# **Oracle® Database アドバンスト・キューイング・ユーザーズ・ガイド 19c**

F16967-02(原本部品番号:E96511-02)

2019年9月

# <span id="page-1-0"></span>**タイトルおよび著作権情報**

Oracle Databaseアドバンスト・キューイング・ユーザーズ・ガイド 19c

F16967-02

Copyright © 1996, 2019, Oracle and/or its affiliates. All rights reserved.

原本著者: Maitreyee Chaliha

原本協力著者: Denis Raphaely、Neerja Bhatt, Charles Hall

原本協力者: Alan Downing、Padmanabha Bhat、Longxing Deng、John Leinaweaver、Stella Kister、 Qiang Liu、Anil Madan、Abhishek Saxena、James Wilson

このソフトウェアおよび関連ドキュメントの使用と開示は、ライセンス契約の制約条件に従うものとし、知的財産に関する法律に より保護されています。ライセンス契約で明示的に許諾されている場合もしくは法律によって認められている場合を除き、形式、 手段に関係なく、いかなる部分も使用、複写、複製、翻訳、放送、修正、ライセンス供与、送信、配布、発表、実行、公開 または表示することはできません。このソフトウェアのリバース・エンジニアリング、逆アセンブル、逆コンパイルは互換性のために法 律によって規定されている場合を除き、禁止されています。

ここに記載された情報は予告なしに変更される場合があります。また、誤りが無いことの保証はいたしかねます。誤りを見つけた 場合は、オラクル社までご連絡ください。

このソフトウェアまたは関連ドキュメントを、米国政府機関もしくは米国政府機関に代わってこのソフトウェアまたは関連ドキュメン トをライセンスされた者に提供する場合は、次の通知が適用されます。

U.S. GOVERNMENT END USERS: Oracle programs, including any operating system, integrated software, any programs installed on the hardware, and/or documentation, delivered to U.S. Government end users are "commercial computer software" pursuant to the applicable Federal Acquisition Regulation and agency-specific supplemental regulations. As such, use, duplication, disclosure, modification, and adaptation of the programs, including any operating system, integrated software, any programs installed on the hardware, and/or documentation, shall be subject to license terms and license restrictions applicable to the programs. No other rights are granted to the U.S. Government.

このソフトウェアまたはハードウェアは様々な情報管理アプリケーションでの一般的な使用のために開発されたものです。このソフ トウェアまたはハードウェアは、危険が伴うアプリケーション(人的傷害を発生させる可能性があるアプリケーションを含む)への用 途を目的として開発されていません。このソフトウェアまたはハードウェアを危険が伴うアプリケーションで使用する際、このソフト ウェアまたはハードウェアを安全に使用するために、適切な安全装置、バックアップ、冗長性(redundancy)、その他の対策を 講じることは使用者の責任となります。このソフトウェアまたはハードウェアを危険が伴うアプリケーションで使用したことに起因して 損害が発生しても、オラクル社およびその関連会社は一切の責任を負いかねます。

OracleおよびJavaはOracle Corporationおよびその関連企業の登録商標です。その他の名称は、それぞれの所有者の 商標または登録商標です。

Intel、Intel Xeonは、Intel Corporationの商標または登録商標です。すべてのSPARCの商標はライセンスをもとに使用 し、SPARC International, Inc.の商標または登録商標です。AMD、Opteron、AMDロゴ、AMD Opteronロゴは、 Advanced Micro Devices, Inc.の商標または登録商標です。UNIXは、The Open Groupの登録商標です。

このソフトウェアまたはハードウェア、そしてドキュメントは、第三者のコンテンツ、製品、サービスへのアクセス、あるいはそれらに関 する情報を提供することがあります。適用されるお客様とOracle Corporationとの間の契約に別段の定めがある場合を除い て、Oracle Corporationおよびその関連会社は、第三者のコンテンツ、製品、サービスに関して一切の責任を負わず、いか なる保証もいたしません。適用されるお客様とOracle Corporationとの間の契約に定めがある場合を除いて、Oracle Corporationおよびその関連会社は、第三者のコンテンツ、製品、サービスへのアクセスまたは使用によって損失、費用、ある いは損害が発生しても一切の責任を負いかねます。

## **目次**

- [例一覧](#page-17-0)
- [図一覧](#page-23-0)
- [表一覧](#page-24-0)
- [タイトルおよび著作権情報](#page-1-0)
- [はじめに](#page-26-0)
	- [対象読者](#page-26-1)
	- [ドキュメントのアクセシビリティについて](#page-26-2)
	- [関連ドキュメント](#page-26-3)
	- [表記規則](#page-26-4)
- このリリースの『Oracle Database[アドバンスト・キューイング・ユーザーズ・ガイド』の変更内容](#page-28-0)
	- [Oracle Database Advanced Queuing](#page-28-1)リリース19c, バージョン19.2の変更内容
		- [新機能](#page-28-2)
		- [サポート対象外機能](#page-29-0)
	- Oracle Database Advanced Oueuing 12cリリース2 (12.2)の変更内容
		- [新機能](#page-29-2)
	- [Oracle Database Advanced Queuing 12c](#page-30-0)リリース1 (12.1.0.2)の変更内容
		- [新機能](#page-30-1)
	- [Oracle Database Advanced Queuing 12c](#page-30-2)リリース1 (12.1)の変更内容
		- [新機能](#page-30-3)
- [1 Oracle Database Advanced Queuing](#page-32-0)の概要
	- [キューイングとは](#page-32-1)
	- [Oracle Database Advanced Queuing](#page-33-0)によるOracle Databaseの活用
	- 統合アプリケーション環境でのOracle Database Advanced Oueuing
		- [Oracle Database Advanced Queuing](#page-37-0)のクライアント/サーバー通信
		- [マルチ・コンシューマによる同一メッセージのデキュー](#page-38-0)
		- [Oracle Database Advanced Queuing](#page-40-0)を使用したワークフローの実装
		- [Oracle Database Advanced Queuing](#page-41-0)を使用したパブリッシュ・サブスクライブの実装
	- [バッファ済メッセージ](#page-43-0)
	- [非同期通知](#page-47-0)
		- [登録のビュー](#page-49-0)
		- [イベント・ベースの通知](#page-49-1)
		- [通知の時間別のグループ化](#page-50-0)
	- [エンキュー機能](#page-50-1)
	- [デキュー機能](#page-52-0)
	- [伝播機能](#page-58-0)
	- [メッセージ・フォーマットの変換](#page-64-0)
	- その他の[Oracle Database Advanced Queuing](#page-65-0)機能
	- [Oracle Database Advanced Queuing](#page-68-0)へのインタフェース
- [2 Oracle Database Advanced Queuing](#page-69-0)の基本コンポーネント
	- [オブジェクト名](#page-69-1)
	- [タイプ名](#page-70-0)
	- AQ[エージェント型](#page-70-1)
- AQ[受信者リスト型](#page-71-0)
- **AQ[エージェント・リスト型](#page-71-1)**
- AO[サブスクライバ・リスト型](#page-71-2)
- AQ[登録情報リスト型](#page-71-3)
- AO[転送情報リスト型](#page-71-4)
- AQ[登録情報型](#page-71-5)
- AQ[通知記述子型](#page-73-0)
- AQ[メッセージ・プロパティ型](#page-74-0)
- AO[転送情報型](#page-74-1)
- [AQ\\$\\_NTFN\\_MSGID\\_ARRAY](#page-75-0)型
- AQ[管理インタフェースの列挙定数](#page-75-1)
- AQ[操作インタフェースの列挙定数](#page-75-2)
- AQ[バックグラウンド・プロセス](#page-76-0)
	- [キュー・モニター・プロセス](#page-76-1)
	- [ジョブ・キュー・プロセス](#page-77-0)
	- AQ[バックグラウンド・アーキテクチャ](#page-77-1)
- [3 Oracle Database Advanced Queuing:](#page-79-0) プログラム・インタフェース
	- Oracle Database Advanced Queuing[へのアクセスに必要なプログラム・インタフェース](#page-79-1)
	- PL/SQLを使用した[Oracle Database Advanced Queuing](#page-80-0)へのアクセス
	- OCIおよびThin JDBCドライバを使用したOracle Database Advanced Oueuingへのアクセス
		- [Oracle Database Advanced Queuing](#page-81-1)のプログラム・インタフェース別の比較
			- Oracle Database Advanced Oueuing管理インタフェース
			- [Oracle Database Advanced Queuing](#page-84-0)操作インタフェース
	- OCCIを使用したOracle Database [Advanced Queuing](#page-92-0)へのアクセス
	- [Oracle Java Message Service \(Oracle JMS\)](#page-93-0)を使用したOracle Database Advanced Queuing[へのアクセス](#page-93-0)
	- [Oracle Database Advanced Queuing XML](#page-95-0)サーブレットを使用したOracle Database Advanced Queuing[へのアクセス](#page-95-0)
- [4 Oracle Database Advanced Queuing](#page-96-0)の管理
	- [Oracle Database Advanced Queuing](#page-96-1)互換性パラメータ
	- [キューのセキュリティとアクセス制御](#page-96-2)
		- [Oracle Database Advanced Queuing](#page-97-0)のセキュリティ
			- [管理者ロール](#page-97-1)
			- [ユーザー・ロール](#page-98-0)
			- [Oracle Database Advanced Queuing](#page-98-1)オブジェクト型へのアクセス
		- [キューのセキュリティ](#page-98-2)
		- [キュー権限とアクセス制御](#page-98-3)
		- OCI[アプリケーションとキュー・アクセス](#page-99-0)
		- [伝播に必要なセキュリティ](#page-99-1)
		- Oracle RAC[の非シャード・バッファ済メッセージに必要なセキュリティ](#page-99-2)
	- [キュー表のエクスポート](#page-100-0)/インポート
		- [キュー表データのエクスポート](#page-100-1)
		- [キュー表データのインポート](#page-101-0)
		- [データ・ポンプ・エクスポートとデータ・ポンプ・インポート](#page-102-0)
	- [Oracle Enterprise Manager](#page-102-1)での非シャード・キューのサポート
- [Oracle Database Advanced Queuing](#page-103-0)とXAの併用
- [キュー管理の制限事項](#page-103-1)
	- [サブスクライバ](#page-104-0)
	- [キュー表または関連](#page-104-1)IOTに対するDMLの未サポート
	- REF[ペイロード属性を持つオブジェクト・キューからの伝播](#page-104-2)
	- メッセージ・ペイロード([実際に通信される情報](#page-104-3))内のコレクション型
	- [キュー表およびキューにおけるシノニム](#page-104-4)
	- [オブジェクト型におけるシノニム](#page-104-5)
	- 表領域の[Point-in-Time](#page-105-0)リカバリ
	- [仮想プライベート・データベース](#page-105-1)
- [伝播の管理](#page-105-2)
	- [伝播に必要な](#page-105-3)EXECUTE権限
	- [オブジェクト・キューからの伝播](#page-106-0)
	- [伝播の最適化](#page-106-1)
	- [伝播中の障害対策](#page-107-0)
- [5 Oracle Database Advanced Queuing](#page-108-0)のパフォーマンスおよび拡張性
	- [シャード・キュー](#page-108-1)
		- [シャード・キューおよびメッセージ・キャッシュ](#page-108-2)
		- [シャード・キューおよびエンキュー](#page-109-0)/デキュー・メッセージ
		- [シャード・キューおよびネイティブ](#page-109-1)JMSサポート
		- [シャード・キューおよびパーティション化](#page-110-0)
		- シャード・キューおよび[Oracle Real Application Clusters \(Oracle RAC\)](#page-110-1)
		- [シャード・キューの制限事項](#page-110-2)
		- [シャード・キューのチューニング](#page-111-0)
		- [ユーザー・シャーディング](#page-112-0)
	- [非シャード・キュー](#page-114-0)
		- [永続メッセージの基本的なチューニングのヒント](#page-114-1)
			- [メモリー要件](#page-114-2)
			- [格納パラメータの使用方法](#page-114-3)
			- I/O[構成](#page-114-4)
			- [単一の非シャード・キュー表でのエンキュー・プロセスとデキュー・プロセスの同時実行](#page-115-0)
			- [単一の非シャード・キュー表でのエンキュー・プロセスとデキュー・プロセスのシリアル実行](#page-115-1)
			- [キュー表の索引の作成](#page-115-2)
			- [非シャード・キューに関するその他のヒント](#page-115-3)
		- [伝播のチューニングのヒント](#page-116-0)
		- [バッファ済メッセージのチューニング](#page-116-1)
			- [非シャード・キューの永続メッセージのパフォーマンスの概要](#page-116-2)
			- 非シャード・キューとOracle Real Application Clusters
			- 共有サーバー環境でのOracle Database Advanced Queuing
	- [パフォーマンス・ビュー](#page-118-0)
- [6 Oracle Database Advanced Queuing](#page-119-0)へのインターネット・アクセス
	- インターネット経由の[Oracle Database Advanced Queuing](#page-119-1)操作の概要
		- [Oracle Database Advanced Queuing](#page-119-2)のインターネット操作アーキテクチャ
		- [インターネット・メッセージ・ペイロード](#page-120-0)
		- POST[リクエストを送信するユーザーを認証する](#page-120-1)Webサーバーの構成
- HTTP[を使用したクライアント・リクエスト](#page-121-0)
- HTTPを使用したOracle Database Advanced Oueuingサーブレットのレスポンス
- HTTPとHTTPSを使用した[Oracle Database Advanced Queuing](#page-122-0)伝播
- [Oracle Database Advanced Queuing XML](#page-122-1)サーブレットのデプロイ
- Internet Data Access Presentation(IDAP)
	- SOAP[メッセージの構造](#page-124-0)
		- SOAP[エンベロープ](#page-124-1)
		- SOAP[ヘッダー](#page-124-2)
		- [SOAP](#page-124-3)本体
	- SOAP[メソッドの起動](#page-124-4)
		- HTTP[ヘッダー](#page-125-0)
		- [メソッド起動本体](#page-125-1)
		- [メソッド・リクエストの結果](#page-125-2)
- [リクエストおよびレスポンスの](#page-126-0)IDAPドキュメント
	- IDAP[クライアントのエンキュー・リクエスト](#page-126-1)
	- IDAP[クライアントのデキュー・リクエスト](#page-128-0)
	- IDAP[クライアントの登録リクエスト](#page-130-0)
	- IDAP[クライアントのトランザクション・コミット・リクエスト](#page-130-1)
	- IDAP[クライアントのトランザクション・ロールバック・リクエスト](#page-130-2)
	- [エンキュー・リクエストへの](#page-131-0)IDAPサーバー・レスポンス
	- [デキュー・リクエストへの](#page-131-1)IDAPサーバー・レスポンス
	- 登録リクエストへのIDAP[サーバー・レスポンス](#page-131-2)
	- IDAP[コミット・レスポンス](#page-131-3)
	- IDAP[ロールバック・レスポンス](#page-132-0)
	- [IDAP](#page-132-1)通知
	- [エラー発生時の](#page-132-2)IDAPレスポンス
- [電子メールによるメッセージの通知](#page-133-0)
- [7 Oracle Database Advanced Queuing](#page-134-0)のトラブルシューティング
	- [Oracle Database Advanced Queuing](#page-134-1)の伝播に関する問題のデバッグ
	- [Oracle Database Advanced Queuing](#page-135-0)のエラー・メッセージ
- [8 Oracle Database Advanced Queuing](#page-137-0)管理インタフェース
	- [非シャード・キュー表の管理](#page-137-1)
		- [キュー表の作成](#page-137-2)
		- [キュー表の変更](#page-144-0)
		- [キュー表の削除](#page-146-0)
		- [キュー表のパージ](#page-146-1)
		- [キュー表の移行](#page-148-0)
	- [非シャード・キューの管理](#page-149-0)
		- [キューの作成](#page-150-0)
		- [キューの変更](#page-152-0)
		- [キューの開始](#page-153-0)
		- [キューの停止](#page-153-1)
		- [キューの削除](#page-153-2)
	- [シャード・キューの管理](#page-154-0)
		- [シャード・キューの作成](#page-154-1)
- [シャード・キューの削除](#page-156-0)
- [シャード・キューの変更](#page-156-1)
- [キューのパラメータの設定](#page-157-0)
- [キューのパラメータの設定解除](#page-157-1)
- [キューのパラメータの取得](#page-158-0)
- [例外キューの作成](#page-158-1)
- [変換の管理](#page-159-0)
	- [変換の作成](#page-159-1)
	- [変換の変更](#page-160-0)
	- [変換の削除](#page-160-1)
- [権限の付与および取消し](#page-160-2)
	- [Oracle Database Advanced Queuing](#page-161-0)システム権限の付与
	- [Oracle Database Advanced Queuing](#page-161-1)システム権限の取消し
	- [キュー権限の付与](#page-162-0)
	- [キュー権限の取消し](#page-162-1)
- [サブスクライバの管理](#page-163-0)
	- [サブスクライバの追加](#page-163-1)
	- [サブスクライバの変更](#page-165-0)
	- [サブスクライバの削除](#page-166-0)
- [伝播の管理](#page-166-1)
	- [キューの伝播のスケジューリング](#page-167-0)
	- [伝播キュー・タイプの検証](#page-168-0)
	- [伝播スケジュールの変更](#page-169-0)
	- [伝播スケジュールの有効化](#page-170-0)
	- [伝播スケジュールの無効化](#page-170-1)
	- [キューの伝播スケジュールの解除](#page-171-0)
- [Oracle Database Advanced Queuing](#page-171-1)エージェントの管理
	- [Oracle Database Advanced Queuing](#page-172-0)エージェントの作成
	- [Oracle Database Advanced Queuing](#page-172-1)エージェントの変更
	- [Oracle Database Advanced Queuing](#page-172-2)エージェントの削除
	- [データベース・アクセスの許可](#page-172-3)
	- [データベース・アクセスの禁止](#page-173-0)
- LDAP[サーバーへの別名の追加](#page-173-1)
- LDAP[サーバーからの別名の削除](#page-173-2)
- [9 Oracle Database Advanced Queuing](#page-174-0)およびMessaging Gatewayのビュー
	- DBA QUEUE TABLES: データベース内の全キュー表
	- USER OUEUE TABLES: ユーザー・スキーマのキュー表
	- ALL\_QUEUE\_TABLES: [現行ユーザーがアクセス可能なキュー表](#page-176-2)
	- DBA QUEUES: [データベース内の全キュー](#page-176-3)
	- USER\_QUEUES: [ユーザー・スキーマのキュー](#page-177-0)
	- ALL\_QUEUES: [ユーザーがなんらかの権限を持っているキュー](#page-177-1)
	- DBA QUEUE SCHEDULES: すべての伝播スケジュール
	- USER QUEUE SCHEDULES: [ユーザー・スキーマの伝播スケジュール](#page-177-3)
	- QUEUE PRIVILEGES: [ユーザーがキュー権限を持っているキュー](#page-178-0)
	- [AQ\\$<Queue\\_Table\\_Name>:](#page-178-1) キュー表内のメッセージ
- [AQ\\$<Queue\\_Table\\_Name\\_S>:](#page-183-0) キューのサブスクライバ
- AQ\$<Queue Table Name R>: キューのサブスクライバおよびそのルール
- AQ\$Queue Name R: [マルチ・コンシューマ・キューのサブスクライバおよびそのルール](#page-184-0)
- AQ\$Queue\_Name\_S: [マルチ・コンシューマ・キューのサブスクライバおよびそのルール](#page-185-0)
- DBA\_QUEUE\_SUBSCRIBERS: [データベース内の全キューのサブスクライバ](#page-185-1)
- USER\_QUEUE\_SUBSCRIBERS: [ユーザー・スキーマのキューのサブスクライバ](#page-185-2)
- ALL\_QUEUE\_SUBSCRIBERS: [ユーザーがキュー権限を持っているキューのサブスクライバ](#page-186-0)
- DBA TRANSFORMATIONS: すべての変換
- DBA ATTRIBUTE TRANSFORMATIONS: すべての変換ファンクション
- USER TRANSFORMATIONS: ユーザー変換
- [USER\\_ATTRIBUTE\\_TRANSFORMATIONS:](#page-187-0) ユーザー変換ファンクション
- [DBA\\_SUBSCR\\_REGISTRATIONS:](#page-187-1) すべてのサブスクリプション登録
- [USER\\_SUBSCR\\_REGISTRATIONS:](#page-187-2) ユーザー・サブスクリプション登録
- AQ\_INTERNET\_USERS: [インターネット・アクセスが登録された](#page-187-3)Oracle Database Advanced Queuing[エージェント](#page-187-3)
- V\$AQ: [データベース内の状態ごとのメッセージ数](#page-188-0)
- V\$BUFFERED\_QUEUES: [インスタンスにあるすべてのバッファ済キュー](#page-188-1)
- V\$BUFFERED SUBSCRIBERS: [インスタンスにあるすべてのバッファ済キューのサブスクライバ](#page-188-2)
- V\$BUFFERED PUBLISHERS: [インスタンスにあるすべてのバッファ済パブリッシャ](#page-189-0)
- V\$PERSISTENT\_OUEUES: [インスタンスにあるすべてのアクティブな永続キュー](#page-189-1)
- V\$PERSISTENT\_QMN\_CACHE: [永続キューのバックグラウンド・タスクのパフォーマンス統計](#page-189-2)
- V\$PERSISTENT SUBSCRIBERS: [インスタンスにある永続キューのすべてのアクティブなサブスクライバ](#page-189-3)
- V\$PERSISTENT\_PUBLISHERS: [インスタンスにある永続キューのすべてのアクティブなパブリッシャ](#page-190-0)
- [V\\$PROPAGATION\\_SENDER:](#page-190-1) 送信(ソース)側のバッファ・キュー伝播スケジュール
- [V\\$PROPAGATION\\_RECEIVER:](#page-190-2) 受信(宛先)側のバッファ・キュー伝播スケジュール
- V\$SUBSCR REGISTRATION STATS: 通知の診断性
- V\$METRICGROUP: [メトリック・グループに関する情報](#page-191-1)
- [V\\$AQ\\_MESSAGE\\_CACHE\\_STAT:](#page-191-2) シャード・キューのメモリー管理
- V\$AQ SHARDED SUBSCRIBER STAT: シャード・キュー・サブスクライバの統計
- [V\\$AQ\\_MESSAGE\\_CACHE\\_ADVICE:](#page-194-0) シミュレートされたメトリック
- V\$AO REMOTE DEOUEUE AFFINITY: デキュー・アフィニティ・インスタンス・リスト
- V\$AO BACKGROUND COORDINATOR: AOのマスター・バックグラウンド・コーディネータ・プロセス (AQPC)[のパフォーマンス統計](#page-196-1)
- V\$AQ JOB COORDINATOR: 1[コーディネータ当たりのパフォーマンス統計](#page-197-0)
- V\$AQ\_SERVER\_POOL: [全サーバーのパフォーマンス統計](#page-197-1)
- V\$AQ CROSS INSTANCE JOBS: クロス・プロセス・ジョブの説明
- [V\\$AQ\\_IPC\\_ACTIVE\\_MSGS](#page-197-3)
- [V\\$AQ\\_IPC\\_MSG\\_STATS](#page-198-0)
- [V\\$AQ\\_IPC\\_PENDING\\_MSGS](#page-198-1)
- [V\\$AQ\\_NONDUR\\_REGISTRATIONS:](#page-198-2) 非永続登録
- V\$AQ NOTIFICATION CLIENTS: セキュアなOCIクライアント接続
- V\$AQ SUBSCRIBER LOAD: 永続サブスクライバ
- V\$AQ NONDUR SUBSCRIBER: 非永続サブスクライバ
- V\$AQ NONDUR SUBSCRIBER LWM: 非永続サブスクライバのLWM
- [V\\$AQ\\_MESSAGE\\_CACHE:](#page-199-3) パフォーマンス統計
- MGW\_GATEWAY: [構成およびステータスに関する情報](#page-200-0)
- MGW\_AGENT\_OPTIONS: [サプリメンタル・オプションおよびプロパティ](#page-202-0)
- MGW LINKS: [メッセージ・システム・リンクの名前および型](#page-202-1)
- MGW MQSERIES LINKS: WebSphere MQメッセージ・システム・リンク
- MGW TIBRV LINKS: TIB/Rendezvousメッセージ・システム・リンク
- [MGW\\_FOREIGN\\_QUEUES:](#page-205-0) 外部キュー
- MGW JOBS: [メッセージ・ゲートウェイ伝播ジョブ](#page-205-1)
- MGW SUBSCRIBERS: サブスクライバに関する情報
- MGW SCHEDULES: [スケジュールに関する情報](#page-209-0)
- 10 PL/SQLを使用した[Oracle Database Advanced Queuing](#page-210-0)の操作
	- [保護キューの使用方法](#page-210-1)
	- [メッセージのエンキュー](#page-211-0)
	- [メッセージの配列のエンキュー](#page-219-0)
	- 1[つ以上のキューのリスニング](#page-220-0)
	- [メッセージのデキュー](#page-221-0)
	- [メッセージの配列のデキュー](#page-229-0)
	- [通知の登録](#page-230-0)
	- [通知の登録解除](#page-232-0)
	- [サブスクライバの通知の転送](#page-232-1)
	- エージェントのLDAP[サーバーへの追加](#page-233-0)
	- エージェントのLDAP[サーバーからの削除](#page-233-1)
- [11 Oracle Java Message Service](#page-234-0)の概要
	- JMSおよびOracle JMS[の一般的な機能](#page-234-1)
		- JMS[コネクションおよびセッション](#page-234-2)
			- [ConnectionFactory](#page-235-0)オブジェクト
			- AQjmsFactoryを使用した[ConnectionFactory](#page-235-1)オブジェクトの取得
			- JNDIを使用した[ConnectionFactory](#page-235-2)オブジェクトの検索
			- JMS[コネクション](#page-236-0)
			- JMS[セッション](#page-237-0)
		- JMS[宛先](#page-239-0)
			- JMS[セッションを使用した](#page-239-1)Destinationオブジェクトの取得
			- JNDIを使用したDestination[オブジェクトの検索](#page-239-2)
			- JMS[宛先メソッド](#page-239-3)
		- JMS[でのシステム・レベルのアクセス制御](#page-240-0)
		- JMS[での宛先レベルのアクセス制御](#page-240-1)
		- JMS[での保存およびメッセージ履歴](#page-241-0)
		- JMSでの[Oracle Real Application Clusters](#page-241-1)のサポート
		- JMS[での統計ビューのサポート](#page-241-2)
	- JMS[での構造化ペイロード](#page-242-0)/メッセージの型
		- JMS[メッセージ・ヘッダー](#page-242-1)
		- JMS[メッセージ・プロパティ](#page-243-0)
		- JMS[メッセージ本体](#page-244-0)
			- StreamMessage
			- [BytesMessage](#page-245-1)
			- MapMessage
- TextMessage
- [ObjectMessage](#page-247-0)
- AdtMessage
- [異なるメッセージ型でのメッセージ・プロパティの使用](#page-247-2)
- Oracle JMS[を使用したバッファ済メッセージ](#page-248-0)
- JMS[のバッファ済メッセージ](#page-249-0)
- [JMS Point-to-Point](#page-252-0)モデル機能
- JMS[パブリッシュ・サブスクライブ・モデル機能](#page-253-0)
	- JMS[パブリッシュ・サブスクライブの概要](#page-253-1)
	- DurableSubscriber
	- RemoteSubscriber
	- [TopicPublisher](#page-255-1)
	- [受信者リスト](#page-255-2)
	- TopicReceiver
	- TopicBrowser
	- JMS[パブリッシュ・サブスクライバ操作の設定](#page-256-0)
- JMS[メッセージ・プロデューサの機能](#page-257-0)
	- [メッセージの優先順位および順序付け](#page-257-1)
	- [メッセージ遅延の指定](#page-258-0)
	- [メッセージ期限切れの指定](#page-258-1)
	- [メッセージのグループ化](#page-258-2)
- JMS[メッセージ・コンシューマ機能](#page-258-3)
	- [メッセージの受信](#page-259-0)
	- [受信におけるメッセージのナビゲーション](#page-259-1)
	- [メッセージのブラウズ](#page-260-0)
	- [取出しを伴わないメッセージの削除](#page-260-1)
	- [遅延間隔をおいた後の再試行](#page-260-2)
	- MessageListener[を使用したメッセージの非同期受信](#page-261-0)
	- [例外キュー](#page-261-1)
- JMS[伝播](#page-262-0)
	- RemoteSubscriber
	- [伝播スケジュール](#page-263-0)
	- [拡張伝播スケジュール機能](#page-264-0)
	- [伝播中の例外処理](#page-265-0)
- JMS AQ[のメッセージ変換](#page-265-1)
- JMS[ストリーミング](#page-266-0)
	- [エンキューでの](#page-266-1)JMSストリーミング
	- デキューでのJMS[ストリーミング](#page-267-0)
- Java EE[の準拠](#page-269-0)
- [12 Oracle Java Message Service](#page-271-0)の基本操作
	- DBMS AOINに対するEXECUTE権限
	- [ConnectionFactory](#page-271-2)の登録
		- データベースを介した登録: JDBC[コネクション・パラメータの使用](#page-271-3)
		- [データベースを介した登録](#page-272-0): JDBC URLの使用
		- LDAPを介した登録: JDBC[コネクション・パラメータの使用](#page-273-0)
- LDAPを介した登録[: JDBC URL](#page-274-0)の使用
- キュー/トピック[ConnectionFactory](#page-275-0)の登録解除
	- [データベースを介した登録解除](#page-275-1)
	- LDAP[を介した登録解除](#page-276-0)
- [QueueConnectionFactory](#page-277-0)またはTopicConnectionFactoryの取得
	- [QueueConnectionFactory](#page-277-1)の取得: JDBC URLの使用
	- [QueueConnectionFactory](#page-277-2)の取得: JDBCコネクション・パラメータの使用
	- [TopicConnectionFactory](#page-278-0)の取得: JDBC URLの使用
	- [TopicConnectionFactory](#page-278-1)の取得: JDBCコネクション・パラメータの使用
	- LDAP内の[QueueConnectionFactory](#page-279-0)またはTopicConnectionFactoryの取得
- LDAP[内のキューまたはトピックの取得](#page-279-1)
- [非シャード・キュー表の作成](#page-280-0)
- [キューの作成](#page-281-0)
	- [Point-to-Point](#page-281-1)キューの作成
	- [パブリッシュ・サブスクライブ・トピックの作成](#page-281-2)
	- Point-to-Point[キューおよびパブリッシュ・サブスクライブ・トピックのためのシャード・キューの作成](#page-283-0)
- [非シャード・キュー表の取得](#page-284-0)
- [権限の付与および取消し](#page-284-1)
	- [Oracle Database Advanced Queuing](#page-284-2)システム権限の付与
	- [Oracle Database Advanced Queuing](#page-285-0)システム権限の取消し
	- [パブリッシュ・サブスクライブ・トピック権限の付与](#page-285-1)
	- [パブリッシュ・サブスクライブ・トピック権限の取消し](#page-286-0)
	- Point-to-Point[キュー権限の付与](#page-286-1)
	- Point-to-Point[キュー権限の取消し](#page-287-0)
- [宛先の管理](#page-288-0)
	- [宛先の開始](#page-288-1)
	- [宛先の停止](#page-288-2)
	- [宛先の変更](#page-289-0)
	- [宛先の削除](#page-289-1)
- [伝播スケジュール](#page-290-0)
	- [伝播のスケジューリング](#page-290-1)
	- [伝播スケジュールの有効化](#page-291-0)
	- [伝播スケジュールの変更](#page-291-1)
	- [伝播スケジュールの無効化](#page-292-0)
	- [伝播スケジュールの解除](#page-293-0)
- [13 Oracle Java Message Service](#page-294-0)のPoint-to-Point
	- ユーザー名/[パスワードが設定された](#page-294-1)Connectionの作成
	- コネクションの確立: デフォルトの[ConnectionFactory](#page-295-0)パラメータの使用
	- ユーザー名/[パスワードが設定された](#page-295-1)QueueConnectionの作成
	- [QueueConnection](#page-295-2)の確立: オープンしているJDBCコネクションの使用
	- QueueConnectionの確立: デフォルトの[ConnectionFactory](#page-296-0)パラメータの使用
	- QueueConnectionの確立: オープンしている[OracleOCIConnectionPool](#page-296-1)の使用
	- [セッションの作成](#page-296-2)
	- [QueueSession](#page-297-0)の作成
	- [QueueSender](#page-297-1)の作成
- メッセージの送信: [デフォルトの送信オプションの](#page-297-2)QueueSenderの使用
- メッセージの送信: [送信オプションを指定した](#page-298-0)QueueSenderの使用
- [QueueBrowser](#page-299-0)の作成: 標準JMS型メッセージ
- QueueBrowserの作成: 標準JMS[型メッセージ、メッセージのロック](#page-300-0)
- QueueBrowserの作成: Oracle[オブジェクト型メッセージ](#page-301-0)
- QueueBrowserの作成: Oracle[オブジェクト型メッセージ、メッセージのロック](#page-302-0)
- [QueueReceiver](#page-303-0)の作成: 標準JMS型メッセージ
- QueueReceiverの作成: Oracle[オブジェクト型メッセージ](#page-303-1)
- [14 Oracle Java Message Service](#page-305-0)のパブリッシュ/サブスクライブ
	- ユーザー名/[パスワードが設定された](#page-306-0)Connectionの作成
	- コネクションの確立: デフォルトの[ConnectionFactory](#page-306-1)パラメータの使用
	- ユーザー名/[パスワードが設定された](#page-306-2)TopicConnectionの作成
	- [TopicConnection](#page-307-0)の確立: オープンしているJDBCコネクションの使用
	- TopicConnectionの確立: オープンしている[OracleOCIConnectionPool](#page-307-1)の使用
	- [セッションの作成](#page-307-2)
	- [TopicSession](#page-308-0)の作成
	- [TopicPublisher](#page-308-1)の作成
	- [メッセージのパブリッシュ](#page-308-2): 最小限の指定
	- [トピック指定によるメッセージのパブリッシュ](#page-310-0)
	- メッセージのパブリッシュ: [配信モード、優先順位および](#page-310-1)TimeToLiveの指定
	- [メッセージのパブリッシュ](#page-311-0): 受信者リストの指定
	- JMSトピックに対する[DurableSubscriber](#page-312-0)の作成: セレクタの指定なし
	- JMSトピックに対する[DurableSubscriber](#page-313-0)の作成: セレクタの指定あり
	- Oracle[オブジェクト型トピックに対する](#page-314-0)DurableSubscriberの作成: セレクタの指定なし
	- Oracle[オブジェクト型トピックに対する](#page-315-0)DurableSubscriberの作成: セレクタの指定あり
	- [トピック・サブスクライバ作成時の変換の指定](#page-317-0)
	- [リモート・サブスクライバの作成](#page-318-0): JMSメッセージ
	- [リモート・サブスクライバの作成](#page-319-0): Oracleオブジェクト型メッセージ
	- [リモート・サブスクライバ作成時の変換の指定](#page-321-0)
	- [永続サブスクリプションのサブスクライブの解除](#page-322-0): ローカル・サブスクライバ
	- [永続サブスクリプションのサブスクライブの解除](#page-322-1): リモート・サブスクライバ
	- TopicReceiverの作成: 標準JMS[型メッセージ・トピック](#page-323-0)
	- TopicReceiverの作成: Oracle[オブジェクト型メッセージ・トピック](#page-324-0)
	- [TopicBrowser](#page-326-0)の作成: 標準JMSメッセージ
	- TopicBrowserの作成: 標準JMS[メッセージ、メッセージのロック](#page-326-1)
	- TopicBrowserの作成: Oracle[オブジェクト型メッセージ](#page-327-0)
	- TopicBrowserの作成: Oracle[オブジェクト型メッセージ、メッセージのロック](#page-328-0)
	- TopicBrowser[を使用したメッセージのブラウズ](#page-329-0)
- [15 Oracle Java Message Service](#page-331-0)の共有インタフェース
	- [Oracle Database Advanced Queuing JMS](#page-331-1)操作インタフェース: 共有インタフェース
		- JMS[コネクションの起動](#page-332-0)
		- JMS[コネクションの取得](#page-332-1)
		- [セッションにおけるすべての操作のコミット](#page-332-2)
		- [セッションにおけるすべての操作のロールバック](#page-332-3)
		- セッションからのJDBC[コネクションの取得](#page-332-4)
- JMSコネクションからの[OracleOCIConnectionPool](#page-332-5)の取得
- [BytesMessage](#page-333-0)の作成
- [MapMessage](#page-333-1)の作成
- [StreamMessage](#page-333-2)の作成
- [ObjectMessage](#page-333-3)の作成
- [TextMessage](#page-333-4)の作成
- JMS[メッセージの作成](#page-333-5)
- [AdtMessage](#page-334-0)の作成
- JMS[相関識別子の設定](#page-334-1)
- JMS[メッセージ・プロパティの指定](#page-334-2)
	- Boolean[メッセージ・プロパティの設定](#page-335-0)
	- String[メッセージ・プロパティの設定](#page-335-1)
	- Integer[メッセージ・プロパティの設定](#page-335-2)
	- Double[メッセージ・プロパティの設定](#page-336-0)
	- Float[メッセージ・プロパティの設定](#page-336-1)
	- Byte[メッセージ・プロパティの設定](#page-336-2)
	- Long[メッセージ・プロパティの設定](#page-336-3)
	- Short[メッセージ・プロパティの設定](#page-337-0)
	- Object[メッセージ・プロパティの設定](#page-337-1)
- MessageProducer[が送信するすべてのメッセージに対するデフォルトの](#page-337-2)TimeToLiveの設定
- MessageProducer[が送信するすべてのメッセージに対するデフォルトの優先順位の設定](#page-338-0)
- AQjms[エージェントの作成](#page-338-1)
- [メッセージの同期受信](#page-339-0)
	- [タイムアウト指定でのメッセージ・コンシューマの使用](#page-339-1)
	- [待機なしでのメッセージ・コンシューマの使用](#page-340-0)
	- [変換による宛先からのメッセージの受信](#page-341-0)
- [メッセージの受信に対するナビゲーション・モードの指定](#page-341-1)
- [メッセージの非同期受信](#page-342-0)
	- [メッセージ・コンシューマに対するメッセージ・リスナーの指定](#page-342-1)
	- [セッションに対するメッセージ・リスナーの指定](#page-343-0)
- [メッセージ](#page-343-1)IDの取得
	- [相関識別子の取得](#page-343-2)
	- [メッセージ識別子の取得](#page-344-0)
- JMS[メッセージ・プロパティの取得](#page-344-1)
	- Boolean[メッセージ・プロパティの取得](#page-344-2)
	- String[メッセージ・プロパティの取得](#page-344-3)
	- Integer[メッセージ・プロパティの取得](#page-345-0)
	- Double[メッセージ・プロパティの取得](#page-345-1)
	- Float[メッセージ・プロパティの取得](#page-345-2)
	- Byte[メッセージ・プロパティの取得](#page-345-3)
	- Long[メッセージ・プロパティの取得](#page-345-4)
	- Short[メッセージ・プロパティの取得](#page-346-0)
	- Object[メッセージ・プロパティの取得](#page-346-1)
- [クローズおよびシャットダウン](#page-346-2)
	- [MessageProducer](#page-346-3)のクローズ
- [メッセージ・コンシューマのクローズ](#page-347-0)
- JMS[コネクションの停止](#page-347-1)
- JMS[セッションのクローズ](#page-347-2)
- JMS[コネクションのクローズ](#page-347-3)
- [トラブルシューティング](#page-347-4)
	- JMS[エラー・コードの取得](#page-347-5)
	- JMS[エラー番号の取得](#page-347-6)
	- JMS[例外にリンクされた例外の取得](#page-348-0)
	- JMS[例外のスタック・トレースの出力](#page-348-1)
	- [例外リスナーの設定](#page-348-2)
	- [例外リスナーの取得](#page-348-3)
- [16 Oracle Java Message Service](#page-353-0)型の例
	- [Oracle Database Advanced Queuing](#page-353-1)のJMS型の設定方法の例
	- [JMS BytesMessage](#page-356-0)の例
	- [JMS StreamMessage](#page-361-0)の例
	- [JMS MapMessage](#page-366-0)の例
	- その他の[Oracle Database Advanced Queuing JMS](#page-371-0)の例
- [17 Oracle Messaging Gateway](#page-374-0)の概要
	- [Oracle Messaging Gateway](#page-374-1)の概要
	- [Oracle Messaging Gateway](#page-374-2)の機能
	- [Oracle Messaging Gateway](#page-376-0)のアーキテクチャ
		- 管理パッケージDBMS MGWADM
		- [Oracle Messaging Gateway](#page-377-0)のエージェント
		- [Oracle Database](#page-377-1)
		- Oracle[以外のメッセージ・システム](#page-377-2)
	- [伝播処理の概要](#page-377-3)
	- Oracle Database AQ[のバッファ済メッセージとメッセージ・ゲートウェイ](#page-378-0)
- [18 Oracle Messaging Gateway](#page-379-0)スタート・ガイド
	- [Oracle Messaging Gateway](#page-379-1)の前提条件
	- [Oracle Messaging Gateway](#page-379-2)のロードおよび設定
		- [データベースへのデータベース・オブジェクトのロード](#page-380-0)
		- [外部プロシージャの](#page-380-1)listener.oraの変更
		- [外部プロシージャの](#page-381-0)tnsnames.oraの変更
		- mgw.ora[初期化ファイルの設定](#page-382-0)
		- [Oracle Messaging Gateway](#page-383-0)管理者ユーザーの作成
		- [Oracle Messaging Gateway](#page-383-1)のエージェント・ユーザーの作成
		- [Oracle Messaging Gateway](#page-383-2)接続情報の構成
		- Oracle RAC環境における[Oracle Messaging Gateway](#page-384-0)の構成
			- [メッセージ・ゲートウェイ・エージェント接続に使用する接続情報の構成](#page-384-1)
			- [メッセージ・ゲートウェイ・エージェントに対する](#page-384-2)Oracle RACインスタンスの設定
	- Oracle[以外のメッセージ・システムの設定](#page-385-0)
		- [TIB/Rendezvous](#page-385-1)の設定
		- WebSphere MO Base JavaまたはJMSの設定
	- [Oracle Messaging Gateway](#page-386-1)設定の検証
	- [Oracle Messaging Gateway](#page-387-0)のアンロード
- mgw.ora[初期化ファイルについて](#page-387-1)
	- mgw.ora[の初期化パラメータ](#page-387-2)
	- mgw.ora[の環境変数](#page-388-0)
	- [mgw.ora Java](#page-389-0)プロパティ
	- [mgw.ora](#page-391-0)コメント行
- [19 Oracle Messaging Gateway](#page-392-0)の操作
	- [Oracle Messaging Gateway](#page-392-1)のエージェントの構成
		- [メッセージ・ゲートウェイ・エージェントの作成](#page-393-0)
		- [メッセージ・ゲートウェイ・エージェントの削除](#page-393-1)
		- [データベース接続の設定](#page-393-2)
		- [リソース制限の設定](#page-393-3)
	- [Oracle Messaging Gateway](#page-394-0)のエージェントの起動と停止
		- [Oracle Messaging Gateway](#page-394-1)のエージェントの起動
		- [Oracle Messaging Gateway](#page-394-2)のエージェントの停止
		- Oracle Messaging Gateway[のエージェントのスケジューラのジョブ](#page-394-3)
		- Oracle RAC上での[Oracle Messaging Gateway](#page-396-0)のエージェントの実行
	- [メッセージ・システム・リンクの構成](#page-396-1)
		- [WebSphere MQ Base Java](#page-397-0)リンクの作成
		- [WebSphere MQ JMS](#page-398-0)リンクの作成
		- SSLを使用するための[WebSphere MQ](#page-400-0)リンクの作成
		- [TIB/Rendezvous](#page-402-0)リンクの作成
		- [メッセージ・システム・リンクの変更](#page-402-1)
		- [メッセージ・システム・リンクの削除](#page-403-0)
		- [メッセージ・システム・リンクのビュー](#page-403-1)
	- Oracle[以外のメッセージ・システムのキューの構成](#page-404-0)
		- Oracle[以外のキューの登録](#page-404-1)
			- [WebSphere MQ Base Java](#page-405-0)キューの登録
			- WebSphere MQ JMS[キューまたはトピックの登録](#page-405-1)
			- [TIB/Rendezvous](#page-405-2)サブジェクトの登録
		- Oracle[以外のキューの登録解除](#page-405-3)
		- Oracle[以外の登録済キューのビュー](#page-405-4)
	- [Oracle Messaging Gateway](#page-406-0)の伝播ジョブの構成
		- [伝播ジョブの概要](#page-406-1)
		- [Oracle Messaging Gateway](#page-407-0)の伝播ジョブの作成
		- [伝播ジョブの有効化および無効化](#page-407-1)
		- [伝播ジョブのリセット](#page-408-0)
		- [伝播ジョブの変更](#page-408-1)
		- [伝播ジョブの削除](#page-408-2)
	- [伝播ジョブ、サブスクライバおよびスケジュール](#page-409-0)
		- [伝播ジョブ、サブスクライバおよびスケジュールのインタフェースの互換性](#page-410-0)
		- [伝播ジョブ、サブスクライバ、スケジューラのビュー](#page-411-0)
		- [伝播ソースとしてのシングル・コンシューマ・キュー](#page-411-1)
	- [構成プロパティ](#page-411-2)
		- [WebSphere MQ](#page-411-3)システム・プロパティ
		- [TIB/Rendezvous](#page-415-0)システム・プロパティ
- [オプションのリンクの構成プロパティ](#page-416-0)
- [オプションの外部キューの構成プロパティ](#page-419-0)
- [オプションのジョブの構成プロパティ](#page-420-0)
- [20 Oracle Messaging Gateway](#page-423-0)のメッセージの変換
	- [Oracle Messaging Gateway](#page-423-1)のJMS以外のメッセージの変換
		- JMS[以外のメッセージ変換プロセスの概要](#page-423-2)
		- [Oracle Messaging Gateway](#page-424-0)標準型
		- [メッセージ・ヘッダーの変換](#page-424-1)
		- [メッセージ変換を使用した任意のペイロード型の処理](#page-424-2)
		- [論理変更レコードの処理](#page-426-0)
	- WebSphere MQ[に対するメッセージ変換](#page-427-0)
		- WebSphere MQ[メッセージ・ヘッダーのマッピング](#page-428-0)
		- [WebSphere MQ](#page-431-0)発信伝播
		- [WebSphere MQ](#page-432-0)着信伝播
	- TIB/Rendezvous[に対するメッセージ変換](#page-432-1)
		- TIB/Rendezvousに対するAQ[メッセージ・プロパティ・マッピング](#page-435-0)
		- [TIB/Rendezvous](#page-435-1)発信伝播
		- [TIB/Rendezvous](#page-436-0)着信伝播
	- JMS[メッセージ](#page-437-0)
		- JMS[発信伝播](#page-438-0)
		- JMS[着信伝播](#page-438-1)
- [21 Oracle Messaging Gateway](#page-439-0)の監視
	- [Oracle Messaging Gateway](#page-439-1)のログ・ファイル
		- [Oracle Messaging Gateway](#page-439-2)のログ・ファイル・サンプル
		- Oracle Messaging Gateway[のログ・ファイルにおける例外メッセージの解釈](#page-440-0)
	- [Oracle Messaging Gateway](#page-441-0)のエージェント・ステータスの監視
		- MGW GATEWAYビュー
		- [Oracle Messaging Gateway](#page-442-0)のリカバリ不能なエラー・メッセージ
		- その他の[Oracle Messaging Gateway](#page-445-0)のエラー状態
	- [Oracle Messaging Gateway](#page-446-0)の伝播の監視
	- [Oracle Messaging Gateway](#page-447-0)のエージェントのエラー・メッセージ
- A [非永続キュー](#page-453-0)
	- [非永続キューの作成](#page-453-1)
	- [非永続キューの管理](#page-454-0)
	- [非永続キューの互換性](#page-454-1)
	- [非永続キュー通知](#page-454-2)
	- [非永続キューの制限](#page-455-0)
- B Oracle JMSおよびOracle AQ XML[サーブレットのエラー・メッセージ](#page-456-0)
	- Oracle JMS[のエラー・メッセージ](#page-456-1)
	- Oracle AQ XML[サーブレットのエラー・メッセージ](#page-476-0)
- [用語集](#page-484-0)
- [索引](#page-494-0)

<span id="page-17-0"></span>**例一覧**

- 4-1 VARRAY[を含むオブジェクトの作成](#page-104-6)
- 8-1 AQ[管理ユーザーの設定](#page-142-0)
- 8-2 AQ[管理のサンプル・タイプの設定](#page-142-1)
- 8-3 [オブジェクト型メッセージのキュー表の作成](#page-142-2)
- 8-4 RAW[型メッセージのキュー表の作成](#page-143-0)
- 8-5 LOB[型メッセージのキュー表の作成](#page-143-1)
- 8-6 XMLType[メッセージのキュー表の作成](#page-143-2)
- 8-7 [グループ化されたメッセージのキュー表の作成](#page-143-3)
- 8-8 [優先メッセージとマルチ・コンシューマのキュー表の作成](#page-143-4)
- 8-9 [コミット時間順序付けを使用したキュー表の作成](#page-144-1)
- 8-10 [マルチ・コンシューマの](#page-144-2)8.1互換キュー表の作成
- 8-11 [指定した表領域に対するキュー表の作成](#page-144-3)
- 8-12 [空きリストまたは空きリスト・グループがあるキュー表の作成](#page-144-4)
- 8-13 [プライマリおよびセカンダリ・インスタンスの変更によるキュー表の変更](#page-145-0)
- 8-14 [コメントの変更によるキュー表の変更](#page-145-1)
- 8-15 [キュー表の削除](#page-146-2)
- 8-16 force[オプションを使用したキューの削除](#page-146-3)
- 8-17 [キュー表のすべてのメッセージのパージ](#page-147-0)
- 8-18 [指定したキューのすべてのメッセージのパージ](#page-147-1)
- 8-19 [指定したキューのすべての](#page-148-1)PROCESSEDメッセージのパージ
- 8-20 [指定したキューと指定したコンシューマのすべてのメッセージのパージ](#page-148-2)
- 8-21 [指定した送信者からのすべてのメッセージの削除](#page-148-3)
- 8-22 8.1互換から10.0[互換へのキュー表のアップグレード](#page-149-1)
- 8-23 [オブジェクト型メッセージのキューの作成](#page-151-0)
- 8-24 RAW[型メッセージのキューの作成](#page-151-1)
- 8-25 LOB[型メッセージのキューの作成](#page-151-2)
- 8-26 [グループ化されたメッセージのキューの作成](#page-151-3)
- 8-27 [優先メッセージのキューの作成](#page-152-1)
- 8-28 [優先メッセージとマルチ・コンシューマのキューの作成](#page-152-2)
- 8-29 [伝播のデモ用のキューの作成](#page-152-3)
- 8-30 [マルチ・コンシューマの](#page-152-4)8.1形式キューの作成
- 8-31 [保存時間の変更によるキューの変更](#page-152-5)
- 8-32 [エンキューおよびデキューの両方を有効にしたキューの開始](#page-153-3)
- 8-33 [デキューのみのキューの開始](#page-153-4)
- 8-34 [キューの停止](#page-153-5)
- 8-35 [標準キューの削除](#page-154-2)
- 8-36 [変換の作成](#page-159-2)
- 8-37 AQ[システム権限の付与](#page-161-2)
- 8-38 AQ[システム権限の取消し](#page-162-2)
- 8-39 [キュー権限の付与](#page-162-3)
- 8-40 [デキュー権限の取消し](#page-163-2)
- 8-41 [データベース・リンクの指定されたキューでのサブスクライバの追加](#page-164-0)
- 8-42 [データベース・リンクへのサブスクライバとしてのシングル・コンシューマ・キューの追加](#page-164-1)
- 8-43 [ルールを使用したサブスクライバの追加](#page-164-2)
- 8-44 [サブスクライバの追加と変換の指定](#page-165-1)
- 8-45 [マルチ・コンシューマ・キューからシングル・コンシューマ・キューへの伝播](#page-165-2)
- 8-46 [サブスクライバ・ルールの変更](#page-165-3)
- 8-47 [サブスクライバの削除](#page-166-2)
- 8-48 [同じデータベース内のキューへの伝播のスケジューリング](#page-168-1)
- 8-49 [他のデータベース内のキューへの伝播のスケジューリング](#page-168-2)
- 8-50 [キューからキューへの伝播のスケジューリング](#page-168-3)
- 8-51 [キュー・タイプの検証](#page-169-1)
- 8-52 [同じデータベース内のキューへの伝播スケジュールの変更](#page-170-2)
- 8-53 [他のデータベース内のキューへの伝播スケジュールの変更](#page-170-3)
- 8-54 [同じデータベース内のキューへの伝播の有効化](#page-170-4)
- 8-55 [他のデータベース内のキューへの伝播の有効化](#page-170-5)
- 8-56 [同じデータベース内のキューへの伝播の無効化](#page-171-2)
- 8-57 [他のデータベース内のキューへの伝播の無効化](#page-171-3)
- 8-58 [同じデータベース内のキューへの伝播スケジュールの解除](#page-171-4)
- 8-59 [他のデータベース内のキューへの伝播スケジュールの解除](#page-171-5)
- 10-1 [キュー名とペイロードを指定したメッセージのエンキュー](#page-215-0)
- 10-2 [優先順位を指定したメッセージのエンキュー](#page-215-1)
- **10-3 LOB[型メッセージのエンキュー・プロシージャの作成](#page-215-2)**
- 10-4 LOB[型メッセージのエンキュー](#page-216-0)
- 10-5 [複数メッセージのエンキュー](#page-216-1)
- 10-6 [サブスクライバ](#page-217-0)REDおよびGREENの追加
- 10-7 [マルチ・コンシューマ・キューへの複数メッセージのエンキュー](#page-217-1)
- 10-8 [グループ化されたメッセージのエンキュー](#page-218-0)
- 10-9 [遅延と期限切れを指定したメッセージのエンキュー](#page-218-1)
- 10-10 [変換を指定したメッセージのエンキュー](#page-219-1)
- 10-11 [メッセージの配列のエンキュー](#page-220-1)
- 10-12 [シングル・コンシューマ・キューのリスニング](#page-221-1)(タイムアウト0(ゼロ))
- 10-13 [オブジェクト型メッセージのデキュー](#page-226-0)
- **10-14 LOB[型メッセージのデキュー・プロシージャの作成](#page-226-1)**
- 10-15 LOB[型メッセージのデキュー](#page-226-2)
- 10-16 [グループ化されたメッセージのデキュー](#page-227-0)
- 10-17 [マルチ・コンシューマ・キューからの](#page-227-1)REDのメッセージのデキュー
- 10-18 [参照モードによるデキューと指定のメッセージの削除](#page-228-0)
- 10-19 [ロック・モードによるデキューと指定のメッセージの削除](#page-228-1)
- 10-20 [メッセージの配列のデキュー](#page-230-1)
- 10-21 [通知の登録](#page-231-0)
- 10-22 [オブジェクト型メッセージの転送](#page-232-2)
- 12-1 データベースを介した登録: JDBC[コネクション・パラメータの使用](#page-272-1)
- 12-2 [データベースを介した登録](#page-273-1): JDBC URLの使用
- 12-3 LDAPを介した登録: JDBC[コネクション・パラメータの使用](#page-274-1)
- 12-4 LDAPを介した登録[: JDBC URL](#page-275-2)の使用
- 12-5 [データベースを介した登録解除](#page-276-1)
- 12-6 LDAP[を介した登録解除](#page-276-2)
- 12-7 [QueueConnectionFactory](#page-277-3)の取得: JDBC URLの使用
- 12-8 OueueConnectionFactoryの取得: JDBCコネクション・パラメータの使用
- 12-9 [TopicConnectionFactory](#page-278-3)の取得: JDBC URLの使用
- 12-10 [TopicConnectionFactory](#page-279-2)の取得: JDBCコネクション・パラメータの使用
- 12-11 LDAP内の[QueueConnectionFactory](#page-279-3)またはTopicConnectionFactoryの取得
- 12-12 LDAP[内のキューまたはトピックの取得](#page-280-1)
- 12-13 [キュー表の作成](#page-281-3)
- 12-14 [Point-to-Point](#page-281-4)キューの作成
- 12-15 [パブリッシュ・サブスクライブ・トピックの作成](#page-282-0)
- 12-16 [メッセージの最大試行回数と最大遅延の指定](#page-282-1)
- 12-17 [キュー表の取得](#page-284-3)
- 12-18 [Oracle Database Advanced Queuing](#page-285-2)システム権限の付与
- 12-19 [Oracle Database Advanced Queuing](#page-285-3)システム権限の取消し
- 12-20 [パブリッシュ・サブスクライブ・トピック権限の付与](#page-286-2)
- 12-21 [パブリッシュ・サブスクライブ・トピック権限の取消し](#page-286-3)
- 12-22 Point-to-Point[キュー権限の付与](#page-287-1)
- 12-23 Point-to-Point[キュー権限の取消し](#page-287-2)
- 12-24 [宛先の開始](#page-288-3)
- 12-25 [宛先の停止](#page-289-2)
- 12-26 [宛先の変更](#page-289-3)
- 12-27 [宛先の削除](#page-290-2)
- 12-28 [伝播のスケジューリング](#page-291-2)
- 12-29 [伝播スケジュールの有効化](#page-291-3)
- 12-30 [伝播スケジュールの変更](#page-292-1)
- 12-31 [伝播スケジュールの無効化](#page-292-2)
- 12-32 [伝播スケジュールの解除](#page-293-1)
- 13-1 ユーザー名/[パスワードが設定された](#page-295-3)QueueConnectionの作成
- 13-2 OueueConnectionの確立: オープンしているJDBCコネクションの使用
- 13-3 データベース内のJavaプロシージャからの[QueueConnection](#page-296-3)の作成
- 13-4 OueueConnectionの確立: オープンしている[OracleOCIConnectionPool](#page-296-4)の使用
- 13-5 トランザクション[QueueSession](#page-297-3)の作成
- 13-6 [任意のキューにメッセージを送信するセンダーの作成](#page-298-1)
- 13-7 [特定のキューにメッセージを送信するセンダーの作成](#page-298-2)
- 13-8 メッセージの送信: [送信オプションを指定した](#page-299-1)QueueSenderの使用1
- 13-9 メッセージの送信: [送信オプションを指定した](#page-299-2)QueueSenderの使用2
- 13-10 OueueBrowserの作成: [セレクタの指定なし](#page-300-1)
- 13-11 QueueBrowserの作成: [セレクタの指定あり](#page-300-2)
- 13-12 QueueBrowserの作成: [セレクタの指定なし、メッセージをロック](#page-300-3)
- 13-13 QueueBrowserの作成: [セレクタの指定あり、メッセージをロック](#page-300-4)
- 13-14 OueueBrowserの作成[: ADTMessages](#page-301-1)
- 13-15 AdtMessageキューに対するQueueBrowser[の作成、メッセージをロック](#page-302-1)
- 13-16 QueueReceiverの作成: [セレクタの指定なし](#page-303-2)
- 13-17 [QueueReceiver](#page-303-3)の作成: セレクタの指定あり
- 13-18 [QueueReceiver](#page-304-0)の作成: AdtMessageメッセージ
- 14-1 ユーザー名/[パスワードが設定された](#page-306-3)TopicConnectionの作成
- 14-2 [TopicConnection](#page-307-3)の確立: オープンしているJDBCコネクションの使用
- 14-3 [TopicConnection](#page-307-4)の確立: 新規JDBCコネクションの使用
- 14-4 TopicConnectionの確立: オープンしている[OracleOCIConnectionPool](#page-307-5)の使用
- 14-5 [TopicSession](#page-308-3)の作成
- 14-6 [トピック指定なしのパブリッシュ](#page-309-0)
- 14-7 [相関と遅延の指定によるパブリッシュ](#page-309-1)
- 14-8 [トピック指定によるパブリッシュ](#page-310-2)
- 14-9 優先順位とTimeToLive[の指定によるパブリッシュ](#page-311-1)
- 14-10 [トピック・サブスクライバをオーバーライドする受信者リストの指定によるパブリッシュ](#page-312-1)
- 14-11 JMS[トピックに対する永続サブスクライバの作成](#page-313-1): セレクタの指定なし
- 14-12 JMS[トピックに対する永続サブスクライバの作成](#page-314-1): セレクタの指定あり
- 14-13 Oracle[オブジェクト型トピックに対する永続サブスクライバの作成](#page-315-1): セレクタの指定なし
- 14-14 Oracle[オブジェクト型トピックに対する永続サブスクライバの作成](#page-316-0): セレクタの指定あり
- 14-15 [変換による宛先へのメッセージの送信](#page-317-1)
- 14-16 [トピック・サブスクライバ作成時の変換の指定](#page-317-2)
- 14-17 [リモート・サブスクライバの作成](#page-319-1): JMS型メッセージ・トピック
- **14-18 リモート・サブスクライバの作成: Oracle[オブジェクト型メッセージ・トピック](#page-320-0)**
- 14-19 [リモート・サブスクライバ作成時の変換の指定](#page-321-1)
- 14-20 [永続サブスクリプションのサブスクライブの解除](#page-322-2): ローカル・サブスクライバ
- 14-21 [永続サブスクリプションのサブスクライブの解除](#page-323-1): リモート・サブスクライバ
- 14-22 [TopicReceiver](#page-324-1)の作成: 標準JMS型メッセージ
- 14-23 TopicReceiverの作成: Oracle[オブジェクト型メッセージ](#page-325-0)
- 14-24 TopicBrowserの作成: [セレクタの指定なし](#page-326-2)
- 14-25 TopicBrowserの作成: [セレクタの指定あり](#page-326-3)
- 14-26 TopicBrowserの作成: [セレクタの指定なし、ブラウズ中にメッセージをロック](#page-327-1)
- 14-27 TopicBrowserの作成: [セレクタの指定あり、メッセージをロック](#page-327-2)
- 14-28 [TopicBrowser](#page-328-1)の作成: AdtMessageメッセージ
- 14-29 TopicBrowserの作成: AdtMessage[メッセージ、メッセージのロック](#page-329-1)
- 14-30 TopicBrowserの作成: [セレクタの指定あり](#page-330-0)
- 15-1 JMS[セッションからの基礎となる](#page-332-6)JDBCコネクションの取得
- 15-2 JMSコネクションからの基礎となる[OracleOCIConnectionPool](#page-332-7)の取得
- 15-3 MessageProducer[が送信するすべてのメッセージに対するデフォルトの](#page-338-2)TimeToLiveの設定
- 15-4 QueueSender[が送信するすべてのメッセージに対するデフォルトの優先順位の設定](#page-338-3)
- 15-5 TopicPublisher[が送信するすべてのメッセージに対するデフォルトの優先順位の設定](#page-338-4)
- 15-6 [タイムアウト指定でのメッセージ・コンシューマの使用](#page-339-2)
- 15-7 JMS: [メッセージが届くまでブロック](#page-339-3)
- 15-8 JMS: [メッセージを非ブロック](#page-340-1)
- 15-9 JMS: [変換による宛先からのメッセージの受信](#page-341-2)
- 15-10 [メッセージの受信に対するナビゲーション・モードの指定](#page-341-3)
- 15-11 [メッセージ・コンシューマに対するメッセージ・リスナーの指定](#page-342-2)
- 15-12 Object[メッセージ・プロパティの取得](#page-346-4)
- 15-13 [コネクション用の例外リスナーの指定](#page-348-4)
- 15-14 [ExceptionListener](#page-349-0)とMessageListenerの組合せ使用
- 15-15 [コネクション用の例外リスナーの取得](#page-352-0)
- 16-1 JMS[型の例を実行する環境の設定](#page-353-2)
- 16-2 [例の設定](#page-356-1)
- 16-3 BytesMessage[の移入とエンキュー](#page-357-0)
- 16-4 JMS BytesMessage[データのデキューおよび取出し](#page-359-0)
- 16-5 [JMS StreamMessage](#page-361-1)の移入とエンキュー
- 16-6 JMS StreamMessage[からのデータのデキューおよび取出し](#page-363-0)
- 16-7 [JMS MapMessage](#page-366-1)の移入とエンキュー
- 16-8 JMS MapMessage[からのデータのデキューおよび取出し](#page-368-0)
- 16-9 大きな[TextMessage](#page-371-1)のエンキュー
- 16-10 大きな[BytesMessage](#page-372-0)のエンキュー
- 18-1 [リスナーの静的サービス情報の追加](#page-380-2)
- 18-2 [MGW\\_AGENT](#page-381-1)の構成
- 18-3 [メッセージ・ゲートウェイ管理者ユーザーの作成](#page-383-3)
- 18-4 [メッセージ・ゲートウェイ・エージェント・ユーザーの作成](#page-383-4)
- 18-5 [メッセージ・ゲートウェイ接続情報の構成](#page-383-5)
- 18-6 Java[プロパティの設定](#page-386-2)
- 19-1 [メッセージ・ゲートウェイ・エージェントの作成](#page-393-4)
- 19-2 [メッセージ・ゲートウェイ・エージェントの削除](#page-393-5)
- 19-3 [データベース接続情報の設定](#page-393-6)
- 19-4 [リソース制限の設定](#page-394-4)
- 19-5 [メッセージ・ゲートウェイ・エージェントの起動](#page-394-5)
- 19-6 [メッセージ・ゲートウェイ・エージェントの停止](#page-394-6)
- 19-7 [WebSphere MQ Base Java](#page-398-1)リンクの構成
- 19-8 [WebSphere MQ JMS](#page-399-0)リンクの構成
- 19-9 SSLのための[WebSphere MQ Base Java](#page-401-0)リンクの構成
- 19-10 [TIB/Rendezvous](#page-402-2)リンクの構成
- 19-11 [WebSphere MQ](#page-403-2)リンクの変更
- 19-12 [メッセージ・ゲートウェイのリンクの削除](#page-403-3)
- 19-13 [すべてのメッセージ・ゲートウェイのリンクのリスト](#page-403-4)
- 19-14 [メッセージ・システム・リンクの構成情報のチェック](#page-403-5)
- 19-15 WebSphere MO Base Javaキューの登録
- 19-16 Oracle[以外のキューの登録解除](#page-405-5)
- 19-17 [登録済キューの確認](#page-405-6)
- 19-18 [メッセージ・ゲートウェイ伝播ジョブの作成](#page-407-2)
- 19-19 [メッセージ・ゲートウェイ伝播ジョブの有効化](#page-408-3)
- 19-20 [メッセージ・ゲートウェイ伝播ジョブの無効化](#page-408-4)
- 19-21 [伝播ジョブのリセット](#page-408-5)
- 19-22 [例外キューの追加による伝播ジョブの変更](#page-408-6)
- 19-23 [ポーリンク間隔変更による伝播ジョブの変更](#page-408-7)
- 19-24 [伝播ジョブの削除](#page-409-1)
- 20-1 [変換ファンクションのシグネチャ](#page-425-0)
- 20-2 [変換の作成](#page-425-1)
- 20-3 [変換の登録](#page-425-2)
- 20-4 発信LCR[の変換](#page-427-1)
- 20-5 着信LCR[の変換](#page-427-2)
- 21-1 [メッセージ・ゲートウェイのサンプル・ログ・ファイル](#page-439-3)
- 21-2 [例外メッセージ・サンプル](#page-440-1)

<span id="page-23-0"></span>**図一覧**

- 1-1 [Oracle Database Advanced Queuing](#page-36-1)を使用した統合アプリケーション環境
- 1-2 [Oracle Database Advanced Queuing](#page-37-1)を使用したクライアント/サーバー通信
- 1-3 [マルチ・コンシューマ・キューを使用した通信](#page-39-0)
- 1-4 [メッセージの明示的および暗黙的な受信者](#page-39-1)
- 1-5 [Oracle Database Advanced Queuing](#page-40-1)を使用したワークフローの実装
- 1-6 [Point-to-Point](#page-41-1)メッセージ
- 1-7 [パブリッシュ・サブスクライブ・モード](#page-42-0)
- 1-8 [Oracle Database Advanced Queuing](#page-42-1)を使用したパブリッシュ・サブスクライブの実装
- 1-9 [Oracle Database Advanced Queuing](#page-60-0)でのメッセージの伝播
- 1-10 [アプリケーション統合における変換](#page-65-1)
- 1-11 HTTPを使用して[Oracle Database Advanced Queuing](#page-68-1)操作を実行するためのアーキテクチャ
- 6-1 HTTPを使用して[Oracle Database Advanced Queuing](#page-120-2)操作を実行するためのアーキテクチャ
- 6-2 HTTPでの[Oracle Database Advanced Queuing](#page-122-2)伝播
- 11-1 LDAPサーバー内の[Oracle Database Advanced Queuing](#page-235-3)エントリの構造
- 17-1 [メッセージ・ゲートウェイのアーキテクチャ](#page-376-2)
- 20-1 JMS[以外のメッセージの変換](#page-423-3)
- 20-2 [Oracle Database Advanced Queuing](#page-424-3)のメッセージ変換
- 20-3 SYS.MGW BASIC MSG T使用によるWebSphere MQのメッセージ変換
- 20-4 TIB/Rendezvous[に対するメッセージ変換](#page-433-0)
- 20-5 JMS[メッセージの伝播](#page-437-1)

<span id="page-24-0"></span>**表一覧**

- 2-1 AQ\$\_REG\_INFO型の属性
- 2-2 AQ\$ DESCRIPTORの属性
- 2-3 Oracle Database Advanced Queuing管理インタフェースの列挙定数
- 2-4 Oracle Database Advanced Queuing操作インタフェースの列挙定数
- 3-1 Oracle Database Advanced Queuingのプログラム・インタフェース
- 3-2 Oracle Database Advanced Queuingのプログラム・インタフェース別の比較: 管理インタフェース
- 3-3 Oracle Database Advanced Queuingのプログラム・インタフェース別の比較: 操作インタフェースー コネクション、セッション、メッセージの作成での利用方法
- 3-4 Oracle Database Advanced Queuingのプログラム・インタフェース別の比較: 操作インタフェースー シングル・コンシューマ・キューへのメッセージのエンキュー(Point-to-Pointモデルでの利用方法)
- 3-5 Oracle Database Advanced Queuingのプログラム・インタフェース別の比較: 操作インタフェース— マルチ・コンシューマ・キュー/トピックへのメッセージのパブリッシュ(パブリッシュ・サブスクライブ・モデルでの利用方法)
- 3-6 Oracle Database Advanced Queuingのプログラム・インタフェース別の比較: 操作インタフェースー マルチ・コンシューマ・キュー/トピックのメッセージに対するサブスクライブ(パブリッシュ・サブスクライブ・モデルでの利用方 法)
- 3-7 Oracle Database Advanced Queuingのプログラム・インタフェース別の比較: 操作インタフェースー キューのメッセージのブラウズでの利用方法
- 3-8 Oracle Database Advanced Queuingのプログラム・インタフェース別の比較: 操作インタフェース— キュー/トピックからのメッセージの受信での利用方法
- 3-9 Oracle Database Advanced Queuingのプログラム・インタフェース別の比較: 操作インタフェースー キュー/トピックからメッセージを非同期受信するための登録での利用方法
- 4-1 操作および必要な権限
- 8-1 CREATE SHARDED OUEUEプロシージャのパラメータ
- 8-2 ALTER SHARDED QUEUEプロシージャのパラメータ
- 8-3 SET\_QUEUE\_PARAMETERプロシージャのパラメータ
- 8-4 UNSET QUEUE PARAMETERプロシージャのパラメータ
- 8-5 GET\_QUEUE\_PARAMETERプロシージャのパラメータ
- 8-6 CREATE EXCEPTION QUEUEプロシージャのパラメータ
- 9-1 AQ\$<Queue\_Table\_Name>ビュー
- 9-2 AQ\$<Queue Table Name S>ビュー
- 9-3 AQ\$<Queue Table Name R>ビュー
- 9-4 AQ\$Queue Name R: マルチ・コンシューマ・キューのサブスクライバおよびそのルール
- 9-5 AQ\$Queue Name S: マルチ・コンシューマ・キューのサブスクライバおよびそのルール
- 9-6 AQ\$INTERNET USERSビュー
- 9-7 V\$AQ MESSAGE CACHE STATビュー
- 9-8 V\$AQ\_SHARDED\_SUBSCRIBER\_STATビュー
- 9-9 V\$AQ\_MESSAGE\_CACHE\_ADVICEビュー
- 9-10 V\$AQ\_REMOTE\_DEQUEUE\_AFFINITYビュー
- 9-11 MGW GATEWAYビューのプロパティ
- 9-12 MGW AGENT OPTIONSビュー
- 9-13 MGW\_LINKSビューのプロパティ
- 9-14 MGW MOSERIES LINKSビューのプロパティ
- 9-15 MGW\_TIBRV\_LINKSビューのプロパティ
- 9-16 MGW FOREIGN QUEUESビューのプロパティ
- 9-17 MGW\_JOBSビュー
- 9-18 MGW\_SUBSCRIBERSビューのプロパティ
- 9-19 MGW SCHEDULESビューのプロパティ
- 11-1 StreamMessageの変換
- 11-2 MapMessageの変換
- 11-3 Oracle Database AQとOracle JMSのバッファ済メッセージ定数
- 18-1 SID DESCパラメータ
- 19-1 メッセージ・ゲートウェイ伝播ジョブのサブプログラム
- 19-2 WebSphere MQリンク・プロパティ
- 19-3 WebSphere MQ Base Javaのオプションの構成プロパティ
- 19-4 WebSphere MQ JMSのオプションの構成プロパティ
- 19-5 TIB/Rendezvousリンク・プロパティ
- 19-6 TIB/Rendezvousのオプション・プロパティ
- 20-1 WebSphere MQのヘッダー値に対するMGWの名前
- 20-2 伝播のデフォルト優先順位のマッピング
- 20-3 TIB/Rendezvousデータ型のマッピング
- 20-4 Oracle Database Advanced Queuingメッセージ・プロパティに対するTIB/Rendezvousおよび MGWの名前
- 20-5 Oracle JMSメッセージの変換
- A-1 RAW表現が指定された場合に実行される非永続キューのアクション
- A-2 XML表現が指定された場合に実行される非永続キューのアクション

# <span id="page-26-0"></span>**はじめに**

このマニュアルでは、Oracle Database Advanced Queuing (AQ)を使用したアプリケーションの開発および統合に関する 機能について説明します。この情報は、特に指定されないかぎり、すべてのプラットフォームで実行するOracle Databaseサー バーの各バージョンに適用されます。

ここでは、次の項目について説明します。

- [対象読者](#page-26-1)
- [ドキュメントのアクセシビリティについて](#page-26-2)
- [関連ドキュメント](#page-26-3)
- [表記規則](#page-26-4)

### <span id="page-26-1"></span>**対象読者**

このガイドは、Oracle Database Advanced Queuingを使用するアプリケーションの開発者を対象としています。

このガイドを使用するには、アプリケーションの開発言語とオブジェクト・リレーショナル・データベース管理の概念に関する知識が 必要です。

### <span id="page-26-2"></span>**ドキュメントのアクセシビリティについて**

Oracleのアクセシビリティについての詳細情報は、Oracle Accessibility ProgramのWebサイト [\(http://www.oracle.com/pls/topic/lookup?ctx=acc&id=docacc\)](http://www.oracle.com/pls/topic/lookup?ctx=acc&id=docacc)を参照してください。

#### Oracle Supportへのアクセス

サポートを購入したオラクル社のお客様は、My Oracle Supportを介して電子的なサポートにアクセスできます。詳細情報は [\(http://www.oracle.com/pls/topic/lookup?ctx=acc&id=info\)](http://www.oracle.com/pls/topic/lookup?ctx=acc&id=info)か、聴覚に障害のあるお客様は [\(http://www.oracle.com/pls/topic/lookup?ctx=acc&id=trs\)](http://www.oracle.com/pls/topic/lookup?ctx=acc&id=trs)を参照してください。

### <span id="page-26-3"></span>**関連ドキュメント**

詳細は、次のOracleドキュメントを参照してください。

- 『*[Oracle Database](https://www.oracle.com/pls/topic/lookup?ctx=en/database/oracle/oracle-database/19/adque&id=ADFNS)*開発ガイド』
- 『*Oracle Database PL/SOL言語リ*ファレンス』
- *『[Oracle Database Advanced Queuing Java API](https://www.oracle.com/pls/topic/lookup?ctx=en/database/oracle/oracle-database/19/adque&id=JAJMS)リファレンス』*
- *『Oracle Database PL/SQL[パッケージおよびタイプ・リファレンス』](https://www.oracle.com/pls/topic/lookup?ctx=en/database/oracle/oracle-database/19/adque&id=ARPLS)*
- *『[Oracle XML DB](https://www.oracle.com/pls/topic/lookup?ctx=en/database/oracle/oracle-database/19/adque&id=ADXDB)開発者ガイド』*

このガイドでは、Oracle Databaseのインストール時に「基本インストール」オプションを選択した場合にデフォルトでインストール される、サンプル・スキーマを例として多用しています。それらのスキーマの作成方法および使用方法については、*『[Oracle](https://www.oracle.com/pls/topic/lookup?ctx=en/database/oracle/oracle-database/19/adque&id=COMSC)  Database[サンプル・スキーマ』](https://www.oracle.com/pls/topic/lookup?ctx=en/database/oracle/oracle-database/19/adque&id=COMSC)*を参照してください。

### <span id="page-26-4"></span>**表記規則**

このマニュアルでは次の表記規則を使用します。

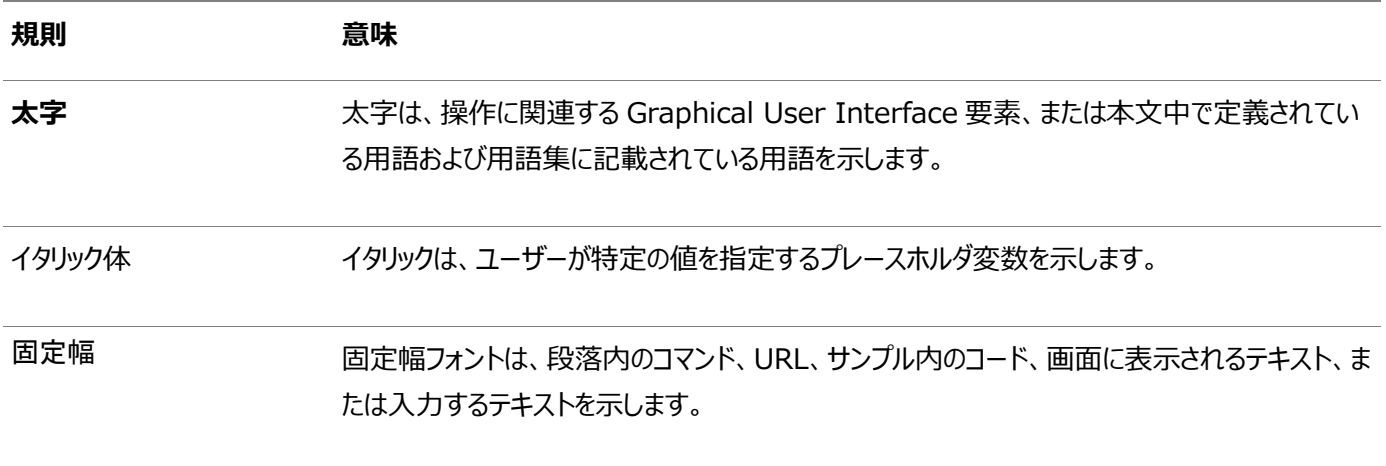

# <span id="page-28-0"></span>**このリリースの『Oracle Databaseアドバンスト・キューイン グ・ユーザーズ・ガイド』の変更内容**

ここでは、次の内容について説明します。

- [Oracle Database Advanced Queuing](#page-28-1)リリース19c, バージョン19.2の変更内容
- [Oracle Database Advanced Queuing 12c](#page-29-1)リリース 2 (12.2)の変更内容
- [Oracle Database Advanced Queuing 12c](#page-30-0)リリース1 (12.1.0.2)の変更内容
- [Oracle Database Advanced Queuing 12c](#page-30-2)リリース1 (12.1)の変更内容

### <span id="page-28-1"></span>**Oracle Database Advanced Queuingリリース19c, バージョン19.2 の変更内容**

Oracle Databaseリリース19c, バージョン19.2の*『Oracle Databaseアドバンスト・キューイング・ユーザーズ・ガイド』*におけ る変更点は次のとおりです。

#### <span id="page-28-2"></span>**新機能**

このリリースの新機能は次のとおりです。

● 拡張キーベースのメッセージング

AQシャード・キューのパフォーマンスはAQクラシック(非シャード)キューと比較して大幅に向上しています。これは、データ ベースの特定のインスタンスが各シャードを所有するように、キューがシャーディングされているためです。デフォルトでは、 エンキュー操作とデキュー操作に関して、シャーディングはユーザーに対して完全に透過的です。AQでは、適切なシャー ドにメッセージを内部的に配置して、最大のパフォーマンスおよびJMS仕様で求められるセッション・レベルの順序付けを 実現しています。セッション・レベルの順序付けでは、同じセッションでメッセージがエンキューされ、優先度と配信モードが 同じである場合、2つのメッセージがエンキュー順序の逆順でデキューされることはありません。

場合によっては、ユーザー・アプリケーションでシャーディングを制御する場合があります。メッセージがエンキューされる シャードをユーザー・アプリケーションで選択できます。アプリケーション・ロジックをサポートするために、シャード・キュー内の メッセージをシャードする方法を必要に応じてユーザーが決定できます。AQシャード・キューのパフォーマンスおよび順序 付けの利点は、シャーディングをユーザーが制御する場合でもそのまま維持されます。アプリケーションでは、次のことを 制御できます。

- キューのシャード数
- キー・ベースのエンキュー: エンキュー・セッションでエンキューするときにメッセージとともにキーを指定して、メッ セージがエンキューされるキューのシャードを選択できます。AQサーバーにより、キーのすべてのメッセージが同じ シャードにエンキューされます。1つのシャードは、異なるキーのメッセージを処理できます。
- スティッキー・デキュー: シャードは、シングル・コンシューマ・キューまたはJMSキューのためのアクティブなデ キュー・セッションを1つのみ持つことができます。同様に、シャードは、マルチ・コンシューマ・キューまたはJMSト ピックのためのデキュー・セッションをサブスクライバごとに1つのみ持つことができます。そのデキュー・セッションは、 セッションの存続期間中はキューのそのシャードに固定されたままになります。そのような機能は、JMSリスナー にも使用できます。

[ユーザー・シャーディング](#page-112-0)

### <span id="page-29-0"></span>**サポート対象外機能**

次の機能は、このリリースではサポートされなくなりました。

● Oracle Streamsのサポート終了

Oracle Database 19c以降では、Oracle Streams機能はサポートされなくなりました。Oracle GoldenGateを 使用して、Oracle Streamsのすべてのレプリケーション機能を置き換えます。

### <span id="page-29-1"></span>**Oracle Database Advanced Queuing 12***c***リリース2 (12.2)の変更 内容**

Oracle Database 12*c*リリース2 (12.2)の*『Oracle Databaseアドバンスト・キューイング・ユーザーズ・ガイド』*における変 更点は次のとおりです。

### <span id="page-29-2"></span>**新機能**

このリリースの新機能は次のとおりです。

 シャード・キューのJMSペイロードおよびJMS以外(ADTまたはRAW)のペイロードに対するPL/SQLエンキューおよびデ キューのサポート

Oracle Database 12*c*リリース2 (12.2)は、シャード・キューでJMS、ADTおよびRAWペイロードに対してエン キューおよびデキュー操作を実行するように、PL/SQL APIを拡張およびサポートします。PL/SQL配列APIもシャー ド・キューをサポートします。既存のJMS以外の多くのアプリケーションで、ほとんど変更することなくシャード・キューを使 用できるようになりました。

Oracle Database 12*c*リリース2 (12.2)以降では、シャード・キューを使用するJMSユーザーは、PL/SQL通知を 使用してPL/SQLプロシージャを登録し、正常なエンキューでAQサーバーによって自動的に呼び出されるようにできま す。PL/SQL通知を使用すると、サーバーでメッセージを自動的にデキューおよび処理できるため、クライアントがキュー でメッセージをポーリングする必要がなくなります。

詳細は[、「シャード・キューの管理」を](#page-154-0)参照してください。

● シャード・キューの診断性および管理性

12*c*リリース2 (12.2)以降では、AQシャード・キューはSTREAMS\_POOLのメモリー割当ておよびスループットを最適化す るためのメッセージ・キャッシュのアドバイザ、ビューおよび自動管理を提供しています。

詳細は[、シャード・キューのチューニングを](#page-111-0)参照してください。

● Oracle Database Advanced Queuingのより長い識別子

12*c*リリース2 (12.2)以降では、AQキュー名の最大長が122バイトに増加しています。サブスクライバ名および受信 者名の最大長が128文字に増加しています。AQルール・エンジンの場合、ルール名およびルール・セット名の最大長 が128バイトになりました。

### <span id="page-30-0"></span>**Oracle Database Advanced Queuing 12***c***リリース1 (12.1.0.2)の 変更内容**

Oracle Database 12*c* リリース1 (12.1.0.2)の*『Oracle Databaseアドバンスト・キューイング・ユーザーズ・ガイド』*におけ る変更点は次のとおりです。

#### <span id="page-30-1"></span>**新機能**

このリリースの新機能は次のとおりです。

● JMSストリーミング

Oracle Database 12*c* リリース1 (12.1.0.2)では、Advanced Queuingは、大量のメッセージ・データまたはペ イロードを送受信するアプリケーション用に、AQjmsBytesMessageおよびAQjmsStreamMessageを介した共有キューの エンキューおよびデキューでのJMSストリーミングを導入しました。

詳細は、「JMS[ストリーミング」を](#page-266-0)参照してください。

### <span id="page-30-2"></span>**Oracle Database Advanced Queuing 12***c***リリース1 (12.1)の変更 内容**

Oracle Database 12*c* リリース1 (12.1)の*『Oracle Databaseアドバンスト・キューイング・ユーザーズ・ガイド』*における変 更点は次のとおりです。

### <span id="page-30-3"></span>**新機能**

このリリースの新機能は次のとおりです。

● JMSシャード・キュー

Oracle Database 12*c*リリース1 (12.1)のAdvanced Queuingは、高いパフォーマンスと可用性を持つシャード JMSキューを導入しています。シャード・キューとは、システムで管理されているパーティション化を使用して、独立した複 数の物理キューに分割される1つの論理キューです[。シャード・キューに](#page-491-0)より、異なるキュー・シャードにある2つのメッセー ジ間の順序付けがベスト・エフォートで実行されるため、エンキューおよびデキューのスループットが、特にOracle RACイ ンスタンスで向上します。各シャードは、セッション内のエンキュー時刻に基づいて順序付けされます。シャード・キューは、 エンキュー元およびデキュー元がそれら同士で競合しないように、表のパーティションを自動的に管理します。また、 シャード・キューは、インメモリーのメッセージ・キャッシュを使用して、パフォーマンスを最適化し、AQ-JMSのエンキューお よびデキューのディスクおよびCPUのオーバーヘッドを削減します。シャード・キューは、Oracle RACインスタンス全体で 使用されるキュー、エンキュー率またはデキュー率の高いキュー、またはサブスクライバの多いキューについて推奨される JMSキューです。

12.2では、JMS以上をサポートするようにシャード・キューが拡張されました。詳細は[、「シャード・キュー」を](#page-108-1)参照してくだ さい。

● 結果キャッシュ拡張

Oracle Database 12*c*リリース1 (12.1)では、ルール・エンジンに、共通で使用される多数のルールのパフォーマンス を向上させ[る結果キャッシュが](#page-491-1)導入されました。結果キャッシュでは、属性が同一の式が以前に評価されている場合は、 評価フェーズが省略されます。ルールの結果が確定的でない可能性がある場合や、評価されないルールがある場合、 または属性に非スカラー・データ型が含まれる場合などには、すべてのルールがキャッシュされるわけではありません。アド バンスト・キューでは、サブスクリプションやそのデキュー・セッションの存続期間が長い場合に、キャッシュが非常に便利で

す。

● LONG VARCHARのサポート

Oracle Database 12*c*リリース1 (12.1)のOracle Database Advanced Queuingでは、LONG VARCHARデー タ型がサポートされています。

● 3層バックグラウンド・アーキテクチャ

Oracle Database 12cリリース1 (12.1)には、新しい3層設計のAQバックグラウンド・プロセス・アーキテクチャが導 入されています。

詳細は、「AQ[バックグラウンド・アーキテクチャ」を](#page-77-1)参照してください。

● Data Guardデータベースのローリング・アップグレードのサポート

Oracle Database Advanced Queuingを使用するデータベースを、Data Guardデータベースのローリング・アッ プグレードを使用して、新しいOracleデータベースのリリースおよびパッチ・セットにアップグレードできるようになりました (一時ロジカル・スタンバイ・データベースのみ)。ローリング・アップグレードは、Oracle Database 12*c*リリース1 (12.1)からサポートされるようになりました。

Data Guardデータベース・ローリング・アップグレードにより、ローリング方式で新しいデータベース・リリースまたはパッチ・ セットへのアップグレードを行うことができ計画停止時間が短縮されます。このようなアップグレードでのデータベースの合 計停止時間は、Data Guardスイッチオーバーを実行するために必要な短い時間に制限されます。

次のパッケージを使用すると、ロジカル・スタンバイを使用したローリング・アップグレードがサポートされます。

- $\bullet$  DBMS AQ
- $\bullet$  DBMS AQJMS
- DBMS\_AQADM(次のプロシージャを除く):
	- $\bullet$  SCHECULE PROPAGATION
	- $\bullet$  UNSCHEDULE\_PROPAGATION
	- $\bullet$  ALTER PROPAGATION SCHEDULE
	- $\bullet$  ENABLE PROPAGATION SCHEDULE
	- $\bullet$  DISABLE PROPAGATION SCHEDULE

#### **関連項目:**

● Oracle Database AQパッケージの詳細は、『Oracle Database PL/SOLパッケージおよびタイプ・リファ *[レンス』](https://www.oracle.com/pls/topic/lookup?ctx=en/database/oracle/oracle-database/19/adque&id=ARPLS)*を参照してください

# <span id="page-32-0"></span>**1 Oracle Database Advanced Queuingの概要**

アドバンスト・キューイング(AQ)は、堅牢で豊富な機能を持つメッセージ・キューイング・システムであり、Oracle Databaseに 統合されています。次のトピックでは、Oracle Database Advanced Queuing (AQ)、および統合環境での複雑な情報 処理の要件について説明します。

- [キューイングとは](#page-32-1)
- [Oracle Database Advanced Queuing](#page-33-0)によるOracle Databaseの活用
- 統合アプリケーション環境での[Oracle Database Advanced Queuing](#page-36-0)
- [バッファ済メッセージ](#page-43-0)
- [非同期通知](#page-47-0)
- [エンキュー機能](#page-50-1)
- [デキュー機能](#page-52-0)
- [伝播機能](#page-58-0)
- [メッセージ・フォーマットの変換](#page-64-0)
- その他の[Oracle Database Advanced Queuing](#page-65-0)機能
- Oracle Database Advanced Oueuingへのインタフェース

### <span id="page-32-1"></span>**キューイングとは**

アドバンスト・キューイングでは、ユーザー・メッセージがキューと呼ばれる抽象的な記憶単位に保存されます。Webベースのビジ ネス・アプリケーションが相互に通信する場合、プロデューサ・アプリケーションがメッセージをエンキューし、コンシューマ・アプリケー ションがメッセージをデキューします。

最も基本的なキューイングでは、1つのプロデューサが、1つのキューに1つ以上のメッセージをエンキューします。[各メッセージは](#page-488-0)、1 つのコンシューマによって1回のみデキューされ、処理されます。メッセージは、コンシューマによってデキューされるか、または期限が 切れるまで[、キュー内](#page-490-0)に保持されます[。プロデューサは](#page-490-1)、メッセージが使用可能になるまでの遅延および期限切れを指定できます。 同様に[、デキュー時](#page-485-0)に使用可能なメッセージがない場合は[、コンシューマは](#page-485-1)待機できます。エージェント・プログラムまたはアプリ ケーションは、プロデューサおよびコンシューマの両方で動作できます。

プロデューサは、メッセージをどのような順序で[もエンキューで](#page-486-0)きます。メッセージは、エンキューされた順序でデキューする必要はあ りません。メッセージは、デキューされなくてもエンキューできます。

やや複雑になると、多数のプロデューサがメッセージをキューにエンキューし、そのすべてのメッセージが1つのコンシューマによって処 理されます。あるいは、多数のプロデューサがメッセージをエンキューし、個々のメッセージが型および相関識別子に応じて異なる コンシューマで処理されます。

エンキューされたメッセージは、別のキューで再生成されるときに伝播されると考えられています。別のキューは、同じデータベース またはリモート・データベースに存在します。

アプリケーションでは一般に、様々なフォーマットのデータが使用されます[。変換は](#page-492-0)、1つのデータ型から別のデータ型へのマッピン グを定義します。変換は、ソース・データ型を入力として取得し、ターゲット・データ型のオブジェクトを戻すSQLファンクションによっ て表現されます。メッセージの変換は、メッセージがエンキューされるとき、デキューされるとき、またはリモート[・サブスクライバに](#page-492-1)伝 播されるときに行われるように設定できます。

### <span id="page-33-0"></span>**Oracle Database Advanced QueuingによるOracle Databaseの 活用**

Oracle Database Advanced Queuingは、データベース統合型のメッセージ・キューイング機能を提供します。この機能で は、メッセージを永続的に格納し、異なるコンピュータおよびデータベースにあるキュー間でメッセージを伝播し、Oracle Net ServicesおよびHTTP(S)を使用してメッセージを送信できるように、Oracle Databaseの機能を利用します。

Oracle Database Advanced Queuingはデータベース表内に実装されるため、高可用性、拡張性および信頼性という操 作上のすべてのメリットが、キュー・データに適用されます。Oracle Database Advanced Queuingでは、リカバリ、再起動、 セキュリティなどの標準のデータベース機能がサポートされます。Oracle Enterprise Managerなどのデータベース開発ツール およびデータベース管理ツールを使用して、キューを監視できます。他のデータベース表と同様に、キュー表もインポートおよびエ クスポートできます。同様に、アドバンスド・キューはOracle Data Guardによってサポートされており、ステートレスな中間層を 使用する場合にメッセージを保持するために重要であることがある高可用性が提供されます。エンキューおよびデキューは、デー タベース内にあることにより、分散トランザクションを必要とせずにデータベース・トランザクションに組み入れることができます。(分 散トランザクションの例としては、Oracle XAがあります。)

標準のSQLを使用してメッセージを問い合せることができます。ユーザーはSQLを使用して、メッセージのプロパティ、履歴および ペイロードにアクセスできます。SQLアクセスの場合は、メッセージの監視と追跡も実行できます。索引機能などの使用可能なす べてのSQLテクノロジを使用してメッセージへのアクセスを最適化できます。

注意:

Oracle Database Advanced Queuing は、キュー表に対す[るデータ操作言語](#page-485-2)(DML)操作、対応す[る索引](#page-486-1) [構成表](#page-486-1)(IOT)、またはシャード・キューによって使用される関連するシステム・パーティション化表(ある場合)をサポー トしていません。キュー表を修正するためにサポートされている唯一の手段は、提供されている API を使用することで す。キュー表や IOT は、DML 操作を行うと一貫性がなくなり、実質的に破損する可能性があります。

#### システム・レベルのアクセス制御

Oracle Database Advanced Queuingは、あらゆるキューイング操作に対するシステム・レベルのアクセス制御に対応して いるため、アプリケーション開発者またはDBAが、ユーザーをキュー管理者として指定できます。キュー管理者は、データベースの どのキューに対しても、Oracle Database Advanced Queuingインタフェース(管理および操作)を起動できます。これによっ て、データベース上のキュー全体に対するすべての管理スクリプトを1つのスキーマで管理できるため、管理作業が容易になりま す。

#### キュー・レベルのアクセス制御

Oracle Database Advanced Queuingでは、エンキュー操作およびデキュー操作に対するキュー・レベルのアクセス制御が サポートされています。この機能により、アプリケーション開発者は、あるスキーマで作成されたキューを、別のスキーマで実行され ているアプリケーションから保護できます。アプリケーション開発者は、キュー・スキーマ外で実行されているアプリケーションに最低 限のアクセス権のみを付与することが可能です。

#### パフォーマンス

サービスに対するリクエストとサービスの供給を分離することによって、効率を向上させ、複雑なスケジューリングを有効化する必 要があります。Oracle Database Advanced Queuingは、次の基準で測定した場合、高いパフォーマンスを示します。

● 1秒間にエンキューおよびデキューされるメッセージ数

- メッセージ・ウェアハウスに対する複雑な問合せの評価にかかる時間
- 障害後にメッセージ処理のリカバリおよび再起動にかかる時間

スケーラビリティ

キューイング・システムはスケーラブルである必要があります。Oracle Database Advanced Queuingは、アプリケーションを 使用するプログラム数が増加しても、メッセージ数が増加しても、またメッセージ・ウェアハウスのサイズが増加しても、高いパフォー マンスを実現します。

#### セキュリティのための永続性

ネットワーク、コンピュータおよびアプリケーションに障害が発生したときに、遅延実行を正常に動作させるには、サービスに対する リクエストで構成されるメッセージを永続的に格納し、確実に1回のみ処理する必要があります。Oracle Database Advanced Queuingは、次の場合に要件を満たすことができます。

- アプリケーションに、外部クライアントまたは内部プログラムから同時に到着する、複数の未処理メッセージを処理するた めのリソースがない場合。
- データベース間の通信リンクが、常に使用可能なわけではなく、他の用途に確保されている場合。システム容量が不 足しているためにメッセージをすぐに処理できない場合、アプリケーションは、処理可能になるまでそのメッセージを保存 する必要があります。
- 外部クライアントまたは内部プログラムが、処理済メッセージを受信する準備ができていない場合。

#### スケジューリングのための永続性

キューイング・システムは、優先順位を処理する必要があります。この優先順位は、次のように変化する可能性があります。

- 後から到着したメッセージは、先に到着したメッセージより高い優先順位になります。
- メッセージは、後のメッセージを待ってからアクションを実行できます。
- 同一のメッセージに異なるプロセスからアクセスできます。
- 特定のキューにあるメッセージがより重要になり、遅延や他のキューのメッセージからの介入を減らして処理する必要性 が生じる場合もあります。
- ある受信者へのメッセージ送信が、他の受信者への送信より優先順位が高くなる場合があります。

メタデータのアクセスおよび分析のための永続性

メッセージのメタデータがペイロード・データと同様に重要になる場合があるため、キューイング・システムはメッセージのメタデータを 保存する必要があります。たとえば、メッセージの受信時刻またはディスパッチ時刻が、ビジネスや正当な理由から重要になるこ とがあります。Oracle Database Advanced Queuingの永続性機能を使用すると、最大需要の周期の分析、または注 文を受信してから処理を完了するまでのタイムラグの評価を行うことができます。

#### オブジェクト型のサポート

Oracle Database Advanced Queuingでは、キューのタイプが抽象データ型[\(ADT\)](#page-484-1)の場合のエンキュー、デキュー、および 伝播操作をサポートしています。また、タイプが基本ADTの継承タイプの場合もエンキューおよびデキュー操作をサポートしてい ます。型が基本ADTから継承されている2つのキュー間での伝播はサポートされていません。

Oracle Database Advanced Queuingは、ANYDATAキューもサポートし、このキューを使用すると、アプリケーションは1つの キュー内で様々なメッセージ型をエンキューできます。Oracle Database Advanced Queuingは、12cリリース1 (12.1) 以降のLONG VARCHARデータ型をサポートしています。

ユーザー定義型メッセージをエンキュー、伝播またはデキューする場合は、これらのメッセージで使用される各型が、メッセージを キューにエンキューできる各データベースに存在する必要があります。環境によっては有向ネットワークを使用して、中間データ

ベースを介してメッセージをルーティングしてから宛先に配信する場合があります。そのような環境の場合は、対応する型のメッ セージが特定の中間データベースにエンキューまたはデキューされない場合でも、各中間データベースにその型が存在する必要 があります。

さらに、各型に対して次の要件が満たされる必要があります。

- 型名が各データベースで同じであること。
- 型が各データベースの同じスキーマにあること。
- 型の形状が各データベースで完全に一致していること。
- どのデータベースにおいても、型に継承または型進化を使用できないこと。
- 型に、VARRAY、ネストした表、LOB、ROWIDまたはUROWIDが含まれないこと。

オブジェクト識別子は各データベースで一致する必要はありません。

構造化ペイロードとXMLTypeペイロード

ユーザーは、オブジェクト型を使用してメッセージ・ペイロードを構造化および管理できます。一般にリレーショナル・データベース・ システムは、メッセージ・システムより豊富な型指定のシステムを備えています。Oracle Databaseはオブジェクト・リレーショナ ル・データベース・システムであるため、従来のリレーショナル型とユーザー定義型をサポートします。強力な型指定を持つ内容 (外部の型指定システムによって定義されたフォーマットを持つ内容など)によって、多くの高性能な機能が使用できます。これら の機能には、次のものがあります。

● 内容ベースのルーティング

Oracle Database Advanced Queuingで内容を調査し、その内容に基づいてメッセージを別のキューに自動的 にルーティングできます。

● 内容ベースのサブスクリプション

パブリッシュ・サブスクライブ・システムがメッセージ・システム上に組み込まれているため、内容に基づいてサブスクリプショ ンを作成できます。

● 問合せ

メッセージの内容を問い合せることができるため、メッセージ・ウェアハウスが可能です。

新しい不透明型、XMLTypeを使用するキューを作成できます。これらのキューは、XML文書であるメッセージを転送および格納 するために使用できます。XMLTypeを使用すると、次の操作を実行できます。

- 任意の型のメッセージをキューに格納する。
- 複数の型のペイロードをキューに格納する。
- ExistsNode()演算子を使用してXMLType列を問い合せる。
- サブスクライバ・ルールまたはデキュー条件にその演算子を指定する。

Oracle Internet Directoryとの統合

キューに関するシステム・イベント、ユーザー・イベントおよび通知をOracle Internet Directoryに登録できます。システム・イ ベントは、データベースの起動、データベースの停止およびシステム・エラー・イベントです。ユーザー・イベントには、ユーザー・ログ インとユーザー・ログオフ、DDL文(CREATE、DROP、ALTER)および[DML](#page-485-3)文トリガーがあります。キューに関する通知には、 OCI通知、PL/SQL通知および電子メールによる通知があります。

Oracle Database Advanced Queuingエージェントの別名をOracle Internet Directoryに作成することもできます。 これらの別名は、Oracle Database Advanced Queuing操作(エンキュー、デキューおよび通知)の実行中に指定できま
注意:

<span id="page-36-1"></span>シャード・キューは、12*c* リリース 2 (12.2.0.1)の OCI および Thick ドライバをサポートしていません。 Oracle Real Application Clusters(Oracle RAC)のサポート

Oracle Real Application Clusters (Oracle RAC)を使用すると、異なるキューを別々のインスタンスによって管理できる ようにすることでOracle Database Advanced Queuingパフォーマンスを改善できます。このためには、キューを格納する キュー表に様々なインスタンス・アフィニティ(作業環境)を指定します。これによって、様々なキューに対する操作(エンキューおよ びデキュー)をパラレルで行うことができるようになります。シャード・キューは、複数のOracle RACインスタンスにエンキュー元また はデキュー元のあるアプリケーションに使用することをお薦めします。詳細は[、「シャード・キューおよび](#page-110-0)Oracle Real [Application Clusters \(Oracle RAC\)](#page-110-0)」を参照してください。

互換性をOracle8*i*リリース8.1.5以上に設定すると、アプリケーションはキュー表に対してインスタンス・アフィニティを指定できま す。Oracle Database Advanced QueuingをOracle RACと複数のインスタンスで使用する場合、この情報を使用して インスタンス間のキュー表をパーティション化して、伝播用のみでなくキュー・モニターのスケジューリングも行うことができます。 キュー表は、ユーザーが指定したインスタンスのキュー・モニターによって監視されます。キュー表の所有が終了すると、セカンダリ・ インスタンスまたはいずれかの使用可能なインスタンスがキュー表の所有権を引き継ぎます。

インスタンス・アフィニティが指定されないと、キュー表は、使用可能なインスタンス間で任意にパーティション化されることになりま す。これにより、キュー表にアクセスするアプリケーションとそれを監視するキュー・モニターの間で、pingが発生する可能性があり ます。インスタンス・アフィニティを指定すると、これを回避できますが、そのアプリケーションが他のインスタンスから、キュー表とその キューにアクセスできなくなることはありません。

## **統合アプリケーション環境でのOracle Database Advanced Queuing**

Oracle Database Advanced Queuingを使用すると、アプリケーションの統合に必要なメッセージ管理と通信が可能にな ります。統合環境では、メッセージはOracle Databaseサーバーとアプリケーション間およびOracle Databaseサーバーとユー ザー間を移動します。これを示したのが図[1-1](#page-36-0)です。

<span id="page-36-0"></span>図1-1 Oracle Database Advanced Queuingを使用した統合アプリケーション環境

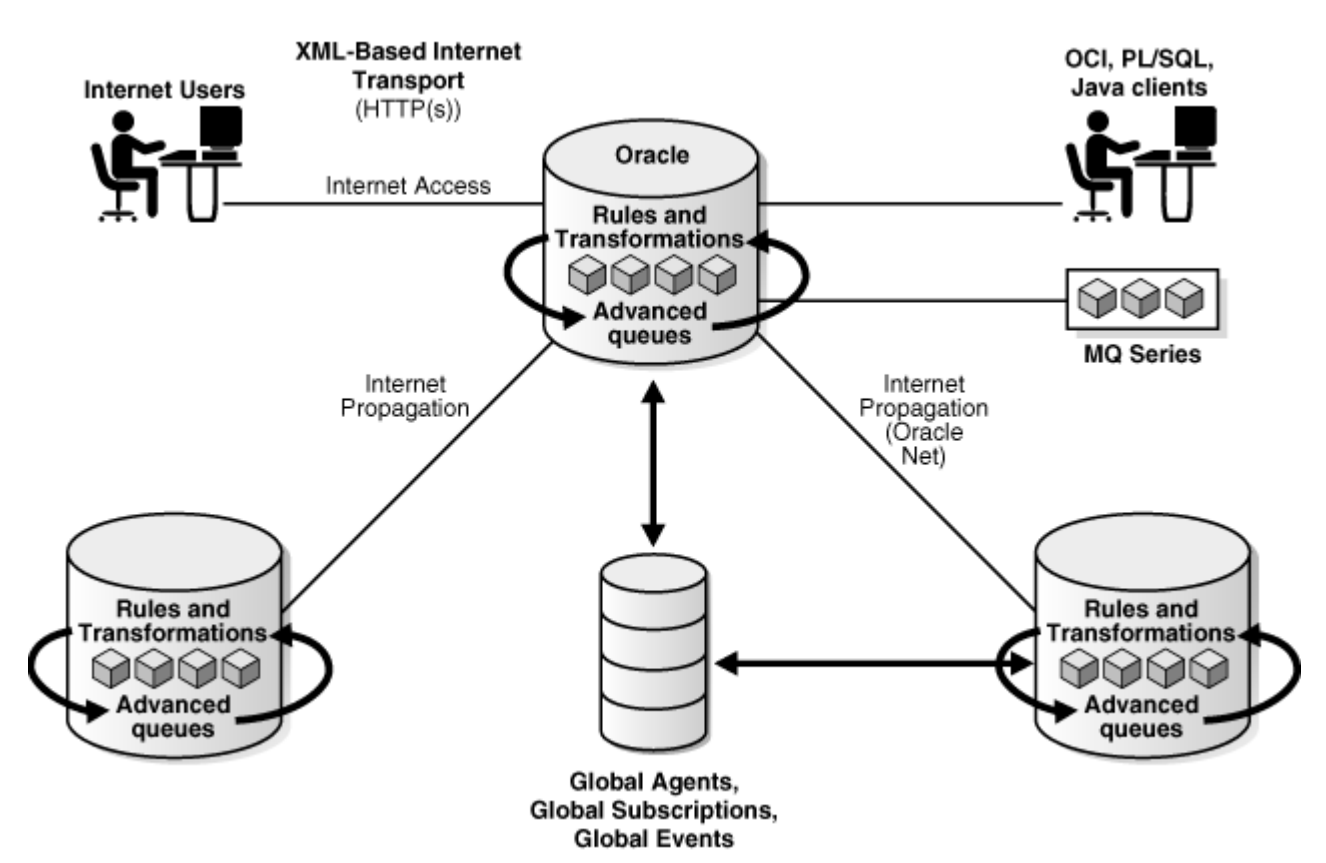

メッセージは、Oracle Net Servicesを使用して、クライアントとOracle Databaseサーバー間または2つのOracle Databaseサーバー間で交換されます。Oracle Net Servicesはまた、あるOracle Databaseキューから別のOracle Databaseキューへのメッセージの伝播も行います。さらに、図[1-1](#page-36-0)に示すように、Oracle Database Advanced Queuing の操作は、HTTP(S)を使用してインターネット経由で行うこともできます。この場合、クライアント、ユーザーまたはインターネット・ アプリケーションは構造化XMLメッセージを生成します。インターネット経由[の伝播で](#page-490-0)は、Oracle Databaseサーバーも構造化 XMLを使用して通信します。

アプリケーションの統合には、異機種間のメッセージ・システムの統合も含まれます。Oracle Database Advanced Queuingは、メッセージ・ゲートウェイを介して、IBM Websphere MQなどのOracle Database以外の既存のメッセージ・ システムと透過的に統合されるため、既存のWebsphere MQベースのアプリケーションもOracle Database Advanced Queuing環境に統合できます。

トピック:

- [Oracle Database Advanced Queuing](#page-37-0)のクライアント/サーバー通信
- [マルチ・コンシューマによる同一メッセージのデキュー](#page-38-0)
- Oracle Database Advanced Oueuingを使用したワークフローの実装
- [Oracle Database Advanced Queuing](#page-41-0)を使用したパブリッシュ・サブスクライブの実装

## <span id="page-37-0"></span>**Oracle Database Advanced Queuingのクライアント/サーバー通信**

Oracle Database Advanced Queuingは、クライアント/サーバー・アプリケーションが通常実行される同期形式の代替と して非同期を提供しています。この図は、Oracle Database Advanced Queuingを使用したクライアント/サーバー通信の 例を示しています。

この例では、アプリケーションB(サーバー)は、リクエスト・キューまたはレスポンス・キューを使用して、アプリケーションA(クライアン ト)にサービスを提供しています。

図1-2 Oracle Database Advanced Queuingを使用したクライアント/サーバー通信

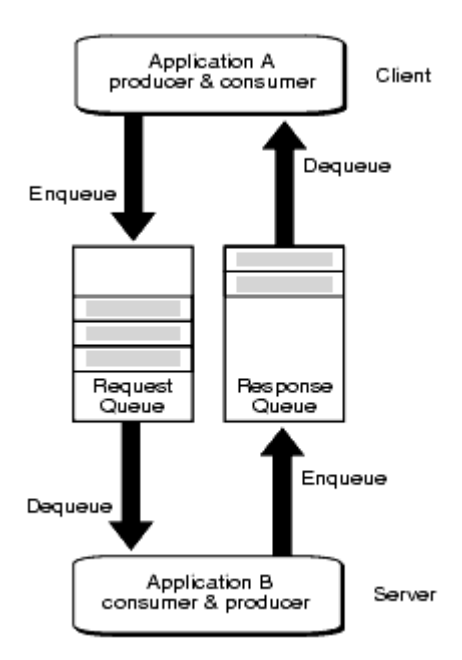

アプリケーションAは、リクエストをリクエスト・キューにエンキューします。別のトランザクションで、アプリケーションBは、リクエストをデ キューして処理します。アプリケーションBは、その結果をレスポンス・キューにエンキューし、アプリケーションAは引き続き別のトラン ザクションで、エンキューされた結果をデキューします。

クライアントはサーバーとのコネクションの確立を待つ必要はなく、サーバーは独自の処理タイミングでメッセージをデキューします。 サーバーによるメッセージ処理が終了したとき、クライアントは結果を受け取るまで待つ必要はありません。このような二重遅延 処理により、クライアントとサーバーはどちらも自由に処理を実行できます。

### <span id="page-38-0"></span>**マルチ・コンシューマによる同一メッセージのデキュー**

メッセージは、一度に1つのキューにしか入れることができません。複数のコンシューマに送信するために、プロデューサから同じメッ セージを複数のキューに挿入する必要がある場合は、非常に大量のキューを管理する必要があります。複数のコンシューマが同 じメッセージをデキューできるように、Oracle Database Advanced Queuingにはキューのサブスクライバとメッセージの受信 者が用意されています。

[サブスクライバ・](#page-492-0)リストおよ[び受信者リ](#page-490-1)ストを可能にするために、複数のコンシューマ・オプションを使用して作成され[たキュー表に](#page-490-2) キューを常駐させる必要があります。各メッセージは、所定のすべてのコンシューマによって処理されるまで、キュー内にとどまります。 キューのサブスクライバ

複数のコンシューマ(アプリケーションまたはその他のキュー)は、サブスクライバとして1つのキューに関連付けることができます。これ により、キューにエンキューされたすべてのメッセージを、それぞれのキューのサブスクライバが使用できるようになります。キューに対 応するサブスクライバは、メッセージまたはメッセージ・プロデューサを変更することなく、動的に変更できます。

シングル・コンシューマ・キューまたは例外キューには、サブスクリプションを追加できません。あるキューにサブスクライバとして追加さ れたコンシューマは、サブスクライバが追加された後にエンキューされたメッセージのみデキューできます。2つのサブスクライバが名 前、アドレスおよびプロトコルに同じ値を持つことはできません。この3つの属性のうち少なくとも1つは、2つのサブスクライバに対し て異なる値にする必要があります。

サブスクライバ間には優先順位がないため、どのサブスクライバがどのメッセージをどのような順番でデキューするかはわかりません。 つまり、サブスクライバによるデキューの順序は予想できません。

サブスクライバをルールベースにすることもできます。SQL問合せのWHERE句の構文と同様、ルールはメッセージ・プロパティまたは メッセージ内容を示す属性によって表現されます。このようなサブスクライバ・ルールが、着信メッセージに対して評価され、一致 したルールを使用してメッセージ受信者が判断されます。

図[1-3](#page-39-0)では、アプリケーションBとアプリケーションCのそれぞれがアプリケーションAで生成されたメッセージを必要としているため、ア

プリケーションBとアプリケーションCにはキューのサブスクライバとして、マルチ・コンシューマ・キューが特別に構成されています。これ により、それぞれのアプリケーションで、キューに格納されたあらゆるメッセージを受信できるようになります。

<span id="page-39-0"></span>図1-3 マルチ・コンシューマ・キューを使用した通信

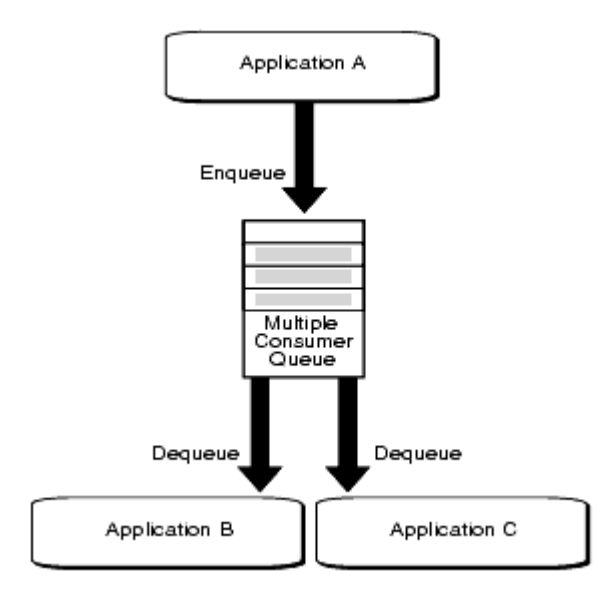

メッセージの受信者

メッセージ・プロデューサは、メッセージが非シャード・キューにエンキューされた時点で受信者リストを送ることができます。これによ り、キュー内の各メッセージと一連の受信者を一意に対応させることができます。メッセージに対応付けられた受信者リストは、 キューに対応付けられたサブスクライバ・リストが存在する場合には、それをオーバーライドします。受信者がサブスクライバ・リスト に指定されている必要はありません。ただし、受信者はサブスクライバの中から選択できます。

受信者は名前のみで指定できますが、その場合、その受信者が、メッセージをエンキューされたキューからデキューする必要があ ります。名前およびアドレスで指定し、プロトコル値を0にできます。アドレスは、同じデータベース内の別のキューの名前か、 Oracle Databaseの別のインストール(データベース・リンクで識別される)の名前にする必要があり、この場合は、メッセージは 指定されたキューに伝播され、指定された名前のコンシューマによってデキューされます。受信者の名前がNULLの場合、メッ セージはアドレスに指定されたキューに伝播され、アドレスに指定されたキューのサブスクライバによってデキューされます。プロトコ ル・フィールドの値が0(ゼロ)でない場合、名前およびアドレスのフィールドはシステムにより無視され、メッセージは特定のコン シューマによってデキューされます。

キューへのサブスクライブは雑誌の購読と似ており、各サブスクライバは特定のキューに格納されたすべてのメッセージをデキューす ることが可能で、これは雑誌の購読者がすべての記事にアクセスできることと類似しています。ただし、受信者は手紙を受け取る 場合と似ており、各受信者が特定のメッセージの指定されたターゲットです。

図[1-4](#page-39-1)に、Oracle Database Advanced Queuingが両方の種類のコンシューマに対応する方法を示します。アプリケー ションAがメッセージをエンキューします。アプリケーションBおよびアプリケーションCはサブスクライバです。しかし、メッセージには、明 示的にアプリケーションDのような受信者宛に送信されているものがあり、アプリケーションDはキューのサブスクライバである場合と そうでない場合があります。特定のメッセージのこのような受信者のリストは、そのメッセージのエンキュー・コールで指定されていま す。これは、そのキューのサブスクライバのリストよりも優先されます。

<span id="page-39-1"></span>図1-4 メッセージの明示的および暗黙的な受信者

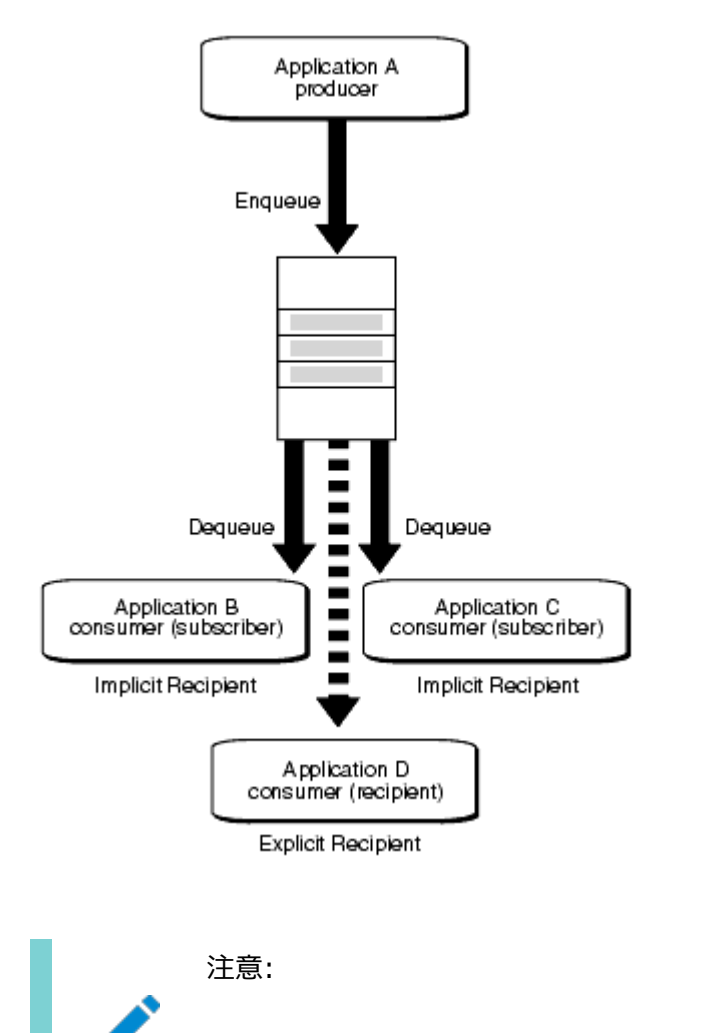

複数のプロデューサによって、異なる受信者に宛てられたメッセージが同時にエンキューされる場合があります。

## <span id="page-40-0"></span>**Oracle Database Advanced Queuingを使用したワークフローの実装**

Oracle Database Advanced Queuingを使用すると、ワークフロー(チェーン・アプリケーション・トランザクションとも呼ばれま す)を実装できます。図は、Oracle Database Advanced Queuingを使用してワークフローを実装する方法を例示します。

- 1. [ワークフローは](#page-493-0)、アプリケーションAがメッセージ1をエンキューすることによって開始されます。
- 2. アプリケーションBはそのメッセージをデキューして、必要なアクティビティをすべて実行し、メッセージ2をエンキューします。
- 3. アプリケーションCはメッセージ2をデキューして、メッセージ3を生成します。
- 4. アプリケーションDはワークフローの最後のステップとして、メッセージ3をデキューします。
- 図1-5 Oracle Database Advanced Queuingを使用したワークフローの実装

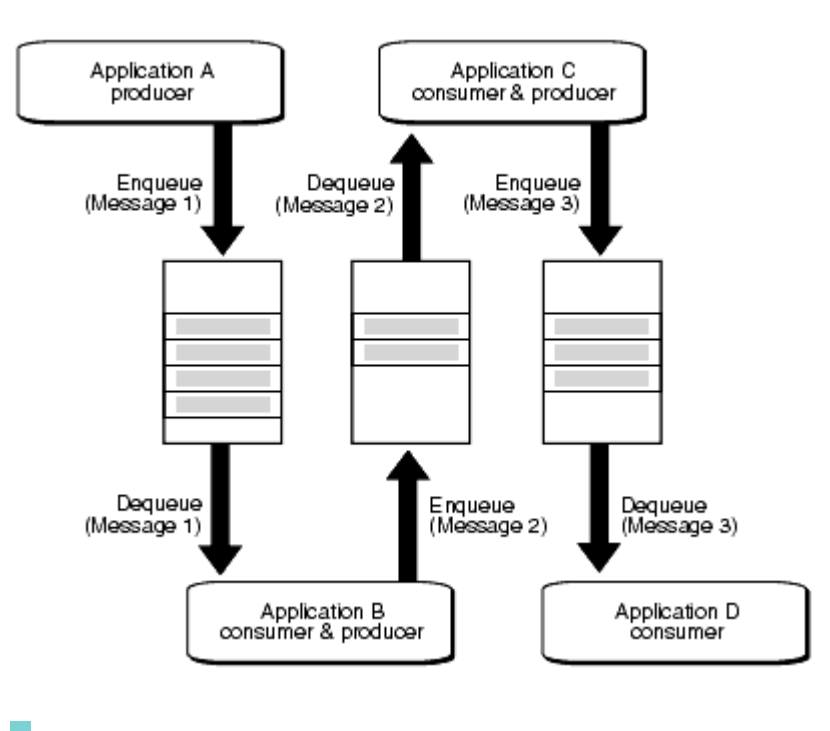

注意:

メッセージ 1、2 および 3 の内容は同一の場合も異なる場合もあります。異なるメッセージの場合でも、あるメッ セージに前のメッセージの内容が一部含まれることがあります。

キューは、ビジネス・プロセスの各段階での情報の流れをバッファするために使用されます。メッセージの遅延間隔および期限切 れを指定することで、各アプリケーションに実行枠を設定できます。

ワークフローの観点から、メッセージ・フローのボリュームとタイミングに関する知識は、ペイロード・データの価値に加えて1つの業務 資産となります。Oracle Database Advanced Queuingでは、この知識を得るための手段として、メッセージを保存できる オプションを用意することで、過去の傾向を分析して今後の動向を予測できるようにしています。

## <span id="page-41-0"></span>**Oracle Database Advanced Queuingを使用したパブリッシュ・サブスクライブの実 装**

Point-to-Pointメッセージは、特定のターゲットを対象としています。送信者および受信者は、メッセージ交換に使用する共通 キューを決定します。各メッセージは、1人の受信者によってのみ処理されます。

図[1-6](#page-41-1)は、各アプリケーションにシングル・コンシューマ・キューと呼ばれる独自のメッセージ・キューがあることを示しています。

<span id="page-41-1"></span>図1-6 Point-to-Pointメッセージ

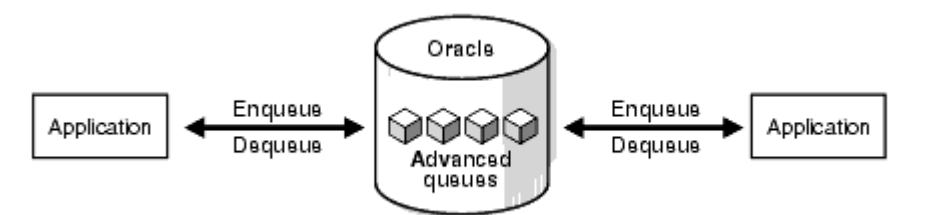

[パブリッシュ・サブスクライブ・](#page-490-3)メッセージは、図[1-7](#page-42-0)に示すように、複数の受信者によって使用される場合があります。パブリッシュ・ サブスクライブ・メッセージ機能には、伝播範囲が広[いブロードキャストと](#page-484-0)呼ばれるモードと、伝播範囲が狭[いマルチキャストと](#page-488-0)呼ば れるモードがあります。

ブロードキャストは、特定のプログラムの視聴者が誰かはっきりとわからないラジオ局に似ています。デキュー元は、マルチ・コン

シューマ・キューのサブスクライバです。これに対し、マルチキャストは、誰が購読者であるかがわかっている雑誌の発行元と似てい ます。マルチキャストはPoint-to-Multipointとも呼ばれます。これは単一のパブリッシャがメッセージを受信者と呼ばれる複数 のレシーバに送信するためで、この受信者は交換メカニズムとして機能するキューのサブスクライバである場合とそうでない場合が あります。

<span id="page-42-0"></span>図1-7 パブリッシュ・サブスクライブ・モード

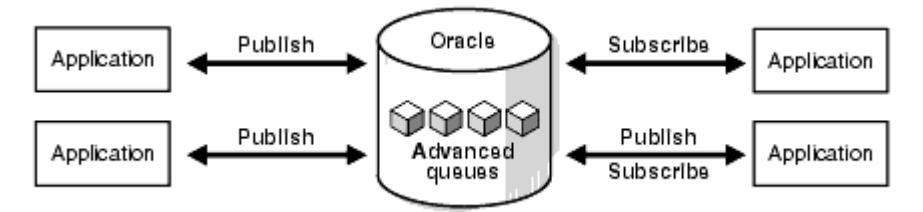

パブリッシュ・サブスクライブとは、パブリッシャ・アプリケーションが匿名で(受信者を指定せずに)キューにメッセージをエンキューする 状況を表しています。エンキューされたメッセージは、アプリケーションごとに指定され[たルールに](#page-491-0)基づいてサブスクライバ・アプリケー ションに配信されます。ルールは、メッセージ・プロパティ、メッセージ・データの内容、またはその両方に対して定義できます。

Oracle Database Advanced Queuingを使用した、パブリッシュ・サブスクライブ・モデルの通信を実装するには、次の手順 に従います。

- 1. メッセージを保持するために1つまたは複数のキューを設定します。このキューは、関心がある領域またはサブジェクトを 表しています。たとえば、あるキューは請求済注文を表すために使用される可能性があります。
- 2. ルールベースのサブスクライバを1組設定します。各サブスクライバは、受信を希望するメッセージの仕様(ルール)を指定 できます。NULLルールは、サブスクライバがすべてのメッセージの受信を希望することを意味します。
- 3. パブリッシャ・アプリケーションが、エンキュー・コールをコールしてキューにメッセージをパブリッシュします。
- 4. サブスクライバ・アプリケーションは、DEQUEUEコールでメッセージを受信できます。これにより、サブスクリプションの基準 に合うメッセージが取り出されます。
- 5. サブスクライバ・アプリケーションは、LISTENコールを使用して、様々なキューに対するサブスクリプションを複数のキュー で監視することもできます。これは、サブスクライバ・アプリケーションが多数のキューにサブスクライブしていて、どのキューに 届いたメッセージでも受信する場合には、非常にスケーラブルなソリューションです。
- 6. サブスクライバ・アプリケーションは、Oracle Call Interface(OCI)通知メカニズムを使用することもできます。これに よって、プッシュ・モードのメッセージ配信が可能になります。サブスクライバ・アプリケーションは、メッセージの受信元となる キュー(およびサブスクライブ・エージェントとして指定されるサブスクリプション)を登録します。これによって、サブスクリプ ションに一致するメッセージが届いたときに、コールされるコールバックが登録されます。

図[1-8](#page-42-1)は、Oracle Database Advanced Queuingを使用して、パブリッシャ・アプリケーションAと、サブスクライバ・アプリケー ションB、C、Dとの間にパブリッシュ・サブスクライブ関係を実装する方法を示しています。

- アプリケーションBはルール「priority = 1」に基づいてサブスクライブします。
- アプリケーションCはルール「priority > 1」に基づいてサブスクライブします。
- アプリケーションDはルール「priority = 3」に基づいてサブスクライブします。

#### <span id="page-42-1"></span>図1-8 Oracle Database Advanced Queuingを使用したパブリッシュ・サブスクライブの実装

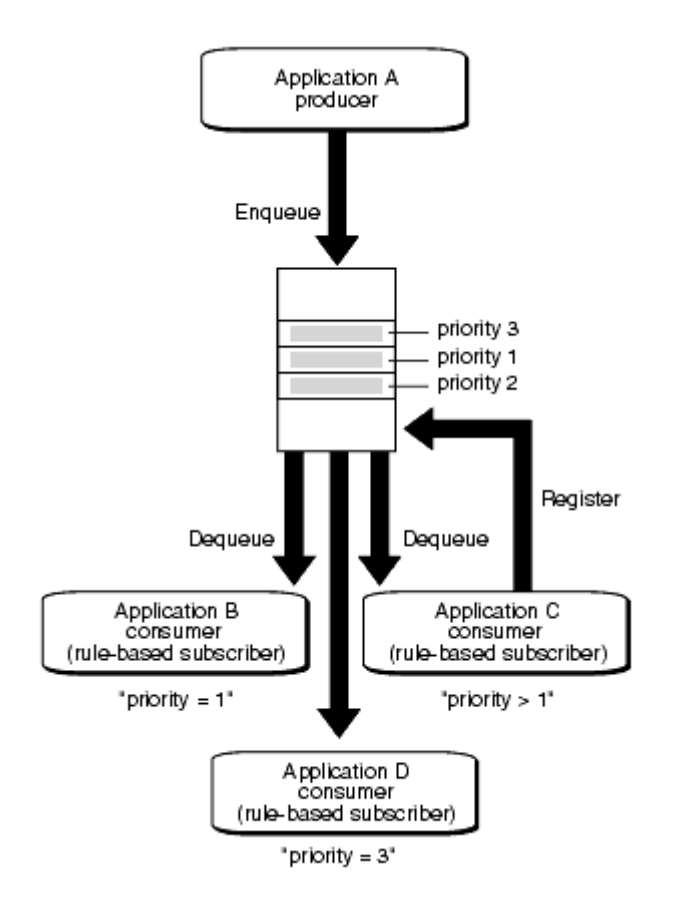

アプリケーションAがそれぞれ優先順位1、2および3に基づいて3つのメッセージをエンキューすると、各メッセージは次のように配 信されます。

- **アプリケーションBは、1つのメッセージ(優先順位が1)を受信します。**
- アプリケーションCは、2つのメッセージ(優先順位が2、3)を受信します。
- アプリケーションDは、1つのメッセージ(優先順位が3)を受信します。

## **バッファ済メッセージ**

バッファ済メッセージは、この製品が常に提供してきた豊富な機能と大幅に速いキュー実装を組み合せたものです。バッファ済 メッセージは、Oracle Database Advanced Queuing永続メッセージの信頼性とトランザクション・サポートを必要としない アプリケーションに理想的です。

バッファ済メッセージが永続メッセージよりも高速なのは、メッセージが共有メモリーに常駐するためです。通常、ディスクに書き込 まれるのは、バッファ済メッセージのメモリー使用量合計が使用可能な共有メモリーの上限に達した場合のみです。

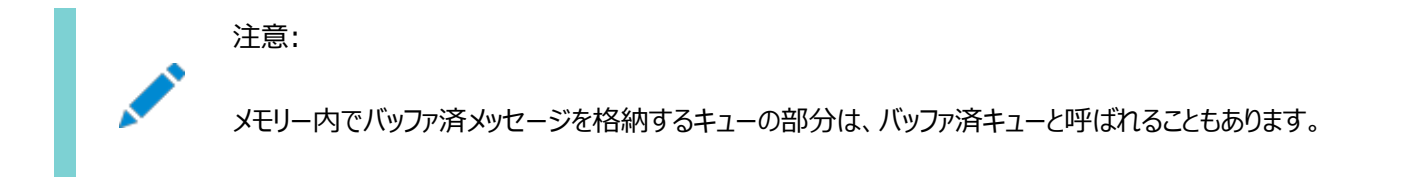

バッファ済メッセージでは、メッセージの保存はサポートされていません。

バッファ済メッセージを使用する場合は、次のいずれかを実行することをお薦めします。

● streams\_pool\_sizeパラメータの設定

このパラメータは、Oracle Database Advanced Queuingで使用可能な共有メモリーのサイズを制御します。指 定しなかった場合は、共有プール・サイズの最大10%がデータベース・キャッシュからOracle Database Advanced Queuingプールに割り当てられます。

シャード・キューでのバッファ済メッセージのメッセージ・キャッシュの設定の詳細は[、シャード・キューの手動チューニングを](#page-111-0) 参照してください。

● SGA自動チューニングの有効化

Oracle Database Advanced Queuingには、Oracle Database Advanced Queuingの使用量だけでなく、 SGAを使用するその他のコンポーネントの使用量にも基づいて、適切な量のメモリーがSGAから自動的に割り当てら れます。その他のコンポーネントには、バッファ・キャッシュ、ライブラリ・キャッシュなどがあります。streams\_pool\_sizeを 指定した場合は、下限として使用されます。

トピック:

- [バッファ済メッセージのエンキュー](#page-44-0)
- [バッファ済メッセージのデキュー](#page-45-0)
- [バッファ済メッセージの伝播](#page-45-1)
- [フロー制御](#page-45-2)
- [Oracle Real Application Clusters\(Oracle RAC\)](#page-46-0)を持つバッファ済メッセージ
- [バッファ済メッセージの制限](#page-47-0)
- [エラー処理](#page-47-1)

<span id="page-44-0"></span>バッファ済メッセージのエンキュー

バッファ済メッセージと永続メッセージは、同じシングル・コンシューマ・キューまたはマルチ・コンシューマ・キュー、および同じ管理イ ンタフェースと操作インタフェースを使用します。これらは、メッセージをOracle Database Advanced Queuingキューにエン キューするときにアプリケーションで設定される、配信モード・パラメータによって区別されます。

バッファ済メッセージ・エンキューでは、受信者リストがサポートされています。

バッファ・メッセージングは、8.1以上の互換性で作成されたすべてのキュー表でサポートされます。このリリースのバッファ済メッセー ジでは、グループ化トランザクション・キューおよび配列のエンキューはサポートされていません。配列エンキュー・プロシージャを使 用してバッファ済メッセージをエンキューすることはできますが、配列サイズを1に設定する必要があります。

バッファ済メッセージは、AQ\$Queue Table Nameビューを使用して問い合せることができます。バッファ済メッセージは、IN-MEMORYまたはSPILLED状態で表示されます。

バッファ済メッセージのキュー・タイプは、ADT、XML、ANYDATAまたはRAWです。LOB属性を持つADTタイプの場合、NULLのLOB属 性を持つバッファ済メッセージのみエンキューできます。

永続メッセージに使用できる順序付けスキームはすべて、バッファ済メッセージにも使用できますが、使用できるのは各メッセー ジ・クラス内のみです。同じセッション内でエンキューされた永続メッセージとバッファ済メッセージ間の順序付けは、現在はサポー トされていません。

バッファ済メッセージのエンキューおよびデキュー操作は、IMMEDIATE可視性モードで実行する必要があります。したがって、これら の操作は別のトランザクションの一部にはなりません。バッファ済メッセージをエンキューする場合、遅延を指定することはできませ ん。

#### **関連項目:**

[メッセージのエンキュー](#page-211-0)

- [AQ\\$<Queue\\_Table\\_Name>:](#page-178-0) キュー表内のメッセージ
- [エンキューにおけるメッセージの優先順位および順序付け](#page-51-0)

<span id="page-45-0"></span>バッファ済メッセージのデキュー

バッファ済メッセージでは、ルールベースのサブスクリプションがサポートされています。サブスクライバを追加する手順の拡張により、 アプリケーションで永続メッセージのみ、バッファ済メッセージのみ、またはその両方を対象とするよう選択できます。

非シャード・キューの場合、バッファ済メッセージで配列のデキューはサポートされていませんが、配列サイズを1メッセージに設定 すると、引き続き配列デキュー・プロシージャを使用できます。

アプリケーションのデキューでは、永続メッセージのみ、バッファ済メッセージのみ、または両方のデキューを選択できます。バッファ済 メッセージをデキューする場合は、可視性をIMMEDIATEに設定する必要があります。次に示すすべてのデキュー・オプションがサ ポートされています。

- デキュー・モードBROWSE、LOCK、REMOVEおよびREMOVE\_NO\_DATA
- ナビゲーション・モードFIRST\_MESSAGEおよびNEXT\_MESSAGE
- 相関識別子
- デキューの条件
- メッセージ識別子

#### **関連項目:**

- [サブスクライバの追加](#page-163-0)
- [デキュー・オプション](#page-222-0)

<span id="page-45-1"></span>バッファ済メッセージの伝播

バッファ済メッセージの伝播がサポートされています。1つの伝播スケジュールで永続メッセージとバッファ済メッセージの両方が処 理されます。DBA\_QUEUE\_SCHEDULESビューには、統計およびエラー情報が表示されます。

Oracle Database AQは、バッファ済メッセージがリモート・サイトに伝播されるとそれらを削除します。メッセージが使用される 前に受信サイトが失敗した場合、これらのメッセージは失われます。ソース・サイトはメッセージを再送信できません。メッセージの 重複配信も可能です。

#### **関連項目:**

- [DBA\\_QUEUE\\_SCHEDULES:](#page-177-0) すべての伝播スケジュール
- [Oracle Real Application Clusters \(Oracle RAC\)](#page-46-0)を持つバッファ済メッセージ

#### <span id="page-45-2"></span>フロー制御

Oracle Database Advanced Queuingでは、アプリケーションによって共有メモリーがメッセージでいっぱいになるのを防ぐた めに、フロー制御システムを実装しています。1人の送信者当たりの未完了メッセージ数がシステム定義のしきい値を超えると、 エンキュー・コールがブロックしてタイムアウトし、エラー・メッセージが発行されます。メッセージの送信者は、エンキュー・オプションの *sender\_id.name*によって識別されます。キューのフロー制御によって特定の送信者がブロックされても、他のメッセージ送信

者には影響がありません。解決するにはメッセージをデキューします。これによってフロー制御が解決され、その後、新しくメッセー ジをエンキューできます。

フロー制御のしきい値はメモリー・プレッシャーによって異なり、ストリーム・プールの使用量が大きくなった場合は、システム定義の 制限に依存する場合もあります。メッセージ送信者は、イベントStreams AQ: フロー制御のためにエンキューがブロッ クされましたでブロックされ、フロー制御が解決されなければ、エラーORA-25307を発行してタイムアウトになります。アプリケー ションによってこのエラーを処理し、失敗したメッセージを再エンキューする必要があります。

フロー制御を使用しても、マルチ・コンシューマ・キューのコンシューマが低速の場合、メモリー内に格納されるメッセージの数が無 制限に増える可能性があります。対応する1つ以上のサブスクライバが存在する場合、メモリーを解放するために古いメッセージ がディスクに移され、プールから削除されます。これにより、低速のコンシューマがディスク・アクセスのコストを負担し、高速のサブス クライバは妨害されずに作業を続行できます。

<span id="page-46-0"></span>Oracle Real Application Clusters(Oracle RAC)を持つバッファ済メッセージ

シャード・キューおよび非シャード・キューでは、Oracle RAC上のバッファ済メッセージの処理が異なります。

シャード・キューは、インスタンス間通信を実行しますが、複数のOracle RACインスタンスでの同じブロックへの同時書込みを回 避します。通常、デキューはメッセージがエンキューされているインスタンスのローカルにあるシャードで行われますが、特定の状況 ではOracleは別のインスタンスでデキューするためにメッセージをインスタンス間で効率的に転送します。たとえば、シャード・ キューで、1つのOracleインスタンス上に単一のエンキュー・セッションがあり、別のインスタンスに単一のデキュー・セッションがある 場合、シャード・キューはOracle RACインスタンス間でメッセージを転送します。パフォーマンスを向上させるため、メッセージの 転送はエンキュー・トランザクションに対して非同期で行われます。シャードにメッセージがないインスタンスに接続している場合、 デキュー元でORA-25228が発生する場合があります。

非シャード・キューの場合、アプリケーションは、パスワード・ベースの認証を使用してデータベースに接続するかぎり、Oracle RACインスタンスからバッファ済メッセージをエンキューおよびデキューできます。バッファ済メッセージに必要な構造は、1つの Oracle RACインスタンスに実装されます。バッファ済メッセージ構造が実装されるインスタンスは、キューを格納するキュー表の OWNER\_INSTANCEです。その他のインスタンスで受信されたエンキューおよびデキュー・リクエストは、インターコネクトによって OWNER INSTANCEに転送されます。listener.oraのREMOTE LISTENERパラメータも設定して、バッファ済メッセージ・リクエスト を正しいインスタンスに転送できるようにする必要があります。内部的には、Oracle RAC上のバッファ済キューはインスタンス間 でdblinksを使用することがあります。Oracle RACのバッファ済キューにエンキューまたはデキューする定義者権限のパッケージ では、パッケージのユーザーにINHERIT REMOTE PRIVILEGESを付与する必要があります。

サービス名はOracle RACの各キューに関連付けられ、DBA\_QUEUESおよびUSER\_QUEUESビューに表示されます。このサービス 名は、常にバッファ済メッセージに最も効率的にアクセスできるインスタンスを指し、インスタンス間のping操作を最小限に抑えま す。OCIクライアントは、サービス名を使用してバッファ済メッセージ操作を実行します。

キューからキューへの伝播にバッファ済メッセージを使用する場合は、インスタンス・アフィニティを指定することをお薦めします。これ により、メッセージを宛先Oracle RACシステムに伝播するときに、透過的なフェイルオーバーが行われます。プライマリAQ Oracle RACインスタンスに障害が発生した場合に、データベース・リンクを再度指定する必要がありません。

#### **関連項目:**

- OWNER\_INSTANCEの詳細は、「ALL\_QUEUE\_TABLES: [現行ユーザーがアクセス可能なキュー表」を](#page-176-0)参照してくださ い
- REMOTE LISTENERパラメータの設定の詳細は、『*[Oracle Database](https://www.oracle.com/pls/topic/lookup?ctx=en/database/oracle/oracle-database/19/adque&id=REFRN10183)リ*ファレンス』のREMOTE LISTENERに関す る項を参照してください。
- 「DBA OUEUES: [データベース内の全キュー」ま](#page-176-1)たは「USER OUEUES: [ユーザー・スキーマのキュー」を](#page-177-1)参照してく

ださい

● [Oracle Real Application Clusters \(Oracle RAC\)](#page-36-1)のサポート

<span id="page-47-0"></span>バッファ済メッセージの制限

次のOracle Database Advanced Queuingの機能は、シャード・キューのバッファ済メッセージでのみサポートされています。

- メッセージの遅延
- 配列のエンキュー
- 配列のデキュー
- PL/SOL通知

現在、バッファ済メッセージでは、次のOracle Database Advanced Queuingの機能はサポートされていません。

- メッセージの保存
- グループ化トランザクション
- メッセージのエクスポートおよびインポート
- メッセージ・ゲートウェイ
- OCI通知

#### <span id="page-47-1"></span>エラー処理

バッファ済メッセージでは、再試行回数および再試行遅延はサポートされていません。メッセージの期限切れはサポートされてい ます。バッファ済メッセージが有効期限をすぎてもキューに残っている場合、永続メッセージとして例外キューに移されます。

## **非同期通知**

非同期通知によって、クライアントは、関心があるメッセージの通知を受信できます。

このクライアントは、これらの通知を使用して複数のサブスクリプションを監視できます。クライアントは、自分自身のサブスクリプ ションに関する通知を受け取るためにデータベースと接続している必要はありません。バッファ済メッセージでは、非同期通知がサ ポートされています。メッセージの配信モードは、通知記述子のメッセージ記述子で使用できます。

クライアントは、各メッセージごとに実行されるコールバック関数を指定します。非同期通知を使用して実行可能ファイルを起動 することはできませんが、コールバック関数でストアド・プロシージャを起動することはできます。

クライアントは、PL/SQL、Java Message Service(JMS)またはOCIコールバック関数を使用してプロシージャで通知を受信 するか、電子メールまたはHTTPのPOSTを介して通知を受信できます。クライアントは、通知の表現をRAWまたはXMLのいずれ かに指定することもできます。

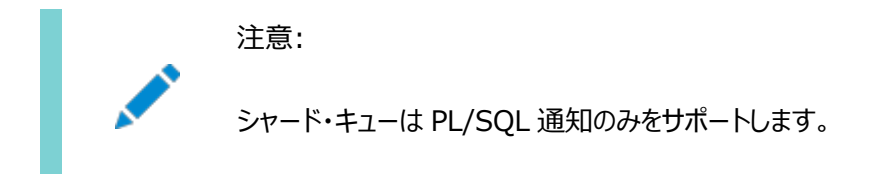

JMSキューでは、通知の一部としてデキューが行われるため、明示的デキューの必要はありません。RAWキューでは、クライアン トはペイロード配信を指定できますが、REMOVE\_NO\_DATAモードでメッセージをデキューする必要があります。その他のすべての永 続キューでは、通知にはメッセージ・プロパティのみが含まれ、クライアントは明示的にデキューしてメッセージを受信します。

RAWキューのペイロード配信

RAWキューの場合、Oracle Database Advanced Queuingクライアントは、通知とともにメッセージ・ペイロードが配信さ れるように指定できます。

#### **関連項目:**

#### AQ[登録情報型](#page-71-0)

信頼できる通知

クライアントは永続メッセージ通知を指定できます。Oracle RACインスタンスが失敗した場合は、別のOracle RACノードに よって通知が配信されます。スタンドアロン・インスタンスが失敗した場合は、インスタンスの再起動時に通知が配信されます。

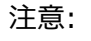

通知の信頼性では、サーバーの障害のみを参照します。Oracle Database Advanced Queuing がその他 の理由でクライアント通知を配信できない場合、通知はクライアント登録とともにパージされます。

#### 指定されたポート通知

非シャード・キューの場合、Oracle Database Advanced Queuingクライアントは、OCIサブスクリプション・ハンドル属性 OCI ATTR SUBSCR PORTNOを使用して、通知が配信されるポートを指定できます。これは、ファイアウォールの背後にあるコン ピュータ上のクライアントに対して特に有効です。リスナー・スレッドのポートは、最初の登録の前に環境ハンドル内の属性を使用 して指定できます。スレッドは、初めてOCISubscriptionRegisterがコールされたときに開始されます。クライアントが別の環境 ハンドルを使用して別のポートで別のスレッドを開始しようとすると、Oracle Database Advanced Queuingはエラーを戻し ます。

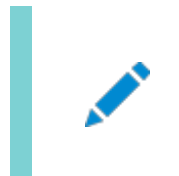

注意:

指定のポート通知および IP アドレス通知は、OCI クライアントにのみ適用されます。

#### **関連項目:**

*『[Oracle Call Interface](https://www.oracle.com/pls/topic/lookup?ctx=en/database/oracle/oracle-database/19/adque&id=LNOCI090)プログラマーズ・ガイド』*のOCIのパブリッシュ・サブスクライブ登録機能に関する項

### IPv6コンプライアンスおよび指定IPのサポート

非シャード・キューの場合、Oracle Database AQはIPv6をサポートし、Oracle Database AQクライアントはOCIサブスク リプション・ハンドル属性OCI\_ATTR\_SUBSCR\_IPADDRを使用して、通知が配信されるIPアドレスを指定できます。これは、複数の ネットワーク・インタフェース・カードまたはIPアドレスがあるコンピュータ上のクライアントに対して特に有効です。リスナー・スレッドの IPアドレスは、最初の登録の前に環境ハンドル内の属性を使用して指定できます。スレッドは、初めて

OCISubscriptionRegisterがコールされたときに開始されます。クライアントが別の環境ハンドルを使用して別のIPアドレスで 別のスレッドを開始しようとすると、Oracle Database AQはエラーを戻します。IPアドレスが指定されていない場合、Oracle Database AQはクライアントがあるコンピュータのすべてのIPアドレスに対して通知を配信します。

登録タイムアウト

Oracle Database Advanced Queuingの以前のリリースでは、通知の登録は、クライアントによって明示的に削除される か、拡張クライアントの障害によりパージされるまで保持されていました。Oracle Database Advanced Queuing 10*g*リ リース2 (10.2)以降では、クライアントは一定期間登録した後、登録は自動的にパージされます。

登録がパージされると、Oracle Database Advanced Queuingはクライアントに通知を送信するため、クライアントはコール バックを起動して、必要なアクションを実行できます。

#### **関連項目:**

timeoutパラメータの詳細は、「AQ[登録情報型」を](#page-71-0)参照してください。

通知のパージ

クライアントは、最初の通知のみ受信するように登録することもできます。その後、登録は自動的にパージされます。

通知のパージが役立つ例としては、クライアントがエンキューの開始を待機している場合があります。この場合は、最初の通知の みが役に立ち、その後の通知では追加情報は提供されません。以前なら、このクライアントは、エンキューの開始後、登録を解 除する必要がありましたが、現在は、登録が自動的に解除されるよう構成できます。

バッファ済メッセージの通知

クライアントは、バッファ済メッセージの通知を登録できます。登録リクエストは、バッファ済メッセージと永続メッセージの両方に適 用されます。PL/SQLまたはOCI通知とともに配信されるメッセージ・プロパティは、メッセージがバッファ済か永続かどうかを指定 します。

#### **関連項目:**

- PL/SOL通知の詳細は[、「通知の登録」を](#page-230-0)参照してください。
- OCI通知の例については、付録C「OCIの例」を参照してください。ただし、この付録は、このマニュアルのHTMLバージョ ンにのみ含まれています。

信頼できる通知はサポートされていません。

## **登録のビュー**

ディクショナリ・ビューDBA\_SUBSCR\_REGISTRATIONSおよびUSER\_SUBSCR\_REGISTRATIONSは、システム内の各種登録を示しま す。

診断ビューGV\$SUBSCR\_REGISTRATION\_STATSは、通知統計およびパフォーマンスの監視に使用されます。

## **イベント・ベースの通知**

イベント・ベースの通知は、コーディネータ(EMNC)および下位プロセスのセットで処理されます。

イベント通知ロードはこのプロセス間に配置されます。このプロセスはシステム通知でパラレルに機能して、より大量な通知をより 迅速なレスポンス時間で処理し、ステージング通知で使用する共有メモリーを削減する機能を提供します。

### **通知の時間別のグループ化**

通知アプリケーションは、指定した時間間隔に発生した全イベントに関する1つの通知を受信するよう登録できます。通知クライ アントは、通知の開始時間を指定できます。さらに、グループ化クラスとして時間を指定し、グループ化の値として時間間隔を指 定する必要があります。

配信される通知の数を制限するために繰返し件数を使用できます。クライアントは2つのタイプのグループ化イベント(サマリーま たは最終)を受け取ることができます。「サマリー」通知は、サブスクリプションの全メッセージのメッセージ識別子のリストです。「最 終」がグループ化タイプとして指定された場合、通知には、通知間隔の最後のメッセージの情報が含まれます。間隔内のメッ セージ件数も送信されます。PLSQLおよびOCIの登録インタフェースでは、START\_TIME、REPEAT\_COUNT、GROUPING CLASS、 GROUPING VALUE、GROUPING TYPEをAQ\$ REGISTRATION INFOおよびOCIサブスクリプション・ハンドルで指定できます。

AQ通知を開始したクライアントによって受信された通知記述子は、メッセージ識別子のグループおよびグループ内の通知数に 関する情報を提供します。

#### **関連項目:**

- *『Oracle Database PL/SQL[パッケージおよびタイプ・リファレンス』](https://www.oracle.com/pls/topic/lookup?ctx=en/database/oracle/oracle-database/19/adque&id=ARPLS301)*
- *『[Oracle Call Interface](https://www.oracle.com/pls/topic/lookup?ctx=en/database/oracle/oracle-database/19/adque&id=LNOCI092)プログラマーズ・ガイド』*

## **エンキュー機能**

このトピックでは、メッセージの配列のエンキュー、相関識別子、エンキューでのメッセージの優先順位と順序付け、メッセージのグ ループ化、送信元の識別、および時間指定とスケジュールなどのエンキュー機能について説明します。

次の機能は、メッセージのエンキューに適用されます。

- [メッセージの配列のエンキュー](#page-50-0)
- [相関識別子](#page-50-1)
- [エンキューにおけるメッセージの優先順位および順序付け](#page-51-0)
- [メッセージのグループ化](#page-51-1)
- [送信元の識別](#page-52-0)
- [時間指定とスケジューリング](#page-52-1)

<span id="page-50-0"></span>メッセージの配列のエンキュー

複数のメッセージをキューにエンキューすると、1つのメッセージを1回ずつ操作するのではなく、1つの配列の複数メッセージを同 時に操作できます。これにより、エンキュー操作のパフォーマンスが向上します。メッセージの配列をキューにエンキューする場合、 エンキュー・オプションは各メッセージで共有されますが、メッセージ・プロパティはメッセージごとに個別に指定できます。配列のエン キュー操作は、PL/SQLまたはOCIを使用して実行できます。

このリリースのバッファ済メッセージでは、配列のエンキューはサポートされていません。

<span id="page-50-1"></span>相関識別子

各メッセージに識別子を割り当て、後で特定のメッセージを取得する方法を提供できます。

<span id="page-51-0"></span>エンキューにおけるメッセージの優先順位および順序付け

エンキューされたメッセージの優先順位およびキュー内での正確な位置を指定できます。つまり、ユーザーはメッセージが使用され る順序を次の3つの方法で指定できます。

- 各メッセージに優先順位を割り当てます。
- ソート順序では、どのプロパティを使用してキューのすべてのメッセージを順序付けるかを指定します。これは、キュー表の 作成時に設定され、変更できません。優先順位、エンキュー時刻またはコミット時刻でメッセージをソートすることもでき ます。

#### **関連項目:**

注意:

- ソート順序の詳細は[、「キュー表の作成」を](#page-137-0)参照してください。
- 順序逸脱では、メッセージの位置を他のメッセージとの関連で指定します。

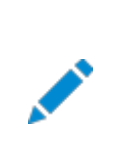

10*g* リリース 2(10.2)では、順序逸脱機能は非推奨になりました。

複数のコンシューマが同じキューを操作している場合、各コンシューマはすぐに使用できる最初のメッセージを取得します。別のコ ンシューマが使用中のメッセージはスキップされます。

メッセージの優先順位による順序付けは、優先順位およびエンキュー時刻でソート順序を指定することによって実行されます。 優先順位による順序付けを選択すると、各メッセージがエンキューされるときにエンキュー・エージェントによって優先順位が割り 当てられます。デキューのときには、割り当てられた優先順位でデキューされます。2つのメッセージの優先度が同じ場合、デ キューの順番はエンキュー時間で決定されます。先入れ先出し(FIFO)優先順位のキューも、エンキュー時刻および優先順位 でメッセージのソート順序を指定することによって作成できます。

<span id="page-51-1"></span>メッセージのグループ化

1つのキューに属するメッセージをグループ化すると、1人のユーザーが一度に消費することのみが可能なセットを形成できます。そ のためには、メッセージのグループ化が可能なキュー表にキューを作成する必要があります。同じグループに属するメッセージはす べて同じトランザクション内に作成する必要があり、同じトランザクション内に作成されたメッセージはすべて同じグループに属しま す。

この機能によって、複雑なメッセージを、複数の単純なメッセージにセグメント化できます。たとえば、あるキュー宛てのメッセージ に請求書情報が含まれている場合、そのメッセージは、最初にヘッダーのメッセージ、次に詳細情報のメッセージ、その次にフッ ターのメッセージというような順番で構成されるグループとして作成できます。

小さいオブジェクトにセグメント化できるイメージやビデオなどの複合ラージ・オブジェクトがメッセージ・ペイロードにある場合は、メッ セージのグループ化が有効です。

グループ・メッセージ・プロパティ(優先順位、遅延、期限切れ)は、単にグループの最初のメッセージのプロパティによってのみ判 断され、グループの他のメッセージのプロパティは無視されます。

グループ化メッセージのプロパティは、伝播されても保持されます。ただし、メッセージの伝播先キューも、トランザクション処理でグ

52

ループ化可能な状態にする必要があります。トランザクション処理でグループ化可能なキューからメッセージをデキューするときに メッセージ・グループのプロパティを保持する場合、他にも注意する必要がある制限があります。

#### <span id="page-52-0"></span>送信元の識別

アプリケーションは、送信メッセージにユーザー定義の識別マークを付加できます。Oracle Database Advanced Queuing では、メッセージがデキューされたキューを自動的に識別することもできます。これにより、アプリケーションで、伝播されたメッセージ や同じデータベース内の文字列メッセージの追跡が可能になります。

<span id="page-52-1"></span>時間の指定とスケジュール

メッセージをエンキューするときに、そのメッセージがいつまで使用可能かという期限切れを指定できます。デフォルトでは、期限切 れはありません。期限切れになったメッセージは、例外キューに移されます。期限切れ処理を行うには、キュー・モニターを起動し ておく必要があります。

## **デキュー機能**

このトピックでは、同時デキュー、デキューの方法、デキュー・モード、メッセージの配列のデキュー、メッセージの状態、デキューでの メッセージのナビゲーション、メッセージの待機、遅延を伴う再試行、オプションのトランザクション保護、例外キューなどのデキュー 機能について説明します。

次の機能は、メッセージのデキューに適用されます。

- [同時デキュー](#page-52-2)
- [デキューの方法](#page-52-3)
- [デキュー・モード](#page-53-0)
- [メッセージの配列のデキュー](#page-53-1)
- [メッセージの状態](#page-54-0)
- [デキューにおけるメッセージのナビゲーション](#page-54-1)
- [メッセージの待機](#page-55-0)
- [遅延を伴う再試行](#page-55-1)
- [トランザクション保護のオプション](#page-56-0)
- [例外キュー](#page-56-1)

<span id="page-52-2"></span>同時デキュー

シングル・コンシューマ・キューからデキューするプロセスまたはマルチ・コンシューマ・キューから同じコンシューマでデキューするプロセ スが複数ある場合、同時プロセスで処理中のメッセージは別のプロセスではスキップされます。このため、複数のプロセスが同一コ ンシューマの異なるメッセージを同時に処理できます。

<span id="page-52-3"></span>デキューの方法

次のいずれかの方法で、メッセージをデキューできます。

● 相関識別子の指定

相関識別子は、ユーザー定義のメッセージ・プロパティです。同じ相関識別子を持つ複数のメッセージがキュー内に存 在することが可能です。これにより、メッセージ間の順序(エンキュー順序)がデキュー・コールで保持されない場合があり ます。

● メッセージ識別子の指定

メッセージ識別子はシステムによって割り当てられる値(RAWデータ型)です。同じメッセージ識別子を持つメッセージが キュー内に複数存在することはありません。

● デキュー条件の指定

デキュー条件は、メッセージ・プロパティまたはメッセージ内容によって表現され、SQL問合せのWHERE句と同様の構文を 持ちます。キュー内のメッセージは条件に対して評価され、指定された条件を満たすメッセージが返されます。デキュー 条件を使用すると、メッセージのデキュー順序が不定になり、キューのソート順序は考慮されません。

デフォルトのデキュー

デフォルトのデキューは、最初の使用可能なメッセージを取り出します。

注意:

相関識別子、メッセージ識別子またはデキュー条件を使用してメッセージをデキューすると、グループ化メッセージ のプロパティが変更されます。

<span id="page-53-0"></span>デキュー・モード

デキュー・リクエストは、メッセージをブラウズして削除するか、データを伴わないメッセージを削除できます。メッセージが参照される と、そのメッセージは引き続き処理できます。メッセージは、削除されるか、データを伴わずに削除されると、デキュー・リクエストに は使用できなくなります。キュー・プロパティによっては、取り消されたメッセージがキュー表に保持されることもあります。キューに保 存時間が指定されている場合、メッセージは削除された後でもキュー表に保存されます。

ブラウズ・モードには3点のリスクがあります。1点目は、ブラウズ後にメッセージが再度デキューできる保証がないという点です。同 時ユーザーからのデキュー・コールによってメッセージが削除される可能性があるためです。表示されたメッセージが同時ユーザー によってデキューされないようにするには、メッセージをロック・モードで表示する必要があります。

2点目は、待機時間を0(ゼロ)以外に指定しており、ナビゲート位置がキューの最後に到達した場合、ブラウズ・モードのデ キュー位置は自動的にそのキューの先頭に変更されるという点です。NEXT MESSAGEナビゲーション・オプションと0(ゼロ)以外の 待機時間を指定してブラウズ・モードでデキュー・コールを繰り返すと、同じメッセージを何度もデキューすることになります。セッショ ン内のキューの最初のデキュー・コールについては待機時間を0(ゼロ)以外に指定し、後続のデキュー・コールでは待機時間を 0(ゼロ)にしてNEXT\_MESSAGEナビゲーション・オプションを使用することをお薦めします。デキュー・コールが、キューの最後であると いうエラー・メッセージを受信した場合、デキュー・コールによってデキュー位置を明示的にキューの最初に設定できます。これには、 FIRST\_MESSAGEナビゲーション・オプションを使用します。その後、キュー内のメッセージをまたブラウズできます。

さらに、キューのソート順序がENQ\_TIME、PRIORITYまたはこの2つの組合せの場合、ブラウズからブラウズへ結果を繰返しできな い場合があります。一貫したブラウズ結果が必要な場合は[、コミット時間キューを](#page-485-0)使用する必要があります。

#### **関連項目:**

● [キュー表の作成](#page-137-0)

REMOVE\_NODATAモードでメッセージがデキューされた場合、メッセージのペイロードは取り出されません。このモードは、ユーザーが 先にBROWSEモードでデキューしてペイロードを調べてあるときに有効です。

<span id="page-53-1"></span>メッセージの配列のデキュー

複数のメッセージをキューからデキューすると、1つのメッセージを1回ずつ操作するのではなく、1つの配列の複数メッセージを同

時に操作できます。これにより、デキュー操作のパフォーマンスが向上します。トランザクション・キューからデキューする場合は、ト ランザクションに対するすべてのメッセージを1回のコールでデキューできるため、アプリケーションのプログラミングが容易になります。 キューからメッセージの配列をデキューする場合、デキュー・オプションは各メッセージで共有されますが、メッセージ・プロパティは メッセージごとに個別に指定できます。配列のエンキュー操作とデキュー操作は、PL/SQLまたはOCIを使用して実行します。 このリリースのバッファ済メッセージでは、配列のデキューはサポートされていません。

<span id="page-54-0"></span>メッセージの状態

複数のプロセスまたはスレッドが、1つのキューから同じコンシューマ名を使用して同時にデキューできます。そのような場合、 Oracle Database Advanced Queuingはキューの先頭にあるロックされていない最初のメッセージをコンシューマに提供し ます。デキュー中に特定のメッセージのメッセージ識別子が指定されないかぎり、コンシューマはREADY状態のメッセージをデキュー できます。

メッセージがPROCESSED(処理済)とみなされるのは、所定のコンシューマ全員がメッセージのデキューに成功したときのみです。 メッセージがEXPIRED(期限切れ)とみなされるのは、1つまたは複数のコンシューマがEXPIRATION時刻までにそのメッセージをデ キューしなかったときです。期限切れになったメッセージは、例外キューに移されます。

マルチ・コンシューマ・キューから移された期限切れメッセージは、受信者を指定してデキューできません。ただし、デキュー・オプショ ンのコンシューマ名にNULLを指定することによって、REMOVEモードで1回のみデキューできます。

注意:

マルチ・コンシューマ例外キューが、compatible パラメータを 8.0 に設定してキュー表に作成された場合は、期限 切れメッセージはメッセージ識別子を指定する方法でのみデキューできます。

compatible が 8.0 に設定されているキュー表で作成されたキュー(このマニュアルでは 8.0 形式のキューと呼びま す)は、Oracle Database Advanced Queuing 10*g* リリース 2 (10.2)では非推奨になっています。したがっ て、新しいキューの作成には 8.1 以降の形式を使用し、既存の 8.0 形式のキューをなるべく早く移行することをお 薦めします。

Oracle Database Advanced Queuingリリース8.1.6以上では、マルチ・コンシューマ・キューからメッセージを削除できるの はキュー・モニターのみです。これにより、デキュー元は、キュー表のメッセージをロックせずにデキュー操作を完了できます。キュー・ モニターは、すべてのコンシューマが処理を完了したメッセージをマルチ・コンシューマ・キューから削除する作業を毎分約1回行う ため、メッセージが完全に処理された後キューから物理的に削除されるまでの遅延があります。

<span id="page-54-1"></span>デキューにおけるメッセージのナビゲーション

キューからメッセージを選択するには、いくつかのオプションがあります。FIRST\_MESSAGEナビゲーション・オプションを使用して、最 初のメッセージを選択できます。メッセージを選択してキュー内での位置を設定した後、NEXT\_MESSAGEナビゲーション・オプション を使用して次のメッセージを選択することもできます。

FIRST\_MESSAGEナビゲーション・オプションでは、キューに対してSELECTが実行されます。NEXT\_MESSAGEオプションでは、 FIRST\_MESSAGEナビゲーションで実行されたSELECTの結果からフェッチが実行されます。このように、後続のデキューではSELECT 全体を再度実行する必要がないため、パフォーマンスが最適化されます。

トランザクション処理のグループ化がキューで使用可能になっている場合、ナビゲーション・オプションの動作はわずかに異なります。 FIRST\_MESSAGEが要求された場合、デキュー位置はやはりキューの最初にリセットされます。しかし、NEXT\_MESSAGEが要求され ると、位置は同じ*トランザクション*内の次のメッセージに設定されます。トランザクション処理のグループ化では、

NEXT\_TRANSACTIONオプションも使用できます。これにより、デキュー位置が次のトランザクションの最初のメッセージに設定されま す。

相関識別子またはメッセージ識別子を指定してデキューするか、トランザクションのメッセージの一部をデキューしてコミットする場 合は、グループ化トランザクションは無効です。

NEXT MESSAGEまたはNEXT TRANSACTIONオプションの使用中にキューの最後に到達し、待機時間を0(ゼロ)以外に指定して いた場合、ナビゲート位置は自動的にそのキューの先頭に変更されます。待機時間を0(ゼロ)に指定した場合、キューの最後 に到達すると例外が発生することがあります。

<span id="page-55-0"></span>メッセージの待機

Oracle Database Advanced Queuingでは、新しくエンキューされるメッセージまたはREADY状態になるメッセージのどち らかに、1つ以上のキューでアプリケーションを待機させることができます。DEQUEUE操作によって、1つのキューへのメッセージ到着 を待機でき、LISTEN操作によって複数のキューへのメッセージ到着を待機できます。

注意:

アプリケーションは例外キューのブロッキング・デキューを実行して、EXPIRED メッセージを待機することもできま す。

ブロック(待機)しているDEQUEUEコールが戻るとき、メッセージ・プロパティおよびメッセージ・ペイロードが戻されます。ブロックしてい るLISTENコールが戻るときは、メッセージが届いたキューの名前のみが戻ります。メッセージをデキューするためには、その後に DEQUEUE操作をする必要があります。

エージェント・リストの複数のエージェントに向けたメッセージがいくつかある場合、LISTENはメッセージの宛先になっている最初の エージェントとともに戻ります。あるエージェントが他のエージェントに対してメッセージの欠乏状態を引き起こさないように、アプリ ケーションはエージェント・リストのエージェント順序を変更できます。

アプリケーションは、必要に応じてOracle Database Advanced Queuingのメッセージ到着待機時間を示すタイムアウトを 0(ゼロ)または任意の秒数に指定できます。デフォルトでは、そのキューにメッセージが到着するまで、待機することになっています。 これにより、アプリケーションからメッセージをポーリングし続けるという負担がなくなり、新しいメッセージがエンキューされるか、 DELAY時間がすぎてREADY状態になるまでブロックし続けるため、CPUおよびネットワーク・リソースの節約になります。

デキューによってブロックされたアプリケーションは、新しいメッセージにDELAYが指定されていない場合はエンキュー元が直接アク ティブにし、DELAYまたはEXPIRATION時間が経過した場合はキュー・モニター・プロセスがアクティブにします。アプリケーションがリ モート・キューでメッセージの到着を待機している場合、Oracle Database Advanced Queuingのプロパゲータにより、メッ セージの伝播後に、ブロックされたデキュー元がアクティブになります。

#### <span id="page-55-1"></span>遅延を伴う再試行

キューからメッセージをデキューするトランザクションが失敗した場合、そのメッセージを使用する試行に失敗したとみなされます。 Oracle Database Advanced Queuingは、メッセージ使用の試行に失敗した回数をメッセージ履歴に記録します。アプリ ケーションは、キュー表ビューのRETRY\_COUNT列を問い合せて、メッセージに対する試行の失敗回数を参照できます。さらに、 Oracle Database Advanced Queuingでは、アプリケーションがキュー内のメッセージに対する再試行の最大回数を、 キュー・レベルで指定できます。再試行の最大回数のデフォルト値は5です。メッセージ削除がこの数より多く失敗した場合、メッ セージは例外キューに移動されるか、またはアプリケーションで使用できなくなります。

注意:

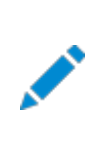

サーバー・プロセスがインスタンスで停止した(ALTER SYSTEM KILL SESSION または SHUTDOWN ABORT など)ために デキュー・トランザクションが失敗した場合、RETRY\_COUNT は増分されません。

条件が不適切な場合、メッセージを受信するトランザクションが終了する場合があります。Oracle Database Advanced Queuingでは、WAITING状態のときに、指定された再試行の遅延間隔で、不適切なメッセージを隠すことができます。再試 行の遅延後、失敗したメッセージが再度デキュー可能になります。Oracle Database Advanced Queuingのタイム・マネー ジャは、再試行遅延プロパティを強制的に適用します。再試行の遅延のデフォルト値は0(ゼロ)です。

複数のセッションが1つのキューから同時にメッセージをデキューしている場合、RETRY\_COUNT情報が常に正しく更新されるとはか ぎりません。セッション1がメッセージをデキューしてトランザクションをロールバックすると、Oracle Database AQでは、このメッ セージのRETRY\_COUNT情報を更新する必要があることが認識されます。ただし、セッション1がロールバックを完了するまでは RETRY\_COUNTを増分できません。セッション1がロールバックを完了してからRETRY\_COUNTを増分するまでの間に、セッション2が 同じメッセージをデキューしようとすると、セッション2によるデキューは成功します。セッション1がRETRY\_COUNTを増分しようとすると、 メッセージがセッション2によりロックされていることが検出され、RETRY\_COUNTは増分されません。インスタンスの USER\_DUMP\_DESTINATIONに、次のメッセージを含むトレース・ファイルが生成されます。

Error on rollback: ORA-25263: no message in queue *schema. qname* with message ID ...

注意:

再試行の最大回数および再試行の遅延は、8.0 形式のマルチ・コンシューマ・キューでは使用できません。

compatible が 8.0 に設定されているキュー表で作成されたキュー(このマニュアルでは 8.0 形式のキューと呼びま す)は、Oracle Database Advanced Queuing 10*g* リリース 2 (10.2)では非推奨になっています。したがっ て、新しいキューの作成には 8.1 以降の形式を使用し、既存の 8.0 形式のキューをなるべく早く移行することをお 薦めします。

<span id="page-56-0"></span>トランザクション保護のオプション

エンキュー・リクエストおよびデキュー・リクエストでは、通常は複数のリクエストを含むトランザクションの一部として、必要[なトランザ](#page-492-1) [クション処](#page-492-1)理が提供されます。ただし、特定のリクエストをそれ自身でトランザクションに指定して、そのリクエストの結果をすぐに他 のトランザクションから参照できるようにできます。つまり、エンキュー文またはデキュー文が適用されたとき、またはそのトランザク ションがコミットされた後、メッセージを外部から参照できるようにできます。

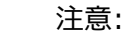

バッファ済メッセージでは、トランザクション保護はサポートされていません。

#### <span id="page-56-1"></span>例外キュー

例外キューは、期限切れまたは処理できないメッセージのリポジトリになります。アプリケーションがメッセージを例外キューに直接 エンキューすることはできません。また、マルチ・コンシューマの例外キューに、サブスクライバを対応付けることはできません。ただし、 期限切れまたは処理できないメッセージを処理するアプリケーションは、REMOVE(削除)モードを使用する例外キューから1回 のみデキューできます。デキュー中のコンシューマ名はNULLに指定する必要があります。メッセージ識別子を指定すると、メッ

注意:

期限切れまたは処理できないバッファ済メッセージは、永続メッセージとして例外キューに移されます。

シングル・コンシューマ・キューまたは 8.0 形式のマルチ・コンシューマ・キューを指定したメッセージが例外キューに移さ れた場合は、メッセージ識別子を指定してデキューできます。

compatible が 8.0 に設定されているキュー表で作成されたキュー(このマニュアルでは 8.0 形式のキューと呼びま す)は、Oracle Database Advanced Queuing 10*g* リリース 2 (10.2)では非推奨になっています。したがっ て、新しいキューの作成には 8.1 以降の形式を使用し、既存の 8.0 形式のキューをなるべく早く移行することをお 薦めします。

メッセージが例外キューに移動した後、例外キューに移動する前にメッセージが常駐していたキューを識別する方法はありません。 この情報が重要な場合、アプリケーションはこの情報をメッセージ自体に保存する必要があります。

例外キューは、エンキュー時に指定可能なメッセージ・プロパティです。例外キューが指定されていないと、デフォルトの例外キュー が使用されます。デフォルトの例外キューは、キュー表が作成されるときに自動的に作成されます。

メッセージは、次の条件が成立するときに例外キューに移されます。

● 指定された期限内にデキューされなかった場合。

複数の受信者を指定したメッセージの場合、指定されていながら指定された期限切れまでにそのメッセージをデキュー できない受信者が1つでもあると、メッセージは例外キューに移されます。デフォルトの期限切れはなしで、そのメッセージ は期限切れになりません。

● メッセージは正常にデキューされたものの、その処理でエラーが発生したために、メッセージをデキューしたアプリケーション がトランザクションをロールバックした場合。デキューされても、ロールバック回数が再試行制限の指定回数を超過した メッセージは例外キューに移されます。

複数の受信者を指定したメッセージの場合、受信者ごとにそれぞれの再試行回数が保持されます。すべての受信者 の再試行回数が再試行制限の指定を超えたときのみ、そのメッセージは例外キューに移されます。

デフォルトの再試行回数は、シングル・コンシューマ・キューおよび8.1形式以上のマルチ・コンシューマ・キューの場合は5 です。8.0形式のマルチ・コンシューマ・キュー(Oracle Database Advanced Queuing 10*g*リリース2 (10.2)で は非推奨)では再試行制限はサポートされていません。

注意:

サーバー・プロセスがインスタンスで停止した(ALTER SYSTEM KILL SESSION または SHUTDOWN ABORT な ど)ためにデキュー・トランザクションが失敗した場合、RETRY\_COUNT は増分されません。

● クライアントによって処理された文に含まれているデキューは成功したが、文自体は後で例外処理のために取り消され た場合。

デキュー・プロシージャに成功してPL/SQLプロシージャに例外が発生した場合、Oracle Database Advanced

Queuingは、デキュー・プロシージャにより戻されたメッセージの再試行回数を増分します。

● クライアント・プログラムはメッセージのデキューに成功したが、トランザクションをコミットする前に終了した場合。

## **伝播機能**

メッセージは1つのキューから別のキューに伝播でき、これにより、アプリケーションは同じデータベースまたは同じキューに接続され ていなくても相互に通信できます。宛先キューは同じデータベースでもリモート・データベースでも構いません。

伝播により、すべてのサブスクライバに1つのキューからメッセージをデキューするよう要求しなくても、多くの受信者にメッセージを 展開できます。伝播を使用すると、異なるキューのメッセージを1つのキューに結合することもできます。これは、メッセージのコンポ ジットまたはファネリングと呼ばれます。

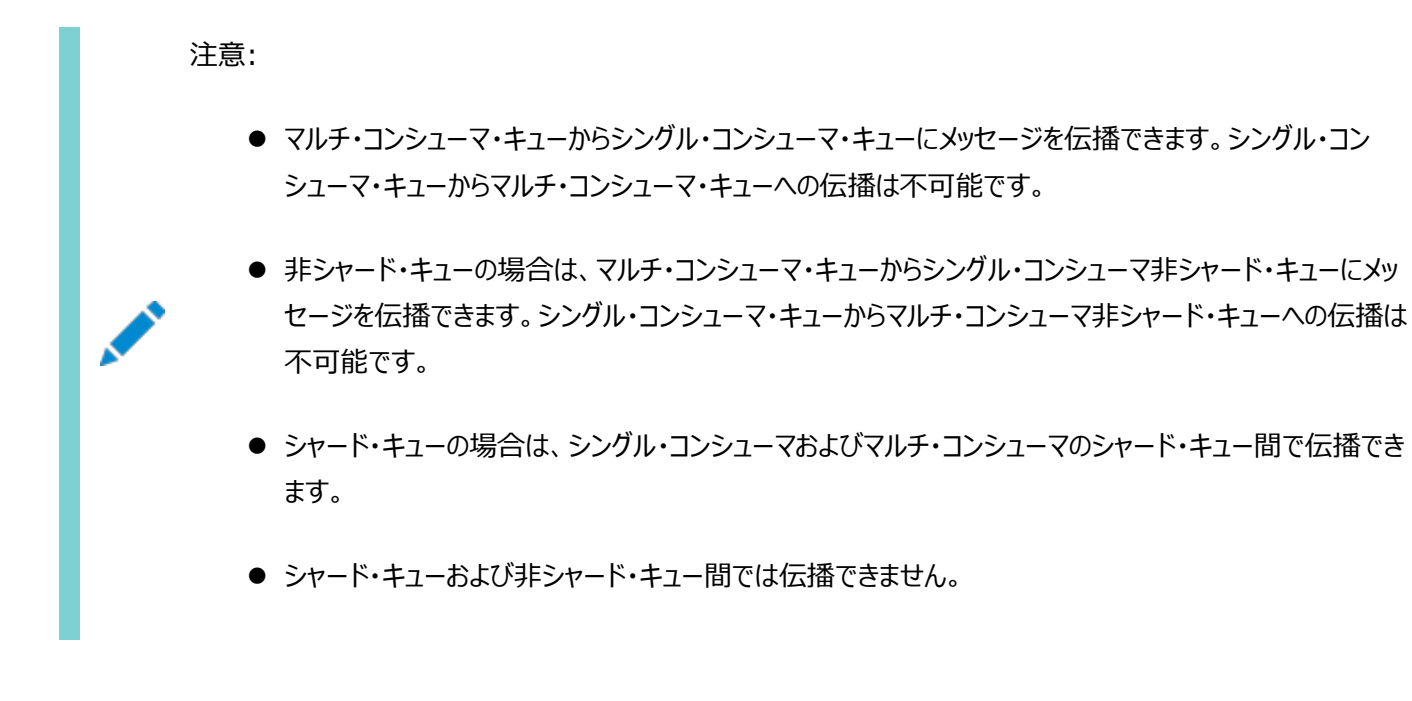

伝播されたメッセージがリモート・キューからデキューされていなくても、ソース・キューでは、伝播された直後に処理済とマークされ ます。同様に、伝播されたメッセージがリモート・キューで期限切れになると、そのメッセージはローカル・キューの例外キューではな く、リモート・キューの例外キューに移されます。現状では、Oracle Database Advanced Queuingは、例外をソース・ キューに伝播しません。

伝播を有効化するために、メッセージ伝播の送信元のキューに1つ以上のサブスクライバが定義され、そのキューからメッセージを 伝播する宛先ごとに、スケジュールが定義されます。

Oracle Database Advanced Queuingによって、リモート・キューの型が、それが作成されたキャラクタ・セットのコンテキスト で、ローカル・キューの型と構造的に同等であるかが自動的に確認されます。ソース・キューでエンキューされたメッセージが伝播さ れ、自動的に宛先キューでデキューできるようになります。

メッセージが宛先キューに届くと、ソース・キューのスキーマ名に基づいたセッションによって、新しく届いたメッセージが宛先キューに エンキューされます。つまり、ソース・キューのスキーマに、宛先キューに対するエンキュー権限を付与する必要があります。

伝播は、Oracle Schedulerジョブとして実行されます。バックグラウンド・プロセス、JOB\_QUEUE\_PROCESSがジョブを実行します。 伝播のスケジューリングは、継続的に終了せずに実行される専用のプロセス、または伝播するメッセージがある場合にのみ実行 されるイベント・ドリブンのプロセスです。

Oracle Database Advanced Queuingには、2種類の伝播があります。

● キューからdblinkへの伝播

● キューからキューへの伝播

キューからdblinkへの伝播では、ソース・キューから、dblinkで識別される宛先データベースのすべてのサブスクライブ・キューに メッセージまたはイベントが配信されます。

1つの伝播スケジュールを使用して、すべてのサブスクライブ・キューにメッセージが伝播されます。したがって、このスケジュールを 変更すると、すべてのサブスクライブ・キューへのメッセージ配信に影響します。

キューからキューへの伝播では、ソース・キューから、dblinkで識別される特定の宛先キューにメッセージまたはイベントが配信さ れます。これにより、メッセージ配信の伝播スケジュール制御の自由度を高めることができます。

この新しい伝播モードは、宛先Oracle RACシステムに伝播する場合、透過的なフェイルオーバーもサポートします。キューから キューへの伝播では、Oracle RACでキューの所有者インスタンスが失敗した場合、データベース・リンクを再指定する必要はな くなります。

Oracle Database Advanced Queuingには、伝播されたメッセージおよびそのスケジュールに関する詳細な統計を取得す る機能があります。この情報は、最高のパフォーマンスが得られるようにスケジュールを調整するために使用できます。

リモート・コンシューマ

マルチ・コンシューマ・キュー内のメッセージのコンシューマは、ローカルまたはリモートです。ローカル・コンシューマは、プロデューサが そのメッセージをエンキューしたキューからデキューします。ローカル・コンシューマのエージェント説明には名前はありますが、アドレス またはプロトコルはありません。

リモート・コンシューマは、メッセージがエンキューされたキューとは異なるキューからデキューします。リモート・コンシューマは、3つの カテゴリに分類されます。

● アドレスが同一データベース内のキューを参照しているもの。

この場合、コンシューマは同一データベースにある別のキューからメッセージをデキューします。アドレスの形式は [schema].queue\_nameです。スキーマが指定されていない場合は、現在のユーザーのスキーマが使用されます。

● アドレスが別のデータベース内のキューを参照しているもの。

この場合の別のデータベースは、データベース・リンクを使用して到達でき、プロトコルがNULLまたは0(ゼロ)である必要 があります。アドレスの形式は、[schema].queue\_name@dblinkになります。スキーマが指定されていない場合は、現 在のユーザーのスキーマが使用されます。データベース・リンクにドメイン名が指定されていない場合は、DB\_DOMAIN init.oraパラメータで指定されたデフォルトのドメインが使用されます。

● アドレスがサード・パーティのプロトコルによって到達できる宛先を参照しているもの。

サード・パーティ・ソフトウェアのドキュメントを参照してデータベース・リンクのアドレスおよびプロトコルの指定方法、および 伝播のスケジューリング方法を決定する必要があります。

#### リモート・サブスクライバへの伝播

Oracle Database Advanced Queuingでは、スケジュールの実行時に伝播スケジュールで指定されたデータベース・リンク を検証しますが、スケジュールの作成時には検証しません。そのため、関連付けられたデータベース・リンクの作成前に、キューか らdblinkや、キューからキューへの伝播を作成することが可能です。また、データベース・リンクを削除しても、伝播スケジュールは 無効になりません。

Oracle Database AQには、2種類の伝播があります。

A)**キューからdblinkへの伝播** - (ソース)キューおよび(宛先)データベース・リンクによって指定されます。dblinkで指定された 宛先のすべてのキューに対するソース・キューのメッセージは、この伝播で処理されます。

この使用例では、dblinkが同一のデータベースに接続しているため、1つのソース・キューでは複数の伝播を持つことはできませ

ん。したがって、(q1、dblink1)と(q1、dblink2)は、両方のdblinkが同一のデータベースに接続している場合、同時に存在 できません。ただし、(q1、dblink1)と(q2、dblink1)、または(q1、dblink1)と(q2、dblink2)は、ソース・キューが異なるた め共存できます。

B)**キューからキューへの伝播** - (ソース)キュー、(宛先)dblinkおよび(宛先)キューによって指定されます。宛先dblinkで示さ れるキューに対するソース・キューのメッセージは、この伝播で処理されます。ここでは、(q1、dblink1、dq1)と(q1、dblink1、 dq2)または(q1、dblink1、dq1)と(q1、dblink2、dq2)は、成功します。これは、ソース・キューが同一でdblinkが同一の データベースに接続されている場合でも、宛先キューが異なるためです。

この使用例では、dblink1およびdblink2が同一のデータベースを指している場合、(q1、dblink1、q2)と(q1、dblink2、 q2)のように異なるdblinkを使用していても、1つのソース・キューと宛先キューの間では複数の伝播を持つことはできません。

伝播におけるメッセージの優先順位および順序付け

遅延、期限切れおよび優先順位パラメータは、キューからdblinkへの伝播とキューからキューへの伝播の両方で、ローカル・コン シューマにもリモート・コンシューマにも同様に適用されます。Oracle Database Advanced Queuingは伝播による遅延を 見込んで、遅延および期限切れパラメータを調整します。たとえば、期限切れが1時間で、メッセージが15分後に伝播された場 合、リモート・キューでの期限切れは45分に設定されます。

#### 受信ボックスと送信ボックス

図[1-9](#page-60-0)は、Oracle Database Advanced Queuingを使用して通信する異なるデータベース上のアプリケーションを示してい ます。各アプリケーションには、受信メッセージを処理する受信ボックスと、送信メッセージを処理する送信ボックスがあります。アプ リケーションがメッセージをエンキューするたびに、メッセージはその宛先にかかわらず送信ボックスに入ります。同様に、アプリケー ションは、メッセージの送信元に関係なく、受信ボックスにあるメッセージをデキューします。

<span id="page-60-0"></span>図1-9 Oracle Database Advanced Queuingでのメッセージの伝播

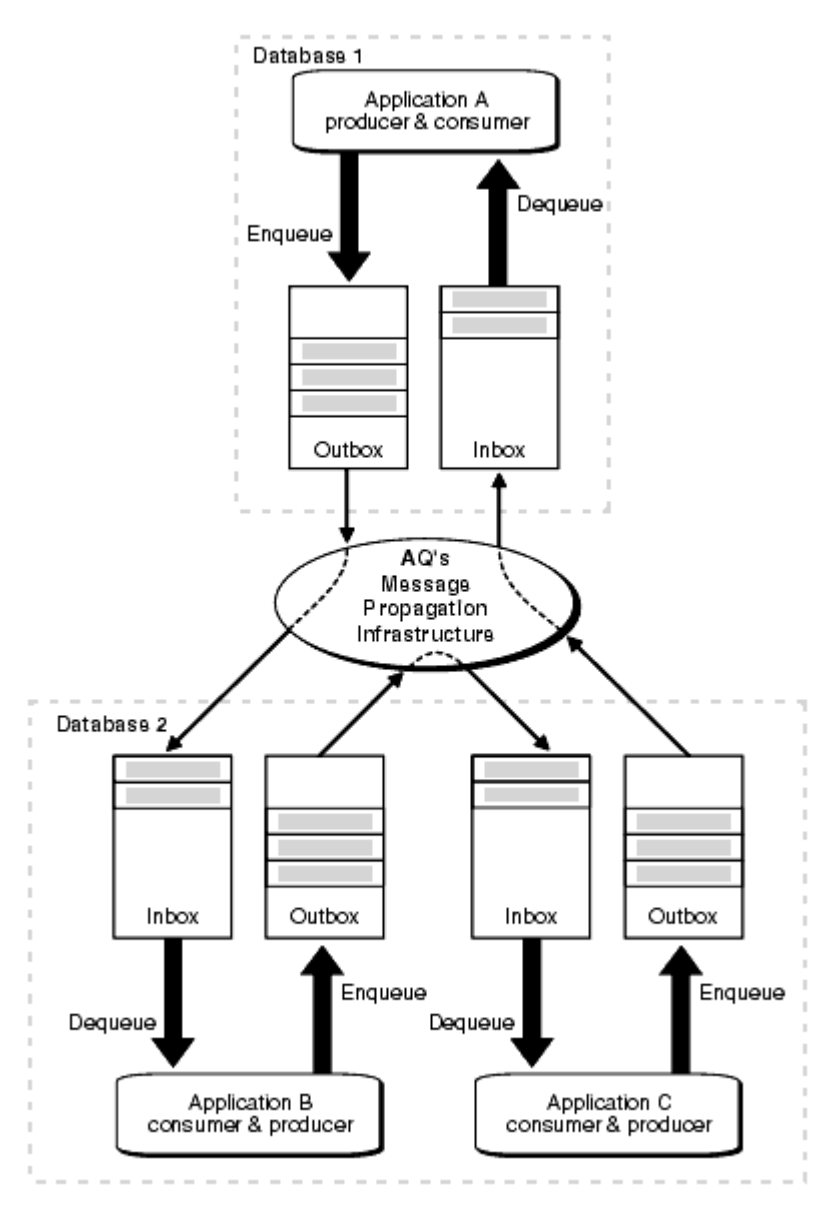

#### 伝播スケジュール

キューからdblinkへの伝播スケジュールは、1組のソース(伝播元のキュー)および宛先データベース・リンクに対して定義されます。 キューからキューへの伝播スケジュールは、1組のソース(伝播元のキュー)および宛先キューに対して定義されます。あるキューに いくつかのキューに伝播されることになっている複数のメッセージがある場合、宛先キューごとにスケジュールを定義する必要があり ます。キューからdblinkへの伝播では、特定のリモート・データベースのすべてのスケジュールが同じ頻度で行われます。キューか らキューへの伝播では、各スケジュールの頻度は、その他のスケジュールに関係なく調整されます。

スケジュールは時間の枠を示し、メッセージはその枠内にソース・キューから伝播されます。この時間枠は、ネットワーク通信量、 ソース・データベースの負荷、接続先データベースの負荷などの複数の要因に左右されます。存続時間が指定されない場合、 時間枠は無制限の単一枠になります。枠を定期的に繰り返す必要がある場合、連続する枠の間の周期的間隔を定義する NEXT\_TIME機能を使用して有限の存続時間を指定します。

スケジュールが作成されると、ジョブは自動的にジョブ・キューの機能に発行され、伝播が処理されます。

あるキューに定義された伝播スケジュールは、そのキューの有効期間中いつでも変更または削除できます。スケジュールを削除す るかわりに一時的に使用不可にすることもできます。すべての管理コールは、スケジュールがアクティブかどうかに関係なく実行さ れます。スケジュールがアクティブの場合、コールが処理されるまでに数秒かかります。

LOBを伴うメッセージの伝播

Oracle Database Advanced Queuingを使用したラージ・オブジェクトの伝播には、2通りの方法があります。

**● RAWキューからの伝播** 

RAWキューでは、メッセージ・ペイロードはBLOBとして保存されます。これによって、PL/SQLインタフェースを使用したとき には32KBまでのデータを格納でき、OCIを使用したときには、クライアントが同じ容量のデータを連続して割り当てるこ とができます。この方法は、リリース8.0.4以上でサポートされています。

#### **● LOB属性を伴うオブジェクト・キューからの伝播**

ユーザーは、Oracle DatabaseのLOB処理ルーチンを使用して、LOBを移入することもLOBから読み込むこともできます。 LOB属性は、BLOBまたはCLOB(NCLOBではなく)です。属性がCLOBの場合、Oracle Database Advanced Queuingはソース・キューと宛先キュー間で必要なすべてのキャラクタ・セットの変換を自動的に実行します。この方法 は、リリース8.1.3以上でサポートされています。

注意:

LOB を含むペイロードの場合、エンキューおよびデキュー操作を実行するには、キュー表に対する明示的 な Select、Insert および Update 権限を付与する必要があります。

#### **関連項目:**

*『Oracle Database SecureFiles[およびラージ・オブジェクト開発者ガイド』](https://www.oracle.com/pls/topic/lookup?ctx=en/database/oracle/oracle-database/19/adque&id=ADLOB003)*

#### 伝播の統計

伝播に関する詳細なランタイム情報が収集され、伝播スケジュールごとにDBA\_QUEUE\_SCHEDULESビューに格納されます。この 情報はキューのデザイナおよび管理者によって、問題の解決やパフォーマンス・チューニングのために使用できます。同様に、 ビューによって報告されたエラーは、問題の診断および解決に使用できます。ビューには、伝播処理をしたセッションのID、ジョブ・ キュー・プロセスの名前などの追加情報も示されます。

各スケジュールには、次の伝播の詳細情報が保持されます。

- スケジュールで伝播されたメッセージ合計数
- スケジュールの中で伝播されたバイト合計数
- 伝播枠の中で伝播されたメッセージの最大数
- 伝播枠の中で伝播されたバイトの最大値
- 伝播枠の中で伝播されたメッセージの平均数
- 伝播済メッセージの平均サイズ
- 伝播済メッセージの平均時間

#### 伝播エラー処理

伝播機能には、障害対処およびエラー・レポートが組み込まれています。たとえば、指定されたデータベース・リンクが無効な場 合、リモート・データベースが使用できない場合、またはリモート・キューにエンキューできない場合、適切なエラー・メッセージがレ ポートされます。伝播は線形バックオフ・スキームを使用して、障害が発生したスケジュールからの伝播を再試行します。

あるスケジュールで続けて障害が発生したときは、最初の再試行は30秒後、次の再試行は60秒後、3回目の再試行は120 秒後、というように続きます。再試行時間が現行の伝播枠の期限切れ時刻を超える場合は、次の再試行は、次の伝播枠の 開始時刻に行われます。最大16回の再試行が行われた後、そのスケジュールは自動的に使用不可になります。

注意:

再試行が次の伝播ウィンドウに移動されると、常に移動されるようになり、指数バックオフ・スキームは再試行のスケ ジュールを管理しません。DBMS\_AQADM.SCHEDULE\_PROPAGATION の next\_time パラメータで指定された日付関 数の結果、ウィンドウ間の間隔が短くなると、再試行の失敗数はすぐに 16 に達し、スケジュールが無効になります。

障害のためにスケジュールが自動的に使用不可になると、関連情報がアラート・ログに書き込まれます。スケジュール障害の確 認項目は次のとおりです。

- 連続的な障害の発生回数
- 障害の原因を示すエラー・メッセージ
- 直前の障害の発生時刻

この情報を調べることで、キュー管理者は障害を回復し、スケジュールを使用可能にできます。再試行の間に伝播が成功したと きは、障害の数は0(ゼロ)にリセットされます。

キューからデータベース・リンクへの伝播中のアプリケーション・エラーを示している状況では、Oracle Database Advanced QueuingはそのメッセージにUNDELIVERABLEというマークを付けてalert.logに記録します。このようなエラーは、リモート・ キューが存在しない場合、またはソース・キューおよびリモート・キューの型が一致しない場合に発生します。 background\_dump\_destディレクトリのトレース・ファイルには、そのエラーに関する追加情報があります。

新しいジョブ・キュー・プロセスが開始されると、型が一致しないエラーは、型を再検証できるように削除されます。ジョブ・キュー・ プロセス数に上限を設定して、伝播のビジー状態が続く場合、ジョブ・キュー・プロセスが終了して再開するまで待つ必要はあり ません。キューの型は、必要に応じてDBMS\_AQADM.VERIFY\_QUEUE\_TYPESを使用して再検証できます。

注意:

キューからキューへの伝播中に型の不一致が検出されると、伝播は停止してエラーが発生します。このような場合 は、DBA SCHEDULES ビューを問い合せて、特定の宛先への伝播中に発生した最後のエラーを判断する必要があり ます。このメッセージには、UNDELIVERABLE マークは付いていません。

Oracle Real Application Clustersを使用した伝播

伝播には、Oracle Real Application Clustersサポートが組み込まれています。これはユーザーおよびキュー管理者からは 透過的です。伝播を処理するジョブは、キューが常駐しているキュー表の所有者と同じインスタンスに送られます。

あるインスタンスに障害があって、ソース・キューを保存しているキュー表が他のインスタンスに移行される場合は、伝播ジョブも新 しいインスタンスに移行されます。これによって、インスタンス間のping操作は最小限に抑えられ、パフォーマンスが向上します。

宛先は、データベース・リンクまたは宛先キュー名によって識別されます。宛先データベースを指定すると、キューからdblinkへの 伝播が行われます。別のデータベースにある複数のキューにメッセージを伝播する場合、キューからdblinkへのすべての伝播が 同じ頻度で行われます。宛先キュー名を指定すると、キューからキューへの伝播が行われます。別のデータベース内の複数の キューにメッセージを伝播すると、キューからキューへの伝播により、他のスケジュールに関係なく、各スケジュールの頻度を調整で きます。個別の伝播を有効化または無効化することもできます。

この新しいキューからキューへの伝播モードは、宛先Oracle RACシステムに伝播する場合、透過的なフェイルオーバーもサポー

トします。キューからキューへの伝播では、Oracle RACでキューの所有者インスタンスが失敗した場合、データベース・リンクを再 指定する必要はなくなります。

#### **関連項目:**

キューからキューへの伝播の詳細は[、「キューの伝播のスケジューリング」を](#page-167-0)参照してください。

伝播は、同時スケジュールをいくつでも処理できるように設計されています。ジョブ・キュー・プロセスの最大数は1000で、その一 部は伝播に関連しないジョブの処理に使用できます。このように、伝播にはマルチタスキングおよびロード・バランシングのサポート が組み込まれています。

伝播アルゴリズムは、複数スケジュールが単一ジョブ・キュー・プロセスによって処理できるように設計されています。ジョブ・キュー・ プロセスに対する伝播の負荷は、異なるソース・キューのメッセージ到着の割合に基づいて偏りが発生する場合があります。

あるプロセスが数個のアクティブ・スケジュールによって過負荷になっている一方で、別のプロセスは受動的なスケジュールが多い ために余力がある場合、伝播は負荷が均等になるようにスケジュールを自動的に再分散します。

サード・パーティのサポート

受信者のプロトコル番号が128から255の範囲にある場合、Oracle Database Advanced Queuingは受信者のアドレス を無視するため、メッセージがOracle Database Advanced Queuingシステムによって伝播されることはありません。かわり に、サード・パーティ製のプロパゲータが、コンシューマ名として予約済の名前をデキュー操作に指定して、メッセージをデキューで きます。予約済のコンシューマ名は、AQ\$ Pprotocol\_numberという書式で表されます。たとえば、AQ\$\_P128というコンシューマ 名は、プロトコル番号128の受信者に対してメッセージをデキューするために使用されます。特定のプロトコル番号を伴うメッセー ジの受信者リストは、デキュー時にrecipient\_listメッセージ・プロパティによって戻されます。

Oracle Database Advanced Queuingは、メッセージ・ゲートウェイを使用して、サード・パーティ製のメッセージ・システム間 でメッセージを伝播することもできます。メッセージ・ゲートウェイは、メッセージをOracle Database Advanced Queuing キューからデキューして、サポートされるサード・パーティ製のメッセージ・システムに確実に配信します。メッセージ・ゲートウェイは、 これらのシステムからメッセージをデキューして、Oracle Database Advanced Queuingキューにエンキューすることもできま す。

#### HTTPを使用した伝播

Oracle Database 10*g*以上では、HTTPおよびHTTPS(SSLによるHTTP)経由のOracle Database Advanced Queuing伝播を設定できます。HTTP伝播では、インターネット・アクセス・インフラストラクチャが使用され、接続先データべー スに接続するOracle Database Advanced Queuingサーブレットをデプロイする必要があります。データべース・リンクは、 接続文字列にWebサーバーのアドレスとポートを指定し、HTTPをプロトコルとすることを指定して作成する必要があります。 JavaおよびXMLを実行するためのソース・データベースを作成する必要があります。作成しないと、HTTP伝播の設定は、 Oracle Net Services伝播の設定と同じになります。

## **メッセージ・フォーマットの変換**

アプリケーションでは一般に、様々なフォーマットのデータが使用されます。変換により、Oracleデータ型間のマッピングが定義さ れます。

[変換は](#page-492-2)、ソース・データ型を入力として取得し、ターゲット・データ型のオブジェクトを戻すSQLファンクションによって表現されます。 1対1のメッセージ変換のみがサポートされます。

エンキュー中にメッセージを変換するには、エンキュー・オプションでマッピングを指定します。デキュー中にメッセージを変換するに

は、デキュー・オプションまたはサブスクライバの追加時にマッピングを指定します。デキュー・マッピングは、サブスクライバ・マッピング をオーバーライドします。伝播中にメッセージを変換するには、サブスクライバの追加時にマッピングを指定します。

変換を作成するには、単一のPL/SQLファンクションを作成するか、各ターゲット型の属性の式を作成します。PL/SQLファンク ションでは、ターゲット型のオブジェクトまたはコンストラクタが戻されます。この表現は、単純な変換または各属性の個別の変換 が困難なものに適しています。

ターゲット型の属性ごとに別々の式を作成すると、変換マッピングの作成および宛先タイプの各属性の管理が簡素化されます。 これは、宛先タイプに多数の属性がある場合に有効です。

図[1-10](#page-65-0)に示すとおり、キューイング機能、ルーティング機能および変換機能は、統合アプリケーション・アーキテクチャに不可欠な 構成ブロックです。この図は、CRMアプリケーションのOutキューのデータが統合ハブで転送および変換され、その後、Webアプリ ケーションのInキューに伝播される方法を示しています。変換エンジンは、メッセージをOutキューのフォーマットからInキューの フォーマットにマップします。

<span id="page-65-0"></span>図1-10 アプリケーション統合における変換

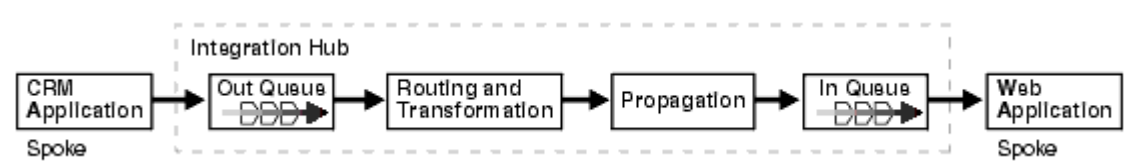

XMLデータ変換

XMLTypeでサポートされる extract()メソッドを使用してXMLデータを変換し、指定されたXPath式を適用した後に、XMLType のオブジェクトを戻すことができます。XSLPROCESSORパッケージを使用して、XSLT変換を適用することによってXMLTypeオブジェ クトを変換するPL/SQLファンクションを作成することもできます。

## **その他のOracle Database Advanced Queuing機能**

このトピックでは、キュー・モニター・コーディネータ、Oracle Internet Directoryとの統合、Oracle Enterprise Manager との統合、保存とメッセージ履歴、メッセージ・キューのクリーン・アップ、追跡とイベント・ジャーナル、否認防止、インターネット統 合などのAQ機能について説明します。

- [キュー・モニター・コーディネータ](#page-65-1)
- [Oracle Internet Directory](#page-66-0)との統合
- [Oracle Enterprise Manager](#page-66-1)との統合
- [保存およびメッセージ履歴](#page-66-2)
- [メッセージ・キューのクリーン・アップ](#page-66-3)
- [追跡およびイベント・ジャーナル](#page-67-0)
- [否認防止](#page-67-1)
- [インターネットの統合](#page-67-2)

#### <span id="page-65-1"></span>キュー・モニター・コーディネータ

10*g*リリース1 (10.1)より前のリリースでは、Oracle Database Advanced Queuingのタイム・マネージャ・プロセスは、 キュー・モニター(QMNn)と呼ばれるバックグラウンド・プロセスとして、init.oraファイルの動的なAQ\_TM\_PROCESSESパラメータの設 定によって制御されていました。10*g*リリース1(10.1)以降は、時間管理をはじめとする他の多くのバックグラウンド・プロセスは、 キュー・モニター・コーディネータ(QMNC)と呼ばれるコーディネータ対スレーブのアーキテクチャによって自動的に制御されています。 QMNCは、システムの負荷に応じて、qXXXというスレーブを動的に起動します。このスレーブは、次のメカニズムを提供します。

- メッセージの遅延
- メッセージの期限切れ
- 再試行の遅延
- キュー表のガーベージ・コレクション
- バッファ済メッセージのメモリー管理タスク

プロセス数は自動的に決定されて絶えず調整されるため、AQ\_TM\_PROCESSESパラメータで設定する手間が省けます。

init.oraパラメータAQ\_TM\_PROCESSESの設定の必要性はなくなりましたが、引き続きサポートされています。このパラメータを設 定しても(最大値は40)、プロセス数はQMNCによって自動的に調整されます。しかし、永続キューに設定したプロセス数だけは 保証されます。ただし[、バッファ済キューの](#page-484-1)プロセスは、このパラメータの影響を受けません。

#### 注意:

キュー・モニター・コーディネータを無効にするには、pfile または spfile で AQ\_TM\_PROCESSES = 0 を設定する 必要があります。AQ\_TM\_PROCESSES パラメータはゼロ(0)に設定しないでください。

#### <span id="page-66-0"></span>Oracle Internet Directoryとの統合

Oracle Internet Directoryは、Oracle Databaseに組み込まれたシステム固有のLDAPv3ディレクトリ・サービスで、電 子メール・アドレス、電話番号、パスワード、セキュリティ証明書、様々なタイプのネットワーク・デバイスの構成データなど、多様な 情報を集中管理します。企業全体のキューイング情報(キュー、サブスクリプションおよびイベント)は、Oracle Internet Directoryという1つの場所から検索できます。詳細は、*『[Oracle Fusion Middleware Oracle Internet Directory](https://www.oracle.com/pls/topic/lookup?ctx=en/database/oracle/oracle-database/19/adque&id=OIDAG002)管 [理者ガイド』](https://www.oracle.com/pls/topic/lookup?ctx=en/database/oracle/oracle-database/19/adque&id=OIDAG002)*を参照してください。

<span id="page-66-1"></span>Oracle Enterprise Managerとの統合

Oracle Enterprise Managerを使用すると、次の処理を実行できます。

- キュー、キュー表、伝播スケジュールおよび変換の作成および管理。
- データベース・レベルおよびキュー・レベルでのOracle Database Advanced Queuingトポロジの使用、および キュー・エラー、キュー統計およびセッション統計の参照によるOracle Streams Advanced Queuing環境の監視。

#### <span id="page-66-2"></span>保存およびメッセージ履歴

システム管理者は、処理済のメッセージの保存期間を指定します。Oracle Database Advanced Queuingは、各メッ セージの履歴情報を格納し、キューおよびメッセージのプロパティ(遅延、期限切れ、およびローカルまたはリモートの受信者に対 するメッセージの保存)を保存します。この情報には、エンキューおよびデキュー時刻、および各リクエストを実行したトランザクショ ンの識別子が含まれます。これによって、ユーザーは関連するメッセージの履歴を保持できます。この履歴は、追跡、データ・ウェ アハウスおよびデータ・マイニングの各操作の他に、特定の監査機能で使用できます。

バッファ済メッセージでは、メッセージの保存はサポートされていません。

<span id="page-66-3"></span>メッセージ・キューのクリーン・アップ

Oracle Database Advanced Queuingの保存機能では、処理後のユーザー指定の有効期限が経過するとメッセージが 自動的にクリーン・アップされます。

メッセージが不適切なサブスクライバのキューに誤って挿入された場合、サブスクライバ名またはメッセージ識別子を使用してデ キューできます。これはメッセージを使用し、保存期間が過ぎた後にクリーン・アップされます。

特定のサブスクライバに対するメッセージをクリーン・アップするには、そのサブスクライバを削除して、その後再び追加します。サブ スクライバを削除すると、そのサブスクライバに対するすべてのメッセージが削除されます。

<span id="page-67-0"></span>追跡およびイベント・ジャーナル

保存されたメッセージを相互に関連付けて、順序を付けることができます。これらの順序はイベント・ジャーナルを表しており、一 般にはアプリケーションによって作成されます。Oracle Database Advanced Queuingは、アプリケーションが自動的にイベ ント・ジャーナルを作成できるように設計されています。

<span id="page-67-1"></span>否認防止

Oracle Database Advanced Queuingでは、メッセージ自体とともに、メッセージ情報のすべての履歴が保持されます。こ の情報によって、メッセージの送受信が証明され、送信者および受信者の否認防止に使用できます。

エンキュー時には、エンキュー元の否認防止のために次の情報が保持されます。

- エンキューを実行するOracle Database Advanced Queuingエージェント
- エンキューを実行するデータベース・ユーザー
- エンキュー時刻
- **エンキューを実行するトランザクションのID**

デキュー時には、デキュー元の否認防止のために次の情報が保持されます。

- デキューを実行するOracle Database Advanced Queuingエージェント
- デキューを実行するデータベース
- デキュー時刻
- **デキューを実行するトランザクションのID**

伝播後は、伝播の宛先キューのORIGINAL\_MSGIDフィールドが、ソース・メッセージのメッセージIDに対応します。このフィールドは、 伝播されたメッセージを相互に関連付けるために使用できます。これは、伝播されたメッセージのデキュー元の否認防止に有効 です。

エンキュー時にメッセージとともに送信者のデジタル署名をエンキューし、デキュー時にデキュー元のデジタル署名を格納することに よって、より強力な否認防止を実現できます。

<span id="page-67-2"></span>インターネットの統合

インターネット上で[Simple Object Access Protocol](#page-491-1) (SOAP)を使用してOracle Database Advanced Queuingに アクセスできます。[Internet Data Access Presentation](#page-486-0) (IDAP)は、Oracle Database Advanced Queuing操作 のためのSOAP仕様です。iDAPによってSOAPリクエストの本体にXMLメッセージ構造が定義されます。

IDAPメッセージでは、Oracle Database Advanced QueuingリクエストおよびレスポンスがXMLにカプセル化されます。 IDAPは、エンキュー、デキュー、通知送信、通知登録、インターネットの標準転送プロトコルであるHTTP(S)や電子メールによ る伝播などのOracle Database Advanced Queuing操作の実行に使用されます。さらに、iDAPでは、トランザクション、 セキュリティ、変換、およびリクエストに対するキャラクタ・セットIDがカプセル化されます。

Oracle Internet Directory内のOracle Database Advanced Queuingエージェントに別名を作成し、この別名を、イ ンターネット経由で送信されたIDAPドキュメントで使用して、Oracle Database Advanced Queuing操作を実行できま す。別名を使用することで、Oracle Database Advanced Queuingエージェントの内部名を非公開にできます。

図[1-11](#page-68-0)は、HTTP上でOracle Database Advanced Queuing操作を実行するためのアーキテクチャを示しています。主 要コンポーネントは次のとおりです。

- Oracle Database Advanced Queuingクライアント・プログラム
- Oracle Database Advanced Oueuing[サーブレットの](#page-491-2)ホストWebサーバー/サーブレット・コンテナ
- Oracle Databaseサーバー

Oracle Database Advanced Queuingクライアント・プログラムは、XMLメッセージを理解し、Oracle Database Advanced Queuing操作を実行するOracle Database Advanced Queuingサーブレットに、XMLメッセージ(IDAPに 準拠)を送信します。Webブラウザなど、任意のHTTPクライアントを使用できます。Apache/JServまたはTomcatなど、 Oracle Database Advanced QueuingサーブレットをホストするWebサーバー/サーブレット・ランナーにより、受信した XMLメッセージが解析されます。Oracle Database Advanced Queuingサーブレットは、Oracle Databaseサーバーに 接続し、ユーザー・キューに対して操作を実行します。

#### 注意:

この機能は、Tomcat または JServ サーブレット実行エンジンの他に、Apache での動作も保証されています。 サーブレットは、Java Servlet 2.0 以上のインタフェースをサポートする他の Web サーバーおよびサーブレット実 行エンジンでも動作します。

<span id="page-68-0"></span>図1-11 HTTPを使用してOracle Database Advanced Queuing操作を実行するためのアーキテクチャ

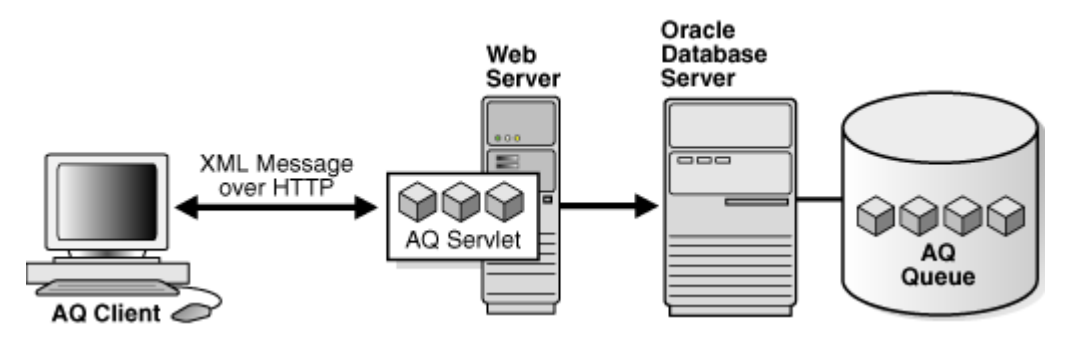

## **Oracle Database Advanced Queuingへのインタフェース**

Oracle Database Advanced Queuing機能は、このトピックに示されているインタフェースを介して使用できます。

- DBMS AQ、DBMS AQADMおよびDBMS AQELMを使用したPL/SOL
- oracle. jms Javaパッケージを使用したJava Message Service(JMS)
- HTTP(S)を使用したインターネット・アクセス

#### 注意:

oracle.AQ Java パッケージは、Oracle Database Advanced Queuing 10*g* リリース 1 (10.1)で 非推奨になりました。既存の Java AQ アプリケーションを Oracle JMS に移行し、新しく設計する Java AQ アプリケーションには Oracle JMS を使用することをお薦めします。

#### **関連項目:**

*『Oracle Database PL/SQL[パッケージおよびタイプ・リファレンス』](https://www.oracle.com/pls/topic/lookup?ctx=en/database/oracle/oracle-database/19/adque&id=ARPLS)*

# **2 Oracle Database Advanced Queuingの基本コン ポーネント**

このトピックでは、Oracle Database Advanced Queuingの基本コンポーネントを示します。

- [オブジェクト名](#page-69-0)
- [タイプ名](#page-70-0)
- AQ[エージェント型](#page-70-1)
- AQ[受信者リスト型](#page-71-1)
- AQ[エージェント・リスト型](#page-71-2)
- AQ[サブスクライバ・リスト型](#page-71-3)
- AQ[登録情報リスト型](#page-71-4)
- AQ[転送情報リスト型](#page-71-5)
- AQ[登録情報型](#page-71-0)
- AQ[通知記述子型](#page-73-0)
- AQ[メッセージ・プロパティ型](#page-74-0)
- AQ[転送情報型](#page-74-1)
- AQ\$ NTFN MSGID ARRAYタイプ
- AQ[管理インタフェースの列挙定数](#page-75-1)
- AQ[操作インタフェースの列挙定数](#page-75-2)
- AQ[バックグラウンド・プロセス](#page-76-0)

#### **関連項目:**

- [Oracle Database Advanced Queuing](#page-137-1)管理インタフェース
- PL/SOLを使用した[Oracle Database Advanced Queuing](#page-210-0)の操作

## <span id="page-69-0"></span>**オブジェクト名**

このコンポーネントは、データベース・オブジェクトに名前を付けます。

object name  $:=$  VARCHAR2 object\_name :=  $[schema_name.]$  name

このネーミング規則は、キュー、キュー表およびオブジェクト型に適用されます。

オブジェクト名は、オプション[のスキーマ名](#page-491-3)および名前で指定します。スキーマ名を指定しない場合は、現行のスキーマが想定さ れます。名前は、*『Oracle Database SQL言語リファレンス』『[Oracle Database SQL](https://www.oracle.com/pls/topic/lookup?ctx=en/database/oracle/oracle-database/19/adque&id=SQLRF022)言語リファレンス』*にある予約語のガ イドラインに従って指定する必要があります。スキーマ名、エージェント名およ[びオブジェクト型の](#page-489-0)名前はそれぞれ128バイト以下

である必要があります。一方、12cリリース2 (12.2)以降では[、キュー名](#page-490-4)およ[びキュー表名](#page-490-2)は、最大122バイトで指定できます。

## <span id="page-70-0"></span>**タイプ名**

このコンポーネントでは、キュー・タイプを定義します。

type name  $:=$  VARCHAR2 type\_name :=  $object\_type$  | "RAW"

オブジェクト型の属性数は最大で900です。

RAW型のペイロードを格納するために、Oracle Database Advanced Queuingでは、ペイロード・リポジトリとして[LOB](#page-488-1)列を 持つキュー表が作成されます。ペイロードのサイズは、32KB以下のデータにする必要があります。LOB列はRAWペイロードの格納 に使用されるため、Oracle Databaseアドバンスト・キューイング管理者は、LOB表領域を選択して、キュー表作成時に storage\_clauseパラメータにLOB記憶域文字列を設定すると、LOB記憶域を構成できます。

注意:

LOB を含むペイロードの場合、エンキューおよびデキュー操作を実行するには、キュー表に対する明示的な Select、Insert および Update 権限を付与する必要があります。

## <span id="page-70-1"></span>**AQエージェント型**

このコンポーネントでは、メッセージのプロデューサまたはコンシューマを識別します。

TYPE AQ\$\_AGENT IS OBJECT (

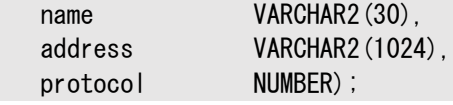

マルチ・コンシューマ・キューにサブスクライバとして追加されたすべてのコンシューマは、AQ\$\_AGENTパラメータに一意の値を持つ必 要があります。2つのサブスクライバがAQ\$\_AGENT型のNAME属性、ADDRESS属性およびPROTOCOL属性に同じ値を持つことはでき ません。この3つの属性のうち少なくとも1つは、2つのサブスクライバに対して異なる値にする必要があります。

多くのサブスクライバを追加するには、DBMS\_AQADM.ADD\_SUBSCRIBERプロシージャを繰り返し使用することで、1つのマルチ・コン シューマ・キュー当たり最大1024サブスクライバを追加できます。

この型は次の3つの属性を持ちます。

• name

この属性は[、メッセージ](#page-488-2)[のプロデューサま](#page-490-5)た[はコンシューマの](#page-485-1)名前を指定します。アプリケーション名か、アプリケーションに よって割り当てられた名前のいずれかです。キュー自体が、別のキューからエンキューまたはデキューしているエージェント でも可能です。名前は、*『[Oracle Database SQL](https://www.oracle.com/pls/topic/lookup?ctx=en/database/oracle/oracle-database/19/adque&id=SQLRF022)言語リファレンス』*にある予約語のガイドラインに従って指定する必 要があります。

• address

この属性はprotocolのコンテキストで解析されます。protocolが0(デフォルト)の場合、addressは [schema.]queue[@dblink]形式です。

 $\bullet$  protocol

この属性では、アドレスを解析してメッセージを伝播するプロトコルを指定します。デフォルト値は0 (ゼロ)です。

## <span id="page-71-1"></span>**AQ受信者リスト型**

このコンポーネントでは、メッセージを受信するエージェントのリストを識別します。

TYPE AQ\$\_RECIPIENT\_LIST\_T IS TABLE OF aq\$\_agent INDEX BY BINARY\_INTEGER;

## <span id="page-71-2"></span>**AQエージェント・リスト型**

このコンポーネントでは、DBMS\_AQ.LISTENをリスニングするエージェントのリストを識別します。

TYPE AQ\$\_AGENT\_LIST\_T IS TABLE OF aq\$\_agent INDEX BY BINARY INTEGER;

## <span id="page-71-3"></span>**AQサブスクライバ・リスト型**

このコンポーネントでは、このキューをサブスクライブするサブスクライバのリストを識別します。

TYPE AQ\$\_SUBSCRIBER\_LIST\_T IS TABLE OF aq\$\_agent INDEX BY BINARY INTEGER;

## <span id="page-71-4"></span>**AQ登録情報リスト型**

このコンポーネントでは、キューへの登録リストを識別します。 TYPE AQ\$\_REG\_INFO\_LIST AS VARRAY(1024) OF sys.aq\$\_reg\_info;

## <span id="page-71-5"></span>**AQ転送情報リスト型**

このコンポーネントでは、メッセージが転送される匿名サブスクリプションのリストを識別します。

TYPE AQ\$ POST INFO LIST AS VARRAY(1024) OF sys.aq\$ post info;

## <span id="page-71-0"></span>**AQ登録情報型**

このコンポーネントでは、メッセージのプロデューサまたはコンシューマを識別します。

TYPE SYS.AQ\$\_REG\_INFO IS OBJECT ( name VARCHAR2(128), namespace NUMBER, callback VARCHAR2(4000), context **RAW(2000)** DEFAULT NULL, qosflags NUMBER, timeout NUMBER ntfn\_grouping\_class NUMBER, ntfn\_grouping\_value NUMBER DEFAULT 600, ntfn\_grouping\_type NUMBER, ntfn\_grouping\_start\_time TIMESTAMP WITH TIME ZONE, ntfn\_grouping\_repeat\_count NUMBER);

このコンポーネントの属性は、次のとおりです。
#### 表2-1 AQ\$\_REG\_INFO型属性

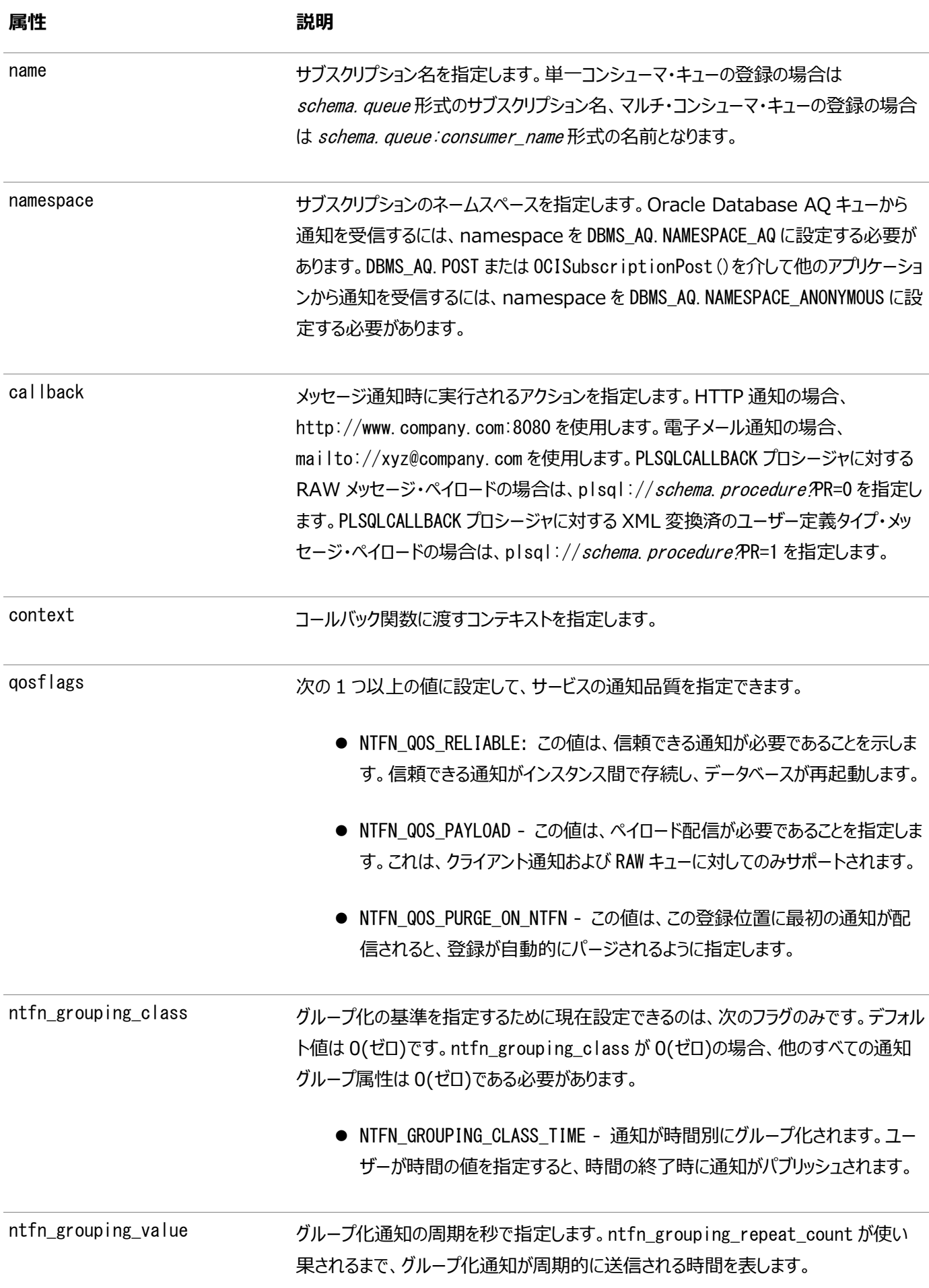

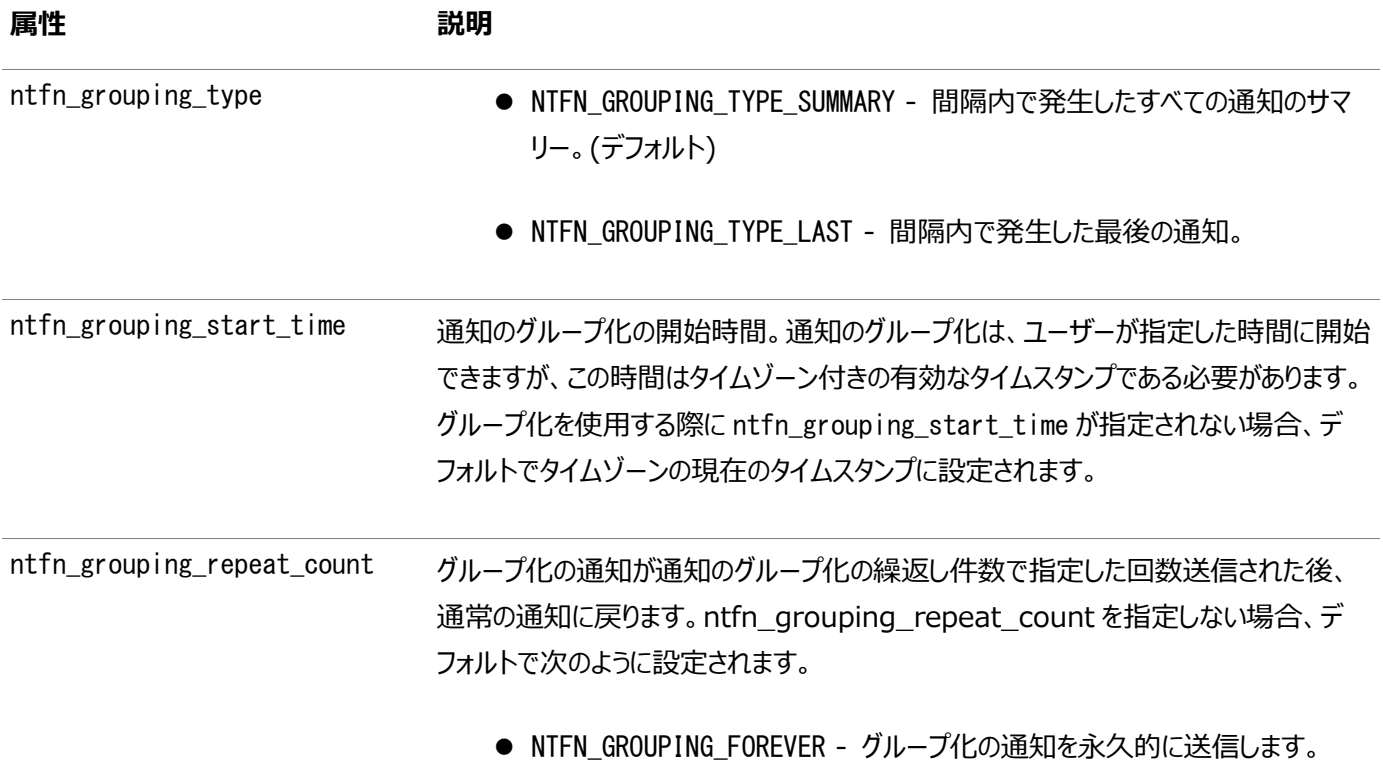

# **AQ通知記述子型**

このコンポーネントは、通知時にAQ PL/SQLのコールバックが受信するOracle Databaseアドバンスト・キューイングの記述子 を指定します。

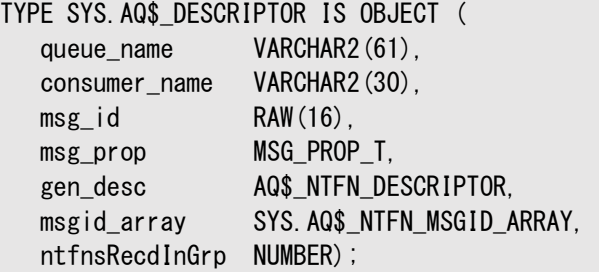

次の属性が含まれます。

表2-2 AQ\$\_DESCRIPTOR属性

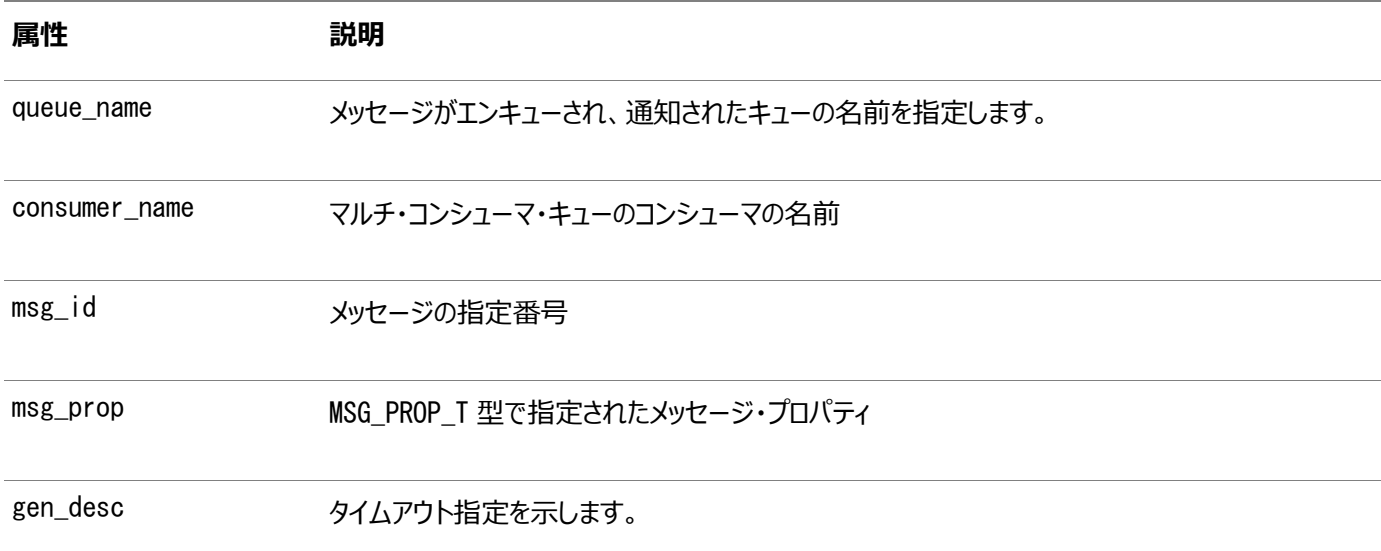

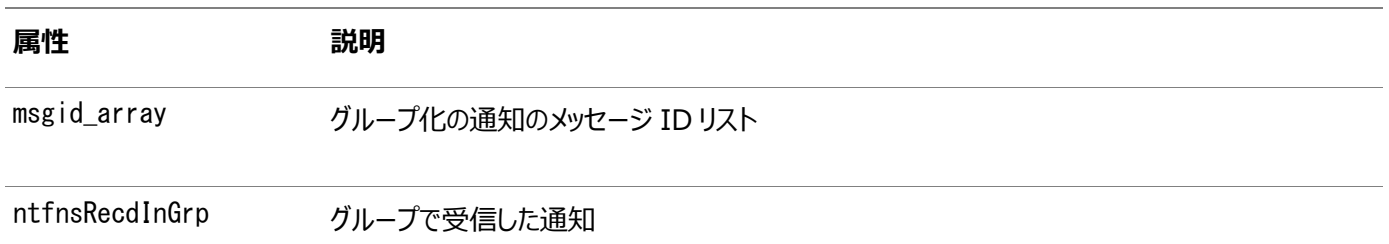

# **AQメッセージ・プロパティ型**

メッセージ・プロパティ型msg\_prop\_tには、次のコンポーネントがあります。

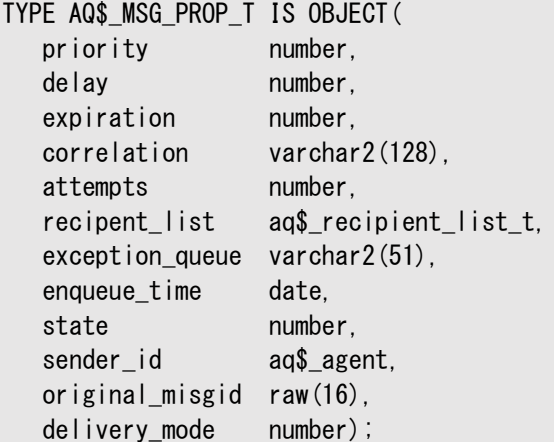

タイムアウト指定型AQ\$\_NTFN\_DESCRIPTORには、次の単一コンポーネントがあります。

TYPE AQ\$\_NTFN\_DESCRIPTOR IS OBJECT( NTFN\_FLAGS number);

NTFN\_FLAGSは、指定のタイムアウト後に通知が削除されている場合は1、それ以外の場合は0に設定されます。

#### **関連項目:**

*『Oracle Database PL/SQL[パッケージ・プロシージャおよびタイプ・リファレンス』](https://www.oracle.com/pls/topic/lookup?ctx=en/database/oracle/oracle-database/19/adque&id=ARPLS301)*のMESSAGE\_PROPERTIES\_T型に関す る項

## **AQ転送情報型**

このコンポーネントでは、メッセージの転送先となる匿名サブスクリプションを指定します。

TYPE SYS.AQ\$\_POST\_INFO IS OBJECT ( name **VARCHAR2(128)**. namespace NUMBER, payload RAW(2000));

次の3つの属性があります。

• name

この属性では、転送する匿名サブスクリプションの名前を指定します。

• namespace

この属性では、匿名サブスクリプションの名前空間を指定します。DBMS\_AQ.POSTまたはOCISubscriptionPost()を

使用して他のアプリケーションから通知を受信するには、namespaceをDBMS\_AQ.NAMESPACE\_ANONYMOUSに設定す る必要があります。

payload

この属性では、匿名サブスクリプションに転送するペイロードを指定します。デフォルトはNULLです。

## **AQ\$\_NTFN\_MSGID\_ARRAYタイプ**

このコンポーネントは、AQ名前空間のグループ化の通知データを、最大VARRYサイズ、値2<sup>30</sup>で格納します。 TYPE SYS.AQ\$\_NTFN\_MSGID\_ARRAY AS VARRAY(1073741824)OF RAW(16);

# **AQ管理インタフェースの列挙定数**

INFINITE、TRANSACTIONAL、NORMAL\_QUEUEなどの列挙定数を値として選択する場合、定数はそれを定義するパッケージのス コープとともに指定する必要があります。

管理インタフェースに関連付けられているすべてのタイプには、DBMS\_AQADMを付加する必要があります。次に例を示します。

DBMS\_AQADM.NORMAL\_QUEUE

表2-3は、Oracle Database Advanced Queuing管理インタフェースの列挙定数を示しています。

表2-3 Oracle Database Advanced Queuing管理インタフェースの列挙定数

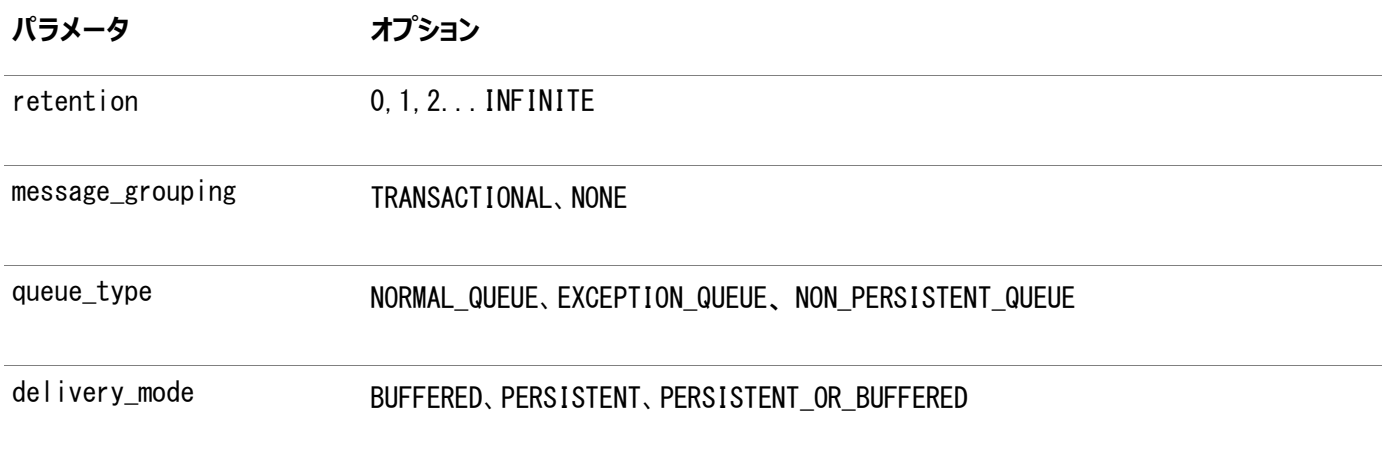

注意:

非永続キューは、Oracle Database Advanced Queuing 10*g* リリース 2 (10.2)では非推奨です。かわ りにバッファ済メッセージを使用することをお薦めします。

## **AQ操作インタフェースの列挙定数**

BROWSE、LOCKED、REMOVEなどの列挙定数を使用する場合、PL/SQL定数はそれを定義するパッケージのスコープとともに指定 する必要があります。

操作インタフェースに関連付ける型の前には、必ずDBMS\_AQADMを付加します。次に例を示します。

DBMS\_AQ. BROWSE

表2-4は、Oracle Database Advanced Queuing操作インタフェースの列挙定数を示しています。

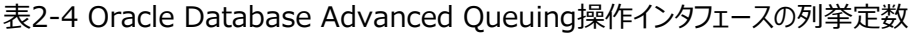

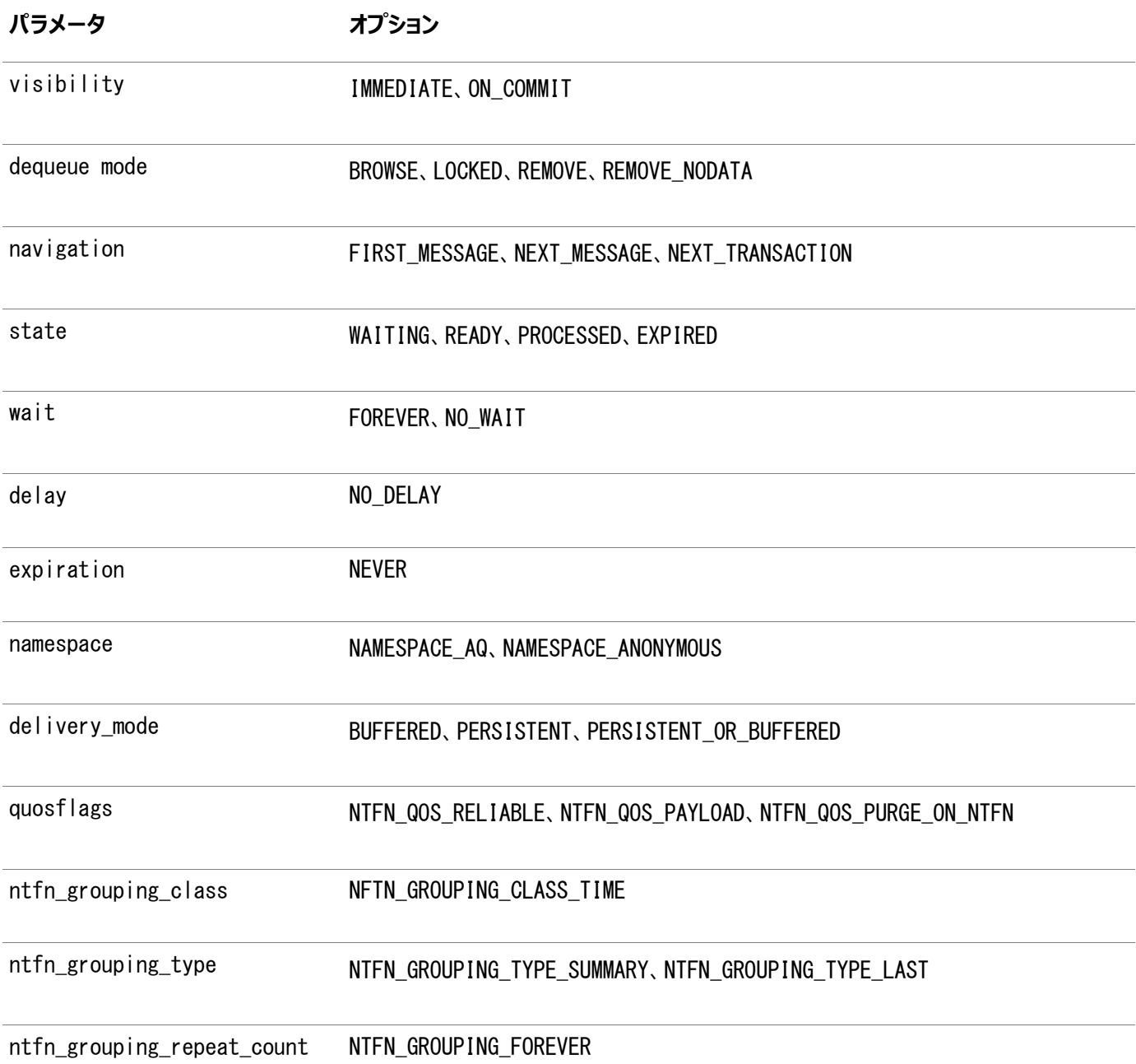

# **AQバックグラウンド・プロセス**

このトピックでは、Oracle Database Advanced Queuingのバックグラウンド・プロセスについて説明します。

- [キュー・モニター・プロセス](#page-76-0)
- [ジョブ・キュー・プロセス](#page-77-0)
- AQ[バックグラウンド・アーキテクチャ](#page-77-1)

## <span id="page-76-0"></span>**キュー・モニター・プロセス**

AQ\_TM\_PROCESSESパラメータは指定せず、システムの自動チューニングを利用することをお薦めします。

多数のOracle Database Advanced Queuingタスクが、バックグラウンドで実行されます。これには、READY状態に指定さ れたDELAYでのメッセージの変換、メッセージの期限切れ、例外キューへのメッセージの移動、バッファ済メッセージのオーバーフ

ローおよびリカバリ、その他の類似する操作が含まれます。

Oracle Database AQを使用するときに、AQ TM\_PROCESSESを設定する必要はなくなりました。値が指定されている場合、 その値がQxxプロセスの開始時に考慮されます。ただし、Qxxプロセスの数は、AQ\_TM\_PROCESSESで指定した値とは異なる場合 があります。

バックグラウンド・プロセスを使用不可にする[API](#page-484-0)と使用可能にするAPIを分離する必要はありません。その制御は、 AQ\_TM\_PROCESSESをゼロまたはゼロ以外に設定することで行います。ただし、AQ\_TM\_PROCESSESパラメータは指定せず、システ ムの自動チューニングを利用することをお薦めします。

注意:

キュー・モニター・コーディネータを無効にするには、pfile または spfile で AQ\_TM\_PROCESSES = 0 を設定する 必要があります。AQ\_TM\_PROCESSES パラメータはゼロ(0)に設定しないでください。

## <span id="page-77-0"></span>**ジョブ・キュー・プロセス**

伝播およびPL/SQL通知は、ジョブ・キュー(Jnnn)・プロセスによって処理されます。

JOB\_QUEUE\_PROCESSESパラメータを指定する必要はなくなりました。データベース・スケジューラが、伝播および通知ジョブに必 要なジョブ・キュー・プロセスを自動的に開始します。

## <span id="page-77-1"></span>**AQバックグラウンド・アーキテクチャ**

Oracle Database Advanced Queuing 12cリリース1 (12.1)では、3層設計のAQバックグラウンド・アーキテクチャが新 たに採用されています。

- Tier1 (AQPC): アドバンスト・キューイング・プロセス・コーディネータと呼ばれる単一のバックグラウンド・プロセスがイン スタンスの開始時に作成されます。これは、様々なマスター・プロセスの作成および管理を実行します。コーディネータ統 計は、GV\$AQ\_BACKGROUND\_COORDINATORを使用して表示できます。
- Tier2 (OM\*\*): キュー・モニターと呼ばれる多くのマスター・プロセスがあります。それぞれ、異なるタイプのジョブを処 理します。ジョブのタイプには、通知(Emonプール)、キュー・モニター(シャード・キュー時間マネージャの処理)、クロス・ プロセスなどがあります。

注意: QMNC および EMNC などの古いプロセスは、新しいマスター・プロセスのいずれかに含まれます。

ジョブは、そのタスクを実行するために、複数のサーバー・プロセス(Q\*\*\*)に渡る独自のスケジュール・メカニズムを必要 とする作業タイプとして定義できます。マスター・プロセス統計およびそのジョブは、GV\$AQ\_JOB\_COORDINATORを使用し て表示できます。

**● Tier3(Q \*\*\*): 前述のすべてのマスター・プロセスに対する単一のサーバー・プロセス・プールがあります。各プロセスは、** 一度に1つのマスター・プロセスに関連付けられます。ただし、元のマスターを使用する必要性がなくなった場合、別のマ スターに再スケジュールできます。これらのサーバーにより、各マスターのジョブが実行され、パフォーマンスおよびスケーラビ

リティが向上します。サーバー・プロセス統計および現在のマスターの関連付けは、GV\$AQ\_SERVER\_POOLを使用して表 示できます。

# **3 Oracle Database Advanced Queuing: プログラム・ インタフェース**

次のトピックでは、作業に必要な様々な言語オプションと要素、およびOracle Database Advanced Queuing (AQ)アプ リケーション環境を準備するときに考慮する必要がある問題点を説明します。

注意:

Java パッケージ oracle.AQ は、10*g* リリース 1(10.1)では非推奨になりました。既存の Java AQ アプリケーショ ンを Oracle JMS(または他の Java API)に移行し、新しく設計する Java AQ アプリケーションには Oracle JMS(または他の Java API)を使用することをお薦めします。

トピック:

- Oracle Database Advanced Oueuing[へのアクセスに必要なプログラム・インタフェース](#page-79-0)
- PL/SQLを使用した[Oracle Database Advanced Queuing](#page-80-0)へのアクセス
- OCIを使用した[Oracle Database Advanced Queuing](#page-81-0)へのアクセス
- OCCIを使用した[Oracle Database Advanced Queuing](#page-92-0)へのアクセス
- [Oracle Java Message Service \(Oracle JMS\)](#page-93-0)を使用したOracle Database Advanced Queuingへのア [クセス](#page-93-0)
- [Oracle Database Advanced Queuing XML](#page-95-0)サーブレットを使用したOracle Database Advanced Queuing[へのアクセス](#page-95-0)
- [Oracle Database Advanced Queuing](#page-81-1)のプログラム・インタフェース別の比較

# <span id="page-79-0"></span>**Oracle Database Advanced Queuingへのアクセスに必要なプログラ ム・インタフェース**

この表は、Oracle Database Advanced Queuingのプログラム・インタフェースと、各インタフェースでサポートされる機能、 および構文の参照先を示しています。

表3-1 Oracle Database Advanced Queuingのプログラム・インタフェース

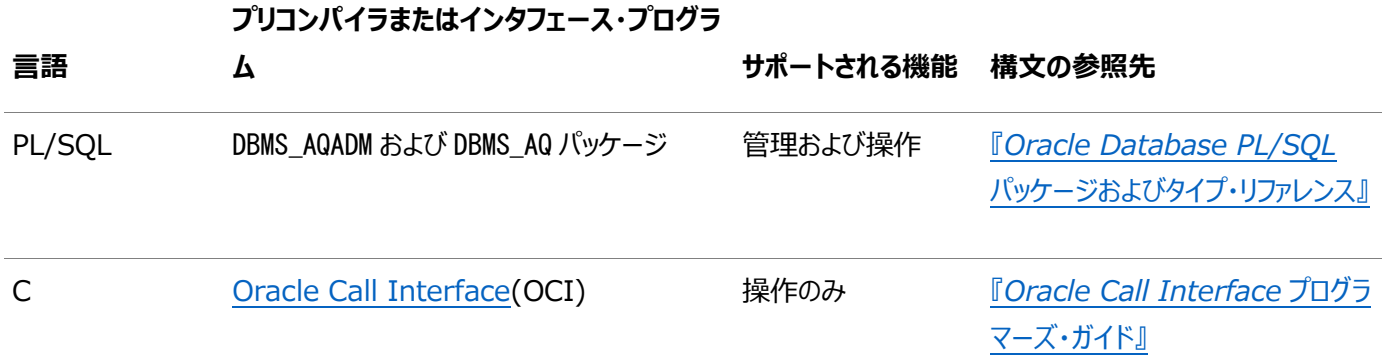

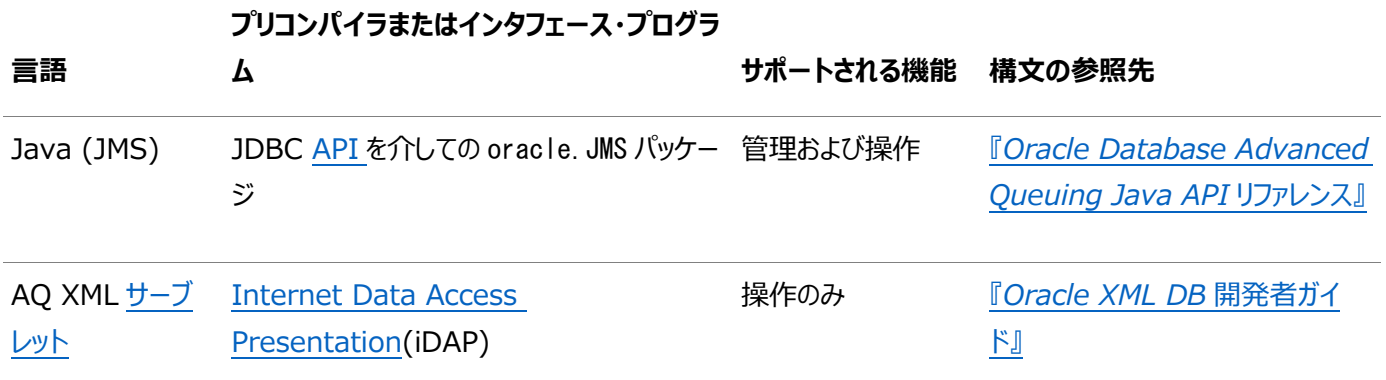

# <span id="page-80-0"></span>**PL/SQLを使用したOracle Database Advanced Queuingへのアクセ ス**

PL/SQLパッケージDBMS\_AQADMおよびDBMS\_AQは、ネイティブOracle Database Advanced Queuingインタフェースを使 用した、Oracle Database Advanced Queuingの管理および操作機能へのアクセスをサポートします。

これらの機能には、次のものがあります。

- [キュー](#page-490-0)[、キュー表](#page-490-1)[、非永続キ](#page-489-1)ュー[、シャード・キュー、](#page-491-1)マルチ・コンシューマ・キュー/トピック、RAW[メッセージま](#page-488-0)たは構造化 データを持つメッセージの作成
- キュー表、キュー、マルチ・コンシューマ・キュー/トピックの取得
- キュー表、キュー/トピックの変更
- キュー/トピックの削除
- キュー/トピックの開始または停止
- 権限の付与および取消し
- [サブスクライバの](#page-492-0)追加、削除、変更
- Oracle Database Advanced Queuingインターネット・エージェントの追加、削除または変更
- Oracle Database Advanced Queuingインターネット・エージェントに対するデータベース・ユーザー権限の付与ま たは取消し
- [伝播ス](#page-490-2)ケジュールの有効化、無効化、変更
- シングル[・コンシューマ・](#page-485-0)キュー(Point-to-Pointモデル)へのメッセージのエンキュー
- マルチ・コンシューマ・キュー/トピック([パブリッシュ・サブスクライブ・](#page-490-3)モデル)へのメッセージのパブリッシュ
- マルチ・コンシューマ・キューのメッセージに対するサブスクライブ
- キューのメッセージのブラウズ
- キュー/トピックからのメッセージの受信
- メッセージの非同期受信登録
- メッセージのリスニング: 複数キュー/トピック
- 匿名サブスクリプションへのメッセージの転送
- [Lightweight Directory Access Protocol\(](#page-488-1)LDAP)サーバーのエージェントのバインドまたはアンバインド
- LDAPサーバーのOracle Database Advanced Queuingオブジェクトに対する別名の追加または削除

#### **関連項目:**

構文、パラメータ、パラメータ・タイプ、戻り値、例を含むDBMS\_AQADMおよびDBMS\_AQの詳細は、*『[Oracle Database](https://www.oracle.com/pls/topic/lookup?ctx=en/database/oracle/oracle-database/19/adque&id=ARPLS004)  PL/SQL[パッケージ・プロシージャおよびタイプ・リファレンス』](https://www.oracle.com/pls/topic/lookup?ctx=en/database/oracle/oracle-database/19/adque&id=ARPLS004)*を参照してください。

# <span id="page-81-0"></span>**OCIおよびThin JDBCドライバを使用したOracle Database Advanced Queuingへのアクセス**

Oracle Call Interface (OCI)は、ネイティブOracle Database Advanced Queuingインタフェースを介して、Oracle Database Advanced Queuingの各機能へのインタフェースを提供します。

OCIクライアントは、次のアクションを実行できます。

- メッヤージのエンキュー
- メッセージのデキュー
- 複数キュー上のメッセージのリスニング
- メッセージ通知の受信登録

さらに、OCIクライアントは、OCISubscriptionRegisterを使用して、キューの新規メッセージ[の非同期通](#page-484-1)知を受信できます。 シャード・キューは、OCIクライアントをサポートしていません。

Oracle Type Translator

ユーザー定義のペイロード型のキューでは、OracleタイプのOCI/OCCIマッピングの生成にOracle Type Translatorを使用 する必要があります。OCIクライアントは、Oracle Database Advanced Queuing記述子のメモリーおよびメッセージ・ペイ ロードを解放する必要があります。

#### **関連項目:**

構文の詳細は、*『[Oracle Call Interface](https://www.oracle.com/pls/topic/lookup?ctx=en/database/oracle/oracle-database/19/adque&id=LNOCI16137)プログラマーズ・ガイド』*のOCIおよびアドバンスト・キューイングおよびパブリッシュ・サ ブスクライブの通知に関する項を参照してください。

## <span id="page-81-1"></span>**Oracle Database Advanced Queuingのプログラム・インタフェース別の比較**

次の各トピックでは、Oracle Database Advanced Queuing管理インタフェースとOracle Database Advanced Queuing操作インタフェースを一覧および比較しています。

表3-2から表3-9は、Oracle Database Advanced Queuingの各プログラム・インタフェースで使用可能な機能を用途別 に示したものです。ユース・ケースについては、[Oracle Database Advanced Queuing](#page-137-0)管理インタフェースから[PL/SQL](#page-210-0)を使 用した[Oracle Database Advanced Queuing](#page-210-0)操作、および[Oracle Java Message Service](#page-271-0)の基本操作から[Oracle](#page-331-0)  [Java Message Service](#page-331-0)の共有インタフェースで説明しています。

### **Oracle Database Advanced Queuing管理インタフェース**

この表は、Oracle Database Advanced Queuingの管理における、PL/SQLとJava (JMS)のプログラム・インタフェースの 同等の機能を示しています。

表3-2 Oracle Database Advanced Queuingのプログラム・インタフェース別の比較: 管理インタフェース

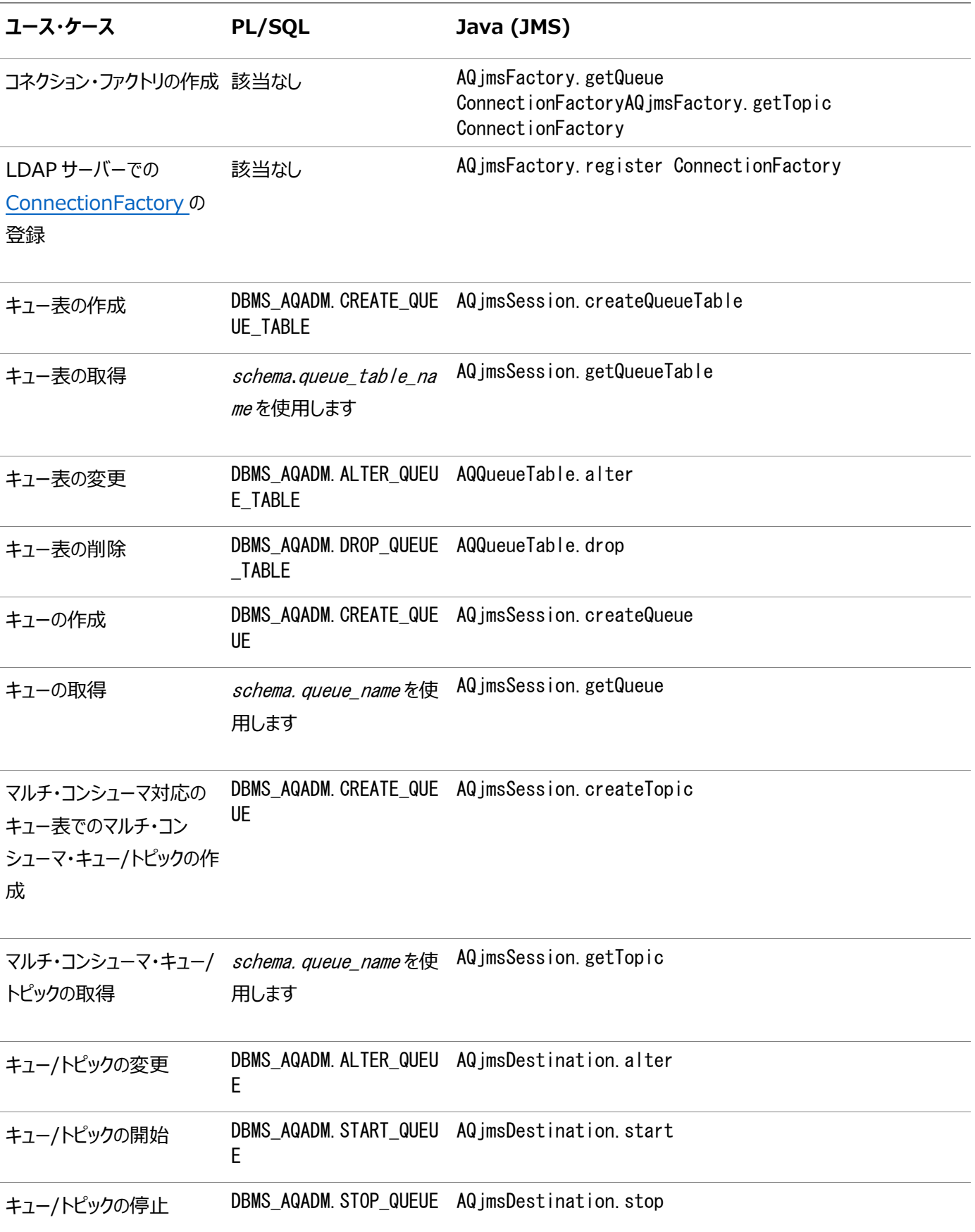

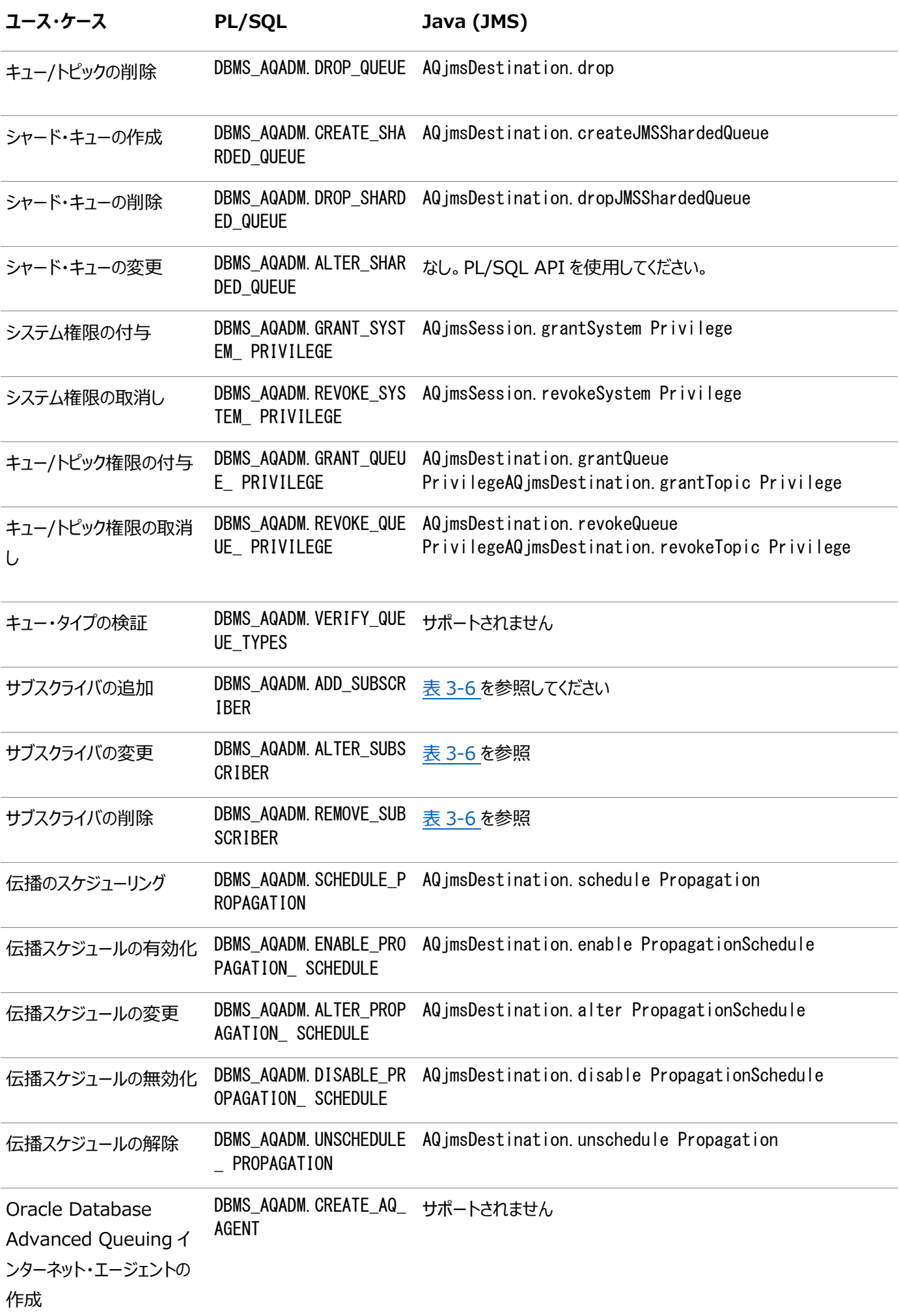

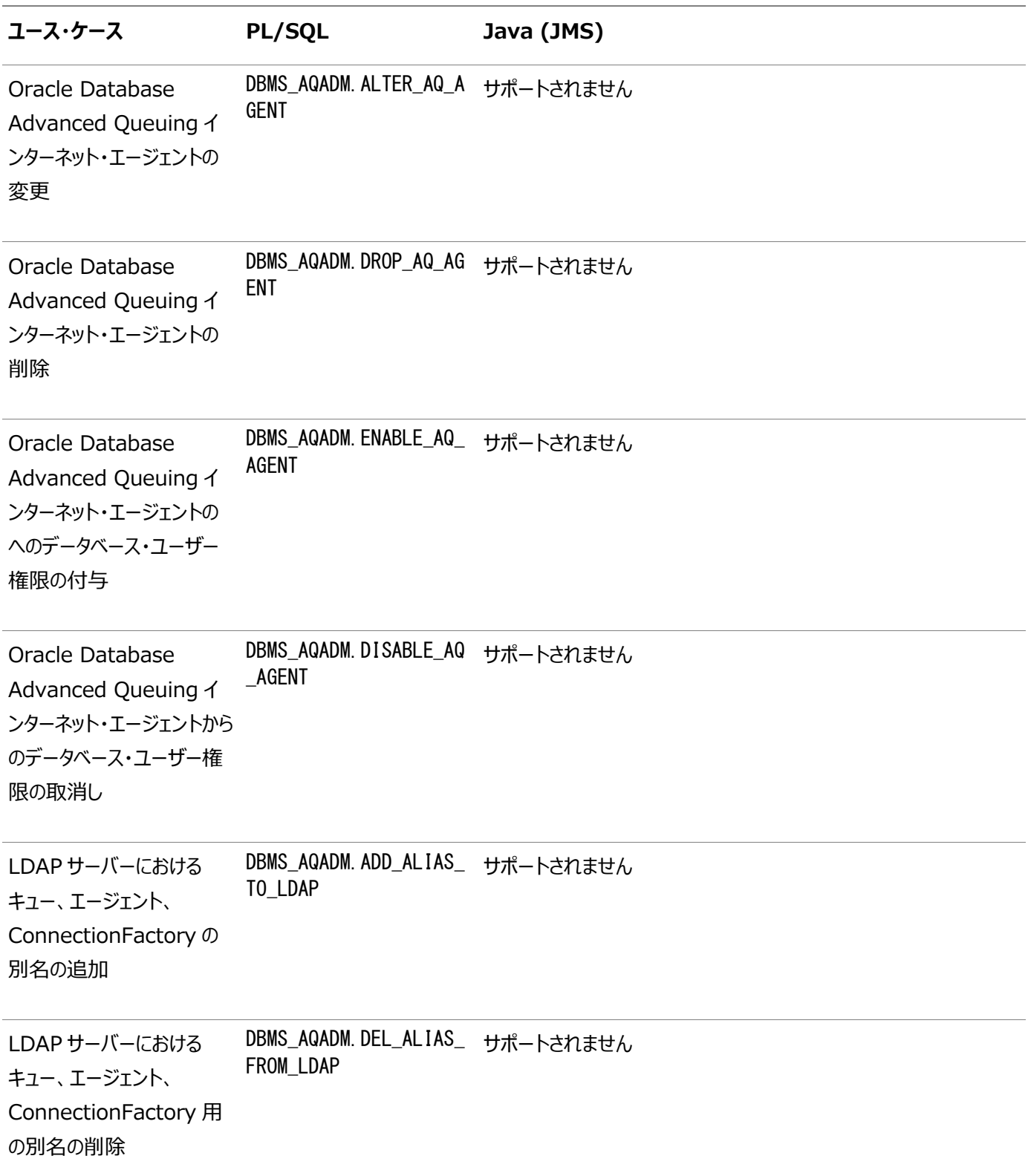

### **Oracle Database Advanced Queuing操作インタフェース**

次の各表は、様々な利用方法別に、Oracle Database Advanced Queuingの操作における、プログラム・インタフェース PL/SQL、OCI、Oracle Database Advanced Queuing XMLサーブレットおよびJMSの同等の機能を示しています。

表3-3 Oracle Database Advanced Queuingのプログラム・インタフェース別の比較: 操作インタフェース—コネクション、 セッション、メッセージの作成での利用方法

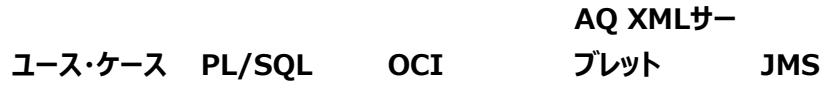

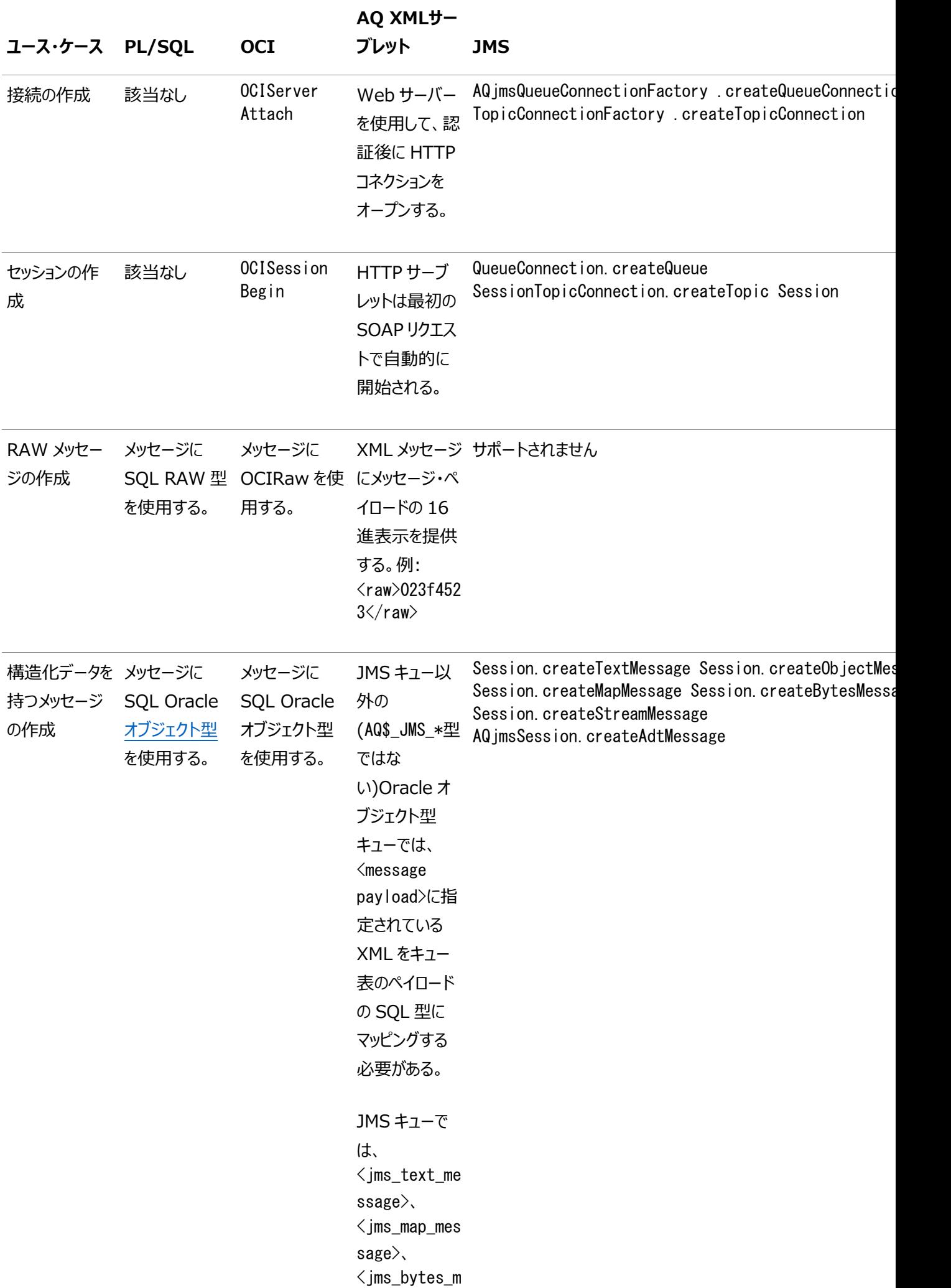

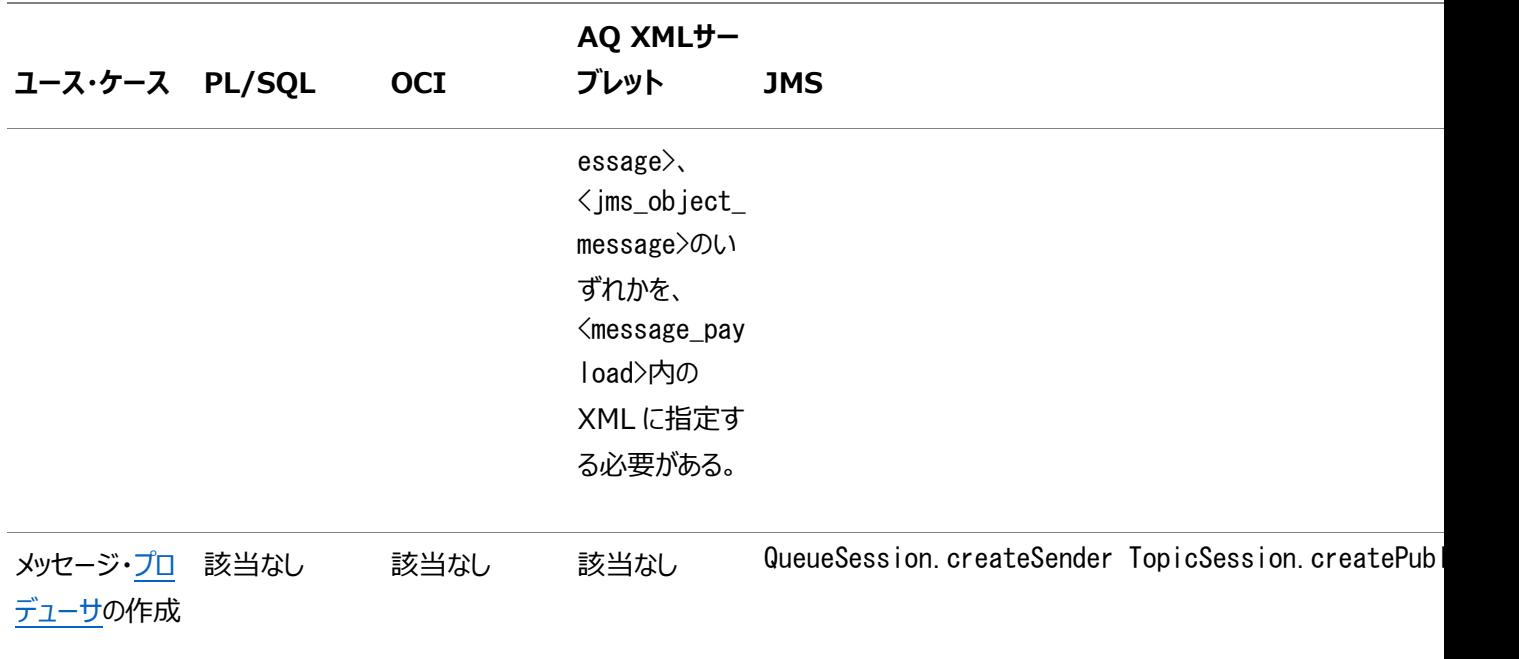

表3-4 Oracle Database Advanced Queuingのプログラム・インタフェース別の比較: 操作インタフェース—シングル・コン シューマ・キューへのメッセージのエンキュー(Point-to-Pointモデルでの利用方法)

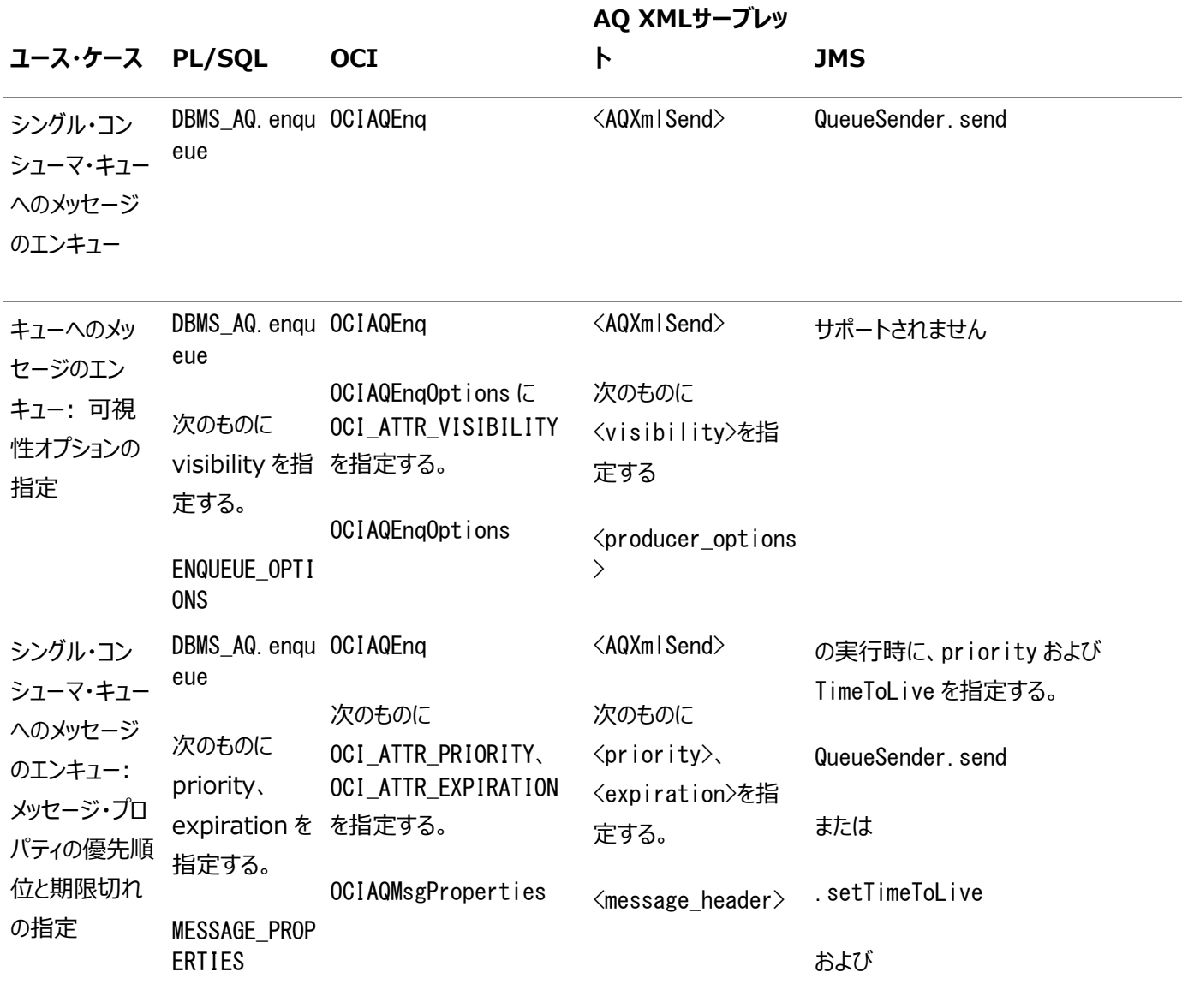

MessageProducer. setPriority

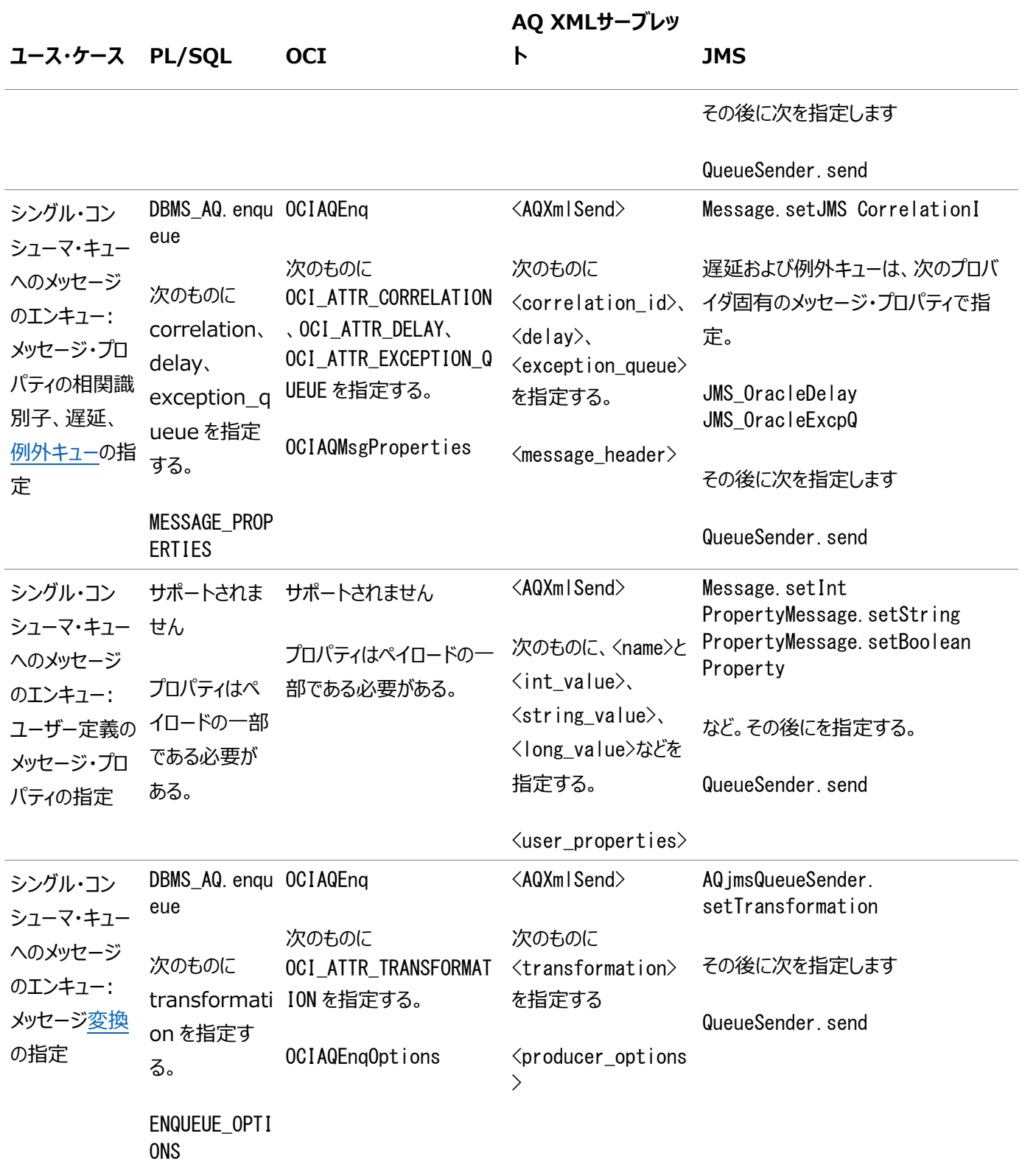

表3-5 Oracle Database Advanced Queuingのプログラム・インタフェース別の比較: 操作インタフェース—マルチ・コン シューマ・キュー/トピックへのメッセージのパブリッシュ(パブリッシュ・サブスクライブ・モデルでの利用方法)

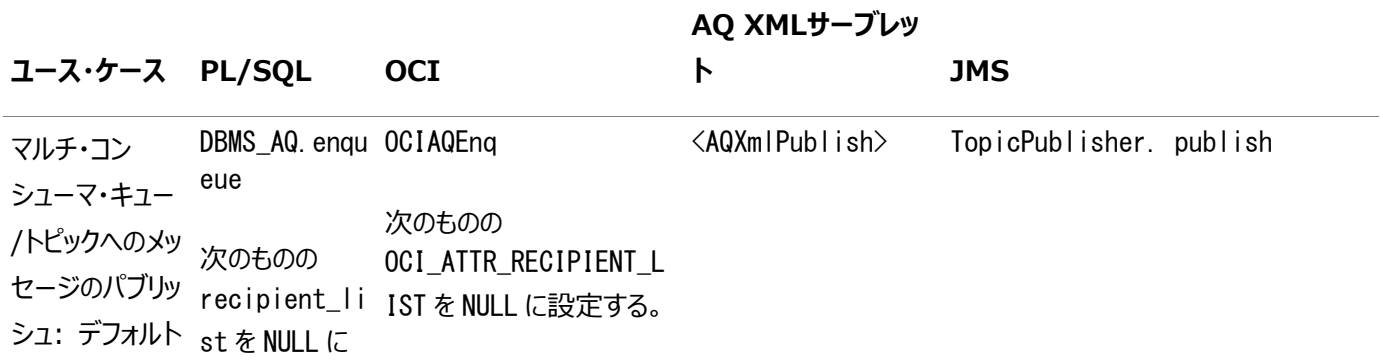

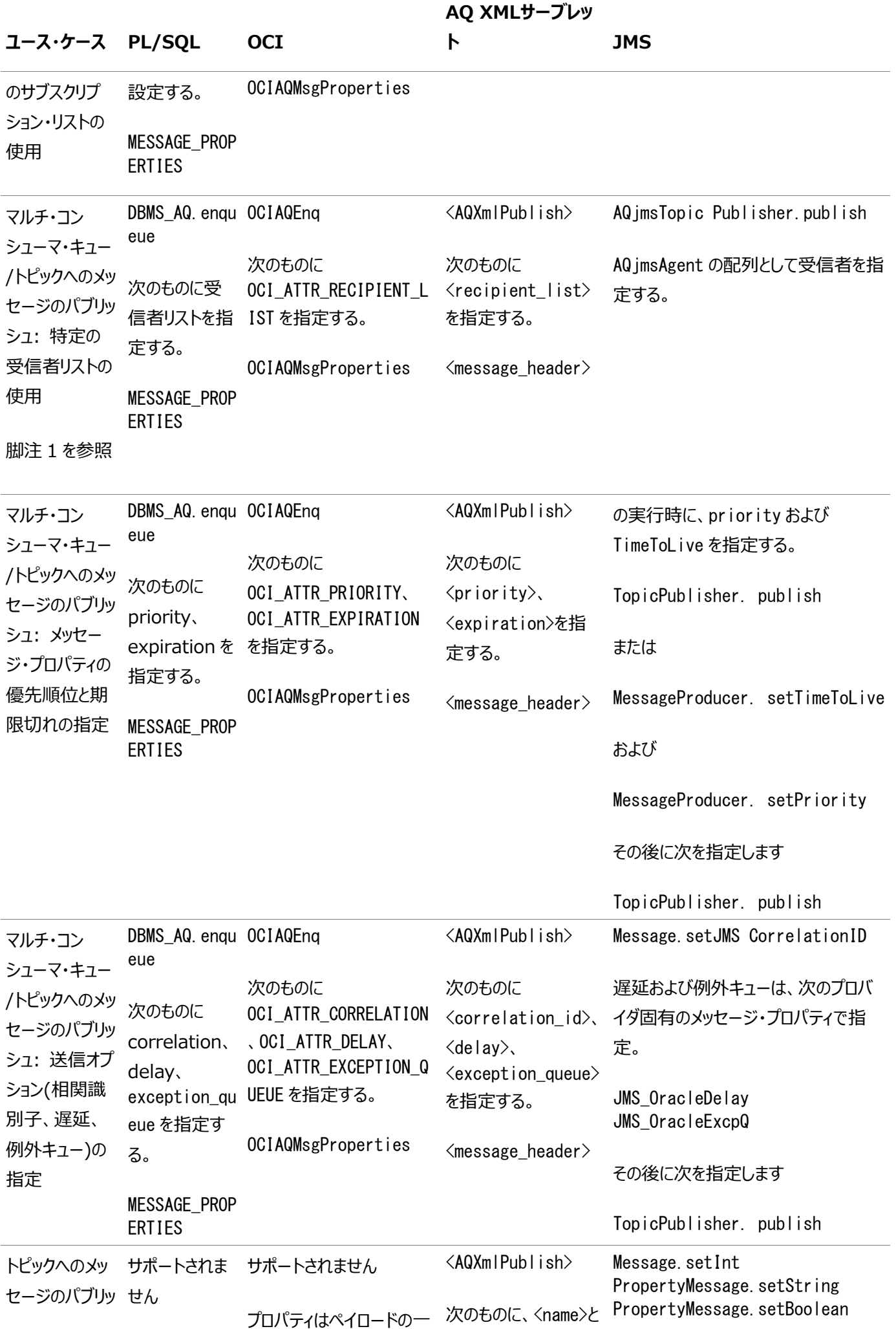

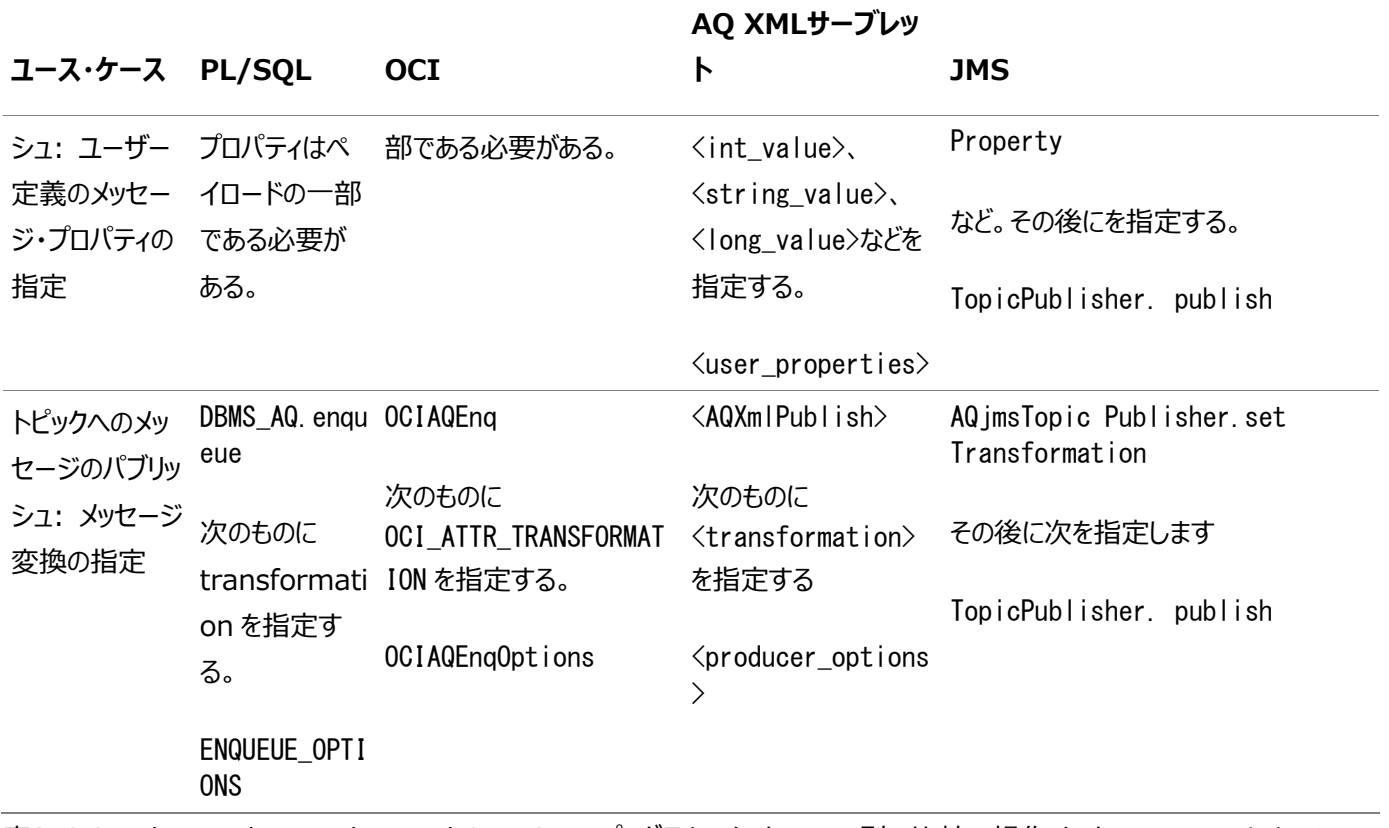

表3-6 Oracle Database Advanced Queuingのプログラム・インタフェース別の比較: 操作インタフェース—マルチ・コン シューマ・キュー/トピックのメッセージに対するサブスクライブ(パブリッシュ・サブスクライブ・モデルでの利用方法)

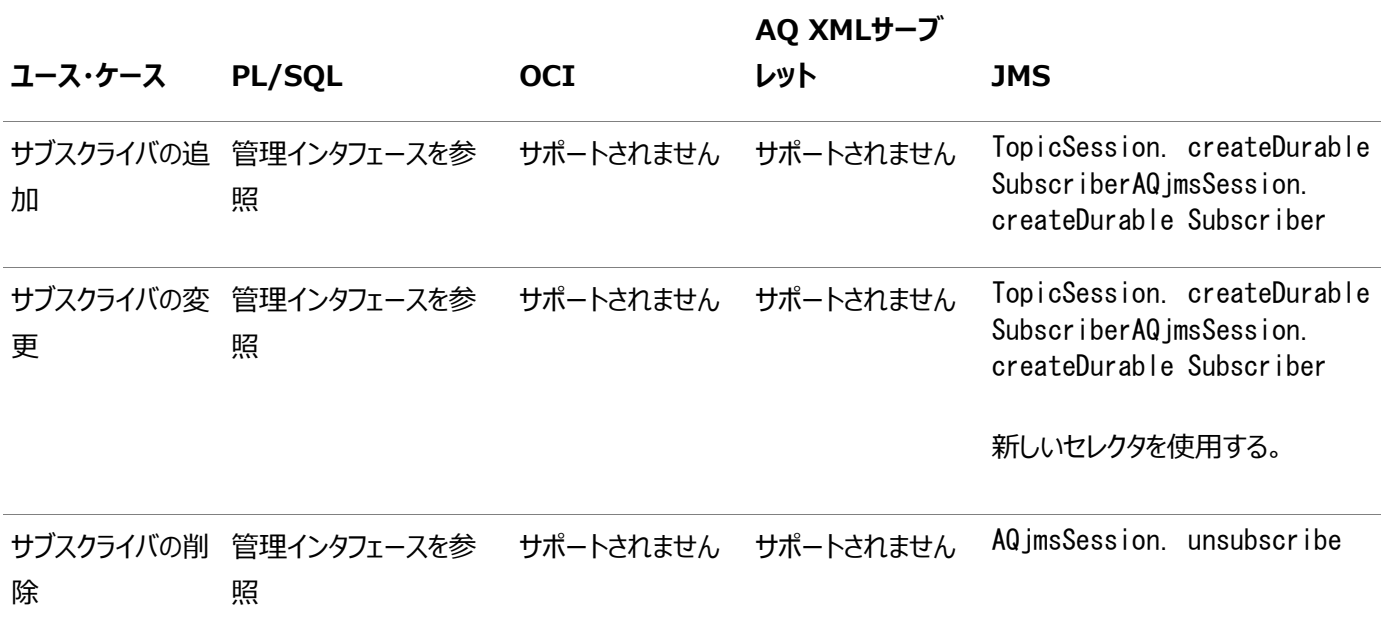

表3-7 Oracle Database Advanced Queuingのプログラム・インタフェース別の比較: 操作インタフェース—キューのメッ セージのブラウズでの利用方法

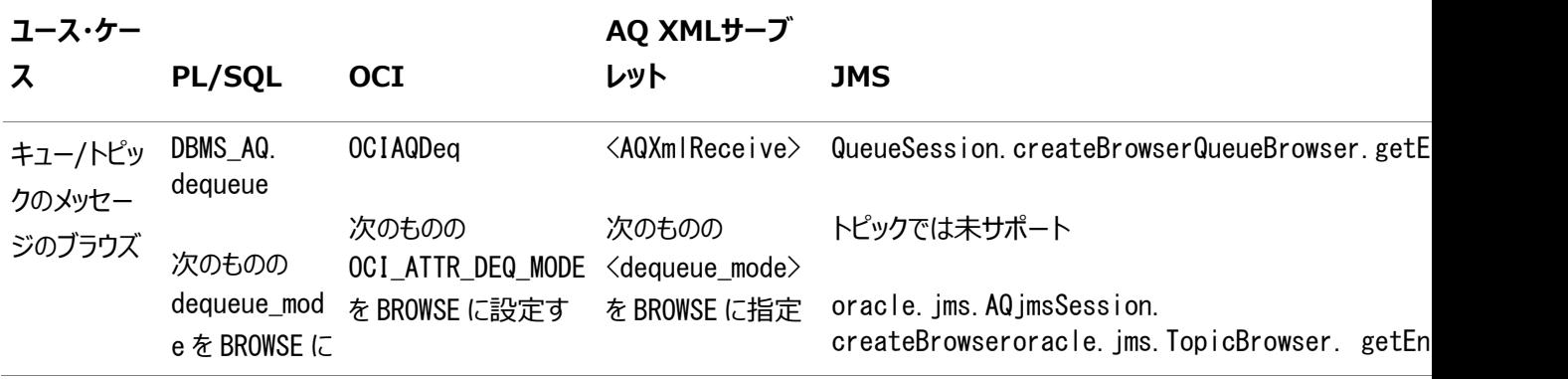

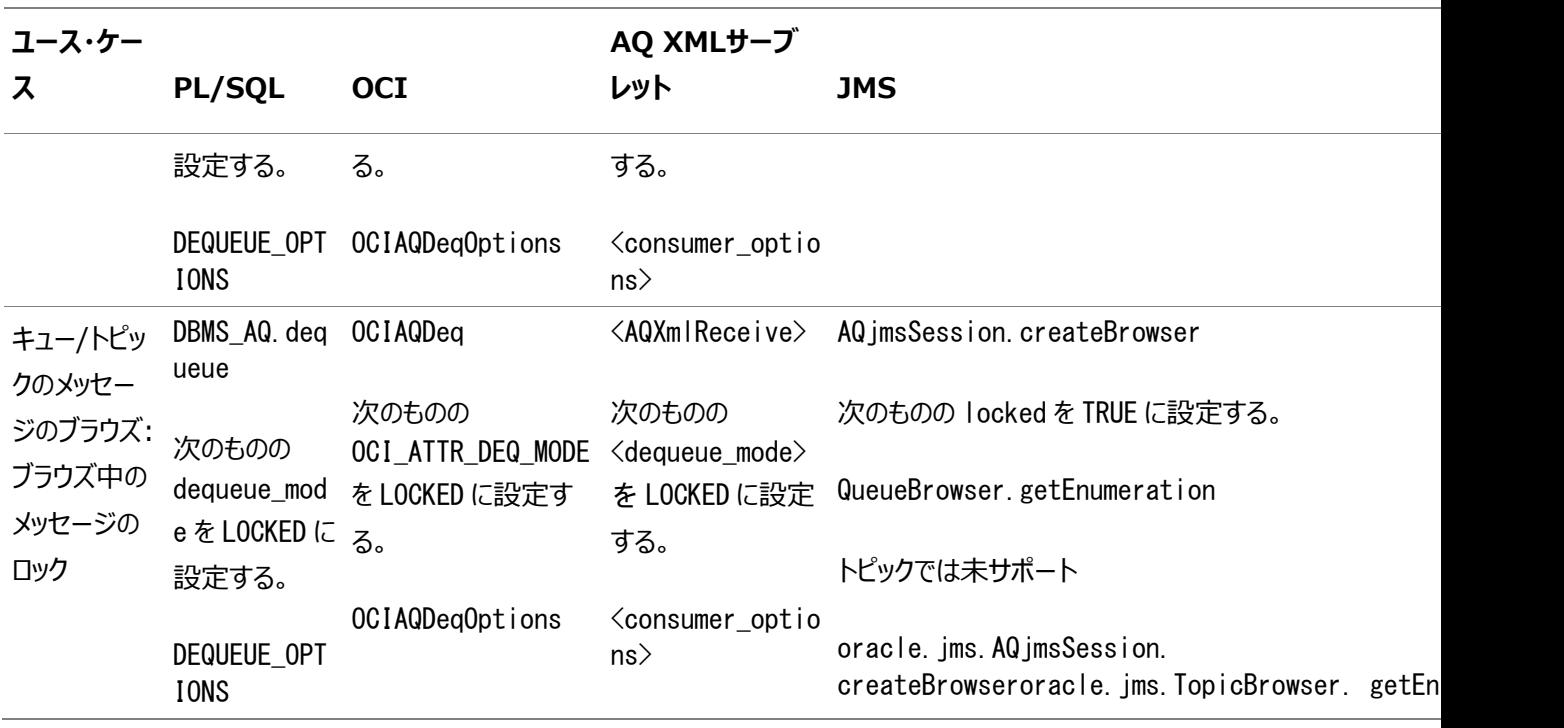

表3-8 Oracle Database Advanced Queuingのプログラム・インタフェース別の比較: 操作インタフェース—キュー/トピッ クからのメッセージの受信での利用方法

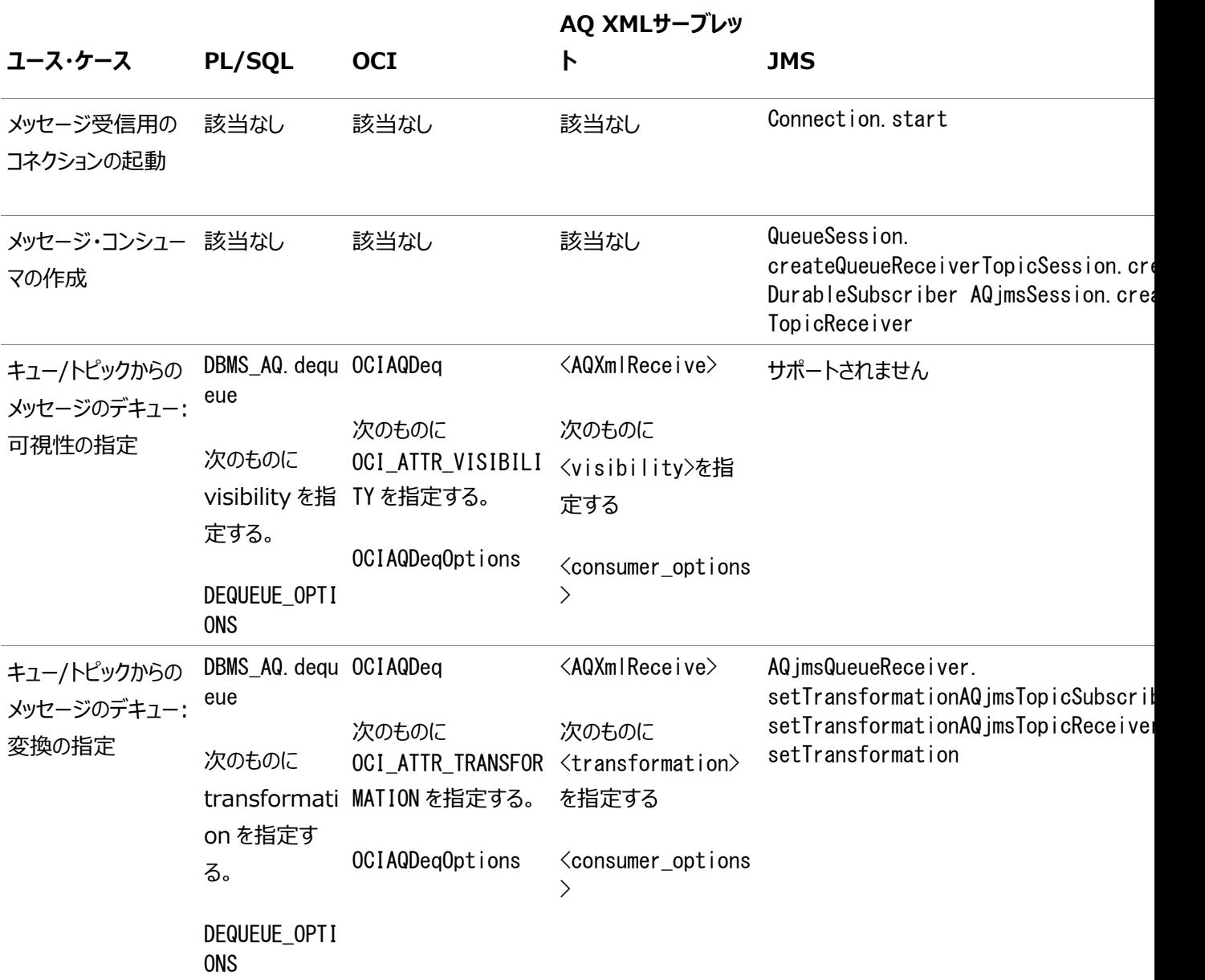

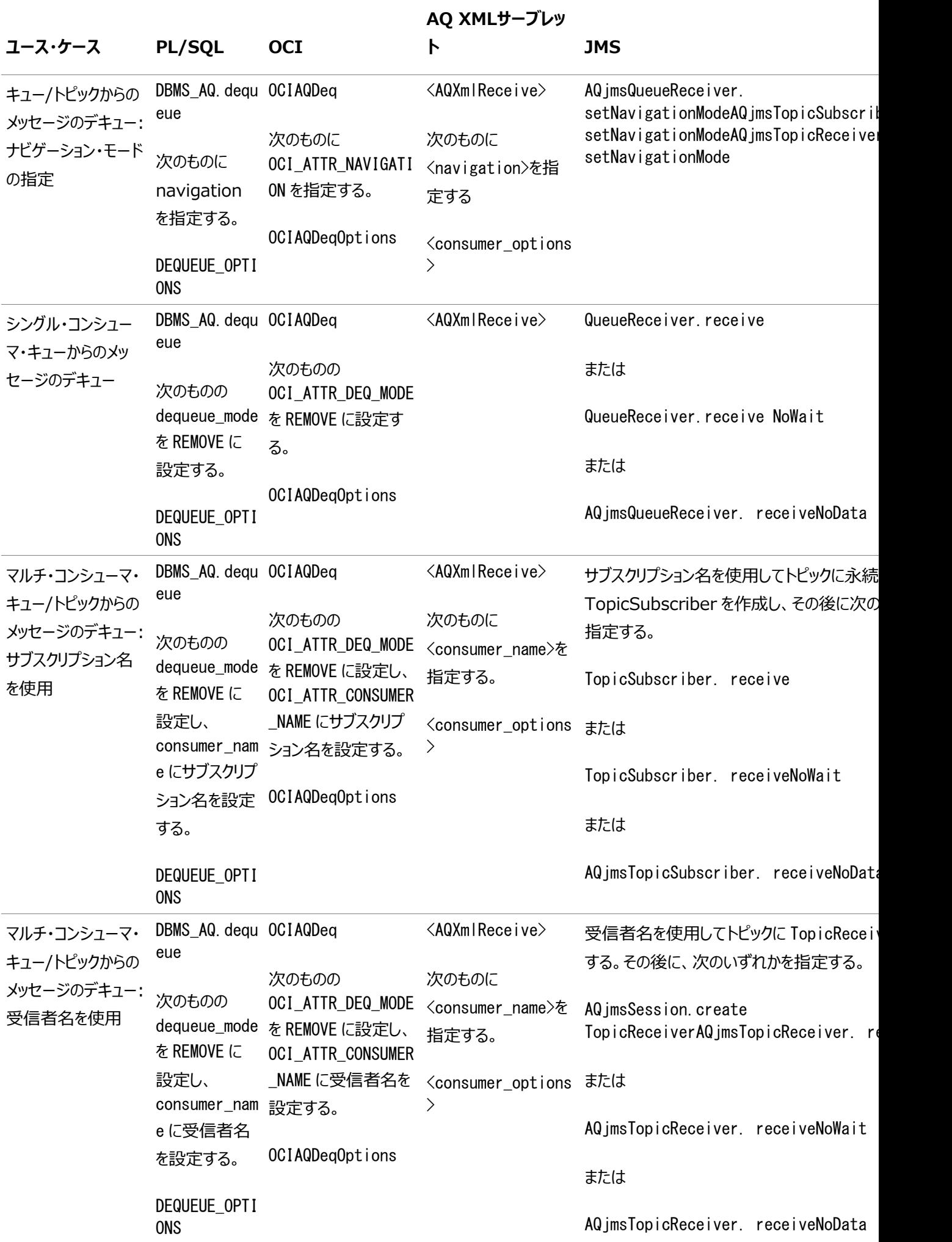

ー<br>表3-9 Oracle Database Advanced Queuingのプログラム・インタフェース別の比較: 操作インタフェースーキュー/トピッ

クからメッセージを非同期受信するための登録での利用方法

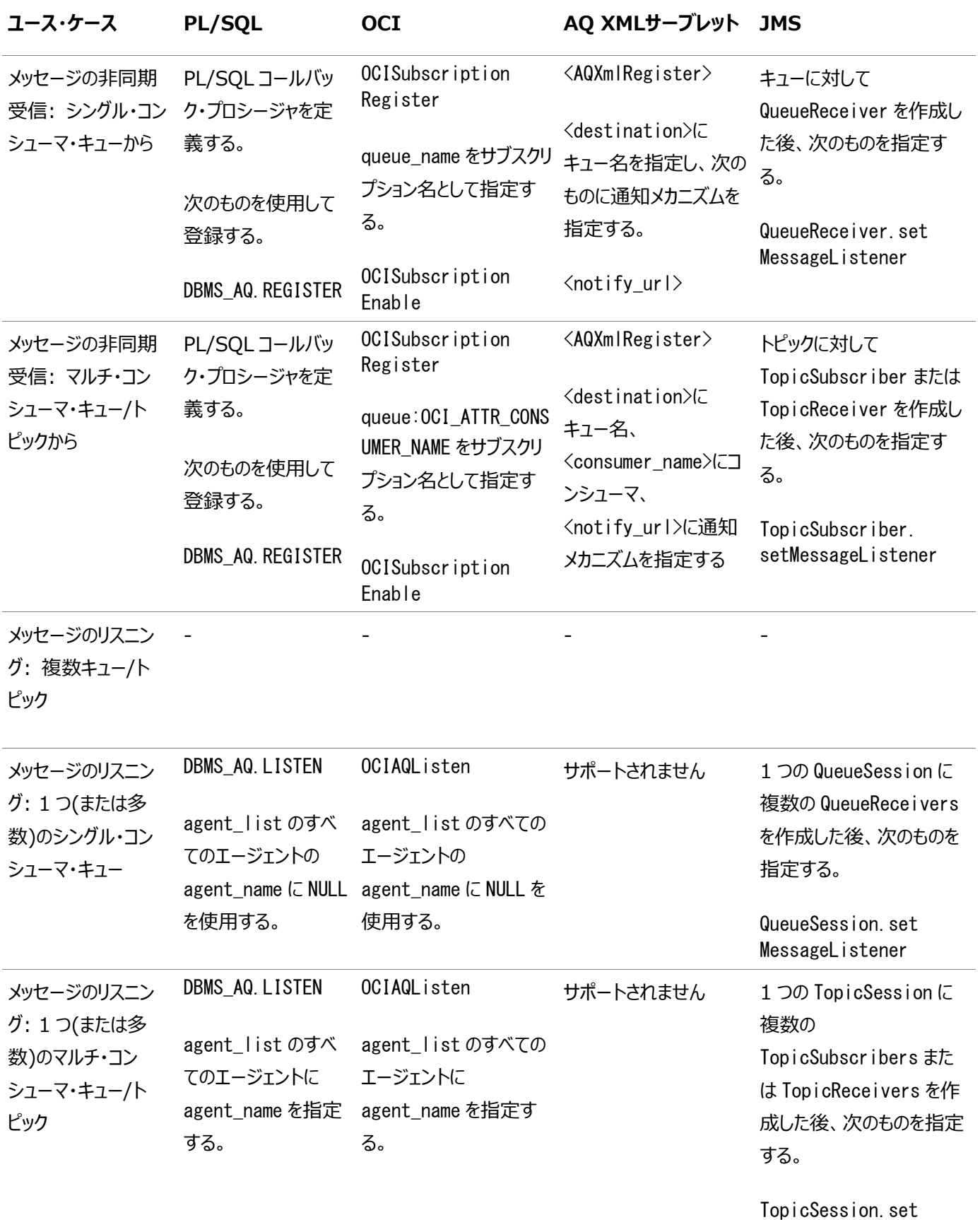

MessageListener

# <span id="page-92-0"></span>**OCCIを使用したOracle Database Advanced Queuingへのアクセス**

C++アプリケーションはOCCIを使用できますが、これには、メッセージ・クライアントによるOracle Database Advanced Queuingへのアクセスを可能にするOracle Database Advanced Queuingインタフェースのセットが含まれます。

OCCI AQでは、メッセージが使用可能なデータベースでのメッセージの送受信、およびパブリッシュ/サブスクライブに必要な操作 関数をすべてサポートしています。メッセージ選択ルールに基づいた同期および非同期メッセージの受入れが可能です。シャー ド・キューは、OCCIクライアントをサポートしていません。

#### **関連項目:**

*『[Oracle C++ Call Interface](https://www.oracle.com/pls/topic/lookup?ctx=en/database/oracle/oracle-database/19/adque&id=LNCPP008)プログラマーズ・ガイド』*のOracle Database Advanced Queuingに関する項

# <span id="page-93-0"></span>**Oracle Java Message Service (Oracle JMS)を使用したOracle Database Advanced Queuingへのアクセス**

Java Message Service(JMS)は、Sun社、オラクル社、IBM社およびその他のベンダーによって定められたメッセージングの 標準規格です。JMSは、JMSクライアントが企業のメッセージ関連製品の機能にアクセスする方法を定義する、インタフェースお よび対応するセマンティクスの集合です。Oracle Java Message Service (Oracle JMS)には、JMS標準に基づいた、 Oracle Database Advanced Queuing用のJava APIが用意されています。

[Oracle Java Message Service](#page-489-3) (Oracle JMS)は、標準のJMSインタフェースをサポートしている他、標準以外の管理操 作や他の機能をサポートする拡張機能を備えています。

標準[Java Message Service](#page-486-2) (JMS)機能には次のような機能があります。

- キューを使用したPoint-to-Point通信モデル
- トピックを使用したパブリッシュ・サブスクライブ通信モデル
- ObjectMessage、StreamMessage、TextMessage、BytesMessage、MapMessageの各メッセージ型
- 非同期およ[び同期の](#page-492-2)メッセージ配信
- メッセージ・ヘッダー・フィールドまたはプロパティに基づくメッセージ選択

Oracle JMSの拡張機能は、次のとおりです。

- キュー表、キューおよびトピック作成用の管理API
- トピック[の受信者リ](#page-490-5)ストを使用したPoint-to-Multipoint通信
- 宛先間でのメッセージの伝播。アプリケーションでのリモート・サブスクライバの定義が可能になります。
- トランザクション・セッションのサポート。1つのトランザクションでJMS操作およびSQL操作が可能になります。
- メッセージがデキューされた後のメッセージ保存
- メッセージ遅延。一定の遅延の後にメッセージが表示されます。
- 例外処理。メッヤージを正常に処理できない場合、メッヤージが例外キューに移動されます。
- AdtMessageのサポート

これらはOracleオブジェクトとしてデータベースに格納されるため、メッセージのペイロードをエンキュー後に問い合せるこ とができます。サブスクリプションは、メッセージ・プロパティのみでなく、これらのメッセージの内容にも定義できます。

● トピックのブラウズ

これにより、永続サブスクライバがメッセージをパブリッシュ・サブスクライブ(トピック)先でブラウズできます。オプションで、こ れらのサブスクライバがブラウズ済メッセージをパージして、そのサブスクライバについてはメッセージがOracle Database Advanced Queuingによって保持されないようにできます。

#### **関連項目:**

- *『Java Message Service Specification』*、バージョン1.1、2002年3月18日、Sun Microsystems, Inc.
- *『[Oracle Database Advanced Queuing Java API](https://www.oracle.com/pls/topic/lookup?ctx=en/database/oracle/oracle-database/19/adque&id=JAJMS)リファレンス』*

標準およびOracle JMSアプリケーションへのアクセス

標準JMSインタフェースは iavax. imsパッケージにあります。Oracle JMSインタフェースはoracle. imsパッケージにあります。 Oracle JMSインタフェースを使用するには、DBMS\_AQINおよびDBMS\_AQJMSパッケージに対するEXECUTE権限が必要です。これ らの権限は、AQ\_USER\_ROLEまたはAQ\_ADMINSTRATOR\_ROLEを使用しても取得できます。メッセージ[の送信ま](#page-491-2)たは受信を行うに は、適切なシステムおよびキュー権限またはトピック権限が必要です。

Oracle JMSは、[Java Database Connectivity\(](#page-486-3)JDBC)を使用してデータベースに接続するため、データベース外では JDBC OCIドライバまたはJDBC Thinドライバを使用してOracle JMSアプリケーションを実行できます。

JDBC OCIドライバまたはJDBC Thinドライバの使用

データベース外で実行されるクライアントでJMSを使用するには、CLASSPATHに適切なJDBC[ドライバ、](#page-487-0)[Java Naming](#page-487-1)  [and Directory Interface](#page-487-1) (JNDI)のjarファイルおよびOracle Database Advanced Queuingのjarファイルを指定す る必要があります。

Oracle Databaseは、JDK 1.2、JDK 1.3、JDK 1.4、JDK5.nおよびすべてのclasses12\*.\*ファイルをサポートしていな いことに注意してください。JDK 6.nおよびJDK 7.nでそれぞれojdbc6.jarファイルおよび ojbc7.jarファイルを使用する必要 があります。次のjarファイルとzipファイルは使用しているJDKのリリースに基づくCLASSPATHにある必要があります。

JDK 1.5.xの場合、CLASSPATHに次のパスを含める必要があります。

ORACLE  $HOME$ /jdbc/lib/ojdbc6.jar

JDK 1.6.xの場合、CLASSPATHに次のパスを含める必要があります。

ORACLE\_HOME/jdbc/lib/oidbc7.jar

いずれかのJDKバージョンに次のファイルを使用します。

ORACLE\_HOME/lib/jta.jar ORACLE\_HOME/xdk/lib/xmlparserv2.jar ORACLE\_HOME/rdbms/jlib/xdb.jar *ORACLE HOME*/rdbms/jlib/aqapi.jar ORACLE HOME/rdbms/jlib/jmscommon.jar

JServerでのOracleサーバー・ドライバの使用

アプリケーションが[JServer](#page-488-2)内で実行される場合、JServerのインストール時に自動的にロードされたOracle JMSクラスにアク セスできる必要があります。これらのクラスが使用できない場合は、SOLスクリプト\$ORACLE\_HOME/rdbms/admin/initimsを使 用して、imscommon.jarの後にaqapi.jarをロードする必要があります。

# <span id="page-95-0"></span>**Oracle Database Advanced Queuing XMLサーブレットを使用した Oracle Database Advanced Queuingへのアクセス**

Oracle Database Advanced Queuing XMLサーブレットを使用して、HTTPでOracle Database Advanced Queuingにアクセスできますが、これには、Internet Data Access Presentation (IDAP)と呼ばれるSimple Object Access Protocol (SOAP)およびOracle Database Advanced Queuing XMLメッセージ・フォーマットが使用されます。

Oracle Database Advanced Queuingサーブレットを使用すると、クライアントは次のアクションを実行できます。

- シングル・コンシューマ・キューへのメッセージの送信
- マルチ・コンシューマ・キュー/トピックへのメッセージのパブリッシュ
- キューからのメッセージの受信
- メッセージ通知の受信登録

# **4 Oracle Database Advanced Queuingの管理**

次のトピックでは、Oracle Database Advanced Queuingを管理する方法を説明します。

- [Oracle Database Advanced Queuing](#page-96-0)互換性パラメータ
- [キューのセキュリティとアクセス制御](#page-96-1)
- [キュー表のエクスポート](#page-100-0)/インポート
- [Oracle Enterprise Manager](#page-102-0)のサポート
- Oracle Database Advanced OueuingとXAの併用
- [キュー管理の制限事項](#page-103-1)
- [伝播の管理](#page-105-0)

# <span id="page-96-0"></span>**Oracle Database Advanced Queuing互換性パラメータ**

バッファ済メッセージを格納するキューは、互換性を8.1以上に設定して作成する必要があります。

次の機能を使用するには、init.oraのcompatibleパラメータおよ[びキュー表の](#page-490-1)compatibleパラメータを8.1以上に設定する 必要があります。

- キュー・レベルのアクセス制御
- Oracle Real Application Clusters環境のサポート
- [パブリッシュ・サブスクライブ用](#page-490-3)のルールベースのサブスクライバ
- 非同期通知
- 送信元の識別
- 履歴管理情報の記憶域の分離
- 保護キュー

データベースの互換性が10.0である場合のみ、大文字と小文字が混在するキュー名、キュー表名およびサブスクライバ名を指 定できますが、名前を二重引用符で囲む必要があります。したがって、abc.efgは、スキーマがABCで名前がEFGであることを示 しますが、"abc"."efg"はスキーマがabcで名前がefgであることを示します。

# <span id="page-96-1"></span>**キューのセキュリティとアクセス制御**

次のトピックでは、Oracle Database Advanced Queuingのキューのセキュリティおよびアクセス制御について説明します。

- [Oracle Database Advanced Queuing](#page-97-0)のセキュリティ
- [キューのセキュリティ](#page-98-0)
- [キュー権限とアクセス制御](#page-98-1)
- OCI[アプリケーションとキュー・アクセス](#page-99-0)
- [伝播に必要なセキュリティ](#page-99-1)

## <span id="page-97-0"></span>**Oracle Database Advanced Queuingのセキュリティ**

構成情報は、DBMS\_AQADMパッケージ内のプロシージャを使用して管理できます。

最初は、SYSおよびSYSTEMのみに、DBMS AQADMおよびDBMS AQ内のプロシージャの実行権限が付与されています。この2つの パッケージのEXECUTE権限が付与されたユーザーは、自分のスキーマで、キューの作成、管理および使用ができます。他のス キーマのキューを作成および管理する場合は、The MANAGE\_ANY AQシステム権限が使用されます。

[Java Message Service\(](#page-486-2)JMS[\)API](#page-484-0)のユーザーには、DBMS\_AQJMSおよびDBMS\_AQINに対するEXECUTE権限が必要です。 トピック:

- [管理者ロール](#page-97-1)
- [ユーザー・ロール](#page-98-2)
- [Oracle Database Advanced Queuing](#page-98-3)オブジェクト型へのアクセス

#### **関連項目:**

AQシステム権限の詳細は、「[Oracle Database Advanced Queuing](#page-161-0)システム権限の付与」を参照してください。

#### <span id="page-97-1"></span>**管理者ロール**

AQ\_ADMINISTRATOR\_ROLEには、キュー管理に必要なすべての権限が付与されます。

ロールに付与された権限によって、権限受領者は次のことができるようになります。

- データベースのあらゆ[るスキーマに](#page-491-3)対するすべて[のキュー管](#page-490-0)理操作(キューやキュー表の作成など)の実行
- データベースのすべてのキューに対す[るエンキューお](#page-486-4)よ[びデキュー操](#page-485-2)作の実行
- そのキューの作業負荷を監視するための統計ビューへのアクセス
- DBMS TRANSFORMを使用した変換の作成
- DBMS\_AQELM内のあらゆるプロシージャの実行
- DBMS AQJMS内のあらゆるプロシージャの実行

注意:

- ユーザーは AQ\_ADMINISTRATOR\_ROLE がなくても、自分のスキーマでキューを作成したり、他の AO\_DDL を実行できます。同様に、DBMS\_AQADM パッケージの実行権限のみがユーザーに必要です。
- AQ\_ADMINISTRATOR\_ROLE では、SYS または SYSTEM スキーマに AQ オブジェクトを作成できません。その ため、任意のスキーマでキュー表やキューを作成できるという前述の説明に、SYS および SYSTEM スキーマ は含まれません。
- AQ ADMINISTRATOR\_ROLE では、SYS または SYSTEM スキーマのキューでエンキューやデキューはできませ ん。

#### <span id="page-98-2"></span>**ユーザー・ロール**

AQ\_USER\_ROLEでは、エンキューまたはデキューを行うには権限が不十分なため、このロールを付与することは避けてください。

ユーザーにこのレベルの制御を付与する場合は、データベース管理者がDBMS\_AQADM.GRANT\_SYSTEM\_PRIVILEGEおよび DBMS AQADM.REVOKE SYSTEM PRIVILEGEを直接データベース・ユーザーに対して実行し、システム権限ENQUEUE ANYおよび DEQUEUE ANYを付与するオプションがあります。

アプリケーション開発者がキューに権限を付与するには、DBMS\_AQADM.GRANT\_QUEUE\_PRIVILEGEおよび DBMS AQADM.REVOKE QUEUE PRIVILEGEを実行して、オブジェクト・レベルの権限を付与および取り消します。

データベース・ユーザーは、DBMS\_AQに対するEXECUTE権限以外に、オブジェクト・レベルまたはシステム・レベルの明示的な権限 を付与されなくても、自分のスキーマでのキューのエンキューおよびデキューが可能です。

注意:

● クライアントが OCI または PL/SQL の場合に、自分のスキーマでエンキューまたはデキューできるようにす るには、DBMS\_AQ パッケージの EXECUTE 権限のみがユーザーに必要になります。

クライアントが JDBC または JMS の場合は、これに加えて、DBMS\_AQIN パッケージの実行権限も必要に なります。

● 自分のスキーマ内のキューでエンキューまたはデキューする場合、AQ USER ROLE はユーザーに必要ありま せん。

#### <span id="page-98-3"></span>**Oracle Database Advanced Queuingオブジェクト型へのアクセス**

Oracle Database Advanced Queuingの内部オブジェクトは、すべてPUBLICからアクセスできます。

## <span id="page-98-0"></span>**キューのセキュリティ**

Oracle DatabaseのOracle Database Advanced Queuing管理者は、キューを作成できます。キューを作成するとき、 DBMS\_AQADM.CREATE\_QUEUE\_TABLEのcompatibleパラメータのデフォルト値は、compatibleパラメータのデフォルト値です。

エンキューまたはデキューするユーザーには、DBMS\_AQのEXECUTE権限の他、ターゲット・キューでのエンキューまたはデキュー権限、 もしくはENQUEUE\_ANY/DEQUEUE\_ANYシステム権限のいずれかが必要です。

### <span id="page-98-1"></span>**キュー権限とアクセス制御**

キューに対するオブジェクト・レベルの権限は、付与または取消しが可能です。システム・レベルの各種権限を付与または取り消 すこともできます。

表4-1に、Oracle Database Advanced Queuingのすべての共通操作とそれらの操作を実行する場合に必要な権限を 示します。

表4-1 操作および必要な権限

#### **操作** その他のことをついても、 必要な権限

所有するキューに対する DBMS\_AQADM の EXECUTE 権限が必要です。その他の権限は不要です。

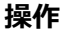

**操作 必要な権限**

CREATE/DROP/MONITOR

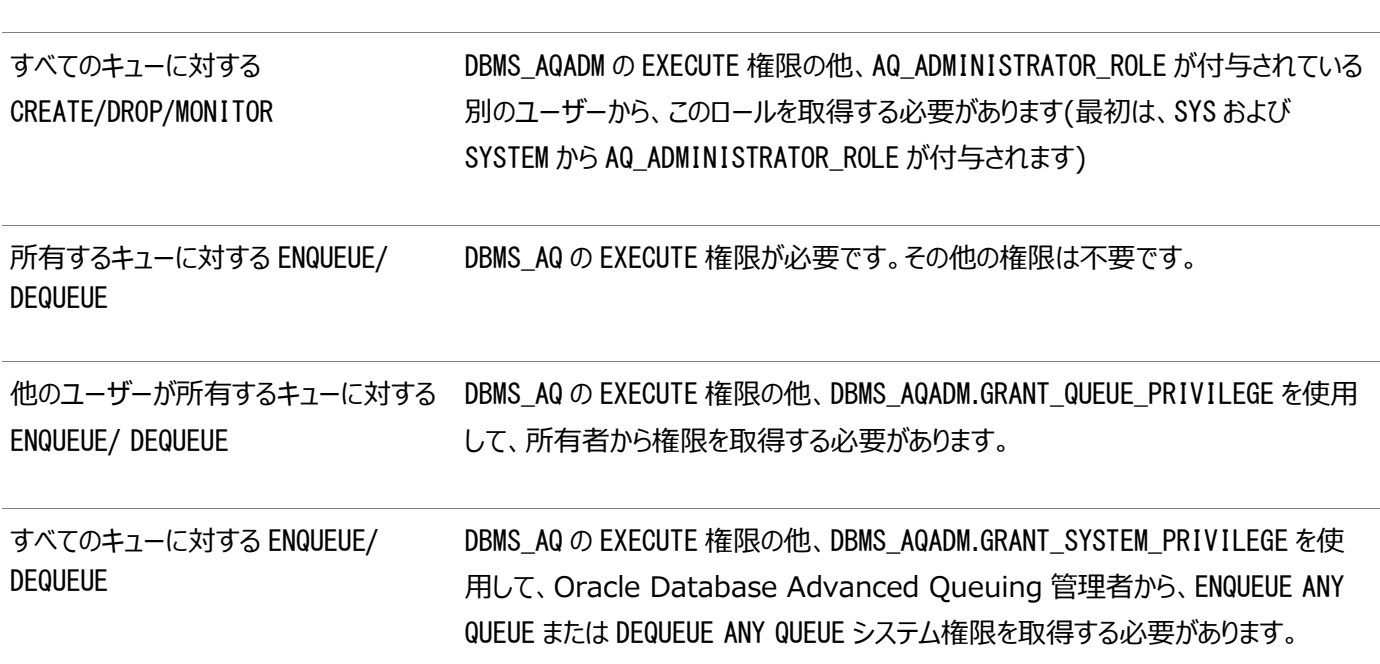

## <span id="page-99-0"></span>**OCIアプリケーションとキュー・アクセス**

Oracle Call Interface(OCI)アプリケーションでキューにアクセスするには、セッション・ユーザーに、アクセス先のキューのオブ ジェクト権限、またはシステム権限(ENQUEUE ANY QUEUEまたはDEQUEUE ANY QUEUE)のいずれかを付与する必要があります。 DBMS AQのEXECUTE権限とセッション・ユーザーの権限が照合されて確認されることはありません。

## <span id="page-99-1"></span>**伝播に必要なセキュリティ**

Oracle Database Advanced Queuingでは、データベース・リンクを介してメッセージを伝播します。

[伝播ド](#page-490-2)ライバは、ソース・キューの所有者としてソース・キューからデキューするため、ソース・キューに対して明示的なアクセス権を 付与する必要はありません。宛先では、データベース・リンクのログイン・ユーザーには、ENQUEUE ANY QUEUE権限を付与するか、 または宛先キューに対するエンキュー権限を付与する必要があります。ただし、データベース・リンクのログイン・ユーザーが宛先の キュー表も所有している場合は、明示的なOracle Database Advanced Queuingの権限を付与しないでください。

#### **関連項目:**

[オブジェクト・キューからの伝播](#page-106-0)

### **Oracle RACの非シャード・バッファ済メッセージに必要なセキュリティ**

内部的には、Oracle RAC上のバッファ済キューはインスタンス間でdblinksを使用することがあります。Oracle RACのバッファ 済キューにエンキューまたはデキューする定義者権限のパッケージでは、パッケージのユーザーにINHERIT REMOTE PRIVILEGES を付与する必要があります。

## <span id="page-100-0"></span>**キュー表のエクスポート/インポート**

キュー表がエクスポートされると、キュー表データおよびPL/SQLコードの無名ブロックがエクスポート・ダンプ・ファイルに書き込まれ ます。キュー表がインポートされると、インポート・ユーティリティがこれらのPL/SQL無名ブロックを実行して、メタデータをデータ・ ディクショナリに書き込みます。

Oracle AQでは、ユーザーのエクスポートとともに登録をエクスポートしません。クライアント登録を利用するすべてのアプリケー ションでは、インポートされたデータベースにクライアントが存在しないことを考慮する必要があります。

注意:

バッファ済メッセージをエクスポートまたはインポートすることはできません。

データベースのスキーマが同じで、かつ同名のキュー表がエクスポート・ダンプに存在する場合は、データベース・ キューを空にしてからキュー表とキューをインポートしてください。そうしないと、インポートしたキューのメタデータが破損 する可能性があります。

トピック:

- [キュー表データのエクスポート](#page-100-1)
- [キュー表データのインポート](#page-101-0)
- [データ・ポンプ・エクスポートとデータ・ポンプ・インポート](#page-102-1)

### <span id="page-100-1"></span>**キュー表データのエクスポート**

キューをエクスポートすると、必然的に基になるキュー表および関連するディクショナリ表もエクスポートされます。キューは、キュー 表単位でもエクスポートできます。

複数の受信者がいるキュー表のエクスポート

非シャード・キューの場合、複数の受信者をサポートするキュー表は、次の表と対応付けられています。

- デキュ[ー索引構成表](#page-486-5)(IOT)
- 時間管理索引構成表
- サブスクライバ表
- 履歴IOT

シャード・キューは、次のオブジェクトに関連付けられます。

- キュー表
- デキュー表
- 時間管理表
- オプションの例外キュー・マップ表
- 前述の表の索引
- 順序

● ルール・セットおよび評価コンテキスト

全データベース・モード、ユーザー・モードおよび表モード・エクスポートで、これらの表は自動的にエクスポートされます[。「エクス](#page-101-1) [ポート・モード」を](#page-101-1)参照してください。

メタデータ表には、キュー表の一部の表のROWIDが含まれているため、インポート処理の際、メタデータ表のインポート時に使 用不可になったROWIDの記録が生成されます。インポート処理の一部として、使用不可になったROWIDはキュー・システム によって自動的に修正されるため、このメッセージは無視して構いません。ただし、インポート時に別の問題が発生した場合(ロー ルバック・セグメント領域の不足など)は、ユーザーが問題を修正してインポートを繰り返す必要があります。

<span id="page-101-1"></span>エクスポート・モード

エクスポートの操作モードには、全データベース・モード、ユーザー・モードおよび表モードがあります。キュー表の増分エクスポート はサポートされていません。

全データベース・モードでは、キュー表、すべての関連表、システム・レベルの権限付与およびプライマリ・オブジェクトとセカンダリ・ オブジェクトの権限付与が自動的にエクスポートされます。

ユーザー・モードでは、キュー表、すべての関連表およびプライマリ・オブジェクトの権限付与が自動的にエクスポートされます。た だし、FROMUSER TOUSER句を使用したあるスキーマから別のスキーマへのユーザー・レベルのエクスポートはサポートされていませ ん。

表モードでは、キュー表、すべての関連表およびプライマリ・オブジェクトの権限付与が自動的にエクスポートされます。たとえば、 非シャード・マルチ・コンシューマ・キュー表をエクスポートする場合、次の表が自動的にエクスポートされます。

- AQ\$ queue table I(デキューIOT)
- AQ\$ *queue table* T (時間管理IOT)
- AQ\$\_queue\_table\_S(サブスクライバ表)
- AQ\$\_queue\_table\_H(履歴IOT)

シャード・キューの場合、次の表が自動的にエクスポートされます。

- queue\_table
- AQ\$ queue name L (デキュー表)
- AQ\$\_queue\_name\_T (時間管理表)
- AQ\$\_queue\_name (例外マップ表)
- AQ\$\_queue\_name\_V (評価コンテキスト)
- queue\_name\_R (ルール・セット)

### <span id="page-101-0"></span>**キュー表データのインポート**

エクスポートと同様に、キューをインポートすると、必ず基になるキュー表および関連するディクショナリ・データもインポートされます。 キュー表データがインポートされると、インポート・ユーティリティがダンプ・ファイルのPL/SQL無名ブロックを実行して、メタデータを データ・ディクショナリに書き込みます。

複数の受信者がいるキュー表のインポート

複数の受信者をサポートする非シャード・キュー表は、次の表と対応付けられています。

- デキューIOT
- 時間管理IOT
- サブスクライバ表
- 履歴IOT

シャード・キューは、次のオブジェクトに関連付けられます。

- キュー表
- デキュー・ログ表
- 時間管理表
- オプションの例外キュー・マップ表
- 前述の表の索引
- 順序
- ルール・セットおよび評価コンテキスト

これらのオブジェクトは、キュー表自体とともにインポートする必要があります。

#### インポートIGNOREパラメータ

すでにデータが含まれているキュー表には、キュー・データをインポートしないでください。キュー表をインポートする場合は、イン ポート・ユーティリティのIGNOREパラメータを必ずNOに設定する必要があります。IGNOREパラメータがYESに設定されており、すでに 存在しているキュー表がダンプ・ファイル中の表定義と互換性がある場合は、ダンプ・ファイルの各行がそのキュー表にロードされま す。それと同時に、古いキュー表定義が失われ、再作成されます。インポート前のキュー表定義は失われ、複製された行が キュー表に現れます。

## <span id="page-102-1"></span>**データ・ポンプ・エクスポートとデータ・ポンプ・インポート**

データ・ポンプでは、キュー表の置換モードとスキップ・モードがサポートされています。

置換モードでは、既存のキュー表が削除され、エクスポート・ダンプ・ファイルの新規キュー表に置き換えられます。スキップ・モード では、既存のキュー表はインポートされません。

キュー表のTRUNCATEモードおよびAPPENDモードはサポートされていません。この場合の動作は置換モードと同様です。

#### **関連項目:**

データ・ポンプ・エクスポートおよびデータ・ポンプ・インポートの詳細は、*『[Oracle Database](https://www.oracle.com/pls/topic/lookup?ctx=en/database/oracle/oracle-database/19/adque&id=SUTIL200)ユーティリティ』*を参照してください。

## <span id="page-102-0"></span>**Oracle Enterprise Managerでの非シャード・キューのサポート**

Oracle Enterprise Managerでは、Oracle Database Advanced Queuingの大抵の管理機能がサポートされていま す。Oracle Database Advanced Queuingの機能は、Enterprise Managerコンソールのナビゲーション・ツリーの分散 ノードに配置されています。

Oracle Enterprise Managerで使用可能な機能は次のとおりです。

- スキーマ・マネージャに含まれるキュー項目を使用した各種プロパティの参照
- キューの作成、開始、停止および削除
- 伝播のスケジューリングおよびスケジュール解除
- サブスクライバの追加および削除
- データベースのすべてのキューに対する伝播スケジュールの表示
- データベースのすべてのキューに対するエラーの表示
- メッセージ・キューの表示
- 権限の付与および取消し
- 変換の作成、変更または削除

# <span id="page-103-0"></span>**Oracle Database Advanced QueuingとXAの併用**

Oracle Database Advanced Queuing OCIインタフェースを使用する場合は、xa\_open文字列で「0bjects=T」を指定 する必要があります。これは、オブジェクト・モードで、XAにクライアント側キャッシュを初期化させます。OCIまたはPro\*Cから、 PL/SQLラッパーを介してOracle Database Advanced Queuingを使用する場合、この処理は必要ありません。

Pro\*ドキュメント[のラージ・オブジェクト](#page-488-3)(LOB)メモリー管理の概念は、Oracle Database Advanced Queuing RAWメッ セージと関連性はありませんが、これはOracle Database Advanced Queuingが単純なRAWバッファ抽象を提供するた めです(ただし、これらはLOBとして格納されます)。

サービス間(xa\_start境界とxa\_end境界の間など)でデキュー処理を続ける場合に、Oracle Database Advanced Queuingナビゲーション・オプションを使用するときは、FIRST\_MESSAGEを使用してデキュー位置をリセットする必要があります。 これは、xa\_endが終了すると、XAがカーソル・フェッチ状態を取り消すためです。リセットしないと、ナビゲーション・オプションの指 定順序が正しくないというエラー・メッセージ(ORA-25237)が表示されます。

#### **関連項目:**

- XAの詳細は、『*[Oracle Database](https://www.oracle.com/pls/topic/lookup?ctx=en/database/oracle/oracle-database/19/adque&id=ADFNS017)*開発ガイド』のOracle XAを使用したトランザクション・モニターの処理に関する項 を参照してください
- *『Pro\*C/C++[プログラマーズ・ガイド』](https://www.oracle.com/pls/topic/lookup?ctx=en/database/oracle/oracle-database/19/adque&id=LNPCC016)*のLarge Objects(LOB)に関する項を参照してください。

## <span id="page-103-1"></span>**キュー管理の制限事項**

次のトピックでは、キュー管理の制限事項について説明します。

- [サブスクライバ](#page-104-0)
- [キュー表または関連](#page-104-1)IOTに対するDMLの未サポート
- REF[ペイロード属性を持つオブジェクト・キューからの伝播](#page-104-2)
- メッセージ・ペイロード([実際に通信される情報](#page-104-3))内のコレクション型
- [キュー表およびキューにおけるシノニム](#page-104-4)
- [オブジェクト型におけるシノニム](#page-104-5)
- 表領域の[Point-in-Time](#page-105-1)リカバリ
- [仮想プライベート・データベース](#page-105-2)

注意:

データベースの互換性が 10.0 である場合のみ、大文字と小文字が混在するキュー名、キュー表名およびサブスク ライバ名を指定できますが、名前を二重引用符で囲む必要があります。したがって、abc.efg は、スキーマが ABC で名前が EFG であることを示しますが、"abc"."efg"はスキーマが abc で名前が efg であることを示します。

## <span id="page-104-0"></span>**サブスクライバ**

各キューのローカル・サブスクライバ数は1,000以内です。

また、各リモートの接続先のデータベースで対応可能なリモート・サブスクライバ数は32です。

### <span id="page-104-1"></span>**キュー表または関連IOTに対するDMLの未サポート**

Oracle Database Advanced Queuingでは、キュー表または関連索引構成表(IOT)に対するデータ操作言語(DML) はサポートされていません。

キュー表を修正するためにサポートされている唯一の手段は、提供されているAPIを使用することです。キュー表やIOTは、 DML ([データ操作言語](#page-485-3))操作を行うと一貫性がなくなり、実質的に破損する可能性があります。

## <span id="page-104-2"></span>**REFペイロード属性を持つオブジェクト・キューからの伝播**

Oracle Database Advanced Queuingでは、ペイロードにREF属性を持つオブジェクト・キューからの伝播はサポートされ ていません。

## <span id="page-104-3"></span>**メッセージ・ペイロード(実際に通信される情報)内のコレクション型**

オブジェクトに含まれていないVARRAYを使用して、メッセージ・ペイロードを組み立てることはできません。

また、現時点では[、メッセージ・ペイロード内](#page-488-0)で埋込みオブジェクトとしてネストした表を使用できません。ただし、1つ以上の [VARRAY](#page-492-3)を含[むオブジェクト型を](#page-489-2)作成し、これを基礎にしてキュー表を作成できます(例[4-1](#page-104-6)を参照してください)。

<span id="page-104-6"></span>例4-1 VARRAYを含むオブジェクトの作成

CREATE TYPE number varray AS VARRAY(32) OF NUMBER; CREATE TYPE embedded\_varray AS OBJECT (col1 number\_varray); EXECUTE DBMS\_AQADM.CREATE\_QUEUE\_TABLE( queue table  $\implies$  'QT', queue\_payload\_type => 'embedded\_varray');

## <span id="page-104-4"></span>**キュー表およびキューにおけるシノニム**

キューおよびキュー表におけるシノニムを解決するOracle Database Advanced Queuing PL/SQLコールはありません。

シノニムの作成は可能ですが、Oracle Database Advanced Queuingインタフェースに適用することは避けてください。

## <span id="page-104-5"></span>**オブジェクト型におけるシノニム**

オブジェクト型のシノニムを作成している場合、それをDBMS\_AQADM.CREATE\_QUEUE\_TABLEで使用することはできません。エラー ORA-24015が発生します。

## <span id="page-105-1"></span>**表領域のPoint-in-Timeリカバリ**

現在は、Oracle Database Advanced Queuingでは、表領域のPoint-in-Timeリカバリはサポートされていません。

キュー表が表領域に作成されると、Point-in-Timeリカバリは使用できません。Oracle Database Advanced Queuing は、通常のPoint-in-Timeリカバリをサポートしています。

## <span id="page-105-2"></span>**仮想プライベート・データベース**

Oracle Database Advanced Queuingのキュー表でセキュリティ・ポリシーを指定することで、仮想プライベート・データベー スとともにOracle Database Advanced Queuingを使用できます。

デキュー中に、適用するポリシーのデキュー条件(deq\_cond)または相関識別子を使用します。デキュー条件として「1=1」を使 用できます。デキュー条件または相関識別子を使用しないとデキューでエラーが発生します。

注意:

デキュー条件または相関識別子を使用すると、メッセージのデキュー順序が不定になり、キューのソート順序は 考慮されません。

# <span id="page-105-0"></span>**伝播の管理**

次のトピックでは、Oracle Database Advanced Queuingの伝播の管理について説明します。

- [伝播に必要な](#page-105-3)EXECUTE権限
- [オブジェクト・キューからの伝播](#page-106-0)
- [伝播の最適化](#page-106-1)
- [伝播中の障害対策](#page-107-0)

注意:

伝播が正常に動作するために、キューaq\$\_prop\_notify\_X が中止または削除されたり、表 aq\$\_prop\_table\_X が削除されることがないようにしてください。

## <span id="page-105-3"></span>**伝播に必要なEXECUTE権限**

伝播ジョブの所有者はSYSですが、伝播はキュー表の所有者のセキュリティ・コンテキスト内で発生します。

以前は、伝播ジョブの所有者は、伝播をスケジューリングするユーザーで、伝播が発生するのは、伝播スケジュールを設定する ユーザーのセキュリティ・コンテキスト内でした。キュー表の所有者には、DBMS\_AQADMパッケージのEXECUTE権限が必要です。権 限がない場合、Oracleデータベース・スナップショット・プロセスは、エラー識別子SYS.DBMS\_AQADMが定義されていないトレース・ ファイルを伝播および生成しません。伝播には、キュー表の所有者が所有するプライベート・データベース・リンクを使用できます。 接続文字列に指定されたユーザー名には、リモート・データベース上のDBMS\_AQパッケージおよびDBMS\_AQADMパッケージに対す るEXECUTEアクセス権限が必要です。

## <span id="page-106-0"></span>**オブジェクト・キューからの伝播**

BFILEオブジェクトを伴うオブジェクト・キューからの伝播がサポートされています。

BFILEオブジェクトを使用したオブジェクト・キューの伝播を可能にするには、ソース・キューの所有者が、BFILEの格納ディレクトリ に対応するディレクトリ・オブジェクトの読取り権限を取得する必要があります。データベース・リンクのユーザーは、接続先データ ベースで、BFILEのディレクトリに対応するディレクトリ・オブジェクトの書込み権限を取得する必要があります。

AQの伝播では、NOT FINAL型はサポートされません。データベース・リンクを指定せずに、オブジェクト・キューからBFILEオブ ジェクトを伝播することはできません。

#### **関連項目:**

ディレクトリ・オブジェクトの詳細は、*『[Oracle Database SQL](https://www.oracle.com/pls/topic/lookup?ctx=en/database/oracle/oracle-database/19/adque&id=SQLRF01207)言語リファレンス』*のディレクトリの作成に関する項を参照してくだ さい。

## <span id="page-106-1"></span>**伝播の最適化**

AQ伝播ジョブはOracle Schedulerで実行されます。伝播は、次の方法でスケジュールできます。

- 専用のスケジュールでは、伝播は永久的にまたは指定された期間で実行されます。このモードは、最も低い伝播の待 機時間を提供します。
- 周期的なスケジュールでは、伝播は指定された間隔で周期的に実行されます。これは、伝播をバッチ・モードで実行す る場合に使用します。
- イベント・ベース・システムでは、伝播するメッセージがある場合に伝播が開始されます。このモードでは、迅速なレスポン ス時間を持続しながら、使用可能なリソースを効果的に使用できます。

管理者は、アプリケーション・パフォーマンス要件に最も適したスケジュールを選択します。

Oracle Schedulerは、伝播スケジュールが必要とする数のジョブ・キュー・プロセスを開始します。スケジューラはスループットで 最適化するため、システムの負荷が大きい場合、いくつかの伝播ジョブを実行しないことがあります。リソース・マネージャを使用 すると、スケジュール決定の制御が向上します。特に、伝播ジョブを異なったリソース・グループに関連付けると、適切なスケ ジュールが可能になり、負荷が大きい状況に役に立ちます。

JOB\_QUEUE\_PROCESSES数を設定するとき、DBAは、この値が、伝播するメッセージの伝播元のキュー数、およびメッセージの伝 播先の宛先(キューではない)の数によって決まることを理解しておく必要があります。

伝播は、スケジューリング・アルゴリズムによって処理されます。このアルゴリズムは使用可能なジョブ・キュー・プロセスを最適化し、 メッセージがソース・キューにエンキューされてから宛先に現れるまでの時間を最小限にするため、[OLTP](#page-489-4)とほぼ同様の動作を実 現します。アルゴリズムが操作できるスケジュールの数は無制限で、様々な障害に対しても対処できます。伝播は、使用可能 なジョブ・キュー・プロセスの最適使用を試みますが、開始するジョブ・キュー・プロセスの数はレプリケーション・ジョブのような伝播 に関連しないジョブの存在にも依存します。したがって、このスケジューリング・アルゴリズムによって最高の結果を得るためには、 次のガイドラインを利用することが重要です。

スケジューリング・アルゴリズムは、次のようにジョブ・キュー・プロセスを使用します(ここでは、アクティブ・スケジュールが適切に設定 されているとします)。

● アクティブ・スケジュール数がジョブ・キュー・プロセスの半数に満たない場合、アクティブ・スケジュール数と同数のジョブ・ キュー・プロセスが取得されます。

- アクティブ・スケジュール数がジョブ・キュー・プロセス数の半数を超える場合、ジョブ・キュー・プロセスの半数を取得した 後で、取得した各ジョブ・キュー・プロセスに複数のアクティブ・スケジュールを割り当てます。
- システムがオーバーロードになっている(すべてのスケジュールが伝播のためにビジーになっている)場合、可用性に応じて、 ジョブ・キュー・プロセス総数が-1になるまで追加のジョブ・キュー・プロセスが取得されます。
- あるプロセスによって操作されるアクティブ・スケジュールがどれも伝播の必要なメッセージを持っていない場合、そのジョ ブ・キュー・プロセスは解放されます。
- このアルゴリズムによって、負荷が大きいプロセスから小さいプロセスにスケジュールを転送することで自動ロード・バランシ ングを行い、オーバーロードのプロセスがなくなるようにします。

#### <span id="page-107-0"></span>**伝播中の障害対策**

スケジューリング・アルゴリズムは、様々な障害に対して強力に対処します。メッセージの伝播を妨げる一般的な障害は次のとお りです。

- データベース・リンクに失敗
- リモート・データベースが使用できない
- リモート・キューが存在しない
- リモート・キューが開始されていない
- メッセージをリモート・キューにエンキューしようとしたときにセキュリティ違反が発生した

前述のいずれかの状態が生じると、該当するエラー・メッセージがDBA\_QUEUE\_SCHEDULESビューにレポートされます。

スケジュールでエラーが発生した場合、そのスケジュール内のメッセージの伝播は、再試行間隔(失敗数に応じて異なる)の後に 再度試行されます。再試行の回数がシステムで定義された最大数を超えると、そのスケジュールは無効になります。

エラーの原因になっていた問題が解決し、スケジュールが有効化されても、最終エラーの発生した日付、時刻およびメッセージを 示すエラー・フィールドに、そのエラー情報が残ります。このフィールドがリセットされるのは、そのスケジュールによってメッセージが正 常に伝播されたときです。

#### **関連項目:**

[Oracle Database Advanced Queuing](#page-134-0)のトラブルシューティング
# **5 Oracle Database Advanced Queuingのパフォーマ ンスおよび拡張性**

次のトピックでは、Oracle Database Advanced Queuing (AQ)のパフォーマンスおよび拡張性に関する事柄について説 明します。

- [シャード・キュー](#page-108-0)
- [非シャード・キュー](#page-114-0)
- [パフォーマンス・ビュー](#page-118-0)

# <span id="page-108-0"></span>**シャード・キュー**

[シャード・キューで](#page-491-0)は、異なるエンキュー・セッションからのメッセージを並列でデキューできるため、エンキュー・デキューのスループット が特にOracle RACインスタンス間で向上します。キューの各シャードは、セッション内のエンキュー時刻に基づいて順序付けさ れ、シャード間の順序付けはベストエフォートです。シャード・キューは、エンキュー元およびデキュー元がそれら同士で競合しない ように、表のパーティションを自動的に管理します。また、シャード・キューは、インメモリーのメッセージ・キャッシュを使用して、パ フォーマンスを最適化し、エンキューおよびデキューのディスクおよびCPUのオーバーヘッドを削減します。

シャード・キューの利点およびトレードオフは、次のとおりです。

- 特に各サブスクライバが各インスタンスに複数のデキュー元を持つ場合に、シャード・キューにより、Oracle Real Application Clusters (Oracle RAC)上の単一のキューの拡張性が向上します。
- シャード・キューは、増加したメモリー使用量をトレードオフしてパフォーマンスを向上します。

この項では、次の項目について説明します。

- [シャード・キューおよびメッセージ・キャッシュ](#page-108-1)
- [シャード・キューおよびエンキュー](#page-109-0)/デキュー・メッセージ
- [シャード・キューおよびネイティブ](#page-109-1)JMSサポート
- [シャード・キューおよびパーティション化](#page-110-0)
- シャード・キューおよび[Oracle Real Application Clusters \(Oracle RAC\)](#page-110-1)
- [シャード・キューの制限事項](#page-110-2)
- [シャード・キューのチューニング](#page-111-0)

### <span id="page-108-1"></span>**シャード・キューおよびメッセージ・キャッシュ**

シャード・キューは、専用のメッセージ・キャッシュを導入しており、これを使用すると、SGAの使用量をトレードオフでき、スループッ トの向上、待ち時間の削減、同時処理の向上を図れます。パーティション化と組み合せると、メッセージ・キャッシュで、一部の 問合せ、DML操作および索引に対する必要性が低くなります。メッセージ・キャッシュは、デキュー元の処理がエンキュー元に追 いついている場合、およびメッセージ・キャッシュが、各シャード・キューのエンキュー元およびデキュー元に対して、メッセージ(ペイ ロードを含む)を十分に格納できる大きさである場合に最も効果的です。メッセージ・キャッシュでは、Streamsプールが使用さ れます。シャード・キューが、Streamsのレプリケーション機能と同じインスタンスでStreamsプールを共有する場合、 SET\_MIN\_STREAMS\_POOLおよびSET\_MAX\_STREAMS\_POOLなどのDBMS\_AQADMプロシージャを使用して、Streamsプールのメモ リー割当てを微調整できます。

詳細は、*『Oracle Database PL/SQL[パッケージ・プロシージャおよびタイプ・リファレンス』](https://www.oracle.com/pls/topic/lookup?ctx=en/database/oracle/oracle-database/19/adque&id=ARPLS005)*を参照してください。

### <span id="page-109-0"></span>**シャード・キューおよびエンキュー/デキュー・メッセージ**

スループットを向上させ、オーバーヘッドおよび待ち時間を削減するために、エンキューおよびデキューは、メッセージ・キャッシュ、 ルール・エンジン、および可能な場合はバックグラウンド処理を使用するように最適化されています。次に例を示します。

- シャード・キューは、新しいルール・エンジンの改善点を利用します。
- メッセージ・キャッシュ内にペイロードのあるメッセージは、デキュー中にディスクから再読取りする必要がありません。
- 相関IDによるデキューまたはその他のJMSプロパティは、ディスクにアクセスすることなく頻繁に評価できます。
- シャード・キューにおけるパーティション操作により、効率的な一括処理が実装されます。

### <span id="page-109-1"></span>**シャード・キューおよびネイティブJMSサポート**

シャード・キューは、次のネイティブ・サポートを有しています。

- 非永続サブスクライバ
- $\bullet$  JMSペイロード
- 優先順位

シャード・キューでは、永続メッセージと非永続メッセージの両方がサポートされます。非永続メッセージはメッセージ・キャッシュ内 のメモリーに格納され、ディスクには格納されません。そのため、非永続メッセージは、インスタンスのクラッシュ時や停止時に失わ れます。

シャード・キューは、JMS要件を満たす2種類のサブスクライバをネイティブにサポートしています。

- 非永続サブスクライバ: これらのサブスクライバは、サブスクライバがアクティブ中にメッセージがパブリッシュされた場合の み、選択されたトピックについてのメッセージを受信します。このサブスクリプションは、異なるセッション間で共有できませ  $h_{\alpha}$
- 永続サブスクライバ: これらのサブスクライバは、サブスクライバが非アクティブ中にパブリッシュされたメッセージを含めて、 トピックについてパブリッシュされたすべてのメッセージを受信します。複数のデータベース・セッションで、同じサブスクリプ ションを共有できます。

シャード・キューは、ADTを使用してJMSペイロードを格納しません。JMSメッセージは、データベースのスカラー列に格納されます。 TEXT、BYTES、MAP、STREAM、OBJECTなどのJMSメッセージ・タイプは、ペイロードのサイズとタイプに応じて、キュー表のTEXT/RAW またはCLOB/BLOBのスカラー列にJMSペイロードを格納します。JMSメッセージ・プロパティは、ユーザー定義プロパティに属性アク セス機能が定義されているキュー表のCLOB (SecureFile)列に格納されます。ペイロードおよびユーザー・プロパティは、ADTと して格納されずに、RAW、VARCHAR2または保護ファイル列に格納されます。JMSヘッダー・プロパティおよびJMSプロバイダ情報は、 それ自体のスカラー列に格納されます。

シャード・キューでは、0 (最も低い優先度)から9 (最も高い優先度)の範囲で整数の優先順位の値がサポートされており、 JMS標準で定義されているように、デフォルトは4です。

### <span id="page-110-0"></span>**シャード・キューおよびパーティション化**

シャード・キューは、キュー表に使用される、基礎となるパーティション化された表を自動的に管理します。このようなパーティション 管理は、フォアグラウンドまたはバックグラウンドで実行されます。各シャードは、エンキューされたメッセージのセッションレベルの順 序付けを提供します。各エンキュー・セッションにはシャードが割り当てられます。各シャードは、一連のサブシャードで構成されま す。各サブシャードは、1つのパーティションにマップされます。メッセージは、エンキュー時に表パーティションに自動的に割り当てら れます。

新しいパーティションは、デキュー元がエンキュー元の処理に追いついておらず、キュー表を大きくする必要がある場合など、必要 に応じて自動的に作成されます。パーティション内のすべてのメッセージがデキューされて必要がなくなった場合、パーティションは 切り捨てられ再利用されます。メッセージ・キャッシュは、デキュー元による要求に応じて、メッセージをパーティションからメモリーに 自動的にロードします。グローバル索引は、シャード・キューの基礎となる、パーティション化された表に作成できません。ローカル 索引も、パーティション化された表では通常推奨されません。これらの索引が必要であるがパフォーマンスが低下する場合は、非 シャード・キューの使用を検討してください。

### <span id="page-110-1"></span>**シャード・キューおよびOracle Real Application Clusters (Oracle RAC)**

シャード・キューは、可能な場合にはインスタンス間通信を回避しながら、自動的にエンキュー・セッションの順序付けを行います。 インスタンス間通信が必要な場合もあります。たとえば、シャード・キューで、1つのOracleインスタンス上に単一のエンキュー・ セッションがあり、別のインスタンスに単一のデキュー・セッションがある場合、シャード・キューはOracle RACインスタンス間でメッ セージを転送します。パフォーマンスを向上させるため、メッセージの転送は、エンキュー・トランザクションに対してアトミックではあ りません。シャードにメッセージがないインスタンスに接続している場合、デキュー元でORA-25228が発生する場合があります。

ほとんどの場合、スループットを改善し、インスタンス間のオーバーヘッドを削減するために、各サブスクライバに対し複数のデ キュー元を持つか、各Oracle RACインスタンスに単一のコンシューマ・キューを持つことを検討します。単一メッセージを指定す るデキュー・セレクタを使用している場合は例外です。Oracle RACデータベースのメッセージ識別子により、共有キューからメッ セージをデキューする場合、メッセージを含む共有キューのデキュー所有権を割り当てられたインスタンスに接続する必要がありま す。そうしないと、メッセージはデキュー・セッションへのデキューで使用できません。すべてのデキューが単一インスタンスで実行され る場合、メッセージはこのインスタンスに自動的に転送されます。そのため、メッセージIDで広くデキューする共有単一コンシュー マ・キューの場合は、共有キューのすべてのデキュー・セッションが単一インスタンスに接続することを検討してください。同様に、 メッセージIDで広くデキューする共有複数コンシューマ・キューの場合は、各サブスクライバのすべてのデキュー・セッションが単一イ ンスタンスに接続することを検討してください。サービスを使用してデキュー・セッションの特定のインスタンスへの接続を簡略化す ることができます。

### <span id="page-110-2"></span>**シャード・キューの制限事項**

現在、シャード・キューでは、次のOracle Databaseの機能はサポートされていません。

- メッセージの保存
- グループ化トランザクション
- サブスクライバ通知およびOCIコールバック通知の匿名での転送はサポートされません。PL/SQLコールバック通知はサ ポートされます。
- メッセージ・ゲートウェイ
- **JMS伝播およびリモート・サブスクライバなど、JMSのOracle拡張機能**
- 1つのキュー表に複数のキュー。シャード・キューは、CREATE SHARDED QUEUEインタフェースを介して作成されます。
- (JMS標準で指定されている)メッセージ優先順位、エンキュー時刻の順以外の順序付け。
- JDBC thick (OCI)ドライバ。
- シャード・キューおよび非シャード・キュー間の伝播
- メッヤージ変換

### <span id="page-111-0"></span>**シャード・キューのチューニング**

シャード・キューは次の状態のときに最適に機能します。

- 各サブスクライバのデキュー元が各インスタンス内にあります。
- サブスクライバがエンキュー元の速度に追いついています。各Oracle RACインスタンス上の各サブスクライバに対して複 数のデキュー元を設定することを検討してください。

メッセージ・キャッシュは、デキュー元の処理がエンキュー元に追いついている場合、およびキャッシュが、各シャード・キューのエン キュー元およびデキュー元に対して、メッセージ(ペイロードを含む)を十分に格納できる大きさである場合に最も効果的です。 シャード・キューを使用する場合、次のいずれかを行う必要があります。

● パラメータSTREAMS POOL SIZEの設定

このパラメータは、Oracle Databaseでシャード・キュー・メッセージ・キャッシュに使用可能な共有メモリーのサイズを制 御します。指定されていない場合は、共有プール・サイズの最大10%までがStreamsプールに割り当てられます。

SGA\_TARGET初期化パラメータに0以外の値を設定すると、Oracleの自動共有メモリー管理機能によってStreams プールのサイズが管理されます。STREAMS\_POOL\_SIZE初期化パラメータにも0以外の値を設定した場合、この値は、 Streamsプールの最小値として自動共有メモリー管理によって使用されます。

STREAMS\_POOL\_SIZE初期化パラメータに0以外の値を設定し、SGA\_TARGETパラメータに0(ゼロ)を設定した場合、 StreamsプールのサイズはSTREAMS\_POOL\_SIZEパラメータによって設定された値(バイト)です。

STREAMS\_POOL\_SIZEとSGA\_TARGETの初期化パラメータがどちらも0に設定されている場合は、デフォルトにより、データ ベースで最初にStreamsプールを使用したときに、バッファ・キャッシュから共有プールの10%に相当する容量のメモ リーがStreamsプールに割り当てられます。

#### **関連項目:**

 Streams処理を使用したSTREAMS\_POOL共有の詳細な制御は、*『[Oracle Database PL/SQL](https://www.oracle.com/pls/topic/lookup?ctx=en/database/oracle/oracle-database/19/adque&id=ARPLS005)パッケー [ジ・プロシージャおよびタイプ・リファレンス』](https://www.oracle.com/pls/topic/lookup?ctx=en/database/oracle/oracle-database/19/adque&id=ARPLS005)*のDBMS\_AQADM.set\_min\_streams\_pool()および DBMS AQADM.set max streams\_pool()に関する項を参照してください。

● SGA自動チューニングの有効化

Streamsプールの使用量およびSGAを使用するその他のコンポーネントの使用量に基づいて、SGAからStreams プールに適切な量のメモリーが自動的に割り当てられます。その他のコンポーネントには、バッファ・キャッシュ、ライブラリ・ キャッシュなどがあります。STREAMS\_POOL\_SIZEを指定した場合は、下限として使用されます。

● シャード・キューの手動チューニング

シャード・キューは、メッセージ・キャッシュにSTREAMS\_POOLメモリーを割り当てることによってチューニングできます。 GV\$AQ\_MESSAGE\_CACHE\_ADVICEビューは、現在のメッセージ・ロードのスナップショットに基づいて、STREAMS\_POOLの割 当量に関するアドバイスを提供します。高負荷である期間中に、列INST\_ID、SIZE\_FOR\_ESTIMATEおよび ESTD\_SIZE\_TYPEを選択します。ESTD\_SIZE\_TYPEは3つの値(MINIMUM、PREFERREDまたはMAXIMUM)のいずれかです。 各ESTD\_SIZE\_TYPE値について複数のOracle RACインスタンスにおけるSIZE\_FOR\_ESTIMATEの最大値を見つけま

す。メッセージ・キャッシュのパフォーマンスをよくするために、STREAMS\_POOLに少なくともMINIMUM推奨値を設定すること をお薦めします。STREAMS\_POOLにMAXIMUM推奨値より大きい値を設定すると、パフォーマンスが少しよくなります。 STREAMS\_POOLにPREFERRED推奨値を設定すると、領域とパフォーマンスの適度なトレードオフが提供されるように試み られます。MAXIMUMサイズ推奨値がPREFERRED推奨値より大幅に大きい場合は、シャード・キューに孤立したサブスクラ イバがないこと、またはデキュー元がエンキュー・ロードに追いつくことができるように、さらにデキュー元をインスタンスに追 加する必要があるかどうかを確認します。STREAMS\_POOLのチューニングは、高負荷である期間に複数回行い、メッセー ジ・ロードの特性が変化したときにも行う必要があります。

## **ユーザー・シャーディング**

アプリケーションは、シャード・キューのメッセージの共有方法を決定できます。このような場合、特定のシャードでメッセージをエン キューするように、アプリケーションで明示的に指定します。

たとえば、アプリケーションに、赤色、緑色、青色およびピンク色の異なるキーを持つ4種類のメッセージがあるとします。各エン キュー・セッションは、トランザクションでそれらのメッセージをエンキューできます。シャードAは、赤色および青色のメッセージを格納 するように設定されています。シャードBは、緑色およびピンク色のメッセージを格納するように設定されています。また、各シャー ドには、シングル・コンシューマ・キューまたはJMSキューのためのアクティブなデキュー・セッションが1つのみ設定されています。同 様に、各シャードには、マルチ・コンシューマ・キューまたはJMSトピックのためのデキュー・セッションがサブスクライバごとに1つのみ 設定されています。そのデキュー・セッションは、デキュー元セッションの存続期間中はそのシャードに固定されたままになります。

次の例では、エンキュー・トランザクションがパラレルでエンキューを実行します。

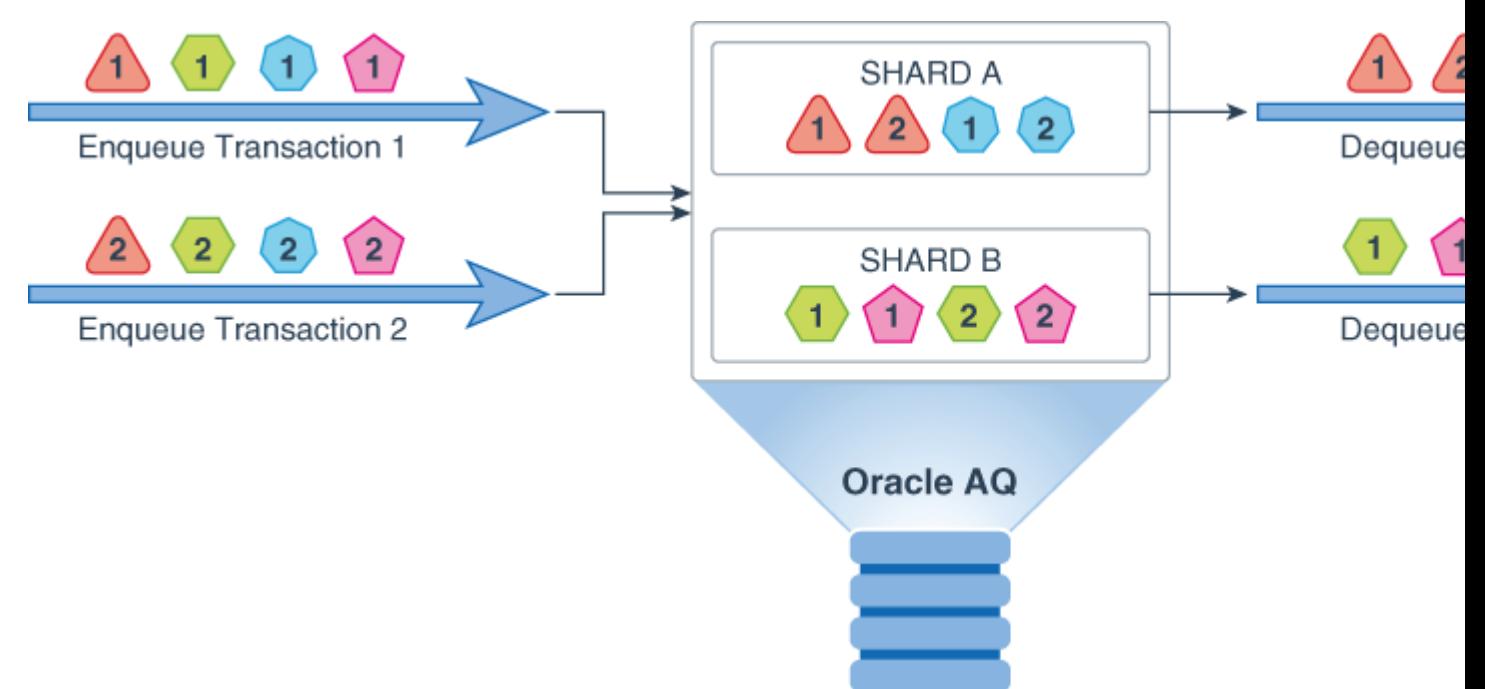

アプリケーションは実行時に新しいシャードを追加できます。アプリケーションは、新しいキーを追加することによって、新しいタイプ のメッセージを実行時に追加することもできます。たとえば、オレンジ色と紫色のキーを持つ新しい2つのタイプが導入されて、3番 目のシャードCが追加されます。シャードBは、オレンジ色のメッセージを格納するように設定されます。シャードCは、紫色のメッ セージを格納するように設定されます。

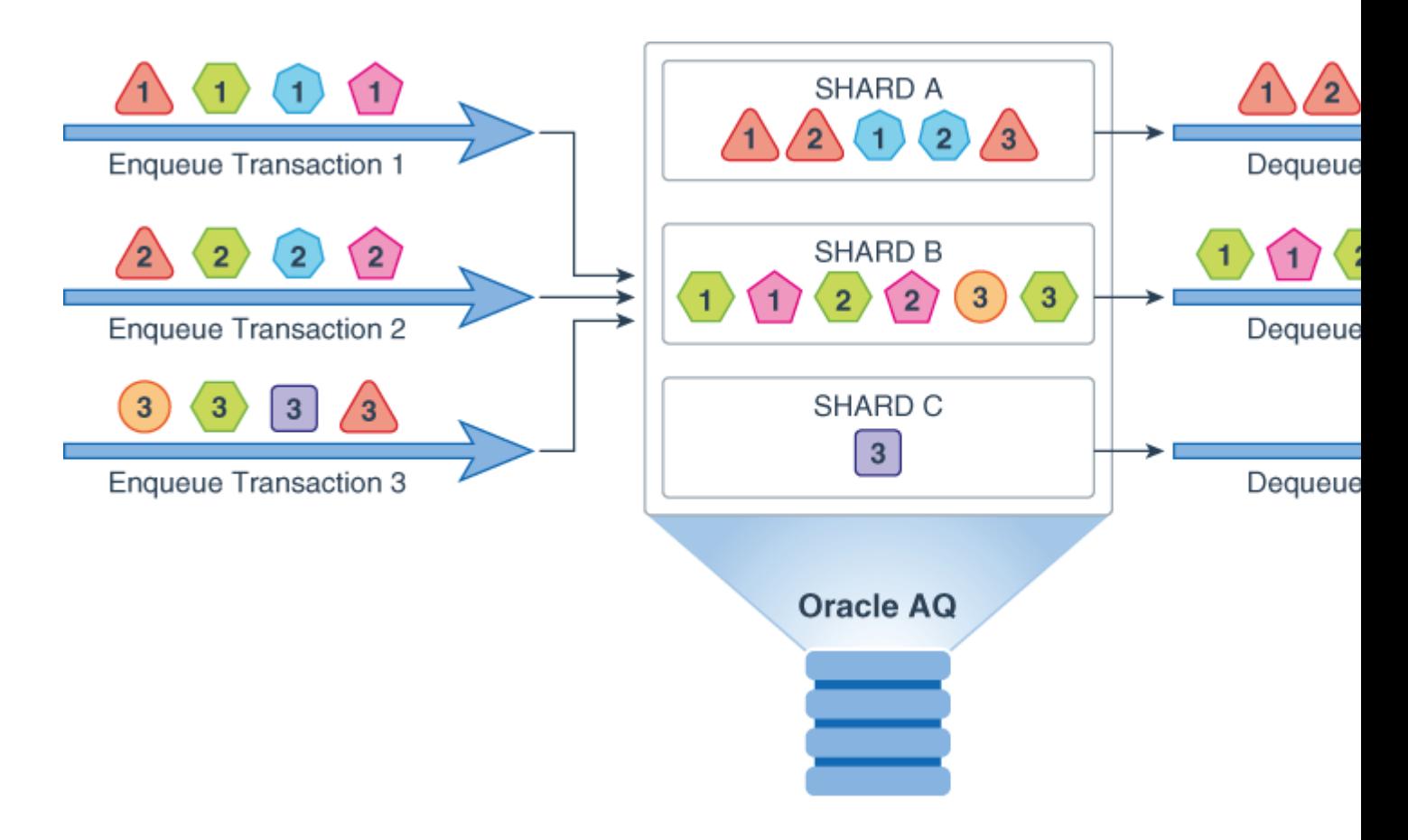

#### 図adque usershard2.epsの説明

Oracle RACデータベースでは、シャードは常にインスタンスが所有します。最初は、そのシャードで最初のメッセージがエンキュー されるインスタンスがシャードを所有します。データベース・インスタンスが停止すると、シャードの所有者インスタンスが変わる可能 性があります。

ユーザー・シャーディングでは、セッションが実行されているインスタンスが所有していないシャードに、ユーザーがメッセージをエン キューできます。そのような場合は、クロス・インスタンス・エンキューがトリガーされます。クロス・インスタンス・エンキューをサポート するために、他のインスタンスで受信されたエンキュー・リクエストは、RACインターコネクトを介してシャードのOWNER INSTANCEに 転送されます。listener.oraのREMOTE\_LISTENERパラメータも設定して、クロス・インスタンス・エンキュー・リクエストを正しいイン スタンスに転送できるようにする必要があります。内部的には、Oracle RACデータベースのシャード・キューで、インスタンス間の データベース・リンクが使用される場合があります。Oracle RACデータベースのシャード・キューでクロス・インスタンス・エンキュー を実行する定義者権限のPL/SQLパッケージでは、パッケージのユーザーにINHERIT REMOTE PRIVILEGESを付与する必要が あります。

#### ユーザー・シャーディングの制限事項

ユーザー・シャーディングには次の制限事項があります。

- PL/SOLエンキュー・コールでは、クロス・インスタンス・エンキューは有効にされません。
- 配列のエンキューでは、クロス・インスタンス・エンキューは有効にされません。

クロス・インスタンス・エンキューは、JavaおよびOCIクライアントを介して実行できます。

#### **関連項目:**

詳細は、*Oracle Database PL/SQLパッケージ・プロシージャおよびタイプ・リファレンス*の[DBMS\\_AQADM](https://www.oracle.com/pls/topic/lookup?ctx=en/database/oracle/oracle-database/19/adque&id=ARPLS-GUID-1429E3AD-452A-4E82-A914-AA875A2525E3)を参照してくださ い。

# <span id="page-114-0"></span>**非シャード・キュー**

この項には次のトピックが含まれます:

- [非シャード・キューの永続メッセージのパフォーマンスの概要](#page-116-0)
- [永続メッセージの基本的なチューニングのヒント](#page-114-1)
- [伝播のチューニングのヒント](#page-116-1)
- [バッファ済メッセージのチューニング](#page-116-2)

### <span id="page-114-1"></span>**永続メッセージの基本的なチューニングのヒント**

Oracle Database Advanced Queuing表のレイアウトは、他のデータベース表および索引のレイアウトと同様です。

#### **関連項目:**

チューニングの推奨事項は、*『Oracle Database[パフォーマンス・チューニング・ガイド』](https://www.oracle.com/pls/topic/lookup?ctx=en/database/oracle/oracle-database/19/adque&id=TGDBA025)*を参照してください。

#### **メモリー要件**

Oracle RACデータベース以外で、最適なマルチコンシューマ・デキュー・パフォーマンスを得るには、Streamsプール・サイズは 20MB以上である必要があります。

永続キューイング・デキュー操作は、特に同時処理の場合、パフォーマンスを最適化するためにストリーム・プールを使用します。 ただし、これは要件ではなく、コードが自動的に最適度の低いコード・パスに切り替わります。

シャード・キューは、高スループットなメッセージ・システムで最適なパフォーマンスを得るためにメッセージ・キャッシュを導入していま す。理想として、Streamsプール・サイズは、シャード・キュー内のメッセージの予想されるバックログをキャッシュするのに十分なサ イズである必要があります。

#### **格納パラメータの使用方法**

格納パラメータを指定するには、キュー表の作成時にstorage\_clauseパラメータを使用します。

格納パラメータは、キュー表で作成される他のIOTおよび表に継承されます。キュー表の表領域には、そのキュー表に関連付け られたすべてのオブジェクトのデータを処理できるだけの空き領域が必要です。保存を指定すると、履歴表およびキュー表が相 当な大きさになる可能性があります。

自動セグメント領域管理(ASSM)を使用することをお薦めします。使用しない場合、initrans、空きリストおよび空きリスト・グ ループを高度な同時処理のAQパフォーマンスにチューニングする必要があります。

PCTFREEを増やすと、キュー表/IOTブロック内のメッセージの数を削減できます。これにより、同時処理の際のブロック・レベルの 競合が減ります。

キュー表の作成時に指定される格納パラメータは、キュー表、IOTおよび索引で共有されます。これは、DBMS\_REDEFINITION を使用してオンライン再定義で個別に変更できます。

#### **I/O構成**

Oracle Database Advanced Queuingでは、I/Oが非常に頻繁に行われるため、通常、あらゆるボトルネックが解消され

るよう、I/Oをチューニングする必要があります。

#### **関連項目:**

*『Oracle Database[パフォーマンス・チューニング・ガイド』](https://www.oracle.com/pls/topic/lookup?ctx=en/database/oracle/oracle-database/19/adque&id=TGDBA015)*のI/O構成および設計に関する項を参照してください。

#### **単一の非シャード・キュー表でのエンキュー・プロセスとデキュー・プロセスの同時実行**

メッセージを一定のフローで処理する環境では、エンキュー・プロセスとデキュー・プロセスの両方を同時に実行する必要が生じる 場合があります。キュー表とキューが1つずつしか存在しないメッセージ配信システムの場合、すべてのプロセスが同じセグメントを 同時に処理する必要があります。これでは適切なパフォーマンス・レベルで、多数のメッセージを配信することはできません。

最適な同時プロセス数は、システム・リソースの可用性によって異なります。たとえば、CPUを4つ持つシステムでは、2つの同時 エンキュー・プロセスおよび2つの同時デキュー・プロセスから始めるのが妥当です。必要な数[のメッセージを](#page-488-0)配信できないシステム では、プロセス数を増やすのではなく、複数のサブスクライバを使用して、ロード・バランシングを実行します。

キューのエンキューおよびデキュー率をチューニングすると、通常、キュー・サイズを小さく制限できます。大幅に拡大および縮小す るキューには索引およびIOTがあり、バランスに欠けるため、パフォーマンスに影響します。

マルチ・コンシューマ・キューでは、プロセス数を増やすのではなく、ロード・バランシングの複数のサブスクライバを使用して競合を 減らします。水平拡張性を実現するには、複数のキュー表を使用します。

シャード・キューのチューニングの詳細は[、シャード・キューのチューニングを](#page-111-0)参照してください。

#### **単一の非シャード・キュー表でのエンキュー・プロセスとデキュー・プロセスのシリアル実行**

エンキュー・プロセスとデキュー・プロセスをシリアルに実行すると、同一のデータ・セグメントにおける競合が、同時プロセスの場合 よりも少なくなります。ただし、システムからのメッセージ配信にかかる合計時間は、両プロセスを同時実行する場合よりも長くな ります。

プロセス数を増加させることは、エンキュー・プロセスおよびデキュー・プロセスの両方に効果的です。特にシングル・コンシューマ・ キューでプロセス数を増加すると、メッセージのスループット率はデキュー元よりエンキュー元で高くなる場合があります。マルチ・コ ンシューマ・キューのデキュー・プロセスはさらに拡張されます。

#### **キュー表の索引の作成**

次の条件が満たされる場合は、非シャード・キュー表に索引を作成すると役に立ちます。

● 相関識別子を使用したデキュー

基になるキュー表AQ\$\_QueueTableNameの列corr\_idの索引を作成すると、デキューが迅速に処理されます。

● 条件を使用したデキュー

これは、基になるキュー表で、SELECTのwhere句に対する条件の追加に相当します。 QueueTableNameの索引を作 成すると、このSELECT文のパフォーマンスが向上します。

#### **非シャード・キューに関するその他のヒント**

永続メッセージの基本的なチューニングに関するその他のヒントを示します。

 統計が収集済で、メッセージ取得の最適な問合せ計画が選択されていることを確認してください。デフォルトでは、 キュー表は統計の自動収集からロックされています。統計を代理キュー・メッセージ・ロードで収集して、ロックすることを お薦めします。

- キュー表索引およびIOTは、AQバックグラウンド・プロセスで自動的に結合されます。ただし、必要に応じて監視および 結合を続ける必要があります。自動セグメント領域管理(ASSM)のオンライン縮小操作は、同様の目的で使用します。 バランスの取れた索引は、キュー・モニターCPUの使用を削減し、エンキュー・デキューのパフォーマンスを最適化します。
- バックグラウンド・タスクを実行できるよう、十分なキュー・モニター・プロセスが実行されていることを確認してください。 キュー・モニターは、他の重大なバックグラウンド・アクティビティのためにも実行されている必要があります。複数のqmnプ ロセスが負荷を分担するため、十分な数があることを確認してください。これらは自動的にチューニングされますが、必要 に応じて最小数に強制変更できます。
- 待機時間のあるデキューは、専用サーバー・プロセスでのみ使用することをお薦めします。共有サーバー環境では、(待 機時間を含めた)コールの期間中、共有サーバー・プロセスがデキュー操作にのみ占有されます。このようなプロセスが 多数存在すると、パフォーマンスおよび拡張性に重大な問題が発生し、共有サーバー・プロセスがデッドロック状態とな る可能性があります。
- デキュー・トランザクションを長時間実行するとキューのデキュー競合を悪化させるため、避ける必要があります。
- 1つのトランザクションへのマルチ・コンシューマ・キューの複数のデキュー操作のバッチ処理は、最適なスループットを提供 します。
- メッセージの優先順位を使用していない場合、NEXTをナビゲーション・モードとして使用してください。提供されるセマン ティクスは同様ですが、パフォーマンスが向上します。
- BROWSEモードのデキューの次がREMOVEの場合、REMOVE NODATAデキュー・モードを使用してください。

# <span id="page-116-1"></span>**伝播のチューニングのヒント**

伝播は、リモート(またはローカル)・キュー表に対して追加のINSERTを行う特殊なデキュー操作です。単一スケジュールからの伝 播は、複数のジョブ・キュー・プロセスにパラレル化されません。そうではなく負荷分散されます。伝播は、リモート(またはローカ ル)・キュー表に対して追加のINSERTを行う特殊なデキュー操作です。単一スケジュールからの伝播は、複数のジョブ・キュー・プ ロセスにパラレル化されません。かわりに、ロード・バランシングされます。

拡張性を向上させるには、システム・リソース(CPU)の可用性に応じ[て伝播ス](#page-490-0)ケジュールの数を設定します。

[トランザクション・](#page-492-0)キュー表からの伝播率[と非トランザクション](#page-489-0)(デフォルト)キュー表からの伝播率は、多少異なります。これは、非ト ランザクション・キューのバッチ処理サイズはOracle Database Advanced Queuingが決定するのに対して、トランザクショ ン・キューのバッチ・サイズは主にユーザー・アプリケーションが決定するためです。

伝播の最適化はバッチで行われます。リモート・キューが異なるデータベースに存在する場合、Oracle Database Advanced Queuingは、2フェーズ・コミットの必要性を回避するための順序アルゴリズムを使用します。メッセージが同じ宛先 の複数のキューに送信される必要がある場合は、複数回送信されます。メッセージが宛先の同じキュー内のマルチ・コンシューマ に送信される必要がある場合、1回のみ送信されます。

## <span id="page-116-2"></span>**バッファ済メッセージのチューニング**

Oracle Real Application Clusters環境におけるバッファ済メッセージ操作が最も高速となるのは、キューの OWNER\_INSTANCEを対象とする場合です。

### <span id="page-116-0"></span>**非シャード・キューの永続メッセージのパフォーマンスの概要**

永続メッセージは、エンキューされるとデータベース表に格納されます。永続メッセージに対するキュー操作のパフォーマンス特性 は、基になるデータベース操作のパフォーマンス特性と同等です。

[エンキュー操](#page-486-0)作のコード・パスは、3つの索引構成表を持つ複数列[のキュー表に](#page-490-1)対するSELECTおよびINSERTに相当します[。デ](#page-485-0) [キュー操](#page-485-0)作のコード・パスは、複数列の表のSELECT操作およびデキュー索引構成表のDELETE操作に相当します。Oracle

RACを使用しないで適切なストリーム・プール・メモリーが存在する場合などの多くの使用例で、デキュー操作は最適化され、複 数列の表のSELECT操作に相当します。

注意: 表内[のキューの](#page-490-2)数によって、パフォーマンスが影響を受けることはありません。

### **非シャード・キューとOracle Real Application Clusters**

Oracle Real Application Clusters(Oracle RAC)を使用することで、キュー・データに対する高可用性のアクセスを実現 できます。

キューの入口点および出口点(先頭および末尾)は、かなりのホット・スポットになる可能性があります。ホット・スポットが存在す ると、Oracle RACを十分に拡張できない場合があるため、1つのキューに通常アクセスするインスタンスは1つに限定します。 メッセージを管理しているインスタンスに障害が発生しても、障害の発生していない別のインスタンスの1つを使用することで、その メッセージの即時処理が可能になります。非シャード・キューでホット・スポットが発生している場合は、かわりにシャード・キューを 使用することを検討してください。

Oracle RACのインスタンス・アフィニティを8.1互換のキュー表に対応付けることができます。様々なインスタンスでq1およびq2を 使用する場合は、キュー表にALTER\_QUEUE\_TABLEまたはCREATE\_QUEUE\_TABLEを使用して、primary\_instanceを適切な instance\_idに設定できます。

#### **関連項目:**

- [キュー表の作成](#page-137-0)
- [キュー表の変更](#page-144-0)
- シャード・キューおよび[Oracle Real Application Clusters \(Oracle RAC\)](#page-110-1)

### **共有サーバー環境でのOracle Database Advanced Queuing**

キュー操作の拡張性は、基になるデータベース操作の拡張性と同等です。

waitオプションを指定して適用されたデキュー操作は、成功するかまたは待機期間が経過するまで戻れません。共有サーバー 環境では、(待機時間を含めた)コールの期間中、共有サーバー・プロセスがデキュー操作にのみ占有されます。このようなプロセ スが多数存在すると、パフォーマンスおよび拡張性に重大な問題が発生し、共有サーバー・プロセスがデッドロック状態となる可 能性があります。そのため、waitオプションを指定したデキュー・リクエストを適用する場合は、専用のサーバー・プロセスを使用す ることをお薦めします。この制限は、強制ではありません。

#### **関連項目:**

waitオプションの詳細は、*『Oracle Database PL/SQL[パッケージ・プロシージャおよびタイプ・リファレンス』](https://www.oracle.com/pls/topic/lookup?ctx=en/database/oracle/oracle-database/19/adque&id=ARPLS71684)*の DEQUEUE OPTIONS T型に関する項を参照してください。

# <span id="page-118-0"></span>**パフォーマンス・ビュー**

Oracleでは、システム・パフォーマンスの監視およびトラブルシューティングのための次のビューを提供します。

- [V\\$AQ\\_MESSAGE\\_CACHE\\_STAT:](#page-191-0) シャード・キューのメモリー管理
- V\$AQ SHARDED SUBSCRIBER STAT: シャード・キュー・サブスクライバの統計
- V\$AQ MESSAGE CACHE ADVICE: シミュレートされたメトリック
- [V\\$AQ\\_REMOTE\\_DEQUEUE\\_AFFINITY:](#page-196-0) デキュー・アフィニティ・インスタンス・リスト
- V\$PERSISTENT\_QUEUES: [インスタンスにあるすべてのアクティブな永続キュー](#page-189-0)
- V\$PERSISTENT\_SUBSCRIBERS: [インスタンスにある永続キューのすべてのアクティブなサブスクライバ](#page-189-1)
- V\$PERSISTENT\_PUBLISHERS: [インスタンスにある永続キューのすべてのアクティブなパブリッシャ](#page-190-0)
- V\$BUFFERED\_QUEUES: [インスタンスにあるすべてのバッファ済キュー。](#page-188-0)
- V\$BUFFERED SUBSCRIBERS: [インスタンスにあるすべてのバッファ済キューのサブスクライバ](#page-188-1)
- V\$BUFFERED PUBLISHERS: [インスタンスにあるすべてのバッファ済パブリッシャ](#page-189-2)
- V\$PERSISTENT QMN CACHE: [永続キューのバックグラウンド・タスクのパフォーマンス統計](#page-189-3)
- V\$AO: [データベース内の状態ごとのメッセージ数](#page-188-2)
- [V\\$AQ\\_BACKGROUND\\_COORDINATOR: AQ](#page-196-1)のマスター・バックグラウンド・コーディネータ・プロセス(AQPC)の [パフォーマンス統計](#page-196-1)
- V\$AQ JOB COORDINATOR: 1[コーディネータ当たりのパフォーマンス統計](#page-197-0)
- V\$AQ NONDUR REGISTRATIONS: 非永続登録
- V\$AQ\_SERVER\_POOL: [全サーバーのパフォーマンス統計](#page-197-1)
- [V\\$AQ\\_CROSS\\_INSTANCE\\_JOBS:](#page-197-2) クロス・プロセス・ジョブの説明
- [V\\$AQ\\_NONDUR\\_REGISTRATIONS:](#page-198-0) 非永続登録
- V\$AQ NOTIFICATION CLIENTS: セキュアなOCIクライアント接続
- V\$AQ SUBSCRIBER LOAD: 永続サブスクライバ
- V\$AQ NONDUR SUBSCRIBER: 非永続サブスクライバ
- V\$AO NONDUR SUBSCRIBER LWM: 非永続サブスクライバのLWM
- [V\\$AQ\\_MESSAGE\\_CACHE:](#page-199-3) パフォーマンス統計

これらのビューは、自動ワークロード・リポジトリ(AWR)と統合されます。ユーザーは、2つのAWRスナップショットを元にレポートを 生成し、エンキュー率、デキュー率およびその他のキュー/サブスクライバ別の統計を計算できます。

# **6 Oracle Database Advanced Queuingへのインター**

# **ネット・アクセス**

非シャード・キューではSOAPを使用してインターネットを介してOracle Database Advanced Queuing (AQ)にアクセスで きます。IDAPはOracle Database Advanced Queuing操作のためのSOAP仕様です。

IDAPは、SOAP [\(Simple Object Access Protocol\)](#page-491-1)リクエストの本体のXML[メッセージ構](#page-488-0)造を定義します。IDAP [\(Internet Data Access Presentation\)](#page-486-1)構造のメッセージは、HTTPを使用してインターネット上で転送されます。

ユーザーは、iDAPインタフェースを使用して通知に登録できます。

トピック:

- インターネット経由の[Oracle Database Advanced Queuing](#page-119-0)操作の概要
- [Oracle Database Advanced Queuing XML](#page-122-0)サーブレットのデプロイ
- [Internet Data Access Presentation\(IDAP\)](#page-123-0)
- [リクエストおよびレスポンスの](#page-126-0)IDAPドキュメント
- [電子メールによるメッセージの通知](#page-133-0)

# <span id="page-119-0"></span>**インターネット経由のOracle Database Advanced Queuing操作の概 要**

この項では次のトピックについて説明します。

- [Oracle Database Advanced Queuing](#page-119-1)のインターネット操作アーキテクチャ
- [インターネット・メッセージ・ペイロード](#page-120-0)
- POST[リクエストを送信するユーザーを認証する](#page-120-1)Webサーバーの構成
- HTTP[を使用したクライアント・リクエスト](#page-121-0)
- HTTPを使用した[Oracle Database Advanced Queuing](#page-121-1)サーブレットのレスポンス
- HTTPとHTTPSを使用した[Oracle Database Advanced Queuing](#page-122-1)伝播

# <span id="page-119-1"></span>**Oracle Database Advanced Queuingのインターネット操作アーキテクチャ**

この図は、HTTP上でOracle Database Advanced Queuing操作を実行するためのアーキテクチャを示しています。

主要コンポーネントは次のとおりです。

- Oracle Database Advanced Queuingクライアント・プログラム
- Oracle Database Advanced Queuing[サーブレットの](#page-491-2)ホストWebサーバー/サーブレット・コンテナ
- Oracle Databaseサーバー

Webブラウザまたはその他の任意のHTTPクライアントを、Oracle Database Advanced Queuingのクライアント・プログラ ムとして使用できます。これらは、XMLメッセージ(IDAP準拠)をOracle Database Advanced Queuingサーブレットに送 信し、サーブレットによって受信XMLメッセージが解析されます。Oracle Database Advanced Queuingサーブレットは、 Oracle Databaseサーバーに接続し、ユーザー・キューに対して操作を実行します。

図6-1 HTTPを使用してOracle Database Advanced Queuing操作を実行するためのアーキテクチャ

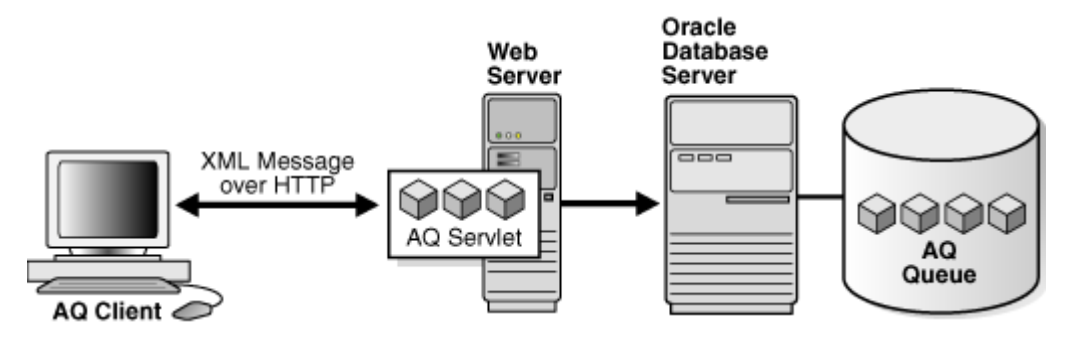

# <span id="page-120-0"></span>**インターネット・メッセージ・ペイロード**

Oracle Database Advanced Queuingは、3つのタイプのメッセージ(RAW、OracleオブジェクトおよびJMS)をサポートし ます。これらのメッセージ型はすべて、SOAPおよびWebサービスを使用してアクセスできます。

キューにRAW、OracleオブジェクトまたはJMS [\(Java Message Service\)](#page-486-2)フォーマットのメッセージが含まれる場合、XMLの ペイロードはエンキュー中に適切な内部フォーマットに変換され、キューに格納されます。デキュー中、前述のいずれかのフォーマッ トのメッセージを含むキューからメッセージが取得された場合、そのメッセージはクライアントに送信される前にXMLに変換されま す。

メッセージ・ペイロード型は、操作が実行されているキュー・タイプによって異なります。

RAWキュー

RAWキューの内容は、バイト列です。XMLメッセージに、次の例のようにメッセージ・ペイロードを16進数で指定する必要があり ます。例: <raw>023f4523</raw>

Oracleオブジェクト型のキュー

JMSキューではない(AQ\$\_JMS\_\*型ではない)Oracle[オブジェクト型の](#page-489-1)キューの場合、ペイロードの型はキューを格納するキュー 表の作成時に指定した型によって決まります。XML要素の内容は、キュー表のオブジェクト型の属性にマップする必要がありま す。

JMS型のキュー/トピック

JMS型のキュー(ペイロード型がAQ\$ JMS \*のキュー)の場合、JMS型に応じて4つのXML要素があります。iDAPでは、次の JMS型のキューまたはトピックがサポートされています。

- TextMessage
- MapMessage
- BytesMessage
- $\bullet$  ObjectMessage

iDAPでは、ペイロード型StreamMessageのJMSキューはサポートされていません。

## <span id="page-120-1"></span>**POSTリクエストを送信するユーザーを認証するWebサーバーの構成**

サーブレットのインストール後、Oracle Database Advanced QueuingサーブレットにPOSTリクエストを送信するすべての ユーザーを認証するようにWebサーバーを構成する必要があります。Oracle Database Advanced Queuingサーブレット は、認証されたユーザーのみにサーブレットへのアクセスを許可します。ユーザーが認証されていない場合、サーブレットからエラー が戻ります。

Webサーバーを構成してアクセスを制限するには、複数の方法があります。一般的な方法は、SSL上でBasic認証(ユーザー 名およびパスワード)を行う方法およびクライアント証明書を使用する方法です。サーブレットへのアクセスを制限する方法につい ては、Webサーバーのドキュメントを参照してください。

Oracle Database Advanced Queuingサーブレットの場合、Webサーバーへの接続に使用されるユーザー名は、Oracle Database Advanced Queuing HTTPエージェントまたはOracle Database Advanced Queuingインターネット・ユー ザーと呼ばれます。

# <span id="page-121-0"></span>**HTTPを使用したクライアント・リクエスト**

Oracle Database Advanced Queuingクライアントは、サーバーへの接続をオープンし、HTTPを使用してOracle Database Advanced Queuingサーブレットへのリクエストを開始します。クライアントは、HTTPのBasic認証(SSLを使用 する場合も使用しない場合も含む)またはSSL証明書ベースのクライアント認証を使用してサーバーにログインします。クライアン トが、SEND、PUBLISH、RECEIVEまたはREGISTERリクエストを表すXMLメッセージを構成します。

リモート・サーバーで、クライアントがサーブレットにHTTPのPOSTリクエストを送信します。

#### **関連項目:**

[リクエストおよびレスポンスの](#page-126-0)IDAPドキュメント

<span id="page-121-2"></span>ユーザー・セッションおよびトランザクション

クライアントが認証され、Oracle Database Advanced Queuingサーブレットに接続すると、ユーザーのかわりにHTTPセッ ションが作成されます。そのセッションで初めてリクエストを行うと、新しいデータベース・トランザクションが暗黙的に開始します。こ のトランザクションは、明示的にコミットまたは終了するまでオープン状態のままになります。サーブレットからのレスポンスには、 HTTPヘッダーにセッションIDがCookieとして含まれます。

クライアントが同一のトランザクションで作業を継続する場合、後続のリクエストにはセッションIDのCookieを含むこのHTTPヘッ ダーを含める必要があります。これは、ほとんどのWebブラウザで自動的に行われます。ただし、クライアントがJavaまたはCのクラ イアントを使用してリクエストを転送する場合、プログラムで行う必要があります。

トランザクションを終了するには、明示的なコミットまたはロールバックを適用する必要があります。COMMITまたはROLLBACK リクエストは、他のOracle Database Advanced Queuing操作の一部に組み込むこともできます。

# <span id="page-121-1"></span>**HTTPを使用したOracle Database Advanced Queuingサーブレットのレスポンス**

サーバーは、クライアントのHTTP(S)接続を受け入れて、クライアントにより指定されたユーザー(Oracle Database Advanced Queuingエージェント)を認証します。サーバーはPOSTリクエストを受信して、Oracle Database Advanced Queuingサーブレットを起動します。

このリクエストがこのクライアントからの最初のリクエストである場合、新しいHTTPセッションが作成されます。XMLメッセージが解 析され、メッセージの内容が検証されます。HTTPヘッダーにクライアントによってセッションIDが渡される場合、この操作はその セッションのコンテキストで実行されます。

サーブレットが、エージェントが操作を実行しようとしているオブジェクト(キューおよびトピック)を判断します。サーブレットが、この Oracle Database Advanced Queuingエージェントにマップするデータベース・ユーザーのリスト全体を検索します。いずれ かのユーザーがリクエストに指定されたキュー/トピックへのアクセス権限を取得している場合、Oracle Database Advanced Queuingサーブレットのスーパーユーザーは、このユーザーのためにセッションを作成します。

HTTPセッションにアクティブなトランザクションが存在しない場合は、新しいデータベース・トランザクションが開始されます。明示 的なCOMMITまたはROLLBACKリクエストが行われるまで、セッションの後続のリクエストは同じトランザクションの一部になります。ト ランザクションは、そのトランザクションがコミットされるまで反映されません。トランザクションがアクティブでない状態が120秒間続く と、そのトランザクションは自動的に終了します。

要求された操作が実行されます。レスポンスがXMLメッセージとしてフォーマットされ、クライアントに戻されます。レスポンスには、 セッションIDがCookieとしてHTTPヘッダーに含まれます。

### **関連項目:**

[ユーザー・セッションおよびトランザクション](#page-121-2)

# <span id="page-122-1"></span>**HTTPとHTTPSを使用したOracle Database Advanced Queuing伝播**

Oracle Net ServicesではなくHTTPおよびHTTPS(SSLによるHTTP)上で伝播できます。HTTPは、Oracle Net Servicesとは異なり、ファイアウォールを簡単に構成できます。図に示すように、伝播を行うバックグラウンド・プロセスがOracle Database Advanced Queuingサーブレットにメッセージを転送し、そのサーブレットが接続先データベースにメッセージをエン キューします。

図6-2 HTTPでのOracle Database Advanced Queuing伝播

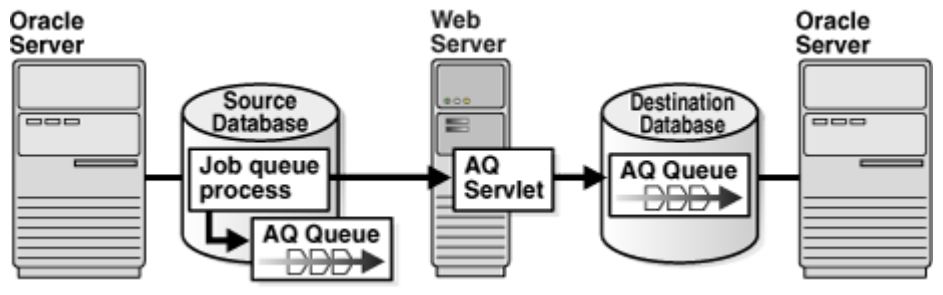

既存のコードを変更せずに、アプリケーションがHTTPでのOracle Database Advanced Queuing伝播を使用するように 設定できます。HTTPでのOracle Database Advanced Queuing伝播を使用するアプリケーションは、Oracle Net Services接続文字列を使用してデータベース・リンクを再作成するのみで、その他を変更しないで再びOracle Net Servicesでの伝播に容易に戻すことができます。

# <span id="page-122-0"></span>**Oracle Database Advanced Queuing XMLサーブレットのデプロイ**

AQサーブレットは任意のWebサーバー(Tomcatなど)を使用してデプロイできます。Tomcatを使用してAQ XMLサーブレット をデプロイするステップは、次のとおりです。

1. JDK 1.8.xの場合は、CLASSPATHに次のように挿入します。

```
ORACLE HOME/jdbc/lib/ojdbc8.jar
ORACLE HOME/ilib/indi.jar
ORACLE_HOME/jlib/jta.jar
ORACLE_HOME/jlib/orai18n.jar
ORACLE_HOME/jlib/orai18n-collation.jar
ORACLE_HOME/jlib/orai18n-mapping.jar
ORACLE HOME/jlib/orai18n-utility.jar
ORACLE_HOME/lib/http_client.jar
ORACLE_HOME/lib/lclasses12.zip
ORACLE HOME/lib/servlet.jar
ORACLE HOME/lib/xmlparserv2.jar
ORACLE_HOME/lib/xschema.jar
ORACLE_HOME/lib/xsu12.jar
ORACLE_HOME/rdbms/jlib/aqapi.jar
ORACLE HOME/rdbms/jlib/aqxml.jar
ORACLE_HOME/rdbms/jlib/jmscommon.jar
```
2. 次のJARファイルをtomcat/libディレクトリにコピーします。

ORACLE\_HOME/jdbc/lib/ojdbc8.jar ORACLE HOME/jlib/jndi.jar ORACLE\_HOME/jlib/jta.jar ORACLE\_HOME/lib/http\_client.jar ORACLE HOME/lib/lclasses12.zip ORACLE HOME/lib/servlet.jar ORACLE\_HOME/lib/xmlparserv2.jar *ORACLE\_HOME*/lib/xschema.jar *ORACLE\_HOME*/lib/xsu12.jar ORACLE\_HOME/rdbms/jlib/aqapi.jar ORACLE\_HOME/rdbms/jlib/aqxml.jar ORACLE\_HOME/rdbms/jlib/jmscommon.jar ORACLE HOME/rdbms/jlib/xdb.jar

3. キューにアクセスするWebアプリケーション・ユーザーのtomcat-users.xmlファイルを適切に作成または更新します。次 に例を示します。

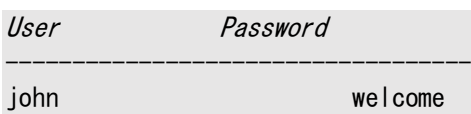

4. ステップ3で作成したTomcatユーザーがAQキューにアクセスする前に認証されるように、データベースにキューをセット アップしてAQエージェントを作成します。DBAはDBMS\_AQADM.CREATE\_AQ\_AGENTおよび DBMS\_AQADM.ENABLE\_DB\_ACCESSプロシージャを使用する必要があります。たとえば、Tomcatで作成されたユーザー がJOHNで、データベースで作成されたAQエージェントがAQXMLUSERであると仮定した場合、HTTPを使用してAQサー ブレットにアクセスするには、次の問合せを実行します。

EXECUTE dbms agadm.create ag agent(agent name=>'JOHN', enable http =>true); EXECUTE dbms\_aqadm.enable\_db\_access('JOHN', 'AQXMLUSER');

ここで、AQXMLUSERはデータベースに作成したAQユーザーです。

DBAは次の問合せを使用してインターネットAQユーザー・エージェントの詳細を確認できます。

SELECT agent\_name, db\_username, http\_enabled FROM aq\$internet\_users ;

- 5. oracle.AQ.xml.AQxmlServletクラスを拡張するAQ XMLサーブレットをデプロイします。
- 6. 次のようにTomcatインスタンスを開始または停止します。
	- a. sh tomcat/bin/startup.shを使用してTomcatインスタンスを開始します。
	- b. sh tomcat/bin/shutdown.shを使用してTomcatインスタンスを停止します。
	- c. Tomcatのログについては、tomcat/logs/catalina.outファイルを確認します。

#### **関連トピック**

『[Fusion Middleware Oracle WebLogic Server JMS](https://www.oracle.com/pls/topic/lookup?ctx=en/database/oracle/oracle-database/19/adque&id=JMSAD565)の構成と管理』

# <span id="page-123-0"></span>**Internet Data Access Presentation(IDAP)**

Internet Data Access Presentation(iDAP)は、Content-Typeヘッダーのtext/xmlを使用して、SOAPリクエストの 本体を指定します。

XMLでは、iDAPリクエストおよびレスポンス・メッセージは、次のように表現されます。

- すべてのリクエスト・タグおよびレスポンス・タグは、SOAP名前空間で有効です。
- Oracle Database Advanced Queuing操作はIDAP名前空間で有効です。
- 送信者は、SOAP本体のiDAP要素および属性に名前空間を含めます。
- 受信者は、適切な名前空間を含むSOAPメッセージを処理し、不適切な名前空間を含むリクエストの場合はリクエス トが無効であるというエラーを戻します。
- SOAP名前空間の値はhttp://schemas.xmlsoap.org/soap/envelope/です。
- iDAP名前空間の値はhttp://ns.oracle.com/AQ/schemas/accessです。

### **SOAPメッセージの構造**

次のトピックでは、SOAPによってメッセージ・リクエストまたはレスポンスが構造化される仕組みを説明します。

- SOAP[エンベロープ](#page-124-0)
- SOAP[ヘッダー](#page-124-1)
- [SOAP](#page-124-2)本体

### <span id="page-124-0"></span>**SOAPエンベロープ**

これは、XMLツリーのルートまたは最上位要素です。タグはSOAP:Envelopeです。SOAPは、グローバル属性 SOAP:encodingStyleを定義し、これはSOAP仕様によって記述されるルールのかわりに使用されるシリアライズ・ルールを示し ます。

この属性は、任意の要素で使用でき、この要素と、このような要素が含まれていないすべての子要素で有効です。この属性が 省略されている場合、親要素によってオーバーライドされた場合を除き、型の指定に従うことを示します。

名前空間で修飾されている場合、SOAPエンベロープには名前空間宣言およびその他の属性も含まれます。本体には、名前 空間で修飾された他のサブ要素を続けることができます。

### <span id="page-124-1"></span>**SOAPヘッダー**

これは、ルート下の最初の要素です。タグはSOAP:Headerです。SOAPヘッダーは、トランザクションIDなどの必要な情報を渡し ます。

ヘッダーは、SOAP:EnvelopeというXML要素の子としてエンコードされます。ヘッダーは名前要素で識別され、名前空間で修飾 されます。ヘッダー・エントリは、埋込み要素としてエンコードされます。

### <span id="page-124-2"></span>**SOAP本体**

これは、Oracle Database Advanced QueuingのXML文書です。タグはSOAP:Bodyで、メソッド名を名前とする最初のサ ブ要素が含まれます。

このメソッド・リクエスト要素には、各入出力パラメータの要素が含まれます。要素名はパラメータ名です。また、本体には、エラー の情報を示すSOAP:Faultも含まれます。Oracle Database Advanced QueuingのXML文書の名前空間は、 http://ns.oracle.com/AQ/schemas/accessとなります。

### **SOAPメソッドの起動**

メソッドの起動は、リクエストのヘッダーおよび本体を作成し、戻されたレスポンスのヘッダーおよび本体を処理することによって実 行されます。リクエストおよびレスポンスのヘッダーは、標準の転送プロトコル固有のヘッダーおよび拡張ヘッダーで構成されます。

### **HTTPヘッダー**

HTTPリクエスト・ヘッダー内のPOSTメソッドにより、SOAPのメソッドが起動されます。リクエストにはヘッダーSOAPMethodNameが 含まれている必要があります。このヘッダーの値は、ターゲットに対して起動するメソッドを示します。この値の形式はURI#method *name*です。

次に例を示します。

SOAPMethodName: http://ns.oracle.com/AQ/schemas/access#AQXmlSend

インタフェースに使用するURIは、ペイロードのSOAP:Body部に存在する、メソッド名要素の暗示または指定された名前空間修 飾に一致する必要があります。メソッド名に#文字を含めることはできません。

#### **メソッド起動本体**

SOAPメソッドの起動は、メソッド・リクエストおよびメソッド・レスポンス(オプション)で構成されます。SOAPのメソッド・リクエストお よびメソッド・レスポンスは、それぞれHTTPのリクエストおよびレスポンスで、その内容は、ルート要素および必須の本体要素で 構成されるXML文書です。

この項では、このXML文書をSOAPペイロードと呼びます。

SOAPペイロードの定義は次のとおりです。

- SOAPのルート要素は、XMLツリーの最上位要素です。
- SOAPペイロードのヘッダーには、リクエストとともに送信する必要がある追加情報が含まれます。
- メソッド・リクエストは、パラメータ用の追加要素を持つXML要素として表現されます。これはSOAP:Body要素の最初の 子です。このリクエストは、次の項で説明するOracle Database Advanced QueuingのXMLクライアント・リクエス トの1つに含められます。
- レスポンスは、戻り値、またはクライアントに戻されるエラーまたは例外です。

受信サイトでは、リクエストの結果は次のいずれかになります。

- 受信サイトのHTTPインフラストラクチャが、リクエストを受信および処理できません。この場合、HTTPインフラストラク チャはSOAPインフラストラクチャにヘッダーおよび本体を渡します。
- 受信サイトのHTTPインフラストラクチャが、リクエストを受信および処理できません。この場合、HTTPレスポンスには状 態フィールドにHTTPエラーが含まれ、XMLの本体は含まれません。
- 受信サイトのSOAPインフラストラクチャが、入力パラメータをデコードし、サーバー・アドレスで示される適切なサーバーに ディスパッチし、メソッド・リクエストに示されているメソッドに意味的に対応するアプリケーション・レベルのファンクションを起 動できます。この場合、メソッド・リクエストの結果はレスポンスまたはエラーで構成されます。
- 受信サイトのSOAPインフラストラクチャが、入力パラメータをデコードし、サーバー・アドレスで示される適切なサーバーに ディスパッチし、メソッド・リクエストに示されているインタフェースまたはメソッドに意味的に対応するアプリケーション・レベル のファンクションを起動できません。この場合、メソッドの結果はエラーになり、受信側でのインフラストラクチャのディスパッ チを正常終了させることができません。

最後の2つのケースの場合は、拡張性の目的で追加のメッセージ・ヘッダーをリクエストの結果に表示できます。

### **メソッド・リクエストの結果**

リクエストの結果は、リクエスト/レスポンスの形式で提供されます。HTTPのレスポンスでは、Content-Typeヘッダーが text/xmlである必要があります。

SOAPの結果は成功を示し、エラーは失敗を示します。メソッド・レスポンスには、結果とエラーの両方が含まれることはありませ

# <span id="page-126-0"></span>**リクエストおよびレスポンスのIDAPドキュメント**

SOAPメッセージの本体は、iDAPメッセージです。このXML文書の名前空間は、 http://ns.oracle.com/AQ/schemas/accessとなります。

本体は次の内容を表しています。

- クライアント[のエンキュー、](#page-486-0)[デキューお](#page-485-0)よび登録リクエスト
- クライアントのエンキュー、デキューおよび登録リクエストに対するサーバーのレスポンス
- サーバーからクライアントへの通知

注意:

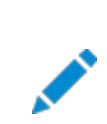

Oracle Database Advanced Queuing インターネット・アクセスは、8.1 以上の形式のキューの みに対してサポートされています。

シャード・キューは SOAP を介したインターネット・アクセスをサポートしていません。

#### この項の内容は次のとおりです。

- IDAP[クライアントのエンキュー・リクエスト](#page-126-1)
- IDAP[クライアントのデキュー・リクエスト](#page-128-0)
- IDAP[クライアントの登録リクエスト](#page-130-0)
- IDAP[クライアントのトランザクション・コミット・リクエスト](#page-130-1)
- IDAP[クライアントのトランザクション・ロールバック・リクエスト](#page-130-2)
- [エンキュー・リクエストへの](#page-131-0)IDAPサーバー・レスポンス
- [デキュー・リクエストへの](#page-131-1)IDAPサーバー・レスポンス
- 登録リクエストへのIDAP[サーバー・レスポンス](#page-131-2)
- iDAP[コミット・レスポンス](#page-131-3)
- iDAP[ロールバック・レスポンス](#page-132-0)
- [IDAP](#page-132-1)通知
- [エラー発生時の](#page-132-2)IDAPレスポンス

# <span id="page-126-1"></span>**IDAPクライアントのエンキュー・リクエスト**

クライアントは、リクエストの送信およびパブリッシュについて、シングル・コンシューマ・キューへのエンキューにはAQXmlSend、マル チ・コンシューマ・キュー/トピックへのエンキューにはAQXmlPublishを使用します。

AQXmlSendおよびAQXmlPublishには、次の要素が含まれています。

[producer\\_options](#page-127-0)

- [message\\_set](#page-127-1)
- [message\\_header](#page-127-2)
- [message\\_payload](#page-128-1)
- [AQXmlCommit](#page-128-2)

#### <span id="page-127-0"></span>producer\_options

これは必須要素です。次の子要素が含まれます。

 $\bullet$  destination

この要素は必須です。メッセージの送信[先キューま](#page-490-2)たはトピックを指定します。送信先の値の解析方法を決定する、オ プションのlookup\_type属性を持ちます。lookup\_typeがDATABASEの場合(デフォルト)、送信先は schema.queue\_nameとして解析されます。lookup\_typeがLDAPの場合、送信先の解決にLDAPサーバーが使用され ます。

 $\bullet$  visibility

この要素は省略可能です。エンキューがいつ可視になるかを決定します。デフォルトはON\_COMMITで、現行のトランザク ションがコミットするとエンキューが可視になります。IMMEDIATEが指定されると、エンキューの状態は、リクエスト完了直 後に可視になります。エンキューは現行のトランザクションの一部ではありません。操作がそれ自体でトランザクションを 形成します。

 $\bullet$  transformation

この要素は省略可能です。メッセージをエンキューする前に、PL/SQL[変換を](#page-492-1)開始するように指定します。

<span id="page-127-1"></span>message\_set

これは必須要素で、1つ以上のメッセージが含まれます。各メッセージは[message\\_header](#page-127-2)および[message\\_payload](#page-128-1)で構 成されます。

<span id="page-127-2"></span>message\_header

この要素は省略可能です。次の子要素が含まれます。

• sender id

message\_header要素が含まれている場合は、アプリケーション固有の識別子を指定するsender\_id要素を含める必 要があります。sender\_id要素には、agent\_name、address、protocolおよびagent\_aliasの各要素を含めること ができます。agent\_alias要素は、LDAPを使用して名前、アドレスおよびプロトコルを解決します。

● message\_id

この要素は省略可能です。デキュー時に提供されるメッセージの一意の識別子です。

**•** correlation

この要素は省略可能です。メッセージの相関識別子です。

 $\bullet$  delay

この要素は省略可能です。メッセージが処理可能になるまでの期間(秒)を指定します。

 $\bullet$  expiration

この要素は省略可能です。メッセージがデキュー可能な期間(秒)を指定します。このパラメータは、遅延からのオフセッ トです。デフォルトでは、メッセージは期限切れになりません。期限切れになる前にデキューされない場合、メッセージは EXPIRED状態[で例外キューに](#page-486-3)移されます。

• priority

この要素は省略可能です。メッセージの優先度を指定します。優先度は、負数も含めたあらゆる数値で指定できます。 数値が小さいほど高い優先度を示します。

• recipient list

この要素は省略可能です。デフォルトのサブスクライバ・リストに優先する受信者のリストです。各受信者は recipient\_listでrecipient要素として表現され、これにはagent\_name、address、protocolおよび agent\_alias要素を含めることができます。agent\_alias要素は、LDAPを使用して名前、アドレスおよびプロトコルを 解決します。

**•** message state

この要素は省略可能です。メッセージの状態を指定します。デキュー時に自動的に決定されます。message\_stateが 0(ゼロ)の場合、メッセージは処理可能な状態です。1の場合、メッセージは遅延の指定秒数に達していません。2の 場合、メッセージは処理され、保存されています。3の場合は、メッセージが例外キューに移動されたことを示します。

 $\bullet$  exception queue

メータがNULL値を戻します。

この要素は省略可能です。デキューがmax\_retries以内の回数で成功しなかった場合、またはメッセージの有効期限 が切れた場合、メッセージの移動先キューの名前を指定します。例外キューのメッセージはすべてEXPIRED状態です。 指定した例外キューが移動時に存在しない場合、そのメッセージは、キュー表に関連付けられているデフォルトの例外 キューに移動され、アラート・ログに警告ログが記録されます。デフォルトの例外キューが使用されると、デキュー時にパラ

<span id="page-128-1"></span>message\_payload

これは必須要素です。送信先キューまたはトピックのペイロード型により、異なる要素が含まれます。様々なペイロード型につい ては、「IDAP[クライアントのデキュー・リクエスト」で](#page-128-0)説明しています。

<span id="page-128-2"></span>AQXmlCommit

これはオプションの空要素です。この要素が含まれている場合、トランザクションはリクエストの終了時にコミットされます。

#### **関連項目:**

IDAPメッセージ・ペイロードの説明は[、「インターネット・メッセージ・ペイロード」を](#page-120-0)参照してください。

## <span id="page-128-0"></span>**IDAPクライアントのデキュー・リクエスト**

クライアントのデキュー・リクエストでは、次の要素を含むAQXmlReceiveを使用します。

- [consumer\\_options](#page-128-3)
- [AQXmlCommit](#page-130-3)

<span id="page-128-3"></span>consumer\_options

これは必須要素です。次の子要素が含まれます。

 $\bullet$  destination

この要素は必須です。メッセージの受信先キューまたはトピックを指定します。destination要素は、送信先の値の解 析方法を決定する、オプションのlookup\_type属性を持ちます。lookup\_typeがDATABASEの場合(デフォルト)、送 信先はschema.queue\_nameとして解析されます。lookup\_typeがLDAPの場合、送信先の解決にLDAPサーバーが 使用されます。

• consumer name

この要素は省略可能です[。コンシューマの](#page-485-1)名前を指定します。コンシューマ名が一致するメッセージのみアクセスされま す。キューがマルチ・コンシューマ用に設定されていない場合、このフィールドは指定しないでください。

• wait time

この要素は省略可能です。検索基準に一致するメッセージが存在していない場合の待機秒数を指定します。

● selector

この要素は省略可能です。メッセージの選択に使用する基準を指定します。子要素correlation、message\_idまた はconditionを含められます。

デキューのcondition要素は、SQL問合せのWHERE句に類似した構文を使用するブール式で指定します。このブール 式には、メッセージ・プロパティ、ユーザー・オブジェクトのペイロード・データ・プロパティおよびPL/SQLまたはSQL関数に 関する条件を含めることができます。メッセージ・プロパティには、priority、corridおよびキュー表内の他の列を含め ることができます。

メッセージ・ペイロードにデキュー条件を指定するには、句[にオブジェクト型の](#page-489-1)属性を使用します。各属性には、ペイロー ドを格納するキュー表の特定の列を示す識別子として、接頭辞tab.user\_dataが必要です。

デキューのcondition要素は4000文字以内です。

注意:

デキュー条件または相関識別子を使用すると、メッセージのデキュー順序が不定になり、キューのソート 順序は考慮されません。

 $\bullet$  visibility

この要素は省略可能です。デキューがいつ可視になるかを決定します。デフォルトはON\_COMMITで、現行のトランザク ションがコミットするとデキューが可視になります。IMMEDIATEが指定されると、デキューの状態は、リクエスト完了直後に 可視になります。デキューは現行のトランザクションの一部ではありません。操作がそれ自体でトランザクションを形成し ます。

● dequeue\_mode

この要素は省略可能です。デキューに対応付けられたロック動作を指定します。可能な値は、REMOVE、BROWSE、およ びLOCKEDです。

REMOVEはデフォルトで、メッセージは読み取られて削除されます。メッセージは保存プロパティに基づいてキュー表に保 存されます。BROWSEを指定すると、メッセージのロックを取得しないで、メッセージを読み取ります。これは、SELECT文 と同じです。LOCKEDを指定すると、メッセージを読み取って書込みロックを取得します。ロックは、トランザクションの間、 存続します。これはUPDATE文の選択と同じです。

navigation\_mode

この要素は省略可能です。取り出されるメッセージの位置を指定します。最初に位置が判断されます。次に検索基準 が適用されます。最後にメッセージが取り出されます。可能な値は、FIRST\_MESSAGE、NEXT\_MESSAGEおよび NEXT\_TRANSACTIONです。

FIRST\_MESSAGEは、使用可能で検索基準と一致する最初のメッセージを取り出します。これにより、位置はキューの 先頭にリセットされます。NEXT\_MESSAGEはデフォルトで、使用可能で検索基準と一致する次のメッセージを取り出しま す。前のメッセージがメッセージ・グループに属する場合は、Oracle Database Advanced Queuingにより、検索

基準に一致し、メッセージ・グループに属する次の使用可能なメッセージが取り出されます。NEXT\_TRANSACTIONによっ て、現行のトランザクション・グループの残りのメッセージがスキップされ、次のトランザクション・グループの最初のメッセージ が取り出されます。このオプションは、現行のキューに対してメッセージをグループ化できる場合のみ使用できます。

 $\bullet$  transformation

この要素は省略可能です。メッセージをデキューした後に、PL/SQL[変換を](#page-492-1)開始するように指定します。

<span id="page-130-3"></span>AQXmlCommit

これはオプションの空要素です。この要素が含まれている場合、トランザクションはリクエストの終了時にコミットされます。

# <span id="page-130-0"></span>**IDAPクライアントの登録リクエスト**

登録のクライアント・リクエストにはAQXmlRegisterが使用され、これにはregister\_options要素が含まれている必要がありま す。register\_options要素には、次の子要素が含まれます。

 $\bullet$  destination

この要素は必須です。通知の登録先キューまたはトピックを指定します。destination要素は、送信先の値の解析 方法を決定する、オプションのlookup\_type属性を持ちます。lookup\_typeがDATABASEの場合(デフォルト)、送信 先はschema.queue\_nameとして解析されます。lookup\_typeがLDAPの場合、送信先の解決にLDAPサーバーが使 用されます。

 $\bullet$  consumer\_name

この要素は省略可能です。マルチ・コンシューマ・キューまたはトピックのコンシューマ名を指定します。シングル・コン シューマ・キューの場合はこのパラメータを指定しないでください。

• notify url

この要素は必須です。メッセージがエンキューされたときの通知の送信先を指定します。書式はhttp://url、 mailto://email addressまたはplsql://pl/sql procedureを使用できます。

# <span id="page-130-1"></span>**IDAPクライアントのトランザクション・コミット・リクエスト**

セッション中にユーザーが実行するすべてのアクションのコミット・リクエストには、AQXmlCommitを使用します。

COMMITリクエストのフォーマットは、次のようになります。

```
<?xml version="1.0"?>
<Envelope xmlns="http://schemas.xmlsoap.org/soap/envelope/">
    <Body>
       <AQXmlCommit xmlns="http://ns.oracle.com/AQ/schemas/access"/>
    </Body>
</Envelope>
```
# <span id="page-130-2"></span>**iDAPクライアントのトランザクション・ロールバック・リクエスト**

セッション中にユーザーが実行するすべてのアクションのロールバック・リクエストには、AQXmlRollbackを使用します。可視性を IMMEDIATEに設定して実行するアクションは、ロールバックされません。

iDAPクライアントのROLLBACKリクエストのフォーマットは次のとおりです。

```
\langle?xml version="1.0"?>
<Envelope xmlns="http://schemas.xmlsoap.org/soap/envelope/">
    <Body>
       <AQXmlRollback xmlns="http://ns.oracle.com/AQ/schemas/access"/>
    </Body>
```
# <span id="page-131-0"></span>**エンキュー・リクエストへのIDAPサーバー・レスポンス**

シングル・コンシューマ・キューへのエンキュー・リクエストに対するレスポンスでは、AQXmlSendResponseを使用します。 次の要素が含まれています。

status\_response

この要素には、子要素status\_code、error\_codeおよびerror\_messageが含まれます。status\_code要素は、成 功した場合は値0、失敗した場合は値-1を取ります。error\_code要素には、Oracleエラー・コードが含まれます。 error\_message要素には、エラーの説明が含まれます。

• send result

この要素には、子要素destinationおよびmessage\_idが含まれます。destination要素では、メッセージが送信さ れた場所を指定します。message\_id要素では、送信された各メッセージを一意に識別します。

マルチ・コンシューマ・キューまたはトピックへのエンキュー・リクエストに対するレスポンスでは、AQXmlPublishResponseを使用しま す。次の要素が含まれています。

• status response

この要素には、子要素status\_code、error\_codeおよびerror\_messageが含まれます。status\_code要素は、成 功した場合は値0、失敗した場合は値-1を取ります。error\_code要素には、Oracleエラー・コードが含まれます。 error message要素には、エラーの説明が含まれます。

• publish result

この要素には、子要素destinationおよびmessage\_idが含まれます。destination要素では、メッセージが送信さ れた場所を指定します。message\_id要素では、送信された各メッセージを一意に識別します。

# <span id="page-131-1"></span>**デキュー・リクエストへのIDAPサーバー・レスポンス**

デキュー・リクエストに対するレスポンスでは、AQXmlReceiveResponseを使用します。

次の要素が含まれています。

● status\_response

この要素には、子要素status\_code、error\_codeおよびerror\_messageが含まれます。status\_code要素は、成 功した場合は値0、失敗した場合は値-1を取ります。error\_code要素には、Oracleエラー・コードが含まれます。 error\_message要素には、エラーの説明が含まれます。

• receive result

この要素には、子要素destinationおよびmessage\_setが含まれます。destination要素では、メッセージが送信さ れた場所を指定します。message\_set要素では、デキューされたメッセージのセットを指定します。

# <span id="page-131-2"></span>**登録リクエストへのIDAPサーバー・レスポンス**

登録リクエストに対するレスポンスでは、AQXmlRegisterResponseを使用します。

これには[、「デキュー・リクエストへの](#page-131-1)IDAPサーバー・レスポンス」で説明したstatus\_response要素が含まれます。

## <span id="page-131-3"></span>**IDAPコミット・レスポンス**

コミット・リクエストに対するレスポンスでは、AQXmlCommitResponseを使用します。

これには[、「デキュー・リクエストへの](#page-131-1)IDAPサーバー・レスポンス」で説明したstatus\_response要素が含まれます。コミット・リクエ ストに対するレスポンスは、次のような書式になります。

```
\langle 2xml \rangle version = 1.072<Envelope xmlns="http://schemas.xmlsoap.org/soap/envelope/">
    <Body>
       <AQXmlCommitResponse xmlns="http://ns.oracle.com/AQ/schemas/access">
           <status_response>
              <status_code>0</status_code>
          \langle/status response>
       </AQXmlCommitResponse>
    </Body>
</Envelope>
```
## <span id="page-132-0"></span>**IDAPロールバック・レスポンス**

ロールバック・リクエストに対するレスポンスでは、AQXmlRollbackResponseを使用します。

これには[、「デキュー・リクエストへの](#page-131-1)IDAPサーバー・レスポンス」で説明したstatus\_response要素が含まれます。

### <span id="page-132-1"></span>**IDAP通知**

クライアントが登録したイベントが発生した場合、REGISTERリクエストで指定したURLにAQXmlNotificationを使用してクライ アントへの通知が送信されます。

次の要素が含まれています。

• notification options

この要素には、子要素destinationおよびconsumer\_nameがあります。destination要素では、イベントが発生した 送信先キューまたはトピックを指定します。consumer\_name要素では、イベントが発生したコンシューマ名を指定し ます。マルチ・コンシューマ・キューまたはトピックにのみ適用されます。

• message set

この要素ではメッセージ・プロパティのセットを指定します。

### <span id="page-132-2"></span>**エラー発生時のIDAPレスポンス**

前述のいずれかのリクエストでエラーが発生した場合、FAULT要素が生成されます。

FAULT要素には、次の要素が含まれます。

• faultcode

この要素では、失敗を示すエラー・コードを指定します。

• faultstring

この要素は、クライアント・エラーまたはサーバー・エラーを示します。クライアント・エラーは、リクエストが無効であることを 示します。サーバー・エラーは、Oracle Database Advanced Queuingサーブレットが正しく設定されていないこと を示します。

 $\bullet$  detail

この要素には[、「デキュー・リクエストへの](#page-131-1)IDAPサーバー・レスポンス」で説明したstatus\_response要素が含まれます。

# <span id="page-133-0"></span>**電子メールによるメッセージの通知**

ここでは、データベースの電子メール通知の設定ステップを説明します。

- 1. Oracle Database Advanced Queuing管理者としてDBMS\_AQELM.SET\_MAILHOSTを起動し、SMTPメール・ホ ストを設定します。
- 2. Oracle Database Advanced Queuing管理者としてDBMS\_AQELM.SET\_MAILPORTを起動し、SMTPメール・ ポートを設定します。特別な場合を除き、デフォルトの25に設定します。
- 3. DBMS\_AQELM.SET\_SENDFROMを起動してSendFromアドレスを設定します。
- 4. 設定後、Oracle Call Interface(OCI)またはPL/SQL APIを使用することで、電子メール通知の登録ができます。

# **7 Oracle Database Advanced Queuingのトラブル シューティング**

次のトピックでは、Oracle Database Advanced Queuing (AQ)のトラブルシューティング方法を説明します。

- [Oracle Database Advanced Queuing](#page-134-0)の伝播に関する問題のデバッグ
- [Oracle Database Advanced Queuing](#page-135-0)のエラー・メッセージ

# <span id="page-134-0"></span>**Oracle Database Advanced Queuingの伝播に関する問題のデバッグ**

次のヒントは、伝播に関する問題のデバッグに役立ちます。ここでは、ソースおよびターゲット・データベースにキュー表およびキュー を作成し、接続先データベースに対するデータベース・リンクを定義していると想定します。

表記法は、大カッコなしでエンティティの実際の名前が提供されるものと想定します。

#### **関連項目:**

[伝播の最適化](#page-106-0)

デバッグを開始するには、次の手順を実行します。

1. 伝播スケジュールが作成され、ジョブ・キュー・プロセスが割り当てられたことを確認します。

DBA\_QUEUE\_SCHEDULESビューのエントリを検索し、スケジュールのステータスが有効であることを確認します。 SCHEDULE\_DISABLEDがNに設定されている必要があります。表AQ\$\_SCHEDULESでJOBNOについて0(ゼロ)以外のエント リがあることと、表JOB\$にそのJOBNOを含むエントリがあることを確認します。

伝播が発生していることを確認するには、伝播済のメッセージの数(TOTAL\_NUMBER)のDBA\_QUEUE\_SCHEDULESビュー を監視します。

伝播が発生していない場合は、ビューでエラーをチェックします。また、DBA\_QUEUE\_SCHEDULESのNEXT\_RUN\_DATEと NEXT\_RUN\_TIMEをチェックし、エラーまたは設定方法に応じて後で伝播を実行するようにスケジュールされていないか確 認します。

2. 接続先データベースへのデータベース・リンクが正しく設定されていることを確認します。キュー所有者がデータベース・リ ンクを使用できることを確認します。この場合は、次のように入力します。

select count(\*) from table name@dblink name;

- 3. 2つ以上のジョブ・キュー・プロセスが実行中であることを確認します。
- 4. ソース[・キューの](#page-490-2)メッセージを次のようにして確認します。

select count  $(*)$  from AQ\$  $\leq$ source queue table> where  $q$  name = 'source\_queue\_name';

5. 宛先キューのメッセージを次のようにして確認します。

select count (\*) from AQ\$<destination\_queue\_table> where q name =  $'$  destination queue name';

6. 誰がジョブ・キュー・プロセスを使用しているかを確認します。

dba\_jobs\_runningを問い合せて実行されているジョブを確認します。他のジョブが伝播ジョブに影響を及ぼしている 可能性があります。

7. キュー表sys.aq\$ prop\_table\_instnoがDBA\_QUEUE\_TABLESにあることを確認します。また、キュー sys.aq\$\_prop\_notify\_queue\_*instno*がDBA\_QUEUESにあり、エンキューおよびデキューに使用可能になっている必 要があります。

Oracle Real Application Clusters(Oracle RAC)の場合は、このキュー表とキュー・ペアがシステム内の各 Oracle RACノードにある必要があります。キュー表およびキュー・ペアはジョブ・キュー・プロセス間の通信に使用され、 自動的に作成されます。

8. 宛先キューか[らメッセージを](#page-488-0)[デキューす](#page-485-0)[るコンシューマが](#page-485-1)、伝播されたメッセージの受信者であることを確認します。

8.1形式のキューでは、次のように入力します。

```
select consumer_name, deq_txn_id, deq_time, deq_user_id, 
   propagated_msgid from aq$<destination_queue_table> 
 where queue = \prime queue_name';
```
8.0形式のキューでは、次のように入力し[てキュー表の](#page-490-1)履歴列から同じ情報を取得できます。

select h.consumer, h.transaction id, h.deg time, h.deg user, h.propagated\_msgid from aq\$<destination\_queue\_table> t, table(t.history) h where  $t$ .  $q$ \_name = 'queue\_name';

注意:

compatible が 8.0 に設定されているキュー表で作成されたキュー(このマニュアルでは 8.0 形式のキュー と呼びます)は、Oracle Database Advanced Queuing 10*g* リリース 2 (10.2)では非推奨になって います。したがって、新しいキューの作成には 8.1 以降の形式を使用し、既存の 8.0 形式のキューをなる べく早く移行することをお薦めします。

9. イベント24040、レベル10を使用して[、伝播ト](#page-490-0)レースを最高レベルでONにします。

伝播の発生時に、デバッグ情報がジョブ・キュー・トレース・ファイルに記録されます。トレース・ファイルで、エラーがないか、 またメッセージが送信されたことを示す文を確認できます。

# <span id="page-135-0"></span>**Oracle Database Advanced Queuingのエラー・メッセージ**

Oracle Database Advanced Queuingのエラー・メッセージを次に示します。

ORA-1555

デキューにNEXT MESSAGEナビゲーション・オプションを使用すると、このエラー・メッセージが表示される場合があります。 NEXT\_MESSAGEでは、最初のデキュー・コール中に作成されたスナップショットが使用されます。その後で、UNDO情報が削除さ れる場合があります。

これを解決するには、FIRST\_MESSAGEオプションを使用してメッセージをデキューします。これによってカーソルが再実行され、新し いスナップショットが取得されます。FIRST\_MESSAGEはNEXT\_MESSAGEのように実行されないため、1つのメッセージに FIRST\_MESSAGEを使用し、次の1000のメッセージにNEXT\_MESSAGEを使用し、再びFIRST\_MESSAGEを使用するというように、 メッセージをバッチでデキューすることをお薦めします。

#### ORA-24033

メッセージが受信者を指定しないでマルチ・コンシューマ・キューにエンキューされ、そのキューにサブスクライバが指定されていない (またはそのメッセージに一致するルールベースのサブスクライバが存在しない)場合、このエラーが発生します。これは、配信可能 な受信者またはサブスクライバが存在しないために、そのメッセージが廃棄されることを示す警告です。

#### ORA-25237

サービス間(xa\_start境界とxa\_end境界の間など)でデキュー処理を続ける場合に、Oracle Database Advanced Queuingナビゲーション・オプションを使用するときは、FIRST\_MESSAGEを使用してデキュー位置をリセットする必要があります。 これは、xa\_endが終了すると、XAがカーソル・フェッチ状態を取り消すためです。リセットしないと、ナビゲーション・オプションの指 定順序が正しくないというエラー・メッセージが表示されます。

#### ORA-25307

メッセージ送信者に対してフロー制御が有効になっています。これは、送信者のメッセージのうち最も高速のサブスクライバがメッ セージのエンキュー速度に追いつけないことを意味します。バッファ済メッセージング・アプリケーションは、このエラーを処理し、少し 待ってからメッセージを再度エンキューする必要があります。

# **8 Oracle Database Advanced Queuing管理インタ フェース**

次のトピックでは、Oracle Database Advanced Queuing (AQ)の管理インタフェースについて説明します。

- [非シャード・キュー表の管理](#page-137-1)
- [非シャード・キューの管理](#page-149-0)
- [シャード・キューの管理](#page-154-0)
- [変換の管理](#page-159-0)
- [権限の付与および取消し](#page-160-0)
- [サブスクライバの管理](#page-163-0)
- [伝播の管理](#page-166-0)
- [Oracle Database Advanced Queuing](#page-171-0)エージェントの管理
- LDAP[サーバーへの別名の追加](#page-173-0)
- LDAP[サーバーからの別名の削除](#page-173-1)

#### **関連項目:**

- 各プログラム・インタフェースで使用可能な機能のリストは、「[Oracle Database Advanced Queuing:](#page-79-0) プログラ [ム・インタフェース」を](#page-79-0)参照してください。
- DBMS\_AQADMパッケージの詳細は、『Oracle Database PL/SQL[パッケージ・プロシージャおよびタイプ・リファレン](https://www.oracle.com/pls/topic/lookup?ctx=en/database/oracle/oracle-database/19/adque&id=ARPLS005) *[ス』](https://www.oracle.com/pls/topic/lookup?ctx=en/database/oracle/oracle-database/19/adque&id=ARPLS005)*を参照してください。

# <span id="page-137-1"></span>**非シャード・キュー表の管理**

次のトピックでは、非シャード・キュー表を管理する方法について説明します。

- [キュー表の作成](#page-137-0)
- [キュー表の変更](#page-144-0)
- [キュー表の削除](#page-146-0)
- [キュー表のパージ](#page-146-1)
- [キュー表の移行](#page-148-0)

# <span id="page-137-0"></span>**キュー表の作成**

DBMS AQADM. CREATE QUEUE TABLEは、事前定義タイプのメッセージ用の非シャード・キュー表を作成します。

DBMS\_AQADM.CREATE\_QUEUE\_TABLE(

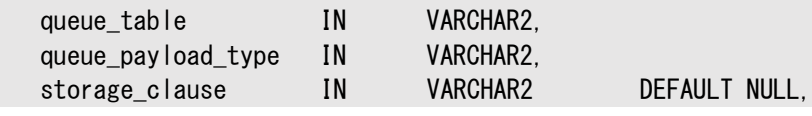

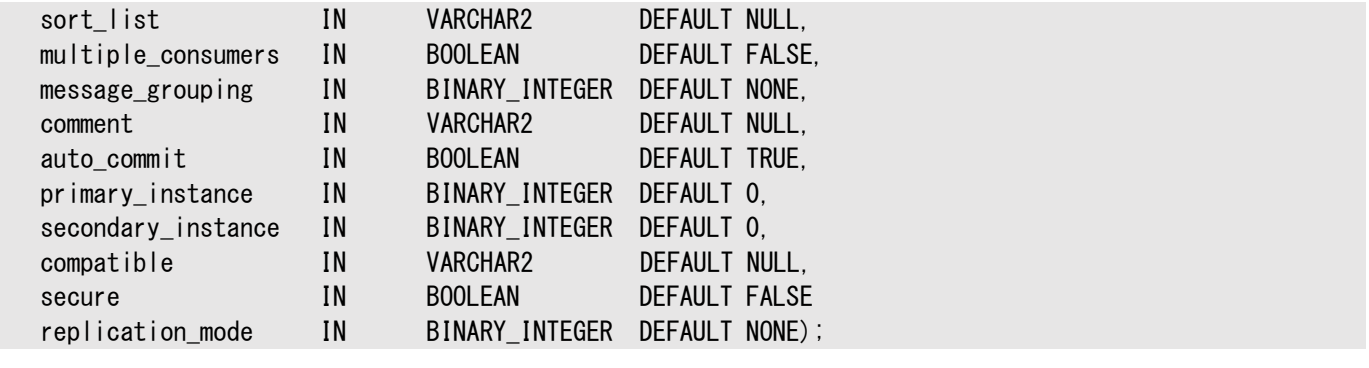

次の必須およびオプションのパラメータがあります。

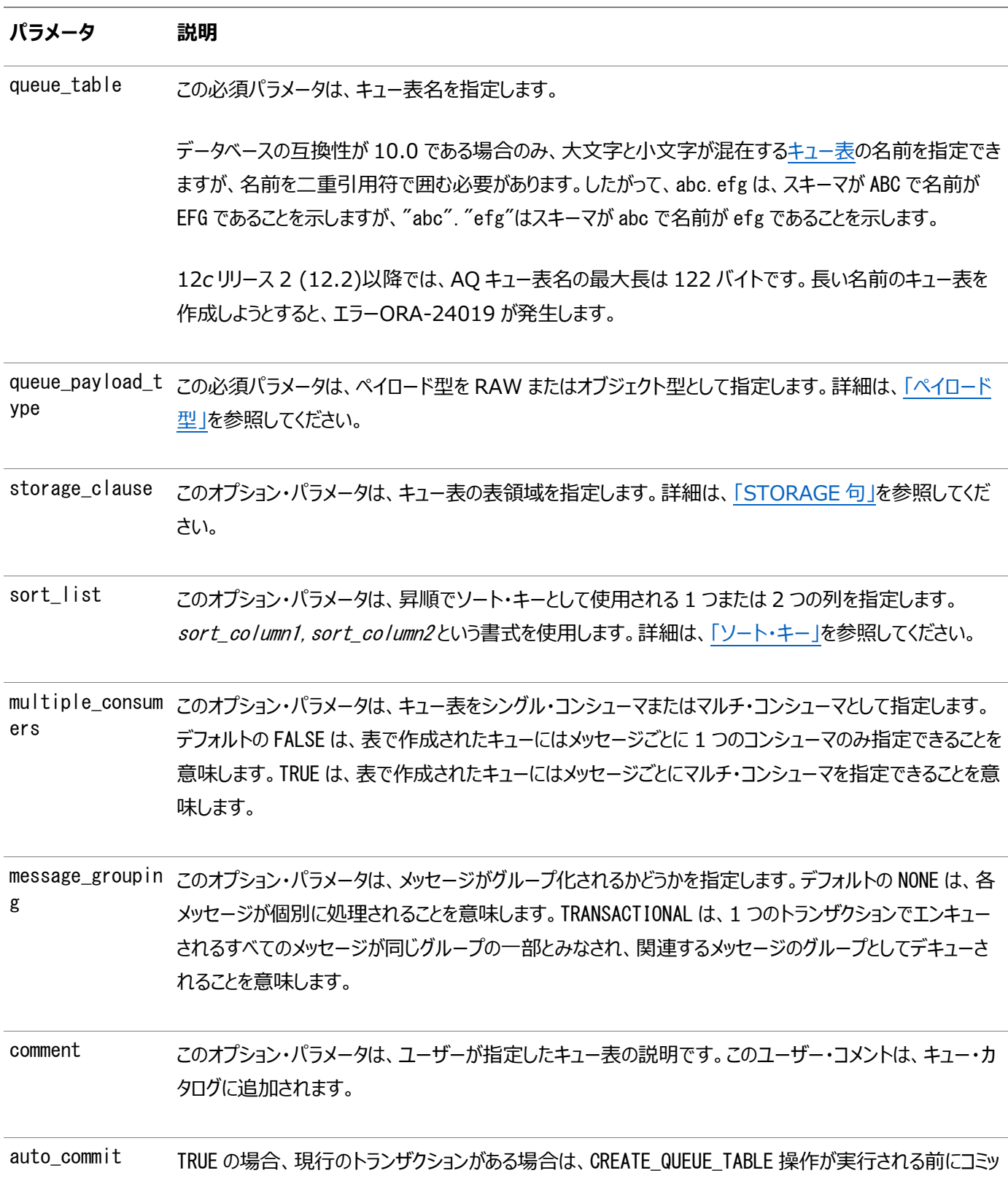

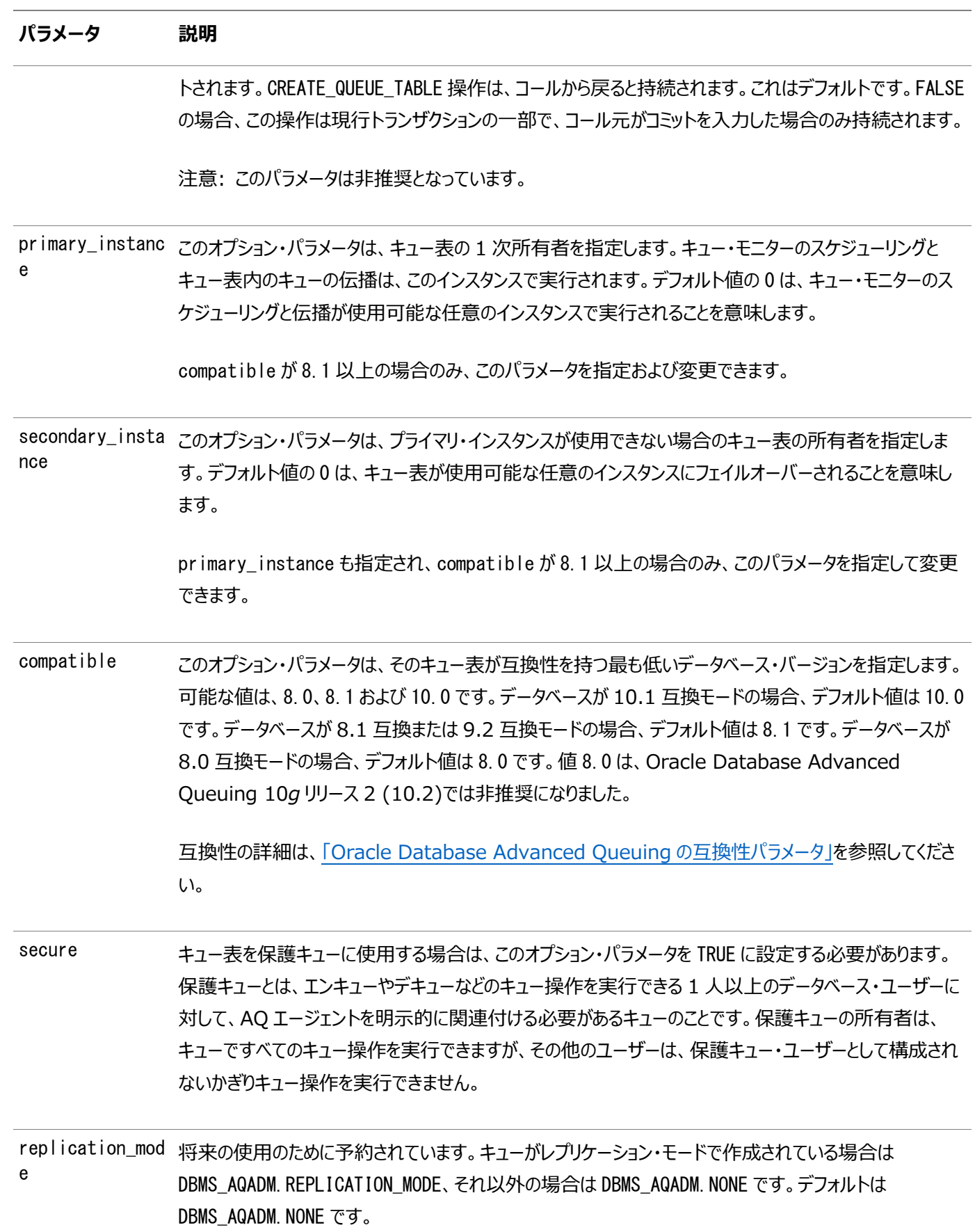

<span id="page-139-0"></span>ペイロード・タイプ

ペイロード型をオブジェクト型として指定するには、オブジェクト型を定義する必要があります。

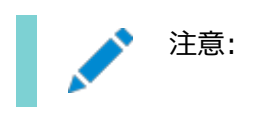

オブジェクト型のシノニムを作成している場合、それを DBMS\_AQADM. CREATE\_QUEUE\_TABLE で使用することはで きません。エラーORA-24015 が発生します。

[CLOB](#page-485-2)、[BLOB](#page-484-0)および[BFILE](#page-484-1)オブジェクトはOracle Database Advanced Queuing[メッセージで](#page-488-0)有効です。これらのオブ ジェクト型は、Oracle8*i*リリース8.1.x以降のOracleソフトウェアを使用してOracle Database Advanced Queuing[伝播](#page-490-0) で伝播できます。 [LOB](#page-488-1)[のオブジェクト型](#page-489-1)[をエンキューす](#page-486-0)るには、まずLOB\_attributeをEMPTY\_BLOB()に設定した後に、エン キューを実行する必要があります。その後、キュー表のビューから生成されたLOBロケータを選択して標準のLOB操作を使用でき ます。

注意:

LOB を含むペイロードの場合、エンキューおよびデキュー操作を実行するには、キュー表に対する明示的な Select、Insert および Update 権限を付与する必要があります。

#### <span id="page-140-0"></span>STORAGE句

storage\_clause引数には、標準のCREATE TABLE storage\_clause引数に使用できるテキストを入力できます。

表領域が指定されたキュー表では[、索引構成表](#page-486-4)(IOT)および索引は、すべてその表領域に作成されます。現在、これらを異な る表領域間に分割することはできません。

注意:

11g リリース 2 (11.2)の qmon プロセスでは、デキューIOT、履歴 IOT およびタイム・マネージャ IOT の自動結 合を実行します。手動で AQ の IOT を結合する必要はありません。ただし、パフォーマンスの低下が見られる場合、 回避策として実行することが可能です。

ローカル管理表領域にキュー表を作成するか、2 つ以上の空きリスト・グループがあるキュー表を作成する場合、 キュー・モニター・コーディネータはそのブロックのクリーン・アップをスキップします。これにより、時間の経過とともにパ フォーマンスが低下する可能性があります。

デキューIOT を結合するには次を実行します。

ALTER TABLE AQ\$\_queue\_table\_I COALESCE;

このコマンドは、キューの同時デキュー元およびエンキュー元がある場合に実行できますが、コマンドの実行中に、同 時ユーザーのパフォーマンスが若干低下する可能性があります。

<span id="page-140-1"></span>ソート・キー

sort\_listパラメータは、メッセージがデキューされる順序を決定します。キュー表を作成した後は、メッセージのソート順序を変更 することはできません。選択肢は次のとおりです。

- $\bullet$  ENQ TIME
- $\bullet$  ENQ TIME, PRIORITY
- PRIORITY
- PRIORITY, ENQ TIME
- PRIORITY, COMMIT TIME
- $\bullet$  COMMIT TIME

COMMIT\_TIMEを指定すると、キュー表を使用する任意のキュー[がコミット時間キューに](#page-485-3)なり、Oracle Database Advanced Queuingは、トランザクションをコミットするときに、エンキューされたメッセージごとに近似[CSCN](#page-484-2)を計算します。

COMMIT\_TIMEをソート・キーとして指定する場合、次の値も指定する必要があります。

- $\bullet$  multiple\_consumers = TRUE
- $\bullet$  message grouping  $=$  TRANSACTIONAL
- compatible = 8.1以上

コミット時間順序付けは、トランザクションが相互に依存している場合、またはキュー内のメッセージを参照するときに一貫した結 果が必要な場合に便利です。

その他の表およびビュー

表の作成時に、次のオブジェクトが作成されます。

- AQ\$\_queue\_table\_name: Oracle Database Advanced Queuingアプリケーション[でキュー・](#page-490-2)データの問合せに 使用される読込み専用のビュー
- AQ\$ queue table name E: キュー表に対応付けられたデフォルト[の例外キュー](#page-486-3)
- AQ\$ *aueue table name* I: マルチ[・コンシューマ・](#page-485-1)キューの場合にデキュー操作に使用される索引また[は索引構成](#page-486-4) [表](#page-486-4)(IOT)
- AQ\$\_queue\_table\_name\_T: キュー・モニター操作の索引
- AQ\$\_*queue\_table\_name*\_L: コミットされたデキュー操作のメッセージ識別子のキューの格納に使用されるデキュー・ロ グ表

次のオブジェクトは、8.1互換のマルチ・コンシューマ・キュー表でのみ作成されます。

- AQ\$ queue table name S: サブスクライバに関する情報の格納に使用される表
- AQ\$\_queue\_table\_name\_H: デキュー履歴データの格納に使用される索引構成表(IOT)

#### 注意:

Oracle Database Advanced Queuing では、これらの内部 AQ のキュー表に対するトリガーの使用はサ ポートされていません。

スキーマを指定しない場合、デフォルトのスキーマはそのユーザーのスキーマになります。

GLOBAL\_TOPIC\_ENABLED = TRUEの場合は、キュー表が作成されると、対応する[Lightweight Directory Access](#page-488-2)  [Protocol\(](#page-488-2)LDAP)エントリも作成されます。

キュー・タイプがANYDATAの場合[、バッファ済キューと](#page-484-3)2つの追加オブジェクトが作成されます。バッファ済キューには、取得プロセス によって作成された論理変更レコードが格納されます。論理変更レコードがキューに関連付けられたメモリー・バッファにステージ ングされた場合、通常はディスクに書き込まれません。

デキューされずに一定の期間バッファ内でステージングされているか、すべての取得済イベントを保持するのに十分な空きがメモ リーにない場合、論理変更レコードは次の表に流出します。

- AQ\$\_queue\_table\_name\_P: メモリーから流出した取得済イベントの格納に使用される表
- AQ\$ queue table name D: 伝播に関する情報の格納と、各イベントの処理に適したプロセスの適用に使用される 表

#### **関連項目:**

- [デキュー・モード](#page-53-0)
- 『Oracle Database SecureFiles[およびラージ・オブジェクト開発者ガイド』](https://www.oracle.com/pls/topic/lookup?ctx=en/database/oracle/oracle-database/19/adque&id=ADLOB001)

#### 例

次の例では、SQL\*Plusテスト環境を使用していることを前提にしています。例[8-1](#page-142-0)では、この章にある他の例の準備としてユー ザーを作成します。この例では、管理者権限を持つユーザーとして接続する必要があります。この章にある他の例のほとんどでは、 ユーザーtest\_admとして接続できます。いくつかの例は、DBMS\_AQADMのEXECUTE権限を使用してtestとして実行する必要があ ります。

<span id="page-142-0"></span>例8-1 AQ管理ユーザーの設定

```
CREATE USER test adm IDENTIFIED BY test adm DEFAULT TABLESPACE example;
GRANT DBA. CREATE ANY TYPE TO test adm;
GRANT EXECUTE ON DBMS_AQADM TO test_adm;
GRANT aq_administrator_role TO test_adm;
BEGIN
   DBMS_AQADM.GRANT_SYSTEM_PRIVILEGE(
     privilege \Rightarrow 'MANAGE ANY',
     grantee \Rightarrow 'test adm',
     admin_option \Rightarrow FALSE);
END;
/
CREATE USER test IDENTIFIED BY test;
GRANT EXECUTE ON dbms_aq TO test;
例8-2 AQ管理のサンプル・タイプの設定
CREATE TYPE test.message typ AS object(
  sender id NUMBER,
  subject VARCHAR2(30)
   text VARCHAR2(1000));
/
CREATE TYPE test.msg table AS TABLE OF test.message typ;
/
CREATE TYPE test.order typ AS object(
   custno NUMBER,
   item VARCHAR2(30),
  description VARCHAR2(1000));
/
CREATE TYPE test. lob_typ AS object(
  id NUMBER,
  subject VARCHAR2(100),
   data BLOB, 
  trailer NUMBER);
/
```
例8-3 オブジェクト型メッセージのキュー表の作成

```
BEGIN
   DBMS_AQADM.CREATE_QUEUE_TABLE(
 queue_table => 'test.obj_qtab',
 queue_payload_type => 'test.message_typ');
END;
```

```
/
```

```
例8-4 RAW型メッセージのキュー表の作成
```

```
BEGIN
    DBMS_AQADM.CREATE_QUEUE_TABLE( 
     queue_table \Rightarrow 'test.raw_qtab',
     queue_payload_type => 'RAW');
END;
/
```

```
例8-5 LOB型メッセージのキュー表の作成
```

```
BEGIN
    DBMS_AQADM.CREATE_QUEUE_TABLE(
      queue_table \Rightarrow 'test.lob_qtab',
      queue_payload_type \implies 'test.lob_typ');
END;
/
```

```
例8-6 XMLTypeメッセージのキュー表の作成
```

```
BEGIN
  DBMS_AQADM.CREATE_QUEUE_TABLE(
    queue_table \Rightarrow 'test.xml_qtab',
     queue_payload_type => 'SYS.XMLType',
    multiple\_consumers => TRUE,
    compatible \implies '8.1',
    comment => 'Overseas Shipping multiconsumer orders queue table');
END;
/
```

```
例8-7 グループ化メッセージのキュー表の作成
```

```
BEGIN
    DBMS_AQADM.CREATE_QUEUE_TABLE( 
      queue_table \Rightarrow 'test.group_qtab',
      queue_payload_type \Rightarrow 'test.message_typ',
       message_grouping => DBMS_AQADM.TRANSACTIONAL);
END;
/
```
例8-8 優先メッセージおよびマルチ・コンシューマのキュー表の作成

```
BEGIN
  DBMS_AQADM.CREATE_QUEUE_TABLE(
 queue_table => 'test.priority_qtab', 
 queue_payload_type => 'test.order_typ',
 sort_list => 'PRIORITY,ENQ_TIME', 
\blacksquare multiple_consumers \blacksquare \gt TRUE);
   DBMS_AQADM.CREATE_QUEUE_TABLE(
 queue_table => 'test.multiconsumer_qtab',
 queue_payload_type => 'test.message_typ',
 sort_list => 'PRIORITY,ENQ_TIME', 
\blacksquare multiple_consumers \blacksquare \gt TRUE);
END;
```
/

```
例8-9 コミット時間順序付けを使用したキュー表の作成
```

```
BEGIN
   DBMS_AQADM.CREATE_QUEUE_TABLE(
      queue_table \implies 'test.commit_time_qtab',
     queue\_payload\_type => 'test.message_typ',
     sort_{\text{list}} => 'COMMIT_TIME',
\blacksquare multiple_consumers \blacksquare \gt TRUE,
 message_grouping => DBMS_AQADM.TRANSACTIONAL,
     compatible \Rightarrow '10.0');
END;
/
```

```
例8-10 マルチ・コンシューマの8.1互換キュー表の作成
```

```
BEGIN
   DBMS_AQADM.CREATE_QUEUE_TABLE(
     queue_table \Rightarrow 'test.multiconsumer_81_qtab',
 queue_payload_type => 'test.message_typ',
multiple_consumers \implies TRUE,
     compatible \Rightarrow '8.1');
END;
/
```

```
例8-11 指定した表領域に対するキュー表の作成
```

```
BEGIN
   DBMS_AQADM.CREATE_QUEUE_TABLE(
       queue_table \Rightarrow 'test.example_qtab',
      queue_payload_type \Rightarrow 'test.message_typ',
      storage clause \Rightarrow 'tablespace example');
END;
/
```
<span id="page-144-0"></span>例8-12 空きリストまたは空きリスト・グループがあるキュー表の作成

```
BEGIN 
   DBMS_AQADM.CREATE_QUEUE_TABLE( 
     queue_table \Rightarrow 'test.freelist_qtab',
      queue\_payload\_type => 'RAW',
     storage_clause => 'STORAGE (FREELISTS 4 FREELIST GROUPS 2)',
     compatible \Rightarrow '8.1');
END;
/
```
### **キュー表の変更**

DBMS\_AQADM. ALTER\_QUEUE\_TABLEは、非シャード·キュー表の既存のプロパティを変更します。

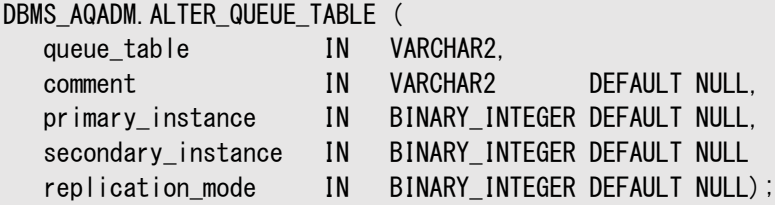

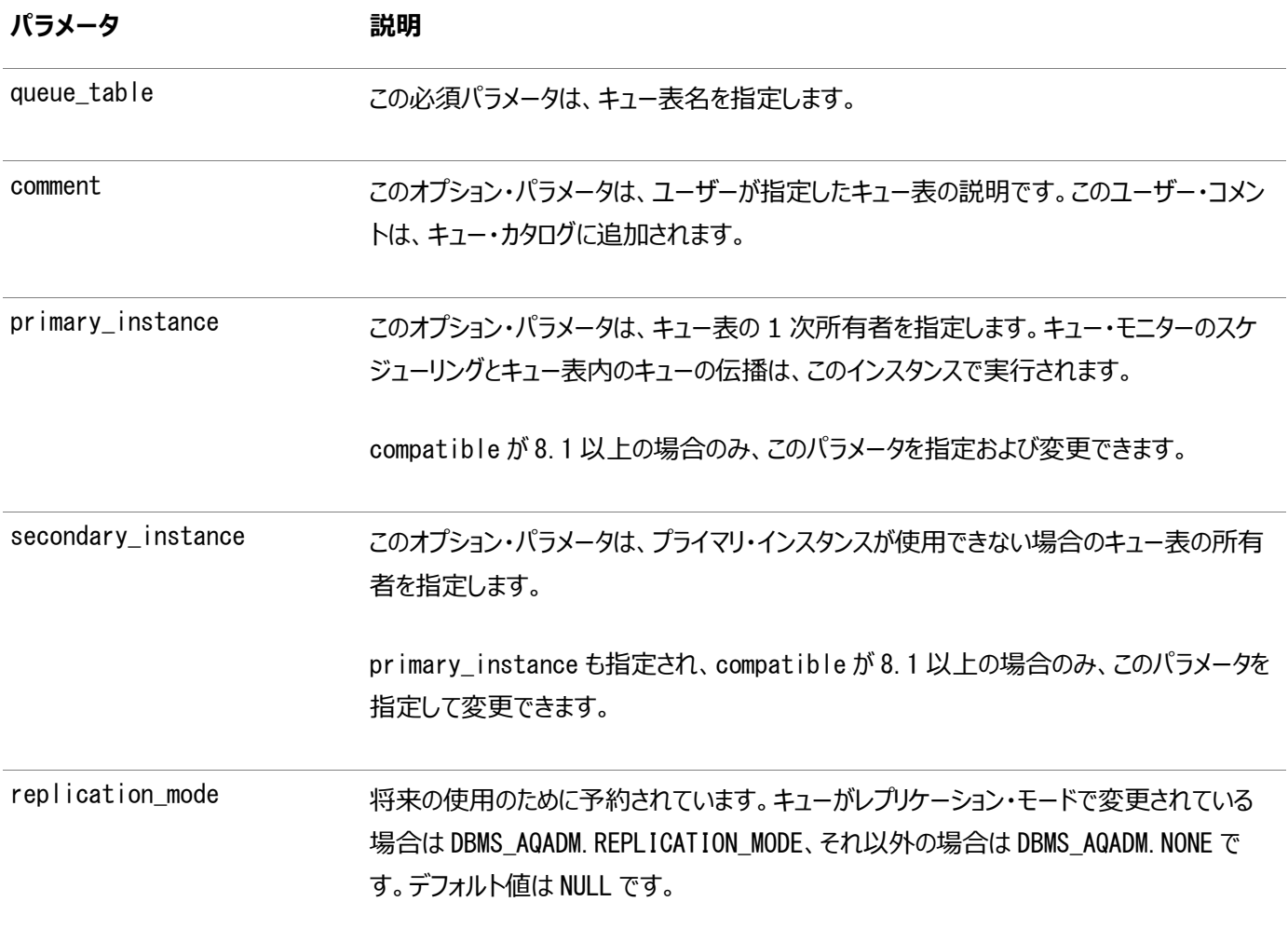

注意:

/

一般に、キュー表では DDL 文はサポートされていないため、キュー表が操作不可能になる場合があります。たとえ ば、キュー表に対して ALTER TABLE ...SHRINK 文を発行すると、内部エラーが発生し、その後キュー表を使用しよ うとしても、常にエラーになります。キュー表では DDL 文を使用しないことをお薦めします。

GLOBAL\_TOPIC\_ENABLED = TRUEの場合は、キュー表が変更されると、対応するLDAPエントリも変更されます。

```
例8-13 プライマリおよびセカンダリ・インスタンスの変更によるキュー表の変更
```

```
BEGIN
   DBMS_AQADM.ALTER_QUEUE_TABLE( 
 queue_table => 'test.obj_qtab', 
primary_instance \Rightarrow 3,
     secondary_instance \Rightarrow 2);
END;
/
例8-14 コメントの変更によるキュー表の変更
BEGIN
   DBMS_AQADM.ALTER_QUEUE_TABLE( 
     queue_table \Rightarrow 'test.obj_qtab',
     comment \Rightarrow 'revised usage for queue table');
END;
```
### **キュー表の削除**

DBMS\_AQADM.DROP\_QUEUE\_TABLEは、既存の非シャード・キュー表を削除します。

DBMS\_AQADM.DROP\_QUEUE\_TABLE( queue table IN VARCHAR2. force IN BOOLEAN DEFAULT FALSE,

キュー表を削除する前に、そのキュー表内のすべてのキューを停止して削除する必要があります。forceがFALSEに設定されてい る場合、明示的に実行する必要があります。forceがTRUEに設定されている場合、キュー表内のすべてのキューと関連付けら れた伝播スケジュールが自動的に削除されます。

GLOBAL TOPIC ENABLED = TRUEの場合は、キュー表が削除されると、対応するLDAPエントリも削除されます。

例8-15 キュー表の削除

```
BEGIN
   DBMS_AQADM.DROP_QUEUE_TABLE(
      queue_table \Rightarrow 'test.obj_qtab');
END;
/
```
例8-16 forceオプションを使用したキューの削除

```
BEGIN
   DBMS_AQADM.DROP_QUEUE_TABLE( 
     queue_table \implies 'test.raw_qtab',
     \text{force} => TRUE);
END;
/
```
## **キュー表のパージ**

DBMS\_AQADM.PURGE\_QUEUE\_TABLEは、非シャード・キュー表からメッセージをパージします。

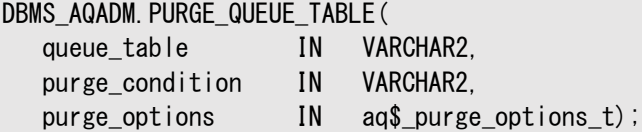

次のパラメータがあります。

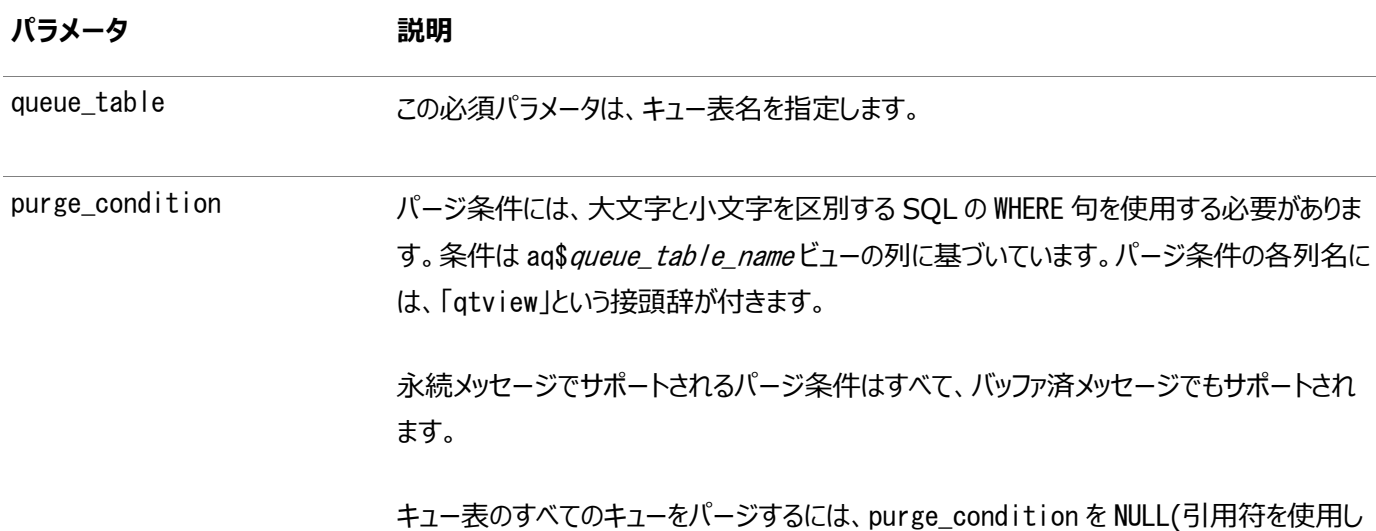

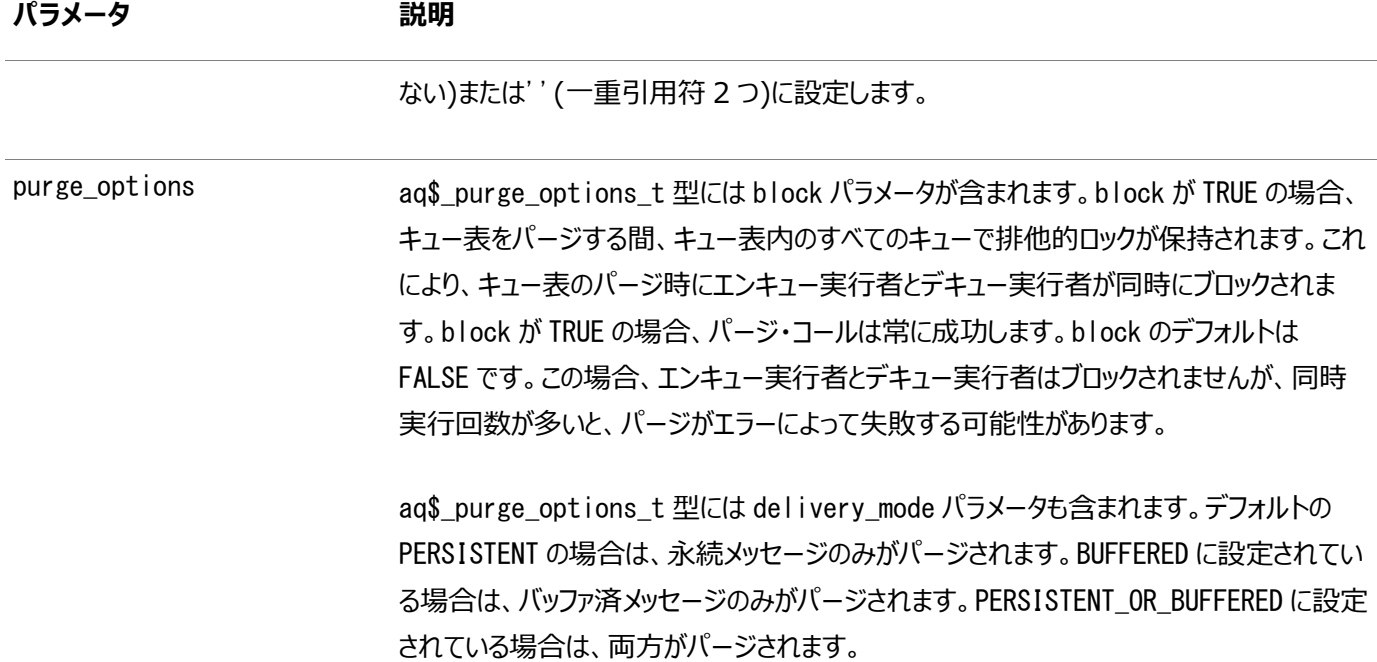

このプロシージャを実行すると、トレース・ファイルがudumpの宛先に生成されます。プロシージャの実行内容の詳細が示されま す。このプロシージャはすべてのメッセージの処理後にコミットされます。

#### **関連項目:**

/

DBMS\_AQADM.PURGE\_QUEUE\_TABLEの詳細は、*『Oracle Database PL/SQL[パッケージ・プロシージャおよびタイプ・リファレン](https://www.oracle.com/pls/topic/lookup?ctx=en/database/oracle/oracle-database/19/adque&id=ARPLS005) [ス』](https://www.oracle.com/pls/topic/lookup?ctx=en/database/oracle/oracle-database/19/adque&id=ARPLS005)*のDBMS\_AQADMに関する項を参照してください。

注意:

例 [8-20](#page-148-0) の consumer\_name、例 [8-21](#page-148-1) の sender\_name など、一部のパージ条件は、8.1 互換のキュー表で のみサポートされています。詳細については、表 9-1 を参照してください。

```
例8-17 キュー表のすべてのメッセージのパージ
```

```
DECLARE
po dbms_aqadm.aq$_purge_options_t;
BEGIN
    po.block := FALSE;
   DBMS_AQADM. PURGE_QUEUE_TABLE(
     queue_table \Rightarrow 'test.obj_qtab',
     purge_condition \Rightarrow NULL,
     purge_options \Rightarrow po);
END;
```
例8-18 指定したキューのすべてのメッセージのパージ

```
DECLARE
po dbms_aqadm.aq$_purge_options_t;
BEGIN
   po. block := TRUE; DBMS_AQADM.PURGE_QUEUE_TABLE(
     queue_table \Rightarrow 'test.obj_qtab',
```

```
purge_condition \Rightarrow 'qtview.queue = ''TEST.OBJ_QUEUE''',
     pure\_options => po;
END;
/
```

```
例8-19 指定したキューのすべてのPROCESSEDメッセージのパージ
```

```
DECLARE
po dbms_aqadm.aq$_purge_options_t;
BEGIN
   po.block := TRUE;
    DBMS_AQADM.PURGE_QUEUE_TABLE(
     queue_table \Rightarrow 'test.obj_qtab',
      purge_condition => 'qtview.queue = ''TEST.OBJ_QUEUE'' 
                          and qtview.msg\_state = ' ' PROCESSED' '', purge_options => po);
END;
/
```

```
例8-20 指定したキューと指定したコンシューマのすべてのメッセージのパージ
```

```
DECLARE
po dbms_aqadm.aq$_purge_options_t;
BEGIN
   po. block := TRUE;DBMS_AQADM. PURGE_QUEUE_TABLE(
     queue table \Rightarrow 'test.multiconsumer 81 qtab',
      purge_condition => 'qtview.queue = ''TEST.MULTICONSUMER_81_QUEUE'' 
                          and qtview.consumer name = ' PAYROLL APP'''.
     pure_options \Rightarrow po);
END;
/
```

```
例8-21 指定した送信者からのすべてのメッセージの削除
```

```
DECLARE
po dbms_aqadm.aq$_purge_options_t;
BEGIN
   po. block := TRUE;DBMS_AQADM. PURGE_QUEUE_TABLE(
     queue_table \Rightarrow 'test.multiconsumer_81_qtab',
      purge_condition => 'qtview.sender_name = ''TEST.OBJ_QUEUE''',
     purge options \Rightarrow po);
END;
/
```
## **キュー表の移行**

DBMS AQADM.MIGRATE QUEUE TABLEは、非シャード・キュー表を8.0、8.1または10.0から8.0、8.1または10.0に移行します。 移行を実行できるのは、キュー表の所有者のみです。

DBMS\_AQADM.MIGRATE\_QUEUE\_TABLE( queue table IN VARCHAR2. compatible IN VARCHAR2);

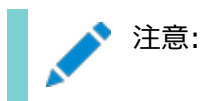

このプロシージャでは、キュー表の所有者(通常のキュー・ユーザー)に DBMS\_AQADM の EXECUTE 権限を付与する必 要があります。通常のキュー・ユーザーに対してキューおよびキュー表の作成と削除、サブスクライバの追加と削除な どを許可しない場合は、移行完了の直後に EXECUTE 権限を取り消す必要があります。

注意:

compatible が 8.0 に設定されているキュー表で作成されたキュー(このマニュアルでは 8.0 形式のキューと呼びま す)は、Oracle Database Advanced Queuing 10*g* リリース 2 (10.2)では非推奨になっています。したがっ て、新しいキューの作成には 8.1 以降の形式を使用し、既存の 8.0 形式のキューをなるべく早く移行することをお 薦めします。

スキーマが下位リリースからエクスポートされたダンプのインポートによって作成された場合、またはスキーマに下位リリースからアッ プグレードされたOracle Database Advanced Queuingキューがある場合は、DROP USER CASCADEを使用してスキーマを 削除しようとすると、ORA-24005エラーが発生します。このようなスキーマを削除するには、次の手順に従います。

- 1. イベント10851をレベル1に設定します。
- 2. AQ\$ queue table name NRという形式のすべての表をスキーマから削除します。
- 3. イベント10851をオフにします。
- 4. スキーマを削除します。

例8-22 8.1互換から10.0互換へのキュー表のアップグレード

```
BEGIN
   DBMS_AQADM.MIGRATE_QUEUE_TABLE (
            queue_table \Rightarrow 'test.xml_qtab',
            compatible \Rightarrow '10.0');
END;
/
```
## **非シャード・キューの管理**

次のトピックでは、非シャード・キューを管理する方法について説明します。

注意: シャード・キューの開始および停止では、非シャード・キューと同じ API を使用します。

- [キューの作成](#page-150-0)
- [キューの変更](#page-152-0)
- [キューの開始](#page-153-0)
- [キューの停止](#page-153-1)
- <u>キュ</u>ーの削除

## <span id="page-150-0"></span>**キューの作成**

DBMS\_AQADM.CREATE\_QUEUEは非シャード・キューを作成します。

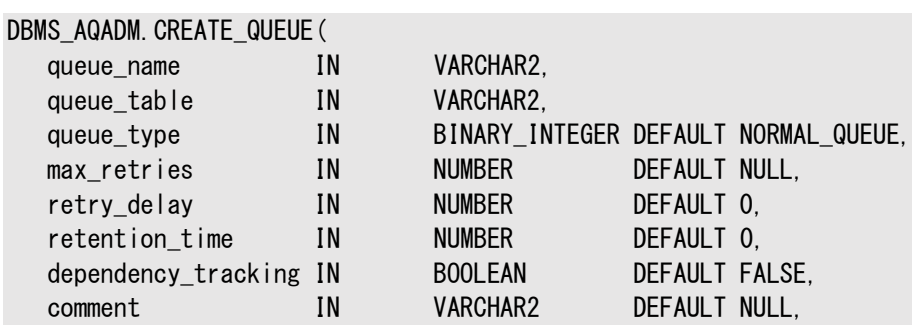

次のパラメータがあります。

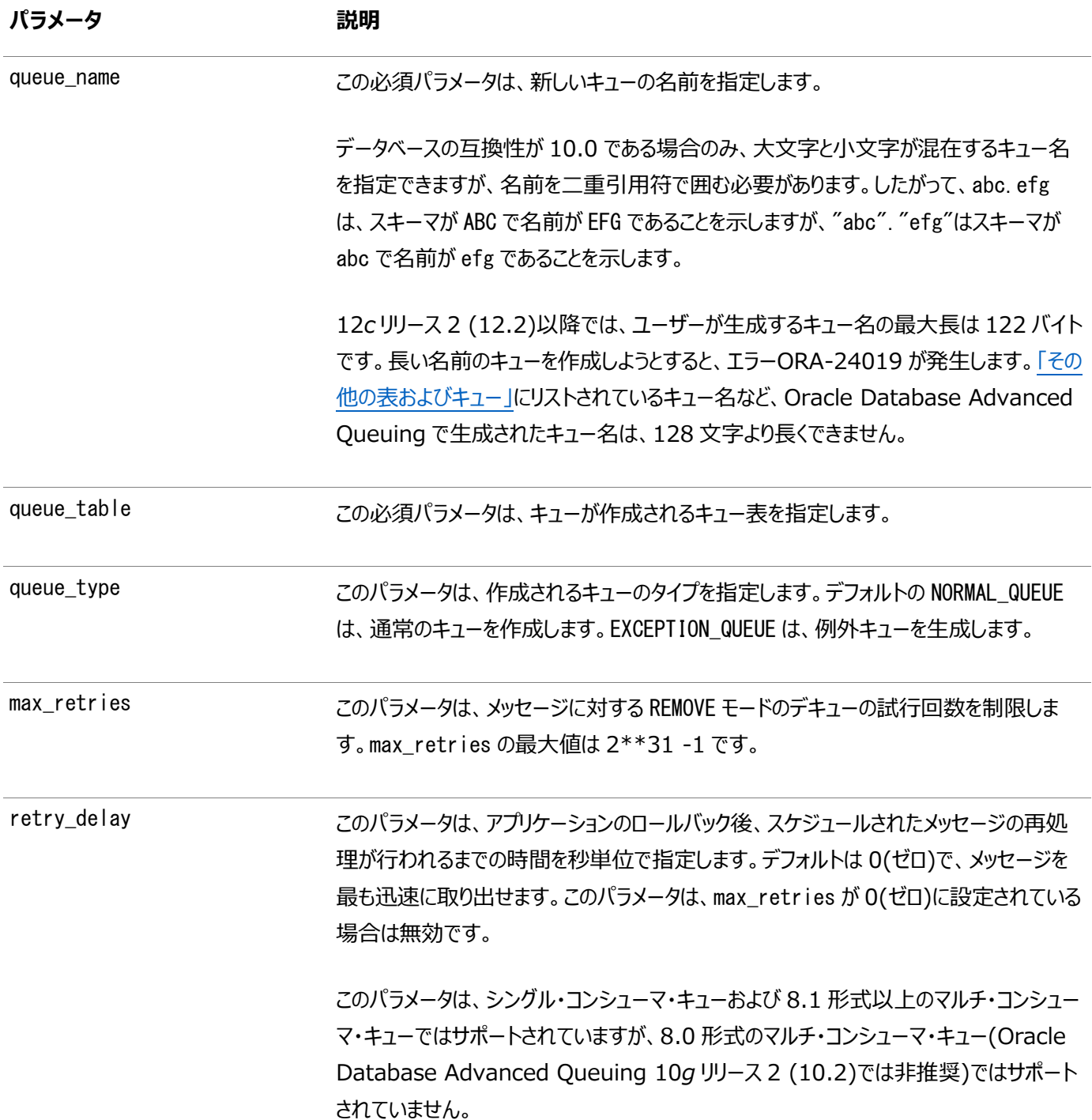

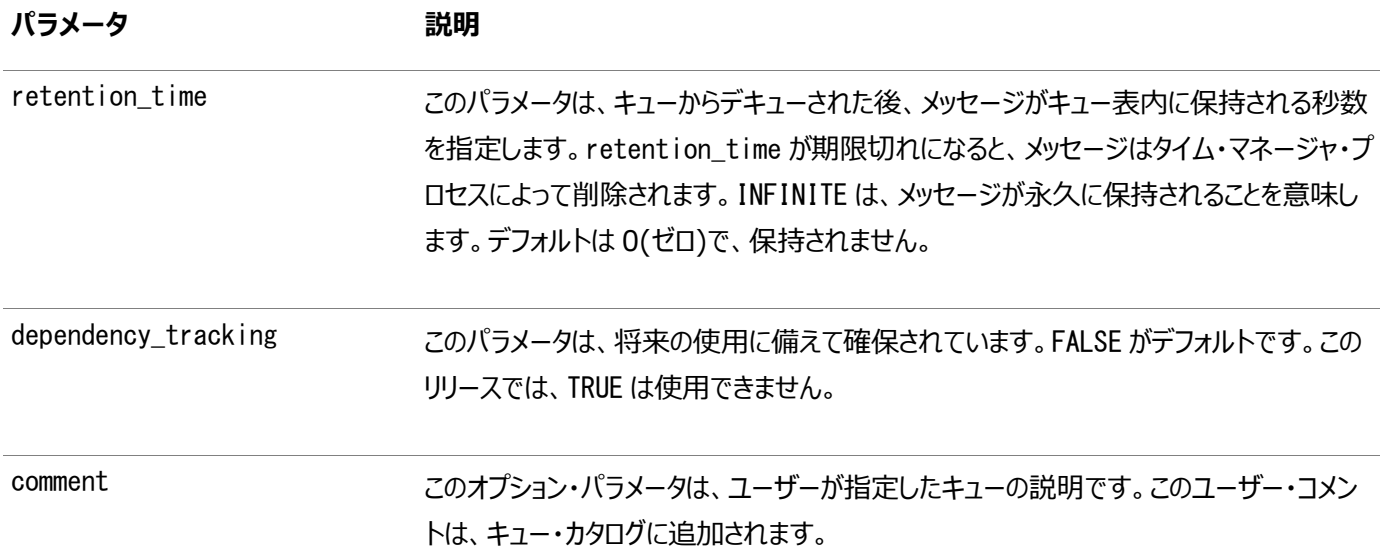

すべてのキュー名は[、スキーマ内](#page-491-0)において一意である必要があります。キューは、CREATE\_QUEUEで作成した後、START\_QUEUEを コールすると有効になります。デフォルトでは、キューはエンキューおよびデキューともに使用禁止で作成されます。保存されている メッセージを参照するには、メッセージIDによってデキューするか、またはSQLを使用します。GLOBAL\_TOPIC\_ENABLED = TRUE の場合は、キューが作成されると、対応するLDAPエントリも作成されます。

次の例(例[8-23](#page-151-0)から例[8-30\)](#page-152-1)は、例[8-1](#page-142-0)から例[8-12](#page-144-0)で作成したデータ構造を使用しています。

```
例8-23 オブジェクト型メッセージのキューの作成
```

```
BEGIN
  DBMS_AQADM. CREATE_QUEUE(
     queue_name => 'test.obj_queue',
     queue_table \implies 'test.obj_qtab');
END;
/
```
例8-24 RAW型メッセージのキューの作成

```
BEGIN
   DBMS_AQADM.CREATE_QUEUE( 
 queue_name => 'test.raw_queue', 
 queue_table => 'test.raw_qtab'); 
END;
/
```

```
例8-25 LOB型メッセージのキューの作成
```

```
BEGIN
   DBMS_AQADM.CREATE_QUEUE( 
 queue_name => 'test.lob_queue', 
 queue_table => 'test.lob_qtab'); 
END;
/
```
例8-26 グループ化メッセージのキューの作成

```
BEGIN
    DBMS_AQADM.CREATE_QUEUE( 
      queue_name \Rightarrow 'test.group_queue',
      queue_table \Rightarrow 'test.group_qtab');
END;
/
```

```
例8-27 優先メッセージのキューの作成
BEGIN
   DBMS_AQADM.CREATE_QUEUE(
 queue_name => 'test.priority_queue', 
 queue_table => 'test.priority_qtab');
END;
/
```
例8-28 優先メッセージおよびマルチ・コンシューマのキューの作成

```
BEGIN
   DBMS_AQADM.CREATE_QUEUE(
      queue_name => 'test.multiconsumer_queue',
     queue_table \implies 'test.multiconsumer_qtab');
END;
/
```

```
例8-29 伝播のデモ用のキューの作成
```

```
BEGIN
    DBMS_AQADM.CREATE_QUEUE(
      queue_name \Rightarrow 'test.another_queue',
      queue_table \implies 'test.multiconsumer_qtab');
END;
/
```

```
例8-30 マルチ・コンシューマの8.1形式キューの作成
```

```
BEGIN
   DBMS_AQADM.CREATE_QUEUE( 
 queue_name => 'test.multiconsumer_81_queue', 
 queue_table => 'test.multiconsumer_81_qtab'); 
END;
/
```
### <span id="page-152-0"></span>**キューの変更**

DBMS\_AQADM.ALTER\_QUEUEは、非シャード・キューの既存のプロパティを変更します。

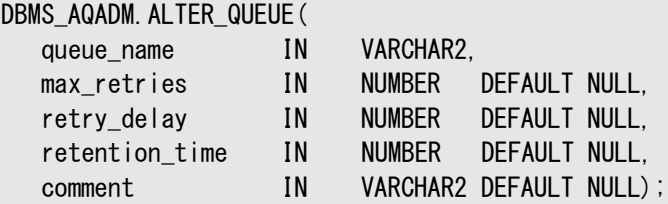

max\_retries、comment、retry\_delayおよびretention\_timeのみ変更できます。保存されているメッセージを参照するには、 メッセージIDによってデキューするか、またはSQLを使用します。GLOBAL\_TOPIC\_ENABLED = TRUEの場合は、キューが変更さ れると、対応するLDAPエントリも変更されます。

次の例は、保存時間を変更して、デキュー後1日間メッセージを保存します。

例8-31 保存時間の変更によるキューの変更

```
BEGIN
   DBMS_AQADM. ALTER_QUEUE (
      queue name \Rightarrow 'test.another queue'.
      retention_time => 86400);
END;
```
### <span id="page-153-0"></span>**キューの開始**

/

DBMS\_AQADM.START\_QUEUEは、指定した非シャード・キューでのエンキューまたはデキューを有効にします。

DBMS\_AQADM. START\_QUEUE(

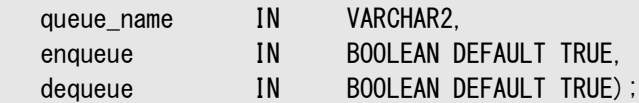

管理者は、キューを作成した後、START\_QUEUEを使用してそのキューを有効にする必要があります。デフォルトでは、エンキュー およびデキューの両方が有効になります。例外キューでは、デキュー操作のみ許可されます。この操作は、コールが完了し、コー ル[にトランザクションの](#page-492-0)特性がない場合にのみ有効になります。

例8-32 エンキューおよびデキューの両方を有効にしたキューの開始

```
BEGIN
   DBMS_AQADM. START_QUEUE (
      queue_name \Rightarrow 'test.obj_queue');
END;
/
```
例8-33 デキューのみのキューの開始

```
BEGIN
  DBMS_AQADM. START_QUEUE(
     queue_name \implies 'test.raw_queue',
     dequeue => TRUE,
     enqueue \implies FALSE);
END;
/
```
#### <span id="page-153-1"></span>**キューの停止**

DBMS AQADM.STOP\_QUEUEは、指定した非シャード・キューでのエンキュー、デキューまたはその両方を無効にします。

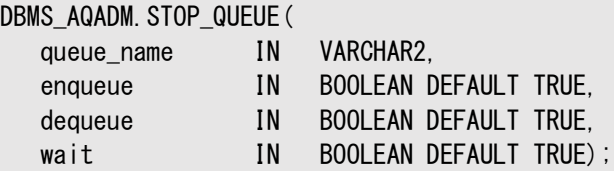

デフォルトでは、このコールによってエンキューおよびデキューの両方が無効になります。キューに対する未処理のトランザクションが ある場合、キューは停止できません。この操作はコールが完了すると有効になり、トランザクションの特性はありません。

```
例8-34 キューの停止
```

```
BEGIN
    DBMS_AQADM.STOP_QUEUE(
      queue_name \Rightarrow 'test.obj_queue');
END;
/
```
### <span id="page-153-2"></span>**キューの削除**

このプロシージャは、既存の非シャード・キューを削除します。あらかじめSTOP\_QUEUEがコールされ、キューがエンキューおよびデ

キューの両方に対して無効にされていないかぎり、DROP\_QUEUEは許可されません。すべてのキュー・データが、削除操作の一部 として削除されます。

DBMS\_AQADM.DROP\_QUEUE( queue\_name IN VARCHAR2,

GLOBAL\_TOPIC\_ENABLED = TRUEの場合は、キューが削除されると、対応するLDAPエントリも削除されます。

```
例8-35 標準キューの削除
```

```
BEGIN
    DBMS_AQADM.DROP_QUEUE(
      queue_name \Rightarrow 'test.obj_queue');
END;
/
```
## **シャード・キューの管理**

次のトピックでは、シャード・キューを管理する方法について説明します。

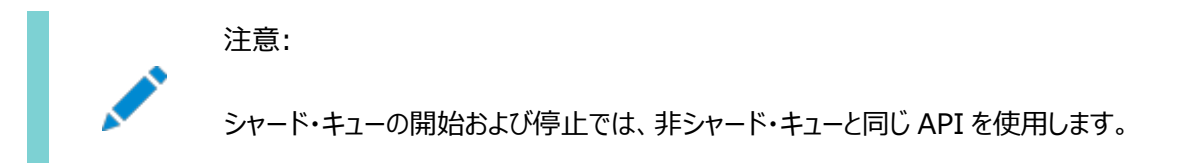

- [シャード・キューの作成](#page-154-0)
- [シャード・キューの削除](#page-156-0)
- [シャード・キューの変更](#page-156-1)
- [キューのパラメータの設定](#page-157-0)
- [キューのパラメータの設定解除](#page-157-1)
- [キューのパラメータの取得](#page-158-0)
- [例外キューの作成](#page-158-1)

### <span id="page-154-0"></span>**シャード・キューの作成**

CREATE\_SHARDED\_QUEUE APIはシャード・キューを作成します。

PROCEDURE CREATE\_SHARDED\_QUEUE (

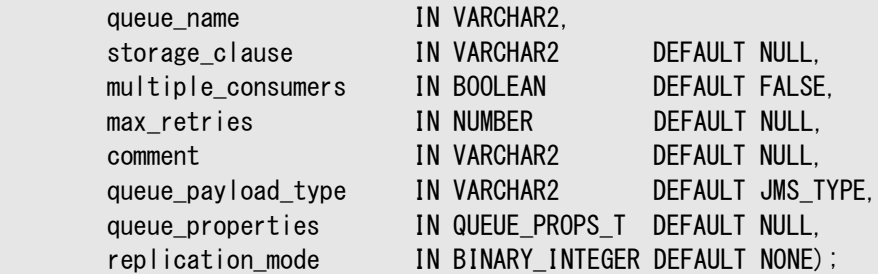

次のパラメータがあります。

**パラメータ 説明**

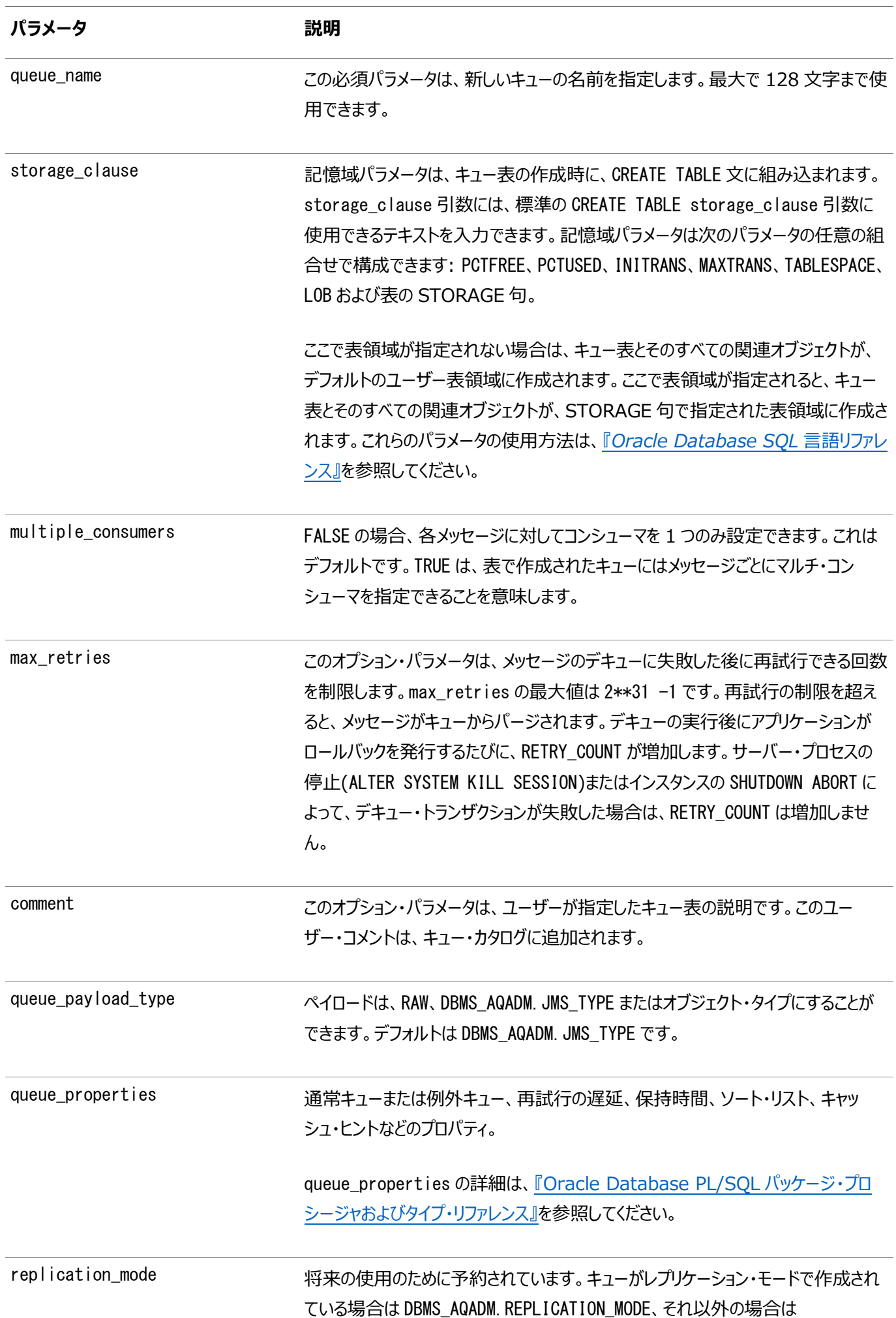

**パラメータ 説明**

DBMS\_AQADM.NONE です。デフォルトは DBMS\_AQADM.NONE です。

#### <span id="page-156-0"></span>**シャード・キューの削除**

このプロシージャは、データベース・キューイング・システムから既存の共有されているキューを削除します。DROP\_SHARDED\_QUEUE をコールする前に、キューを停止する必要があります。forceをFALSEに設定した場合、ユーザーはDROP\_SHARDED\_QUEUEをコー ルする前にキューを明示的に停止する必要があります。forceをTRUEに設定した場合、キューは内部的に停止されてから削除 されます。

構文

DBMS\_AQADM.DROP\_SHARDED\_QUEUE( queue name IN VARCHAR2, force IN BOOLEAN DEFAULT FALSE )

パラメータ

表8-1 CREATE\_SHARDED\_QUEUEプロシージャのパラメータ

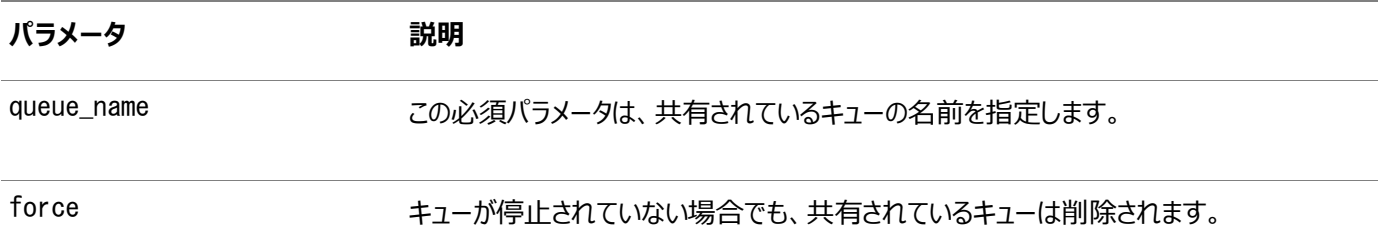

### <span id="page-156-1"></span>**シャード・キューの変更**

このプロシージャを使用すると、ユーザーはシャード・キューのqueue\_propertiesを変更できます。

構文

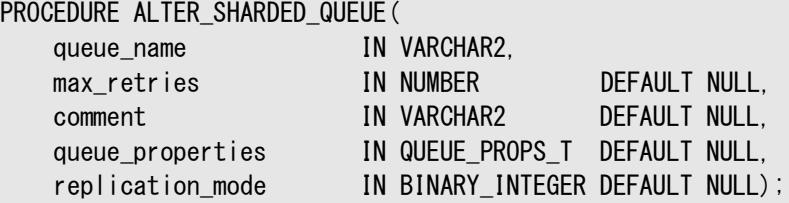

パラメータ

表8-2 ALTER\_SHARDED\_QUEUEプロシージャのパラメータ

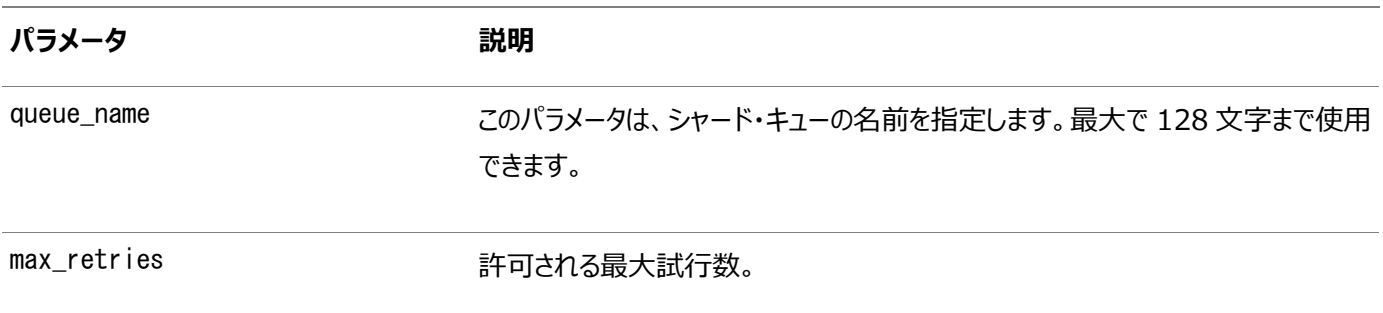

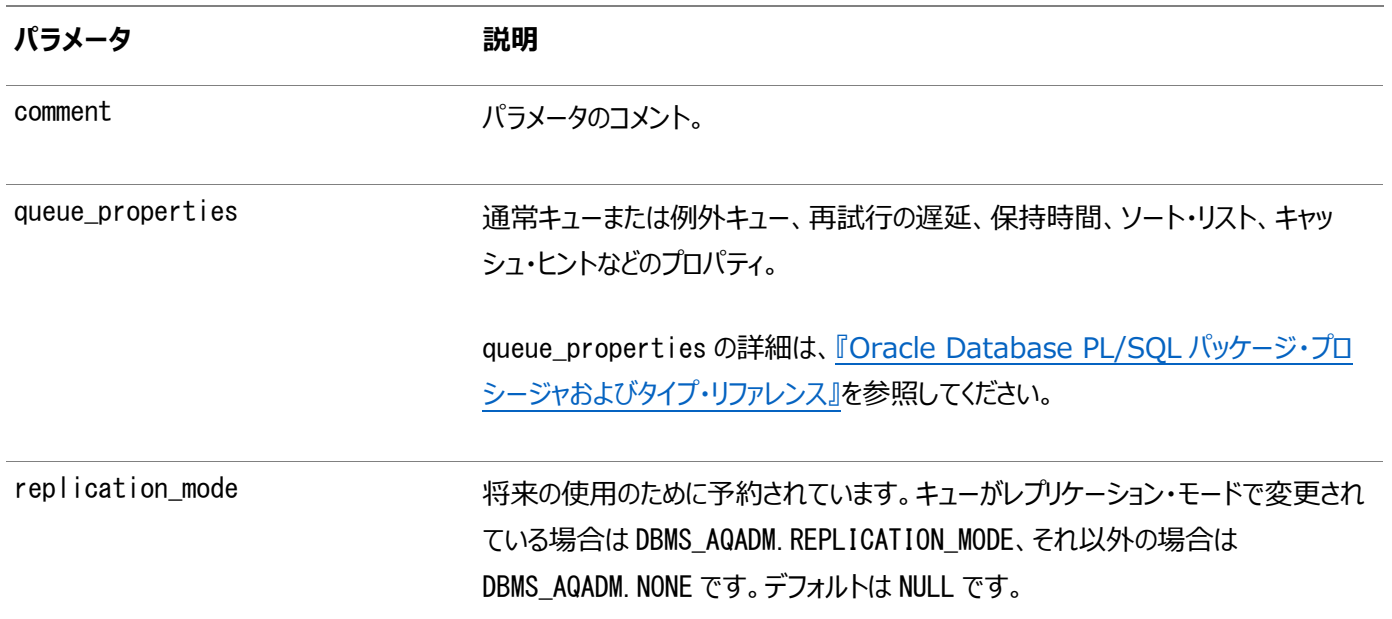

### <span id="page-157-0"></span>**キューのパラメータの設定**

このプロシージャを使用すると、ユーザーはキュー・レベルまたはデータベース・レベルでシャード・キューに各種のパラメータを設定 できます。データベース・レベルの場合、queue\_nameはNULLである必要があります。キューによってデータベース・レベルのパラメー タ値が上書きされます。

#### 構文

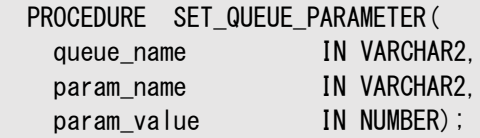

パラメータ

表8-3 SET\_QUEUE\_PARAMETERプロシージャのパラメータ

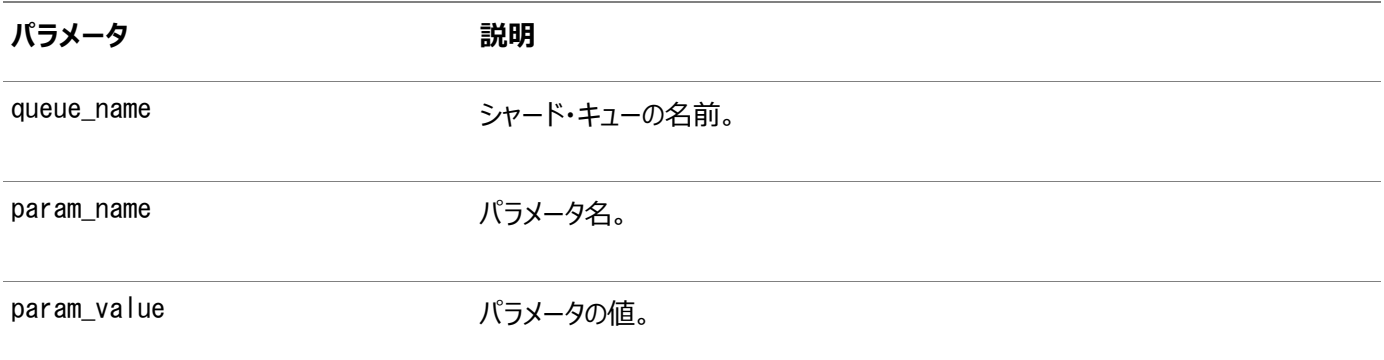

### <span id="page-157-1"></span>**キューのパラメータの設定解除**

このプロシージャを使用すると、ユーザーはキュー・レベルまたはデータベース・レベルでシャード・キューの各種のパラメータを設定 解除できます。データベース・レベルの場合、queue\_nameはNULLである必要があります。キューによってデータベース・レベルのパ ラメータ値が上書きされます。

構文

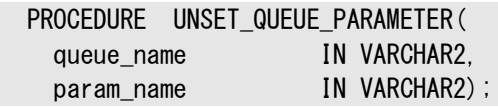

#### パラメータ

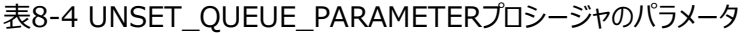

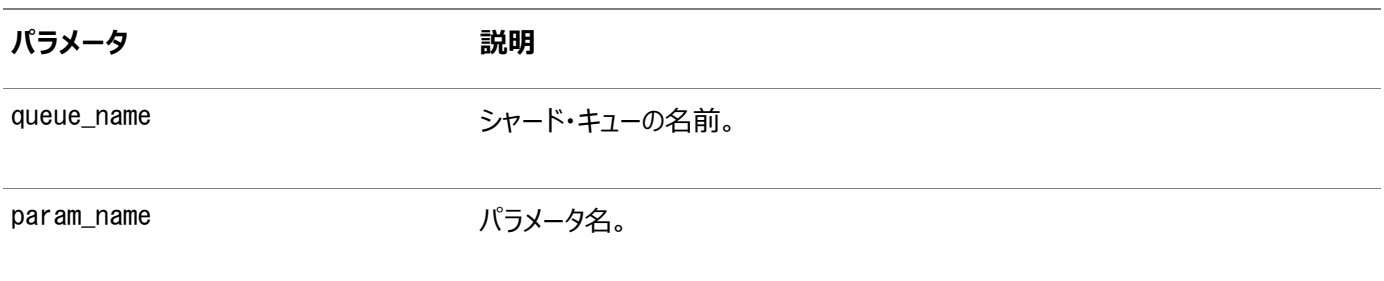

### <span id="page-158-0"></span>**キューのパラメータの取得**

このプロシージャを使用すると、ユーザーはキュー・レベルまたはデータベース・レベルでシャード・キューの各種のパラメータを取得 できます。データベース・レベルの場合、queue\_nameはNULLである必要があります。キューによってデータベース・レベルのパラメー タ値が上書きされます。

構文

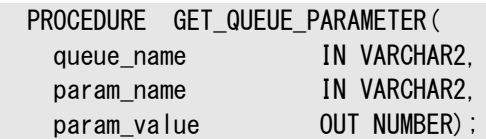

#### パラメータ

表8-5 GET\_QUEUE\_PARAMETERプロシージャのパラメータ

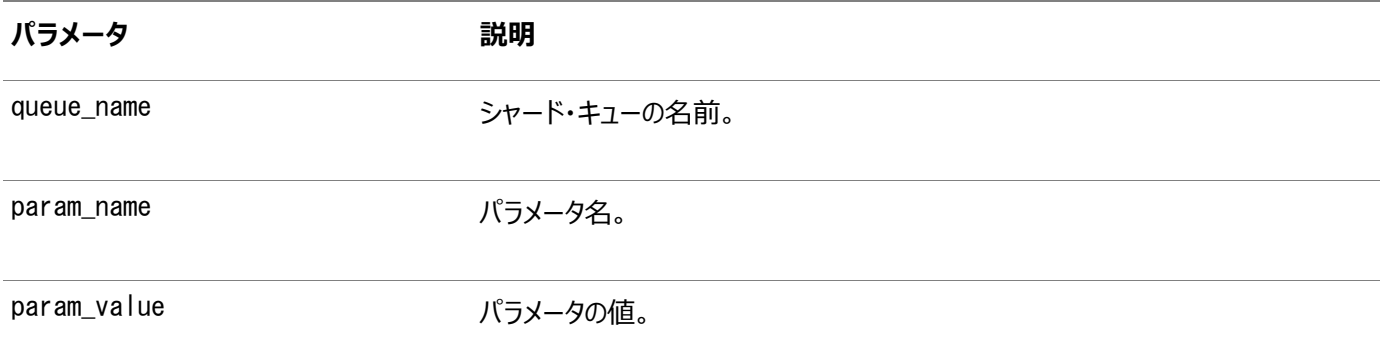

### <span id="page-158-1"></span>**例外キューの作成**

このプロシージャを使用すると、ユーザーはシャード・キューの例外キューを作成できます。

構文

```
 PROCEDURE CREATE_EXCEPTION_QUEUE(
  sharded_queue_name IN VARCHAR2,
   exception_queue_name IN VARCHAR2 DEFAULT NULL
  );
```
#### パラメータ

表8-6 CREATE\_EXCEPTION\_QUEUEプロシージャのパラメータ

**パラメータ 説明**

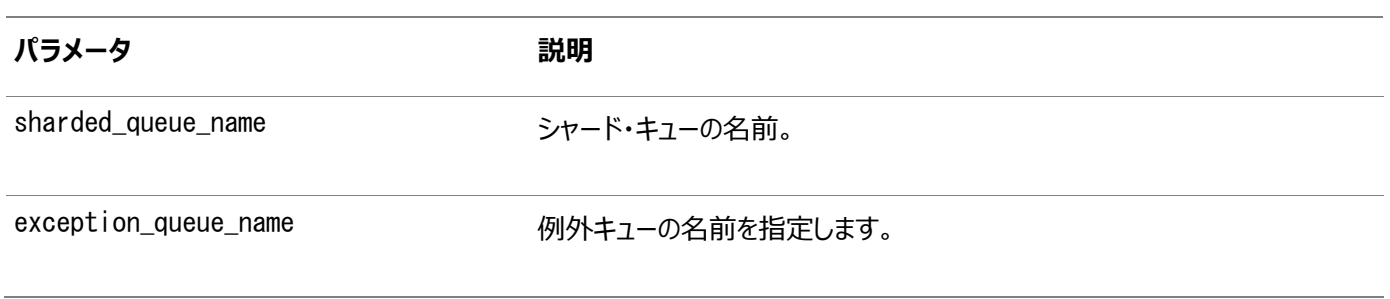

## **変換の管理**

変換はメッセージのフォーマットを変更するため、あるアプリケーションによって作成されたメッセージを、別のアプリケーションで認識 できます。永続メッセージとバッファ済メッセージの両方で変換を使用できます。次のトピックでは、キュー表を管理する方法につ いて説明します。

- [変換の作成](#page-159-0)
- [変換の変更](#page-160-0)
- [変換の削除](#page-160-1)

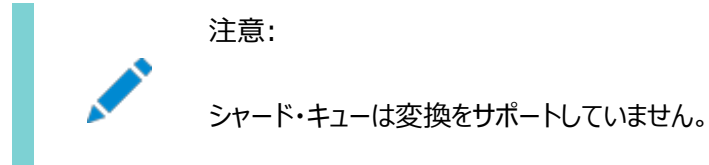

## <span id="page-159-0"></span>**変換の作成**

DBMS\_TRANSFORM.CREATE\_TRANSFORMATIONは、メッセージ・フォーマットの変換を作成します。

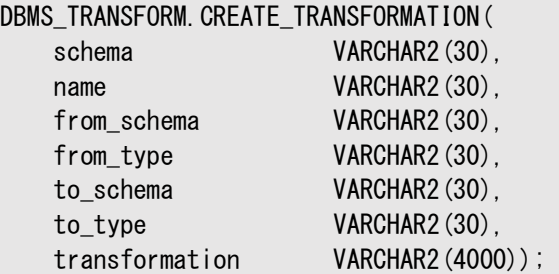

[変換は](#page-492-1)、入力の型がfrom\_typeで、to\_type型のオブジェクトを返すSQLファンクションである必要があります。また、to\_type 型でfrom\_typeを参照するSQL式も使用できます。from\_typeに対するすべての参照は、source.user\_dataという形式で ある必要があります。

この機能を使用するには、dbms\_transformに対するEXECUTE権限が必要です。この権限は、AQ\_ADMINISTRATOR\_ROLEに含 まれています。

また、変換のソース・タイプおよび宛先タイプであるユーザー定義型に対するEXECUTE権限、および変換ファンクションで使用する すべてのPL/SQLファンクションに対するEXECUTE権限も必要です。変換では、データベースの状態の書込み[\(DML](#page-485-0)操作の実 行)、カレント・トランザクションのコミットまたはロールバックはできません。

例8-36 変換の作成

```
BEGIN
   DBMS_TRANSFORM. CREATE_TRANSFORMATION(
      schema \Rightarrow 'test',
```

```
name \Rightarrow 'message_order_transform',
      from\_schema => 'test',
      from\_type => 'message_typ',
      to schema \implies 'test',
      to\_type \implies 'order_typ',
      transformation \Rightarrow 'test.order_typ(
         source.user_data.sender_id,
         source.user_data.subject,
         source.user_data.text)');
END;
/
```
#### **関連項目:**

管理者およびユーザー・ロールの詳細は、「[Oracle Database Advanced Queuing](#page-97-0)のセキュリティ」を参照してください。

#### <span id="page-160-0"></span>**変換の変更**

DBMS TRANSFORM.MODIFY TRANSFORMATIONは、変換ファンクションを変更して、ターゲット型の各属性ごとに変換を指定しま す。

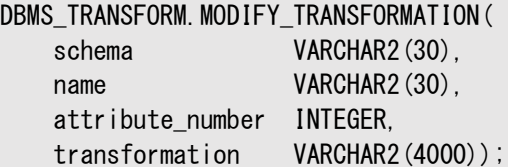

属性の番号が0(ゼロ)に指定された場合、変換式は単純にソース・タイプからターゲット型への変換を定義します。

from\_typeに対するすべての参照は、source.user\_dataという形式である必要があります。ソース・タイプの属性に対するすべ ての参照には、source.user\_dataという接頭辞が付きます。

この機能を使用するには、dbms\_transformに対するEXECUTE権限が必要です。また、変換のソース・タイプおよび宛先タイプ であるユーザー定義型に対するEXECUTE権限、および変換ファンクションで使用するすべてのPL/SQLファンクションに対する EXECUTE権限も必要です。

### <span id="page-160-1"></span>**変換の削除**

DBMS\_TRANSFORM.DROP\_TRANSFORMATIONは変換を削除します。

DBMS\_TRANSFORM.DROP\_TRANSFORMATION ( schema VARCHAR2(30). name **VARCHAR2(30)**);

この機能を使用するには、dbms\_transformに対するEXECUTE権限が必要です。また、変換のソース・タイプおよび宛先タイプ であるユーザー定義型に対するEXECUTE権限、および変換ファンクションで使用するすべてのPL/SQLファンクションに対する EXECUTE権限も必要です。

## **権限の付与および取消し**

次のトピックでは、権限を付与および取消しする方法について説明します。

● [Oracle Database Advanced Queuing](#page-161-0)システム権限の付与

- [Oracle Database Advanced Queuing](#page-161-1)システム権限の取消し
- [キュー権限の付与](#page-162-0)
- [キュー権限の取消し](#page-162-1)

## <span id="page-161-0"></span>**Oracle Database Advanced Queuingシステム権限の付与**

DBMS AQADM.GRANT SYSTEM PRIVILEGEは、ユーザーおよびロールにOracle Database Advanced Queuingシステム権 限を付与します。権限は、ENQUEUE\_ANY、DEQUEUE\_ANYおよびMANAGE\_ANYです。最初は、SYSおよびSYSTEMのみがこのプロ シージャを正常に使用できます。

DBMS\_AQADM.GRANT\_SYSTEM\_PRIVILEGE( privilege IN VARCHAR2, grantee IN VARCHAR2, admin\_option IN BOOLEAN := FALSE);

ENQUEUE\_ANY権限を付与されたユーザーは、データベース内の任意のキューにメッセージをエンキューできます。DEQUEUE\_ANY権 限を付与されたユーザーは、データベース内の任意のキューからメッセージをデキューできます。MANAGE\_ANY権限を付与された ユーザーは、データベースのすべてのスキーマに対してDBMS\_AQADMコールを実行できます。

注意:

Oracle Database 12*c* リリース 2 以降、SYS 以外のユーザーが MANAGE\_ANY、ENQUEUE\_ANY および DEQUEUE\_ANY 権限で SYS が所有するキューにアクセスすることができなくなりました。

```
例8-37 AQシステム権限の付与
```

```
BEGIN
   DBMS_AQADM.GRANT_SYSTEM_PRIVILEGE(
     privilege \Rightarrow 'ENQUEUE_ANY',
     grantee \Rightarrow 'test',
     admin_option => FALSE);
  DBMS_AQADM.GRANT_SYSTEM_PRIVILEGE(
     privilege \Rightarrow 'DEQUEUE_ANY',
     grantee \Rightarrow 'test',
     admin option \Rightarrow FALSE);
END;
/
```
## <span id="page-161-1"></span>**Oracle Database Advanced Queuingシステム権限の取消し**

DBMS\_AQADM.REVOKE\_SYSTEM\_PRIVILEGEは、ユーザーおよびロールからOracle Database Advanced Queuingシステ ム権限を取り消します。権限は、ENQUEUE\_ANY、DEQUEUE\_ANYおよびMANAGE\_ANYです。

DBMS\_AQADM.REVOKE\_SYSTEM\_PRIVILEGE( privilege IN VARCHAR2, grantee **IN VARCHAR2**);

システム権限のADMINオプションを選択的に取り消すことはできません。

ENQUEUE\_ANY権限を付与されたユーザーは、データベース内の任意のキューにメッセージをエンキューできます。DEQUEUE\_ANY権 限を付与されたユーザーは、データベース内の任意のキューからメッセージをデキューできます。MANAGE\_ANY権限を付与された ユーザーは、データベースのすべてのスキーマに対してDBMS\_AQADMコールを実行できます。

注意:

Oracle Database 12*c* リリース 2 以降、SYS 以外のユーザーが MANAGE\_ANY、ENQUEUE\_ANY および DEQUEUE\_ANY 権限で SYS が所有するキューにアクセスすることができなくなりました。

```
例8-38 AQシステム権限の取消し
```

```
BEGIN
   DBMS_AQADM.REVOKE_SYSTEM_PRIVILEGE(
     privilege \Rightarrow 'DEQUEUE ANY'.
     grantee \Rightarrow 'test');
END;
/
```
## <span id="page-162-0"></span>**キュー権限の付与**

DBMS AQADM.GRANT\_QUEUE\_PRIVILEGEは、ユーザーおよびロールにキューの権限を付与します。権限は、ENQUEUE、DEQUEUE またはALLです。初期設定では、キュー表の所有者のみがこのプロシージャを使用してそのキューの権限を付与できます。

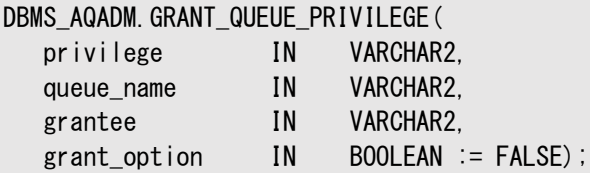

```
注意:
```
このプロシージャでは、キュー表の所有者(通常のキュー・ユーザー)に DBMS\_AQADM の EXECUTE 権限を付与する必 要があります。通常のキュー・ユーザーに対してキューおよびキュー表の作成と削除、サブスクライバの追加と削除など を許可しない場合は、初期の GRANT\_QUEUE\_PRIVILEGE の完了直後に EXECUTE 権限を取り消す必要がありま す。

```
例8-39 キュー権限の付与
```

```
BEGIN
   DBMS_AQADM.GRANT_QUEUE_PRIVILEGE (
     privilege \Rightarrow 'ALL',
      queue_name \Rightarrow 'test.multiconsumer_81_queue',
      grantee \Rightarrow 'test_adm',
      grant\_option => TRUE):
END;
/
```
## <span id="page-162-1"></span>**キュー権限の取消し**

DBMS AQADM.REVOKE QUEUE PRIVILEGEは、ユーザーおよびロールからキューの権限を取り消します。この権限とは、ENQUEUE またはDEQUEUEです。

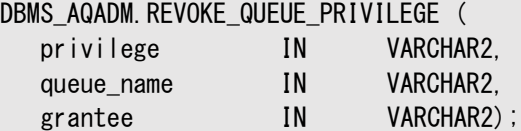

権限を取り消すには、取消し実行者がその権限の付与者である必要があります。GRANTオプションによって伝播された権限は、 付与者の権限が取り消されたときに取り消されます。

例[8-40](#page-163-0)に示すように、権限受領者から特定のキューに関するデキュー権限を取り消して、エンキュー権限のみを付与しておくこ ともできます。

```
例8-40 デキュー権限の取消し
```

```
BEGIN
   DBMS_AQADM.REVOKE_QUEUE_PRIVILEGE(
```

```
privilege \Rightarrow 'DEQUEUE'.
      queue_name => 'test.multiconsumer_81_queue', 
      grantee \Rightarrow 'test_adm');
END;
```
## **サブスクライバの管理**

次のトピックでは、サブスクライバを管理する方法について説明します。

- [サブスクライバの追加](#page-163-1)
- [サブスクライバの変更](#page-165-0)
- [サブスクライバの削除](#page-166-0)

## <span id="page-163-1"></span>**サブスクライバの追加**

DBMS\_AQADM.ADD\_SUBSCRIBERは、キューにデフォルトのサブスクライバを追加します。

DBMS\_AQADM.ADD\_SUBSCRIBER (

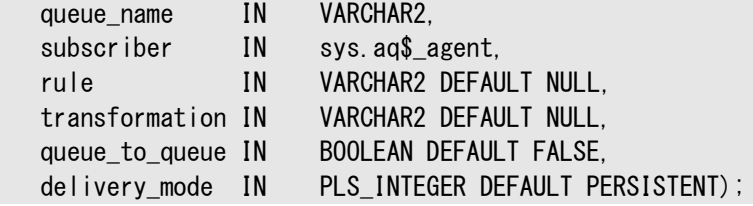

アプリケーションは、特定の受信者リストまたはデフォルト[のサブスクライバ・](#page-492-2)リストに対してメッセージをエンキューできます。この操 作は、マルチ・コンシューマが許可されているキューでのみ成功し、サブスクライバの合計は1024以下である必要があります。こ の操作はすぐに有効になり、この操作を含むトランザクションはコミットされます。このコール後に実行されたエンキュー要求は、新 しいアクションを反映します。rule内のすべての文字列は、次のように、一重引用符で囲まれている必要があります。

rule  $\Rightarrow$  'PRIORITY  $\leq$  3 AND CORRID = ''FROM JAPAN'''

ユーザー・データ・プロパティまたは属性は、オブジェクト・ペイロードのみに適用され、常に接頭辞としてtab.userdataを付ける 必要があります。

GLOBAL\_TOPIC\_ENABLEDがTRUEの場合は、サブスクライバが作成されると、対応するLDAPエントリも作成されます。

デキューまたは伝播中に適用する変換の名前を指定します。変換は、DBMS\_TRANSFORMパッケージを使用して作成します。

XMLType属性を持つペイロードを含むキューに対しては、XMLType.existsNode()メソッドおよびXMLType.extract()メソッ ドを含むルールを指定できます。

パラメータqueue\_to\_queueがTRUEに設定されている場合、追加されたサブスクライバは、キューからキューへのサブスクライバで す。ソース・キューと宛先キューの間にキューからキューへの伝播が設定されている場合、キューからキューへのサブスクライバは、そ の伝播スケジュールによってメッセージを受信します。

delivery\_modeパラメータがデフォルトのPERSISTENTの場合、サブスクライバは永続メッセージのみを受信します。BUFFEREDに 設定されている場合、サブスクライバはバッファ済メッセージのみを受信します。PERSISTENT\_OR\_BUFFEREDに設定されている場 合、サブスクライバは両方のタイプを受信します。ALTER\_SUBSCRIBERを使用してこのパラメータを変更することはできません。 宛先キューがシングル・コンシューマ・キューの場合、エージェント名は、NULLである必要があります。

注意:

ADD\_SUBSCRIBER はキューに対する管理操作です。Oracle Database AQ では、アプリケーションによる管理コー ルおよび操作コールの同時発行が可能ですが、実行は逐次行われます。ADD\_SUBSCRIBER は、メッセージをエン キューまたはデキューしている保留中のコールが完了するまでブロックします。保留中のトランザクションの完了は待機 しません。

#### **関連項目:**

- DBMS\_TRANSFORMパッケージの詳細は、*『Oracle Database PL/SQL[パッケージ・プロシージャおよびタイプ・リファレン](https://www.oracle.com/pls/topic/lookup?ctx=en/database/oracle/oracle-database/19/adque&id=ARPLS061) [ス』](https://www.oracle.com/pls/topic/lookup?ctx=en/database/oracle/oracle-database/19/adque&id=ARPLS061)*を参照してください。
- [キューの伝播のスケジューリング](#page-167-0)

例8-41 データベース・リンクの指定されたキューでのサブスクライバの追加

```
DECLARE 
  subscriber sys.aq$ agent;
BEGIN 
   subscriber := sys.aq$_agent('subscriber1', 'test2.msg_queue2@london', null);
   DBMS_AQADM.ADD_SUBSCRIBER(
     queue_name \Rightarrow 'test.multiconsumer_81_queue',
     subscriber => subscriber);
END;
/
```
例8-42 データベース・リンクへのサブスクライバとしてのシングル・コンシューマ・キューの追加

```
DECLARE 
  subscriber sys.aq$ agent;
BEGIN 
  subscriber := sys.aq$_agent('subscriber1', 'test2.msg_queue2@london', null);
  DBMS_AQADM. ADD_SUBSCRIBER(
     queue_name \implies 'test.multiconsumer_81_queue',
     subscriber => subscriber);
END;
/
```
例8-43 ルールを使用したサブスクライバの追加

```
DECLARE 
   subscriber sys.aq$ agent;
BEGIN 
   subscriber := sys.aq$_agent('subscriber2', 'test2.msg_queue2@london', null);
   DBMS_AQADM. ADD_SUBSCRIBER(
      queue_name \Rightarrow 'test.multiconsumer_81_queue',
      subscriber \Rightarrow subscriber,
```

```
rule \Rightarrow 'priority \langle 2' \rangle;
END;
/
```

```
例8-44 サブスクライバの追加と変換の指定
```

```
DECLARE
   subscriber sys.aq$_agent;
BEGIN 
   subscriber := sys.aq$_agent('subscriber3', 'test2.msg_queue2@london', null);
   DBMS_AQADM.ADD_SUBSCRIBER(
      queue_name \implies 'test.multiconsumer_81_queue',
      subscriber \Rightarrow subscriber,
       transformation => 'test.message_order_transform');
END;
/
```
例8-45 マルチ・コンシューマ・キューからシングル・コンシューマ・キューへの伝播

```
DECLARE 
  subscriber SYS.AQ$_AGENT;
BEGIN 
  subscriber := SYS.AQ$ AGENT(NULL, 'test2.single_consumer_queue@london',
null;
 DBMS_AQADM. ADD_SUBSCRIBER(
     queue name \Rightarrow 'test.multiconsumer 81 queue',
     subscriber \Rightarrow subscriber);
END;
```
## <span id="page-165-0"></span>**サブスクライバの変更**

DBMS\_AQADM. ALTER\_SUBSCRIBERは、指定したキューに対するサブスクライバの既存プロパティを変更します。

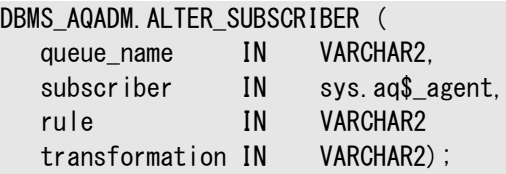

ルールまたは変換(あるいはその両方)を変更できます。これらの属性のいずれか1つのみを変更する場合は、他の属性の既存 の値を変更コールに指定します。GLOBAL\_TOPIC\_ENABLED = TRUEの場合は、サブスクライバが変更されると、対応 するLDAPエントリが作成されます。

例8-46 サブスクライバ・ルールの変更

```
DECLARE
   subscriber sys.aq$_agent;
BEGIN 
   subscriber := sys.aq$_agent('subscriber2', 'test2.msg_queue2@london', null);
   DBMS_AQADM. ALTER_SUBSCRIBER(
      queue_name \Rightarrow 'test.multiconsumer_81_queue',
      subscriber \Rightarrow subscriber,
      rule \Rightarrow 'priority = 1');
END;
/
```
## <span id="page-166-0"></span>**サブスクライバの削除**

DBMS\_AQADM.REMOVE\_SUBSCRIBERは、デフォルトのサブスクライバをキューから削除します。

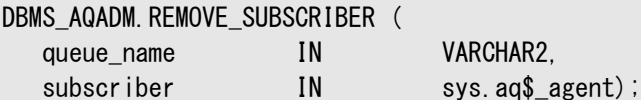

この操作はすぐに有効になり、この操作を含むトランザクションはコミットされます。既存メッセージ内のこのサブスクライバに対する すべての参照は、操作の一部として削除されます。GLOBAL\_TOPIC\_ENABLED = TRUEの場合は、サブスクライバが削除されると、 対応するLDAPエントリも削除されます。

そのコンシューマがデキューできるが保留しているメッセージがあるときに、REMOVE\_SUBSCRIBERプロシージャを実行してもエラーに はなりません。このメッセージは、REMOVE SUBSCRIBERプロシージャが完了すると自動的にデキュー不可になります。

注意:

REMOVE\_SUBSCRIBER はキューに対する管理操作です。Oracle Database AQ では、アプリケーションによる管理 コールおよび操作コールの同時発行が可能ですが、実行は逐次行われます。REMOVE\_SUBSCRIBER は、メッセージ をエンキューまたはデキューしている保留中のコールが完了するまでブロックします。保留中のトランザクションの完了 は待機しません。

例8-47 サブスクライバの削除

```
DECLARE
   subscriber sys.aq$ agent;
BEGIN
   subscriber := sys.aq$ agent ('subscriber2', 'test2.msg_queue2@london', null);
   DBMS_AQADM.REMOVE_SUBSCRIBER(
      queue name \Rightarrow 'test.multiconsumer 81 queue'.
      subscriber \Rightarrow subscriber);
END;
/
```
## **伝播の管理**

あるキューに定義された伝播スケジュールは、そのキューの有効期間中いつでも変更または削除できます。

スケジュールを削除するかわりに一時的に使用不可にすることもできます。すべての管理コールは、スケジュールがアクティブかどう かに関係なく実行されます。スケジュールがアクティブの場合、コールが処理されるまでに数秒かかります。

次のトピックでは、伝播を管理する方法について説明します。

- [キューの伝播のスケジューリング](#page-167-0)
- [伝播キュー・タイプの検証](#page-168-0)
- [伝播スケジュールの変更](#page-169-0)
- [伝播スケジュールの有効化](#page-170-0)
- [伝播スケジュールの無効化](#page-170-1)
- [キューの伝播スケジュールの解除](#page-171-0)

### <span id="page-167-0"></span>**キューの伝播のスケジューリング**

DBMS AQADM. SCHEDULE PROPAGATIONは、メッセージの伝播をスケジュールします。

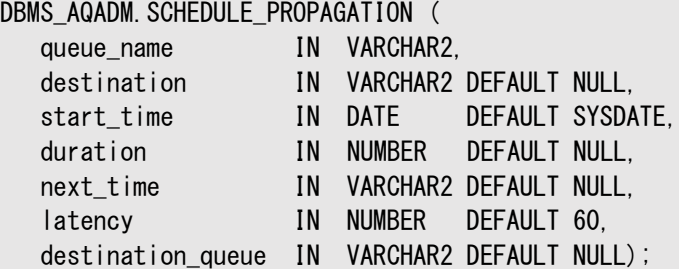

宛先は、destinationパラメータのデータベース・リンクまたはdestination\_queueパラメータのキュー名、あるいはその両方に よって識別されます。データベース・リンクのみを指定すると、キューからdblinkへの伝播が行われます。別のデータベースにある 複数のキューにメッセージを伝播する場合、すべての伝播が同じ頻度で行われます。

キュー表所有者のスキーマ内のプライベート・データベース・リンクが、パブリック・データベース・リンクと同じ名前の場合、AQは常 にプライベート・データベース・リンクを使用します。

宛先キュー名を指定すると、キューからキューへの伝播が行われます。別のデータベース内の複数のキューにメッセージを伝播す ると、キューからキューへの伝播により、各スケジュールを独立して構成できます。個別の伝播を有効化または無効化できます。

注意:

あるキューから別のデータベース内のキューへの伝播が必要な場合は、パラメータ destination および destination\_queue を指定する必要があります。

キューからキューへの伝播モードは、宛先Oracle Real Application Clusters(Oracle RAC)システムに伝播する場合、透 過的なフェイルオーバーをサポートします。キューからキューへの伝播では、Oracle RACでキューの所有者インスタンスが失敗し た場合、データベース・リンクを再指定する必要がありません。

宛先にNULLを指定すると、メッセージを同じデータベース内の他のキューにも伝播できます。同じ宛先に複数の受信者を持つ場 合、(キューが同じかどうかにかかわらず)メッセージは、すべての受信者に同時に伝播されます。

ソース・キューは、マルチ・コンシューマ向けのキュー表内に存在する必要があります。シングル・コンシューマ・キューを指定すると、 エラーORA-24039が発生します。キューまたはデータベース・リンクを参照する場合、Oracle Database Advanced Queuingはシノニムの使用をサポートしていません。

伝播next\_timeおよびdurationを指定すると、伝播は指定された期間、定期的に実行されます。next\_timeまたは durationを指定せずに待機時間をゼロに指定すると、結果の伝播は永久に実行され、メッセージがキューに表れると伝播し、 それ以外のときはアイドルになります。next\_timeまたはdurationが指定されずにゼロ以外の待機時間が指定されると(デフォ ルト)、伝播スケジュールはイベントに基づきます。伝播する必要のあるメッセージがキューにあるときに実行されるよう、スケジュー ルされます。システム定義の期間、メッセージがないと、伝播する新規メッセージが表れるまでジョブは実行を停止します。ジョブ が実行される時間は、準備の完了しているジョブの数やジョブ・キュー・プロセスの数などの他の要因に応じて変化します。

伝播は線形バックオフ・スキームを使用して、障害が発生したスケジュールからの伝播を再試行します。あるスケジュールで続け て障害が発生したときは、最初の再試行は30秒後、次の再試行は60秒後、3回目の再試行は120秒後、というように続き ます。再試行時間が現行の伝播枠の期限切れ時刻を超える場合は、次の再試行は、次の伝播枠の開始時刻に行われます。 最大16回の再試行が行われた後、そのスケジュールは自動的に使用不可能になります。

注意:

再試行が次の伝播ウィンドウに移動されると、常に移動されるようになり、指数バックオフ・スキームは再試行のスケ ジュールを管理しません。DBMS\_AQADM.SCHEDULE\_PROPAGATION の next\_time パラメータで指定された日付関 数の結果、ウィンドウ間の間隔が短くなると、再試行の失敗数はすぐに 16 に達し、スケジュールが無効になります。

存在しないdestinationの値を指定すると、このプロシージャはエラーをスローせずに実行します。USER\_QUEUE\_SCHEDULES ビューのLAST\_ERROR\_MSG列で、ランタイム伝播エラーを問い合せることができます。

#### **関連項目:**

- **ジョブ・キューおよび[Jnnn](#page-487-0)バックグラウンド・プロセスの詳細は、『[Oracle Database](https://www.oracle.com/pls/topic/lookup?ctx=en/database/oracle/oracle-database/19/adque&id=ADMIN034)管理者ガイド』のジョブ・キューの管** 理に関する項を参照してください。
- [Oracle Database Advanced Queuing](#page-119-0)へのインターネット・アクセス
- USER QUEUE SCHEDULES: [ユーザー・スキーマの伝播スケジュール](#page-177-0)

例8-48 同じデータベース内のキューへの伝播のスケジューリング

BEGIN

```
DBMS_AQADM. SCHEDULE_PROPAGATION(
      queue name \Rightarrow 'test.multiconsumer queue');
END;
/
```

```
例8-49 他のデータベース内のキューへの伝播のスケジューリング
```

```
BEGIN
   DBMS_AQADM. SCHEDULE_PROPAGATION (
      queue_name \Rightarrow 'test.multiconsumer_queue',
      destination \Rightarrow 'another db.world');
END;
/
```
例8-50 キューからキューへの伝播のスケジューリング

```
BEGIN
   DBMS_AQADM. SCHEDULE_PROPAGATION(
      queue_name \Rightarrow 'test.multiconsumer_queue',
      destination \Rightarrow 'another db.world'
      destination_queue \Rightarrow 'target_queue');
END;
/
```
### <span id="page-168-0"></span>**伝播キュー・タイプの検証**

DBMS\_AQADM.VERIFY\_QUEUE\_TYPESは、ソース・キューおよび宛先キューのタイプが同じであるかどうかを検証します。検証の結 果は、ディクショナリ表SYS.AQ\$ MESSAGE TYPES表に格納され、以前にこのコマンドから出力されたすべての結果は上書きされ ます。

DBMS\_AQADM.VERIFY\_QUEUE\_TYPES(

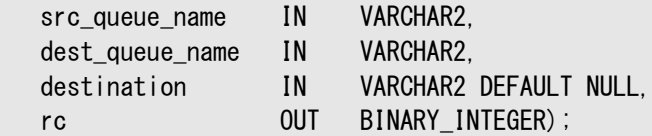

ソースおよび宛先に同じ型のキューがない場合に指定された変換では、ソース・キュー・タイプを宛先キュー・タイプにマップする必 要があります。

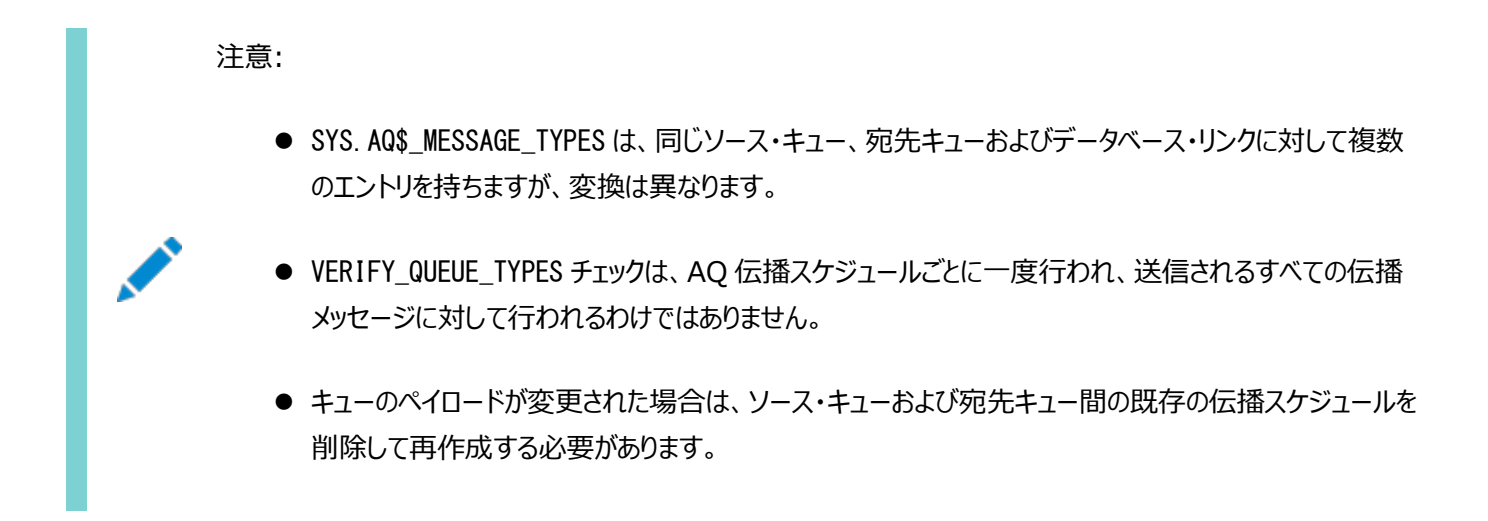

例[8-51](#page-169-1)には、同じタイプの2つのキューが含まれます。戻り値は次のとおりです。

VQT: new style queue Compatible: 1

```
test.another_queueのかわりにtest.raw_queue(RAW型のキュー)を使用して同じ例を実行すると、この例は次の行を戻し
ます。
```
VQT: new style queue Compatible: 0

<span id="page-169-1"></span>例8-51 キュー・タイプの検証

```
SET SERVEROUTPUT ON
DECLARE 
rc BINARY_INTEGER; 
BEGIN 
   DBMS_AQADM. VERIFY_QUEUE_TYPES(
      src_queue_name => 'test.multiconsumer_queue',
      dest queue name \Rightarrow 'test.another queue'.
      rc \Rightarrow rc);DBMS_OUTPUT.PUT_LINE('Compatible: '||rc);
END;
/
```
## <span id="page-169-0"></span>**伝播スケジュールの変更**

DBMS\_AQADM. ALTER\_PROPAGATION\_SCHEDULEは、伝播スケジュールのパラメータを変更します。キューからキューへの伝播の destination\_queueパラメータは変更できません。

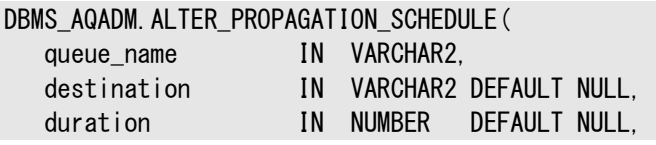

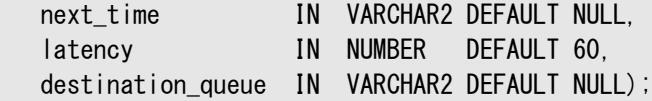

例8-52 同じデータベース内のキューへの伝播スケジュールの変更

#### BEGIN

```
DBMS_AQADM. ALTER_PROPAGATION_SCHEDULE(
      queue name \Rightarrow 'test.multiconsumer queue',
duration \Rightarrow '2000',
 next_time => 'SYSDATE + 3600/86400',
\qquad \qquad latency \qquad \Rightarrow \qquad '32');
END;
/
```
例8-53 他のデータベース内のキューへの伝播スケジュールの変更

#### BEGIN

```
DBMS_AQADM. ALTER_PROPAGATION_SCHEDULE(
     queue_name => 'test.multiconsumer_queue',
destination \Rightarrow 'another_db.world',
duration \Rightarrow '2000',
 next_time => 'SYSDATE + 3600/86400',
\vert latency \vert => \vert '32');
END;
/
```
### <span id="page-170-0"></span>**伝播スケジュールの有効化**

DBMS\_AQADM.ENABLE\_PROPAGATION\_SCHEDULEは、以前に無効化した伝播スケジュールを有効化します。

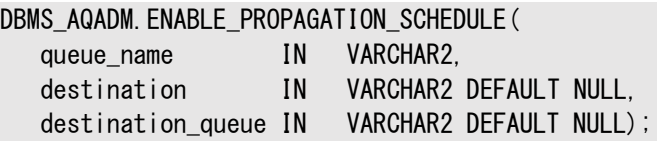

```
例8-54 同じデータベース内のキューへの伝播の有効化
```

```
BEGIN
    DBMS_AQADM.ENABLE_PROPAGATION_SCHEDULE(
      queue_name \Rightarrow 'test.multiconsumer_queue');
END;
/
```

```
例8-55 他のデータベース内のキューへの伝播の有効化
```

```
BEGIN
```

```
 DBMS_AQADM.ENABLE_PROPAGATION_SCHEDULE(
      queue name \Rightarrow 'test.multiconsumer_queue',
      destination \Rightarrow 'another_db.world');
END;
/
```
### <span id="page-170-1"></span>**伝播スケジュールの無効化**

DBMS\_AQADM.DISABLE\_PROPAGATION\_SCHEDULEは、以前に有効化した伝播スケジュールを無効化します。

```
DBMS_AQADM.DISABLE_PROPAGATION_SCHEDULE( 
   queue_name IN VARCHAR2,
```
destination IN VARCHAR2 DEFAULT NULL, destination\_queue IN VARCHAR2 DEFAULT NULL);

```
例8-56 同じデータベース内のキューへの伝播の無効化
BEGIN
   DBMS_AQADM.DISABLE_PROPAGATION_SCHEDULE(
     queue_name => 'test.multiconsumer_queue');
END;
/
例8-57 他のデータベース内のキューへの伝播の無効化
BEGIN
   DBMS_AQADM.DISABLE_PROPAGATION_SCHEDULE(
     queue name \Rightarrow 'test.multiconsumer queue',
```

```
destination \Rightarrow 'another_db.world');
END;
/
```
## <span id="page-171-0"></span>**キューの伝播スケジュールの解除**

DBMS AQADM. UNSCHEDULE PROPAGATIONは、以前にスケジュールした、あるキューから宛先へのメッセージ伝播のスケジュール を解除します。宛先は、destinationパラメータの特定のデータベース・リンク、またはdestination\_queueパラメータの名前に よって識別されます。

DBMS\_AQADM.UNSCHEDULE\_PROPAGATION ( queue\_name IN VARCHAR2, destination **IN VARCHAR2 DEFAULT NULL**, destination\_queue IN VARCHAR2 DEFAULT NULL);

例8-58 同じデータベース内のキューへの伝播スケジュールの解除

```
BEGIN
   DBMS_AQADM.UNSCHEDULE_PROPAGATION(
      queue_name \Rightarrow 'test.multiconsumer_queue');
END;
/
```
例8-59 他のデータベース内のキューへの伝播スケジュールの解除

```
BEGIN
   DBMS_AQADM.UNSCHEDULE_PROPAGATION(
      queue_name => 'test.multiconsumer_queue', 
      destination => 'another_db.world');
END;
/
```
## **Oracle Database Advanced Queuingエージェントの管理**

次のトピックでは、Oracle Database Advanced Queuingエージェントを管理する方法を説明します。

- [Oracle Database Advanced Queuing](#page-172-0)エージェントの作成
- [Oracle Database Advanced Queuing](#page-172-1)エージェントの変更
- [Oracle Database Advanced Queuing](#page-172-2)エージェントの削除
- [データベース・アクセスの許可](#page-172-3)

● [データベース・アクセスの禁止](#page-173-0)

## <span id="page-172-0"></span>**Oracle Database Advanced Queuingエージェントの作成**

DBMS\_AQADM.CREATE\_AQ\_AGENTは、HTTPプロトコルを使用して、Oracle Database Advanced Queuingインターネッ ト・アクセスのためのエージェントを登録します。

DBMS\_AQADM.CREATE\_AQ\_AGENT (

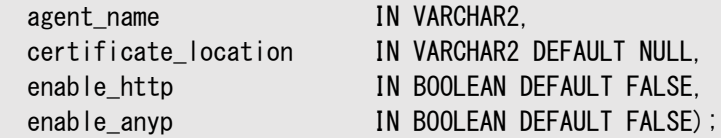

SYS.AQ\$INTERNET\_USERSビューには、すべてのOracle Database Advanced Queuingインターネット・エージェントのリス トが表示されます。エージェントが作成、変更または削除された場合、次の条件が満たされていれば、そのエージェントに対して LDAPエントリが作成されます。

- GLOBAL TOPIC ENABLED = TRUE
- certificate locationを指定

## <span id="page-172-1"></span>**Oracle Database Advanced Queuingエージェントの変更**

DBMS\_AQADM. ALTER\_AQ\_AGENTは、Oracle Databaseアドバンスト・キューイング・インターネット・アクセス用に登録されたエー ジェントを変更します。

DBMS\_AQADM. ALTER\_AQ\_AGENT (

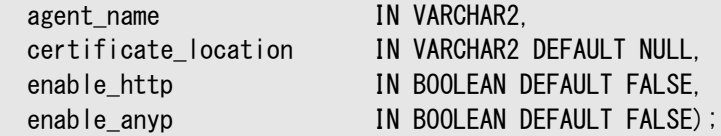

Oracle Database Advanced Queuingエージェントが作成、変更または削除された場合、次の条件が満たされていれば、 そのエージェントに対してLDAPエントリが作成されます。

- GLOBAL TOPIC ENABLED = TRUE
- certificate locationを指定

## <span id="page-172-2"></span>**Oracle Database Advanced Queuingエージェントの削除**

DBMS AQADM.DROP\_AQ\_AGENTは、以前にOracle Database Advanced Oueuingインターネット・アクセスに登録された エージェントを削除します。

```
DBMS_AQADM.DROP_AQ_AGENT (
 agent name IN VARCHAR2);
```
Oracle Database Advanced Queuingエージェントが作成、変更または削除された場合、次の条件が満たされていれば、 そのエージェントに対してLDAPエントリが作成されます。

- GLOBAL TOPIC ENABLED = TRUE
- certificate locationを指定

## <span id="page-172-3"></span>**データベース・アクセスの許可**

DBMS\_AQADM.ENABLE\_DB\_ACCESSは、Oracle Databaseアドバンスト・キューイング・インターネット・エージェントに特定のデー

タベース・ユーザーの権限を付与します。このエージェントは、CREATE\_AQ\_AGENTプロシージャを使用して事前に作成されていま す。

DBMS\_AQADM. ENABLE\_DB\_ACCESS ( agent name IN VARCHAR2, db username IN VARCHAR2)

SYS.AQ\$INTERNET\_USERSビューには、すべてのOracle Database Advanced Queuingインターネット・エージェント、およ び権限が付与されているデータベース・ユーザーの名前のリストが表示されます。

## <span id="page-173-0"></span>**データベース・アクセスの禁止**

DBMS\_AQADM.DISABLE\_DB\_ACCESSは、Oracle Database Advanced Oueuingインターネット・エージェントから特定の データベース・ユーザーの権限を取り消します。これらの権限は、ENABLE\_DB\_ACCESSプロシージャを使用して事前にエージェント に付与されています。

DBMS\_AQADM.DISABLE\_DB\_ACCESS ( agent name IN VARCHAR2, db username IN VARCHAR2)

## **LDAPサーバーへの別名の追加**

DBMS AQADM.ADD ALIAS TO LDAPは、LDAPサーバーに別名を追加します。

DBMS\_AQADM.ADD\_ALIAS\_TO\_LDAP( alias IN VARCHAR2, obj\_location IN VARCHAR2);

このコールは、LDAPのOracle Database Advanced Queuingオブジェクトの別名および識別名を使用して、Oracle Database Advanced Queuingオブジェクトを指す別名を作成します。この別名は、データベース・サーバーの識別名の直 下に配置されます。別名が指すオブジェクトは、キュー、エージェントまたは[ConnectionFactory](#page-485-1)です。

## **LDAPサーバーからの別名の削除**

DBMS AQADM.DEL ALIAS FROM LDAPは、LDAPサーバーから別名を削除します。

DBMS\_AQADM.DEL\_ALIAS\_FROM\_LDAP( alias IN VARCHAR2);

このコールは、別名の名前を引数として使用し、LDAPサーバーの別名エントリを削除します。別名がLDAPディレクトリのデータ ベース・サーバー直下にあることが前提です。

# **9 Oracle Database Advanced Queuingおよび Messaging Gatewayのビュー**

次のトピックでは、Oracle Database Advanced Queuing (AQ)管理インタフェースのビューおよびOracle Messaging Gateway (MGW)のビューについて説明します。

注意:

次の項で説明されていないすべてのビューは、*[Oracle Database](https://www.oracle.com/pls/topic/lookup?ctx=en/database/oracle/oracle-database/19/adque&id=REFRN) リファレンス*で説明されています。

Oracle AQのビュー

- [V\\$AQ\\_MESSAGE\\_CACHE\\_STAT:](#page-191-0) シャード・キューのメモリー管理
- V\$AO SHARDED SUBSCRIBER STAT: シャード・キュー・サブスクライバの統計
- V\$AQ MESSAGE CACHE ADVICE: シミュレートされたメトリック
- V\$AQ REMOTE DEQUEUE AFFINITY: デキュー・アフィニティ・インスタンス・リスト
- [DBA\\_QUEUE\\_TABLES:](#page-176-0) データベース内の全キュー表
- [USER\\_QUEUE\\_TABLES:](#page-176-1) ユーザー・スキーマのキュー表
- ALL\_QUEUE\_TABLES: [現行ユーザーがアクセス可能なキュー表](#page-176-2)
- DBA\_QUEUES: [データベース内の全キュー](#page-176-3)
- USER OUEUES: [ユーザー・スキーマのキュー](#page-177-1)
- ALL\_QUEUES: [ユーザーがなんらかの権限を持っているキュー](#page-177-2)
- [DBA\\_QUEUE\\_SCHEDULES:](#page-177-3) すべての伝播スケジュール
- USER QUEUE SCHEDULES: [ユーザー・スキーマの伝播スケジュール](#page-177-0)
- QUEUE\_PRIVILEGES: [ユーザーがキュー権限を持っているキュー](#page-178-0)
- [AQ\\$<Queue\\_Table\\_Name>:](#page-178-1) キュー表内のメッセージ
- [AQ\\$<Queue\\_Table\\_Name\\_S>:](#page-183-0) キューのサブスクライバ
- [AQ\\$<Queue\\_Table\\_Name\\_R>:](#page-183-1) キューのサブスクライバおよびそのルール
- DBA QUEUE SUBSCRIBERS: [データベース内の全キューのサブスクライバ](#page-185-0)
- USER QUEUE SUBSCRIBERS: [ユーザー・スキーマのキューのサブスクライバ](#page-185-1)
- ALL QUEUE SUBSCRIBERS: [ユーザーがキュー権限を持っているキューのサブスクライバ](#page-186-0)
- DBA TRANSFORMATIONS: すべての変換
- [DBA\\_ATTRIBUTE\\_TRANSFORMATIONS:](#page-186-2) すべての変換ファンクション
- [USER\\_TRANSFORMATIONS:](#page-186-3) ユーザー変換
- [USER\\_ATTRIBUTE\\_TRANSFORMATIONS:](#page-187-0) ユーザー変換ファンクション
- [DBA\\_SUBSCR\\_REGISTRATIONS:](#page-187-1) すべてのサブスクリプション登録
- USER SUBSCR REGISTRATIONS: ユーザー・サブスクリプション登録
- AO INTERNET USERS: インターネット・アクセスが登録されたOracle Database Advanced Oueuingエー [ジェント](#page-187-3)
- V\$AQ: [データベース内の状態ごとのメッセージ数](#page-188-0)
- V\$BUFFERED QUEUES: [インスタンスにあるすべてのバッファ済キュー。](#page-188-1)
- V\$BUFFERED\_SUBSCRIBERS: [インスタンスにあるすべてのバッファ済キューのサブスクライバ](#page-188-2)
- V\$BUFFERED\_PUBLISHERS: [インスタンスにあるすべてのバッファ済パブリッシャ](#page-189-0)
- V\$PERSISTENT OUEUES: [インスタンスにあるすべてのアクティブな永続キュー](#page-189-1)
- V\$PERSISTENT SUBSCRIBERS: [インスタンスにある永続キューのすべてのアクティブなサブスクライバ](#page-189-2)
- V\$PERSISTENT\_PUBLISHERS: [インスタンスにある永続キューのすべてのアクティブなパブリッシャ](#page-190-0)
- [V\\$PROPAGATION\\_SENDER:](#page-190-1) 送信(ソース)側のバッファ・キュー伝播スケジュール
- [V\\$PROPAGATION\\_RECEIVER:](#page-190-2) 受信(宛先)側のバッファ・キュー伝播スケジュール
- [V\\$SUBSCR\\_REGISTRATION\\_STATS:](#page-191-1) 通知の診断性
- V\$METRICGROUP: [メトリック・グループに関する情報](#page-191-2)
- V\$AQ BACKGROUND\_COORDINATOR: AQのマスター・バックグラウンド・コーディネータ・プロセス(AQPC)の [パフォーマンス統計](#page-196-1)
- V\$AO JOB COORDINATOR: 1[コーディネータ当たりのパフォーマンス統計](#page-197-0)
- V\$AQ\_SERVER\_POOL: [全サーバーのパフォーマンス統計](#page-197-1)
- [V\\$AQ\\_CROSS\\_INSTANCE\\_JOBS:](#page-197-2) クロス・プロセス・ジョブの説明
- [V\\$AQ\\_IPC\\_ACTIVE\\_MSGS](#page-197-3)
- [V\\$AQ\\_IPC\\_MSG\\_STATS](#page-198-0)
- [V\\$AQ\\_IPC\\_PENDING\\_MSGS](#page-198-1)
- V\$AQ NONDUR REGISTRATIONS: 非永続登録
- V\$AO NOTIFICATION CLIENTS: セキュアなOCIクライアント接続
- V\$AQ SUBSCRIBER LOAD: 永続サブスクライバ
- V\$AQ NONDUR SUBSCRIBER: 非永続サブスクライバ
- V\$AQ NONDUR SUBSCRIBER LWM: 非永続サブスクライバのLWM
- [V\\$AQ\\_MESSAGE\\_CACHE:](#page-199-3) パフォーマンス統計

Oracle Messaging Gatewayのビュー

- MGW\_GATEWAY: [構成およびステータスに関する情報](#page-200-0)
- MGW\_AGENT\_OPTIONS: [サプリメンタル・オプションおよびプロパティ](#page-202-0)
- MGW LINKS: [メッセージ・システム・リンクの名前および型](#page-202-1)
- MGW MOSERIES LINKS: WebSphere MOメッセージ・システム・リンク
- [MGW\\_TIBRV\\_LINKS: TIB/Rendezvous](#page-204-0)メッセージ・システム・リンク
- MGW FOREIGN QUEUES: 外部キュー
- MGW JOBS: [メッセージ・ゲートウェイ伝播ジョブ](#page-205-1)
- MGW SUBSCRIBERS: サブスクライバに関する情報
- MGW SCHEDULES: [スケジュールに関する情報](#page-209-0)

## <span id="page-176-0"></span>**DBA\_QUEUE\_TABLES: データベース内の全キュー表**

このビューには、キュー表の所有者インスタンスに関する情報が含まれます。

キュー表は、複数のキューを含むことがあります。この場合、キュー表内の各キューはキュー表と同じ所有者インスタンスを持ちま す。[DBA\\_QUEUE\\_TABLES](https://www.oracle.com/pls/topic/lookup?ctx=en/database/oracle/oracle-database/19/adque&id=REFRN23175)の列は、ALL\_QUEUE\_TABLESの列と同じです。

#### **関連項目:**

DBA\_QUEUE\_TABLESの詳細は、*『[Oracle Database](https://www.oracle.com/pls/topic/lookup?ctx=en/database/oracle/oracle-database/19/adque&id=REFRN23175)リファレンス』*を参照してください。

## <span id="page-176-1"></span>**USER\_QUEUE\_TABLES: ユーザー・スキーマのキュー表**

このビューは、ユーザー・スキーマ内のキュー表のみを表示する点を除いて、DBA\_QUEUE\_TABLESと同じです。

USER QUEUE TABLESには、OWNERの列は含まれていません。

#### **関連項目:**

USER\_QUEUE\_TABLESの詳細は、*『[Oracle Database](https://www.oracle.com/pls/topic/lookup?ctx=en/database/oracle/oracle-database/19/adque&id=REFRN26175)リファレンス』*を参照してください。

## <span id="page-176-2"></span>**ALL\_QUEUE\_TABLES: 現行ユーザーがアクセス可能なキュー表**

このビューは、現行のユーザーがアクセスできるキュー表を示します。

#### **関連項目:**

ALL\_QUEUE\_TABLESの詳細は、*『[Oracle Database](https://www.oracle.com/pls/topic/lookup?ctx=en/database/oracle/oracle-database/19/adque&id=REFRN20175)リファレンス』*を参照してください。

## <span id="page-176-3"></span>**DBA\_QUEUES: データベース内の全キュー**

DBA\_QUEUESビューは、データベースの各キューの操作特性を指定します。

列は、[ALL\\_QUEUES](https://www.oracle.com/pls/topic/lookup?ctx=en/database/oracle/oracle-database/19/adque&id=REFRN20176)の列と同じです。Oracle Database 12*c*リリース1 (12.1)には、データ型がVARCHAR2(5)である新 規列SHARDEDがあります。この列の値は、シャード・キューの場合TRUEであり、それ以外の場合はFALSEです。

DBA\_QUEUESの詳細は、*『[Oracle Database](https://www.oracle.com/pls/topic/lookup?ctx=en/database/oracle/oracle-database/19/adque&id=REFRN23176)リファレンス』*を参照してください。

## <span id="page-177-1"></span>**USER\_QUEUES: ユーザー・スキーマのキュー**

USER\_QUEUESビューは、ユーザー・スキーマ内のキューのみを表示する点を除いて、DBA\_QUEUESと同じです。

Oracle Database 12*c*リリース1 (12.1)には、データ型がVARCHAR2(5)である新規列SHARDEDがあります。この列の値は、 シャード・キューの場合TRUEであり、それ以外の場合はFALSEです。

#### **関連項目:**

USER\_QUEUESの詳細は、*『[Oracle Database](https://www.oracle.com/pls/topic/lookup?ctx=en/database/oracle/oracle-database/19/adque&id=REFRN26176)リファレンス』*を参照してください。

## <span id="page-177-2"></span>**ALL\_QUEUES: ユーザーがなんらかの権限を持っているキュー**

ALL\_QUEUESビューは、現行ユーザーにエンキューまたはデキュー権限が付与されているすべてのキューを示します。

MANAGE ANY QUEUE、ENQUEUE ANY QUEUEまたはDEQUEUE ANY QUEUEなどのアドバンスト・キューイング・システムの権限がユー ザーに付与されている場合、このビューはデータベース内のすべてのキューを示します。Oracle Database 12*c*リリース1 (12.1)には、データ型がVARCHAR2(5)である新規列SHARDEDがあります。この列の値は、シャード・キューの場合TRUEであり、そ れ以外の場合はFALSEです。

#### **関連項目:**

ALL\_QUEUESの詳細は、*『[Oracle Database](https://www.oracle.com/pls/topic/lookup?ctx=en/database/oracle/oracle-database/19/adque&id=REFRN20176)リファレンス』*を参照してください。

## <span id="page-177-3"></span>**DBA\_QUEUE\_SCHEDULES: すべての伝播スケジュール**

DBA\_QUEUE\_SCHEDULESビューは、データベース内の現在のすべてのメッセージ伝播スケジュールを示します。

#### **関連項目:**

DBA\_QUEUE\_SCHEDULESの詳細は、*『[Oracle Database](https://www.oracle.com/pls/topic/lookup?ctx=en/database/oracle/oracle-database/19/adque&id=REFRN23174)リファレンス』*を参照してください。

## <span id="page-177-0"></span>**USER\_QUEUE\_SCHEDULES: ユーザー・スキーマの伝播スケジュール**

USER\_QUEUE\_SCHEDULESビューは、ユーザー・スキーマ内のキュー・スケジュールのみを表示する点を除いて、 DBA\_QUEUE\_SCHEDULESと同じです。

#### **関連項目:**

## <span id="page-178-0"></span>**QUEUE\_PRIVILEGES: ユーザーがキュー権限を持っているキュー**

QUEUE\_PRIVILEGESビューでは、ユーザーが権限付与者、権限受領者または所有者であるキューが表示されます。 また、キューで有効なロールがPUBLICに付与されているキューも表示されます。

#### **関連項目:**

QUEUE\_PRIVILEGESの詳細は、*『[Oracle Database](https://www.oracle.com/pls/topic/lookup?ctx=en/database/oracle/oracle-database/19/adque&id=REFRN29107)リファレンス』*を参照してください。

## <span id="page-178-1"></span>**AQ\$<***Queue\_Table\_Name***>: キュー表内のメッセージ**

AQ\$<Queue\_Table\_NameXユーは、メッセージ・データが格納されているキュー表を示します。

このビューはキュー表ごとに自動的に作成され、キュー・データの問合せに使用されます。デキュー履歴データ(時間、ユーザーID およびトランザクションID)は、シングル・コンシューマ・キューについてのみ有効です。

compatibleパラメータを8.1以上に設定して作成されたキュー表では、コンシューマによってデキューされなかったメッセージが 「UNDELIVERABLE」と表示されます。これらのメッセージは、msgidでデキューできます。Oracle Database Advanced Queuingのキュー・プロセス・モニターが実行されている場合、メッセージは最終的に例外キューに移動されます。これらのメッ セージは、通常のデキュー方法で例外キューからデキューできます。

compatibleパラメータなしで作成されたマルチ・コンシューマ・キュー表、またはcompatibleパラメータを8.0に設定して作成さ れたマルチ・コンシューマ・キュー表は、コンシューマごとのメッセージ状態を表示せず、全体的なメッセージの状態のみを表示しま す。

注意:

compatible が 8.0 に設定されているキュー表で作成されたキュー(このマニュアルでは 8.0 形式のキューと呼びま す)は、Oracle Database Advanced Queuing 10*g* リリース 2 (10.2)では非推奨になっています。したがっ て、新しいキューの作成には 8.1 以降の形式を使用し、既存の 8.0 形式のキューをなるべく早く移行することをお 薦めします。

REMOVEモードでメッセージがデキューされると、メッセージをデキューしたコンシューマのDEQ\_TIME、DEQ\_USER\_IDおよび DEQ TXN IDが更新されます。

MSGIDおよびORIGINAL\_MSGIDを使用して、伝播されたメッセージを連鎖させることができます。メッセージ識別子がm1のメッセー ジがリモート・キューに伝播されると、m1はリモート・キューのORIGINAL\_MSGID列に格納されます。

Oracle Database 10*g*以降は、AQ\$Queue\_Table\_Nameにバッファ済メッセージが含まれます。MSG\_STATEに、バッファ済メッ セージが次のいずれかの値で示されます。

 $\bullet$  IN MEMORY

ユーザーによってエンキューされたバッファ済メッセージ

● DEFERRED

取得プロセスによってエンキューされたバッファ済メッセージ

● SPILLED

ユーザーによってエンキューされ、ディスクに流出したバッファ済メッセージ

**O DEFERRED SPILLED** 

取得によってエンキューされ、ディスクに流出したバッファ済メッセージ

**• BUFFERED EXPIRED** 

期限切れのバッファ済メッセージ

JMSシャード・キューの場合、列RETRY\_COUNT、EXCEPTION\_QUEUE\_OWNER、EXCEPTION\_QUEUE、PROPAGATED\_MSGID、 SENDER\_NAME、SENDER\_ADDRESS、SENDER\_PROTOCOL、ORIGINAL\_MSGID、ORIGINAL\_QUEUE\_NAME、 ORIGINAL\_QUEUE\_OWNER、EXPIRATION\_REASONは常にNULLです。

JMSシャード・キューの場合、非永続サブスクライバはセッション固有であるため、このビューには永続サブスクライバのメッセージの みが表示されます。このビューには、インメモリー・シャード・キュー・メッセージ・キャッシュからのデータ(存在する場合)が表示され、 存在しない場合、ディスクの値が表示されます。シャード・キューのAQ\$<queue\_name>ビューから問い合せるには、ユーザーは、 次のいずれかである必要があります。

- ユーザーが所有者です
- ユーザーにキューに対するデキュー権限があります
- ユーザーにすべてのキューのデキュー権限があります

12*c*および今後のリリースのシャード・キューの場合、ビューは次の点で異なります。

- MSG PRIORITYは、NUMBER(38)として定義されます
- キュー表のMSG STATEにはBUFFERED EXPIREDがないため、UNDELIVERABLEの最大長が、MSG STATEの長さとされま す。
- EXPIRATIONは、キュー表ではTIMESTAMP(6) WITH TIME ZONEとして定義されます。
- USER DATA列は、USERDATA RAWおよびUSERDATA BLOBのデコードをUTL RAW.CAST TO VARCHAR2とともに使用して 定義されます。
- CONSUMER NAMEは、VARCHAR2(128)として定義されます

表9-1 AQ\$<Queue Table Name>ビュー

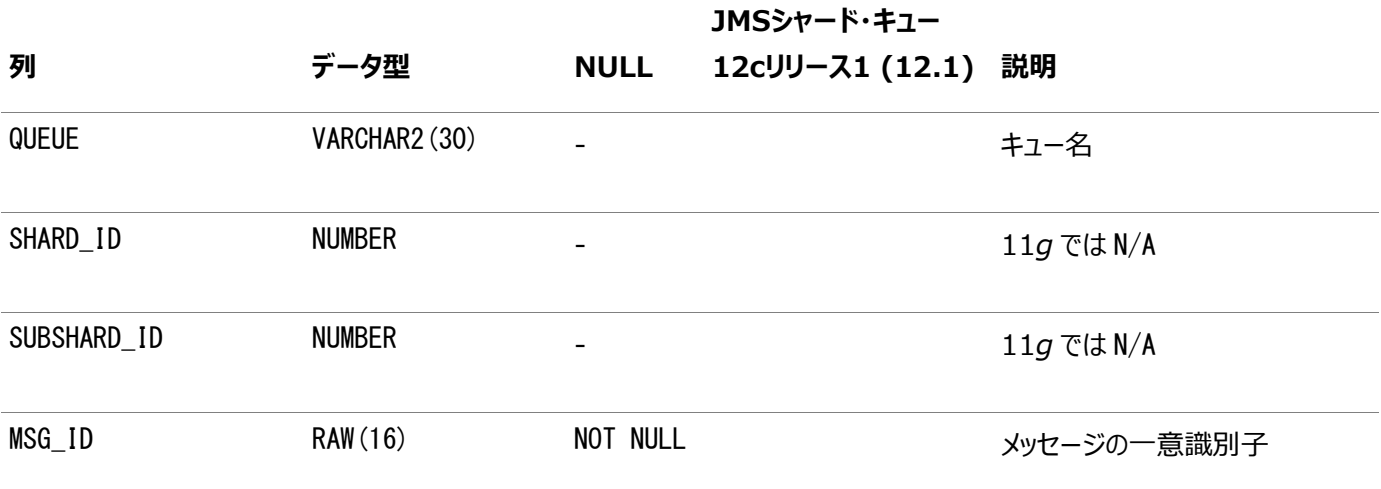
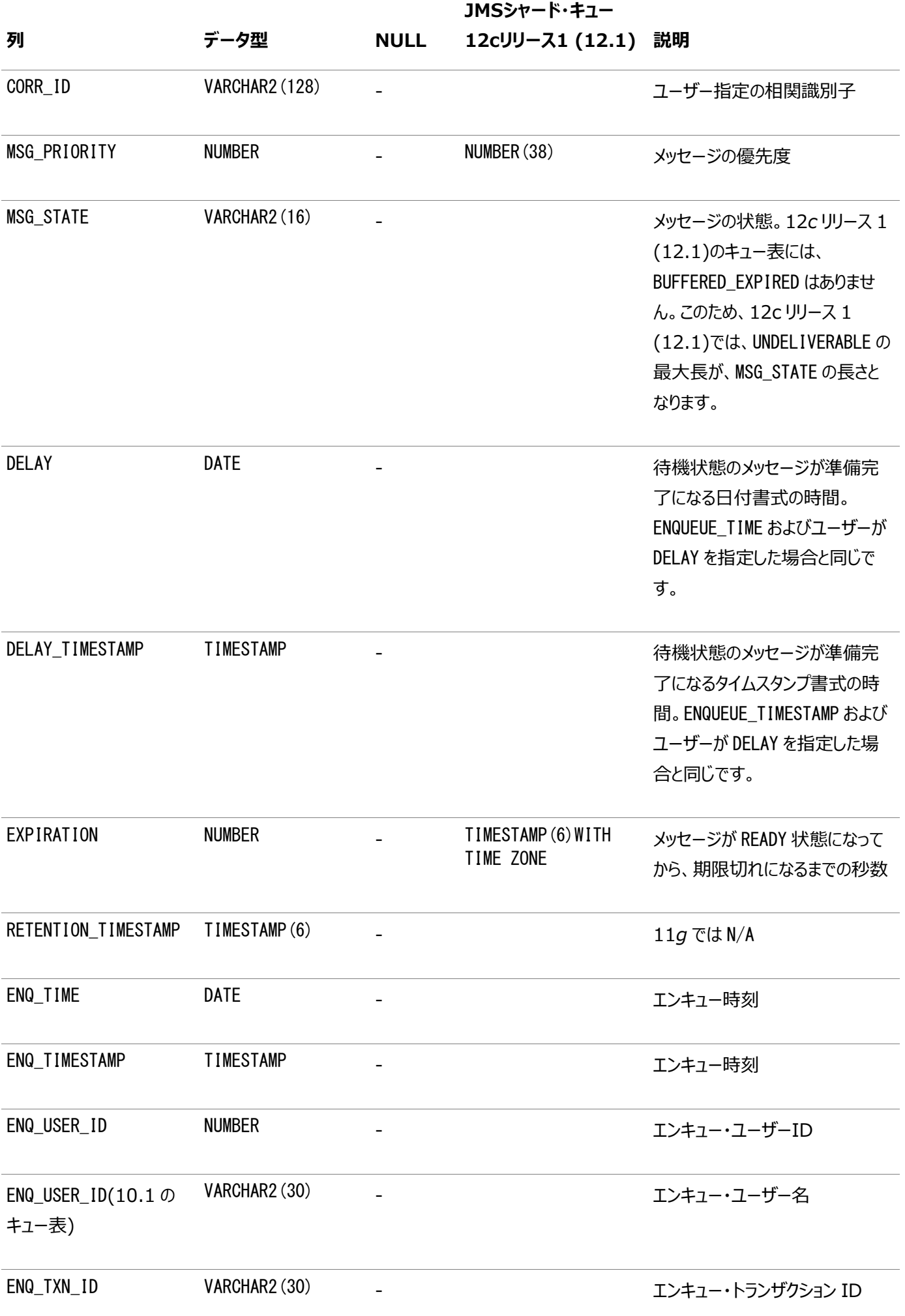

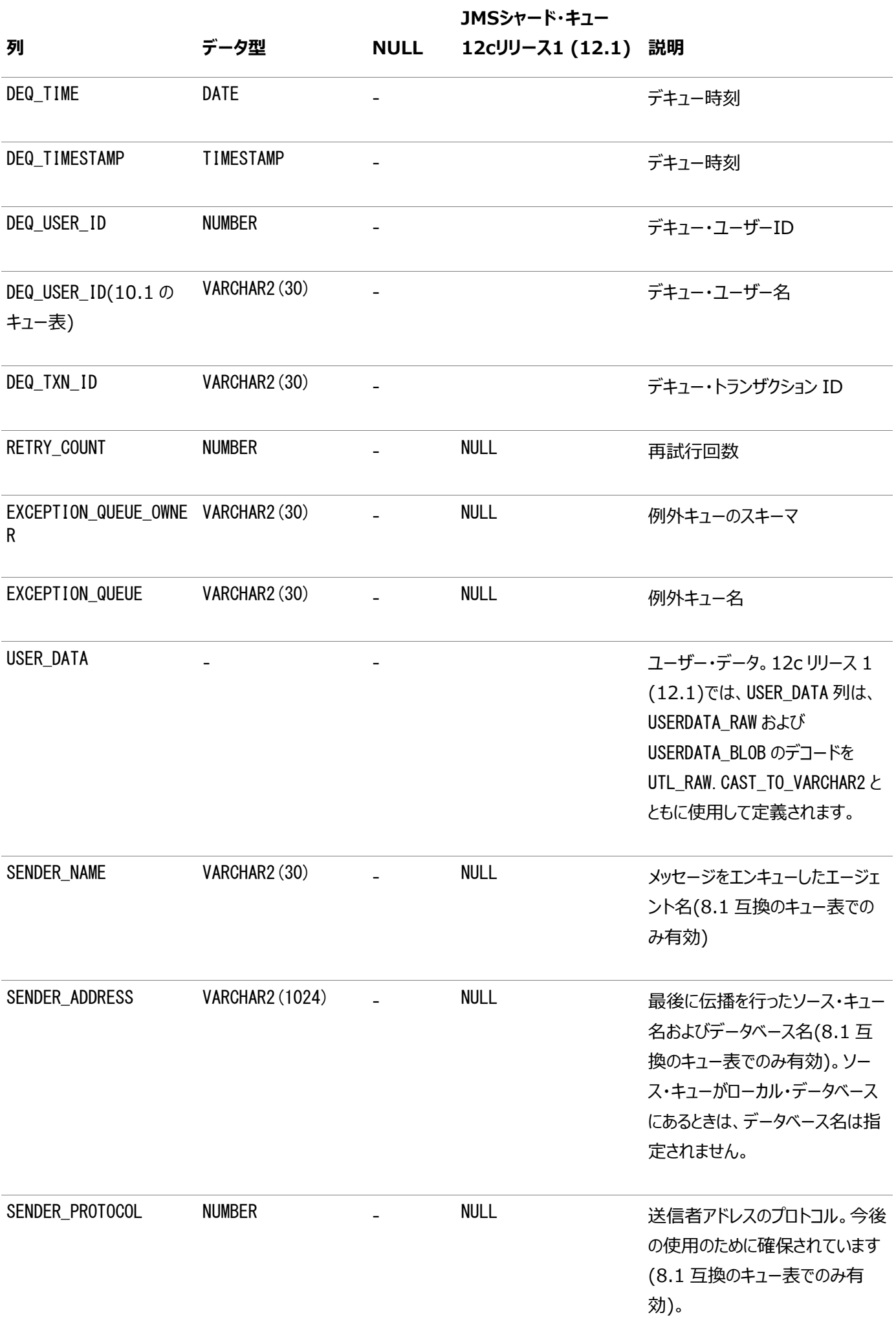

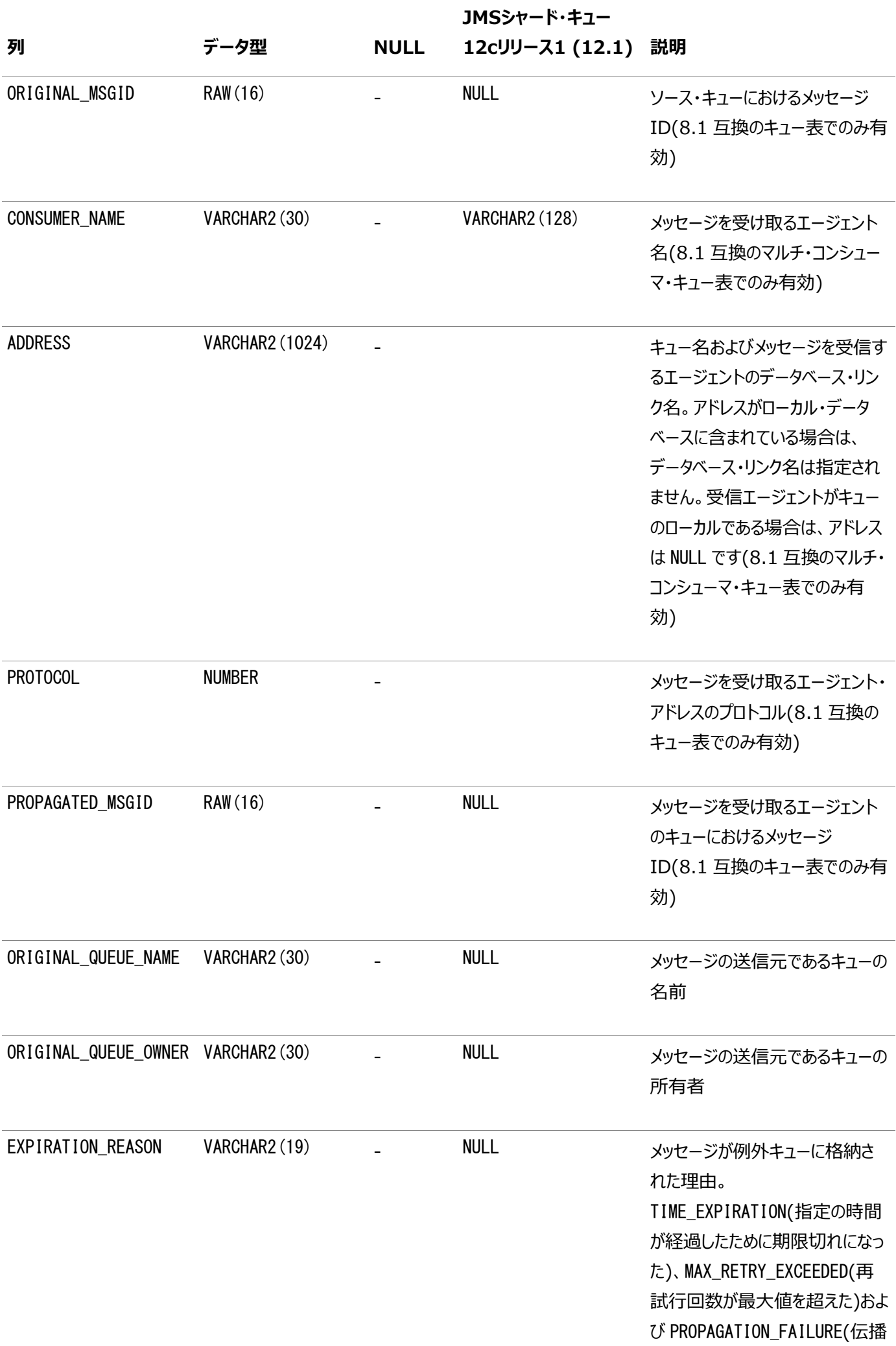

の途中で配信不能な状態になっ た)のいずれかの値で示されます。

注意:

RETRY\_COUNT が MAX\_RETRIES より大きいメッセージは、例外キューに移動されます。サーバー・プロセスがインスタ ンスで停止した(ALTER SYSTEM KILL SESSION または SHUTDOWN ABORT など)ためにデキュー・トランザクションが失 敗した場合、RETRY\_COUNT は増分されません。

## **AQ\$<Queue\_Table\_Name\_S>: キューのサブスクライバ**

AQ\$<Queue\_Table\_Name\_S>ビューは、指定されたキュー表にあるすべてのキューのサブスクライバに関する情報を示します。

ユーザーによってDBMS\_AQADM.ADD\_SUBSCRIBERを使用して作成されたサブスクライバと、ユーザー作成によるイベントを適用す るために適用処理用に作成されたサブスクライバが示されます。また、作成時に変換が含まれていた場合は[、サブスクライバの](#page-492-0) [変換も](#page-492-1)表示されます。これは、キュー表の作成時に生成されます。

このビューの機能は、DBMS\_AQADM.QUEUE\_SUBSCRIBERS()プロシージャに相当します。これらのキューのサブスクライバを参照す る場合、プロシージャではなくビューを使用することをお薦めします。このビューは、8.1互換のキュー表でのみ作成されます。

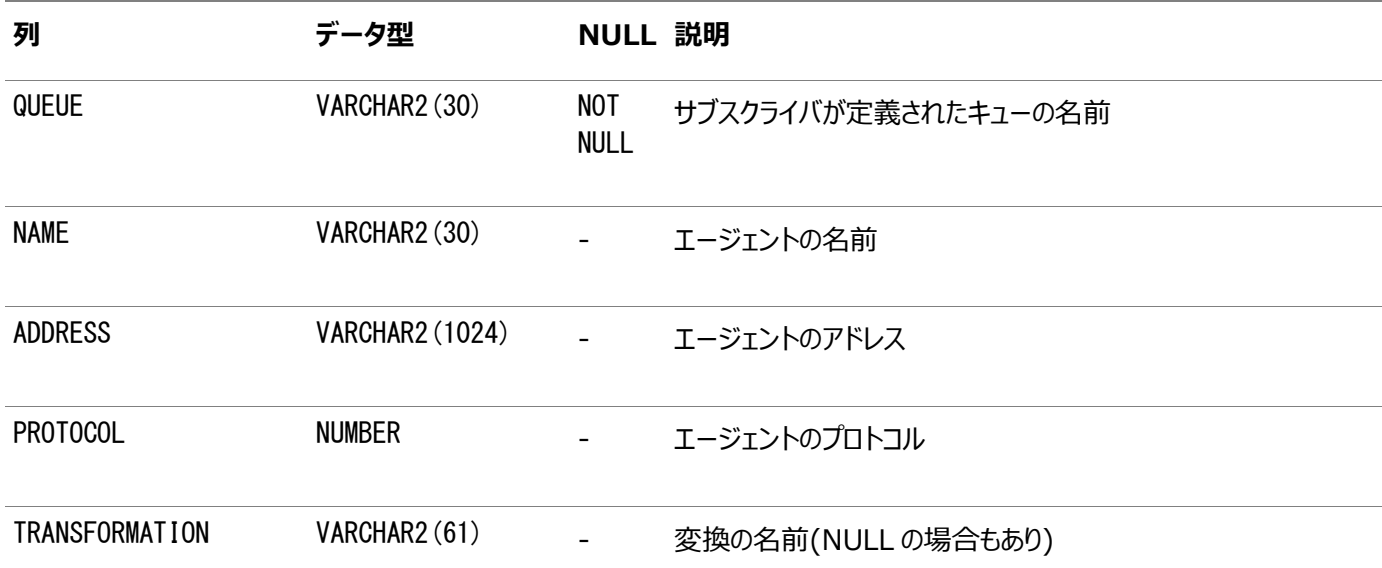

表9-2 AO\$<Oueue Table Name S>ビュー

## **AQ\$<Queue\_Table\_Name\_R>: キューのサブスクライバおよびその ルール**

AQ\$<Queue\_Table\_Name\_R>ビューは、指定したキュー表にあるキューすべてのルールのベース・サブスクライバと、各サブスクライ バが定義したルールのテキストを示します。

また、指定された場合は、サブスクライバの変換も表示されます。これは、キュー表の作成時に生成されます。

このビューは、8.1互換のキュー表でのみ作成されます。

表9-3 AQ\$<Queue Table Name R>ビュー

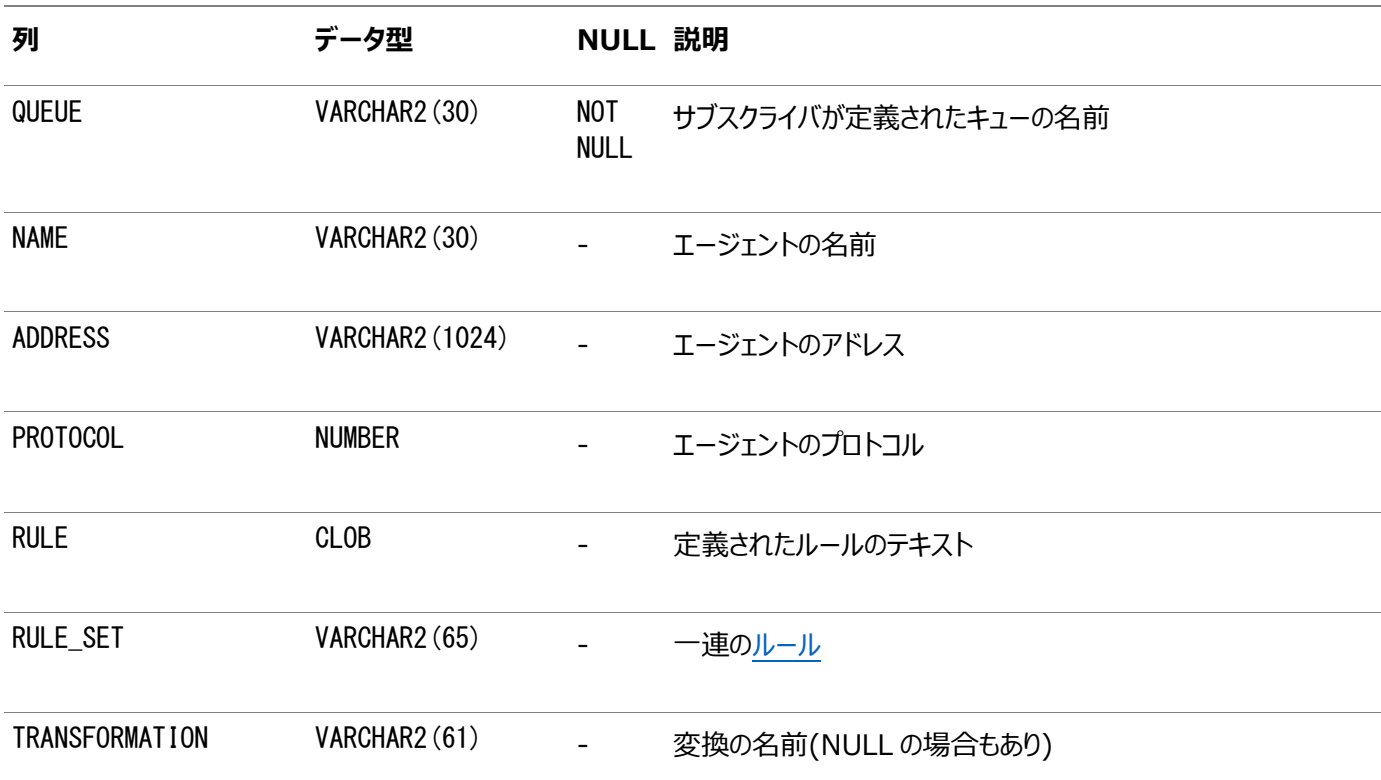

## **AQ\$Queue\_Name\_R: マルチ・コンシューマ・キューのキュー・サブスクライ バおよびそのルール**

この表は、マルチ・コンシューマ・キューのキュー・サブスクライバおよびそのルールを示しています。

表9-4 AQ\$Queue\_Name\_R: マルチ・コンシューマ・キューのキュー・サブスクライバおよびそのルール

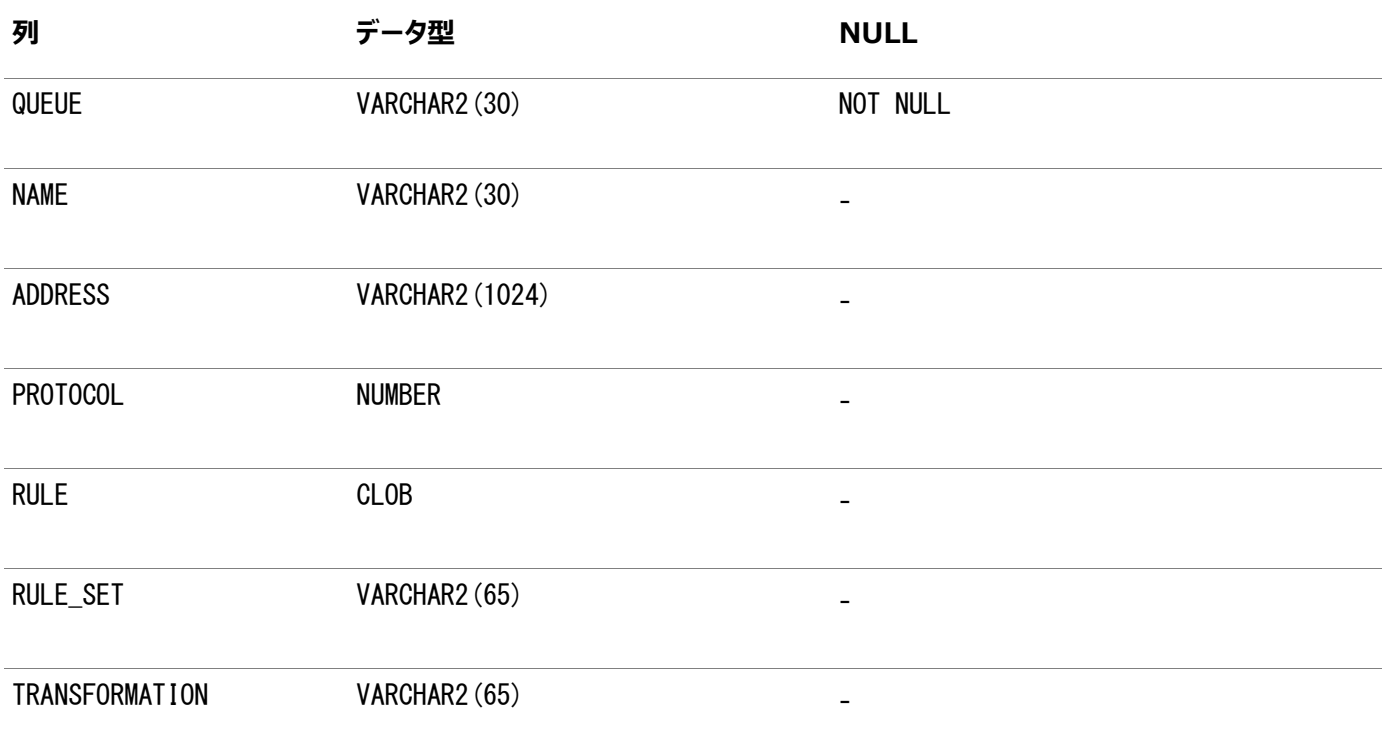

## **AQ\$Queue\_Name\_S: マルチ・コンシューマ・キューのキュー・サブスクライ バおよびそのルール**

この表は、マルチ・コンシューマ・キューのキュー・サブスクライバおよびそのルールを示しています。

表9-5 AO\$Oueue\_Name\_S: マルチ・コンシューマ・キューのキュー・サブスクライバおよびそのルール

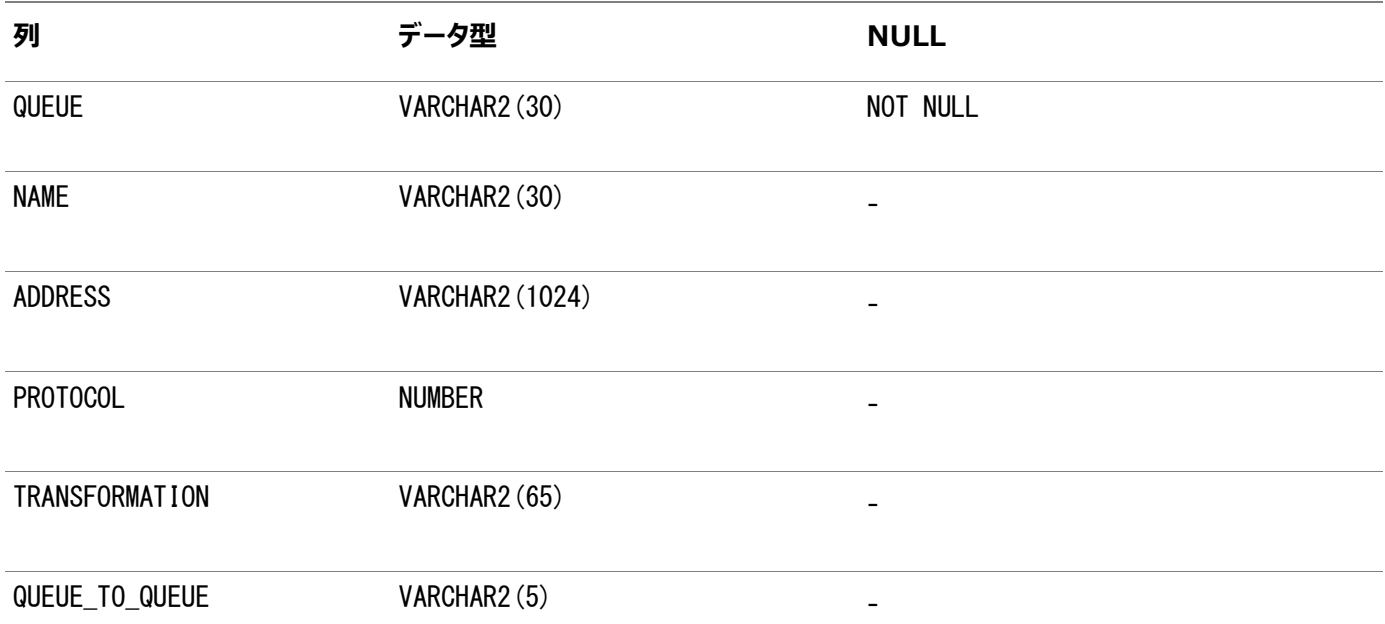

## **DBA\_QUEUE\_SUBSCRIBERS: データベース内の全キューのサブスクラ イバ**

DBA\_QUEUE\_SUBSCRIBERSビューは、データベースのすべてのキューの全サブスクライバのリストを戻します。

列は、ALL\_QUEUE\_SUBSCRIBERSの列と同じです。

#### **関連項目:**

DBA\_QUEUE\_SUBSCRIBERSの詳細は、*『[Oracle Database](https://www.oracle.com/pls/topic/lookup?ctx=en/database/oracle/oracle-database/19/adque&id=REFRN23544)リファレンス』*を参照してください。

## **USER\_QUEUE\_SUBSCRIBERS: ユーザー・スキーマのキューのサブスク ライバ**

USER\_QUEUE\_SUBSCRIBERSビューは、現行のユーザーのスキーマにあるキューのサブスクライバのリストを戻します。 OWNER列を含まない場合、列はALL\_QUEUE\_SUBSCRIBERSの列と同じです。

#### **関連項目:**

USER\_QUEUE\_SUBSCRIBERSの詳細は、*『[Oracle Database](https://www.oracle.com/pls/topic/lookup?ctx=en/database/oracle/oracle-database/19/adque&id=REFRN26544)リファレンス』*を参照してください。

## **ALL\_QUEUE\_SUBSCRIBERS: ユーザーがキュー権限を持っているキュー のサブスクライバ**

ALL\_QUEUE\_SUBSCRIBERSビューは、現行のユーザーがデキューする権限を持っているキューへのサブスクライバのリストを戻しま す。

### **関連項目:**

ALL\_QUEUE\_SUBSCRIBERSの詳細は、*『[Oracle Database](https://www.oracle.com/pls/topic/lookup?ctx=en/database/oracle/oracle-database/19/adque&id=REFRN20544)リファレンス』*を参照してください。

### **DBA\_TRANSFORMATIONS: すべての変換**

DBA TRANSFORMATIONSビューは、データベース内のすべての変換を示します。

これらの変換をエンキュー、デキュー、サブスクライブなどのアドバンスト・キューイング操作で指定すれば、メッセージ交換での変換 が自動的に統合されます。このビューは、DBA権限を持つユーザーのみがアクセスできます。

### **関連項目:**

DBA\_TRANSFORMATIONSの詳細は、*『[Oracle Database](https://www.oracle.com/pls/topic/lookup?ctx=en/database/oracle/oracle-database/19/adque&id=REFRN23291)リファレンス』*を参照してください。

## **DBA ATTRIBUTE TRANSFORMATIONS: すべての変換ファンクショ ン**

DBA ATTRIBUTE TRANSFORMATIONSビューは、データベース内のすべての変換の変換ファンクションを示します。

### **関連項目:**

DBA\_ATTRIBUTE\_TRANSFORMATIONSの詳細は、*『[Oracle Database](https://www.oracle.com/pls/topic/lookup?ctx=en/database/oracle/oracle-database/19/adque&id=REFRN23017)リファレンス』*を参照してください。

### **USER\_TRANSFORMATIONS: ユーザー変換**

USER\_TRANSFORMATIONSビューは、ユーザーが所有するすべての変換を示します。

変換の定義を参照するには、USER\_ATTRIBUTE\_TRANSFORMATIONSを問い合せます。

#### **関連項目:**

USER\_TRANSFORMATIONSの詳細は、*『[Oracle Database](https://www.oracle.com/pls/topic/lookup?ctx=en/database/oracle/oracle-database/19/adque&id=REFRN26291)リファレンス』*を参照してください。

## **USER\_ATTRIBUTE\_TRANSFORMATIONS: ユーザー変換ファンク ション**

USER\_ATTRIBUTE\_TRANSFORMATIONSビューは、ユーザーのすべての変換の変換ファンクションを示します。

### **関連項目:**

USER\_ATTRIBUTE\_TRANSFORMATIONSの詳細は、*『[Oracle Database](https://www.oracle.com/pls/topic/lookup?ctx=en/database/oracle/oracle-database/19/adque&id=REFRN26017)リファレンス』*を参照してください。

### **DBA\_SUBSCR\_REGISTRATIONS: すべてのサブスクリプション登録**

DBA SUBSCR\_REGISTRATIONSビューは、データベース内のすべてのサブスクリプション登録をリストします。

### **関連項目:**

DBA\_SUBSCR\_REGISTRATIONSの詳細は、*『[Oracle Database](https://www.oracle.com/pls/topic/lookup?ctx=en/database/oracle/oracle-database/19/adque&id=REFRN23657)リファレンス』*を参照してください。

### **USER\_SUBSCR\_REGISTRATIONS: ユーザー・サブスクリプション登録**

USER\_SUBSCR\_REGISTRATIONSビューは、現行ユーザーのデータベース内のすべてのサブスクリプション登録をリストします。 列は、DBA SUBSCR REGISTRATIONSの列と同じです。

### **関連項目:**

USER\_SUBSCR\_REGISTRATIONSの詳細は、*『[Oracle Database](https://www.oracle.com/pls/topic/lookup?ctx=en/database/oracle/oracle-database/19/adque&id=REFRN26657)リファレンス』*を参照してください。

## **AQ\_INTERNET\_USERS: インターネット・アクセスが登録されたOracle Database Advanced Queuingエージェント**

AQ\$INTERNET\_USERSビューは、Oracle Database Advanced Queuingへのインターネット・アクセスに登録しているエー ジェントに関する情報を示します。各インターネット・エージェントがマップされているデータベース・ユーザーのリストも示されます。

### 表9-6 AQ\$INTERNET\_USERSビュー

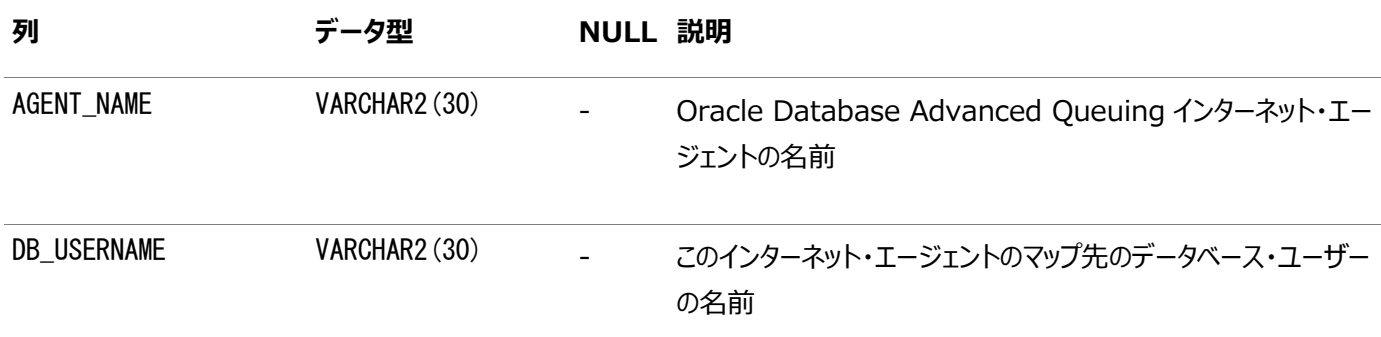

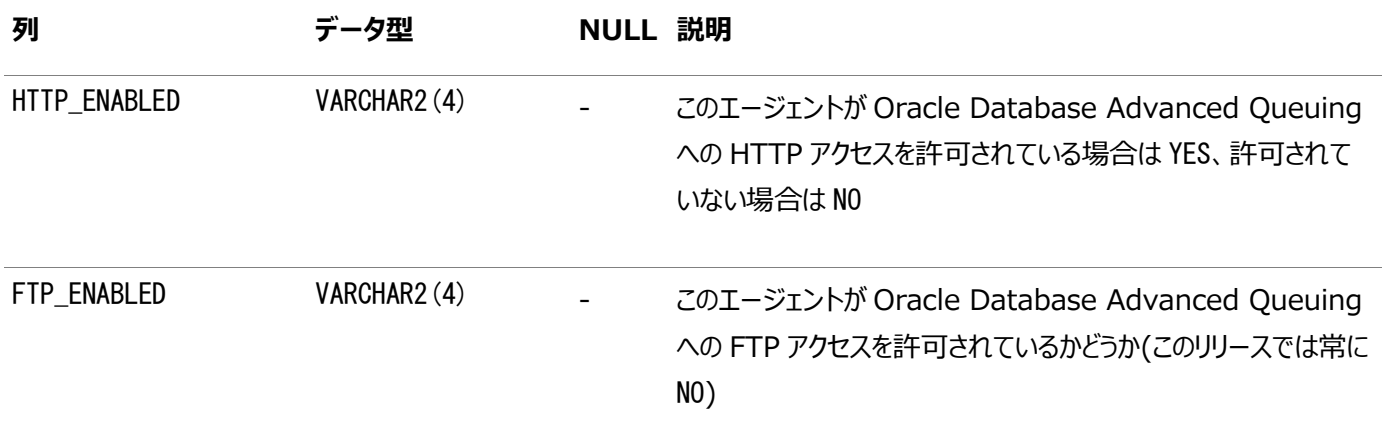

### **V\$AQ: データベース内の状態ごとのメッセージ数**

V\$AQビューは、データベース全体における状態ごとのメッセージ数に関する情報を示します。

Oracle Real Application Clusters環境では、各インスタンスはそれぞれのOracle Database Advanced Queuing 統計情報を固有のシステム・グローバル領域(SGA)に所有し、他のインスタンスによって収集された統計については認識しませ ん。ただし、あるインスタンスでGV\$AQビューに対して問い合せると、その他のすべてのインスタンスからそれぞれのOracle Database Advanced Queuing統計情報が問合せ元のインスタンスに集計されます。

### **関連項目:**

V\$AQの詳細は、*『[Oracle Database](https://www.oracle.com/pls/topic/lookup?ctx=en/database/oracle/oracle-database/19/adque&id=REFRN30004)リファレンス』*を参照してください。

### **V\$BUFFERED\_QUEUES: インスタンスにあるすべてのバッファ済キュー**

V\$BUFFERED\_QUEUESビューは、インスタンスにあるすべてのバッファ済キューに関する情報を示します。1つのキューに対して1行 ずつ示されます。

#### **関連項目:**

V\$BUFFERED\_QUEUESの詳細は、*『[Oracle Database](https://www.oracle.com/pls/topic/lookup?ctx=en/database/oracle/oracle-database/19/adque&id=REFRN30317)リファレンス』*を参照してください。

## **V\$BUFFERED\_SUBSCRIBERS: インスタンスにあるすべてのバッファ済 キューのサブスクライバ**

V\$BUFFERED\_SUBSCRIBERSビューは、インスタンスにあるすべてのバッファ済キューのサブスクライバに関する情報を示します。サブ スクライバ、キュー各1つに対して1行ずつ示されます。

#### **関連項目:**

V\$BUFFERED\_SUBSCRIBERSの詳細は、*『[Oracle Database](https://www.oracle.com/pls/topic/lookup?ctx=en/database/oracle/oracle-database/19/adque&id=REFRN30318)リファレンス』*を参照してください。

## **V\$BUFFERED\_PUBLISHERS: インスタンスにあるすべてのバッファ済パブ リッシャ**

V\$BUFFERED\_PUBLISHERSビューは、インスタンスにあるすべてのバッファ済パブリッシャに関する情報を示します。

送信者、キュー各1つに対して1行ずつ示されます。データベース(またはOracle RAC環境のインスタンス)を再起動すると、値 はゼロにリセットされます。

#### **関連項目:**

V\$BUFFERED\_PUBLISHERSの詳細は、*『[Oracle Database](https://www.oracle.com/pls/topic/lookup?ctx=en/database/oracle/oracle-database/19/adque&id=REFRN30316)リファレンス』*を参照してください。

## **V\$PERSISTENT\_QUEUES: インスタンスにあるすべてのアクティブな永続 キュー**

V\$PERSISTENT\_QUEUESビューは、インスタンスにあるすべてのアクティブな永続キューに関する情報を示します。

1つのキューに対して1行ずつ示されます。データベース(またはOracle RAC環境のインスタンス)を再起動すると、行は削除さ れます。

#### **関連項目:**

V\$PERSISTENT\_QUEUESの詳細は、*『[Oracle Database](https://www.oracle.com/pls/topic/lookup?ctx=en/database/oracle/oracle-database/19/adque&id=REFRN30460)リファレンス』*を参照してください。

## **V\$PERSISTENT\_QMN\_CACHE: 永続キューのバックグラウンド・タスク のパフォーマンス統計**

V\$PERSISTENT\_QMN\_CACHEビューは、データベースのすべてのキュー表に関連するすべてのバックグラウンド・アクティビティに関す る詳細な統計を示します。

1つのキュー表に対して1行ずつ示されます。データベース(またはOracle RAC環境のインスタンス)を再起動すると、値はリセッ トされます。

### **関連項目:**

V\$PERSISTENT\_QMN\_CACHEの詳細は、*『[Oracle Database](https://www.oracle.com/pls/topic/lookup?ctx=en/database/oracle/oracle-database/19/adque&id=REFRN30631)リファレンス』*を参照してください。

## **V\$PERSISTENT\_SUBSCRIBERS: インスタンスにある永続キューのすべ てのアクティブなサブスクライバ**

V\$PERSISTENT\_SUBSCRIBERSビューは、データベースにある永続キューのすべてのアクティブなサブスクライバに関する情報を示 します。

インスタンス、キュー、サブスクライバ各1つに対して1行ずつ示されます。データベース(またはOracle RAC環境のインスタンス) を再起動すると、行は削除されます。

### **関連項目:**

[V\\$PERSISTENT\\_SUBSCRIBERS](https://www.oracle.com/pls/topic/lookup?ctx=en/database/oracle/oracle-database/19/adque&id=REFRN30461)の詳細は、*『[Oracle Database](https://www.oracle.com/pls/topic/lookup?ctx=en/database/oracle/oracle-database/19/adque&id=REFRN30461)リファレンス』*を参照してください。

## **V\$PERSISTENT\_PUBLISHERS: インスタンスにある永続キューのすべて のアクティブなパブリッシャ**

V\$PERSISTENT\_PUBLISHERSビューは、データベースにある永続キューのすべてのアクティブなパブリッシャに関する情報を示しま す。

インスタンス、キュー、パブリッシャ各1つに対して1行ずつ示されます。データベース(またはOracle RAC環境のインスタンス)を再 起動すると、行は削除されます。

### **関連項目:**

V\$PERSISTENT\_PUBLISHERSの詳細は、*『[Oracle Database](https://www.oracle.com/pls/topic/lookup?ctx=en/database/oracle/oracle-database/19/adque&id=REFRN30459)リファレンス』*を参照してください。

## **V\$PROPAGATION\_SENDER: 送信(ソース)側のバッファ・キュー伝播ス ケジュール**

V\$PROPAGATION\_SENDERビューは、送信(ソース)側のバッファ・キュー伝播スケジュールに関する情報を示します。

データベース(またはOracle Real Application Clusters(Oracle RAC)インスタンス)を再起動する、伝播が別のインスタン スに移行する、またはスケジュールが解除された伝播を試行すると、値はゼロにリセットされます。

### **関連項目:**

V\$PROPAGATION\_SENDERの詳細は、*『Oracle Database[リファレンス』](https://www.oracle.com/pls/topic/lookup?ctx=en/database/oracle/oracle-database/19/adque&id=REFRN30353)*を参照してください。

## **V\$PROPAGATION\_RECEIVER: 受信(宛先)側のバッファ・キュー伝播 スケジュール**

V\$PROPAGATION\_RECEIVERビューは、受信(宛先)側のバッファ・キュー伝播スケジュールに関する情報を示します。

データベース(またはOracle Real Application Clusters(Oracle RAC)インスタンス)を再起動する、伝播が別のインスタン スに移行する、またはスケジュールが解除された伝播を試行すると、値はゼロにリセットされます。

#### **関連項目:**

### **V\$SUBSCR\_REGISTRATION\_STATS: 通知の診断性**

V\$SUBSCR\_REGISTRATION\_STATSビューは、通知の診断性に関する情報を示します。

#### **関連項目:**

V\$SUBSCR\_REGISTRATION\_STATSの詳細は、*『[Oracle Database](https://www.oracle.com/pls/topic/lookup?ctx=en/database/oracle/oracle-database/19/adque&id=REFRN30476)リファレンス』*を参照してください。

### **V\$METRICGROUP: メトリック・グループに関する情報**

V\$METRICGROUPビューは、ストリームの4つの主要コンポーネント、取得、伝播、適用およびキューそれぞれのメトリック・グループ に関する情報を示します。

#### **関連項目:**

V\$METRICGROUPの詳細は、*『[Oracle Database](https://www.oracle.com/pls/topic/lookup?ctx=en/database/oracle/oracle-database/19/adque&id=REFRN30335)リファレンス』*を参照してください。

### **V\$AQ\_MESSAGE\_CACHE\_STAT: シャード・キューのメモリー管理**

V\$AQ\_MESSAGE\_CACHE\_STATビューは、システム・グローバル領域(SGA)にあるstreams\_pool内のシャード・キューのメモリー管 理に関する統計を示します。シャード・キューは、サブシャード単位でstreams\_poolを使用します。したがって、このビューの列は、 キューに関係なくサブシャード・レベルでの統計を示しています。このビューは、すべてのシャード・キューにまたがる統計を示します。

表9-7 V\$AQ\_MESSAGE\_CACHE\_STATビュー

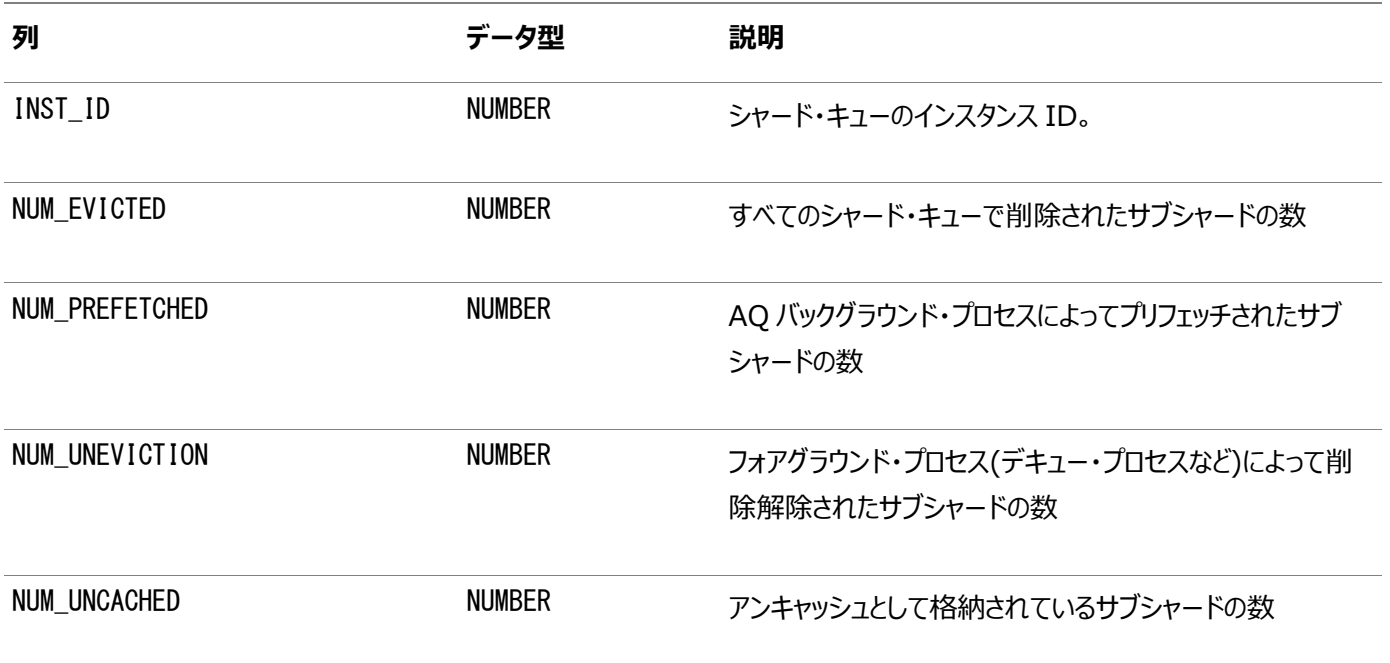

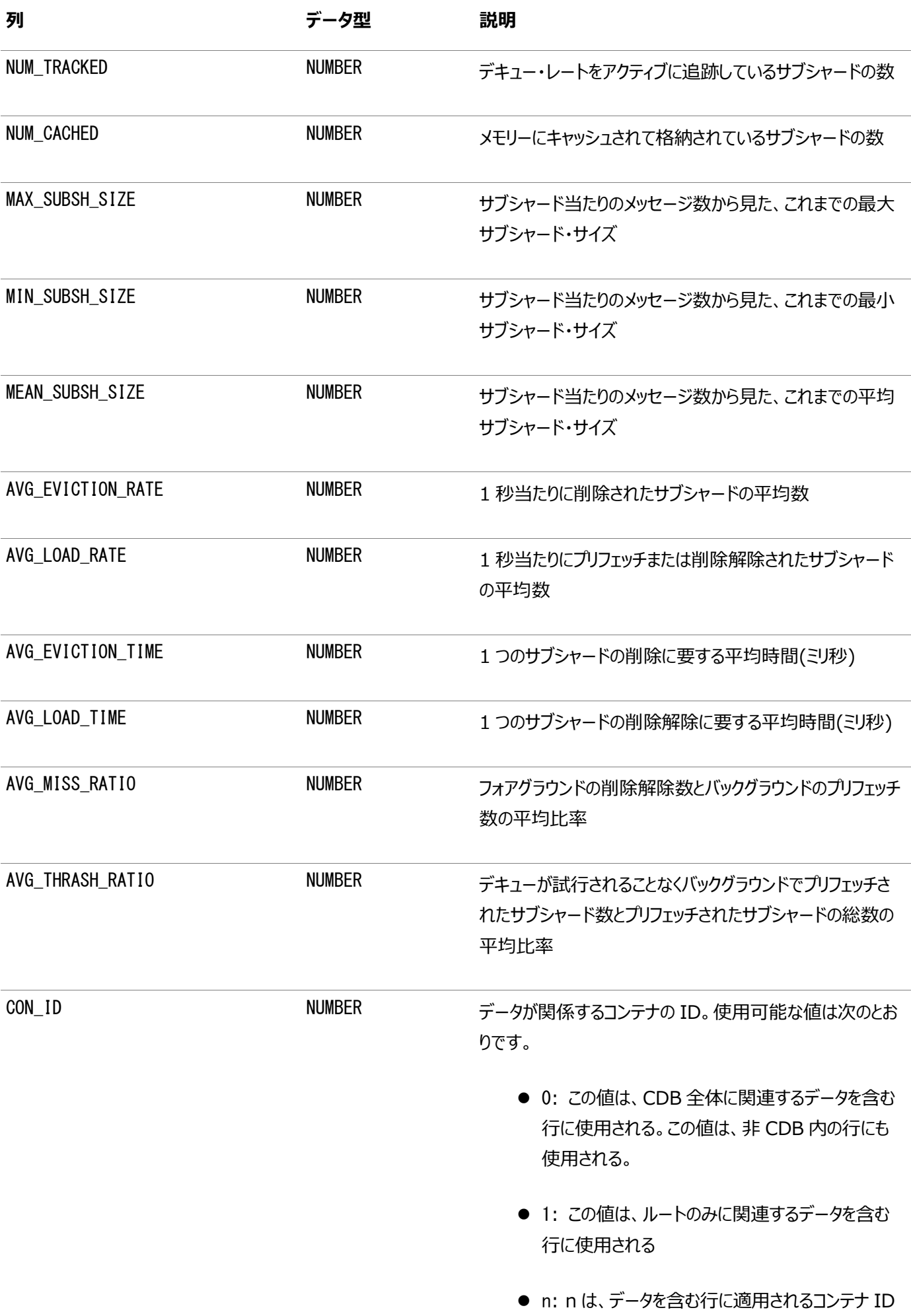

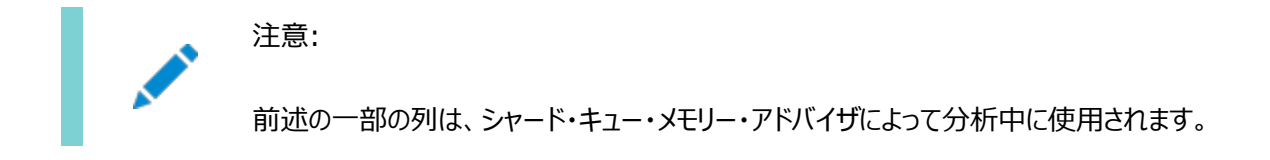

## **V\$AQ\_SHARDED\_SUBSCRIBER\_STAT: シャード・キュー・サブスクラ イバの統計**

V\$AQ\_SHARDED\_SUBSCRIBER\_STATビューは、シャード・キューのサブスクライバに関する統計情報を示します。この統計はメモ リー・アドバイザによって使用されます。

表9-8 V\$AQ\_SHARDED\_SUBSCRIBER\_STATビュー

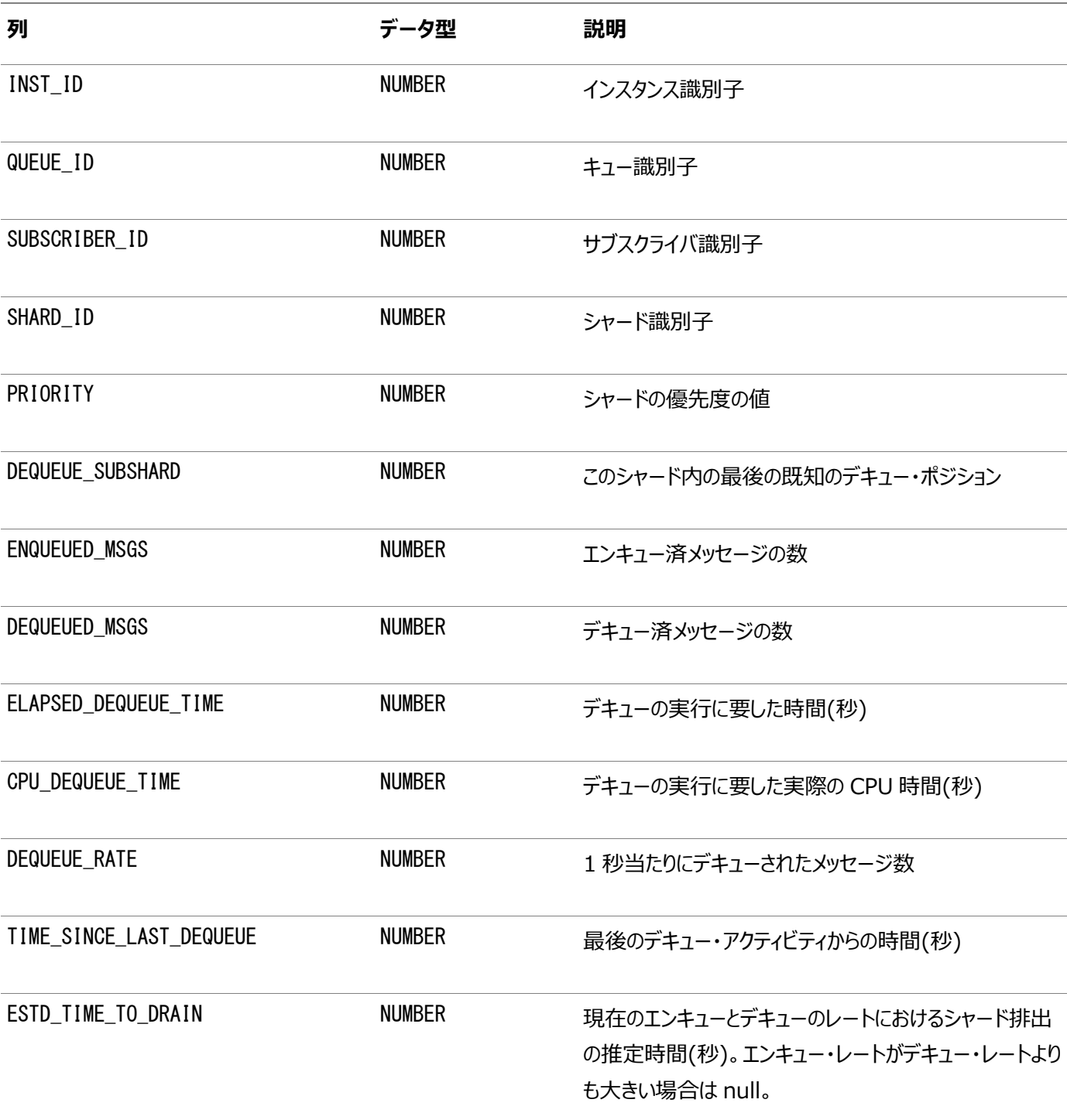

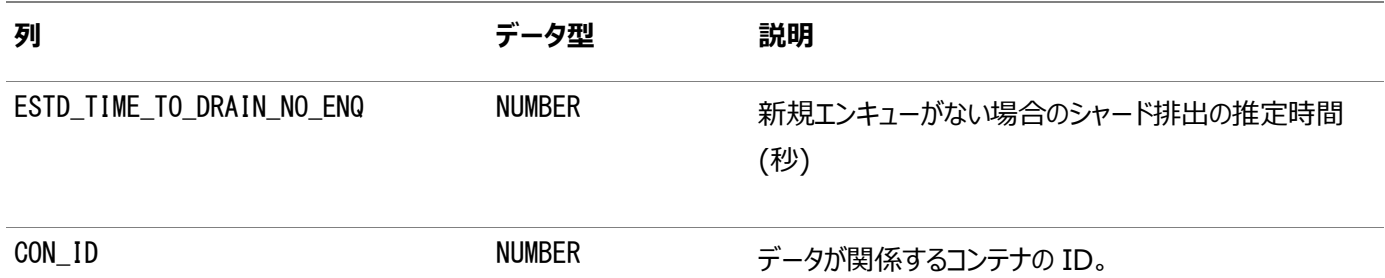

### **V\$AQ\_MESSAGE\_CACHE\_ADVICE: シミュレートされたメトリック**

V\$AQ\_MESSAGE\_CACHE\_ADVICEビューは、可能となるメッセージ・キャッシュ・サイズの範囲についてのシミュレートされたメトリック を示します。このビューは、次のようなメトリックの形式で情報を提供することにより、キャッシュ・サイズの決定に役立ちます。

表9-9 V\$AQ\_MESSAGE\_CACHE\_ADVICEビュー

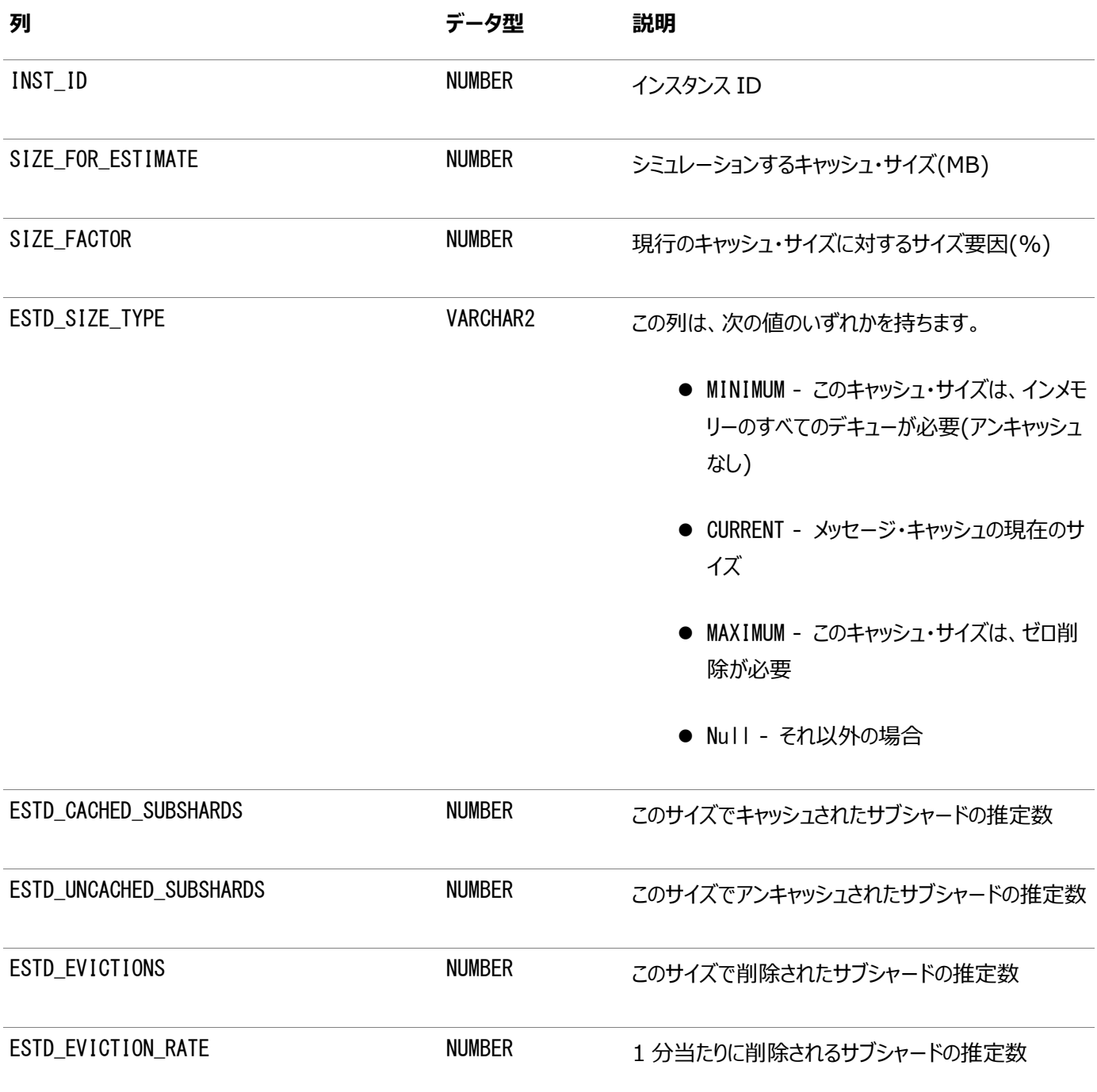

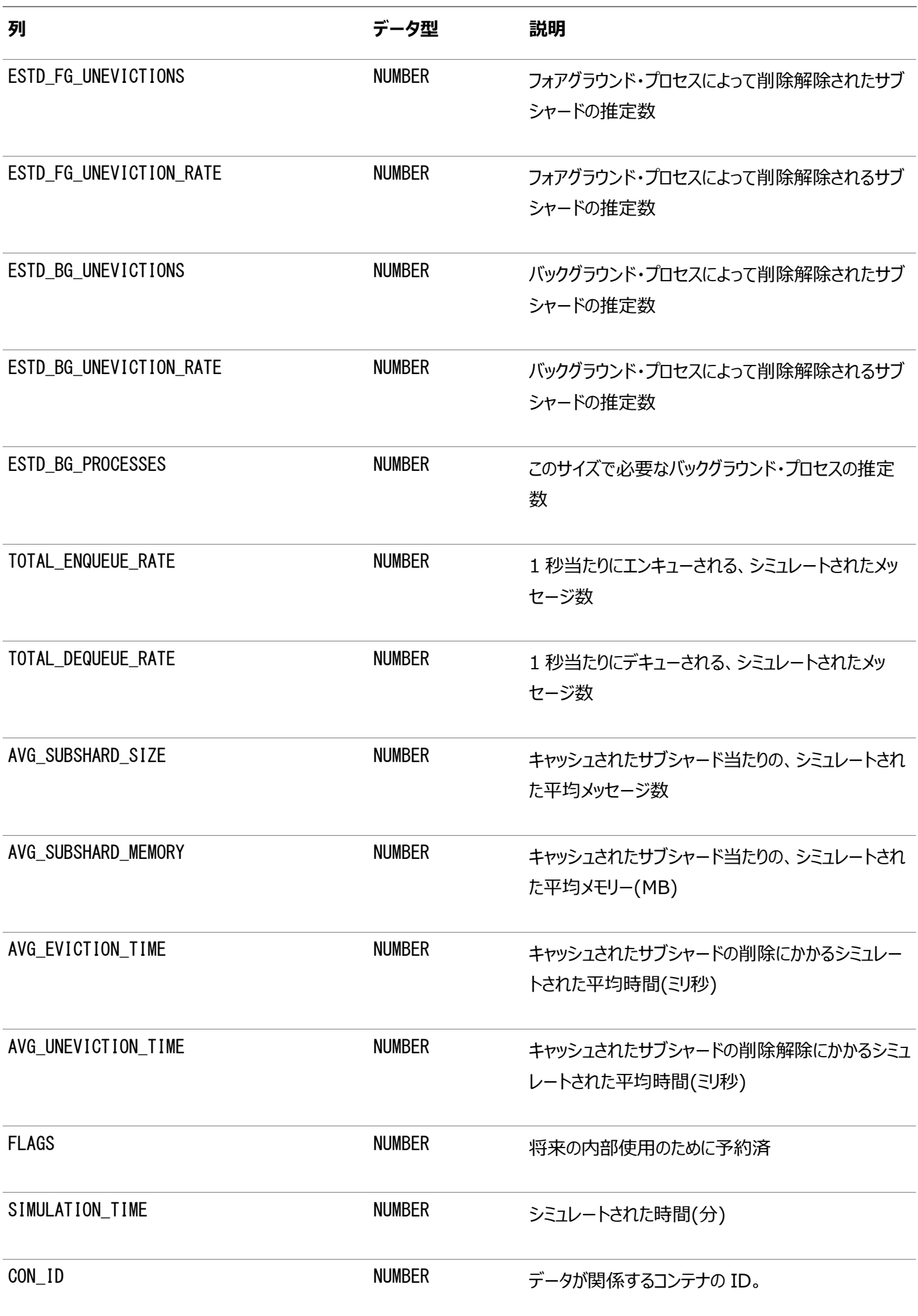

## **V\$AQ\_REMOTE\_DEQUEUE\_AFFINITY: デキュー・アフィニティ・インス タンス・リスト**

V\$AQ\_REMOTE\_DEQUEUE\_AFFINITYビューは、シャードの所有者のインスタンスからローカルにはデキューされないサブスクライバの デキュー・アフィニティ・インスタンスを示します。これらのサブスクライバのためにインスタンス間のメッセージ転送が使用されます。

### 表9-10 V\$AQ\_REMOTE\_DEQUEUE\_AFFINITYビュー

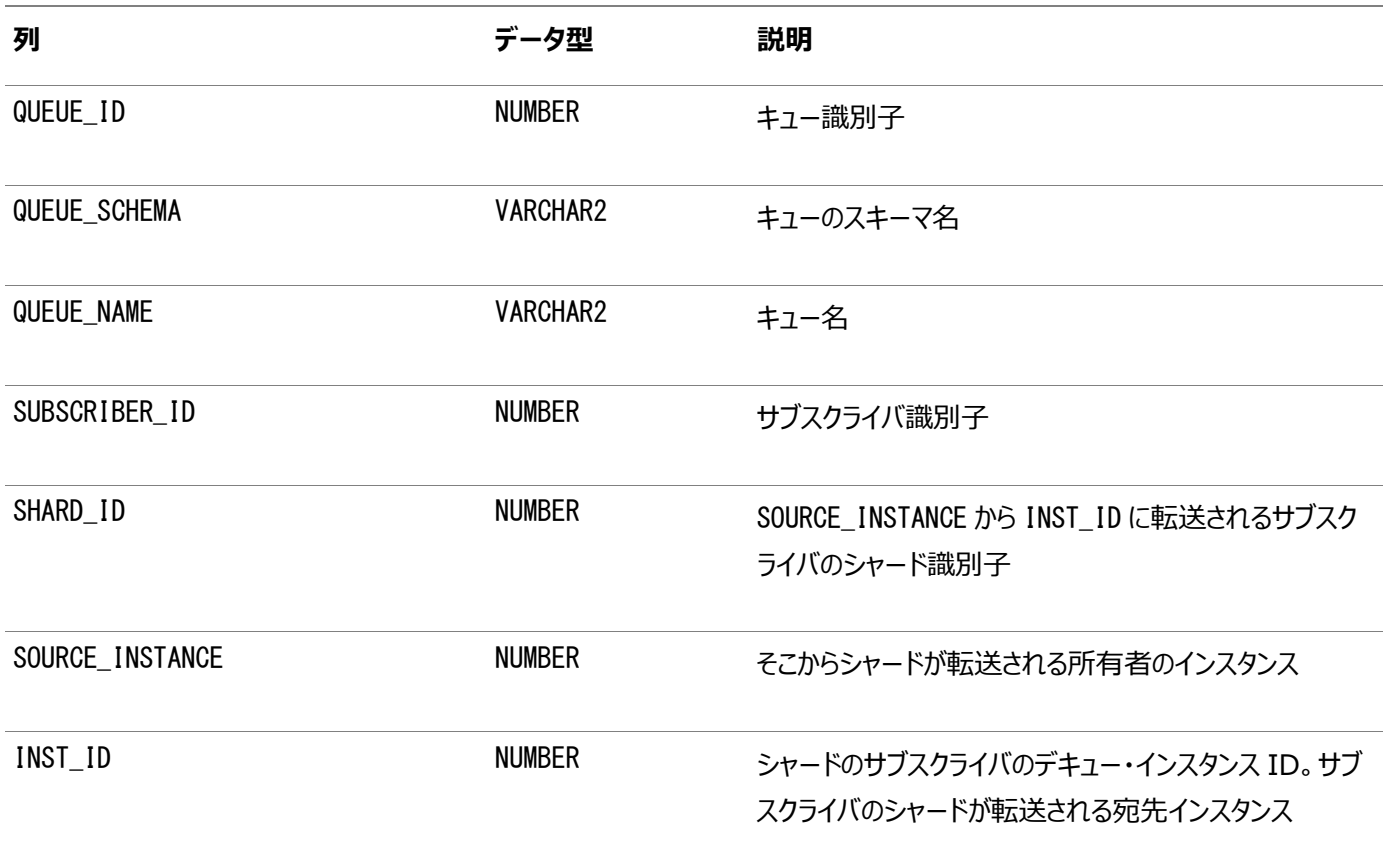

### **関連項目:**

V\$AQ\_REMOTE\_DEQUEUE\_AFFINITYの詳細は、*『[Oracle Database](https://www.oracle.com/pls/topic/lookup?ctx=en/database/oracle/oracle-database/19/adque&id=REFRN-GUID-EA56C246-124F-4074-8067-5EA2FA96978D)リファレンス』*を参照してください。

## **V\$AQ\_BACKGROUND\_COORDINATOR: AQのマスター・バックグラウ ンド・コーディネータ・プロセス(AQPC)のパフォーマンス統計**

V\$AQ\_BACKGROUND\_COORDINATORビューは、Oracle Database 12*c*リリース1 (12.1)以降で適用可能です。

このビューは、Oracle Database Advanced Queuingのマスター・バックグラウンド・コーディネータ・プロセス(AQPC)のパ フォーマンス統計情報を示します。

### **関連項目:**

V\$AQ\_BACKGROUND\_COORDINATORの詳細は、*『[Oracle Database](https://www.oracle.com/pls/topic/lookup?ctx=en/database/oracle/oracle-database/19/adque&id=REFRN30691)リファレンス』*を参照してください。

## **V\$AQ\_JOB\_COORDINATOR: 1コーディネータ当たりのパフォーマンス統 計**

V\$AQ\_JOB\_COORDINATORビューは、Oracle Database 12*c*リリース1 (12.1)以降で適用可能です。

このビューには、AQのマスター・コーディネータによって制御されている各AQコーディネータについて、1コーディネータ当たりのパ フォーマンス統計が示されます。

関連項目:

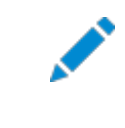

V\$AQ\_JOB\_COORDINATOR の詳細は、*『[Oracle Database](https://www.oracle.com/pls/topic/lookup?ctx=en/database/oracle/oracle-database/19/adque&id=REFRN30692) リファレンス』*を参照してください。

## **V\$AQ\_SERVER\_POOL: 全サーバーのパフォーマンス統計**

V\$AQ\_SERVER\_POOLビューは、Oracle Database 12*c*リリース1 (12.1)以降で適用可能です。このビューには、プール内の すべてのサーバーのパフォーマンス統計が示されます。

関連項目:

V\$AQ\_SERVER\_POOL の詳細は、*『[Oracle Database](https://www.oracle.com/pls/topic/lookup?ctx=en/database/oracle/oracle-database/19/adque&id=REFRN30693) リファレンス』*を参照してください。

### **V\$AQ\_CROSS\_INSTANCE\_JOBS: クロス・プロセス・ジョブの説明**

V\$AQ\_CROSS\_INSTANCE\_JOBSビューは、Oracle Database 12*c*リリース1 (12.1)以降で適用可能です。このビューには、 各クロス・プロセス・ジョブが示されます。

各ジョブは、サブスクライバのセットに対して、ソース・インスタンスから宛先インスタンスへシャードのメッセージを転送します。

関連項目:

V\$AQ\_CROSS\_INSTANCE\_JOBS の詳細は、*『[Oracle Database](https://www.oracle.com/pls/topic/lookup?ctx=en/database/oracle/oracle-database/19/adque&id=REFRN30694) リファレンス』*を参照してください。

### **V\$AQ\_IPC\_ACTIVE\_MSGS**

V\$AQ\_IPC\_ACTIVE\_MSGSは、スレーブによって処理される長く優先順位の高いメッセージおよびマスターによって処理される短い メッセージに関する情報を示します。

#### **関連項目:**

V\$AQ\_IPC\_ACTIVE\_MSGSの詳細は、*『[Oracle Database](https://www.oracle.com/pls/topic/lookup?ctx=en/database/oracle/oracle-database/19/adque&id=REFRN-GUID-8C0CCB17-B25F-40D1-8BBC-5BA2FAA7721A)リファレンス』*を参照してください。

## **V\$AQ\_IPC\_MSG\_STATS**

V\$AQ\_IPC\_MSG\_STATSは、累積コール、平均保留/処理時間および最後の失敗など、各メッセージ・クラスの累積統計 を示します。

### **関連項目:**

V\$AQ\_IPC\_MSG\_STATSの詳細は、*『[Oracle Database](https://www.oracle.com/pls/topic/lookup?ctx=en/database/oracle/oracle-database/19/adque&id=REFRN-GUID-72FFC800-BE9E-467E-8D23-52B487D5D583)リファレンス』*を参照してください。

### **V\$AQ\_IPC\_PENDING\_MSGS**

V\$AQ\_IPC\_PENDING\_MSGSは、ローカル・マスター・コンテキストに表示される保留メッセージに関する情報が表示されま す。

### **関連項目:**

V\$AQ\_IPC\_PENDING\_MSGSの詳細は、*『[Oracle Database](https://www.oracle.com/pls/topic/lookup?ctx=en/database/oracle/oracle-database/19/adque&id=REFRN-GUID-0D0FCD47-98E5-450D-8D6D-16E0F6112E7A)リファレンス』*を参照してください。

### **V\$AQ\_NONDUR\_REGISTRATIONS: 非永続登録**

V\$AQ\_NONDUR\_REGISTRATIONSビューは、Oracle Database 12*c*リリース1 (12.1)以降で適用可能です。このビューは、非 永続サブスクリプションに関する情報を表示します。

関連項目:

V\$AQ\_NONDUR\_REGISTRATIONS の詳細は、*『[Oracle Database](https://www.oracle.com/pls/topic/lookup?ctx=en/database/oracle/oracle-database/19/adque&id=REFRN30714) リファレンス』*を参照してください。

## **V\$AQ\_NOTIFICATION\_CLIENTS: セキュアなOCIクライアント接続**

V\$AQ\_NOTIFICATION\_CLIENTSビューは、Oracle Database 12*c*リリース1 (12.1)以降で適用可能です。このビューは、セ キュアなOCIクライアント接続のパフォーマンス統計情報を示します。

関連項目:

V\$AQ\_NOTIFICATION\_CLIENTS の詳細は、*『[Oracle Database](https://www.oracle.com/pls/topic/lookup?ctx=en/database/oracle/oracle-database/19/adque&id=REFRN30695) リファレンス』*を参照してください。

## **V\$AQ\_SUBSCRIBER\_LOAD: 永続サブスクライバ**

V\$AQ\_SUBSCRIBER\_LOADビューは、Oracle Database 12*c*リリース1 (12.1)以降で適用可能です。このビューは、Oracle RAC環境における各インスタンスの待機時間によって、シャード・キューのすべてのサブスクライバの負荷を示します。

待機時間は、対応する各インスタンスにおいて、そのサブスクライバのすべてのメッセージが排出されるまでに必要となる、現在時 刻からの予想時間(秒)を表します。待機時間の計算では、過去のエンキューとデキューの速度および履歴に基づく将来のエン キューとデキューの速度が考慮されます。

関連項目:

V\$AQ\_SUBSCRIBER\_LOAD の詳細は、*『[Oracle Database](https://www.oracle.com/pls/topic/lookup?ctx=en/database/oracle/oracle-database/19/adque&id=REFRN30680) リファレンス』*を参照してください。

## **V\$AQ\_NONDUR\_SUBSCRIBER: 非永続サブスクライバ**

V\$AQ\_NONDUR\_SUBSCRIBERビューは、Oracle Database 12*c*リリース1 (12.1)以降で適用可能です。 V\$AQ NONDUR SUBSCRIBERは、シャード・キューの非永続サブスクライバに関する情報を示します。

関連項目:

V\$AQ\_NONDUR\_SUBSCRIBER の詳細は、*『[Oracle Database](https://www.oracle.com/pls/topic/lookup?ctx=en/database/oracle/oracle-database/19/adque&id=REFRN30697) リファレンス』*を参照してください。

## **V\$AQ\_NONDUR\_SUBSCRIBER\_LWM: 非永続サブスクライバの LWM**

V\$AQ\_NONDUR\_SUBSCRIBER\_LWMビューは、Oracle Database 12*c*リリース1 (12.1)以降で適用可能です。非永続サブス クライバのLWMは、シャード、優先順位およびLWM(サブシャード)の組合せです。

### 関連項目:

V\$AQ\_NONDUR\_SUBSCRIBER\_LWM の詳細は、*『[Oracle Database](https://www.oracle.com/pls/topic/lookup?ctx=en/database/oracle/oracle-database/19/adque&id=REFRN30696) リファレンス』*を参照してください。

## **V\$AQ\_MESSAGE\_CACHE: パフォーマンス統計**

V\$AQ\_MESSAGE\_CACHEビューは、インスタンスのサブシャード・レベルで、シャード化されたキューのメッセージ・キャッシュに関するパ フォーマンス統計情報を示します。

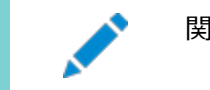

関連項目:

### **MGW\_GATEWAY: 構成およびステータスに関する情報**

このビューは、メッセージ・ゲートウェイの構成およびステータスに関する情報をリストします。

表9-11 MGW\_GATEWAYビューのプロパティ

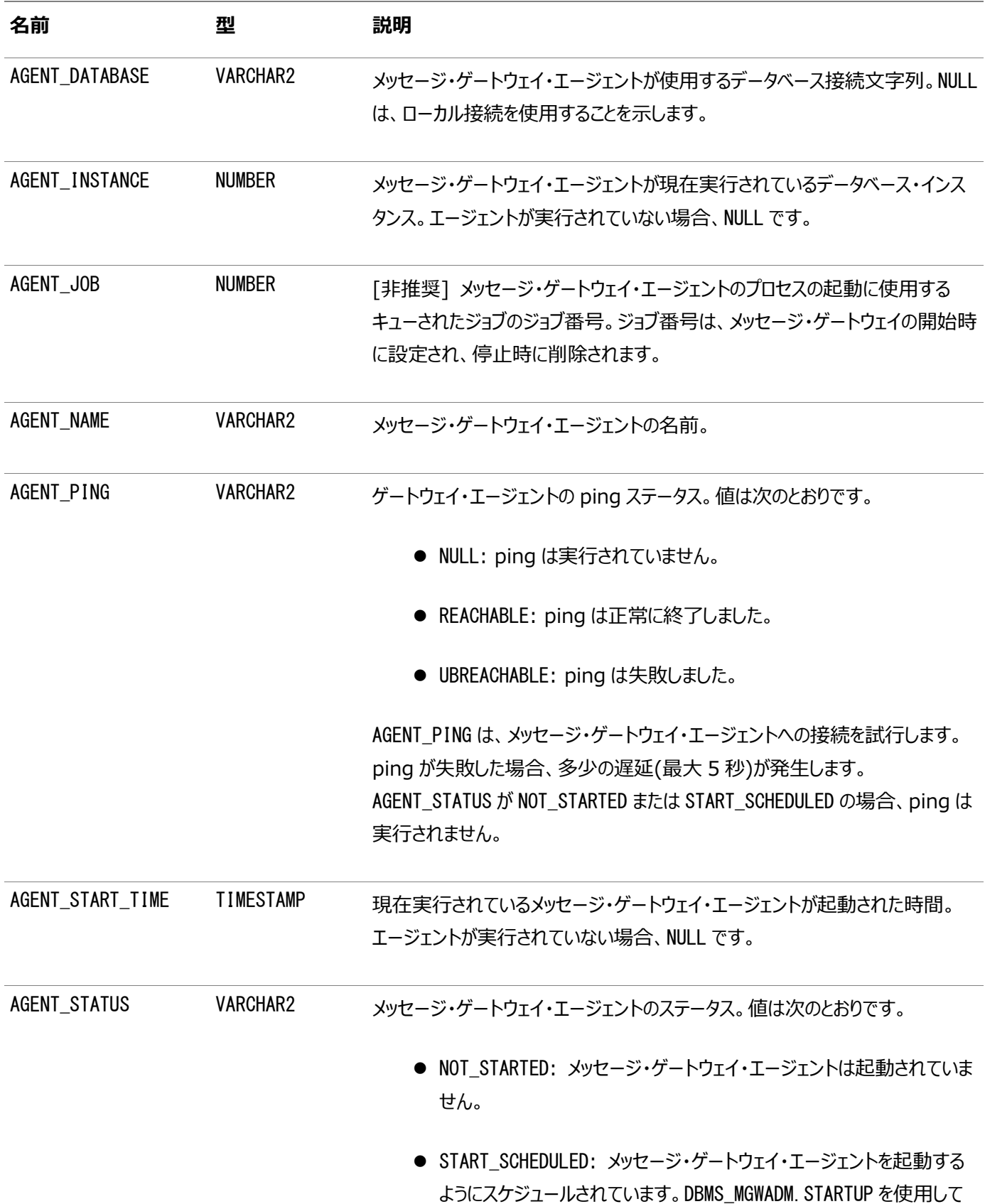

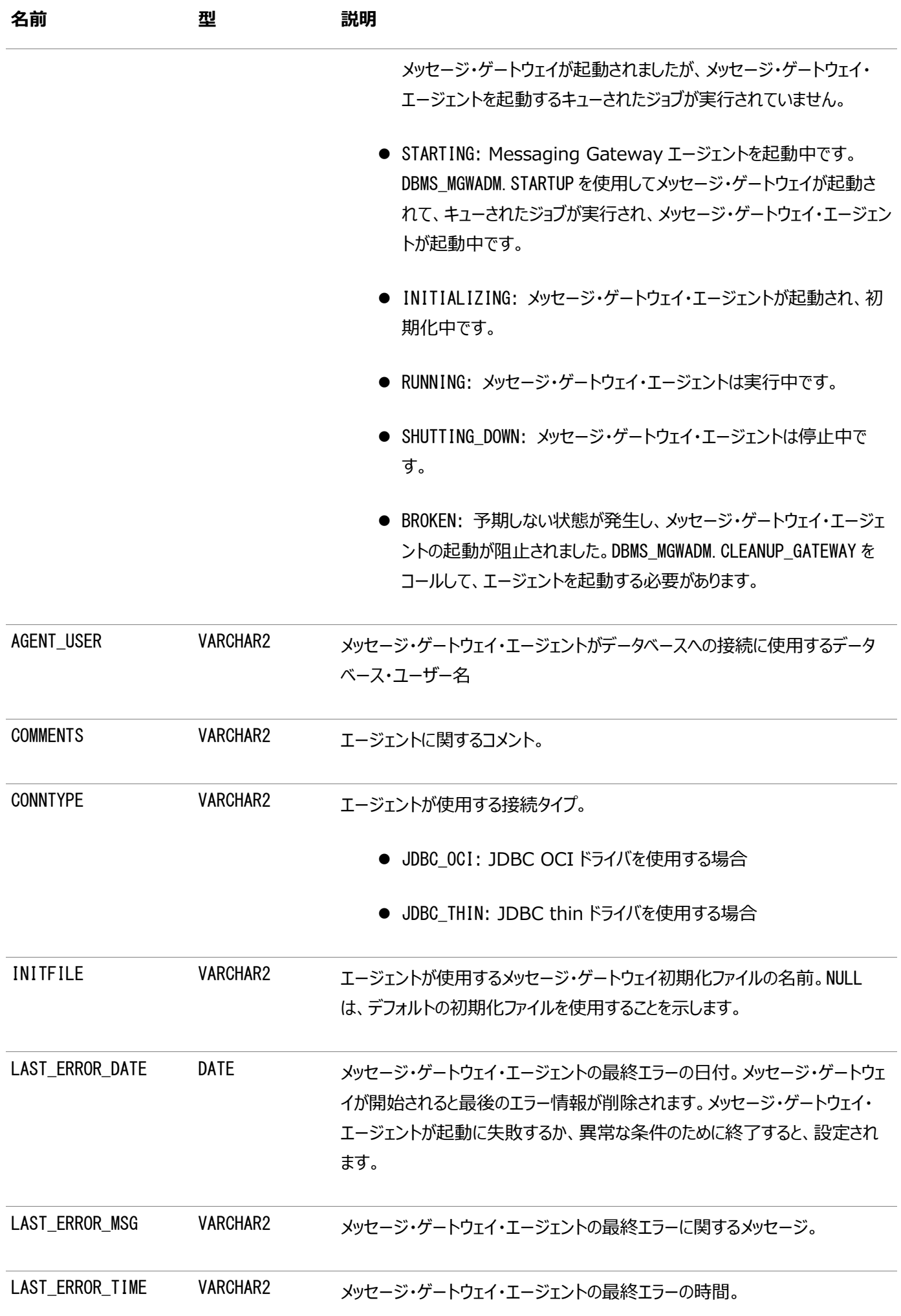

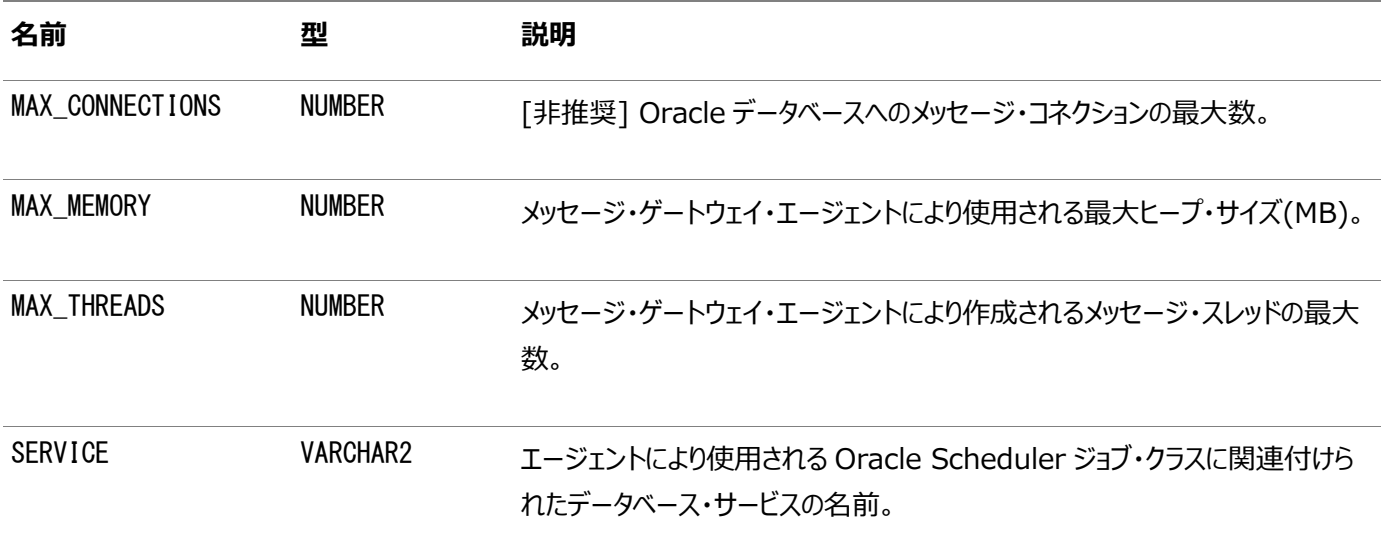

### **MGW\_AGENT\_OPTIONS: サプリメンタル・オプションおよびプロパティ**

このビューは、メッセージ・ゲートウェイ・エージェントのサプリメンタル・オプションおよびプロパティに関する情報をリストします。

#### 表9-12 MGW AGENT OPTIONSビュー

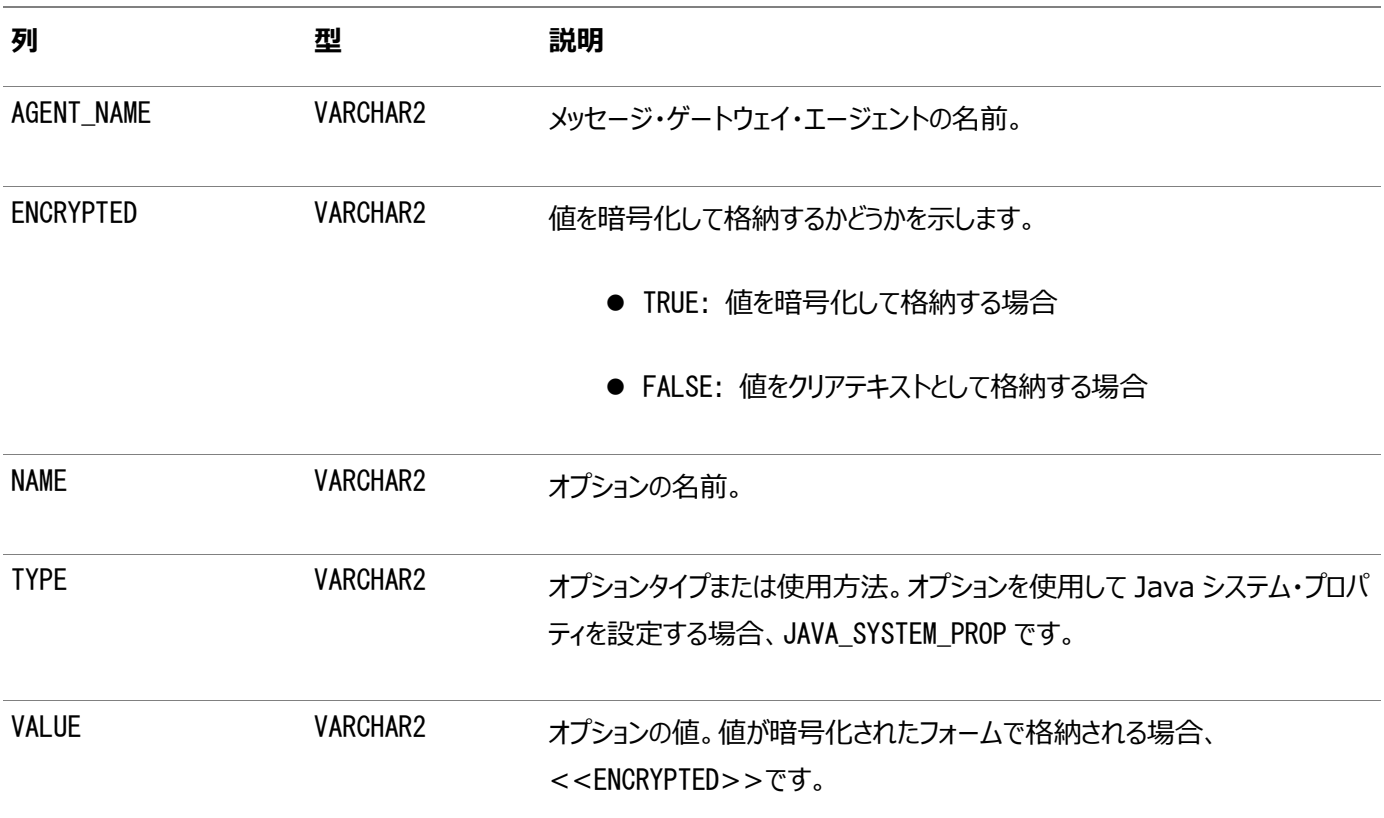

### **MGW\_LINKS: メッセージ・システム・リンクの名前および型**

このビューは、現在定義されているメッセージ・システム・リンクの名前および型をリストします。

### 表9-13 MGW\_LINKSビューのプロパティ

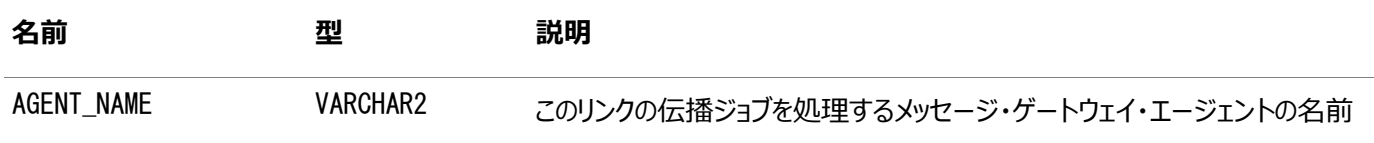

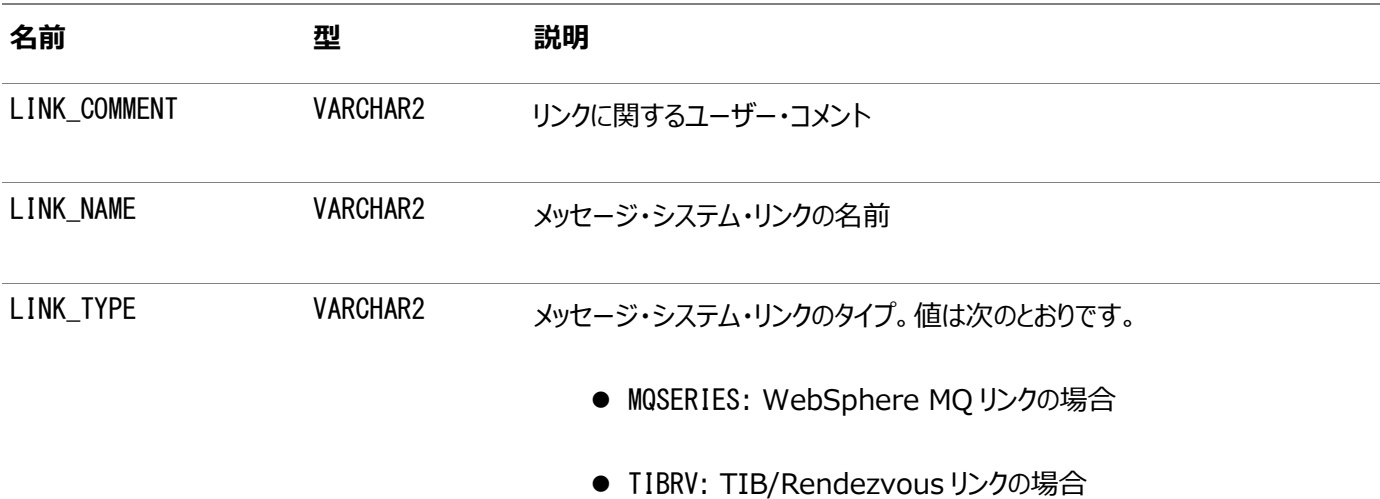

## **MGW\_MQSERIES\_LINKS: WebSphere MQメッセージ・システム・リン ク**

このビューは、WebSphere MQメッセージ・システム・リンクに関する情報をリストします。このビューには、リンク作成時に指定さ れた大部分のメッセージ・システムのプロパティが表示されます。

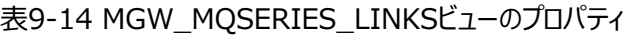

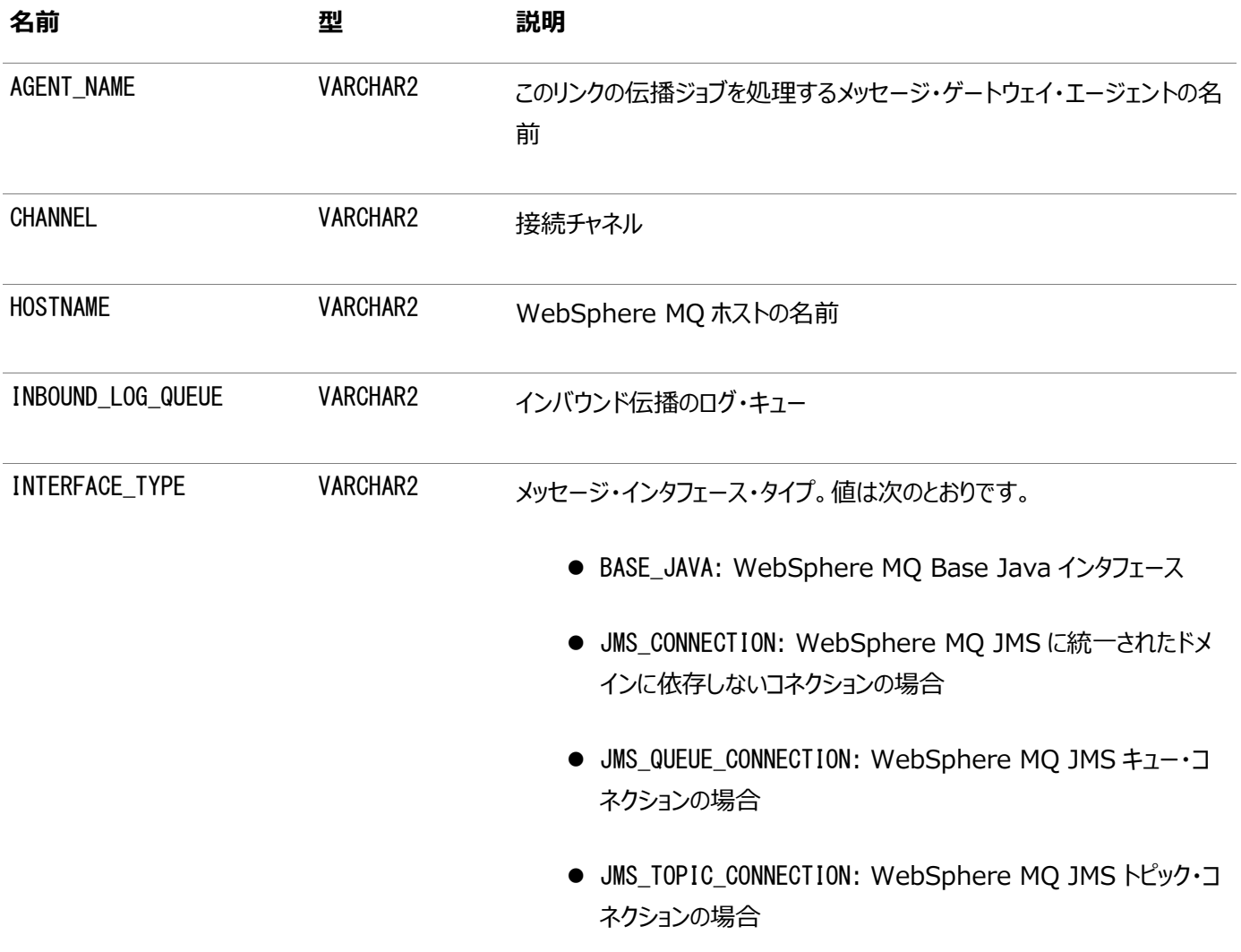

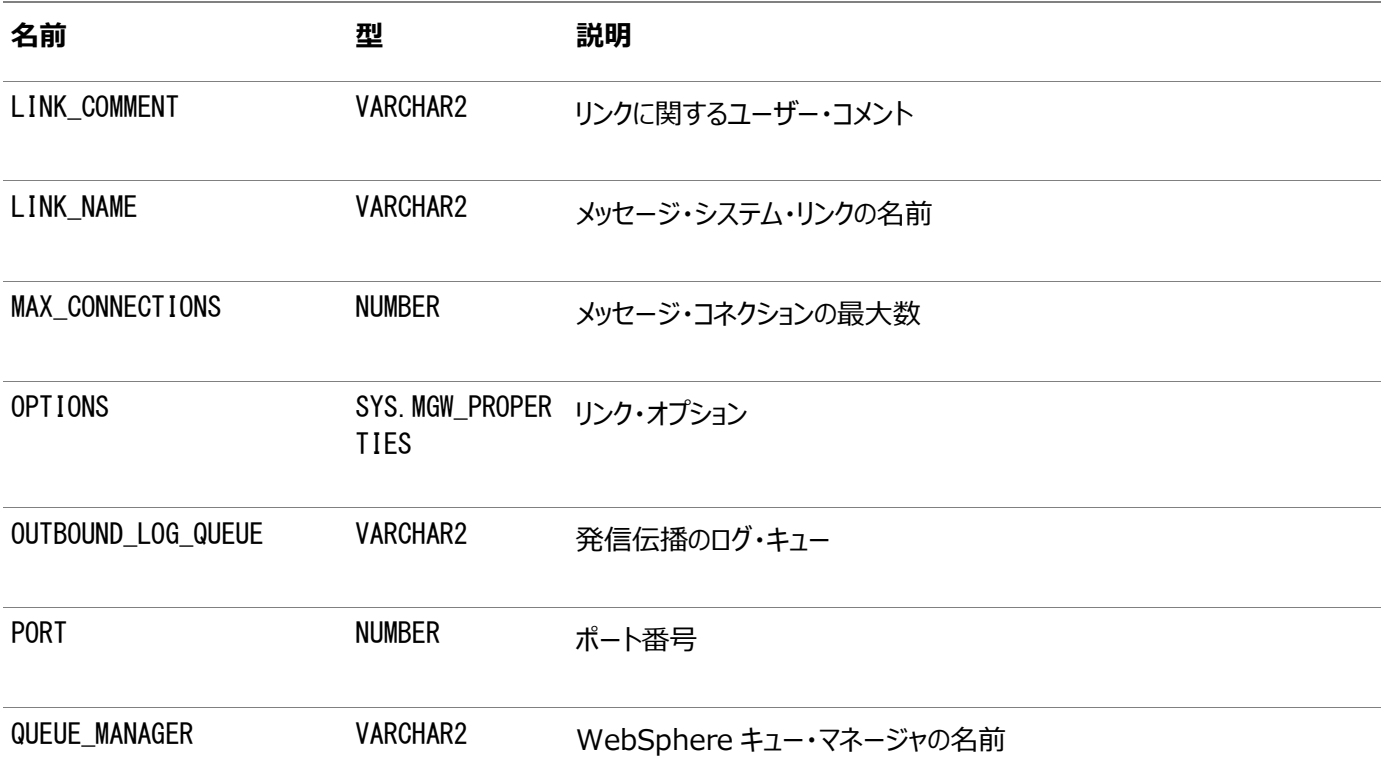

## **MGW\_TIBRV\_LINKS: TIB/Rendezvousメッセージ・システム・リンク**

このビューは、TIB/Rendezvousメッセージ・システム・リンクに関する情報をリストします。このビューには、リンク作成時に指定 された大部分のメッセージ・システムのプロパティが表示されます。

表9-15 MGW\_TIBRV\_LINKSビューのプロパティ

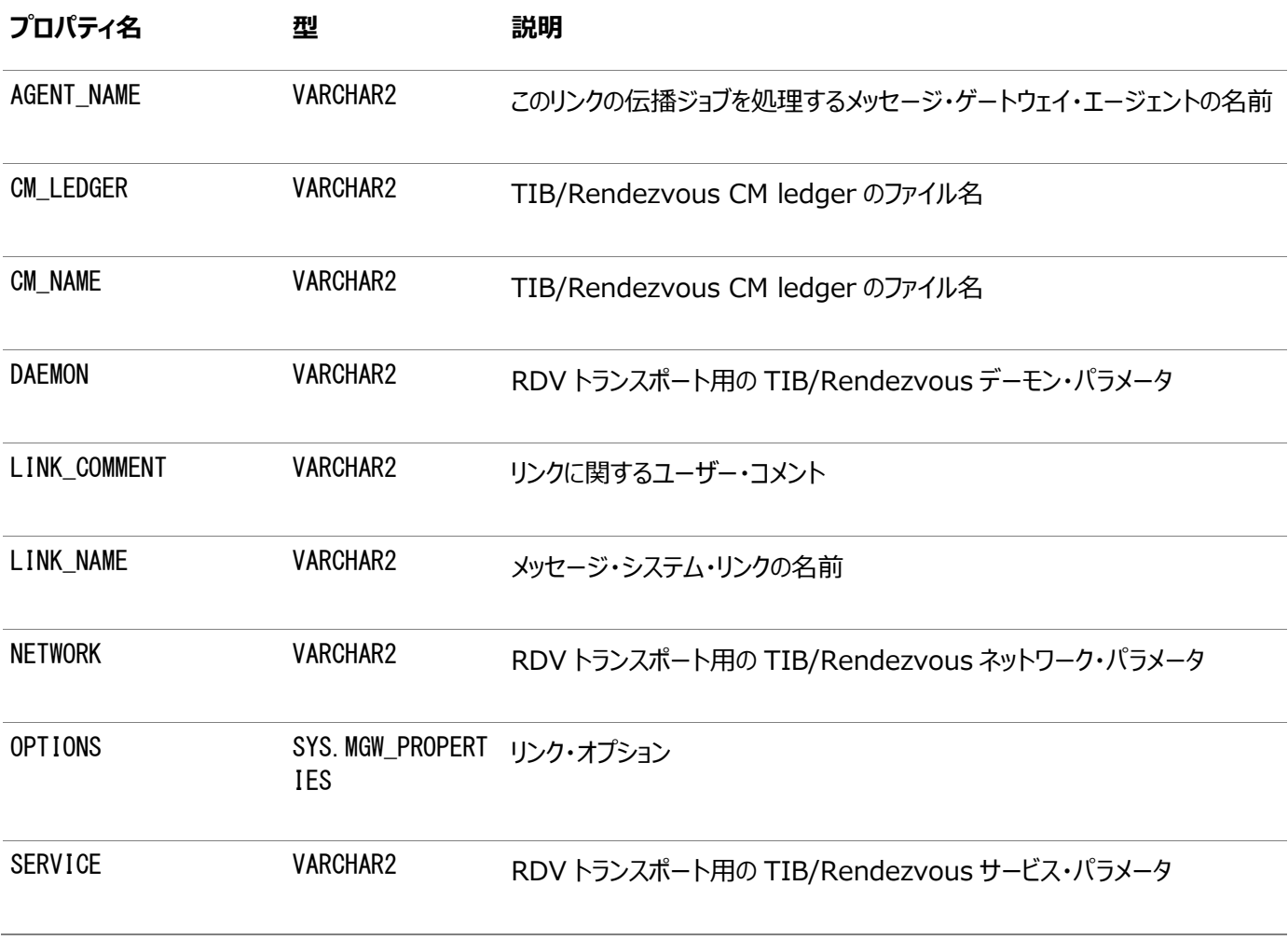

### **MGW\_FOREIGN\_QUEUES: 外部キュー**

このビューは、外部キューに関する情報をリストします。このビューには、キュー登録時に指定された大部分のキューのプロパティが 表示されます。

表9-16 MGW\_FOREIGN\_QUEUESビューのプロパティ

| 名前             | 型                              | 説明                                           |
|----------------|--------------------------------|----------------------------------------------|
| <b>DOMAIN</b>  | <b>VARCHAR2</b>                | キュー・ドメイン・タイプ。値は次のとおりです。                      |
|                |                                | NULL: メッセージ・システムに基づいてキュー・ドメイン・タイプを自動<br>的に決定 |
|                |                                | ● QUEUE: キュー(Point-to-Point)モデルの場合           |
|                |                                | ● TOPIC: トピック(パブリッシュ・サブスクライブ)モデルの場合          |
| LINK_NAME      | <b>VARCHAR2</b>                | メッセージ・システム・リンクの名前                            |
| <b>NAME</b>    | <b>VARCHAR2</b>                | 登録キューの名前                                     |
| OPTIONS        | SYS. MGW_PROPER<br><b>TIES</b> | オプションのキュー・プロパティ                              |
| PROVIDER_QUEUE | <b>VARCHAR2</b>                | メッセージ・プロバイダ(ネイティブ)のキュー名                      |
| QUEUE_COMMENT  | <b>VARCHAR2</b>                | 外部キューに対するユーザー・コメント                           |

## **MGW\_JOBS: メッセージ・ゲートウェイ伝播ジョブ**

このビューは、メッセージ・ゲートウェイ伝播ジョブに関する情報をリストします。このビューには、伝播ジョブの作成時に指定された 大部分のジョブのプロパティが、その他のステータスおよび統計情報とともに表示されます。

表9-17 MGW\_JOBSビュー

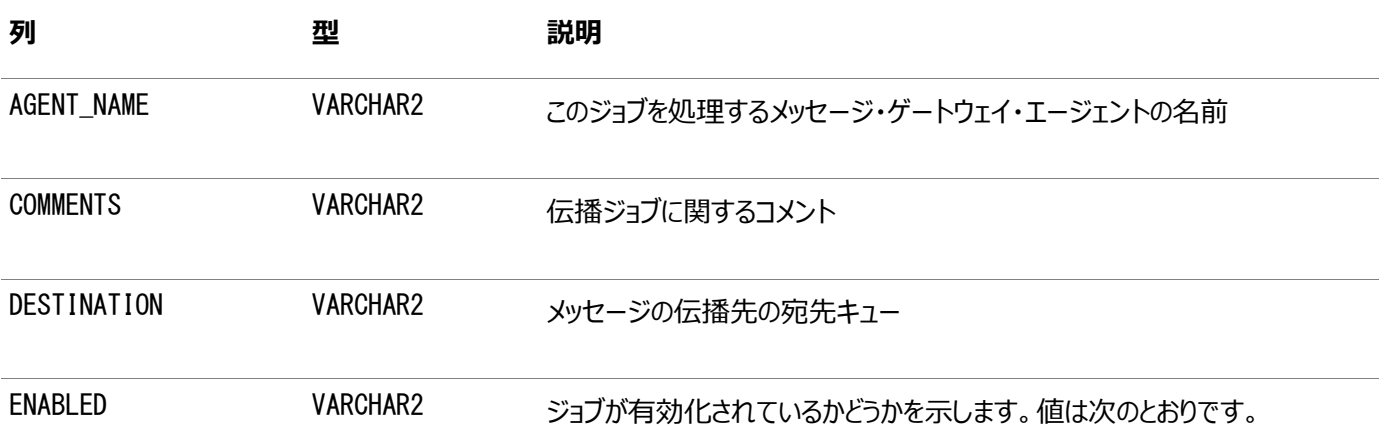

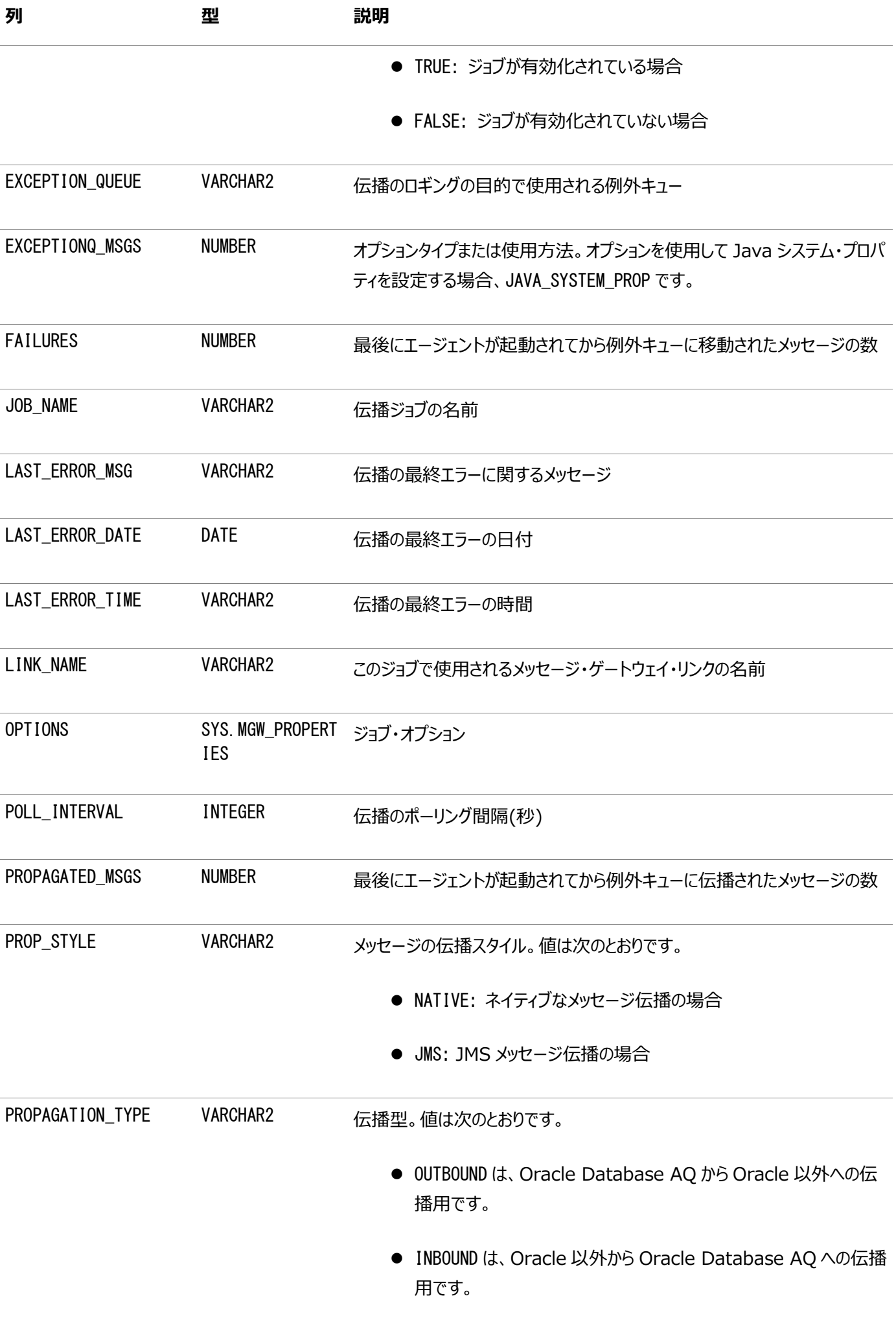

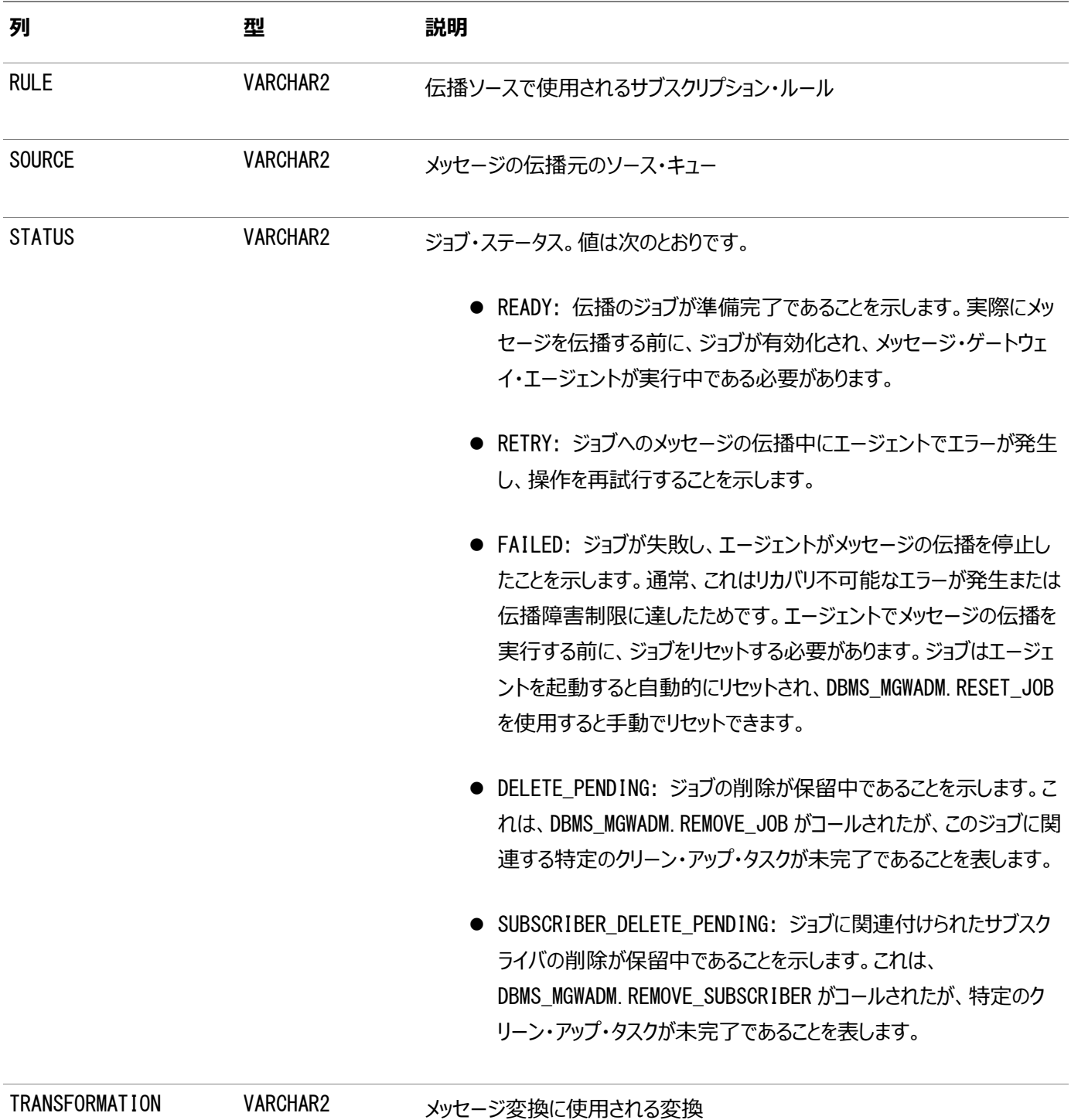

### **MGW\_SUBSCRIBERS: サブスクライバに関する情報**

このビューは、メッセージ・ゲートウェイ・サブスクライバの構成およびステータスに関する情報をリストします。このビューには、サブス クライバの追加時に指定された大部分のサブスクライバのプロパティが、その他のステータスおよび統計情報とともに表示されます。

#### 表9-18 MGW\_SUBSCRIBERSビューのプロパティ

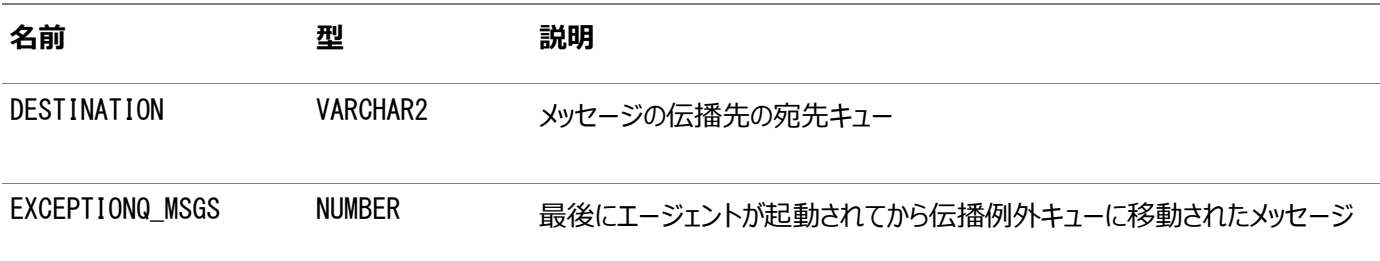

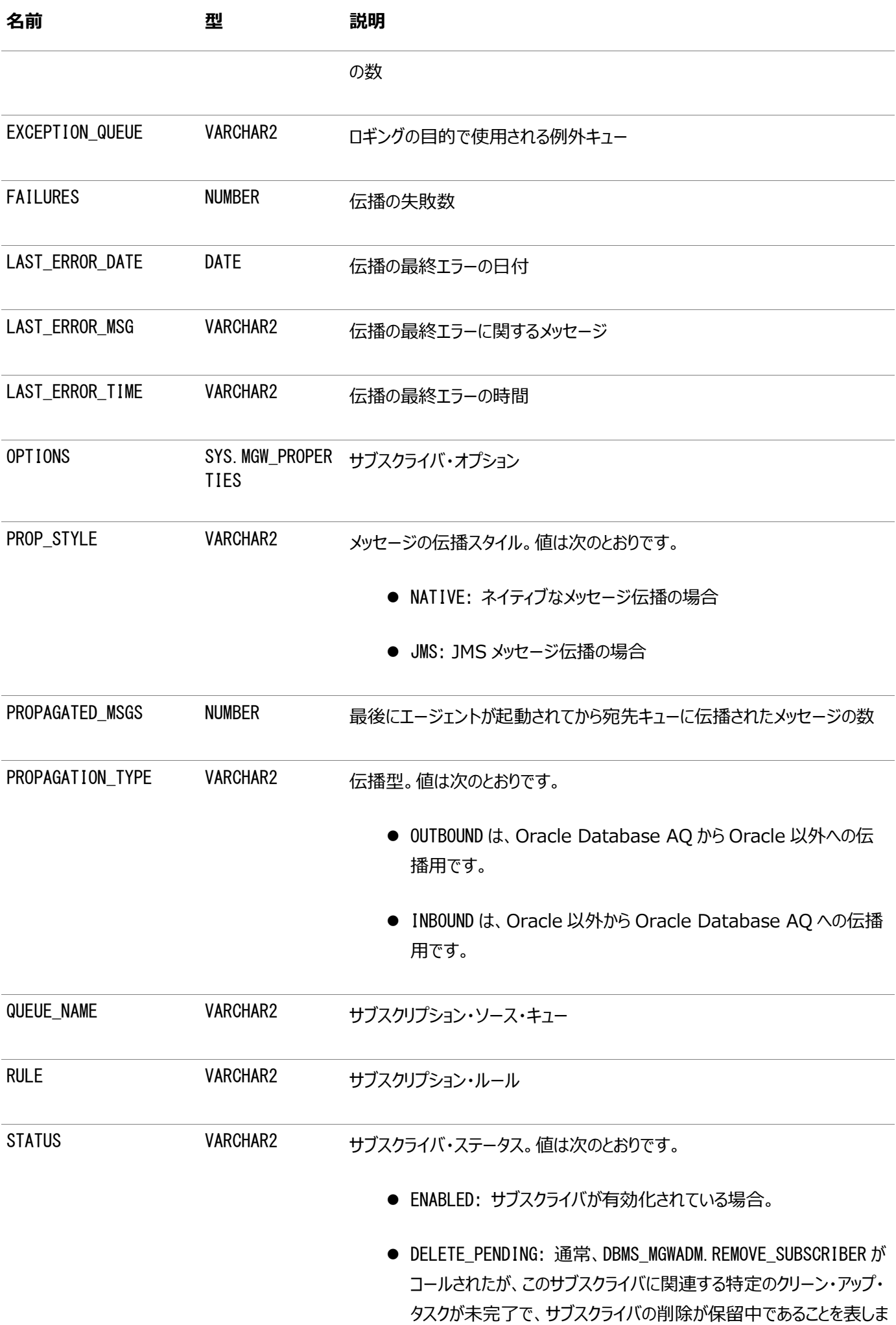

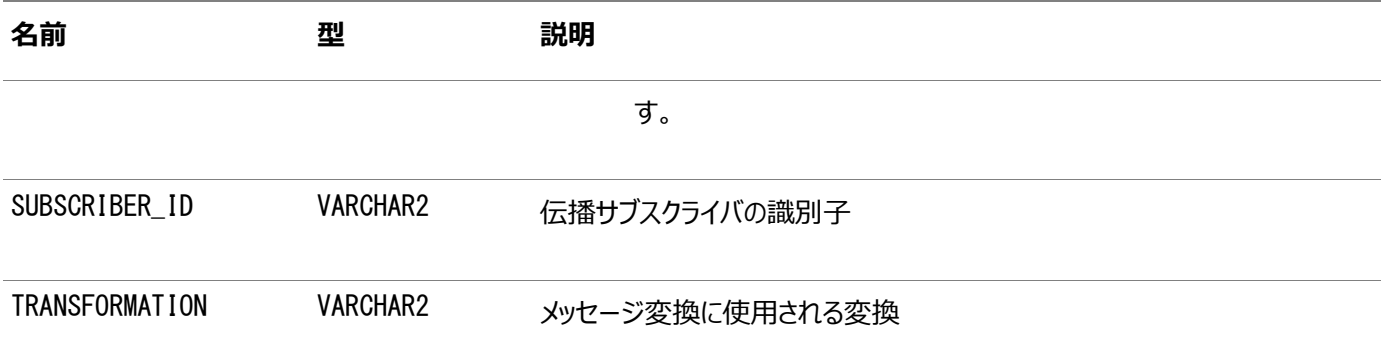

### **MGW\_SCHEDULES: スケジュールに関する情報**

このビューは、メッセージ・ゲートウェイ・スケジュールの構成およびステータスに関する情報をリストします。このビューには、スケ ジュールの作成時に指定された大部分のスケジュールのプロパティが、その他のステータス情報とともに表示されます。

表9-19 MGW SCHEDULESビューのプロパティ

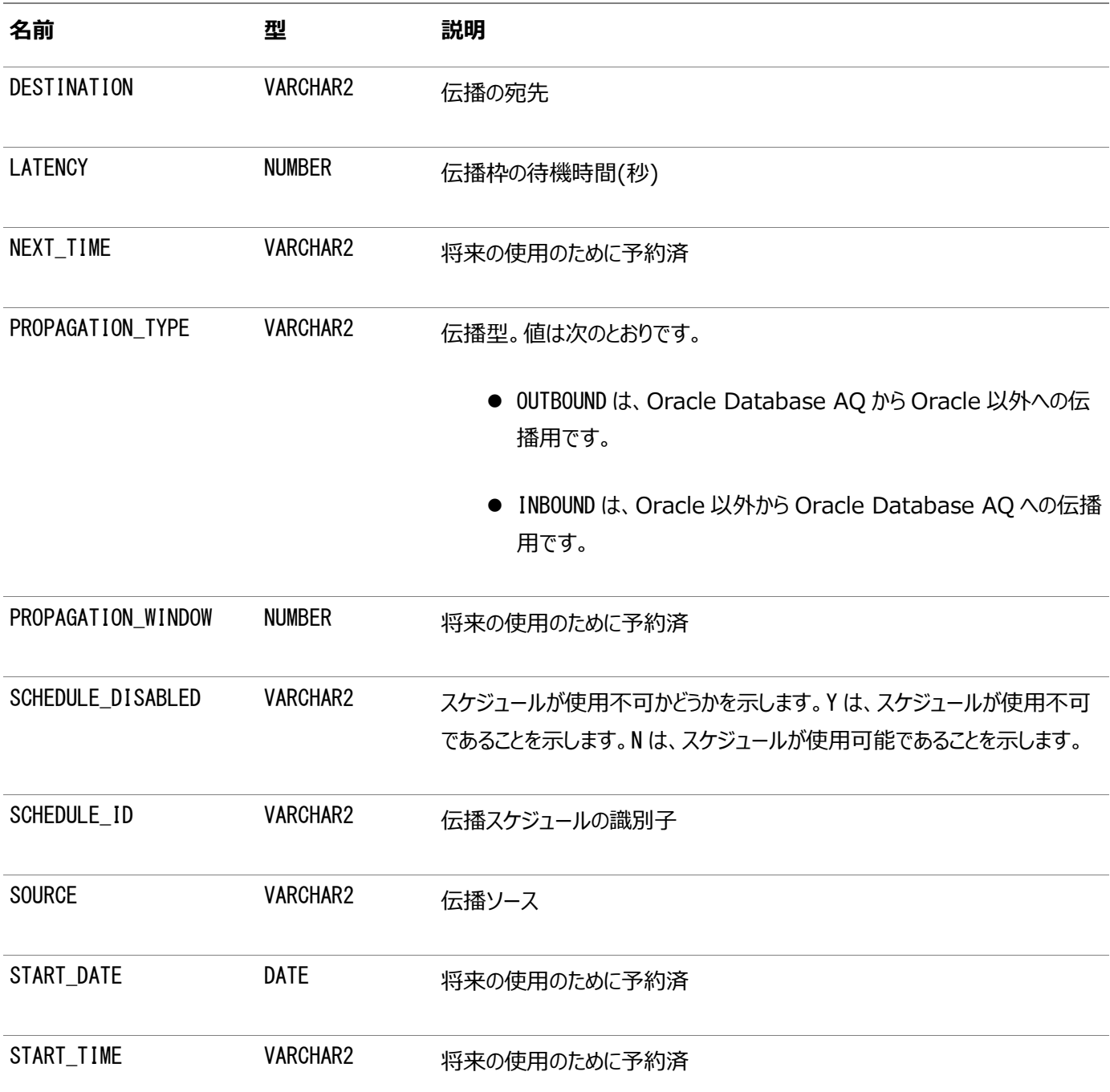

# **10 PL/SQLを使用したOracle Database Advanced Queuingの操作**

次のトピックでは、Oracle Database Advanced Queuing (AQ)のPL/SQL操作インタフェースについて説明します。

- [保護キューの使用方法](#page-210-0)
- [メッセージのエンキュー](#page-211-0)
- [メッセージの配列のエンキュー](#page-219-0)
- 1[つ以上のキューのリスニング](#page-220-0)
- [メッセージのデキュー](#page-221-0)
- [メッセージの配列のデキュー](#page-229-0)
- [通知の登録](#page-230-0)
- [サブスクライバの通知の転送](#page-232-0)
- エージェントのLDAP[サーバーへの追加](#page-233-0)
- エージェントのLDAP[サーバーからの削除](#page-233-1)

#### **関連項目:**

- 各プログラム・インタフェースで使用可能な機能のリストは、「[Oracle Database Advanced Queuing:](#page-79-0) プログラ [ム・インタフェース」を](#page-79-0)参照してください。
- PL/SQLインタフェースの詳細は、*『Oracle Database PL/SQL[パッケージ・プロシージャおよびタイプ・リファレンス』](https://www.oracle.com/pls/topic/lookup?ctx=en/database/oracle/oracle-database/19/adque&id=ARPLS004)*の DBMS\_AQに関する項を参照してください。
- Javaインタフェースの詳細は、*Oracle Database[アドバンスト・キューイング](https://www.oracle.com/pls/topic/lookup?ctx=en/database/oracle/oracle-database/19/adque&id=JAJMS)Java APIリファレンス*を参照してください
- *『[Oracle Call Interface](https://www.oracle.com/pls/topic/lookup?ctx=en/database/oracle/oracle-database/19/adque&id=LNOCI160)プログラマーズ・ガイド』*の「その他のOCIリレーショナル関数」に関する項
- [Oracle Call Interface](https://www.oracle.com/pls/topic/lookup?ctx=en/database/oracle/oracle-database/19/adque&id=LNOCI090) (OCI)の詳細は、『Oracle Call Interfaceプログラマーズ・ガイド』の「OCIプログラミング の高度なトピック」に関する項を参照してください。

### <span id="page-210-0"></span>**保護キューの使用方法**

保護キューの場合は、messages\_propertiesパラメータにsender\_idを指定する必要があります。

sender\_idの詳細は、*『Oracle Database PL/SQL[パッケージ・プロシージャおよびタイプ・リファレンス』](https://www.oracle.com/pls/topic/lookup?ctx=en/database/oracle/oracle-database/19/adque&id=ARPLS71690)*の MESSAGE\_PROPERTIES\_T型に関する項を参照してください。

保護キューを使用する場合の要件は、次のとおりです。

- DBMS\_AQADM. CREATE\_AQ\_AGENTを使用して、有効なOracle Database Advanced Queuingエージェントを作 成済である必要があります。
- sender idを、保護キューに対してエンキュー権限があるデータベース・ユーザーにマップします。これには、 DBMS AQADM. ENABLE DB\_ACCESSを使用します。

**関連項目:**

- Oracle Database Advanced Oueuingエージェントの作成
- [データベース・アクセスの許可](#page-172-1)

### <span id="page-211-0"></span>**メッセージのエンキュー**

このプロシージャは、指定したキューにメッセージを追加します。

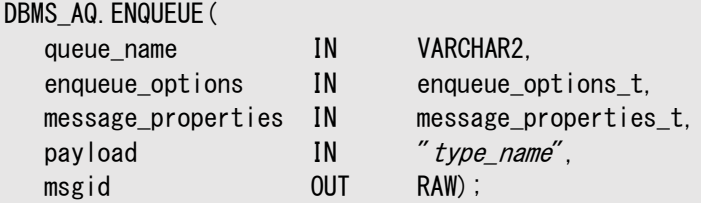

メッセージのエンキュー後は[、メッセージ・](#page-488-0)ペイロードを更新できません。メッセージ・ペイロードを変更する場合は、メッセージをデ キューして新規メッセージをエンキューする必要があります。

RAW型のペイロードを格納するために、Oracle Database Advanced Queuingでは、ペイロード・リポジトリとしてLOB列を持 [つキュー表が](#page-490-0)作成されます。ペイロードの最大サイズは、Oracle Database Advanced Queuingへのアクセスに使用するプ ログラム・インタフェースによって決まります。PL/SQL、Javaおよびプリコンパイラの場合は32K、OCIの場合は4Gです。

メッセージ[が受信者を](#page-490-1)指定しないでマルチ・コンシューマ・キューにエンキューされ、そ[のキューに](#page-490-2)サブスクライバが指定されていない (またはそのメッセージに一致するルールベースのサブスクライバが存在しない)場合、ORA-24033エラーになります。これは、配 信可能な受信者またはサブスクライバが存在しないために、そのメッセージが廃棄されることを示す警告です。

複数のメッセージが同時にエンキューされると、すべてのeng\_timeが同一になります。この場合、メッセージのデキュー順序は、同 じeng timeを持つ各メッセージに対して定量的に増加する変数step\_noによって決まります。同じセッション中にエンキューされ る2つのメッセージについて、enq\_timeとstep\_noの両方が同一になることはありません。

エンキュー・オプション

enqueue\_optionsパラメータでは、エンキュー操作に使用可能なオプションを指定します。次の属性が含まれます。

 $\bullet$  visibility

visibility属性では、エンキュー・リクエストのトランザクション動作を指定します。ON\_COMMIT(デフォルト)を指定する と、エンキューは現行のトランザクションの一部になります。IMMEDIATEを指定すると、エンキュー操作は操作の最後にコ ミットする自律型トランザクションになります。

[LOB](#page-488-1)ロケータを使用するときは、IMMEDIATEオプションを使用しないでください。LOBロケータは、トランザクションが継続 している間のみ有効です。IMMEDIATEオプションを使用すると、トランザクションが自動的にコミットされるため、ロケータ は有効になりません。

バッファ済メッセージを使用するには、visibility属性をIMMEDIATEに設定する必要があります。

relative\_msgid

relative\_msgid属性では、順序逸脱操作で参照されるメッセージのメッセージIDを指定します。このパラメータは、 sequence deviationでBEFORE属性を指定しないと無視されます。

sequence\_deviation

sequence\_deviation属性では、すでにキューにある他のメッセージを基準にしてメッセージのデキュー時期を指定しま す。BEFOREを指定すると、メッセージはrelative\_msgidで指定したメッセージの前に配置されます。TOPを指定すると、 メッセージは他のすべてのメッセージの前に配置されます。

メッセージにsequence\_deviationを指定すると、そのメッセージに指定できる遅延および優先順位の値が制限されま す。遅延の値は、このメッセージより後にエンキューされるメッセージの遅延以下に設定する必要があります。優先順位 は、このメッセージより後にエンキューされるメッセージの優先順位以上に設定する必要があります。

#### 注意:

Oracle Database Advanced Queuing 10*g* リリース 1 (10.1)より前のリリースでは、 message\_grouping が TRANSACTIONAL に設定されている場合、sequence\_deviation 属性は無効 です。

順序逸脱機能は、Oracle Database Advanced Queuing 10*g* リリース 2 (10.2)では非推奨に なりました。

 $\bullet$  transformation

transformation属性では、メッセージのエンキュー前に適用する変換を指定します。変換ファンクションの戻り型は、 キューの型と一致する必要があります。

 $\bullet$  delivery mode

delivery\_mode属性のデフォルトはPERSISTENTで、メ\_ッセージは永続メッセージとしてエンキューされます。BUFFERED に設定すると、メッセージはバッファ済メッセージとしてエンキューされます。NULL値は設定できません。

メッセージ・プロパティ

message\_propertiesパラメータには、Oracle Database Advanced Queuingでメッセージを個別に管理するために使用 される情報が含まれます。次の属性が含まれます。

• priority

priority属性では、メッセージの優先順位を指定します。これには、負数も含めたあらゆる数値を使用できます。数 値が小さいほど高い優先度を示します。

• delay

delay属性では、メッセージがWAITING状態になっている秒数を指定します。この秒数をすぎると、メッセージはREADY 状態になり、デキュー可能になります。NO\_DELAYを指定すると、メッセージは即時にデキュー可能になります。msgidを 指定してデキューすると、delay指定がオーバーライドされます。

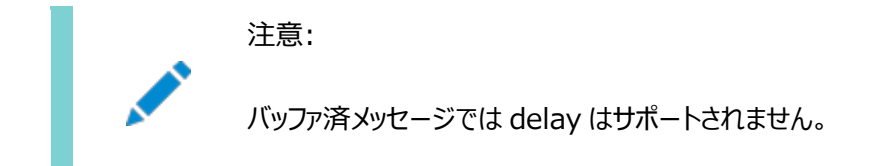

 $\bullet$  expiration

expiration属性では、メッセージがREADY状態になった後でデキュー可能な秒数を指定します。期限切れになる前に デキューされない場合、メッセージはEXPIRED状態で例外キューに移されます。NEVERを指定すると、メッセージは期限

注意:

メッセージの遅延および期限切れの処理は、キュー・モニター(QMN)のバックグラウンド・プロセスによって行わ れます。Oracle Database Advanced Queuing の遅延および期限切れの機能を使用するときは、 データベースの QMN プロセスを開始する必要があります。

 $\bullet$  correlation

correlation属性は、エンキュー時にメッセージのプロデューサが指定する識別子です。

• attempts

attempts属性は、メッセージをデキューするために実行された試行回数を指定します。このパラメータを、エンキュー時 刻に設定することはできません。

• recipient list

recipient\_listパラメータは、マルチ・コンシューマに対応するキューにのみ有効です。デフォルトの受信者はキューの サブスクライバです。

 $\bullet$  exception queue

exception\_queue属性では、正常に処理できない場合にメッセージが移されるキューの名前を指定します。指定した 例外キューが移動時に存在しない場合、そのメッセージは、キュー表に関連付けられているデフォルトの例外キューに移 動され、アラート・ログに警告ログが記録されます。

 $\bullet$  delivery mode

エンキュー時にメッセージ・プロパティで指定したdelivery\_modeの値は無視されます。エンキュー・オプションで指定した 値を使用して、メッセージの配信モードが設定されます。エンキュー・オプションで配信モードを指定しなければ、デフォル トでPERSISTENTに設定されます。

• enqueue\_time

enqueue time属性では、メッセージがエンキューされた時刻を指定します。この値は常に協定世界時(UTC)で指定 され、システムによって決定されるため、ユーザーがエンキュー時に設定することはできません。

#### 注意:

システム・クロックの季節変動情報(標準時と夏時間の間の切替えなど)は各キュー表とともに格納されるた め、季節変動は自動的に enqueue time に反映されます。他のなんらかの理由でシステム・クロックに変 更があった場合は、Oracle Database Advanced Queuing 用のデータベースを再起動して変更後 の時刻を取得する必要があります。

• state

state属性では、デキュー時のメッセージの状態を指定します。このパラメータを、エンキュー時刻に設定することはでき ません。

• sender id

sender\_id属性は、メッセージ・プロデューサがエンキュー時に指定したaq\$\_agent型の識別子です。

original\_msgid

original\_msgid属性は、Oracle Database AQでメッセージの伝播に使用されます。

• transaction group

transaction\_group属性では、メッセージのトランザクション・グループを指定します。この属性は、 DBMS\_AQ.DEQUEUE\_ARRAYでのみ設定されます。DBMS\_AQ.ENQUEUEまたはDBMS\_AQ.ENQUEUE\_ARRAYを介してメッ セージのトランザクション・グループを設定する場合、この属性は使用できません。

 $\bullet$  user property

user\_property属性はオプションです。ペイロードの追加情報の格納に使用します。

次のトピックの例には、「[Oracle Database Advanced Queuing](#page-137-0)管理インタフェース」の例と同じユーザー、メッセージ型、 キュー表およびキューを使用しています。まだこれらの構造をテスト環境で作成していない場合は、次の例を実行する必要があ ります。

- 例[8-1](#page-142-0)
- 例[8-2](#page-142-1)
- 例[8-3](#page-142-2)
- 例[8-5](#page-143-0)
- 例[8-7](#page-143-1)
- 例[8-8](#page-143-2)
- 例[8-23](#page-151-0)
- 例[8-25](#page-151-1)
- 例[8-26](#page-151-2)
- 例[8-27](#page-152-0)
- 例[8-28](#page-152-1)
- 例[8-36](#page-159-0)

例[8-1](#page-142-0)では、管理権限を持つユーザーとして接続する必要があります。前述のリストの他の例では、ユーザーtest\_admとして接 続できます。キューの作成後に[、「キューの開始」に](#page-153-0)示すようにキューを開始する必要があります。特に明記しないかぎり、すべて の例は通常のキュー・ユーザー'test'として接続して実行できます。

LOB型メッセージのエンキュー

例[10-3](#page-215-0)では、例[8-1](#page-142-0)で作成したtest.lob\_typeメッセージ・ペイロード・オブジェクト型を使用して、プロシージャ blobenqueue()を作成します。エンキュー時に、LOB属性がEMPTY\_BLOBに設定されます。エンキューの完了後、トランザクショ ンがコミットされる前に、test.lob\_qtabキュー表のuser\_data列からLOB属性が選択されます。LOBデータは、LOBインタ フェース(OCIおよびPL/SQLの両方を介して使用可能)を使用してキューに書き込まれます。実際のエンキュー操作は、を参照 してください。

デキュー時には、メッセージ・ペイロードにLOBロケータが含まれます。デキュー後、トランザクションがコミットされる前に、このLOB ロケータを使用してLOBデータを読み取ることができます。例[10-14](#page-226-0)を参照してください。

シングル・コンシューマ・キューへの複数メッセージのエンキュー

例[10-5](#page-216-0)では、6つのメッセージをtest.obj\_queueにエンキューしています。これらのメッセージは、例[10-17](#page-227-0)でデキューされます。

マルチ・コンシューマ・キューへの複数メッセージのエンキュー

例[10-6](#page-217-0)では、ユーザー'test\_adm'として接続し、キューtest.multiconsumer\_queueにサブスクライバREDおよびGREENを追加 する必要があります。この2つのサブスクライバは例[10-7](#page-217-1)で必要になります。

例[10-7](#page-217-1)では、送信者001からの複数のメッセージをエンキューします。MESSAGE 1はすべてのキュー・サブスクライバを対象と しています。MESSAGE 2はREDおよびBLUEを対象としています。これらのメッセージは、例[10-17](#page-227-0)でデキューされます。

グループ化されたメッセージのエンキュー

例[10-8](#page-218-0)では、3つのメッセージ・グループをエンキューし、各グループにはメッセージが3つずつ含まれます。これらのメッセージは、 例[10-16](#page-227-1)でデキューされます。

遅延および期限切れのメッセージのエンキュー

例[10-9](#page-218-1)のアプリケーションでは、メッセージは現時点の1週間前から3週間後までの期間内にデキューされる必要があります。期 限切れは最も早いデキュー時刻から計算されるため、この場合は期限切れを2週間に設定する必要があります。

例10-1 キュー名とペイロードを指定したメッセージのエンキュー

```
DECLARE
```

```
 enqueue_options DBMS_AQ.enqueue_options_t;
  message properties DBMS AQ message properties t;
   message_handle RAW(16);
  message test.message_typ;
BEGIN
  message := test.message_typ(001, 'TEST MESSAGE', 'First message to obj_queue');
   DBMS_AQ.ENQUEUE(
     queue_name \Rightarrow 'test.obj_queue',
     enqueue_options \implies enqueue_options,
     message\_properties => message\_properties,
     payload \Rightarrow message,
     msgid \Rightarrow message handle);
   COMMIT;
END;
/
```
例10-2 優先順位を指定したメッセージのエンキュー

```
DECLARE 
   enqueue_options DBMS_AQ.enqueue_options_t; 
   message_properties DBMS_AQ.message_properties_t; 
  message handle RAW(16);
  message test.order_typ;
BEGIN 
   message := test.order_typ(002, 'PRIORITY MESSAGE', 'priority 30'); 
   message_properties.priority := 30; 
   DBMS_AQ.ENQUEUE(
     queue name \Rightarrow 'test.priority queue',
     enqueue\_options \Rightarrow enqueue\_options,
     message properties \implies message properties,
     payload => message,
     \text{msgid} => message_handle);
   COMMIT; 
END;
/
```
<span id="page-215-0"></span>例10-3 LOB型メッセージのエンキュー・プロシージャの作成

```
CREATE OR REPLACE PROCEDURE blobenqueue(msgno IN NUMBER) AS
  eng userdata test.lob typ;
```
```
 enq_msgid RAW(16); 
   enqueue_options DBMS_AQ.enqueue_options_t; 
   message_properties DBMS_AQ.message_properties_t; 
   lob_loc BLOB; 
  buffer RAW(4096);
BEGIN
   buffer := HEXTORAW(RPAD('FF', 4096, 'FF')); 
  enq_userdata := test.lob_typ(msgno, 'Large Lob data', EMPTY_BLOB(), msgno);
   DBMS_AQ.ENQUEUE(
     queue name \Rightarrow 'test.lob queue',
     enqueue_ options \implies enqueue_options,
     message\_properties => message\_properties,
     payload => enq_userdata,
     msgid \Rightarrow eng msgid);
  SELECT t.user_data.data INTO lob_loc
      FROM lob_qtab t 
     WHERE t. msgid = enq_msgid;
   DBMS_LOB.WRITE(lob_loc, 2000, 1, buffer ); 
   COMMIT; 
END;
/
```
<span id="page-216-0"></span>例10-4 LOB型メッセージのエンキュー

```
BEGIN 
    FOR i IN 1..5 LOOP 
       blobenqueue(i);
    END LOOP; 
END;
/
```

```
例10-5 複数メッセージのエンキュー
```

```
SET SERVEROUTPUT ON
DECLARE
   enqueue_options DBMS_AQ.enqueue_options_t;
  message properties DBMS AQ message properties t;
  message_handle RAW(16);
  message test.message_typ;
BEGIN
   message := test.message_typ(001, 'ORANGE', 'ORANGE enqueued first.');
    DBMS_AQ.ENQUEUE(
        queue name \Rightarrow 'test.obj queue',
        enqueue options \Rightarrow enqueue options.
        message_properties \Rightarrow message_properties,
        payload => message,
        msgid => message handle); message := test.message_typ(001, 'ORANGE', 'ORANGE also enqueued second.');
    DBMS_AQ.ENQUEUE(
        queue name \Rightarrow 'test.obj queue',
        enqueue_options \Rightarrow enqueue_options,
        message\_properties => message_properties,
        payload => message,
        msgid \Rightarrow message\_handle);
   message := test.message_typ(001, 'YELLOW', 'YELLOW enqueued third.');
    DBMS_AQ.ENQUEUE(
        queue_name \Rightarrow 'test.obj_queue',
        enqueue_options \implies enqueue_options,
        message\_properties => message_properties,
        payload => message,
```

```
msgid \Rightarrow mssage\_handle);
   message := test.message_typ(001, 'VIOLET', 'VIOLET enqueued fourth.');
    DBMS_AQ.ENQUEUE(
        queue name \Rightarrow 'test.obj queue',
        enqueue_options \implies enqueue_options,
        message\_properties => message_properties,
        payload => message,
        msgid \Rightarrow message_handle);
    message := test.message_typ(001, 'PURPLE', 'PURPLE enqueued fifth.');
    DBMS_AQ.ENQUEUE(
        queue name \Rightarrow 'test.obj queue'.
        enqueue_options \implies enqueue_options,
        message\_properties => message_properties,
        payload => message,
        msgid \Rightarrow message handle);
    message := test.message_typ(001, 'PINK', 'PINK enqueued sixth.');
    DBMS_AQ.ENQUEUE(
        queue_name \Rightarrow 'test.obj_queue',
        enqueue_options \implies enqueue_options,
        message\_properties => message_properties,
        payload \Rightarrow message.
        msgid \Rightarrow message_handle);
    COMMIT;
END;
```

```
/
```
例10-6 サブスクライバREDおよびGREENの追加

```
DECLARE
   subscriber sys.aq$_agent;
BEGIN
   subscriber := sys.aq$_agent('RED', NULL, NULL);
   DBMS_AQADM.ADD_SUBSCRIBER(
      queue_name \Rightarrow 'test.multiconsumer_queue',
      subscriber \Rightarrow subscriber);
   subscriber := sys.aq$_agent('GREEN', NULL, NULL);
   DBMS_AQADM.ADD_SUBSCRIBER(
      queue_name \Rightarrow 'test.multiconsumer_queue',
      subscr iber \Rightarrow subscriber);
END;
/
```
<span id="page-217-0"></span>例10-7 マルチ・コンシューマ・キューへの複数メッセージのエンキュー

```
DECLARE
    enqueue_options DBMS_AQ.enqueue_options_t;
   message_properties DBMS_AQ.message_properties_t;
   recipients DBMS_AQ.aq$_recipient_list_t;
  message handle RAW(16);
  message test.message_typ;
BEGIN
  message := test.message typ(001, 'MESSAGE 1', 'For queue subscribers');
   DBMS_AQ.ENQUEUE(
     queue_name \Rightarrow 'test.multiconsumer_queue',
     enqueue\_options => enqueue\_options,
     message_properties \Rightarrow message_properties,
     payload => message,
     \text{msgid} \Rightarrow message_handle);
```

```
 message := test.message_typ(001, 'MESSAGE 2', 'For two recipients');
   recipients(1) := sys. aq\gent('RED', NULL, NULL);
    recipients(2) := sys.aq$_agent('BLUE', NULL, NULL);
   message_properties.recipient_list := recipients;
    DBMS_AQ.ENQUEUE(
      queue_name \Rightarrow 'test.multiconsumer_queue',
      enqueue_options \implies enqueue_options,
     message\_properties => message_properties,
      payload => message,
     msgid \Rightarrow message handle);
    COMMIT;
END;
/
```

```
例10-8 グループ化されたメッセージのエンキュー
```

```
DECLARE
   enqueue_options DBMS_AQ.enqueue_options_t;
   message_properties DBMS_AQ.message_properties_t;
  message handle RAW(16);
  message test.message_typ;
BEGIN
  FOR groupno in 1..3 LOOP
    FOR msgno in 1..3 LOOP
     message := test. message_typ(
               001,
               'GROUP ' || groupno, 
               'Message ' || msgno || ' in group ' || groupno);
      DBMS_AQ.ENQUEUE(
        queue_name \Rightarrow 'test.group_queue',
        enqueue options \implies enqueue options,
        message\_properties \Rightarrow message_properties,
        payload => message,
        msgid \Rightarrow message_handle);
    END LOOP;
    COMMIT; 
  END LOOP;
END;
```
例10-9 遅延と期限切れを指定したメッセージのエンキュー

/

```
DECLARE
  enqueue options DBMS AQ enqueue options t;
   message_properties DBMS_AQ.message_properties_t;
   message_handle RAW(16);
  message test.message_typ;
BEGIN
   message := test.message_typ(001, 'DELAYED', 'Message is delayed one week.');
  message properties.delay := 7*24*60*60;message_properties.expiration := 2*7*24*60*60; DBMS_AQ.ENQUEUE(
     queue_name \Rightarrow 'test.obj_queue',
     enqueue_options \Rightarrow enqueue_options,
     message\_properties => message_properties,
     payload => message,
     msgid \Rightarrow message handle);
   COMMIT;
END;
/
```

```
例10-10 変換を指定したメッセージのエンキュー
```

```
DECLARE
   enqueue_options DBMS_AQ.enqueue_options_t;
  message properties DBMS AQ.message properties t;
  message handle RAW(16);
  message test.message_typ;
BEGIN
  message := test.message_typ(001, 'NORMAL MESSAGE', 'enqueued to obj_queue');
  enqueue options.transformation := 'message order transform';
   DBMS_AQ.ENQUEUE(
     queue name \Rightarrow 'test.priority queue',
     enqueue options \Rightarrow enqueue options.
     message\_properties => message\_properties,
     payload \Rightarrow message,
     msgid => message handle); COMMIT;
END;
/
```
### **メッセージの配列のエンキュー**

ENQUEUE ARRAY関数を使用して、対応する配列のメッセージ・プロパティを使用するペイロードの配列をエンキューします。

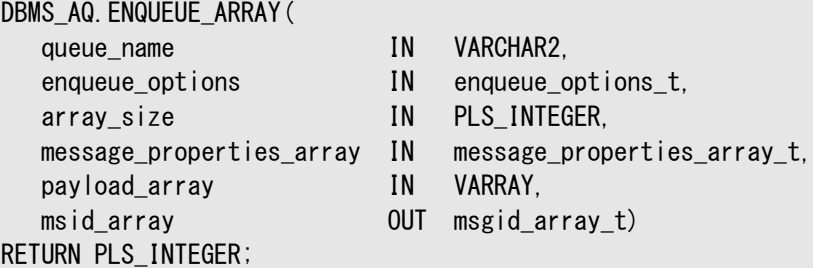

結果には、エンキューされたメッセージのメッセージ識別子の配列が出力されます。関数はエンキューに成功したメッセージの数を 戻します。

バッファ済メッセージの場合、配列のエンキューはサポートされていませんが、array\_sizeを1に設定して DBMS\_AQ.ENQUEUE\_ARRAY()を使用すると、バッファ済メッセージをエンキューできます。

message\_properties\_arrayパラメータは、メッセージ・プロパティの配列です。このレコードには、ペイロードの配列の各要素に 対応する要素が必要です。配列内のすべてのメッセージの配信モードは同じです。

ペイロード構造は、VARRAYまたはネストした表のいずれかです。メッセージIDは、DBMS\_AQ.msgid\_array\_t型のRAW(16) のエントリの配列に戻されます。

リレーショナルDB環境における配列操作と同様に、すべての状況に対応可能な1つの最適な配列サイズを指定することはでき ません。アプリケーション開発者は、様々な配列サイズをテストして、各アプリケーションにとって最適な値を決定する必要がありま す。

#### **関連項目:**

- [エンキュー・オプション](#page-211-0)
- [メッセージ・プロパティ](#page-212-0)

```
例10-11 メッセージの配列のエンキュー
```

```
DECLARE
   enqueue_options DBMS_AQ.enqueue_options_t;
 msg_prop_array DBMS_AQ.message_properties_array_t;
 msg_prop diffusive DBMS_AQ.message_properties_t;
 payload_array test.msg_table;
 msgid array DBMS AQ msgid array t;
  retval PLS INTEGER;
BEGIN
  payload array := msg table(
      message_typ(001, 'MESSAGE 1', 'array enqueued to obj_queue'), 
     message typ(001, 'MESSAGE 2', 'array enqueued to obj queue'));
   msg_prop_array := DBMS_AQ.message_properties_array_t(msg_prop, msg_prop);
   retval := DBMS_AQ.ENQUEUE_ARRAY( 
                queue_name \Rightarrow 'test.obj_queue',
                enqueue options \Rightarrow enqueue options,
                array size \Rightarrow 2,
                message\_properties\_array \Rightarrow msg\_prop\_array,payload array \Rightarrow payload array,
                msgid array \Rightarrow msgid array);
  COMMIT;
END;/
```
# **1つ以上のキューのリスニング**

このプロシージャでは、監視するキューを指定します(複数可)。

```
DBMS_AQ.LISTEN(
  agent list IN aq$ agent list t.
  wait IN BINARY INTEGER DEFAULT FOREVER,
  listen delivery mode IN PLS INTEGER DEFAULT PERSISTENT,
  agent 0UT sys.aq$_agent
  message_delivery_mode OUT PLS_INTEGER);
```
TYPE aq\$\_agent\_list\_t IS TABLE of aq\$\_agent INDEXED BY BINARY\_INTEGER;

このコールの引数に、エージェント・リストがあります。各エージェントは、名前、アドレスおよびプロトコルの一意の組合せで識別さ れます。

監視対象のキューは、リストされている各エージェントのアドレス・フィールドで指定されます。エージェントには、監視対象の各 キューに対するデキュー権限が必要です。マルチ・コンシューマ・キューを監視する場合はエージェント名を指定する必要がありま すが、シングル・コンシューマ・キューの場合、エージェント名を指定する必要はありません。アドレスでサポートされているのは、 ローカル・キューのみです。プロトコルは、将来の使用に備えて確保されています。

注意: マルチ・コンシューマ・キューのリスニングは Java [API](#page-484-0) ではサポートされていません。

listen\_delivery\_modeパラメータでは、エージェントの対象メッセージの型を指定します。デフォルトのPERSISTENTの場合、 エージェントには永続メッセージのみが通知されます。BUFFEREDに設定すると、エージェントにはバッファ済メッセージのみが通知 されます。PERSISTENT\_OR\_BUFFEREDに設定すると、エージェントには両方の型が通知されます。

このコールは、リストにあるエージェントによって処理可能なメッセージがある場合にエージェントとメッセージ型を戻すブロッキング・ コールです。処理可能なエージェントが複数ある場合、最初にリストされたエージェントのみが戻されます。待機期限切れになっ た時点で1つもメッセージがない場合は、エラーになります。

Listenコールから正常に戻っても、指定されたキューの1つにリストされたいずれかのエージェントのメッセージがあることを意味し ているにすぎません。対象となっているエージェントは、関連メッセージを継続してデキューする必要があります。

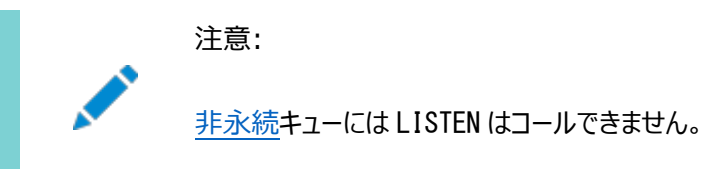

test.obj\_queueとtest.priority\_queueの両方にメッセージ(それぞれ例[10-1](#page-215-0)および例[10-2](#page-215-1)でエンキュー)が含まれていま すが、例[10-12](#page-221-0)では次の値のみが戻されます。

Message in Queue: "TEST". "OBJ QUEUE"

test\_agent\_listでエージェントの順序が保持される場合、test.priority\_queueはtest.obj\_queueの前に表示されるた め、この例では次のように戻されます。

Message in Queue: "TEST"."PRIORITY\_QUEUE"

#### **関連項目:**

AQ[エージェント型](#page-70-0)

<span id="page-221-0"></span>例10-12 シングル・コンシューマ・キューのリスニング(タイムアウト0(ゼロ))

```
SET SERVEROUTPUT ON
DECLARE
  agent sys.aq$ agent;
   test_agent_list DBMS_AQ.aq$_agent_list_t;
BEGIN
   test_agent_list(1) := sys.aq$_agent(NULL, 'test.obj_queue', NULL);
   test agent list(2) := sys. aq$ agent(NULL, 'test.priority queue', NULL);
    DBMS_AQ.LISTEN(
     agent_list => test_agent_list,
     wait \Rightarrow 0,
     agent \Rightarrow agent);
  DBMS_OUTPUT. PUT_LINE('Message in Queue: ' || agent.address);
END;
/
```
### <span id="page-221-1"></span>**メッセージのデキュー**

DBMS\_AQ.DEQUEUE(

このプロシージャでは、メッセージを指定のキューからデキューします。

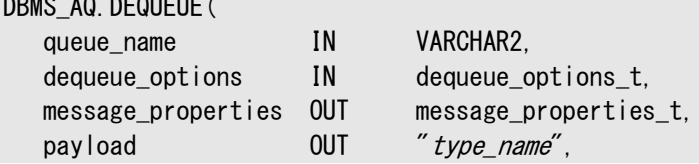

デキューの対象として、永続メッセージのみ、バッファ・メッセージのみ、またはその両方のいずれかを選択できます。次に示すデ キュー・オプションのリストのdelivery\_modeを参照してください。

#### **関連項目:**

[「メッセージ・プロパティ」](#page-212-0)

#### デキュー・オプション

dequeue\_optionsパラメータでは、デキュー操作に使用可能なオプションを指定します。次の属性が含まれます。

• consumer name

コンシューマは、DBMS\_AQADM.ADD\_SUBSCRIBERプロシージャのAQ\$\_AGENT型またはメッセージ・プロパティの受信者リス トに使用した名前を指定して、キューからメッセージをデキューできます。値を指定すると、consumer\_nameと一致する メッセージのみがアクセスされます。キューがマルチ・コンシューマ用に設定されていない場合は、このフィールドを NULL(デフォルト)に設定する必要があります。

 $\bullet$  dequeue mode

dequeue\_mode属性では、デキュー関連のロック動作を指定します。BROWSEを指定すると、メッセージはロックを取得せ ずにデキューされます。LOCKEDを指定すると、メッセージはデキューされ、トランザクションの期間中は書込みロックが継 続します。REMOVEを指定すると、メッセージはデキューされて削除されます(デフォルト)。メッセージは保存プロパティに基 づいてキュー表に保存されます。REMOVE\_NO\_DATAを指定すると、メッセージは更新済または削除済としてマークされま す。

 $\bullet$  navigation

navigation属性では、デキュー対象メッセージの位置を指定します。FIRST\_MESSAGEを指定すると、使用可能で検 索基準と一致する最初のメッセージがデキューされます。NEXT MESSAGEを指定すると、検索基準と一致する次に使 用可能なメッセージがデキューされます(デフォルト)。前のメッセージがメッセージ・グループに属する場合は、そのメッセー ジ・グループに属するメッセージの中から、検索基準に一致する次に使用可能なメッセージがデキューされます。

NEXT\_TRANSACTIONを指定すると、現行のトランザクション・グループ内のメッセージがスキップされ、次のトランザクショ ン・グループの最初のメッセージがデキューされます。この設定を使用できるのは、キューでメッセージのグループ化が可能 な場合のみです。

visibility

visibility属性では、新規メッセージのデキュー時期を指定します。ON\_COMMITを指定すると、デキューは現行のトラ ンザクションの一部になります(デフォルト)。IMMEDIATEを指定すると、デキュー操作は操作の最後にコミットする自律型 トランザクションとなります。visibility属性は、BROWSEデキュー・モードでは無視されます。

配信モードDBMS\_AQ.BUFFEREDまたはDBMS\_AQ.PERSISTENT\_OR\_BUFFEREDでメッセージをデキューする場合は、 visibilityを常にIMMEDIATEに設定する必要があります。

 $\bullet$  wait

wait属性では、検索基準と一致する使用可能なメッセージがない場合の待機時間を指定します。数値を指定すると、 操作はその秒数だけ待機します。FOREVERを指定すると、操作は永続的に待機します(デフォルト)。NO\_WAITを指定 すると、操作は待機しません。

msgid

msgid属性では、デキュー対象メッセージのメッセージ識別子を指定します。msgidを指定しないかぎり、READY状態の メッセージのみがデキューされます。

 $\bullet$  correlation

correlation属性では、デキュー対象メッセージの相関識別子を指定します。一連のデキュー・コール間では、 FIRST MESSAGEナビゲーション・オプションを指定しないと相関識別子を変更できません。

相関識別子は、Oracle Database Advanced Queuingでは解釈されない、アプリケーション定義の識別子です。 パーセント記号やアンダースコアなど、特殊なパターン・マッチング文字を使用できます。複数のメッセージがパターンと一 致する場合、デキュー順序は不定になり、キューのソート順序は無視されます。

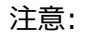

バッファ済メッセージの場合、デキュー・オプション correlation および deq\_condition の両方がサポー トされますが、索引を作成してこれらの問合せを最適化することはできません。

 $\bullet$  deq condition

deq\_condition属性は、SQL問合せのWHERE句に似たブール式です。このブール式には、メッセージ・プロパティの 条件、ユーザー・データ・プロパティ(オブジェクト・ペイロードのみ)およびPL/SQLまたはSQL関数を含めることができます。 メッセージ・ペイロード(オブジェクト・ペイロード)のデキュー条件を指定するには、句にオブジェクト・タイプの属性を使用し ます。ペイロードが格納されたキュー・テーブルの特定の列を指定するには、各属性の前に修飾子として tab.user\_dataを追加する必要があります。

deg\_condition属性は4000文字以内です。複数のメッセージがデキュー条件を満たす場合、デキュー順序は不定 になり、キューのソート順は考慮されません。

 $\bullet$  transformation

transformation属性では、メッセージがデキューされてからコール側に戻されるまでに適用される変換を指定します。

 $\bullet$  delivery mode

delivery\_mode属性では、デキューするメッセージの型を指定します。DBMS\_AQ.PERSISTENTに設定すると、永続メッ セージのみがデキューされます。DBMS\_AQ.BUFFEREDに設定すると、バッファ済メッセージのみがデキューされます。

デフォルトのDBMS AQ. PERSISTENT OR BUFFEREDに設定すると、永続メッセージとバッファ済メッセージの両方がデ キューされます。デキューされたメッセージのメッセージ・プロパティのdelivery\_mode属性は、そのメッセージがバッファ済 メッセージであったか永続メッセージであったかを示します。

デキューの順序は、デキュー・オプションのメッセージ識別子および相関識別子でオーバーライドされないかぎり、キュー表の作成 時に指定されたソート順によって決定されます。

キュー操作には、データベース読込み一貫性メカニズムが適用されます。たとえば、トランザクションによる参照が始まってからエン キューされたメッセージを、BROWSEコールでは参照できません。

[コミット時間キューは](#page-485-0)、近似[CSCN](#page-484-1)に基づいて確定的な順序を確立できないかぎり、BROWSEまたはDEQUEUEのコールではメッ セージを参照できません。

dequeue\_conditionsパラメータのnavigation属性がNEXT MESSAGE (デフォルト)の場合、後続のデキューでは、最初のデ キューで取得されたスナップショットに基づいて、キューからメッセージが取り出されます。したがって、最初のデキュー・コマンド以降 にエンキューされたメッセージは、キューに残っているメッセージがすべて処理された後にのみ処理されます。すべてのメッセージがエ ンキュー済の場合、またはキューに優先順位ベースの順序が設定されていない場合、これは問題ではありません。ただし、アプリ ケーションでキューにある最も優先順位の高いメッセージを処理する必要がある場合は、FIRST\_MESSAGEナビゲーション・オプショ ンを使用する必要があります。

注意:

同時にエンキューされるメッセージがある場合には、FIRST\_MESSAGE ナビゲーション・オプションを使用すると効率的で ▶ す。FIRST\_MESSAGE オプションを指定しないと、Oracle Database Advanced Queuing では最初のデキュー・ コマンドと同様のスナップショットが継続的に生成されるため、パフォーマンスの低下につながります。FIRST\_MESSAGE オプションを指定すると、Oracle Database Advanced Queuing では、すべてのデキュー・コマンドに新規のス ナップショットが使用されます。

メッセージをグループ化できるキューに同一トランザクションのメッセージがエンキューされると、グループが形成されます。トランザク ションに1つのメッセージしかエンキューされていない場合でも、事実上1つのグループが形成されます。1つのトランザクションでグ ループ化できるメッセージの数に、上限はありません。

メッセージをグループ化できないキューでは、LOCKEDまたはREMOVEモードのデキューによって1つのメッセージのみがロックされます。 それに対して、グループの一部であるメッセージをデキューする操作では、グループ全体がロックされます。これは、グループのメッ セージ全体を1つの単位として処理する必要がある場合に有効です。

グループ内のすべてのメッセージがデキューされている場合、そのデキューはグループ内のすべてのメッセージが処理済であることを 示すエラーを戻します。その後、アプリケーションはNEXT\_TRANSACTIONを使用して、次の使用可能なグループからのメッセージの デキューを開始します。使用可能なグループがない場合は、dequeue\_optionsのwait属性で指定した期間が終了するとデ キューがタイムアウトになります。

一般的には、メッセージのコンシューマはデキュー・インタフェースによってメッセージにアクセスすると考えられます。処理済または処 理が終了していないメッセージは、メッセージIDまたはSELECTコマンドを使用して参照できます。

例[10-13](#page-226-0)では、例[10-1](#page-215-0)でエンキューされたメッセージが戻されます。戻り値は次のとおりです。

From Sender No.1 Subject: TEST MESSAGE Text: First message to obj queue

#### **関連項目:**

● [デキュー・モード](#page-53-0)

LOB型メッセージのデキュー

例[10-14](#page-226-1)では、[Example 10-4](#page-216-0)でエンキューされたLOBタイプ・メッセージをデキューするために、blobdequeue()プロシージャ を作成します。実際のデキューは例[10-15](#page-226-2)で示されています。戻り値は次のとおりです。

Amount of data read: 2000 Amount of data read: 2000 Amount of data read: 2000 Amount of data read: 2000 Amount of data read: 2000

グループ化されたメッセージのデキュー

例[10-16](#page-227-0)を実行すると、例[10-8](#page-218-0)でエンキューした、グループ化されたメッセージをデキューできます。戻り値は次のとおりです。

GROUP 1: Message 1 in group 1 GROUP 1: Message 2 in group 1 GROUP 1: Message 3 in group 1 Finished GROUP 1 GROUP 2: Message 1 in group 2 GROUP 2: Message 2 in group 2 GROUP 2: Message 3 in group 2 Finished GROUP 2 GROUP 3: Message 1 in group 3 GROUP 3: Message 2 in group 3 GROUP 3: Message 3 in group 3 Finished GROUP 3 No more messages

マルチ・コンシューマ・キューからのデキュー

例[10-17](#page-227-1)を実行すると、例[10-7](#page-217-0)でREDについてエンキューしたメッセージをデキューできます。REDをGREENに変更し、さらにBLUE に変更すると、それぞれのメッセージのデキューにも使用できます。例の出力は、それぞれ異なります。

REDはマルチ・コンシューマ・キューのサブスクライバで、MESSAGE 2の指定の受信者でもあるため、両方のメッセージを取得し ます。

Message: MESSAGE 1 .. For queue subscribers Message: MESSAGE 2 .. For two recipients No more messages for RED

GREENはサブスクライバにすぎないため、受信者が指定されていないキュー内のメッセージ(この場合はMESSAGE 1)のみを取 得します。

Message: MESSAGE 1 .. For queue subscribers No more messages for GREEN

BLUEはキューのサブスクライバではありませんが、MESSAGE 2の宛先に指定されています。

Message: MESSAGE 2 .. For two recipients No more messages for BLUE

例[10-18](#page-228-0)では、例[10-5](#page-216-1)でエンキューしたメッセージをPINKが見つかるまで参照し、PINKを削除します。この例は、次の行を戻 します。

Browsed Message Text: ORANGE enqueued first. Browsed Message Text: ORANGE also enqueued second. Browsed Message Text: YELLOW enqueued third. Browsed Message Text: VIOLET enqueued fourth. Browsed Message Text: PURPLE enqueued fifth. Browsed Message Text: PINK enqueued sixth. Removed Message Text: PINK enqueued sixth.

デキュー・モード

例[10-19](#page-228-1)では、例[10-5](#page-216-1)でエンキューしたメッセージをPURPLEが見つかるまでロック・モードでプレビューし、PURPLEを削除しま す。この例は、次の行を戻します。

Locked Message Text: ORANGE enqueued first. Locked Message Text: ORANGE also enqueued second. Locked Message Text: YELLOW enqueued third.

Locked Message Text: VIOLET enqueued fourth. Locked Message Text: PURPLE enqueued fifth. Removed Message Text: PURPLE enqueued fifth.

<span id="page-226-0"></span>例10-13 オブジェクト型メッセージのデキュー

```
SET SERVEROUTPUT ON
DECLARE
dequeue options DBMS AQ.dequeue options t;
message_properties DBMS_AQ.message_properties_t;
message_handle RAW(16);
message test.message_typ;
BEGIN
   dequeue_options.navigation := DBMS_AQ.FIRST_MESSAGE;
   DBMS_AQ.DEQUEUE(
     queue_name \Rightarrow 'test.obj_queue',
     dequeue options \Rightarrow dequeue options,
      message_properties => message_properties,
     payload => message,
     msgid = 2 message handle);
  DBMS_OUTPUT.PUT_LINE('From Sender No.'|| message.sender_id);
  DBMS_OUTPUT.PUT_LINE('Subject: '||message.subject);
  DBMS_OUTPUT. PUT_LINE('Text: '||message.text);
   COMMIT;
END;
/
```
<span id="page-226-1"></span>例10-14 LOB型メッセージのデキュー・プロシージャの作成

```
CREATE OR REPLACE PROCEDURE blobdequeue(msgno IN NUMBER) AS
   dequeue_options DBMS_AQ.dequeue_options_t; 
  message properties DBMS AQ message properties t;
  msgid RAW(16);
  payload test.lob typ;
   lob_loc BLOB; 
  amount BINARY INTEGER;
   buffer RAW(4096); 
BEGIN 
   DBMS_AQ.DEQUEUE(
     queue_name \implies 'test.lob_queue',
     dequeue_ options \Rightarrow dequeue_options,
     message properties \Rightarrow message properties,
     payload => payload,
     msgid \implies msgid);
   lob_loc := payload.data;
  amount := 2000;
  DBMS_LOB. READ(lob_loc, amount, 1, buffer);
  DBMS_OUTPUT. PUT_LINE('Amount of data read: '|| amount);
   COMMIT;
END;
```

```
/
```
<span id="page-226-2"></span>例10-15 LOB型メッセージのデキュー

### BEGIN

```
 FOR i IN 1..5 LOOP 
       blobdequeue(i); 
    END LOOP; 
END;
/
```
<span id="page-227-0"></span>例10-16 グループ化されたメッセージのデキュー

```
SET SERVEROUTPUT ON
DECLARE
  dequeue options DBMS AQ dequeue options t;
   message_properties DBMS_AQ.message_properties_t;
  message_handle RAW(16);
  message test.message typ;
   no_messages exception;
   end_of_group exception;
   PRAGMA EXCEPTION INIT (no messages, -25228);
   PRAGMA EXCEPTION_INIT (end_of_group, -25235);
BEGIN
   dequeue options.wait := DBMS AQ.NO WAIT;
   dequeue options.navigation := DBMS AQ. FIRST MESSAGE;
    LOOP
     BEGIN
    DBMS_AQ.DEQUEUE(
       queue_name \Rightarrow 'test.group_queue',
       dequeue\_options \Rightarrow dequeue\_options,
       message properties \Rightarrow message properties,
       payload => message,
       msgid => message handle);DBMS_OUTPUT.PUT_LINE(message.subject || ': ' || message.text );
     dequeue_options.navigation := DBMS_AQ.NEXT_MESSAGE;
    EXCEPTION
        WHEN end_of_group THEN
        DBMS_OUTPUT. PUT_LINE ('Finished ' || message.subject);
         COMMIT;
         dequeue_options.navigation := DBMS_AQ.NEXT_TRANSACTION;
     END;
    END LOOP;
    EXCEPTION
     WHEN no_messages THEN
      DBMS_OUTPUT. PUT_LINE ('No more messages');
END;
```

```
/
```
<span id="page-227-1"></span>例10-17 マルチ・コンシューマ・キューからのREDのメッセージのデキュー

```
SET SERVEROUTPUT ON
DECLARE
   dequeue_options DBMS_AQ.dequeue_options_t;
 message properties DBMS AQ message properties t;
 message_handle RAW(16);
 message test.message_typ;
   no_messages exception;
 PRAGMA EXCEPTION INIT (no messages, -25228);
BEGIN
  dequeue_options.wait := DBMS_AQ.NO_WAIT;
   dequeue_options.consumer_name := 'RED';
  dequeue_options.navigation := DBMS_AQ.FIRST_MESSAGE;
  LOOP
    BEGIN
    DBMS_AQ.DEQUEUE(
     queue name \Rightarrow 'test.multiconsumer queue'.
     dequeue options \Rightarrow dequeue options,
     message\_properties \Rightarrow message\_properties,payload \Rightarrow message.
     msgid \Rightarrow message_handle);
```

```
DBMS_OUTPUT.PUT_LINE('Message: '|| message.subject ||' .. '|| message.text );
     dequeue_options.navigation := DBMS_AQ.NEXT_MESSAGE;
    END;
   END LOOP;
   EXCEPTION
    WHEN no messages THEN
    DBMS_OUTPUT. PUT_LINE ('No more messages for RED');
   COMMIT;
END;
/
```

```
例10-18 参照モードによるデキューと指定のメッセージの削除
```

```
SET SERVEROUTPUT ON
DECLARE
   dequeue_options DBMS_AQ.dequeue_options_t;
  message properties DBMS AQ message properties t;
   message_handle RAW(16);
  message test.message_typ;
BEGIN
  dequeue options.dequeue mode := DBMS AQ.BROWSE;
   LOOP
      DBMS_AQ.DEQUEUE(
       queue_name \Rightarrow 'test.obj_queue',
       dequeue_options => dequeue_options,
       message\_properties => message_properties,
       payload => message,
       msgid => message handle); DBMS_OUTPUT.PUT_LINE ('Browsed Message Text: ' || message.text);
     EXIT WHEN message. subject = ' PINK';
   END LOOP;
  dequeue\_options.dequeue_mode := DBMS_AQ.REMOVE;
  dequeue options.msgid := message handle;
   DBMS_AQ.DEQUEUE(
          queue_name \Rightarrow 'test.obj_queue',
          \frac{1}{\text{degree}} options \Rightarrow dequeue options,
          message\_properties => message_properties,
          payload \Rightarrow message.
          msgid => message handle);DBMS_OUTPUT. PUT_LINE('Removed Message Text: ' || message.text);
   COMMIT;
END;
/
```

```
例10-19 ロック・モードによるデキューと指定のメッセージの削除
```

```
SET SERVEROUTPUT ON
DECLARE
    dequeue_options DBMS_AQ.dequeue_options_t;
    message_properties DBMS_AQ.message_properties_t;
   message_handle RAW(16);
  message test.message_typ;
BEGIN
    dequeue_options.dequeue_mode := DBMS_AQ.LOCKED;
    LOOP
      DBMS AQ. dequeue (
        queue_name \Rightarrow 'test.obj_queue',
        dequeue\_options \Rightarrow dequeue\_options,
        message\_properties \Rightarrow message\_properties,payload => message,
```

```
msgid \Rightarrow message handle);
      DBMS_OUTPUT. PUT_LINE('Locked Message Text: ' || message.text);
      EXIT WHEN message.subject = ' PURPLE';
    END LOOP;
   dequeue\_options.dequeue_mode := DBMS_AQ.REMOVE;
   dequeue options.msgid := message handle;
    DBMS_AQ.DEQUEUE(
     queue_name \Rightarrow 'test.obj_queue',
     dequeue\_options \Rightarrow dequeue\_options,
     message\_properties => message_properties,
     payload \Rightarrow message.
     msgid \Rightarrow message_handle);
   DBMS_OUTPUT. PUT_LINE('Removed Message Text: ' || message.text);
    COMMIT;
END;
/
```
### **メッセージの配列のデキュー**

DEQUEUE\_ARRAY関数を使用して、ペイロードの配列および対応する配列のメッセージ・プロパティをデキューします。

```
DBMS_AQ.DEQUEUE_ARRAY(
  queue_name IN VARCHAR2,
  dequeue options IN dequeue options t.
  array_size IN PLS_INTEGER,
   message_properties_array OUT message_properties_array_t,
   payload_array OUT VARRAY,
   msgid_array OUT msgid_array_t)
RETURN PLS_INTEGER;
```
結果には、デキューされたメッセージのペイロードの配列、メッセージIDおよびメッセージ・プロパティが出力されます。また、正常に デキューされたメッセージの数も戻されます。

バッファ済メッセージの場合、配列のデキューはサポートされていませんが、array\_sizeを1に設定して DBMS AQ.DEQUEUE ARRAY()を使用すると、バッファ済メッセージをデキューできます。

ペイロード構造は、VARRAYまたはネストした表のいずれかです。メッセージ識別子は、DBMS\_AQ.msgid\_array\_t型のRAW(16) のエントリの配列に戻されます。メッセージ・プロパティは、DBMS\_AQ.message\_properties\_array\_t型の配列に戻されます。

リレーショナルDB環境における配列操作と同様に、すべての状況に対応可能な1つの最適な配列サイズを指定することはでき ません。アプリケーション開発者は、様々な配列サイズをテストして、各アプリケーションにとって最適な値を決定する必要がありま す。

DBMS\_AQ.DEQUEUEで使用可能なデキュー・オプションはすべて、DBMS\_AQ.DEQUEUE\_ARRAYでも使用できます。デキューの対象 として、永続メッセージのみ、バッファ・メッセージのみ、またはその両方のいずれかを選択できます。また、dequeue\_optionsの navigation属性には、DBMS AQ.DEQUEUE ARRAYに固有の2つのオプションが用意されています。

メッセージをデキューするときは、トランザクション・グループのすべてのメッセージを1つのコールでデキューできます。また、複数のト ランザクション・グループのメッセージをデキューすることもできます。いずれの方法も、次のナビゲーション・メソッドを使用して指定 できます。

- NEXT\_MESSAGE\_ONE\_GROUP
- FIRST\_MESSAGE\_ONE\_GROUP
- $\bullet$  NEXT\_MESSAGE\_MULTI\_GROUP
- FIRST\_MESSAGE\_MULTI\_GROUP

ナビゲーション・メソッドNEXT\_MESSAGE\_ONE\_GROUPは、検索基準と一致したメッセージを次の使用可能なトランザクション・グ ループから配列にデキューします。ナビゲーション・メソッドFIRST\_MESSAGE\_ONE\_GROUPは、位置をキューの先頭にリセットし、1つ のトランザクション・グループから使用可能かつ検索基準と一致するすべてのメッセージをデキューします。

デキューされるメッセージの数は、配列サイズの制限によって決まります。トランザクション・グループ内のメッセージ数が array\_sizeを超えている場合は、複数のDEQUEUE\_ARRAYをコールして、そのトランザクション・グループのすべてのメッセージをデ キューする必要があります。

ナビゲーション・メソッドNEXT\_MESSAGE\_MULTI\_GROUPおよびFIRST\_MESSAGE\_MULTI\_GROUPは、それぞれのカウンターパート ONE\_GROUPと同様に機能しますが、1つのトランザクション・グループには制限されません。配列にデキューされる各メッセージには、 一連のメッセージ・プロパティが対応付けられています。メッセージ・プロパティtransaction\_groupによって、同じトランザクショ ン・グループに属するメッセージが特定されます。

例[10-20](#page-230-0)では、例[10-11](#page-220-0)でエンキューされたメッセージがデキューされます。戻り値は次のとおりです。

Number of messages dequeued: 2

#### **関連項目:**

[メッセージのデキュー](#page-221-1)

<span id="page-230-0"></span>例10-20 メッセージの配列のデキュー

```
SET SERVEROUTPUT ON
DECLARE
  dequeue_options DBMS_AQ.dequeue_options_t;
 msg_prop_array DBMS_AQ.message_properties_array_t :=
                       DBMS_AQ.message_properties_array_t();
 payload_array test.msg_table;
  msgid_array DBMS_AQ.msgid_array_t;
 retval PLS INTEGER;
BEGIN
   retval := DBMS_AQ.DEQUEUE_ARRAY( 
             queue name \Rightarrow 'test.obj queue'.
             dequeue\_options \Rightarrow dequeue_options,
             array_size => 2,
             message\_properties\_array \Rightarrow msg\_prop\_array,
             payload_array \implies payload_array,
             msgid array \Rightarrow msgid array);
 DBMS_OUTPUT. PUT_LINE('Number of messages dequeued: ' || retval);
END;/
```
### **通知の登録**

このプロシージャでは、メッセージ通知に使用する電子メール・アドレス、ユーザー定義PL/SQLプロシージャまたはHTTP URLを 登録します。

DBMS\_AQ.REGISTER( reg\_list IN SYS.AQ\$\_REG\_INFO\_LIST, reg\_count IN NUMBER);

注意:

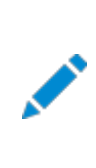

12*c* リリース 2 (12.2)以降では、ユーザーが生成するキュー名の最大長は 122 バイトです[。「キューの作成」](#page-150-0) を参照してください。

reg\_listパラメータは、SYS.AQ\$\_REG\_INFOオブジェクトのリストです。通知のサービス品質は、SYS.AQ\$\_REG\_INFOの qosflags属性を使用して指定できます。

reg\_countパラメータでは、reg\_listのエントリ数を指定します。各サブスクリプションには固有のreg\_listエントリが必要です。 一度に、複数のサブスクリプションを登録できます。

PL/SQL通知の受信時には、コールバックの起動に使用されるOracle Database Advanced Queuingメッセージ・プロパ ティ記述子に通知メッセージのdelivery modeがDBMS\_AQ.PERSISTENTまたはDBMS\_AQ.BUFFEREDとして指定されます。

電子メールによる通知を登録する場合は、データベースで電子メール通知の送信に使用されるSMTPサーバーのホスト名およ びポート名を設定する必要があります。必要な場合は、データベースのsentfromフィールドを使用して、発信元の電子メール・ アドレスを設定します。この機能を使用するには、Java対応のデータベースが必要です。

HTTP通知を登録した場合は、データベースでHTTP通知の転送に使用されるプロキシ・サーバーのホスト名とポート番号、お よび非プロキシ・ドメインのリストを設定できます。

ジョブ・キュー・プロセスにより処理される通知は、内部キューSYS.AQ\_SRVNTFN\_TABLE\_Qに格納されます。通知に失敗すると、 Oracle Database Advanced Oueuingは失敗した通知を最大でMAX RETRIES回まで再試行します。

#### 注意:

SYS. AQ SRVNTFN TABLE Qの MAX RETRIES および RETRY DELAY プロパティは変更できます。新規の設定は すべての通知に適用されます。

#### **関連項目:**

- SYS. AQ\$ REG INFOオブジェクトの詳細は、「AO[登録情報型」を](#page-71-0)参照してください。
- メッセージ・プロパティ記述子の詳細は、「AO[通知記述子型」を](#page-73-0)参照してください。

#### 例10-21 通知の登録

```
DECLARE
  reginfo sys.aq$_reg_info;
  reg_list sys.aq$_reg_info_list;
BEGIN
  region = sys. aq$_{reg}info('test.obj queue',
                     DBMS_AQ.NAMESPACE_ANONYMOUS.
                     'http://www.company.com:8080', 
                     HEXTORAW('FF'));
   reg_list := sys.aq$_reg_info_list(reginfo);
  DBMS_AQ.REGISTER(
   reg\_list => reg_list,
   reg_count \Rightarrow 1);
   COMMIT;
```
### **通知の登録解除**

このプロシージャでは、メッセージ通知に使用する電子メール・アドレス、ユーザー定義PL/SQLプロシージャまたはHTTP URL の登録を解除します。

DBMS\_AQ.UNREGISTER( reg\_list IN SYS.AQ\$\_REG\_INFO\_LIST, reg\_count IN NUMBER);

### **サブスクライバの通知の転送**

このプロシージャでは、匿名サブスクリプションのリストに通知を転送し、サブスクリプションに登録する全クライアントが永続メッセー ジの通知を取得できるようにします。

DBMS\_AQ. POST(

 post\_list IN SYS.AQ\$\_POST\_INFO\_LIST, post count IN NUMBER);

この機能は、バッファ済メッセージについてはサポートされません。

countパラメータでは、post\_listのエントリ数を指定します。転送済の各サブスクリプションは、post\_list内に固有のエントリ を持つ必要があります。一度に、複数のサブスクリプションを転送できます。

post\_listパラメータでは、転送する匿名サブスクリプションのリストを指定します。次の3つの属性があります。

• name

name属性では、転送する匿名サブスクリプションの名前を指定します。

• namespace

namespace属性では、サブスクリプションの名前空間を指定します。DBMS\_AQ.POSTを介して他のアプリケーションから通 知を受信するには、namespaceをDBMS\_AQ.NAMESPACE\_ANONYMOUSに設定する必要があります。

 $\bullet$  payload

payload属性では、匿名サブスクリプションに転送するペイロードを指定します。このコールに関連付けるペイロードがな い可能性もあります。

このコールは、最も効果的な転送を保証します。通知は、登録されたクライアントに対して最大で1回行われます。このコールは、 主に軽量な通知に使用されます。アプリケーションがより確実な保証を必要とする場合は、キューにエンキューできます。

例10-22 オブジェクト型メッセージの転送

```
DECLARE
  postinfo sys.aq$_post_info;
 post_list sys.aq$_post_info_list;
BEGIN
  postinfo := sys.aq$_post_info('test.obj_queue',0,HEXTORAW('FF')); 
   post_list := sys.aq$_post_info_list(postinfo);
 DBMS AQ. POST(
   post_list => post_list,
   post_count \Rightarrow 1);
  COMMIT;
END;
/
```
END; /

# **エージェントのLDAPサーバーへの追加**

このプロシージャは、LDAPサーバーにOracle Databaseアドバンスト・キューイング・エージェントのエントリを作成します。

DBMS\_AQ. BIND\_AGENT( agent IN SYS. AQ\$ AGENT, certificate IN VARCHAR2 default NULL);

agentパラメータは、[Lightweight Directory Access Protocol](#page-488-0) (LDAP)サーバーに登録されるOracle Database Advanced Queuingエージェントを指定します。

certificateパラメータでは、このエージェントにデジタル証明書(usercertificate属性)を使用するLDAP内の OrganizationalPersonエントリの位置(LDAP識別名)を指定します。たとえば、cn=OE, cn=ACME, cn=comは、指定のエー ジェントに証明書を使用するOrganizationalPerson OEの識別名です。エージェントがデジタル証明を持たない場合、このパ ラメータはデフォルトでNULLに設定されます。

### **関連項目:**

「AQ[エージェント型」](#page-70-0)

# **エージェントのLDAPサーバーからの削除**

このプロシージャでは、LDAPサーバーからOracle Database Advanced Queuingエージェントのエントリを削除します。

DBMS\_AQ.UNBIND\_AGENT( agent IN SYS. AQ\$ AGENT);

# **11 Oracle Java Message Serviceの概要**

次のトピックでは、Oracle Database Advanced Queuing (AQ)へのOracle [Java Message Service](#page-486-0) (JMS)インタ フェースについて説明します。

- JMSおよびOracle JMS[の一般的な機能](#page-234-0)
- JMS[での構造化ペイロード](#page-242-0)/メッセージの型
- JMS[のバッファ済メッセージ](#page-249-0)
- [JMS Point-to-Point](#page-252-0)モデル機能
- JMS[パブリッシュ・サブスクライブ・モデル機能](#page-253-0)
- JMS[メッセージ・プロデューサの機能](#page-257-0)
- JMS[メッセージ・コンシューマ機能](#page-258-0)
- JMS[伝播](#page-262-0)
- JMS AQ[のメッセージ変換](#page-265-0)
- JMS[ストリーミング](#page-266-0)
- [Java EE](#page-269-0)の準拠

## <span id="page-234-0"></span>**JMSおよびOracle JMSの一般的な機能**

この項の内容は次のとおりです。

- JMS[コネクションおよびセッション](#page-234-1)
- JMS[宛先](#page-239-0)
- JMS[でのシステム・レベルのアクセス制御](#page-240-0)
- JMS[での宛先レベルのアクセス制御](#page-240-1)
- JMS[での保存およびメッセージ履歴](#page-241-0)
- JMSでの[Oracle Real Application Clusters](#page-241-1)のサポート
- JMS[での統計ビューのサポート](#page-241-2)

### <span id="page-234-1"></span>**JMSコネクションおよびセッション**

この項の内容は次のとおりです。

- [ConnectionFactory](#page-235-0)オブジェクト
- AQjmsFactoryを使用した[ConnectionFactory](#page-235-1)オブジェクトの取得
- JNDIを使用した[ConnectionFactory](#page-235-2)オブジェクトの検索
- JMS[コネクション](#page-236-0)
- JMS[セッション](#page-237-0)

### <span id="page-235-0"></span>**ConnectionFactoryオブジェクト**

ConnectionFactoryは、管理者によって定義された接続構成パラメータの集合をカプセル化します。クライアントはこれを使用 してJMSプロバイダとの接続を確立します。この場合、Oracle Databaseの一部であるOracle JMSがJMSプロバイダです。

ConnectionFactoryオブジェクトには、次の3種類があります。

- ConnectionFactory
- QueueConnectionFactory
- TopicConnectionFactory

### <span id="page-235-1"></span>**AQjmsFactoryを使用したConnectionFactoryオブジェクトの取得**

AQjmsFactoryクラスを使用して、ConnectionFactory、QueueConnectionFactoryまたはTopicConnectionFactoryオブ ジェクトに対するハンドルを取得できます。

Point-to-Point操作とパブリッシュ・サブスクライブ操作の両方をサポートしているConnectionFactoryを取得するには、 AQjmsFactory.getConnectionFactory()を使用します。QueueConnectionFactoryを取得するには、 AQjmsFactory.getQueueConnectionFactory()を使用します。TopicConnectionFactoryを取得するには、 AQjmsFactory.getTopicConnectionFactory()を使用します。

ConnectionFactory、QueueConnectionFactoryまたはTopicConnectionFactoryは、ホスト名、ポート番号、SIDドライ バまたはJDBC URLおよびプロパティを使用して作成できます。

### <span id="page-235-2"></span>**JNDIを使用したConnectionFactoryオブジェクトの検索**

JMS管理者は、[Lightweight Directory Access Protocol\(](#page-488-0)LDAP)サーバーにConnectionFactoryオブジェクトを登録 できます。JMSで[Java Naming and Directory Interface\(](#page-487-0)JNDI)の検索を使用可能にするには、次の設定が必要です。

1. データベースの登録

Oracle Databaseサーバーのインストール時に、データベースをLDAPサーバーに登録する必要があります。これは、 [Database Configuration Assistant](#page-485-1) (DBCA)を使用して実行できます。図[11-1](#page-235-3)に、LDAPサーバー内の Oracle Database Advanced Queuingエントリの構造を示します。ConnectionFactory情報は <cn=OracleDBConnections>の下に格納され、トピックおよびキューは<cn=OracleDBQueues>の下に格納されます。

図11-1 LDAPサーバー内のOracle Database Advanced Queuingエントリの構造

<span id="page-235-3"></span>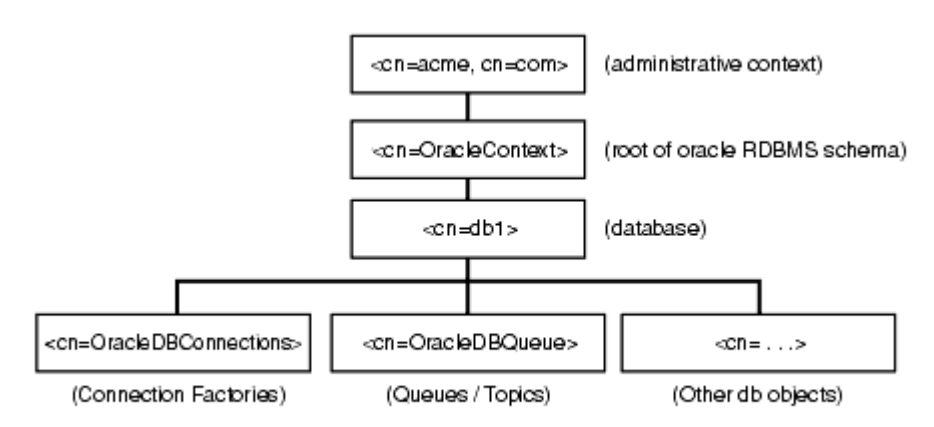

2. パラメータGLOBAL\_TOPIC\_ENABLEDを設定します。

データベースのGLOBAL\_TOPIC\_ENABLEDシステム・パラメータをTRUEに設定する必要があります。これによって、Oracle Database Advanced Queuingで作成されたすべてのキューおよびトピックが自動的にLDAPサーバーに登録され ます。このパラメータは、ALTER SYSTEM SET GLOBAL\_TOPIC\_ENABLED = TRUEを使用して設定できます。

3. ConnectionFactoryオブジェクトを登録します

データベースを設定してLDAPサーバーが使用できるようになると、JMS管理者は AQ imsFactory.registerConnectionFactory()を使用して、LDAPにConnectionFactory、 QueueConnectionFactoryおよびTopicConnectionFactoryの各オブジェクトを登録できます。

登録には次のいずれかの方法を使用します。

● 直接LDAPサーバーに接続

LDAPにコネクション・ファクトリを登録するには、ユーザーにGLOBAL\_AQ\_USER\_ROLEが必要です。

LDAPに直接接続するには、registerConnectionFactoryメソッドのパラメータに、LDAPコンテキスト、 ConnectionFactoryの名前、QueueConnectionFactoryの名前、TopicConnectionFactoryの名前、ホ スト名、データベースSID、ポート番号、JDBC[ドライバ](#page-487-1)(ThinまたはOCI8)およびファクトリ・タイプ(キューまた はトピック)を含める必要があります。

**● データベース・サーバーを介してLDAPに接続** 

ユーザーはOracle Databaseにログインしてから、データベースによるLDAPエントリの更新ができます。ユー ザーが、データベースにログインしてこの操作を実行するには、AQ\_ADMINISTRATOR\_ROLEを取得する必要があ ります。

データベースを介してLDAPに接続するには、registerConnectionFactoryメソッドのパラメータに、 AQ\_ADMINISTRATOR\_ROLEを持つユーザーへのJDBCコネクション、ConnectionFactoryの名前、 QueueConnectionFactoryの名前、TopicConnectionFactoryの名前、ホスト名、データベースSID、ポー ト番号、JDBCドライバ(ThinまたはOCI8)およびファクトリ・タイプ(キューまたはトピック)を含める必要がありま す。

### <span id="page-236-0"></span>**JMSコネクション**

JMSコネクションは、クライアントとJMSプロバイダの間のアクティブなコネクションを表します。JMSコネクションによって、 次に示すいくつかの重要なサービスが実行されます。

- JMSプロバイダとのオープン・コネクションまたはコネクション・プールのいずれかをカプセル化します。
- クライアントとプロバイダのサービス・デーモン間のオープンなTCP/IPソケットを表します。
- コネクション確立時に、クライアントを認証するための構造を提供します。
- Sessionsを作成します
- コネクション・メタデータを提供します。
- オプションのExceptionListenerをサポートします。

データベースへのJMSコネクションは、createConnection()、createQueueConnection()または createTopicConnection()を起動し、ConnectionFactoryオブジェクト、QueueConnectionFactoryオブジェクトまたは TopicConnectionFactoryオブジェクトにそれぞれパラメータusernameおよびpasswordを渡して作成できます。

次に、Connectionオブジェクトでサポートされているメソッドのいくつかを示します。

 $\bullet$  start()

このメソッドは、着信メッセージの配信を開始または再開します。

 $\bullet$  stop()

このメソッドは、着信メッセージの配信を一時停止します。Connectionオブジェクトが停止すると、すべてのメッセージ・

コンシューマへの配信は禁止されます。また[、同期受](#page-492-0)信のブロックおよびメッセージは、メッセージ・リスナーに配信されま せん。

 $\bullet$  close()

このメソッドは、[JMS](#page-487-2)セッションをクローズして、関連付けられたすべてのリソースを解放します。

● createSession(true, 0)

このメソッドは、JMS Connectionインスタンスを使用してJMS Sessionを作成します。

- createQueueSession(true, 0) このメソッドはQueueSessionを作成します。
- createTopicSession(true, 0)

このメソッドはTopicSessionを作成します。

● setExceptionListener(ExceptionListener)

このメソッドは、Connectionの例外リスナーを設定します。問題が非同期でクライアントに通知されます。メッセージを 処理するのみのConnectionの場合、その失敗を確認する他の方法はありません。

● getExceptionListener()

このメソッドは、このConnectionのExceptionListenerを取得します。

JMSクライアントは、通常1つのConnection、1つのSession、複数のMessageProducerおよびMessageConsumerオブジェクト を作成します。現在のバージョンでは、次の場合を除いて、1つのConnectionにつき1つのオープンSessionのみが許可されてい ます。

- JDBC OCI8ドライバを使用してJMS[コネクションを](#page-487-3)作成する場合
- ユーザーが、JMSコネクションの作成時にOracleOCIConnectionPoolインスタンスを提供する場合

Connectionは停止モードで作成されます。この状態では、メッセージを受信できません。通常、設定が完了するまで、 Connectionを停止モードにしておきます。その時点でConnection start()メソッドがコールされ、メッセージがConnectionコン シューマに配信され始めます。このような設定規則を確立することにより、クライアントが設定されている最中[の非同期メ](#page-484-2)ッセージ 配信の結果、発生するクライアントの混乱を最小限に止められます。

Connectionを起動し、続けて設定を実行できます。これを実行するクライアントは、設定処理中に非同期メッセージの配信処 理の準備をする必要があります。MessageProducerは、Connectionが停止中でもメッセージ[を送信で](#page-491-0)きます。

### <span id="page-237-0"></span>**JMSセッション**

JMS Sessionは、メッセージの作成および処理用の単一スレッドのコンテキストです。これは、[Java Virtual Machine\(](#page-487-4)JVM) の外でプロバイダ・リソースを割り当てますが、軽量なJMSオブジェクトとみなされます。

Sessionには、次の役割があります。

- MessageProducerおよびMessageConsumerオブジェクトのファクトリを構成します。
- 宛先オブジェクト(キュー/トピック)に対するハンドルの取得方法を提供します。
- プロバイダが最適化したメッセージ・ファクトリを提供します。
- セッションのMessageProducerおよびMessageConsumerオブジェクトにまたがる作業を組み合せる一連のトランザクショ ンをサポートし、これらを単位に構成します。
- セッションが処理および作成するメッセージのシリアル順序を定義します。
- セッションに登録されたMessageListenerオブジェクトの実行をシリアル化します。

Oracle Database 10*g*では、JDBC thinまたはJDBC thick(OCI)ドライバのいずれかを使用すると、単一のJMS Connectionを使用して、リソースが許すかぎり多くのJMS Sessionを作成できます。

プロバイダが、JVM外のSessionのためのリソースを割り当てることができるため、クライアントはリソースが必要ないときはこれらを 閉じる必要があります。ガベージ・コレクションによる最終的なリソースの解放を待つ必要はありません。Sessionが作成した MessageProducerおよびMessageConsumerオブジェクトについても同様です。

Sessionオブジェクトのメソッドには、次のものが含まれます。

 $\bullet$  commit()

このメソッドは、トランザクションで実行されるすべてのメッセージをコミットして、現在保持されているロックを解放します。

 $\bullet$  rollback()

このメソッドは、トランザクションで実行されたすべてのメッセージをロールバックして、現在保持されているロックを解放し ます。

 $\bullet$  close()

このメソッドはSessionをクローズします。

● getDBConnection()

このメソッドは、基礎となるJDBCコネクションに対するハンドルを取得します。このハンドルを使用して、他のSQL [DML](#page-485-2) 操作を同じSessionの一部として実行できます。このメソッドは、Oracle JMSに固有です。

• acknowledge()

このメソッドは、非トランザクション・セッションでメッセージの受信を承認します。

 $\bullet$  recover()

このメソッドは、非トランザクション・セッションでメッセージの配信を再開します。セッション中に配信された一連のメッセー ジは、最後に承認されたメッセージの後でリセットされます。

Oracle JMSの拡張例は、次のとおりです。

● createQueueTable()

このメソッド[はキュー表を](#page-490-0)作成します。

 $\bullet$  getQueueTable()

このメソッドは既存のキュー表に対するハンドルを取得します。

● createQueue()

このメソッドはキューを作成します。

 $\bullet$  getQueue $()$ 

このメソッドは既存のキューに対するハンドルを取得します。

 $\bullet$  createTopic()

このメソッドはトピックを作成します。

 $\bullet$  getTopic()

このメソッドは既存のトピックに対するハンドルを取得します。

どの拡張機能を使用する場合も、SessionオブジェクトをAQ imsSessionにキャストする必要があります。

注意:

JMS 仕様では、開始されていない JMS Connection インスタンスで受信が完了したとき、プロバイダにより NULL メッセージが返されることを要求します。

iavax. ims. Connection インスタンスの作成後、start()メソッドをそのインスタンスにコールしてメッセージを受信 できるようにする必要があります。コネクション確立後で実際に受信する前に、t\_conn.start();などの行を追加 するとメッセージを受信できます。

### <span id="page-239-0"></span>**JMS宛先**

Destinationは、クライアントがメッセージの送信先および受信元の指定に使用するオブジェクトです。Destinationオブジェク トはQueueまたはTopicに指定できます。Oracle Database Advanced Queuingでは、特定のデータベースの schema.aueueにマップされます。Queueは単一コンシューマ・キューに、Topicはマルチ・コンシューマ・キューにマップします。

### **JMSセッションを使用したDestinationオブジェクトの取得**

Destinationオブジェクトは、Sessionオブジェクトからドメイン固有の次のSessionメソッドを使用して作成されます。

- AQ imsSession.getQueue(queue owner, queue name) このメソッドはJMSキューに対するハンドルを取得します。
- AQjmsSession.getTopic(topic\_owner, topic\_name) このメソッドはJMS[トピックに](#page-487-5)対するハンドルを取得します。

### **JNDIを使用したDestinationオブジェクトの検索**

LDAPサーバー[にスキーマ・](#page-491-1)オブジェクトを登録するようにデータベースを設定できます。データベースがLDAPを使用できるように 設定され、GLOBAL\_TOPIC\_ENABLEDパラメータがTRUEに設定されている場合、すべてのJMSキューおよびトピックは、 作成時に自動的にLDAPサーバーに登録されます。管理者は、LDAPに登録されたキューおよびトピックの別名を作成すること もできます。LDAPに登録されたキューおよびトピックは、JNDIを介してキューまたはトピックの名前または別名を使用してルック アップできます。

### **関連項目:**

LDAP[サーバーへの別名の追加](#page-173-0)

### **JMS宛先メソッド**

Destinationオブジェクトのメソッドには、次のものが含まれます。

- $\bullet$  alter() このメソッドはキューまたはトピックを変更します。
- schedulePropagation()

このメソッドは、ソースから宛先へ[の伝播を](#page-490-1)スケジューリングします。

● unschedulePropagation()

このメソッドは、スケジュール済伝播のスケジュールを解除します。

- $\bullet$  enablePropagationSchedule() このメソッドは、伝播スケジュールを有効化します。
- disablePropagationSchedule()

このメソッドは、伝播スケジュールを無効化します。

 $\bullet$  start()

このメソッドはキューまたはトピックを開始します。キューは、エンキューまた[はデキューを](#page-485-3)可能にするために開始されま す。トピックは、パブリッシュまたはサブスクライブを可能にするために開始できます。

 $\bullet$  stop()

このメソッドはキューまたはトピックを停止します。キューは、エンキューまたはデキューを実行不可にするために停止 できます。トピックは、パブリッシュまたはサブスクライブを実行不可にするために停止できます。

 $\bullet$  drop()

このメソッドはキューまたはトピックを削除します。

### <span id="page-240-0"></span>**JMSでのシステム・レベルのアクセス制御**

Oracle8*i*以上では、すべてのキューイング操作に対してシステム・レベルのアクセス制御をサポートします。この機能によって、ア プリケーション設計者またはDBAは、ユーザーをキュー管理者にできます。キュー管理者は、データベースのどのキューに対しても JMSインタフェース(管理および操作)を起動できます。これによって、データベース上のキュー全体に対するすべての管理スクリプ トを1つのスキーマで管理できるため、管理作業が容易になります。

メッセージが宛先キューに届くと、ソース・キューのスキーマ名に基づいたセッションによって、新しく届いたメッセージが宛先キューに エンキューされます。つまり、ソース・キューのスキーマに宛先キューに対するエンキュー権限を付与する必要があります。

リモートの宛先キューに伝播するために、エージェント構造体のアドレス・フィールドのデータベース・リンクに指定されたログイン・ ユーザーには、ENQUEUE\_ANY権限を付与するか、または宛先キューに対するエンキュー権限を付与する必要があります。ただし、 データベース・リンクのログイン・ユーザーが宛先のキュー表を所有している場合はどのような明示的な権限も付与する必要はあ りません。

#### **関連項目:**

[Oracle Enterprise Manager](#page-102-0)のサポート

### <span id="page-240-1"></span>**JMSでの宛先レベルのアクセス制御**

Oracle8*i*以上では、エンキューおよびデキュー操作に対してキュー・レベルまたはトピック・レベルのアクセス制御をサポートしてい ます。この機能によって、アプリケーション設計者は、あるスキーマに作成されたキューおよびトピックを他のスキーマで実行中のア プリケーションから保護できます。そのキューまたはトピックが属するスキーマの外で実行しているアプリケーションには、最小限のア クセス権限のみを付与できます。キューまたはトピックに対するアクセス権限として、ENQUEUE、DEQUEUEおよびALLがサポートされ ています。

#### **関連項目:**

[Oracle Enterprise Manager](#page-102-0)のサポート

### <span id="page-241-0"></span>**JMSでの保存およびメッセージ履歴**

メッセージは、相互に関連していることがよくあります。たとえば、あるメッセージを処理した結果として他のメッセージが生成された 場合、両者は関連付けられています。アプリケーション設計者としては、そのような関連を追跡することが必要な場合があります。 Oracle Database Advanced Queuingでは、ユーザーがメッセージをキュー表に保持し、分析のためにSQLで問合せでき ます。

保存機能およびメッセージ識別子とともに、メッセージ・ジャーナルがOracle Database Advanced Queuingによって自動 作成され、追跡ジャーナルまたはイベント・ジャーナルをコールできます。保存、メッセージ識別子およびSQL問合せの協調によっ て、強力なメッセージ・ウェアハウスを構築できます。

### <span id="page-241-1"></span>**JMSでのOracle Real Application Clustersのサポート**

Oracle Database 12*c*リリース1 (12.1)では、Advanced Queuingに、高性能でスケーラブルなJMSシャード・キューが 導入されました。シャード・キューとは、システムで管理されているパーティション化を使用して、独立した複数の物理キューに分 割される1つの論理キューです。シャード・キューは、Oracle RACインスタンス全体で使用されるキュー、エンキュー率またはデ キュー率の高いキュー、またはサブスクライバの多いキューについて推奨されるJMSキューです。詳細は[、「シャード・キューおよび](#page-110-0) [Oracle Real Application Clusters \(Oracle RAC\)](#page-110-0)」を参照してください。

非シャード・キューの場合は、Oracle Real Application Clusters (Oracle RAC)を使用して、各インスタンスを別々の キューで管理できるようにすることで、Oracle Database Advanced Queuingのパフォーマンスを向上できます。このために は、キューを格納するキュー表に様々なインスタンス・アフィニティ(作業環境)を指定します。これによって、様々なキュー/トピック に対するキュー操作(エンキューまたはデキュー)またはトピック操作([パブリッシュ・サブスクライブ](#page-490-2))を並行して行うことができるように なります。

Oracle Database Advanced Queuingのキュー・モニター・プロセスは、キュー表のインスタンス・アフィニティを継続的に監 視します。キュー・モニターは指定されたプライマリ・インスタンスが使用可能な場合はそれにキュー表の所有権を割り当て、失敗 した場合は指定されたセカンダリ・インスタンスに割り当てます。

キュー表を所有しているインスタンスが終了すると、キュー・モニターはセカンダリ・インスタンスなどの適切なインスタンスに所有者 を変更します。

Oracle Database Advanced Queuingの伝播はOracle Real Application Clustersでも使用できますが、これは ユーザーに対して透過的です。伝播スケジュールのジョブ・アフィニティは、それぞれのキュー表のアフィニティと同じ値に設定されま す。このように、キュー表を所有するインスタンスに対応付けられたjob\_queue\_processは、そのキュー表に格納されている キューからの伝播を処理し、ping操作を最小限に抑えます。

### **関連項目:**

- [シャード・キュー](#page-108-0)
- [キューの伝播のスケジューリング](#page-167-0)
- 『[Oracle Real Application Clusters](https://www.oracle.com/pls/topic/lookup?ctx=en/database/oracle/oracle-database/19/adque&id=RACAD1111)管理およびデプロイメント・ガイド』

### <span id="page-241-2"></span>**JMSでの統計ビューのサポート**

各インスタンスは、それぞれのOracle Database Advanced Queuing統計情報[をシステム・グローバル領域](#page-492-1)(SGA)に所

有し、他のインスタンスによって収集された統計については認識しません。そのため、インスタンスがGV\$AQビューを問い合せると、 その他のすべてのインスタンスからそれぞれのその時点の統計情報が問合せ元のインスタンスに集まります。

GV\$AQビューは、待機中、準備完了または期限切れの各メッセージ数を必要なときにいつでも問い合せることができます。また、 メッセージが処理されるまでの平均待機秒数も表示します。

#### **関連項目:**

V\$AQ: [データベース内の状態ごとのメッセージ数](#page-188-0)

# <span id="page-242-0"></span>**JMSでの構造化ペイロード/メッセージの型**

JMSメッセージは、ヘッダー、プロパティおよび本体で構成されています。

ヘッダーは、クライアントおよびプロバイダの両方でメッセージの識別およびルーティングに使用される値が含まれるヘッダー・フィー ルドで構成されています。すべてのメッセージは、同じ一連のヘッダー・フィールドをサポートしています。

プロパティは、オプションのヘッダー・フィールドです。JMSによって定義された標準プロパティの他に、プロバイダ固有およびアプリ ケーション固有のプロパティを含めることもできます。

本体はメッセージ・ペイロードです。JMSは、様々な型のメッセージ・ペイロードおよびJMSで指定されたメッセージ型のJMSメッ セージを格納できる型を定義します。

この項の内容は次のとおりです。

- JMS[メッセージ・ヘッダー](#page-242-1)
- JMS[メッセージ・プロパティ](#page-243-0)
- JMS[メッセージ本体](#page-244-0)
- [異なるメッセージ型でのメッセージ・プロパティの使用](#page-247-0)
- Oracle JMS[を使用したバッファ済メッセージ](#page-248-0)

### <span id="page-242-1"></span>**JMSメッセージ・ヘッダー**

JMSメッセージ・ヘッダーには、次のフィールドが含まれます。

JMSDestination

このフィールドには、メッセージの送信先が含まれます。Oracle Database Advanced Queuingでは、これは送信 先キューまたはトピックに相当します。Sendメソッドの完了後にJMSによって設定されるDestination型です。

 $\bullet$  JMSDeliveryMode

このフィールドは、メッセージのログが記録されるかどうかを決定します。JMSでは、PERSISTENT送信(メッセージが決まっ た記憶域にロギングされる)およびNONPERSISTENT送信(メッセージがロギングされない)をサポートしています。Sendメ ソッドの完了後にJMSによって設定されるINTEGERです。JMSでは、クライアントが指定したJMSDeliveryModeの値を オーバーライドするよう管理者がJMSを構成することが可能です。

 $\bullet$  JMSMessageID

このフィールドは、プロバイダ内のメッセージを一意に識別します。すべてのメッセージIDは先頭に文字列ID:を使用する 必要があります。Sendメソッドの完了後にJMSによって設定されるString型です。

 $\bullet$  JMSTimeStamp

このフィールドには、送信先のプロバイダにメッセージが渡された時間が含まれます。Oracle Database Advanced Queuingのメッセージのエンキュー時間にマッピングされます。Sendメソッドの完了後にJMSによって設定されるLong型 です。

 $\bullet$  JMSCorrelationID

このフィールドは、クライアントがメッセージを別のメッセージにリンクするために使用できます。JMSクライアントによって設 定されるString型です。

 $\bullet$  JMSReplyTo

このフィールドには、メッセージ送信時にクライアントが指定するDestination型が含まれます。クライアントは oracle.jms.AQjmsAgent、javax.jms.Queueまたはjavax.jms.Topicを使用できます。

 $\bullet$  JMSType

このフィールドには、送信時にクライアントが指定するメッセージ・タイプの識別子が含まれます。これはString型です。 移植性を高めるために、JMSTypeに記号値を使用することをお薦めします。

 $\bullet$  JMSExpiration

このフィールドは、非Java EE準拠モードでは、エンキュー時間とTimeToLiveの合計です。準拠モードでは、デキューさ れたメッセージのJMSExpirationヘッダー値は、メッセージのエンキュー時のJMSTimeStamp (ミリ秒単位のグリニッジ標 準時)とTimeToLive (ミリ秒単位)の合計です。Sendメソッドの完了後にJMSによって設定されるLong型です。JMSで は、クライアントが指定したJMSExpirationの値をオーバーライドするよう管理者がJMSを構成することが可能です。

 $\bullet$  JMSPriority

このフィールドには、メッセージの優先度が含まれます。Sendメソッドの完了後にJMSによって設定されるINTEGERです。 Java EE準拠モードでは、優先度に使用できる値は0から9で、9の優先度が最も高く、4がデフォルトで、Sun Microsystem JMS 1.1標準に準拠しています。デフォルトは非準拠モードです。JMSでは、クライアントが指定した JMSPriorityの値をオーバーライドするよう管理者がJMSを構成することが可能です。

 $\bullet$  JMSRedelivered

このフィールドは、JMSプロバイダによって設定されたブールです。

#### **関連項目:**

[Java EE](#page-269-0)の準拠

### <span id="page-243-0"></span>**JMSメッセージ・プロパティ**

JMSプロパティは、クライアントによって明示的に設定されるか、またはJMSプロバイダによって自動的に設定されます(通常、こ れらは読取り専用です)。JMSプロパティには、SendおよびReceive操作に指定されたパラメータを使用して設定されるものもあ ります。

プロパティで、メッセージにオプションのヘッダー・フィールドを追加できます。プロパティによって、クライアントは、messageSelector を使用して、クライアントのかわりにJMSプロバイダにアプリケーション固有基準を使用してメッセージを選択させることができます。 プロパティ名は文字列で、値はBoolean、byte、short、int、long、float、doubleおよびstringです。

JMS定義のプロパティは、すべてJMSXで始まります。次のものがあります。

 $\bullet$  JMSXUserID

このフィールドは、メッセージの送信元ユーザーの識別情報です。Sendメソッドの完了後にJMSによって設定される String型です。

 $\bullet$  JMSXAppID

このフィールドは、メッセージの送信元アプリケーションの識別情報です。Sendメソッドの完了後にJMSによって設定され るString型です。

 $\bullet$  JMSXDeliveryCount

このフィールドは、メッセージの送信試行回数です。Sendメソッドの完了後にJMSによって設定されるIntegerです。

 $\bullet$  JMSXGroupid

このフィールドは、メッセージが属するメッセージ・グループの識別情報です。JMSクライアントによって設定されるString 型です。

 $\bullet$  JMSXGroupSeq

このフィールドは、グループ内のメッセージの順序番号です。JMSクライアントによって設定されるInteger型です。

 $\bullet$  JMSXRcvTimeStamp

このフィールドは、コンシューマにメッセージが配信された時間(デキュー時間)です。Receiveメソッドの完了後にJMSに よって設定されるString型です。

 $\bullet$  JMSXState

このフィールドは、プロバイダによって設定されたメッセージ状態です。メッセージ状態は、WAITING、READY、EXPIREDま たはRETAINEDです。

Oracle固有のJMSプロパティは、すべてJMS\_Oracleで始まります。次のものがあります。

 $\bullet$  JMS\_OracleExcpQ

このフィールドは、元の宛先に配信できないメッセージを送信するキュー名です。JMSクライアントによって設定される String型です。EXCEPTIONタイプの宛先のみをJMS\_OracleExcpQプロパティで指定できます。

 $\bullet$  JMS OracleDelay

このフィールドは、メッセージの配信を遅延する時間(秒単位)です。JMSクライアントによって設定されるInteger型で す。これは、メッセージの配信順序に影響を与える可能性があります。

 $\bullet$  JMS OracleOriginalMessageId

このフィールドは、メッセージがある宛先から別の宛先に伝播された場合に、ソースのメッセージのメッセージ識別子に設 定されます。JMSプロバイダによって設定されるString型です。メッセージが伝播されていない場合、このプロパティは JMSMessageIdと同じ値です。

クライアントは、プロパティを定義することによって、メッセージにヘッダー・フィールドを追加できます。これらのプロパティを messageSelectorで使用して特定のメッセージを選択できます。

### <span id="page-244-0"></span>**JMSメッセージ本体**

JMSでは、次の5つのフォーマットのメッセージ本体が提供されます。

- **[StreamMessage](#page-245-0)**
- [BytesMessage](#page-245-1)
- [MapMessage](#page-246-0)
- [TextMessage](#page-246-1)
- [ObjectMessage](#page-247-1)
- [AdtMessage](#page-247-2)

### <span id="page-245-0"></span>**StreamMessage**

StreamMessageオブジェクトは、Javaプリミティブのストリームの送信に使用されます。格納と読取りは順次的に行われます。こ れはMessageから継承し、StreamMessage本文を追加します。メソッドは主にjava.io.DataInputStreamと java.io.DataOutputStreamのメソッドに基づいています。

基本データ型の値は、それぞれの型のメソッドを使用して、明示的に読込みまたは書込みできます。抽象的なオブジェクトとして 読込みまたは書込みすることもできます。StreamMessageオブジェクトを使用するには、SYS.AQ\$ JMS\_STREAM\_MESSAGEまた はAQ\$\_JMS\_MESSAGEペイロード型を持つキュー表を作成します。

StreamMessageオブジェクトは、表11-1に示す変換をサポートします。行の型として書き込まれる値は、列の型として読み込む ことができます。

表11-1 StreamMessageの変換

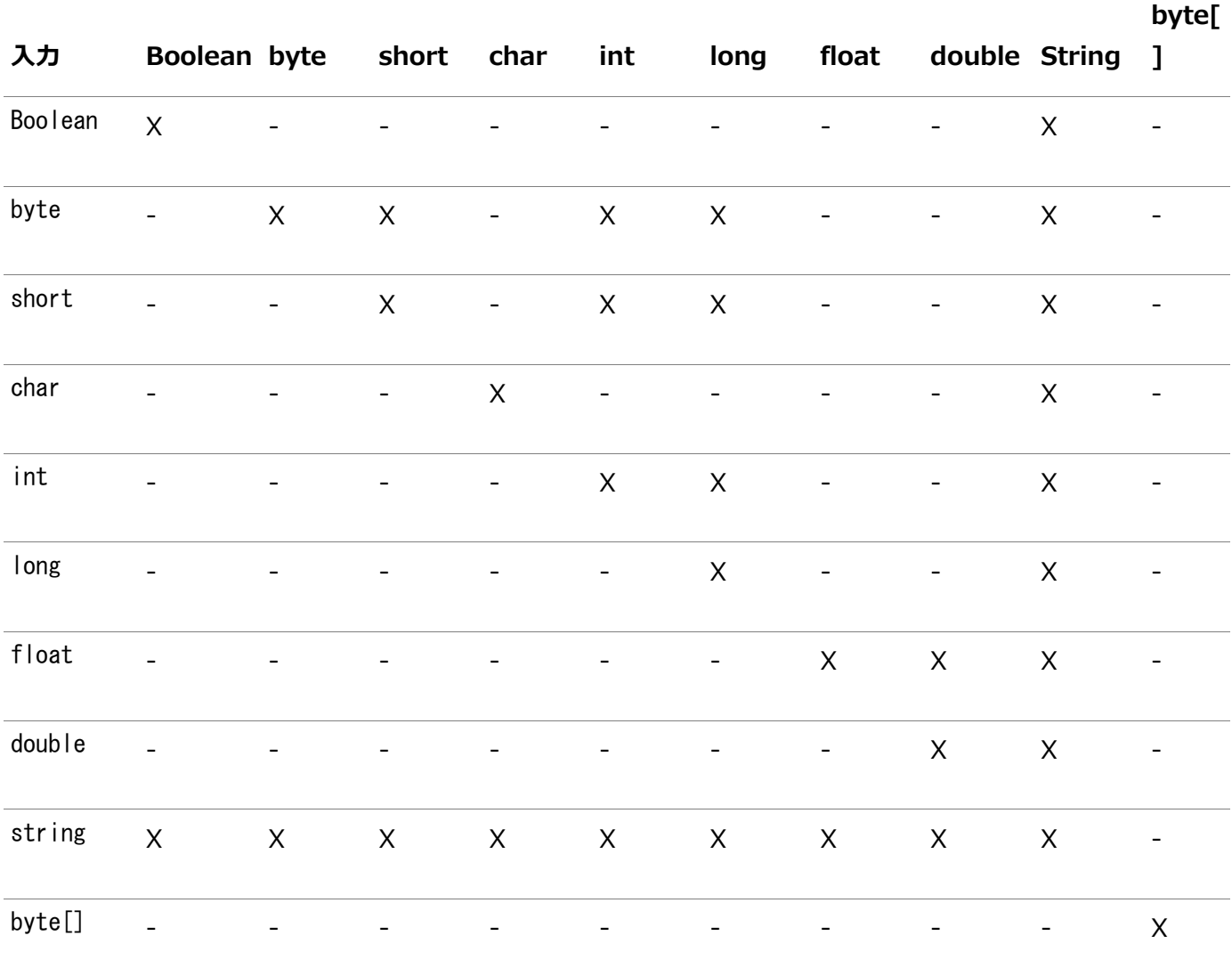

### <span id="page-245-1"></span>**BytesMessage**

BytesMessageオブジェクトは、1つの未解釈バイトのストリームを含むメッセージを送信する場合に使用します。これはMessage から継承し、BytesMessage本文を追加します。メッセージの受信者が、そのバイト列を解析します。メソッドは主に java.io.DataInputStreamとjava.io.DataOutputStreamのメソッドに基づいています。

これは、クライアントが既存のメッセージ・フォーマットをコード化するためのメッセージ型です。可能であれば、かわりに他の自己定

義メッセージ型を使用してください。

基本データ型の値は、それぞれの型のメソッドを使用して、明示的に書込みができます。また、抽象的なオブジェクトとして書き 込むこともできます。BytesMessageオブジェクトを使用するには、SYS.AQ\$ JMS BYTES MESSAGEまたはAQ\$ JMS MESSAGEペ イロード型を持つキュー表を作成します。

### <span id="page-246-0"></span>**MapMessage**

MapMessageオブジェクトは、名前がString型で値がJava基本データ型である名前/値ペアの集合を送信する場合に使用し ます。このエントリには、名前を指定して順次的またはランダムにアクセスできます。エントリの順序は定義されません。これは Messageから継承し、MapMessage本文を追加します。基本データ型の値は、それぞれの型のメソッドを使用して、明示的に読 込みまたは書込みできます。抽象的なオブジェクトとして読込みまたは書込みすることもできます。

MapMessageオブジェクトを使用するには、SYS.AQ\$\_JMS\_MAP\_MESSAGEまたはAQ\$\_JMS\_MESSAGEペイロード型を持つキュー表 を作成します。MapMessageオブジェクトは、表11-2に示す変換をサポートします。この表の「X」は、行の型として書き込まれる 値を列の型として読み取ることができることを意味します。

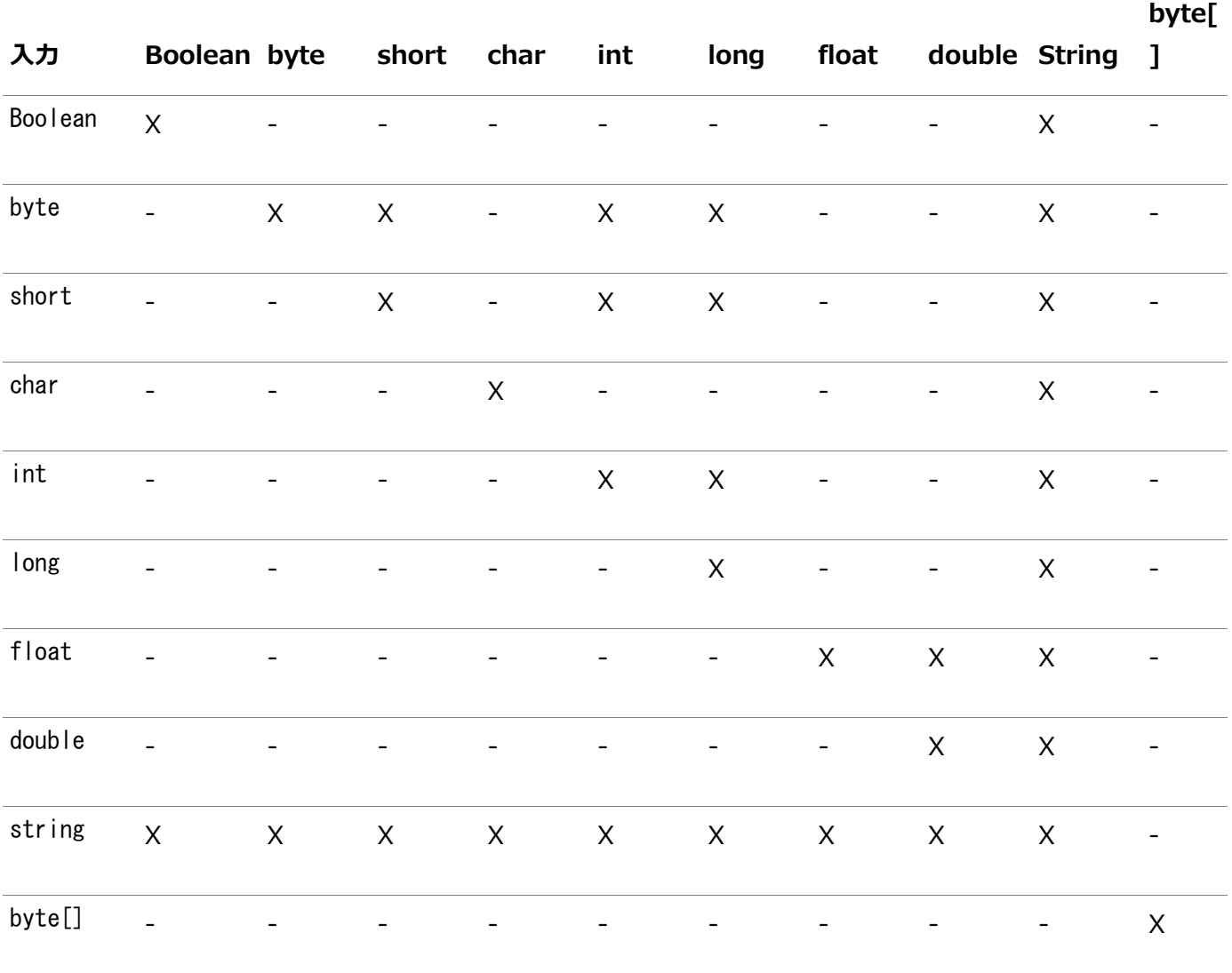

表11-2 MapMessageの変換

### <span id="page-246-1"></span>**TextMessage**

TextMessageオブジェクトは、java.lang.StringBufferを含むメッセージを送信する場合に使用します。これはMessageから 継承し、TextMessage本文を追加します。テキスト情報は、getText()およびsetText(...)メソッドを使用して読込みまたは 書込みができます。TextMessageオブジェクトを使用するには、SYS.AQ\$\_JMS\_TEXT\_MESSAGEまたはAQ\$\_JMS\_MESSAGEペイ

### <span id="page-247-1"></span>**ObjectMessage**

ObjectMessageオブジェクトは、シリアライズ可能なJavaオブジェクトを含むメッセージを送信する場合に使用します。これは Messageから継承し、単一のJava参照を含む本文を追加します。シリアライズ可能なJavaオブジェクトのみ使用できます。 Javaオブジェクトのコレクションを送信する必要がある場合、JDK 1.4で提供されているコレクション・クラスのいずれかを使用で きます。オブジェクトは、getObject()メソッドおよびsetObject(...)メソッドを使用して読込みまたは書込みできます。 ObjectMessageオブジェクトを使用する場合、SYS.AQ\$ JMS\_OBJECT\_MESSAGEまたはAQ\$\_JMS\_MESSAGEペイロード型で キュー表を作成します。

### <span id="page-247-2"></span>**AdtMessage**

AdtMessageオブジェクトは、Oracleのオブジェクト型に対応するJavaオブジェクトを含むメッセージを送信する場合に使用しま す。これらのオブジェクトはMessageから継承され、CustomDatumまたはORADataインタフェースを実装するJavaオブジェクトを含 む本体を追加します。

AdtMessageオブジェクトを使用するには、Oracleのオブジェクト型としてのペイロード型を持つキュー表を作成します。 AdtMessageのペイロードは、getAdtPayloadおよびsetAdtPayloadメソッドを使用して、読取りおよび書込みができます。

AdtMessageオブジェクトを使用してSYS.XMLType型のキューヘメッセージを送信することもできます。oracle.xdb.XMLTypeクラ スを使用してメッセージを作成する必要があります。

AdtMessageオブジェクトの場合、クライアントが次を取得できます。

- $\bullet$  JMSXDeliveryCount
- $\bullet$  JMSXRecvTimeStamp
- $\bullet$  JMSXState
- $\bullet$  JMS\_OracleExcpQ
- $\bullet$  JMS OracleDelay

#### **関連項目:**

CustomDatumインタフェースおよびORADataインタフェースの詳細は、*『[Oracle Database Java](https://www.oracle.com/pls/topic/lookup?ctx=en/database/oracle/oracle-database/19/adque&id=JJDEV01100)開発者ガイド』*を参照してくだ さい。

### <span id="page-247-0"></span>**異なるメッセージ型でのメッセージ・プロパティの使用**

次のメッセージ・プロパティは、クライアントがsetPropertyコールを使用して設定できます。StreamMessage、BytesMessage、 ObjectMessage、TextMessageおよびMapMessageオブジェクトの場合、クライアントによって次の設定ができます。

- $\bullet$  JMSXAppID
- $\bullet$  JMSXGroupID
- $\bullet$  JMSXGroupSeq
- $\bullet$  JMS OracleExcpQ
- $\bullet$  JMS OracleDelay

AdtMessageオブジェクトの場合、クライアントによって次の設定ができます。

 $\bullet$  JMS OracleExcpQ

 $\bullet$  JMS OracleDelay

次のメッセージ・プロパティは、クライアントがgetPropertyコールを使用して取得できます。StreamMessage、BytesMessage、 ObjectMessage、TextMessageおよびMapMessageオブジェクトの場合、クライアントが次を取得できます。

- $\bullet$  JMSXuser ID
- $\bullet$  JMSXAppID
- JMSXDeliveryCount
- $\bullet$  JMSXGroupID
- $\bullet$  JMSXGroupSeq
- $\bullet$  JMSXRecvTimeStamp
- $\bullet$  JMSXState
- $\bullet$  JMS\_OracleExcpQ
- JMS\_OracleDelay
- JMS\_OracleOriginalMessageID

# <span id="page-248-0"></span>**Oracle JMSを使用したバッファ済メッセージ**

メッセージの送信時にdeliveryModeとしてNON\_PERSISTENTを指定すると、非永続JMSメッセージを送信できます。JMS非永 続メッセージは決まった記憶域に記録する必要がないため、JMSシステム障害が発生すると消失する可能性があります。JMS 非永続メッセージはOracle Database Advanced Queuingで使用可能なバッファ済メッセージに類似していますが、両者 には重要な相違点も存在します。

注意:

Oracle JMS の非永続メッセージを、Oracle Database 10*g* リリース 2(10.2)で非推奨になった Oracle Database Advanced Queuing の非永続キューと混同しないでください。

### **関連項目:**

- [バッファ済メッセージ](#page-43-0)
- [非永続キュー](#page-453-0)

トランザクションのコミットとクライアントの確認

JMSのdeliveryModeは、メッセージのトランザクション属性と直交します。JMS非永続メッセージは、処理済セッションまたは非 処理済セッションで送受信できます。JMS非永続メッセージを処理済セッションで送受信する場合、JMS操作の効果は処理 済セッションのコミット後にのみ参照可能です。CLIENT\_ACKNOWLEDGE確認モードの非処理済セッションで受信する場合、この メッセージの受信による効果は、クライアントがメッセージを確認した後にのみ参照可能です。確認されない場合、メッセージは 削除されず、クライアントがSession.recoverをコールすると再配信されます。

これに対して、Oracle Database Advanced Queuingのバッファ済メッセージでは、このようなトランザクションまたは確認の 概念はサポートされません。バッファ済メッセージの送受信は、どちらもIMMEDIATE可視性モードで実行する必要があります。した がって、セッションがコミットされたかどうかやメッセージが確認されたかどうかは関係なく、ユーザーは送受信操作の効果を即時に 参照できます。

#### 各種API

通常のJMS送信およびパブリッシュ・メソッドで送信されるメッセージは、Oracle Database Advanced Queuingでは永続 メッセージとして扱われます。通常のJMS受信メソッドは、AQ永続メッセージのみを受信します。バッファ済メッセージを送受信す るには、Oracle拡張APIであるbufferSend、bufferPublishおよびbufferReceiveを使用する必要があります。

#### **関連項目:**

bufferSend、bufferPublishおよびbufferReceiveの詳細は、*Oracle Database[アドバンスト・キューイング](https://www.oracle.com/pls/topic/lookup?ctx=en/database/oracle/oracle-database/19/adque&id=JAJMS)Java APIリ [ファレンス](https://www.oracle.com/pls/topic/lookup?ctx=en/database/oracle/oracle-database/19/adque&id=JAJMS)*を参照してください

#### ペイロード制限

バッファ済メッセージのOracle Database Advanced Queuing実装では、LOB属性はサポートされていません。このため、5 種類の標準JMSメッセージのペイロードには次の制限が適用されます。

● JMS TextMessageのペイロードは4000バイト以内です。

Oracle JMSのキャラクタ・セット変換時には、テキスト・ペイロードをデータベースに格納するためにVARCHARのかわりに CLOBを使用するように控え目な選択が必要になる場合があるため、データベース・キャラクタ・セットによってはこの上限 値がさらに低くなる場合があります。

- JMS BytesMessageのペイロードは2000バイト以内です。
- JavaでシリアライズされたJMS ObjectMessage、StreamMessageおよびMapMessageデータは、2000バイト以内で ある必要があります。
- 他のすべてのOracle JMS ADTメッセージの場合、対応するOracleデータベースADTにLOB属性を含めることはでき ません。

#### 各種定数

表11-3に示すように、Oracle Database Advanced QueuingとOracle JMSのAPIでは、バッファ済メッセージと永続メッ セージの指定に使用される数値が異なります。

表11-3 Oracle Database AQとOracle JMSのバッファ済メッセージ定数

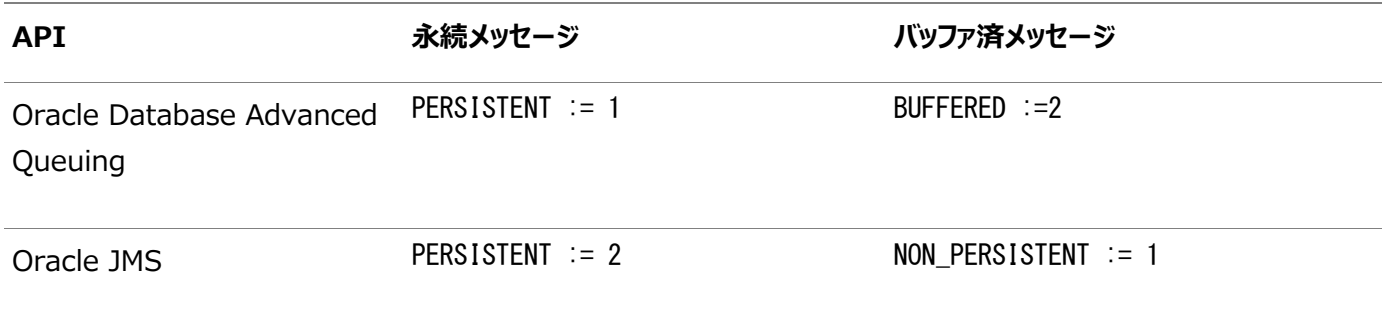

### <span id="page-249-0"></span>**JMSのバッファ済メッセージ**

バッファ済メッセージでは、JMSメッセージ標準が完全にサポートされています。Oracle JMSでは、それらの標準がいくつかの方 法で拡張されています。

#### **関連項目:**

JMSバッファ済メッセージのエンキュー

Oracle JMSでは、永続メッセージおよびバッファ済メッセージを同じJMSキュー/トピックにエンキューできるように、個別のメッセー ジにJMSDeliveryModeを設定することによって、アプリケーションはバッファ済メッセージを送信できます。

Oracle JMSのバッファ済メッセージは、エンキュー時刻、優先順位またはその両方で順序付けできます。順序付けは異なるメッ セージ・タイプ間では適用されません。このため、たとえば、後に送信された永続メッセージが前に送信されたバッファ済メッセージ より前に配信されることがあります。Oracle JMSのバッファ済メッセージでは、期限切れもサポートされます。

#### **関連項目:**

JMS[メッセージ・ヘッダー](#page-242-1)

JMSバッファ済メッセージのデキュー

JMSでは、JMSサブスクライバが両方のメッセージ・タイプを対象にできるように、サブスクライバが永続メッセージのみまたはバッ ファ済メッセージのみを対象とするように宣言することを要求しません。

Oracle JMSは、JMSMessageIDによる高速で効率的なメッセージのデキュー、メッセージ・ヘッダーのセレクタ、およびメッセージ・ プロパティのセレクタをサポートしています。Oracle JMSデキュー・コールは、永続メッセージとバッファ済メッセージの両方をチェッ クします。

注意:

Oracle JMS 永続メッセージには一意のメッセージ識別子があります。Oracle JMS バッファ済メッセージ識別 子は、キュー/トピック内でのみ一意です。

同時デキュー・プロセスが同じサブスクライバの同じキューからデキューしている場合は、他のプロセスによってロックされているメッ セージがスキップされます。

#### **関連項目:**

- **[MessageSelector](#page-253-1)**
- [メッセージの受信](#page-259-0)

トランザクションのサポート

バッファ済メッセージがトランザクション・セッションでエンキューされる場合、JMSではそれらに対するトランザクション・サポートが必 要となります。Oracle JMSでは、バッファ済メッセージに関連するトランザクション・セッションで次の標準が満たされることが保証 されます。

原子性

Oracle JMSトランザクション内の永続メッセージおよびバッファ済メッセージは、アトミックにコミットまたはロールバックされ ます。バッファ済メッセージがディスクに書き込まれた場合(LOBに関連するメッセージの場合など)でも、ロールバックに よってそれらが削除されます。

● 一貫性

永続メッセージ操作およびバッファ済メッセージ操作がトランザクションでインターリーブされる場合、すべてのOracle JMSユーザーは影響を受けるキュー/トピックの一貫性のあるビューを共有します。トランザクションによってエンキューされ たすべての永続メッセージおよびバッファ済メッセージは、コミット時に表示できるようになります。プロセスがトランザクショ ンの途中で終了した場合は、永続メッセージおよびバッファ済メッセージの両方が元に戻されます。Oracle JMSユー ザーには、トランザクションのすべての永続メッセージおよびバッファ済メッセージが表示されるか、それらのいずれも表示さ れません。

● 分離

トランザクションのバッファ済エンキュー操作は、トランザクションがコミットされるまではオーナー・トランザクションにのみ表 示されます。トランザクションがコミットされると、すべてのコンシューマに表示されます。

デキュー・トランザクションによってロックされているメッセージはブラウズできます。

確認メッセージの受信

非トランザクション・セッションの確認メッセージ受信のためのack\_modeパラメータには、3つの値が定義されています。

 $\bullet$  DUPS OK ACKNOWLEDGE

このモードでは、重複メッセージが許可されます。

 $\bullet$  AUTO ACKNOWLEDGE

このモードでは、セッションはメッセージを自動的に確認します。

 $\bullet$  CLIENT ACKNOWLEDGE

このモードでは、メッセージ・プロデューサ確認メソッドをコールすることによって、クライアントはメッセージを明示的に確認 します。メッセージを確認すると、以前に処理されたすべてのメッセージが確認されます。

#### **関連項目:**

#### [セッションの作成](#page-296-0)

バッファ済メッセージのサービス品質

JMSは、伝播されていないバッファ済メッセージを最大1回配信することをサポートするようにプロバイダに要求しています。バッファ 済メッセージのリカバリが無効にされている場合、Oracle JMSはこの標準を満たしています。

現在のメッセージ伝播の実装では、メッセージの重複配信が行われることがあります。ただし、メッセージの伝播はOracle JMS によって提供される拡張であるため、これはJMS標準に違反しません。

#### **関連項目:**

バッファ済メッセージが重複配信される原因については[、バッファ済メッセージの伝播を](#page-45-0)参照してください。

バッファ済メッセージでサポートされるJMSタイプ
Oracle JMSは、JMSで定義されているタイプをOracleのユーザー定義タイプにマップし、JMSメッセージを格納するためにそれ らのユーザー定義タイプのキューを作成します。これらのタイプの一部にはLOB属性があり、メッセージが永続またはバッファ済の いずれであってもOracle JMSはディスクに書き込みます。

たとえば、JMSタイプJMSTextMessageのユーザー定義タイプSYS.AQ\$\_JMS\_TEXT\_MESSAGEでは、4kより小さいテキスト文字列 がVARCHAR2列に格納されます。ただし、4kより大きいテキスト文字列を格納するためのCLOB属性があります。

JMSメッセージは4kより大きい場合がよくあるため、Oracle JMSは大きいメッセージをメモリーに格納できる新しいADTを提供 しています。ADTのディスク表示は変わりませんが、いくつかのVARCHAR2/RAW属性では最大100kのサイズのJMSメッセージをメ モリーに格納できます。100kより大きいメッセージもバッファ済メッセージとしてパブリッシュできますが、ディスクに書き込まれます。

#### **関連項目:**

[バッファ済メッセージのエンキュー](#page-44-0)

# **JMS Point-to-Pointモデル機能**

Point-to-Pointモデルでは、クライアントは、1つのポイントから別のポイントへメッセージを交換します。メッセージのプロデューサ とコンシューマは、シングル・コンシューマ・キューを使用してメッセージを送受信します。管理者は、AQjmsSessionの createQueueメソッドを使用して、シングル・コンシューマ・キューを作成します。キューを使用する前に、AQjmsDestinationで startコールを使用して、キューをエンキュー/デキューに対して有効にする必要があります。クライアントは、AQjmsSessionの getQueueメソッドを使用して事前に作成されたキューに対するハンドルを取得します。

シングル・コンシューマ・キューの場合、メッセージは1つのコンシューマが1度のみ処理できます。同じキューから同時にデキューす るプロセスまたはオペレーティング・システム・スレッドが複数存在する場合、各プロセスはキューの先頭にあるロックされていない最 初のメッセージをデキューします。ロックを作成したプロセス以外のプロセスは、ロックされたメッセージをデキューできません。

処理が済むと、キューの保存期間が0(ゼロ)の場合はそのメッセージは削除され、そうでない場合は指定された期間保存されま す。メッセージが保存されている間は、キュー表ビューに対してSQLを使用して問い合せたり、QueueBrowserで処理済メッセー ジのメッセージ識別子を指定してデキューできます。

#### QueueSender

クライアントは、QueueSenderを使用して、キューにメッセージを送信します。これは、クライアントのSessionでキューを createSenderメソッドに渡すことによって作成されます。また、クライアントにはキューを指定しないで、QueueSenderを作成する オプションがあります。この場合、キューを送信操作のたびに指定する必要があります。

クライアントは、QueueSenderによって送信されたすべてのメッセージのデフォルト配信モード、優先順位およびTimeToLiveを指 定できます。または、クライアントはこれらのオプションを各メッセージに対して定義できます。

#### QueueReceiver

クライアントはQueueReceiverを使用してキューからメッセージを受信します。これは、クライアントのSessionで createQueueReceiverを使用して作成されます。messageSelectorがあってもなくても作成できます。

#### **QueueBrowser**

QueueBrowserを使用すると、クライアントはメッセージを削除しないで、キュー上でメッセージを参照できます。このブラウズ用メ ソッドは、キュー内のメッセージをスキャンするために使用されるjava.util.Enumerationを戻します。nextElementに対する最 初のコールが、キューのスナップショットを取得します。QueueBrowserは、messageSelectorを使用して作成しても、使用せず に作成してもかまいません。

QueueBrowserも、メッセージをスキャン中にオプションでロックできます。これは、メッセージに対するSELECT...for UPDATEコマン ドの場合と似ています。これによって、他のコンシューマがスキャン中のメッセージを削除することはなくなります。

#### <span id="page-253-1"></span>MessageSelector

messageSelectorによって、クライアントは、コンシューマに配信されるメッセージをmessageSelector式と一致するメッセージに 制限できるようになります。TextMessage型、StreamMessage型、BytesMessage型、ObjectMessage型またはMapMessage 型のペイロードを含むキューのmessageSelectorには、次の1つ以上を持つ任意の式を含めることができます。

- 接頭辞「ID: |が付いたJMSメッセージ識別子 JMSMessageID ='ID:23452345'
- JMSメッセージ・ヘッダー・フィールドまたはプロパティ  $JMSPr$  iority  $\langle$  3 AND JMSCorrelationID = 'Fiction' JMSCorrelationID LIKE 'RE%'
- ユーザー定義のメッヤージ・プロパティ color IN ('RED', BLUE', 'GREEN') AND price < 30000

AdtMessage型のペイロードを含むキューのmessageSelectorには、次の1つ以上を持つ任意の式を含めることができます。

- **接頭辞「ID:」なしのメッセージ識別子** msgid = '23434556566767676'
- 優先順位または相関識別子、あるいはその両方 priority  $\leq 3$  AND corrid = 'Fiction'
- メッセージ・ペイロード tab.user\_data.color = 'GREEN' AND tab.user\_data.price  $\leq$  30000

# **JMSパブリッシュ・サブスクライブ・モデル機能**

この項の内容は次のとおりです。

- JMS[パブリッシュ・サブスクライブの概要](#page-253-0)
- **•** [DurableSubscriber](#page-254-0)
- [RemoteSubscriber](#page-255-0)
- **[TopicPublisher](#page-255-1)**
- [Recipient Lists](#page-255-2)
- **[TopicReceiver](#page-255-3)**
- **[TopicBrowser](#page-255-4)**
- JMS[パブリッシュ・サブスクライバ操作の設定](#page-256-0)

# <span id="page-253-0"></span>**JMSパブリッシュ・サブスクライブの概要**

JMSでは、パブリッシャ(出版者)の機能を持つアプリケーションとサブスクライバ(購読者)の役割を果すアプリケーションとの間の

柔軟で動的な通信が可能です。アプリケーションが結合されることはなく、メッセージとその内容に基づいて相互に作用します。

メッセージの配信では、パブリッシャ・アプリケーションが明示的にメッセージ受信者を処理または管理する必要はありません。この ため、パブリッシャ・アプリケーションの論理を変更しなくても、新しいサブスクライバ・アプリケーションを動的に追加できます。

同様にサブスクライバ・アプリケーションは、メッセージを送信しているパブリッシャ・アプリケーションに関係なく、メッセージの内容に 基づいてメッセージを受信します。このため、サブスクライバ・アプリケーションの論理を変更しなくても、新しいパブリッシャ・アプリ ケーションを動的に追加できます。

サブスクライバ・アプリケーションは、メッセージ・プロパティまたはトピックのメッセージ内容に対してルールベースのサブスクリプション (予約購読)を定義することで、どのようなメッセージに関心があるのかを指定できます。システムは、ルールベースのサブスクリプ ションを使用して、パブリッシュされたメッセージの受信者を計算し、自動的にルーティングします。

パブリッシュ・サブスクライブ・モデルでは、メッセージはトピックに対してパブリッシュされ、トピックから受信されます。トピックは、 AQjmsSessionのCreateTopic()メソッドを使用して作成されます。クライアントは、AQjmsSessionのgetTopic()メソッドを使 用して事前に作成されたトピックに対するハンドルを取得できます。

### <span id="page-254-0"></span>**DurableSubscriber**

クライアントはDurableSubscriberを、クライアントのSession内でcreateDurableSubscriber()メソッドを使用して作成しま す。messageSelectorがあってもなくても作成できます。

messageSelectorによって、クライアントは、サブスクライバに配信されるメッセージをセレクタにマッチするメッセージに制限できま す。セレクタ構文の詳細は、*Oracle Database[アドバンスト・キューイング](https://www.oracle.com/pls/topic/lookup?ctx=en/database/oracle/oracle-database/19/adque&id=JAJMS)Java APIリファレンス*の createDurableSubscriberに関する項を参照してください。

永続サブスクライバが同じ名前を使用するときのアクションは、実行時に[Oracle Java Message Service](#page-489-0) (Oracle JMS)ク ライアントに設定されるJava EE準拠モードによって異なります。

非準拠モードでは、同じ名前の2つの永続的なTopicSubscriberオブジェクトが、2つの異なるトピックに対してアクティブになる ことができます。準拠モードでは、複数の永続サブスクライバが同じ名前を持つことは許可されません。同じトピックに対して作成 された2つのサブスクライバが同じ名前を使用する場合、各サブスクライバに使用されるセレクタが異なると、 DBMS\_AQJMS.ALTER\_SUBSCRIBER()の内部コールを使用して、基になるOracle Database Advanced Queuingサブスク リプションが変更されます。

2つのサブスクライバが同じ名前を使用し、2つの異なるトピックに対して作成される場合、同じサブスクリプション名を使用するク ライアントがそれぞれサブスクリプション名を作成すると、既存のサブスクリプションは削除され新しいサブスクリプションが作成され ます。

2つのサブスクライバが同じ名前を使用し、2つの異なるトピックに対して作成される場合、別のクライアント(最初にそのサブスクリ プション名を作成したクライアントではない)が既存のサブスクリプション名を使用すると、サブスクリプションは削除されずにエラーが 発生します。サブスクリプションがJMSまたはPL/SQLのどちらで作成されたかが不明であるため、その他のトピックについてのサブ スクリプションは削除しないでください。

#### **関連項目:**

- 「[MessageSelector](#page-253-1)」
- [Java EE](#page-269-0)の準拠

# <span id="page-255-0"></span>**RemoteSubscriber**

リモート・サブスクライバは、createRemoteSubscriberコールを使用して定義されます。リモート・サブスクライバは、リモート・ト ピックでの特定のコンシューマ、またはリモート・トピックでのすべてのサブスクライバになることができます。

リモート・サブスクライバは、AQjmsAgent構造を使用して定義されます。AQjmsAgentは、名前およびアドレスで構成されます。 名前は、リモート・トピックのconsumer\_nameを参照します。アドレスは、次のようにしてリモート・トピックを参照します。

schema.topic\_name[@dblink]

リモート・トピックで特定のコンシューマに対してメッセージをパブリッシュするには、リモート・トピックで[の受信者の](#page-490-0) subscription\_nameが、AQjmsAgentの名前フィールドに指定されている必要があります。リモート・トピックは、AQjmsAgentの addressフィールドに指定される必要があります。

リモート・トピックのすべてのサブスクライバに対してメッセージをパブリッシュするには、AQjmsAgentのnameフィールドをNULLに 設定する必要があります。リモート・トピックは、AQjmsAgentのaddressフィールドに指定される必要があります。

# <span id="page-255-1"></span>**TopicPublisher**

メッセージはTopicPublisherを使用してパブリッシュされます。これは、TopicをcreatePublisherメソッドに渡すことによって作 成されます。また、クライアントにはTopicを指定しないで、TopicPublisherを作成するオプションがあります。この場合、Topic をパブリッシュ操作のたびに指定する必要があります。クライアントは、TopicPublisherによって送信されるすべてのメッセージの デフォルト配信モード、優先順位およびTimeToLiveを指定できます。また、各メッセージごとに、これらのオプションを指定するこ ともできます。

# <span id="page-255-2"></span>**受信者リスト**

JMSパブリッシュ・サブスクライブ・モデルでは、クライアントは、トピックのすべてのサブスクライバにメッセージを送信するのではなく、 明示的な受信者リストを指定できます。これらの受信者は、トピックの既存のサブスクライバである場合もあれば、そうでない場 合もあります。受信者リストは、このメッセージのトピックのサブスクリプション・リストをオーバーライドします。受信者リスト機能は、 JMSに対するOracleの拡張です。

# <span id="page-255-3"></span>**TopicReceiver**

受信者名が受信者リストに明示的に指定されていても、その受信者がキューのサブスクライバではない場合、その受信者に送 信されるメッセージは、TopicReceiverを作成することによって受信できます。サブスクライバ名が指定されていない場合、クライ アントがメッセージを受信するには、リモート・サイトで永続サブスクライバを使用する必要があります。TopicReceiverは、JMS に対するOracleの拡張です。

TopicReceiverは、messageSelectorを使用して作成できます。これによって、クライアントは、受信者に配信されるメッセージ をセレクタにマッチするメッセージに制限できます。

#### **関連項目:**

「[MessageSelector](#page-253-1)」

### <span id="page-255-4"></span>**TopicBrowser**

TopicBrowserを使用すると、クライアントはメッセージを削除しないでトピック上でメッセージを参照できます。このブラウズ用メ

ソッドは、トピック・メッセージをスキャンするために使用されるjava.util.Enumerationを戻します。TopicBrowserを作成でき るのは、永続サブスクライバのみです。nextElementに対する最初のコールが、トピックのスナップショットを取得します。

TopicBrowserは、メッセージをスキャン中にオプションでロックできます。これは、メッセージに対するSELECT...for UPDATEコマン ドの場合と類似しています。これによって、他のコンシューマがスキャン中のメッセージを削除することはなくなります。

TopicBrowserは、messageSelectorを使用して作成できます。これによって、クライアントは、コンシューマに配信されるメッ セージをセレクタにマッチするメッセージに制限できるようになります。

TopicBrowserは、パージ機能をサポートしています。これによって、TopicBrowserを使用するクライアントは、トピックの現行の ブラウズ操作中に参照されたすべてのメッセージを廃棄できます。パージとは、参照済のすべてのメッセージを破壊的に受信する ことと同じです(TopicSubscriberを使用して削除した場合と似ています)。

パージでは、メッセージがTopicBrowserのjava.lang.EnumerationのnextElement()操作へのコールを使用してクライアント に戻された場合、そのメッセージは参照済とみなされます。クライアントがまだ参照していないメッセージは、パージ中には廃棄さ れません。パージ操作は、同じTopicBrowserに対して何度も実行できます。

TopicBrowserの作成に使用したJMS Sessionがコミットされると、パージは正常に実行されます。セッションに対する操作が ロールバックされた場合、パージ操作も取り消されます。

#### **関連項目:**

- [TopicBrowser](#page-326-0)の作成: 標準JMSメッセージ
- TopicBrowserの作成: 標準JMS[メッセージ、メッセージのロック](#page-326-1)
- 「[MessageSelector](#page-253-1)」
- TopicBrowser[を使用したメッセージのブラウズ](#page-329-0)

# <span id="page-256-0"></span>**JMSパブリッシュ・サブスクライバ操作の設定**

JMSでパブリッシュ・サブスクライブ・モデルの通信を使用するステップは、次のとおりです。

- 1. メッセージを保持するために1つ以上のトピックを設定します。これらのトピックは、関心がある領域またはサブジェクトを 表します。たとえば、トピックで請求済注文情報を表すことができます。
- 2. AQ imsDestinationでstartコールを使用して、トピックに対するエンキュー/デキューを有効にします。
- 3. 永続サブスクライバのセットを作成します。各サブスクライバは、受信を希望するメッセージを選択する messageSelectorを指定できます。NULLのmessageSelectorは、そのトピックに対してパブリッシュされたすべての メッセージの受信をサブスクライバが希望していることを示します。

サブスクライバはローカルでもリモートでもかまいません。ローカル・サブスクライバは、メッセージがパブリッシュされるトピック と同じトピックに対して定義された永続サブスクライバです。リモート・サブスクライバは、特定のキューのサブスクライバとし て定義された別のトピックまたはそのトピックに対する受信者です。リモート・サブスクライバを使用するには、ソース・ト ピックと宛先トピック間の伝播を設定する必要があります。リモート・サブスクライバと伝播は、JMSに対するOracleの拡 張です。

#### **関連項目:**

[伝播の管理](#page-166-0)

- 4. パブリッシャのSessionでcreatePublisher()メソッドを使用してTopicPublisherオブジェクトを作成します。メッセー ジは、publishコールを使用してパブリッシュされます。メッセージは、トピックのすべてのサブスクライバ、またはトピックに 対する指定された受信者のサブセットに対してパブリッシュできます。
- 5. サブスクライバは、receiveメソッドを使用してトピックに関するメッセージを受信します。
- 6. サブスクライバは、メッセージ・リスナーを使用して、非同期にメッセージを受信することもできます。

#### **関連項目:**

1[つ以上のキューのリスニング](#page-220-0)

### **JMSメッセージ・プロデューサの機能**

- [メッセージの優先順位および順序付け](#page-257-0)
- [メッセージ遅延の指定](#page-258-0)
- [メッセージ期限切れの指定](#page-258-1)
- [メッセージのグループ化](#page-258-2)

#### <span id="page-257-0"></span>**メッセージの優先順位および順序付け**

メッセージの順序付けは、メッセージがキューまたはトピックから受信される順序を決定します。キューまたはトピックのキュー表の 作成時に順序づけの方式が指定されます。現在は、Oracle Database Advanced Queuingでは、メッセージの優先順 位とエンキュー時間に基づいた順序づけをサポートしており、これによって順序づけの方法が4種類あります。

● First-In, First-Out (FIFO)

エンキュー時刻が順序付け基準として選択されると、メッセージはエンキュー時刻の順序で受信されます。エンキュー時 刻は、メッセージのパブリッシュ/送信時にOracle Database Advanced Queuingによってメッセージに割り当てら れます。これはデフォルトの順序付けです。

● 優先順位による順序付け

優先順位による順序付けが選択されると、各メッセージに優先順位が割り当てられます。優先順位は、パブリッシュ/ 送信時にメッセージ・プロデューサによってメッセージ・プロパティとして指定できます。メッセージは、割り当てられ た優先順位の順序で受信されます。

● FIFO優先順位

FIFO優先順位による順序付けが選択されると、トピックまたはキューは優先順位による順序付けの場合と同様に機 能します。2つのメッセージに同じ優先順位が割り当てられた場合、両者はエンキュー時刻の順に受信されます。

● エンキュー時刻に続く優先順位による順序付け

同じエンキュー時刻のメッセージは、そのメッセージの優先順位に従って受信されます。2つのメッセージの順序付け基 準が同じ場合、受信される順序は予想できません。ただし、1つのセッション中に特定の順序付け基準で生成された メッセージは、送信された順序で受信されることがOracle Database Advanced Queuingにより保証されます。

永続メッセージに使用できる順序付けスキームはすべて、バッファ済メッセージにも使用できますが、使用できるのは各メッセー ジ・クラス内のみです。同じセッション内でエンキューまたはパブリッシュされた永続メッセージとバッファ済メッセージ間の順序付けは、 現在はサポートされていません。

#### <span id="page-258-0"></span>**メッセージ遅延の指定**

メッセージをキュー/トピックに対して送信/パブリッシュするときに、遅延を指定できます。遅延は、そのメッセージがメッセージ・コン シューマに対して使用可能になるまでの時間を表します。遅延指定されたメッセージは、遅延の期限が切れるまで待機状態に なります。遅延指定は、メッセージ識別子による受信でオーバーライドされます。

遅延は、JMSメッセージ・プロパティに対するOracle Database Advanced Queuingの拡張機能です。Oracle Database Advanced Queuingのバックグラウンド・プロセスのキュー・モニターが起動される必要があります。

#### <span id="page-258-1"></span>**メッセージ期限切れの指定**

メッセージのプロデューサは、メッセージの期限切れまたはTimeToLiveを指定できます。これによって、そのメッセージがメッセー ジ・コンシューマに対して使用可能な期間が定義されます。

TimeToLiveは、送信/パブリッシュ時に指定するか、MessageProducerの設定済TimeToLiveメソッドを使用して指定すること が可能で、前者が後者よりも優先されます。TimeToLiveを実装するには、Oracle Database Advanced Queuingのバッ クグラウンド・プロセスのキュー・モニターが実行されている必要があります。

### <span id="page-258-2"></span>**メッセージのグループ化**

1つのキューまたはトピックに属するメッセージをグループ化してセットを形成し、一度に1人のユーザーのみによって消費されるよう に設定できます。そのためには[、トランザクション処理に](#page-492-0)よるメッセージのグループ化が可能なキュー表にキューまたはトピックを作 成する必要があります。同じグループに属するメッセージはすべて同じトランザクション内に作成する必要があり、同じトランザク ション内に作成されたメッセージはすべて同じグループに属します。

メッセージのグループ化は、JMS仕様に対するOracle Database Advanced Queuingの拡張機能です。

この機能を使用すると、複雑なメッセージを、リンクされた一連の単純なメッセージに分割できます。たとえば、請求書キュー宛て の請求書は、ヘッダーのメッセージ、詳細情報の複数のメッセージ、フッターのメッセージの順に分割できます。

小さいオブジェクトに分割できるイメージやビデオなどの複合ラージ・オブジェクトがメッセージ・ペイロードにある場合は、メッセージ のグループ化が非常に有効です。

グループに含まれるメッセージの優先順位、遅延および期限切れの各プロパティは、単にグループの最初のメッセージ(ヘッダー) のプロパティによってのみ判断されます。グループの他のメッセージのプロパティは無視されます。

メッセージ・グループは、伝播中も保持されます。宛先トピックは、トランザクション処理のグループ化に対して使用可能にしておく 必要があります。

#### **関連項目:**

トランザクション処理でグループ化可能なキューからメッセージをデキューするときにメッセージ・グループを保持する場合、注意す る必要がある制限については[、「デキュー機能」を](#page-52-0)参照してください。

# **JMSメッセージ・コンシューマ機能**

この項の内容は次のとおりです。

- [メッセージの受信](#page-259-0)
- [受信におけるメッセージのナビゲーション](#page-259-1)
- [メッセージのブラウズ](#page-260-0)
- [取出しを伴わないメッセージの削除](#page-260-1)
- [遅延間隔をおいた後の再試行](#page-260-2)
- MessageListener[を使用したメッセージの非同期受信](#page-261-0)
- [例外キュー](#page-261-1)

#### <span id="page-259-0"></span>**メッセージの受信**

JMSアプリケーションは、メッセージ・コンシューマを作成することによって、メッセージを受信できます。メッセージは、receiveコー ルを使用して同期的に受信するか、メッセージ・リスナーを使用して非同期的に受信できます。

受信モードには次の3つがあります。

- メッセージがコンシューマに届くまでブロック
- 指定最大時間までブロック
- 非ブロック

#### <span id="page-259-1"></span>**受信におけるメッセージのナビゲーション**

コンシューマがナビゲーション・モードを指定しない場合、セッションの最初のreceiveはキューまたはトピックの最初のメッセージを 取り出し、第2のreceiveは次のメッセージを取得します。優先順位が高いメッセージがコンシューマに届く場合、すでに届いてい るメッセージを削除するまで、コンシューマはこのメッセージを受信しません。

コンシューマが、メッセージに対してより効率的にキューのナビゲーションを制御できるように、Oracle Database Advanced QueuingにはJMS拡張機能として複数のナビゲーション・モードが用意されています。これらのモードは、TopicSubscriber、 QueueReceiverまたはTopicReceiverで設定できます。

グループ化されていないメッセージには、次の2つのモードを使用できます。

**• FIRST MESSAGE** 

このモードでは、位置がキューの先頭にリセットされます。コンシューマがキューの最上位にあるメッセージを削除できるた め、優先順位に基づくキューで役立ちます。

 $\bullet$  NEXT MESSAGE

このモードは、コンシューマの確立された位置の後のメッセージを取得します。たとえば、4番目のメッセージの位置で適 用されたNEXT\_MESSAGEは、そのキューの5番目のメッセージを取得します。これはデフォルト・アクションです。

グループ化メッセージには、次の3つのモードを使用できます。

**• FIRST MESSAGE** 

このモードでは、位置がキューの先頭にリセットされます。

 $\bullet$  NEXT MESSAGE

このモードでは、位置が同一トランザクションの次のメッセージに設定されます。

 $\bullet$  NEXT\_TRANSACTION

このモードでは、位置が次のトランザクションの最初のメッセージに設定されます。

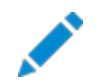

注意:

次の方法でメッセージが受信される場合、グループ化トランザクションのプロパティを無効にできます。

- セレクタに相関識別子を指定して受信
- セレクタにメッセージ識別子を指定して受信
- トランザクション・グループのメッセージがすべて受信される前にコミット

NEXT\_MESSAGEまたはNEXT\_TRANSACTIONオプションの使用中にコンシューマがキューの最後に到達したとします。ブロッキング receive()を指定していた場合は、ナビゲート位置は自動的にそのキューの先頭に変更されます。

デフォルトでは、QueueReceiver、TopicReceiverまたはTopicSubscriberは、最初のreceiveコールにFIRST\_MESSAGEを、 以降のreceive()コールにNEXT\_MESSAGEを使用します。

#### <span id="page-260-0"></span>**メッセージのブラウズ**

デキューするクライアントがキューからメッセージを削除できる通常のreceiveの他に、JMSでは、JMSクライアントがキューで自身 のメッセージをブラウズできるようにするインタフェースを提供しています。QueueBrowserは、QueueSessionからcreateBrowser メソッドを使用して作成できます。

メッセージが参照されると、そのメッセージは引き続き処理できます。メッセージがブラウズされた後は、同時セッションからreceive コールがそのメッセージを削除する場合があるため、JMSセッションに引き続き使用できるとはかぎりません。

一度参照したメッセージが同時JMSクライアントによって削除されないようにするために、ロック・モードでメッセージを参照できます。 そのためには、JMSインタフェースに対するOracle Database Advanced Queuingの拡張機能を使用して、ロック・モードを 持つQueueBrowserを作成する必要があります。メッセージのロックは、セッションがコミットまたはロールバックを実行すると解放さ れます。

QueueBrowserによって参照されたメッセージを削除するには、セッションがQueueReceiverを作成し、JMSmesssageIDをセレク タとして使用する必要があります。

#### <span id="page-260-1"></span>**取出しを伴わないメッセージの削除**

コンシューマは、receiveNoDataコールを使用してキューまたはトピックからメッセージを取得することなく、メッセージを削除できま す。アプリケーションがQueueBrowserなどを使用してメッセージをすでに確認した場合に役立ちます。このモードを使用すると、 JMSクライアントがペイロードをデータベースから取得するオーバーヘッドを回避できます(メッセージが大きい場合、オーバーヘッド が顕著である可能性があります)。

#### <span id="page-260-2"></span>**遅延間隔をおいた後の再試行**

キュー/トピックからメッセージを受信するトランザクションが失敗した場合、そのメッセージを削除する試行に失敗したとみなされま す。Oracle Database Advanced Queuingは、メッセージ削除の試行に失敗した回数をメッセージ履歴に記録します。

アプリケーションでは、メッセージに対する再試行の最大回数をキュー/トピック・レベルで指定できます。メッセージ削除がこの数 より多く失敗した場合、メッセージは例外キューに移動されます。

Oracle Database Advanced Queuingでは、ユーザーはmax\_retriesとともにretry\_delayも指定できます。これは、受 信の試行に失敗したメッセージを、retry\_delay間隔後に引き続きキューで参照し、デキューできることを意味します。それまで このメッセージはWAITING状態になります。Oracle Database Advanced Queuingのバックグラウンド・プロセスのタイム・マ ネージャは、再試行遅延プロパティを強制的に適用します。

再試行の最大回数および再試行の遅延は、キュー/トピックのプロパティです。このプロパティは、キュー/トピックの作成時、また はキュー/トピックに対する変更メソッドを使用して設定できます。MAX\_RETRIESのデフォルト値は5です。

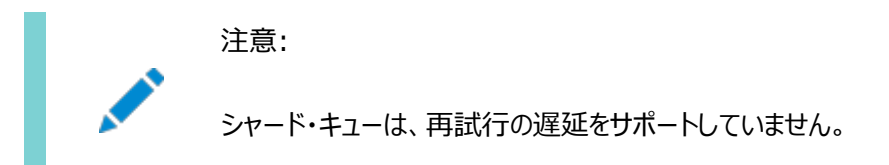

# <span id="page-261-0"></span>**MessageListenerを使用したメッセージの非同期受信**

JMSクライアントは、setMessageListenerメソッドを使用してMessageListenerを設定することによって、メッセージを非同期 的に受信できます。

コンシューマにメッセージが届いた場合、メッセージ・リスナーのonMessageメソッドがそのメッセージで起動されます。メッセージ・リ スナーは、メッセージの受信をコミットまたは異常終了できます。メッセージ・リスナーは、JMS Connectionが停止されている場 合、メッセージを受信しません。一度メッセージ・リスナーがコンシューマに対して設定されると、メッセージの受信にreceiveコール を使用することはできません。

JMSクライアントは、セッションでMessageListenerを設定することによって、そのセッションのすべてのコンシューマに対してメッ セージを非同期的に受信できます。一度メッセージ・リスナーが設定されると、そのセッションでは、その他のメッセージ受信モード を使用できません。

#### <span id="page-261-1"></span>**例外キュー**

例外キューは、すべての期限切れのメッセージまたは使用できないメッセージが格納されるリポジトリです。アプリケーションがメッ セージを例外キューに直接エンキューすることはできません。ただし、期限切れまたは処理できないメッセージを処理するアプリ ケーションは、例外キューからこれらのメッセージを受信または削除できます。

例外キューからメッセージを取り出すには、JMSクライアントはPoint-to-Pointインタフェースを使用する必要があります。トピック 用のメッセージの例外キューは、使用可能な複数のコンシューマでキュー表に作成する必要があります。他のキューと同様に、例 外キューもAQOracleQueueクラスでstartメソッドを使用して、メッセージを受信できる必要があります。例外キューをエンキュー 可能に設定しようとすると、例外が発生します。

シャード・キューは、DBMS AQADM. CREATE EXCEPTION QUEUE APIを介して例外キューをサポートするようになりました。

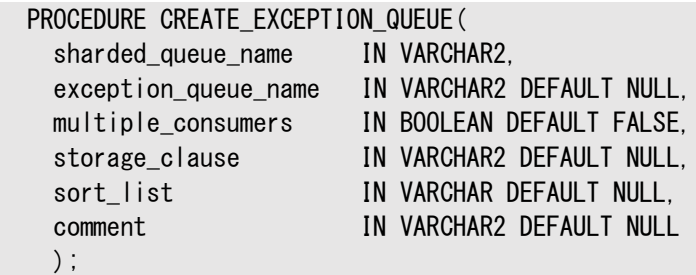

例外キューは、"JMS\_OracleExcpQ"と呼ばれるOracle固有のメッセージ・プロパティで、メッセージの送信/パブリッシュ前に設 定できます。例外キューが指定されていないと、デフォルトの例外キューが使用されます。非シャード・キューの場合、デフォルトの 例外キューはキュー表の作成時に自動的に作成され、AQ\$ queue table name Eと命名されます。デフォルトでは、シャード・ キューには例外キューは作成されません。

メッセージは、次の条件が成立するときに例外キューに移されます。

● そのメッセージが、指定されたtimeToLive内にデキューされなかった場合。

複数のサブスクライバを指定したメッセージの場合、指定されたtimeToLive内にそのメッセージをデキューできない受信 者が1つ以上あると、メッセージは例外キューに移されます。

● メッセージが正常に受信されたが、メッセージ処理中のエラーのためアプリケーションがreceiveを実行したトランザクショ ンを異常終了した場合。そのメッセージはキュー/トピックに戻され、メッセージ受信のために待機中のどのアプリケーショ ンでも使用可能になります。

アプリケーションがトランザクション全体を異常終了するか、receive前のセーブポイントまでロールバックしたときは、 receiveがロールバックまたはUNDOされたとみなされます。

これは失敗したメッセージ受信の試行であるため、その再試行回数は更新されます。メッセージの再試行回数が、メッ セージが常駐するキュー/トピックに指定された最大値を超える場合、そのメッセージは例外キューに移されます。

メッセージが複数のサブスクライバを持つ場合、そのメッセージは、すべての受信者が再試行制限を超えたときにのみ、 例外キューに移されます。

注意:

サーバー・プロセスがインスタンスで停止した(ALTER SYSTEM KILL SESSION または SHUTDOWN ABORT など)ために デキュー・トランザクションが失敗した場合、RETRY\_COUNT は増分されません。

### **JMS伝播**

この項の内容は次のとおりです。

- [RemoteSubscriber](#page-262-0)
- [伝播スケジュール](#page-263-0)
- [拡張伝播スケジュール機能](#page-264-0)
- [伝播中の例外処理](#page-265-0)

注意:

シャード・キューは、RemoteSubscriber、伝播のスケジューリング、拡張伝播スケジュール機能および伝播中 の例外処理をサポートしていません。

#### <span id="page-262-0"></span>**RemoteSubscriber**

Oracle Database Advanced Queuingによって、他のデータベースにあるサブスクライバをトピックにサブスクライブできます。 トピックに対してパブリッシュされたメッセージがリモート・サブスクライバの基準を満たしている場合は、リモート・サブスクライバに指 定されているリモート・データベースにあるキュー/トピックに自動的に伝播します。伝播は、データベース・リンクおよびOracle Net Servicesを使用して実行されます。これによって、同じデータベースに接続しなくても、アプリケーション同士が互いに通信 できます。

リモート・サブスクライバを実装するには、次の2つの方法があります。

- createRemoteSubscriberメソッドは、トピック上またはトピックに対してリモート・サブスクライバを作成するために使用 します。このリモート・サブスクライバは、クラスAQ imsAgentのインスタンスとして指定されます。
- AQ imsAgentには、名前およびアドレスがあります。アドレスは、キュー/トピックおよびサブスクライバのデータベースへの データベース・リンクで構成されています。

リモート・サブスクライバには、次の2種類があります。

● リモート・サブスクライバがトピックである場合。

これは、AQ imsAgentオブジェクトのリモート・サブスクライバに名前が指定されず、アドレスがトピックである場合に発生し ます。サブスクライバのサブスクリプションを満たすメッセージが、リモート・トピックに伝播されます。伝播されたメッセージは、 それが満たすリモート・トピックのすべてのサブスクリプションに対して使用可能になります。

● メッセージに対して特定のリモート受信者を指定する場合。

リモート・サブスクリプションは、リモート・データベースにある特定のコンシューマに対して指定できます。リモート受信者の 名前が(AQjmsAgentオブジェクトに)指定される場合、サブスクリプションを満たすメッセージが、その受信者専用のリ モート・データベースに伝播されます。リモート・データベースにある受信者は、TopicReceiverインタフェースを使用して メッセージを取り出します。リモート・サブスクリプションは、Point-to-Pointキューに対して指定することもできます。

#### <span id="page-263-0"></span>**伝播スケジュール**

伝播は、メッセージがターゲットの接続先データベースに伝播されるすべてのトピックについて、schedule\_propagationメソッド を使用してスケジューリングされる必要があります。

スケジュールは時間の枠を示し、メッセージはその枠内でソース・トピックから伝播されます。この時間枠は、ネットワーク通信量、 ソース・データベースの負荷、接続先データベースの負荷などの複数の要因に左右されます。したがって、スケジュールは特定の ソースおよび宛先にあわせて調整する必要があります。スケジュールが作成されると、ジョブは自動的に job\_queue機能に発行 され、伝播が処理されます。

伝播スケジュールのための運用管理コールによって、スケジュール管理を柔軟に行うことができます。あるスケジュールの存続時 間または伝播枠パラメータによって、伝播が開始される時間枠が指定されます。存続時間が指定されない場合、時間枠は無 制限の単一枠になります。枠を定期的に繰り返す必要がある場合、連続する枠の間の周期的間隔を定義するnext\_time機 能を使用して有限の存続時間を指定します。

あるキューに定義された伝播スケジュールは、そのキューの有効期間中いつでも変更または削除できます。さらに、(スケジュール を削除するかわりに)一時的に使用不可にするコール、および使用不可のスケジュールを使用可能にするコールがあります。メッ セージがスケジュール内で伝播されているとき、そのスケジュールはアクティブです。すべての管理コールは、スケジュールがアクティ ブかどうかに関係なく実行されます。スケジュールがアクティブの場合、コールが実行されるまでに数秒かかります。

伝播が開始されるには、ジョブ・キュー・プロセスを起動する必要があります。少なくとも2つのジョブ・キュー・プロセスを起動する必 要があります。接続先データベースへのデータベース・リンクも有効にする必要があります。伝播のソースおよび宛先トピックは、 同じメッセージ型である必要があります。リモート・トピックは、エンキューできる必要があります。データベース・リンクのユーザーもリ モート・トピックに対するエンキュー権限を持つ必要があります。

#### **関連項目:**

[伝播のスケジューリング](#page-290-0)

#### <span id="page-264-0"></span>**拡張伝播スケジュール機能**

伝播のために定義されたカタログ・ビューは、アクティブ・スケジュールに関する次の情報を提供します。

- そのスケジュールを処理しているバックグラウンド・プロセスの名前
- 伝播を処理しているセッションのSID(セッションおよびシリアル番号)
- スケジュールを処理しているインスタンス(Oracle RACを使用している場合)
- 先行して正常に実行されたスケジュール
- 次に実行予定のスケジュール

スケジュールごとに次の伝播統計が保持され、キュー管理者がスケジュール調整に役立てることができます。

- スケジュールの中で伝播されたメッセージ合計数
- スケジュールの中で伝播されたバイト合計数
- 伝播枠の中で伝播されたメッセージの最大数
- 伝播枠の中で伝播されたバイトの最大値
- 伝播枠の中で伝播されたメッセージの平均数
- 伝播済メッセージの平均サイズ
- 伝播済メッセージの平均時間

伝播機能には、障害対処およびエラー・レポートが組み込まれています。たとえば、指定されたデータベース・リンクが無効な場 合、リモート・データベースが使用できない場合、またはリモート・トピック/キューにエンキューできない場合、適切なエラー・メッ セージがレポートされます。伝播は指数バックオフ・スキームを使用して、障害が発生したスケジュールからの伝播を再試行しま す。あるスケジュールで続けて障害が発生したときは、最初の再試行は30秒後、次の再試行は60秒後、3回目の再試行は 120秒後、というように続きます。再試行時間が現行の伝播枠の期限切れ時刻を超える場合は、次の再試行は、次の伝播 枠の開始時刻に行われます。最大16回の再試行が行われた後、そのスケジュールは自動的に使用不可能になります。

#### 注意:

再試行が次の伝播ウィンドウに移動されると、常に移動されるようになり、指数バックオフ・スキームは再試行のスケ ジュールを管理しません。DBMS\_AQADM. SCHEDULE\_PROPAGATION()の next\_time パラメータで指定された日付関 数の結果、ウィンドウ間の間隔が短くなると、再試行の失敗数はすぐに 16 に達し、スケジュールが無効になります。

障害のためにスケジュールが自動的に使用不可になると、関連情報がアラート・ログに書き込まれます。 スケジュールで失敗が 発生したか、その場合は何回連続して失敗が発生したか、失敗の原因を示すエラー・メッセージ、および最後の失敗が発生し た時刻を、いつでも確認できます。この情報を調べることで、管理者は障害を回復し、スケジュールを使用可能にできます。

再試行の間に伝播が成功したときは、障害の数は0(ゼロ)にリセットされます。

伝播機能にはOracle Real Application Clustersサポートが組み込まれていますが、ユーザーおよび管理者には透過的で す。伝播を処理するジョブは、ソース・トピックが常駐しているキュー表の所有者と同じインスタンスに送られます。あるインスタンス に障害が発生してトピックを保存しているキュー表が他のインスタンスに移される場合は、伝播ジョブも必ず自動的に新しいイン スタンスに移行されます。これによって、インスタンス間のping操作は最小限に抑えられ、パフォーマンスが向上します。伝播は、 同時スケジュールをいくつでも処理できるように設計されています。

job\_queue\_processesの最大数は1000で、その一部は伝播に関連しないジョブの処理に使用できます。このために、伝播 にはマルチタスキングおよびロード・バランシングのサポートが組み込まれています。伝播アルゴリズムは、複数スケジュールが単一 スナップショット(job\_queue)のプロセスによって処理できるように設計されています。job\_queueプロセスに対する伝播の負荷は、 異なるソース・トピックからのメッセージ到着の割合に基づいて偏りが発生する場合があります。あるプロセスが数個のアクティブ・ スケジュールによって過負荷になっている一方で、別のプロセスは受動的なスケジュールが多いために余力があるというとき、伝播 はプロセス間で負荷が均等になるようにスケジュールを自動的に再分配します。

#### <span id="page-265-0"></span>**伝播中の例外処理**

ネットワーク障害のようなシステム・エラーが発生した場合、Oracle Database Advanced Queuingは指数バックオフ・アル ゴリズムを使用してメッセージを伝播する試みを継続します。キューからデータベース・リンクへの伝播中のアプリケーション・エラー を示している状況では、Oracle Database Advanced QueuingはそのメッセージにUNDELIVERABLEというマークを付けて alert.logに記録します。このようなエラーは、リモート・キューが存在しない場合、またはソース・キューおよびリモート・キューの 型が一致しない場合に発生します。background\_dump\_destディレクトリのトレース・ファイルには、そのエラーに関する追加情 報があります。

新規のジョブ・キュー・プロセスが開始すると、型を再検証できるように型の不一致エラーを消去します。ジョブ・キュー・プロセス数 に上限を設定して、伝播のビジー状態が続く場合、ジョブ・キュー・プロセスが終了して再開するまで待つ必要はありません。 キューの型は、必要に応じてDBMS AQADM.VERIFY QUEUE TYPESを使用して再検証できます。

注意:

キューからキューへの伝播中に型の不一致が検出されると、伝播は停止してエラーが発生します。このような場合 は、DBA SCHEDULES ビューを問い合せて、特定の宛先への伝播中に発生した最後のエラーを判断する必要があり ます。このメッセージには、UNDELIVERABLE マークは付いていません。

# **JMS AQのメッセージ変換**

あるフォーマットのメッセーマットのメッセージにマップするため[に変換を](#page-492-1)定義できます。変換は、同一の情報を異な るフォーマットで表現するアプリケーションを統合する必要がある場合に有効です。変換はSQL式およびPL/SQLファンクションで す。メッセージ変換は、標準JMSインタフェースに対するOracle Database Advanced Queuingの拡張機能です。

変換は、DBMS TRANSFORM.create transformationプロシージャを使用して作成できます。変換は、次の操作を行う場合 に指定できます。

- キューまたはトピックへのメッセージの送信
- キューまたはトピックからのメッセージの受信。
- TopicSubscriberの作成
- RemoteSubscriberの作成。これによって、異なるフォーマットのトピック間でメッセージを伝播できます。

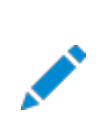

注意:

JMS シャード・キューは、メッセージ変換をサポートしていません。

# **JMSストリーミング**

AQ JMSは、大量のメッセージ・データまたはペイロードを送受信するアプリケーション用に、AQjmsBytesMessageおよび AQjmsStreamMessageを介した共有キューのエンキューおよびデキューでのストリーミングをサポートします。

JMSストリーミングは、大きい連続したバイトの配列を送受信するのではなく、メッセージ・ペイロードを小さいチャンクに分割する ことにより、大きいメッセージを扱うときのメモリー要件を緩和します。JMS標準にストリーミング・メカニズムは含まれないため、AQ JMSはAQストリーミング・エンキューおよびデキュー機能を示すための固有のインタフェースを提供します。これにより、ユーザーは 既存のjava入出力ストリームを使用してメッセージ・データまたはペイロードを簡単に送受信できます。

データベースのRDBMS 12.2へのアップグレード時に既存のアプリケーションが変更なしで動作できるように、デフォルトではスト リーミングAPIは無効化されます。

クライアント・アプリケーションはシステム・プロパティoracle.jms.useJmsStreamingをtrueに設定して使用することにより、JMS ストリーミングを有効化できます。

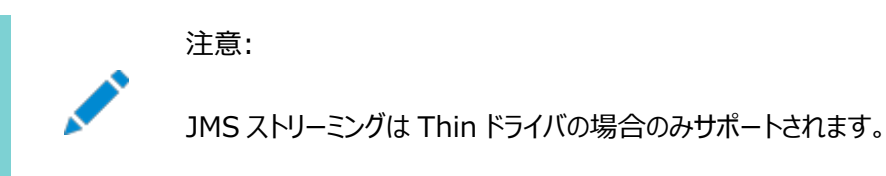

# **エンキューでのJMSストリーミング**

AO JMSではAQ imsBytesMessageおよびAQ imsStreamMessageの新しいAPI setInputStream(java.io.InputStream) が提供され、メッセージ・データ用の入力ストリームを設定します。

```
 /**
 * @param inputStream - InputStream to read the message payload
 * @throws JMSException - if the JMS provided fails to read the payload due to
 * some internal error
 */
 public void setInputStream(InputStream inputStream) throws JMSException
```
次のコード・スニペットでは、AQjmsBytesMessageタイプのメッセージが作成され、メッセージ・データ用のFileInputStreamが設 定されます。

```
Session session = connection.createSession(false, Session.CLIENT ACKNOWLEDGE);
Destination destination = session.createQueue("queueName");
MessageProduct producer = session.createProducer(destination);
 AQ jmsBytesMessage bytesMessage = (AQ) msBytesMessage) session.createBytesMessage();
```

```
 InputStream input = new FileInputStream("somefile.data");
bytesMessage.setInputStream(input);
 producer.send(bytesMessage);
```
注意:

 BytesMessage および StreamMessage のメソッドは java.io.DataInputStream および java. io. Data0utputStream で検出されるメソッドに基づいているため、様々な read\*()および ● bytesMessage.setInputStream(input);

bytesMessage.writeInt(99);

bytesMessage.writeInt(99);

bytesMessage.setInputStream(input);

- 通常のエンキュー操作と同様に、ストリーミングを使用したエンキューは同期操作となり、エンキューが完了し た後でのみ、制御がクライアントに戻されます。
- これらの API が明示的にクライアントにより使用される場合にのみ、ストリーミングがエンキューで使用されま す。AQ JMS はメッセージ・データのサイズと関係なく、通常のエンキューではストリーミングを使用しません。

# **デキューでのJMSストリーミング**

ストリーミングを使用したデキュー操作は、2つのステップで実行されます。サーバーでは、メッセージ本文のサイズに基づき、メッ セージ本文をストリーミングするかどうかが決定されます。デフォルトのしきい値制限は10MBです。そのため、メッセージ本文が 10MBよりも大きく、システム・プロパティoracle.jms.useJmsStreamingを使用して、ストリーミングがクライアントで有効な 場合、サーバーはデキューでストリーミングを使用します。

● これはクライアントがreceive()メソッドを呼び出す場合の通常のデキュー・プロセスです。

```
Destination destination = session createQueue ("queueName");
AQjmsConsumer consumer = (AQjmsConsumer) session.createConsumer(destination); 
Message message = consumer.receive(10000);
```
● クライアントがペイロードなしのメッセージを受信する場合、クライアントは受信メッセージでのisLargeBody()の呼び出 しにより、ストリーミングがデキューで使用されるかどうかを特定します。

```
 /**
   * This method can be used by the client applications to check whether the message
   * contains large messaege body and hence requires streaming with dequeue.
\overline{\phantom{a}} * @return true when the message body is large and server decides to stream
   * the payload with dequeue
   */
  public boolean isLargeBody()
```
isLargeBody()により戻されたtrueの値は、デキューでのストリーミングを示します。デキューでストリーミングを使用する 場合、AQ JMSはAQjmsStreamMessageとAQjmsBytesMessageに対して正確にメッセージ本文の長さを移入します。 そのため、クライアント・アプリケーションはメッセージでgetBodyLength()を呼び出し、ペイロードのサイズを判断できます。

```
public long getBodyLength()
```
クライアントがデキューでのストリーミングについて理解したら、受信メッセージで次のAPIのいずれかを使用してメッセージ・データ をフェッチできます。

```
クライアント・アプリケーションは、AQjmsBytesMessageおよびAQjmsStreamMessageで使用可能な次のAPIを使用して、メッ
セージ・データを受信できます。
```

```
/**
      * Writes the message body to the OutputStream specified.
\overline{\phantom{a}} * @param outputStream - the OutputStream to which message body can be written
      * @return the OutputStream containing the message body.
      * @throws JMSException - if the JMS provided fails to receive the message body 
      * due to some internal error
      */
    public OutputStream getBody(OutputStream outputStream) throws JMSException
     /**
      * Writes the message body to the OutputStream specified, with chunkSize bytes 
      * written at a time.
\overline{\phantom{a}}* @param outputStream - the OutputStream to which message body can be written
     * @param chunkSize - the number of bytes to be written at a time, default value
                          8192 (ie. 8KB)
      * @return the OutputStream containing the message body.
      * @throws JMSException - if the JMS provided fails to receive the message body 
      * due to some internal error
      */
   public OutputStream getBody(OutputStream outputStream, int chunkSize)throws JMSException
    /**
      * Writes the message body to the OutputStream specified. This method waits until 
      * the message body is written completely to the OutputStream or the timeout expires.
\overline{\phantom{a}} * A timeout of zero never expires, and a timeout of negative value is ignored.
      * 
     * @param outputStream - the OutputStream to which message body can be written
     * @param timeout - the timeout value (in milliseconds)
      * @return the OutputStream containing the message body.
     * @throws JMSException - if the JMS provided fails to receive the message body
      * due to some internal error
      */ 
    public OutputStream getBody(OutputStream outputStream, long timeout) throws JMSException 
     /**
      * Writes the message body to the OutputStream specified, chunkSize bytes at a time. 
      * This method waits until the message body is written completely to the OutputStream
      * or the timeout expires.
\overline{\phantom{a}} * A timeout of zero never expires, and a timeout of negative value is ignored.
\overline{\phantom{a}}* @param outputStream - the OutputStream to which message body can be written
     * @param chunkSize - the number of bytes to be written at a time.
      * default value 8192 (ie. 8KB)
     * @param timeout - the timeout value (in milliseconds)
      * @return the OutputStream containing the message body.
     * @throws JMSException - if the JMS provided fails to receive the message body
                              due to some internal error
      */ 
    public OutputStream getBody(OutputStream outputStream, int chunkSize, long timeout) throws 
JMSException
```

```
次のコード・スニペットは、ストリーミングがデキューで使用され、受信したペイロードがFileOutputStreamに書き込まれるかどうか
をチェックします。
```
if (message instanceof BytesMessage && (AQjmsBytesMessage)message.isLargeBody()){ // optional : check the size of the payload and take appropriate action before // receiving the payload.  $(AQ)$  imsBytesMessage) message.getBody(new FileOutputStream(new File(" $\dots$ "))); } else {

}

// normal dequeue

通常、両方のステップが完了すると、メッセージは完全に消費されたとみなされます。AQサーバーにより、ステップ1の後でメッ セージでのロックは保持され、ステップ2の後でのみ解除されます。

メッセージ・コンシューマによりメッセージが部分的に消費されることにより発生する可能性のある問題を考慮して、確認モード CLIENT\_ACKNOWLEDGEおよびSESSION\_TRANSACTEDでのセッション用のストリーミングAPIは制限されました。

そのため、部分的に消費されたメッセージを含む、すべてのメッセージは、次の時点で完全に消費されたとみなされます。

- message.acknowledge()はCLIENT\_ACKNOWLEDGEセッションで呼び出されます。
- セッションのcommit()はトランザクション・セッションで呼び出されます。

通常の場合、セッションrollback()は、そのセッションで受信したメッセージをロールバックします。

JMSストリーミングは使用可能ですが、次の制限があります。

- ストリーミングはデフォルトで無効化されており、システム・プロパティoracle. ims.useJmsStreamingを使用してクライ アント・アプリケーションにより有効化できる
- メッセージ・データのサイズがしきい値よりも大きい場合に、デキューでストリーミングが使用されます。デフォルトのしきい 値は10MBです。
- ストリーミング・サポートはAQjmsBytesMessageおよびAQjmsStreamMessageで使用可能
- ストリーミング・サポートは共有キューでのみ使用可能
- **ストリーミング・サポートはThinドライバでのみ使用可能**
- ストリーミング・サポートは、メッセージ・プロデューサがメッセージ配信モードにNON PERSISTENTを使用しているときは使 用できない
- ストリーミングはメッセージ・リスナーではサポートされません。そのため、MessageConsumerにメッセージ・リスナー・ セットがある場合、およびメッセージ・データがしきい値制限を超えている場合は、内部的に通常のデキューが使用され ます。
- ストリーミング・サポートは、確認モードCLIENT\_ACKNOWLEDGEおよびSESSION\_TRANSACTEDを使用してセッションで使 用可能です。

# <span id="page-269-0"></span>**Java EEの準拠**

Oracle JMSは、Oracle Sun Microsystems JMS 1.1標準に準拠しています。実行時に、[Oracle Java Message](#page-489-0)  [Service](#page-489-0) (Oracle JMS)クライアントに対してJava EE準拠モードを定義できます。準拠モードにするには、コマンドライン・オプ ションとしてJavaプロパティ oracle.jms.j2eeCompliantをTRUEに設定します。非準拠モードにする場合は何もしません。 FALSEがデフォルト値です。

Java EE準拠をサポートし、非準拠モードでも使用できるOracle Database Advanced Queuingの機能は次のとおりで す。

● 非トランザクション・ヤッション

- 永続サブスクライバ
- 一時キューおよびトピック
- 非永続配信モード
- AQ\$\_JMS\_MESSAGE型のOracle Database Advanced Queuingキューを使用した単一のJMS[キューま](#page-490-1)たはトピッ クに対する複数のJMSメッセージ・タイプ
- 永続サブスクライバに対するnoLocalオプション
- JMSシャード・キューはJMSでネイティブにサポートされており、Java EEコンプライアンスに準拠しています

#### **関連項目:**

- 『Java Message Service Specification』、バージョン1.1、2002年3月18日、Sun Microsystems, Inc.
- JMSPriorityおよびJMSExpirationに対するJavaプロパティoracle.jms.j2eeCompliantの影響の詳細は、 「JMS[メッセージ・ヘッダー」を](#page-242-0)参照してください。
- 永続サブスクライバに対するJavaプロパティoracle.jms.j2eeCompliantの影響の詳細は、 「[DurableSubscriber](#page-254-0)」を参照してください。

# **12 Oracle Java Message Serviceの基本操作**

次のトピックでは、Oracle Database Advanced Queuing (AQ)の基本操作のための[Java Message Service](#page-486-0) (JMS)管理インタフェースについて説明します。

- DBMS AOINに対するEXECUTE権限
- [ConnectionFactory](#page-271-1)の登録
- キュー/トピック[ConnectionFactory](#page-275-0)の登録解除
- [QueueConnectionFactory](#page-277-0)またはTopicConnectionFactoryの取得
- LDAP[内のキューまたはトピックの取得](#page-279-0)
- [非シャード・キュー表の作成](#page-280-0)
- [キューの作成](#page-281-0)
- [非シャード・キュー表の取得](#page-284-0)
- [権限の付与および取消し](#page-284-1)
- [宛先の管理](#page-288-0)
- [伝播スケジュール](#page-290-1)

# <span id="page-271-0"></span>**DBMS\_AQINに対するEXECUTE権限**

ユーザーがDBMS\_AQINパッケージ内のメソッドを直接コールすることはありませんが、DBMS\_AQINに対するEXECUTE権限が必要で す。次の構文を使用して実行します。

GRANT EXECUTE ON DBMS AQIN to user;

# <span id="page-271-1"></span>**ConnectionFactoryの登録**

[ConnectionFactory](#page-485-0)は、次の4つの方法で登録できます。

- データベースを介した登録: JDBC[コネクション・パラメータの使用](#page-271-2)
- [データベースを介した登録](#page-272-0): JDBC URLの使用
- LDAPを介した登録: JDBC[コネクション・パラメータの使用](#page-273-0)
- LDAPを介した登録[: JDBC URL](#page-274-0)の使用

# <span id="page-271-2"></span>**データベースを介した登録: JDBCコネクション・パラメータの使用**

public static int registerConnectionFactory(java.sql.Connection connection, java. lang. String conn\_name,

java. lang. String hostname, java. lang. String oracle sid, int portno, java. lang. String driver, java.lang.String type) throws JMSException

このメソッドは、JDBCコネクション・パラメータを使用し、データベースを介してQueueConnectionFactoryまたは

TopicConnectionFactoryを[Lightweight Directory Access Protocol\(](#page-488-0)LDAP)サーバーに登録します。このメソッドは 静的であり、次のパラメータを取ります。

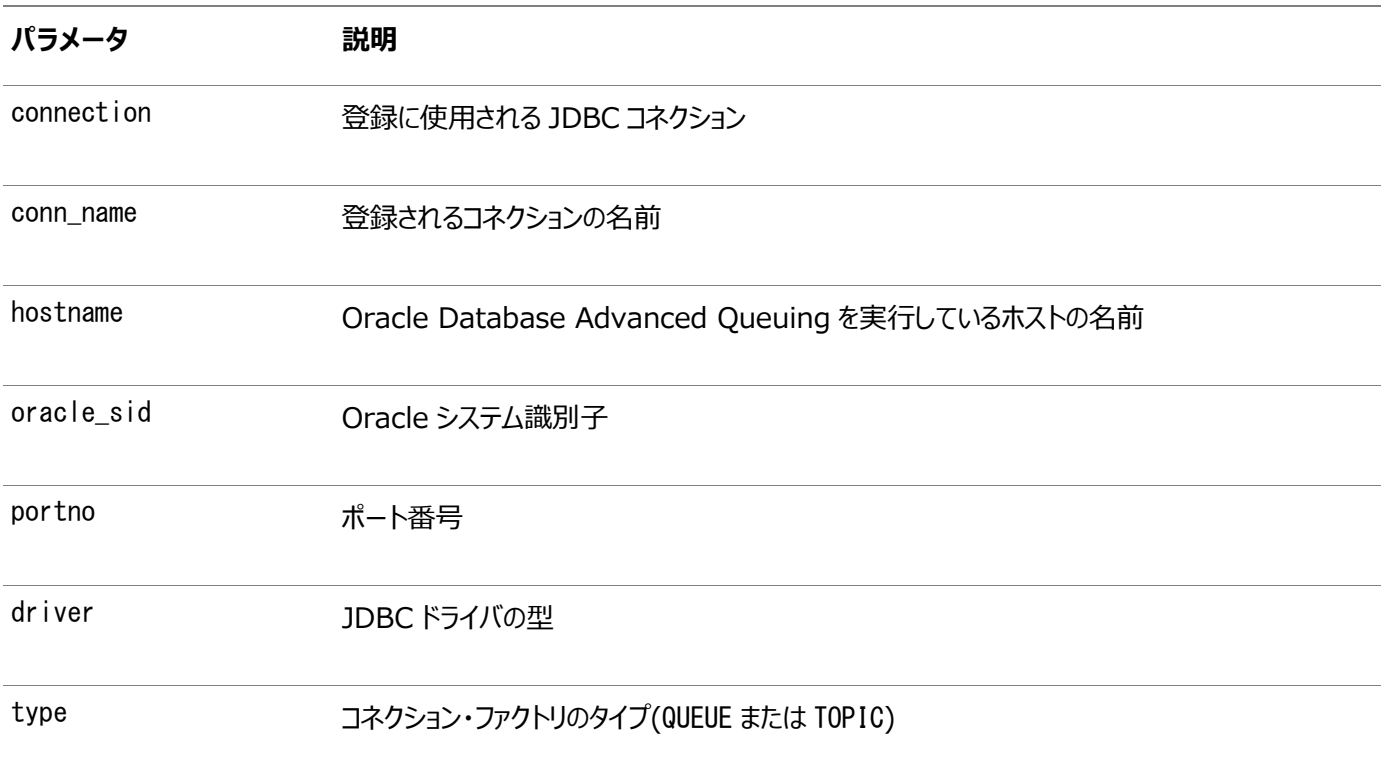

registerConnectionFactoryに渡されるデータベース接続には、AQ\_ADMINISTRATOR\_ROLEを付与する必要があります。登 録後は、[Java Naming and Directory Interface\(](#page-487-0)JNDI)を使用してコネクション・ファクトリを検索できます。

例12-1 データベースを介した登録: JDBCコネクション・パラメータの使用

String url; iava.sql.connection db conn;

 $ur1 = "idbc:oracle:thin:\n@sun=123:1521:db1";$ db\_conn = DriverManager.getConnection(url, "scott", "tiger"); AQjmsFactory.registerConnectionFactory( db\_conn, "queue\_conn1", "sun-123", "db1", 1521, "thin", "queue");

# <span id="page-272-0"></span>**データベースを介した登録: JDBC URLの使用**

public static int registerConnectionFactory(java.sql.Connection connection, java.lang.String conn name, java.lang.String jdbc\_url, java.util.Properties info, java. lang. String type) throws JMSException

このメソッドは、JDBC URLを使用し、データベースを介してQueueConnectionFactoryまたはTopicConnectionFactoryを LDAPに登録します。これは静的であり、次のパラメータを取ります。

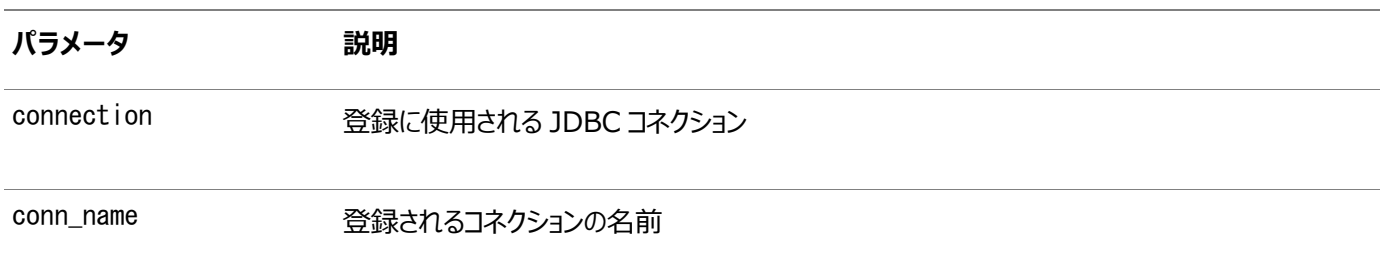

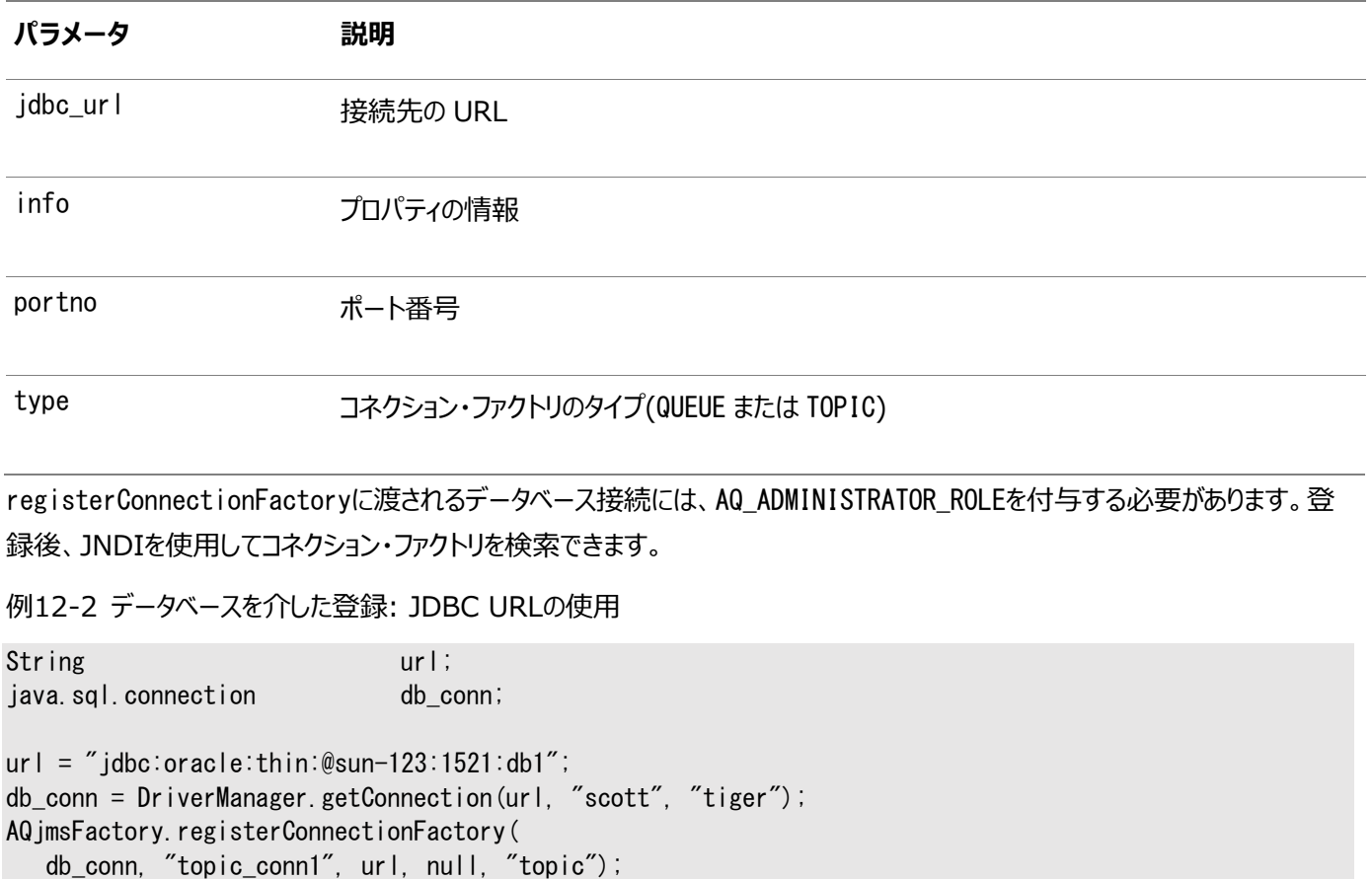

# <span id="page-273-0"></span>**LDAPを介した登録: JDBCコネクション・パラメータの使用**

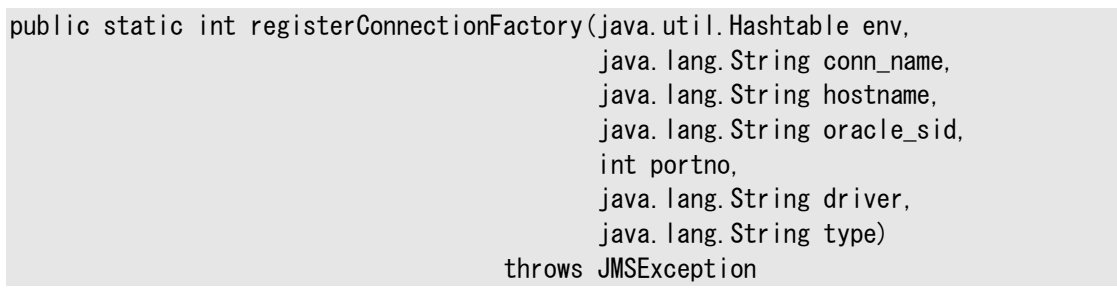

このメソッドは、JDBCコネクション・パラメータを使用し、LDAPを介してQueueConnectionFactoryまたは TopicConnectionFactoryをLDAPに登録します。これは静的であり、次のパラメータを取ります。

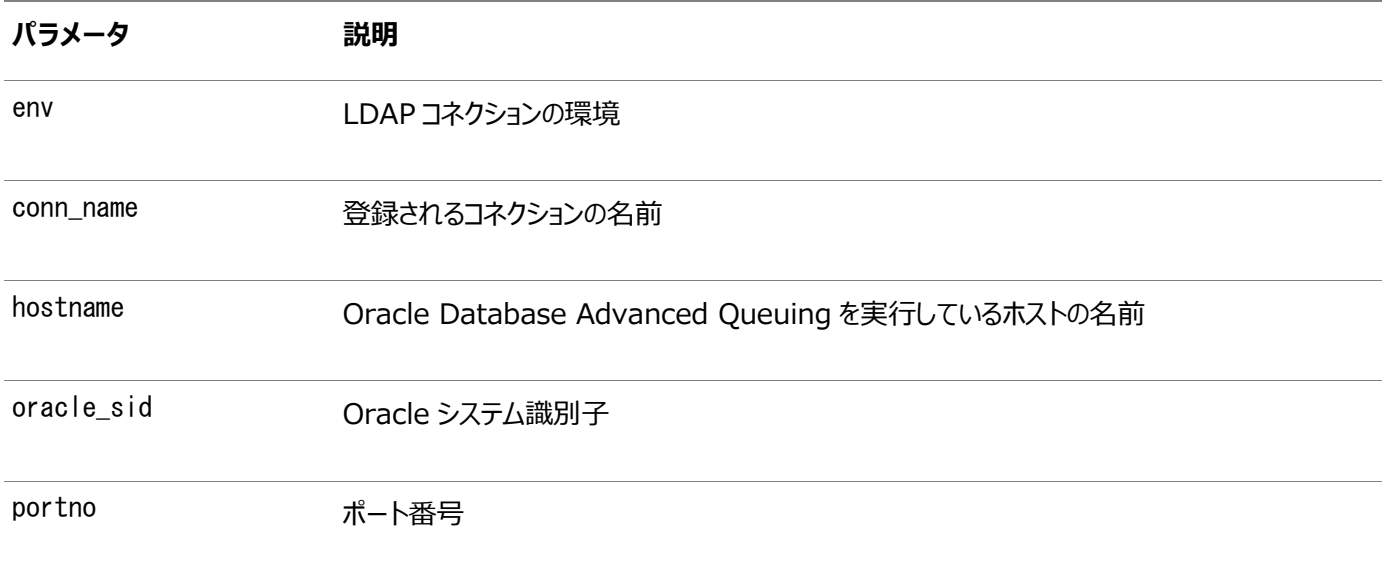

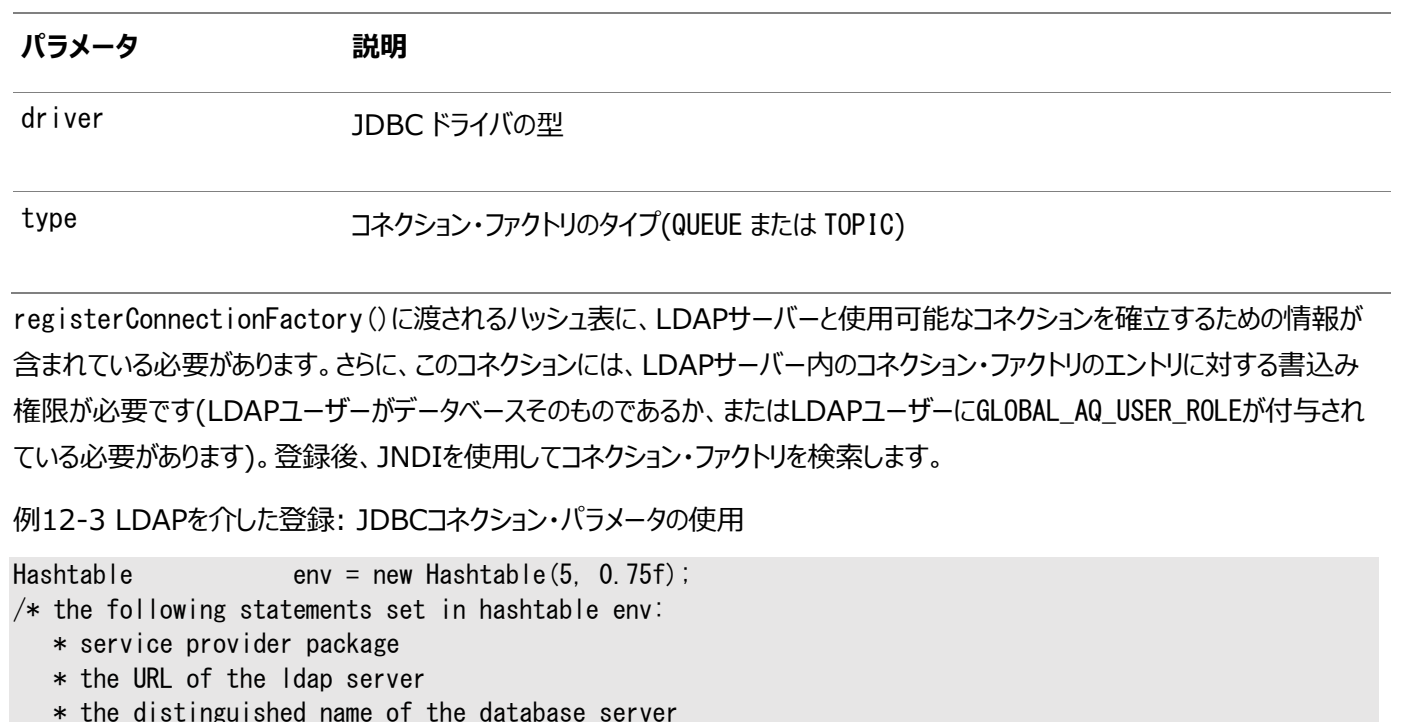

- \* the authentication method (simple)
- \* the LDAP username
- \* the LDAP user password

```
*/
```

```
env.put(Context.INITIAL_CONTEXT_FACTORY, "com.sun.jndi.ldap.LdapCtxFactory");
env.put(Context.PROVIDER_URL, "Idap://sun-456:389");
env.put("searchbase", "cn=db1, cn=Oraclecontext, cn=acme, cn=com");
env.put(Context.SECURITY_AUTHENTICATION, "simple");
env.put(Context.SECURITY_PRINCIPAL, "cn=db1aqadmin,cn=acme,cn=com");
env.put(Context.SECURITY_CREDENTIALS, "welcome");
```
AQjmsFactory.registerConnectionFactory(env,

 "queue\_conn1", "sun-123",  $"$ db1", 1521, "thin",  $"$ queue");

### <span id="page-274-0"></span>**LDAPを介した登録: JDBC URLの使用**

public static int registerConnectionFactory(java.util.Hashtable env, java. lang. String conn name, java.lang.String jdbc\_url, java.util.Properties info, java. lang. String type) throws JMSException

このメソッドは、JDBCコネクション・パラメータを使用し、LDAPを介してQueueConnectionFactoryまたは TopicConnectionFactoryをLDAPに登録します。これは静的であり、次のパラメータを取ります。

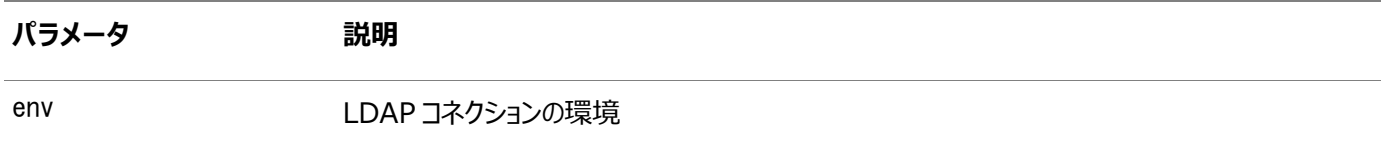

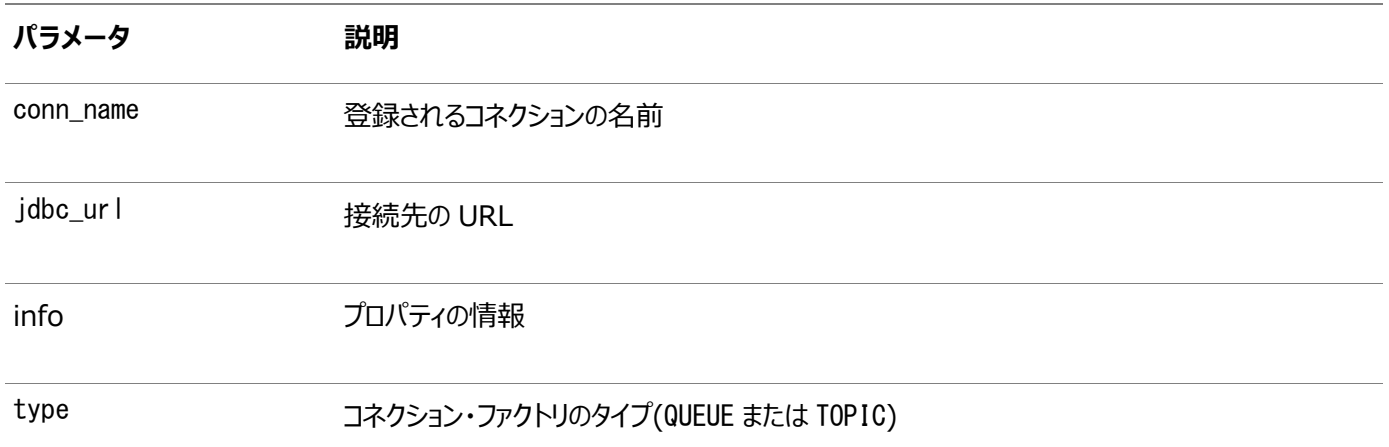

registerConnectionFactory()に渡されるハッシュ表に、LDAPサーバーと使用可能なコネクションを確立するための情報が 含まれている必要があります。さらに、このコネクションには、LDAPサーバー内のコネクション・ファクトリのエントリに対する書込み 権限が必要です(LDAPユーザーがデータベースそのものであるか、またはLDAPユーザーにGLOBAL\_AQ\_USER\_ROLEが付与され ている必要があります)。登録後、JNDIを使用してコネクション・ファクトリを検索します。

例12-4 LDAPを介した登録: JDBC URLの使用

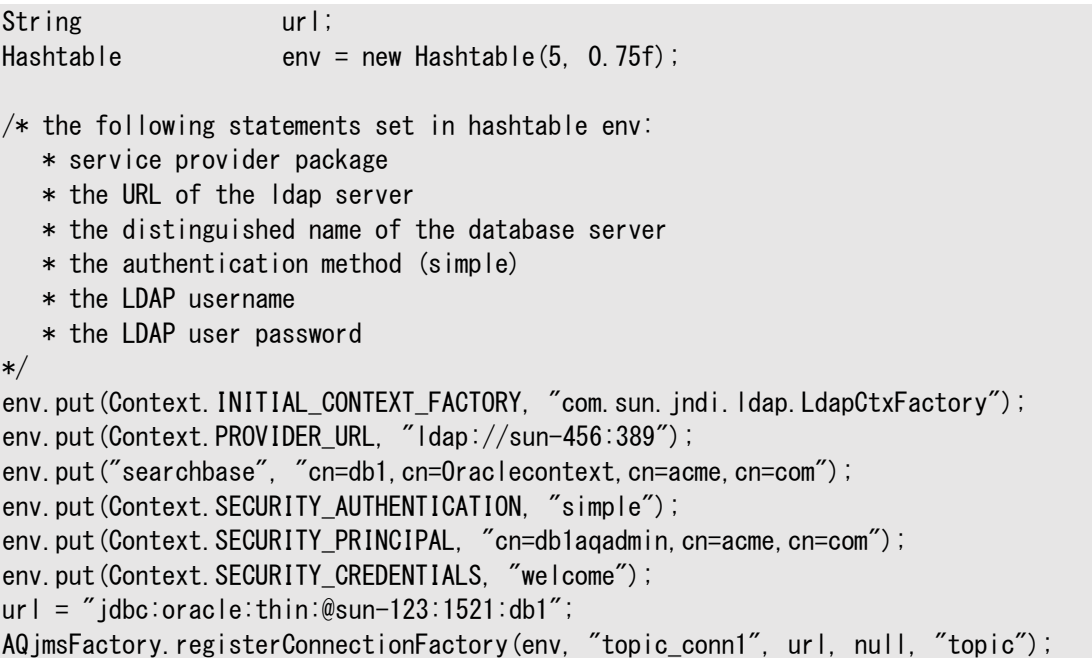

# <span id="page-275-0"></span>**キュー/トピックConnectionFactoryの登録解除**

LDAPのキュー/トピックConnectionFactoryを登録解除するには、2つの方法があります。

- [データベースを介した登録解除](#page-275-1)
- LDAP[を介した登録解除](#page-276-0)

# <span id="page-275-1"></span>**データベースを介した登録解除**

public static int unregisterConnectionFactory(java.sql.Connection connection, java. lang. String conn name) throws JMSException

このメソッドは、LDAP内のQueueConnectionFactoryまたはTopicConnectionFactoryの登録を解除します。これは静的で あり、次のパラメータを取ります。

#### **パラメータ 説明**

connection 登録に使用される JDBC コネクション

conn\_name <br>
登録されるコネクションの名前

unregisterConnectionFactory()に渡されるデータベース接続には、AQ\_ADMINISTRATOR\_ROLEを付与する必要があります。

例12-5 データベースを介した登録解除

String url; java.sql.connection db\_conn;

 $ur1 =$  "jdbc:oracle:thin:@sun-123:1521:db1"; db conn = DriverManager.getConnection(url, "scott", "tiger"); AQjmsFactory.unregisterConnectionFactory(db\_conn, "topic\_conn1");

#### <span id="page-276-0"></span>**LDAPを介した登録解除**

public static int unregisterConnectionFactory(java.util.Hashtable env, java.lang.String conn\_name) throws JMSException

このメソッドは、LDAP内のQueueConnectionFactoryまたはTopicConnectionFactoryの登録を解除します。これは静的 であり、次のパラメータを取ります。

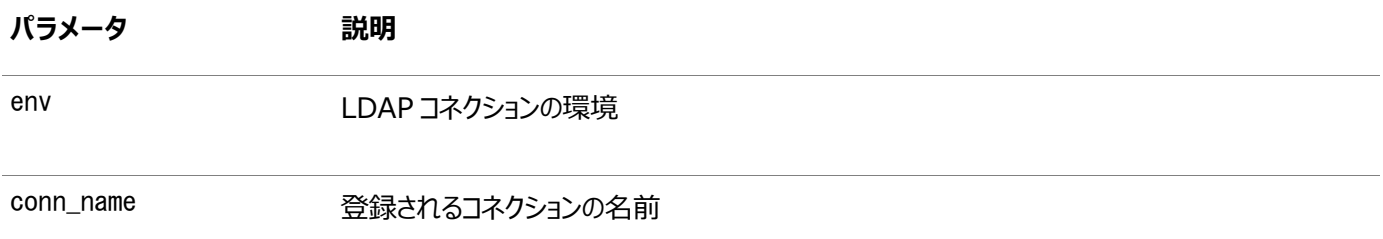

unregisterConnectionFactory()に渡されるハッシュ表に、LDAPサーバーと使用可能なコネクションを確立するための情報 が含まれている必要があります。さらに、このコネクションには、LDAPサーバー内のコネクション・ファクトリのエントリに対する書込 み権限が必要です(LDAPユーザーがデータベースそのものであるか、またはLDAPユーザーにGLOBAL\_AQ\_USER\_ROLEが付与さ れている必要があります)。

例12-6 LDAPを介した登録解除

Hashtable  $env = new Hashtable(5, 0.75f)$ ;

 $/*$  the following statements set in hashtable env:

\* service provider package

\* the distinguished name of the database server

- \* the authentication method (simple)
- \* the LDAP username
- \* the LDAP user password

\*/

```
env.put(Context.INITIAL_CONTEXT_FACTORY, "com.sun.jndi.ldap.LdapCtxFactory");
env.put(Context.PROVIDER URL, "Idap://sun-456:389");
env.put("searchbase", "cn=db1, cn=Oraclecontext, cn=acme, cn=com");
env.put(Context.SECURITY_AUTHENTICATION, "simple");
env.put(Context.SECURITY_PRINCIPAL, "cn=db1aqadmin, cn=acme, cn=com");
env.put(Context.SECURITY_CREDENTIALS, "welcome");
```
# <span id="page-277-0"></span>**QueueConnectionFactoryまたはTopicConnectionFactoryの取得**

この項の内容は次のとおりです。

- [QueueConnectionFactory](#page-277-1)の取得: JDBC URLの使用
- [QueueConnectionFactory](#page-277-2)の取得: JDBCコネクション・パラメータの使用
- [TopicConnectionFactory](#page-278-0)の取得: JDBC URLの使用
- [TopicConnectionFactory](#page-278-1)の取得: JDBCコネクション・パラメータの使用
- LDAP内の[QueueConnectionFactory](#page-279-1)またはTopicConnectionFactoryの取得

### <span id="page-277-1"></span>**QueueConnectionFactoryの取得: JDBC URLの使用**

public static javax.jms.QueueConnectionFactory getQueueConnectionFactory( java.lang.String jdbc\_url, java.util.Properties info) throws JMSException

このメソッドは、JDBC URLを使用してQueueConnectionFactoryを取得します。これは静的であり、次のパラメータを取ります。

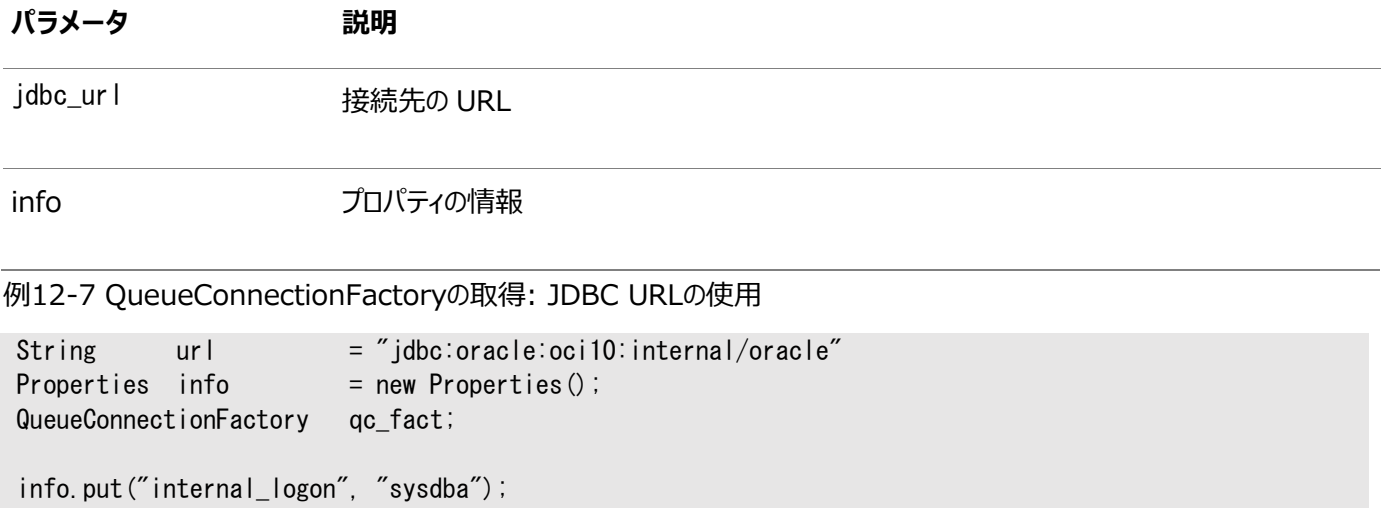

qc\_fact = AQjmsFactory.getQueueConnectionFactory(url, info);

### <span id="page-277-2"></span>**QueueConnectionFactoryの取得: JDBCコネクション・パラメータの使用**

public static javax.jms.QueueConnectionFactory getQueueConnectionFactory( java.lang.String hostname, java. lang. String oracle\_sid, int portno, java.lang.String driver) throws JMSException

このメソッドは、JDBC接続パラメータを使用してQueueConnectionFactoryを取得します。これは静的であり、次のパラメータ を取ります。

#### **パラメータ 説明**

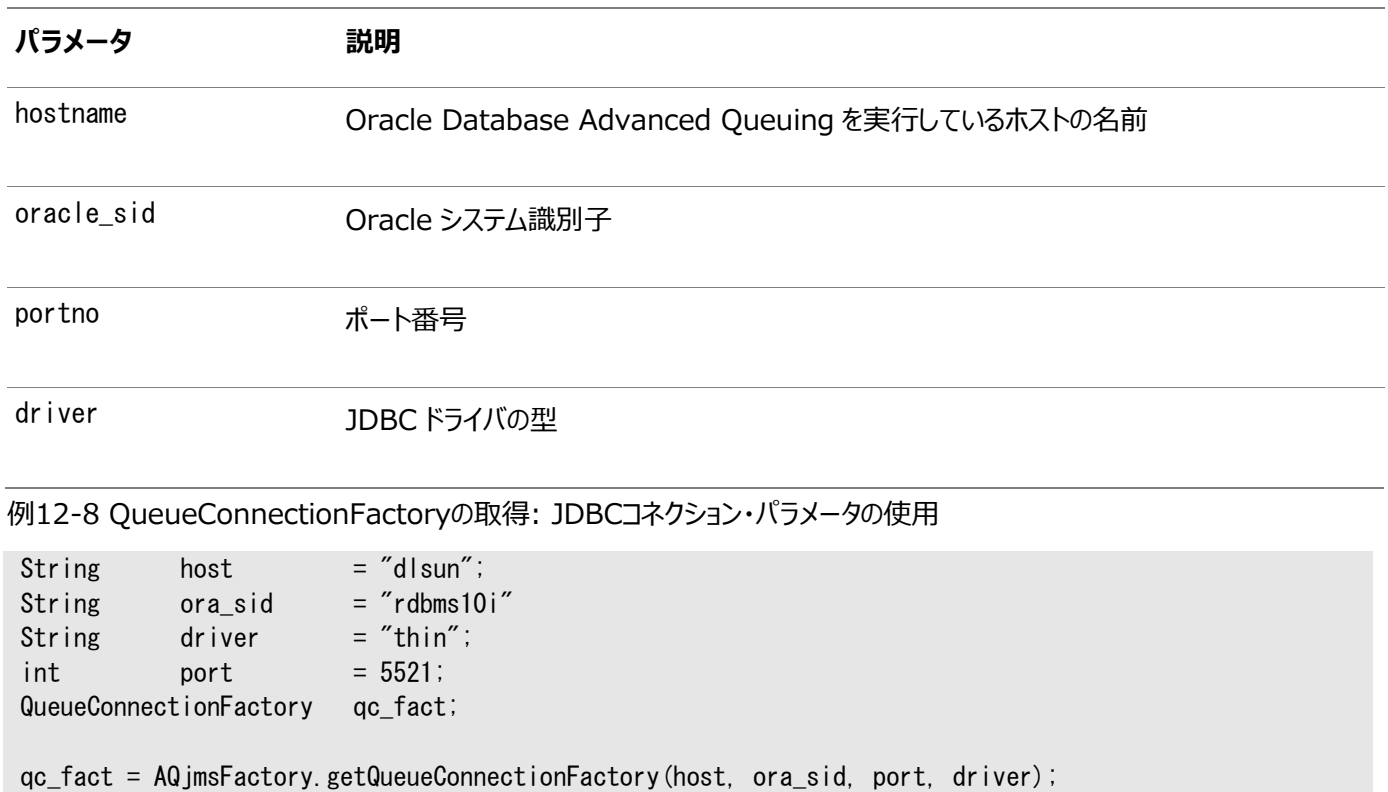

# <span id="page-278-0"></span>**TopicConnectionFactoryの取得: JDBC URLの使用**

public static javax.jms.QueueConnectionFactory getQueueConnectionFactory( java.lang.String jdbc\_url, java.util.Properties info) throws JMSException

このメソッドは、JDBC URLを使用してTopicConnectionFactoryを取得します。これは静的であり、次のパラメータを取ります。

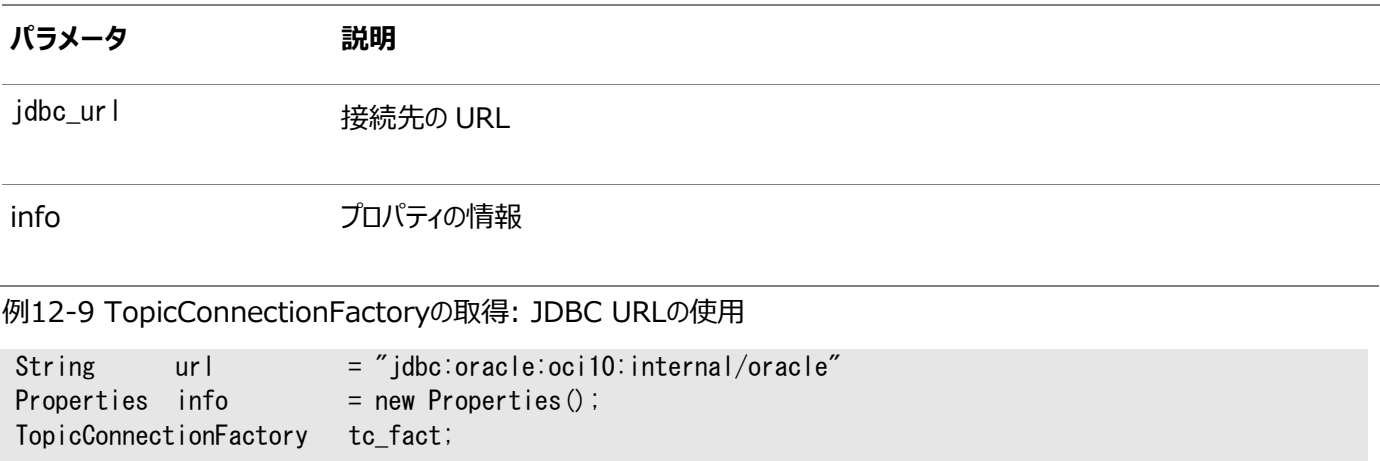

info.put("internal\_logon", "sysdba"); tc\_fact = AQjmsFactory.getTopicConnectionFactory(url, info);

### <span id="page-278-1"></span>**TopicConnectionFactoryの取得: JDBCコネクション・パラメータの使用**

public static javax.jms.TopicConnectionFactory getTopicConnectionFactory( java. lang. String hostname, java. lang. String oracle\_sid, int portno, java. lang. String driver) throws JMSException

このメソッドは、JDBC接続パラメータを使用してTopicConnectionFactoryを取得します。これは静的であり、次のパラメータ を取ります。

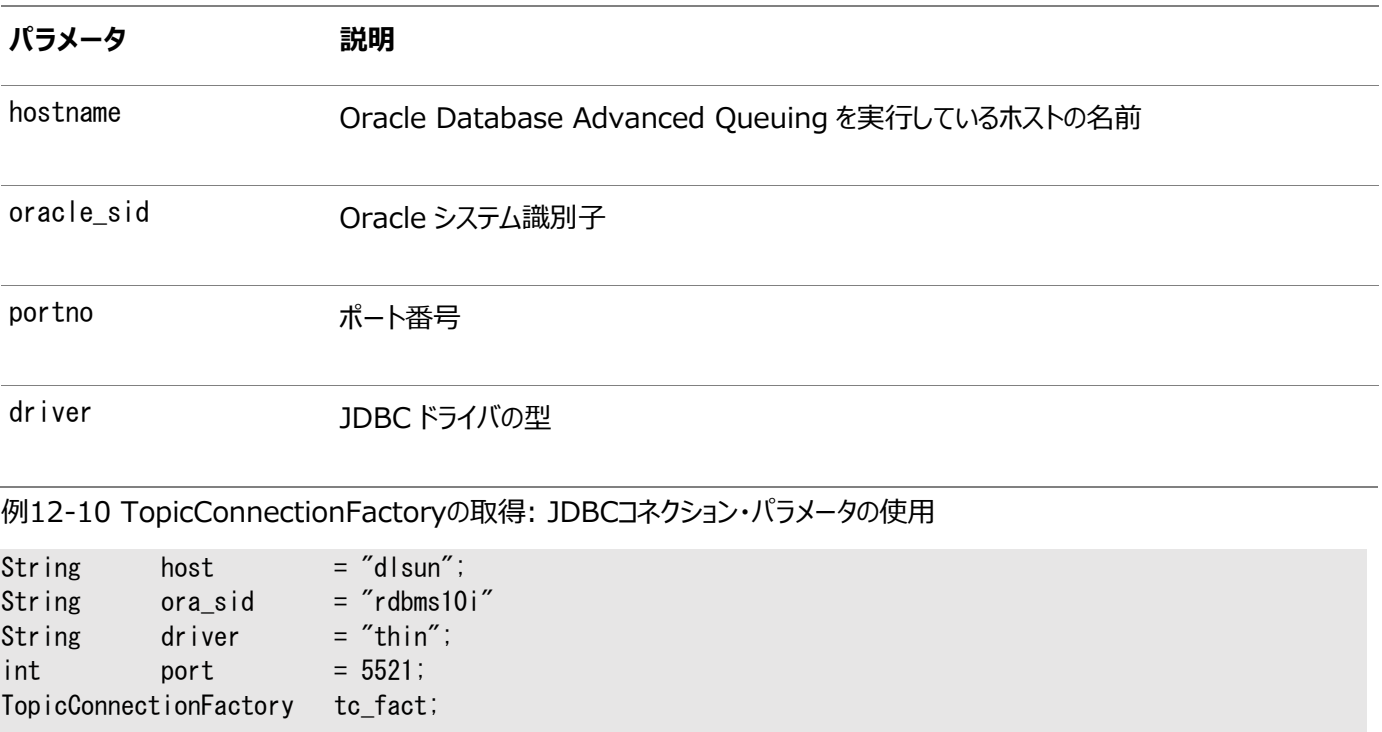

tc\_fact = AQjmsFactory.getTopicConnectionFactory(host, ora\_sid, port, driver);

#### <span id="page-279-1"></span>**LDAP内のQueueConnectionFactoryまたはTopicConnectionFactoryの取得**

このメソッドは、LDAPからQueueConnectionFactoryまたはTopicConnectionFactoryを取得します。

例12-11 LDAP内のQueueConnectionFactoryまたはTopicConnectionFactoryの取得

```
Hashtable env = new Hashtable (5, 0.75f);
DirContext ctx;
queueConnectionFactory qc_fact;
/* the following statements set in hashtable env:
    * service provider package
    * the URL of the ldap server
    * the distinguished name of the database server
    * the authentication method (simple)
    * the LDAP username
    * the LDAP user password
*/
env.put(Context.INITIAL_CONTEXT_FACTORY, "com.sun.jndi.ldap.LdapCtxFactory");
env.put(Context.PROVIDER_URL, "Idap://sun-456:389");
env.put(Context.SECURITY_AUTHENTICATION, "simple");
env.put(Context.SECURITY_PRINCIPAL, "cn=db1aquser1, cn=acme, cn=com");
env.put(Context.SECURITY_CREDENTIALS, "welcome");
ctx = new InitialDirContext(exp):
ctx = (DirContext)ctx. lookup("cn=OracleDBConnections, cn=db1, cn=Oraclecontext, cn=acme, cn=com");
qc_fact = (queueConnectionFactory) ctx. lookup("cn=queue_{conn1});
```
# <span id="page-279-0"></span>**LDAP内のキューまたはトピックの取得**

このメソッドは、LDAPからキューまたはトピックを取得します。

#### 例12-12 LDAP内のキューまたはトピックの取得

Hashtable  $env = new Hashtable(5, 0.75f)$ ; DirContext ctx; topic topic 1;

 $/*$  the following statements set in hashtable env:

- \* service provider package
- \* the URL of the ldap server
- \* the distinguished name of the database server
- \* the authentication method (simple)
- \* the LDAP username
- \* the LDAP user password

```
*/
```

```
env.put(Context.INITIAL_CONTEXT_FACTORY, "com.sun.jndi.ldap.LdapCtxFactory");
env.put(Context.PROVIDER URL, "Idap://sun-456:389");
env.put(Context.SECURITY_AUTHENTICATION, "simple");
env.put(Context.SECURITY_PRINCIPAL, "cn=db1aquser1, cn=acme, cn=com");
env.put(Context.SECURITY_CREDENTIALS, "welcome");
```

```
ctx = new InitialDirContext(env);
ctx = (DirContext)ctx. Iookup("cn=OracleDBQueues, cn=db1, cn=Oraclecontent, cn=acme, cn=com");
topic_1 = (topic)ctx.lookup("cn=topic_1");
```
# <span id="page-280-0"></span>**非シャード・キュー表の作成**

public oracle.AQ.AQQueueTable createQueueTable( java.lang.String owner, java. lang. String name, oracle.AQ.AQQueueTableProperty property) throws JMSException

このメソッド[はキュー表を](#page-490-2)作成します。次のパラメータがあります。

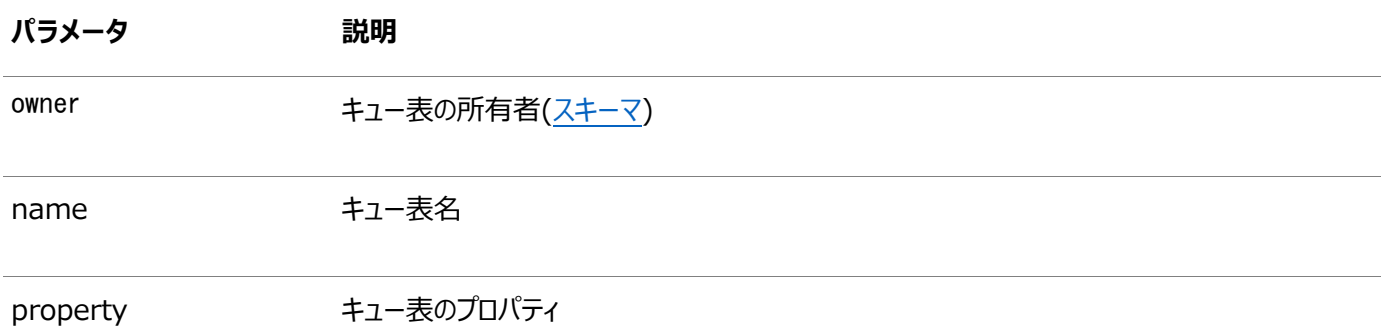

キューを保持するためにキュー表を使用する場合、キュー表はマルチコンシューマに対して使用可能にすることはできません(デ フォルト)。トピックを保持するためにキュー表を使用する場合、キュー表はマルチコンシューマに対して使用可能にする必要があ ります。

[CLOB](#page-485-1)、[BLOB](#page-484-0)および[BFILE](#page-484-1)オブジェクトはOracle Database Advanced Queuing[オブジェクト型の](#page-489-1)ロードで有効な属性 です。ただし、CLOBおよびBLOBのみ、Oracle8*i*以降のOracle Database Advanced Queuing [伝播を](#page-490-3)使用して伝播 できます。

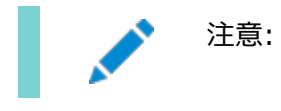

例12-13 キュー表の作成

| QueueSession         | a sess  | $= null$ :            |
|----------------------|---------|-----------------------|
| AQQueueTable         | g table | $= \frac{1}{2}$ null; |
| AQQueueTableProperty | at prop | $= \frac{1}{2}$ null; |

qt\_prop = new AQQueueTableProperty("SYS.AQ\$\_JMS\_BYTES\_MESSAGE");

```
q_ttable = ((AQ)jmsSession)q_ssess).createQueueTable(
```
"boluser", "bol\_ship\_queue\_table", qt\_prop);

# <span id="page-281-0"></span>**キューの作成**

この項の内容は次のとおりです。

- [Point-to-Point](#page-281-1)キューの作成
- [パブリッシュ・サブスクライブ・トピックの作成](#page-281-2)
- Point-to-Point[キューおよびパブリッシュ・サブスクライブ・トピックのためのシャード・キューの作成](#page-283-0)

### <span id="page-281-1"></span>**Point-to-Pointキューの作成**

public javax.jms.Queue createQueue( oracle.AQ.AQQueueTable q\_table, java. lang. String queue\_name, oracle.jms.AQjmsDestinationProperty dest\_property) throws JMSException

このメソッドは、指定したキュー表にキューを作成します。次のパラメータがあります。

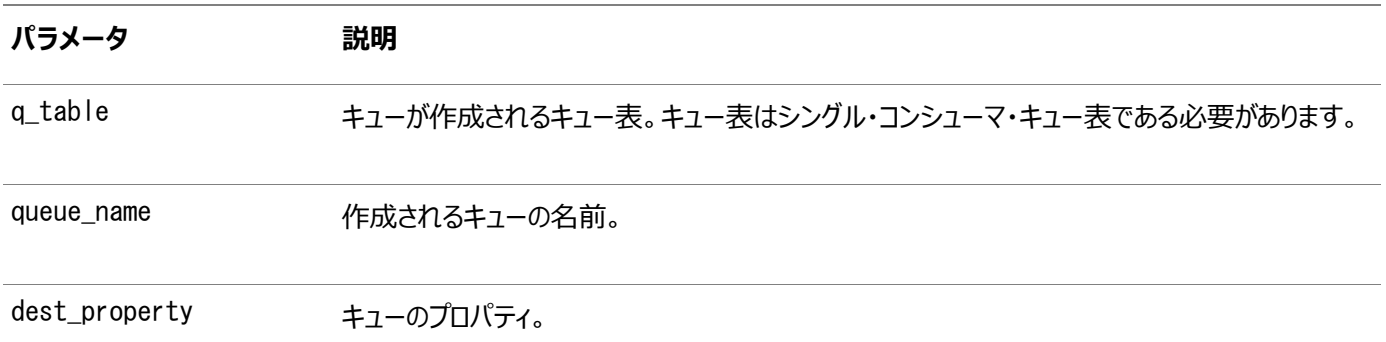

このメソッドは、Oracle JMSに固有です。このメソッドでは標準のJava javax.jms.Sessionオブジェクトは使用できません。 かわりに、標準の型をOracle JMSの具体的なクラスoracle.jms.AQjmsSessionにキャストする必要があります。

例12-14 Point-to-Pointキューの作成

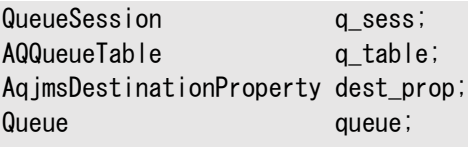

queue = ((AQjmsSession)q\_sess).createQueue(q\_table, "jms\_q1", dest\_prop);

# <span id="page-281-2"></span>**パブリッシュ・サブスクライブ・トピックの作成**

public javax.jms.Topic createTopic(

このメソッドは[、パブリッシュ・サブスクライブ・](#page-490-4)モデルにトピックを作成します。次のパラメータがあります。

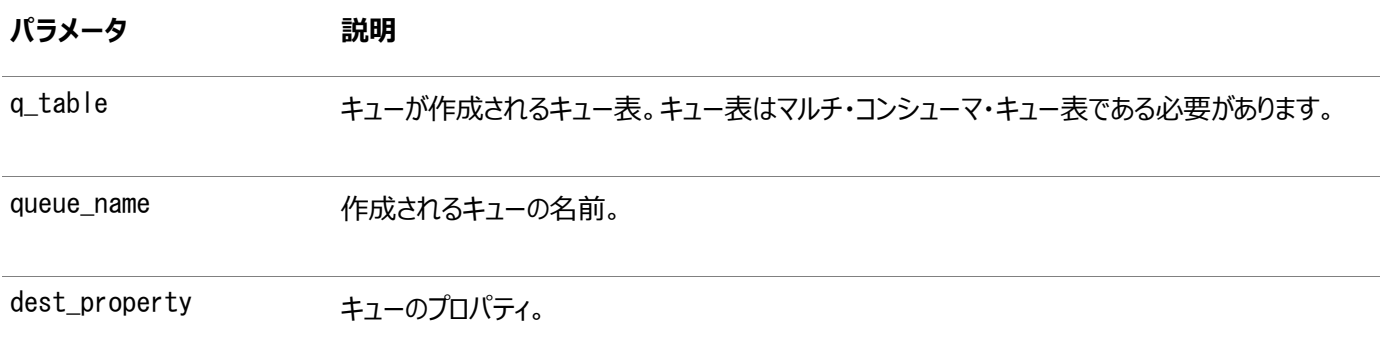

このメソッドは、Oracle JMSに固有です。このメソッドでは標準のJava javax.jms.Sessionオブジェクトは使用できません。 かわりに、標準の型をOracle JMSの具体的なクラスoracle.jms.AQjmsSessionにキャストする必要があります。

例[12-16](#page-282-0)では、在庫不足のために受注を満たせない場合は、注文を処理しているトランザクションが終了されます。

bookedordersトピックは、max\_retries = 4、retry\_delay = 12時間で設定されています。したがって、注文が2日で満た されない場合は、例外キューに移動されます。

例12-15 パブリッシュ・サブスクライブ・トピックの作成

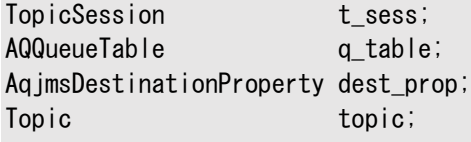

topic = ((AQjmsSessa)t\_sess).createTopic(q\_table, "jms\_t1", dest\_prop);

```
例12-16 メッセージの最大試行回数と最大遅延の指定
```

```
public BolOrder process_booked_order(TopicSession jms_session)
  \{Topic topic;
    TopicSubscriber tsubs;
    ObjectMessage obj_message;
   BolCustomer customer;
    BolOrder booked_order = null;
   String country;
   int i = 0;
    try
\begin{matrix} \end{matrix}/* get a handle to the OE_bookedorders_topic */topic = ((AQ) imsSession) ims session).getTopic("WS",
                                                   "WS_bookedorders_topic");
      /* Create local subscriber - to track messages for Western Region */ tsubs = jms_session.createDurableSubscriber(topic, "SUBS1",
                                      "Region = 'Western' ",
                                                   false);
      /* wait for a message to show up in the topic */obj_message = (0bjectMessage)tsubs.receive(10);
```

```
booked_order = (BolOrder) obj_message.getObject();
        customer = booked_order.getCustomer();
       country = customer.getCountry();
       if (country == "US")
\overline{\phantom{a}} jms_session.commit();
        }
        else
        \left\{ \right. jms_session.rollback();
            booked_order = null;
        }
     }catch (JMSException ex)
     { System.out.println("Exception " + ex) ;}
      return booked_order;
```
}

\*/

# <span id="page-283-0"></span>**Point-to-Pointキューおよびパブリッシュ・サブスクライブ・トピックのためのシャード・ キューの作成**

AQ JMSでは、シャード・キューを作成および削除するための新しいAPIが定義されました。JMSにはキュー変更APIはありませ ん。署名は次のとおりです。

```
 /**
     * Create a JMS sharded queue. It also internally creates the related queue
     * objects (table, indexes) based on this name.
 *
     * @param queueName name of the queue to be created, format is schema.queueName
              (where the schema. is optional
     * @param isMultipleConsumer flag to indicate whether the queue is a
             multi-consumer or single-consumer queue
     * @return javax.jms.Destination
     * @throws JMSException if the queue could not be created
     */
    public synchronized javax.jms.Destination createJMSShardedQueue(String queueName,
             boolean isMultipleConsumer) throws JMSException {
        return createJMSShardedQueue(queueName, isMultipleConsumer, null, 0, null);
    }
    /**
     * Create a JMS sharded queue. It also internally creates the related queue
     * objects (table, indexes) based on this name.
 *
    * @param queueName name of the queue to be created, format is schema.queueName
     * (where the schema. is optional
     * @param isMultipleConsumer flag to indicate whether the queue is a
     * multi-consumer or single-consumer queue
     * @param storageClause additional storage clause
     * @param maxRetries retry count before skip the message while dequeue
     * @param comment comment for the queue
     * @return javax.jms.Destination
     * @throws JMSException if the queue could not be created
```

```
public Destination createJMSShardedQueue(java.lang.String queueName,
```
boolean isMultipleConsumer,

# <span id="page-284-0"></span>**非シャード・キュー表の取得**

public oracle. AQ. AQQueueTable getQueueTable(java.lang.String owner, java.lang.String name) throws JMSException

このメソッドは、非シャード・キューのキュー表を取得します。次のパラメータがあります。

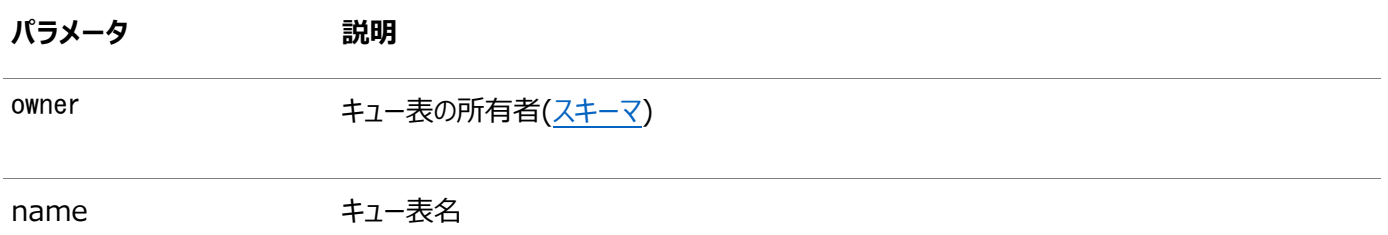

コネクションをオープンしたコール側がキュー表の所有者ではない場合、コール側にはキュー表内のキュー/トピックに対する Oracle Database Advanced Queuing[エンキュー](#page-486-1)/[デキュー権](#page-485-2)限が必要です。この権限がない場合、キュー表は取得でき ません。

例12-17 キュー表の取得

QueueSession q sess; AQQueueTable q table;

 $q_t$ table =  $((AQjmsSession)q_sess)$ .get $QueueTable$ "boluser", "bol\_ship\_queue\_table");

# <span id="page-284-1"></span>**権限の付与および取消し**

この項の内容は次のとおりです。

- [Oracle Database Advanced Queuing](#page-284-2)システム権限の付与
- [Oracle Database Advanced Queuing](#page-285-0)システム権限の取消し
- [パブリッシュ・サブスクライブ・トピック権限の付与](#page-285-1)
- [パブリッシュ・サブスクライブ・トピック権限の取消し](#page-286-0)
- Point-to-Point[キュー権限の付与](#page-286-1)
- Point-to-Point[キュー権限の取消し](#page-287-0)

### <span id="page-284-2"></span>**Oracle Database Advanced Queuingシステム権限の付与**

public void grantSystemPrivilege(java.lang.String privilege, java. lang. String grantee, boolean admin\_option) throws JMSException

このメソッドは、ユーザーおよびロールにOracle Database Advanced Queuingシステム権限を付与します。

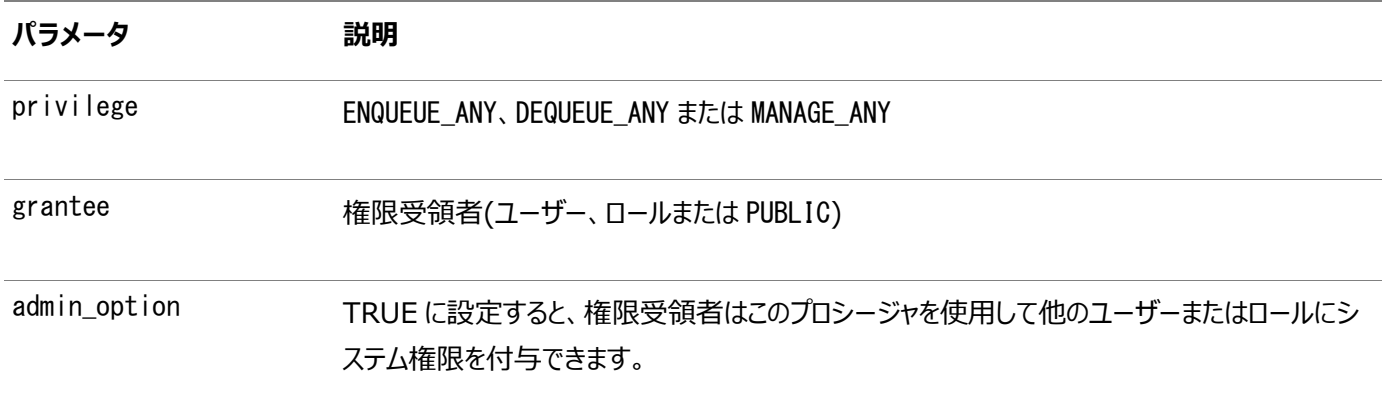

最初は、SYSおよびSYSTEMのみがこのプロシージャを正常に使用できます。ENQUEUE\_ANY権限を付与されたユーザーは、データ ベース内の任意のキューにメッセージをエンキューできます。DEQUEUE\_ANY権限を付与されたユーザーは、データベース内の任意 のキューからメッセージをデキューできます。MANAGE ANY権限を付与されたユーザーは、データベースのすべてのスキーマに対して DBMS AQADMコールを実行できます。

例12-18 Oracle Database Advanced Queuingシステム権限の付与

TopicSession t sess;

((AQjmsSession)t\_sess).grantSystemPrivilege("ENQUEUE\_ANY", "scott", false);

### <span id="page-285-0"></span>**Oracle Database Advanced Queuingシステム権限の取消し**

public void revokeSystemPrivilege(java.lang.String privilege, java.lang.String grantee) throws JMSException

このメソッドは、ユーザーまたはロールからOracle Database Advanced Queuingシステム権限を取り消します。次のパラ メータがあります。

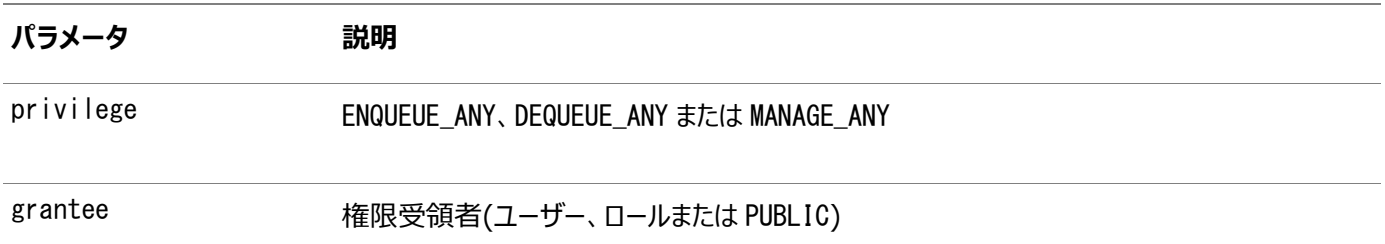

ENQUEUE\_ANY権限を付与されたユーザーは、データベース内の任意のキューにメッセージをエンキューできます。DEQUEUE\_ANY権 限を付与されたユーザーは、データベース内の任意のキューからメッセージをデキューできます。MANAGE\_ANY権限を付与された ユーザーは、データベースのすべてのスキーマに対してDBMS\_AQADMコールを実行できます。

例12-19 Oracle Database Advanced Queuingシステム権限の取消し

TopicSession t\_sess;

((AQjmsSession)t\_sess).revokeSystemPrivilege("ENQUEUE\_ANY", "scott");

# <span id="page-285-1"></span>**パブリッシュ・サブスクライブ・トピック権限の付与**

public void grantTopicPrivilege(javax.jms.Session session, java. lang. String privilege, java. lang. String grantee, boolean grant\_option) throws JMSException

このメソッドは、パブリッシュ・サブスクライブ・モデルでトピック権限を付与します。初期設定では、キュー表の所有者のみがこのプ ロシージャを使用してそのトピックの権限を付与できます。次のパラメータがあります。

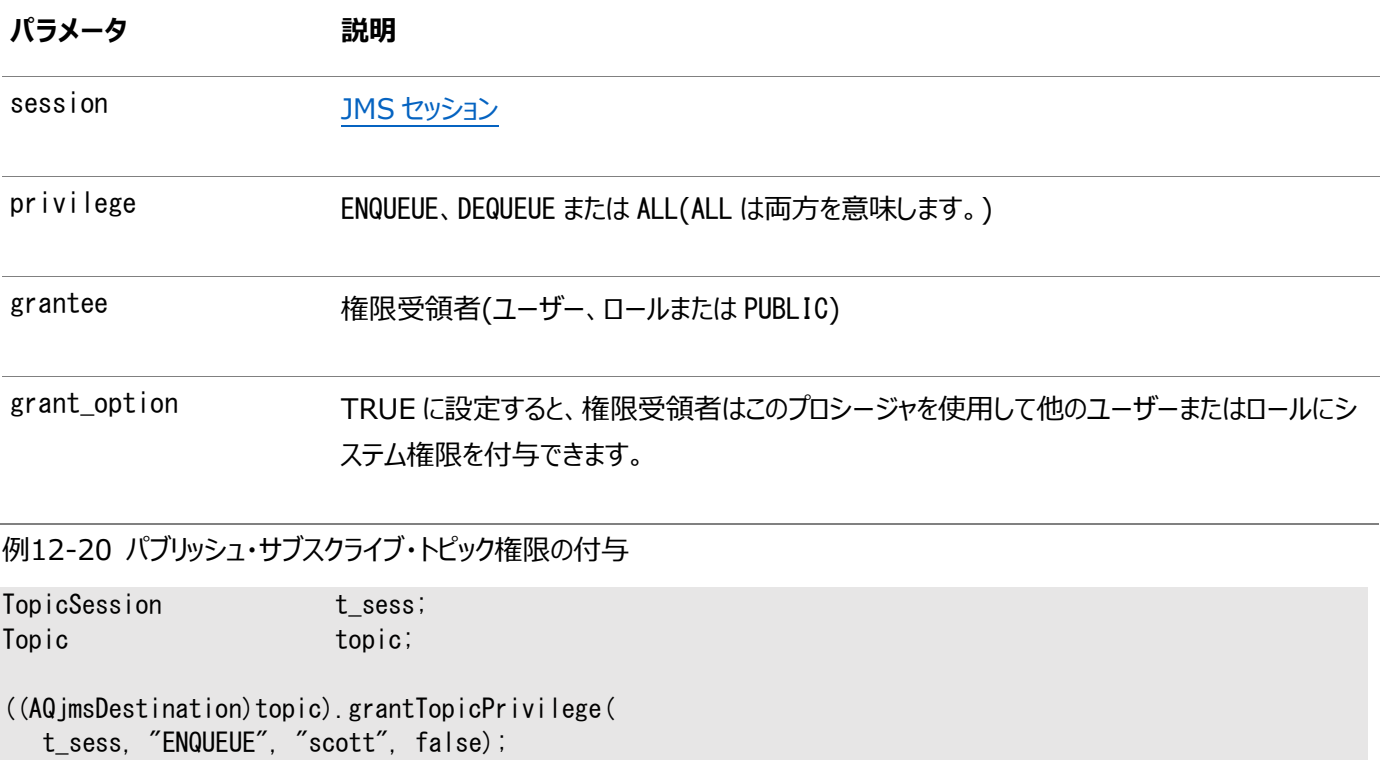

# <span id="page-286-0"></span>**パブリッシュ・サブスクライブ・トピック権限の取消し**

public void revokeTopicPrivilege(javax.jms.Session session, java. lang. String privilege, java. lang. String grantee) throws JMSException

このメソッドは、パブリッシュ・サブスクライブ・モデルでトピック権限を取り消します。次のパラメータがあります。

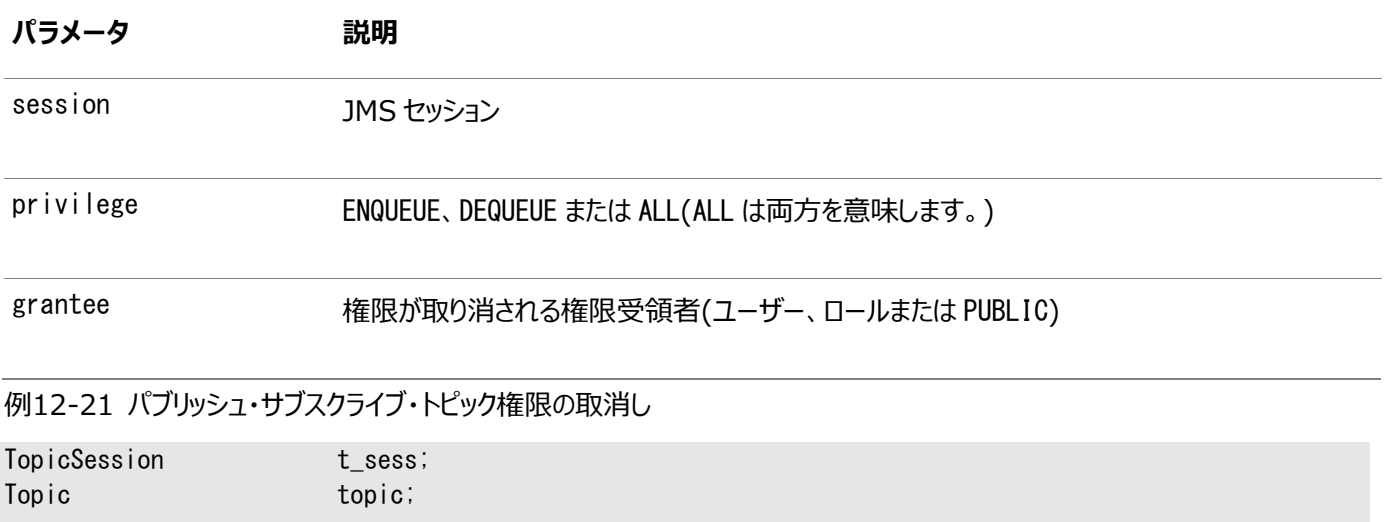

((AQjmsDestination)topic).revokeTopicPrivilege(t\_sess, "ENQUEUE", "scott");

### <span id="page-286-1"></span>**Point-to-Pointキュー権限の付与**

public void grantQueuePrivilege(javax.jms.Session session, java. lang. String privilege, java. lang. String grantee,

このメソッドは、Point-to-Pointモデルでキュー権限を付与します。初期設定では、キュー表の所有者のみがこのプロシージャを 使用してそのキューの権限を付与できます。次のパラメータがあります。

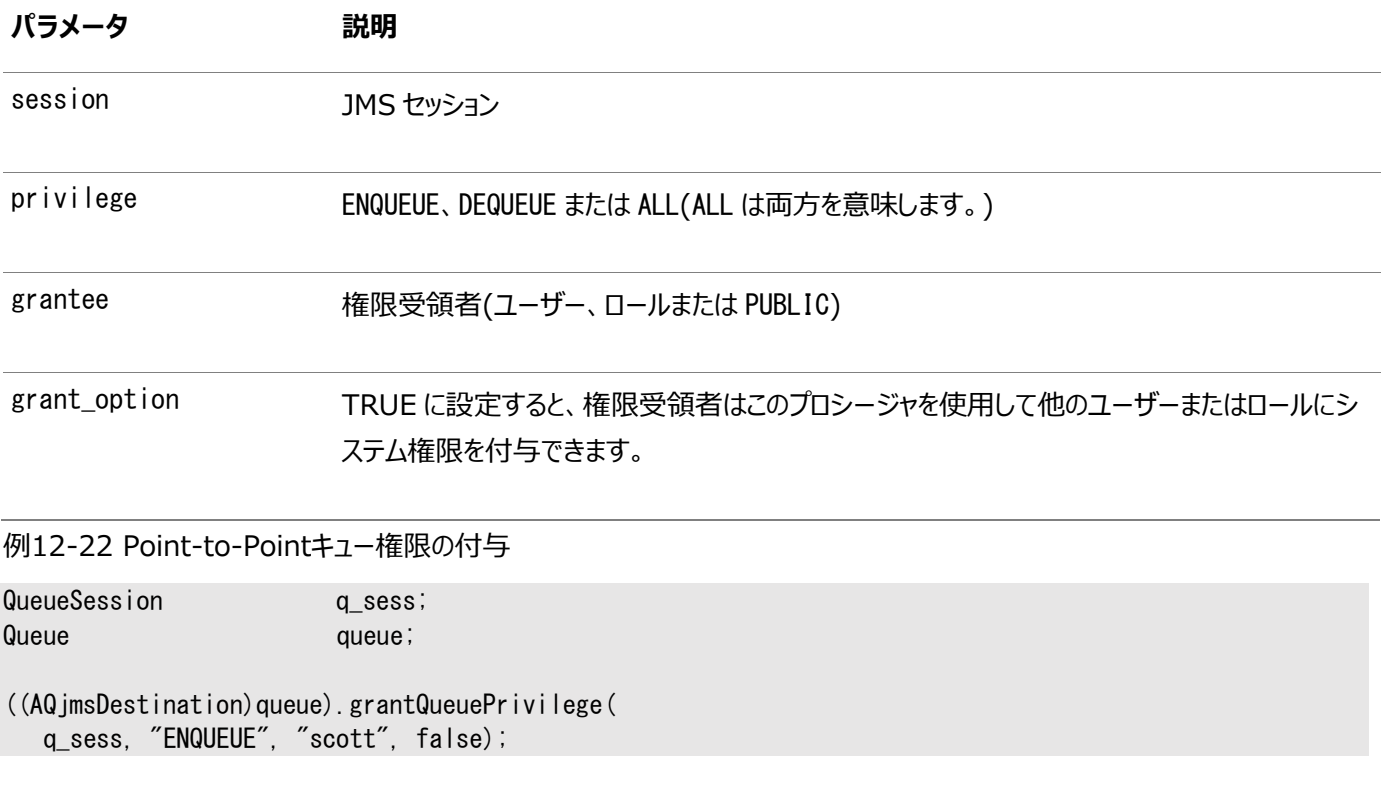

### <span id="page-287-0"></span>**Point-to-Pointキュー権限の取消し**

public void revokeQueuePrivilege(javax.jms.Session session, java. lang. String privilege, java. lang. String grantee) throws JMSException

このメソッドは、Point-to-Pointモデルでキュー権限を取り消します。初期設定では、キュー表の所有者のみがこのプロシージャ を使用してそのキューの権限を付与できます。次のパラメータがあります。

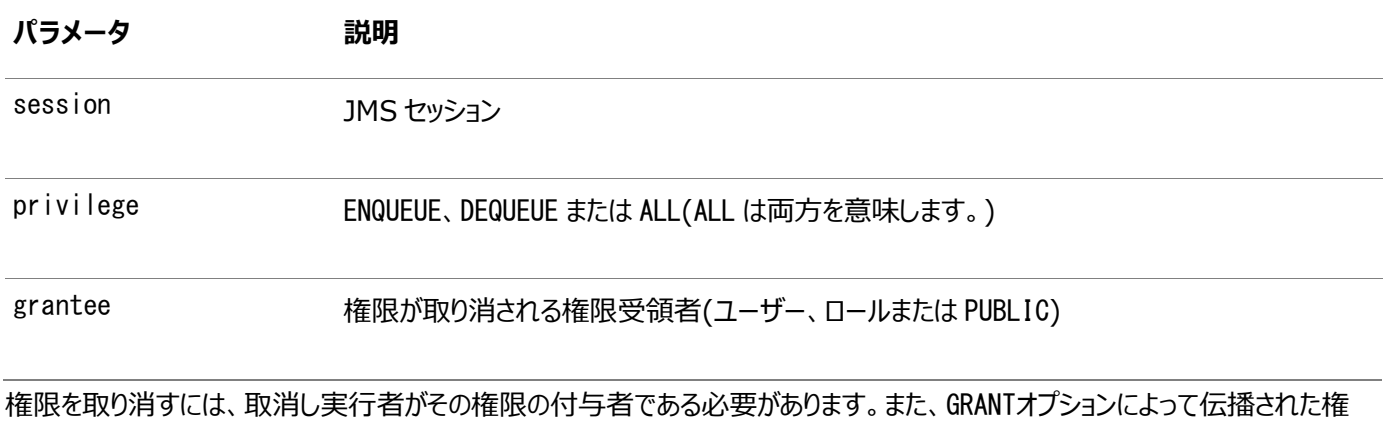

限は、伝播させた付与者の権限が取り消されたときに取り消されます。

例12-23 Point-to-Pointキュー権限の取消し

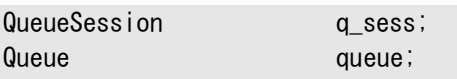

((AQ imsDestination) queue).revokeQueuePrivilege(q\_sess, "ENQUEUE", "scott");
#### **宛先の管理**

この項の内容は次のとおりです。

- [宛先の開始](#page-288-0)
- [宛先の停止](#page-288-1)
- [宛先の変更](#page-289-0)
- [宛先の削除](#page-289-1)

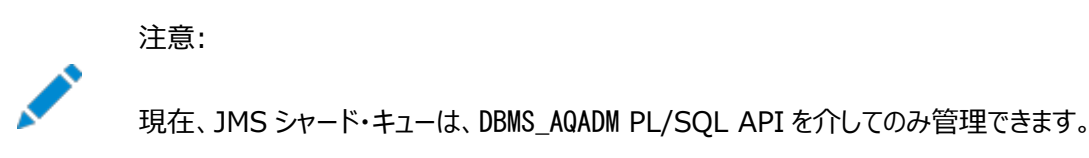

#### <span id="page-288-0"></span>**宛先の開始**

public void start(javax.jms.Session session, boolean enqueue, boolean dequeue) throws JMSException

このメソッドは、宛先を開始します。次のパラメータがあります。

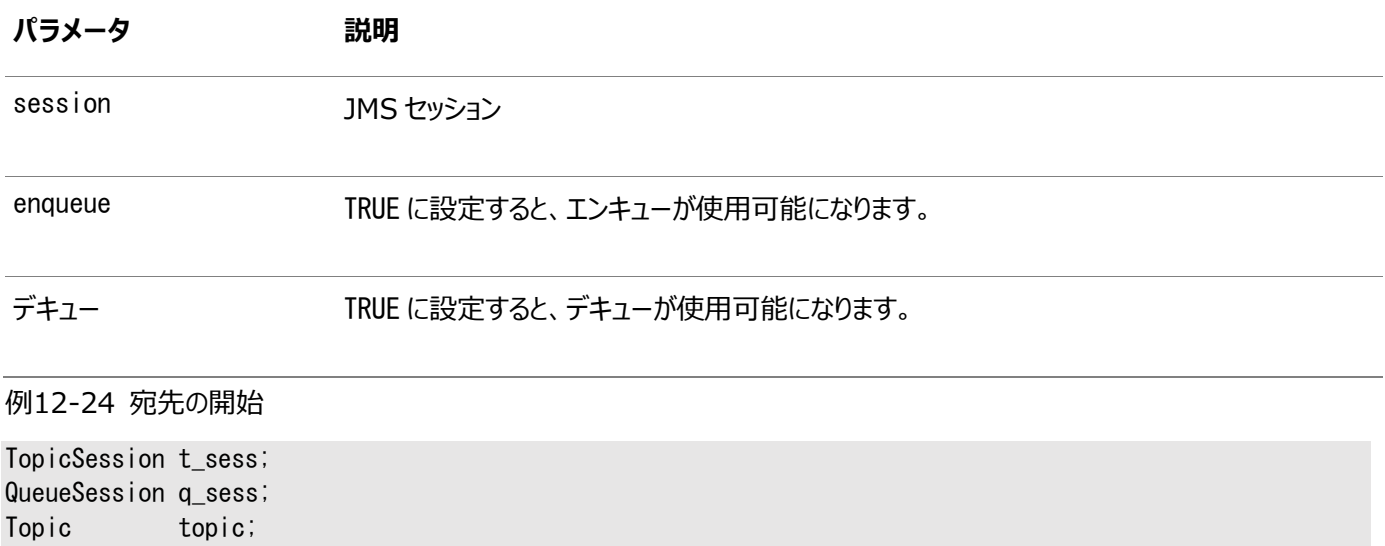

(AQjmsDestination)topic.start(t\_sess, true, true); (AQjmsDestination)queue.start(q\_sess, true, true);

#### <span id="page-288-1"></span>**宛先の停止**

Queue queue;

public void stop(javax.jms. Session session, boolean enqueue, boolean dequeue, boolean wait) throws JMSException

このメソッドは、宛先を停止します。次のパラメータがあります。

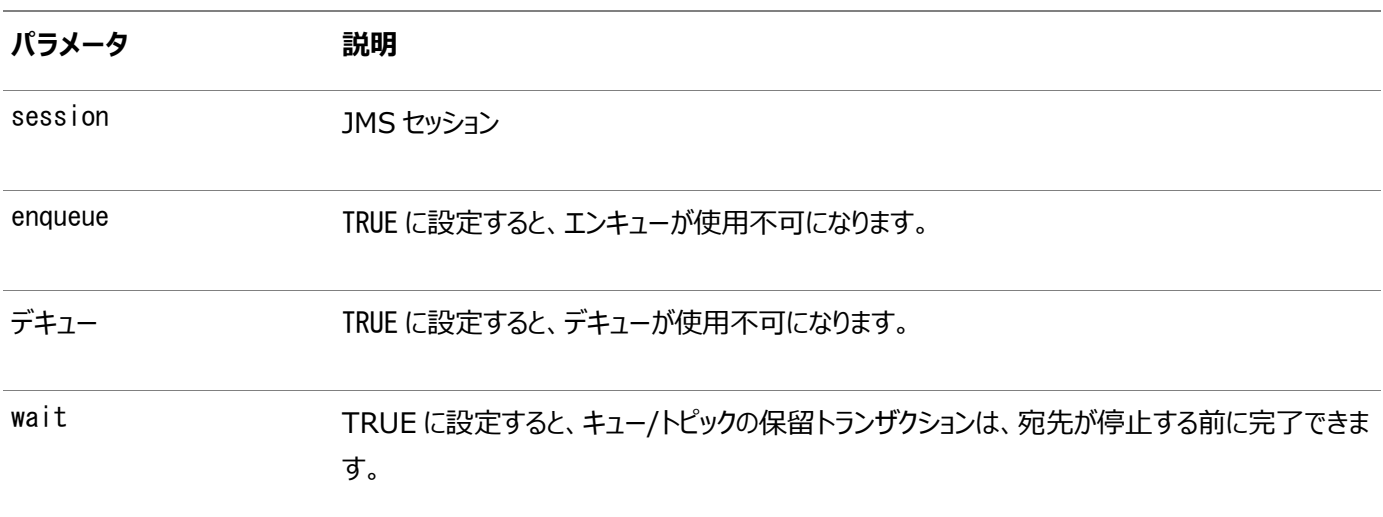

例12-25 宛先の停止

TopicSession t\_sess; Topic topic;

((AQjmsDestination)topic).stop(t\_sess, true, false);

#### <span id="page-289-0"></span>**宛先の変更**

public void alter(javax.jms. Session session, oracle.jms.AQjmsDestinationProperty dest\_property) throws JMSException

このメソッドは、宛先を変更します。これには、次のプロパティがあります。

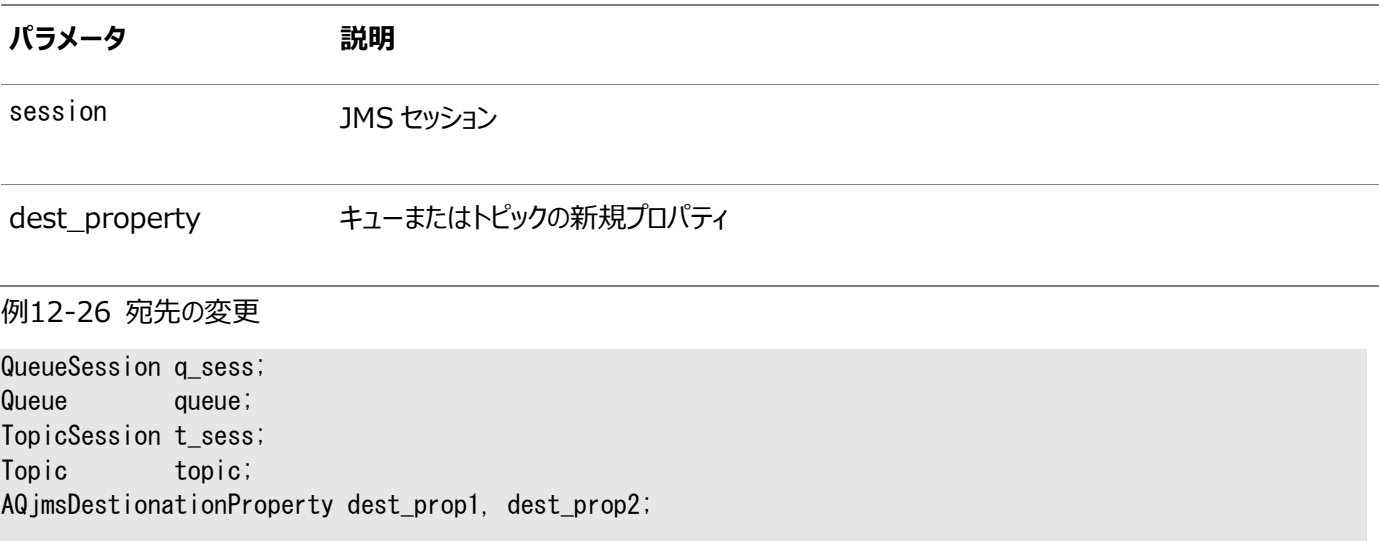

((AQjmsDestination)queue).alter(dest\_prop1); ((AQjmsDestination)topic).alter(dest\_prop2);

#### <span id="page-289-1"></span>**宛先の削除**

public void drop(javax.jms. Session session) throws JMSException

このメソッドは、宛先を削除します。次のパラメータがあります。

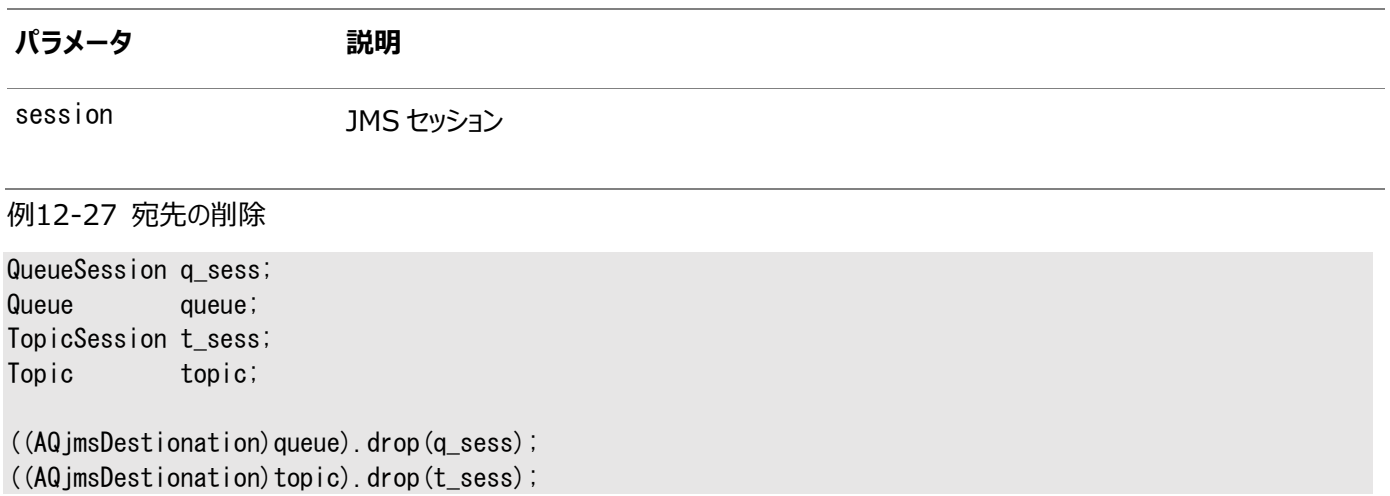

### **伝播スケジュール**

この項の内容は次のとおりです。

- [伝播のスケジューリング](#page-290-0)
- [伝播スケジュールの有効化](#page-291-0)
- [伝播スケジュールの変更](#page-291-1)
- [伝播スケジュールの無効化](#page-292-0)
- [伝播スケジュールの解除](#page-293-0)

注意:

現在、JMS シャード・キューは、DBMS\_AQADM PL/SQL API を介してのみ管理され、伝播をサポートしていま せん。

#### <span id="page-290-0"></span>**伝播のスケジューリング**

public void schedulePropagation(javax.jms.Session session, java. lang. String destination, java.util.Date start\_time, java. lang. Double duration, java. lang. String next\_time, java. lang. Double latency) throws JMSException

このメソッドは、伝播をスケジュールします。次のパラメータがあります。

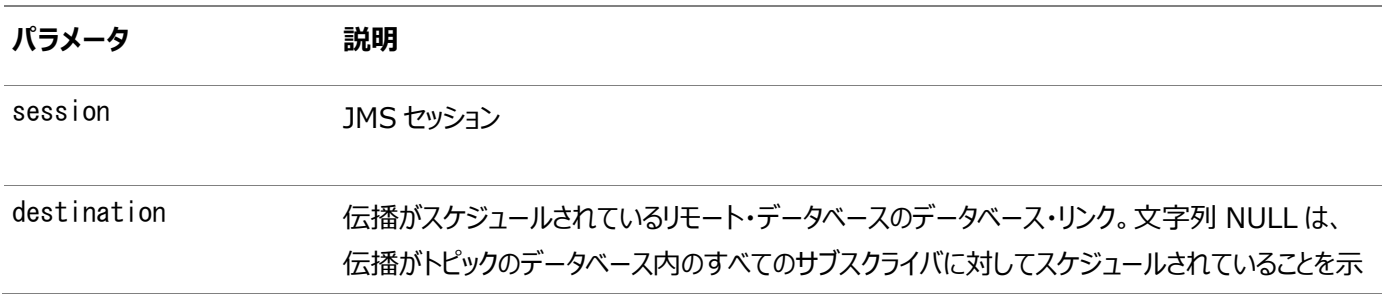

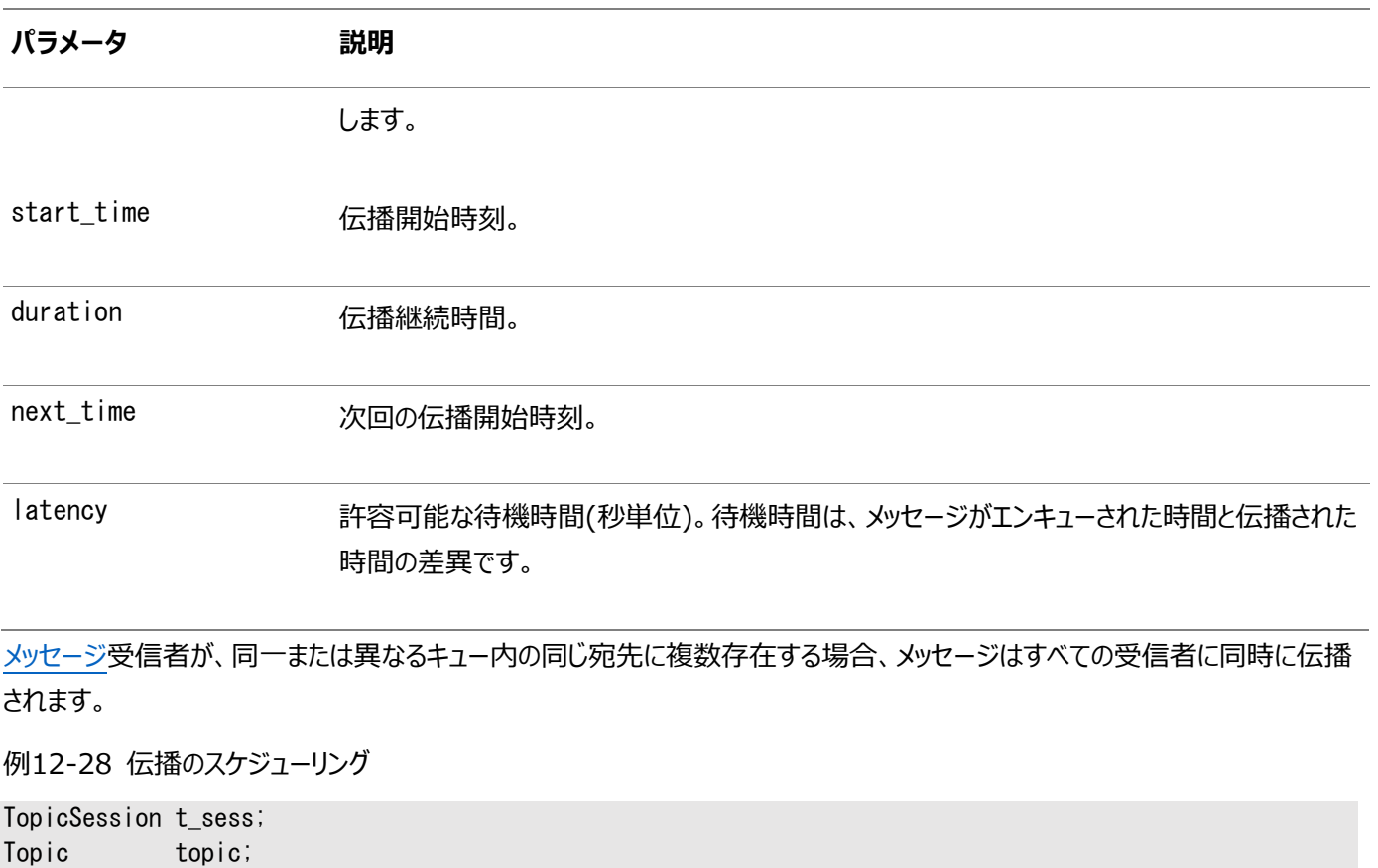

((AQjmsDestination)topic).schedulePropagation( t\_sess, null, null, null, null, new Double(0));

#### <span id="page-291-0"></span>**伝播スケジュールの有効化**

public void enablePropagationSchedule(javax.jms.Session session, java. lang. String destination) throws JMSException

このメソッドは、伝播スケジュールを有効化します。次のパラメータがあります。

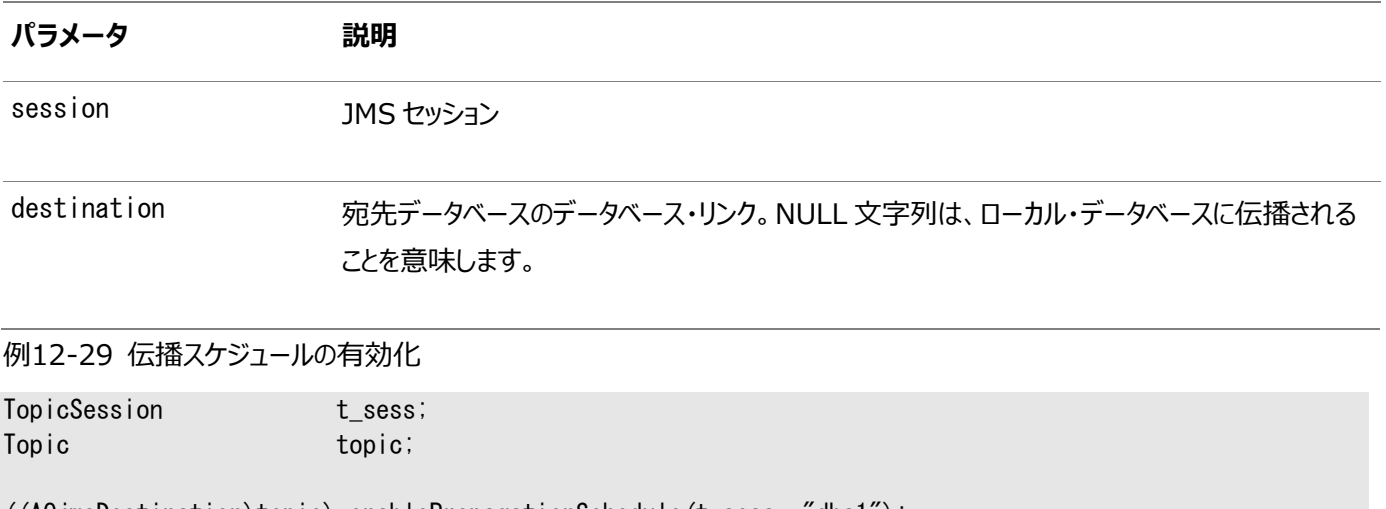

 $($  (AQ jmsDestination)topic).enablePropagationSchedule(t\_sess, "dbs1");

#### <span id="page-291-1"></span>**伝播スケジュールの変更**

public void alterPropagationSchedule(javax.jms.Session session, java. lang. String destination, java. lang. Double duration,

#### java. lang. String next\_time, java.lang.Double latency) throws JMSException

このメソッドは、伝播スケジュールを変更します。次のパラメータがあります。

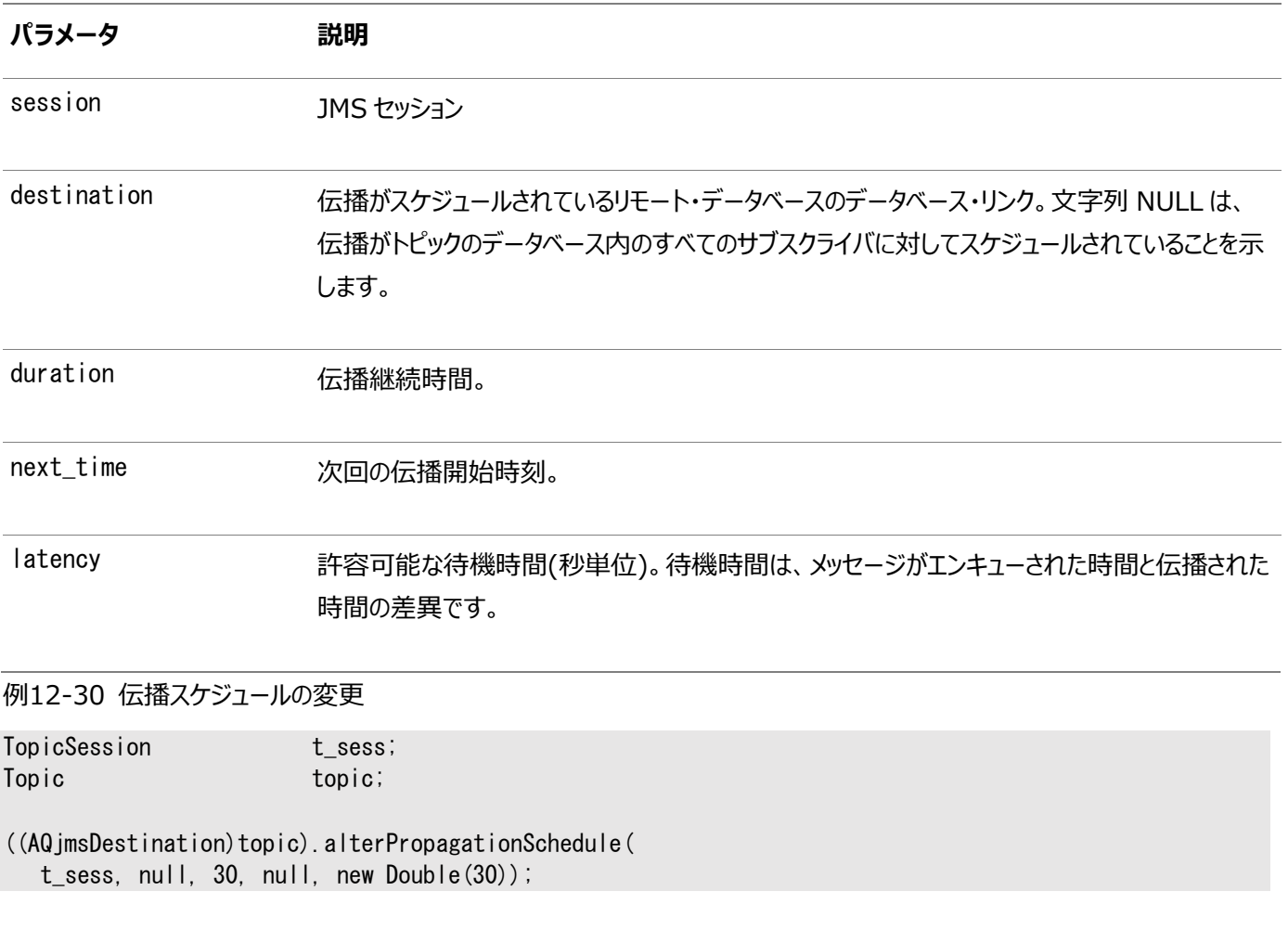

#### <span id="page-292-0"></span>**伝播スケジュールの無効化**

public void disablePropagationSchedule(javax.jms.Session session, java. lang. String destination) throws JMSException

このメソッドは、伝播スケジュールを無効化します。次のパラメータがあります。

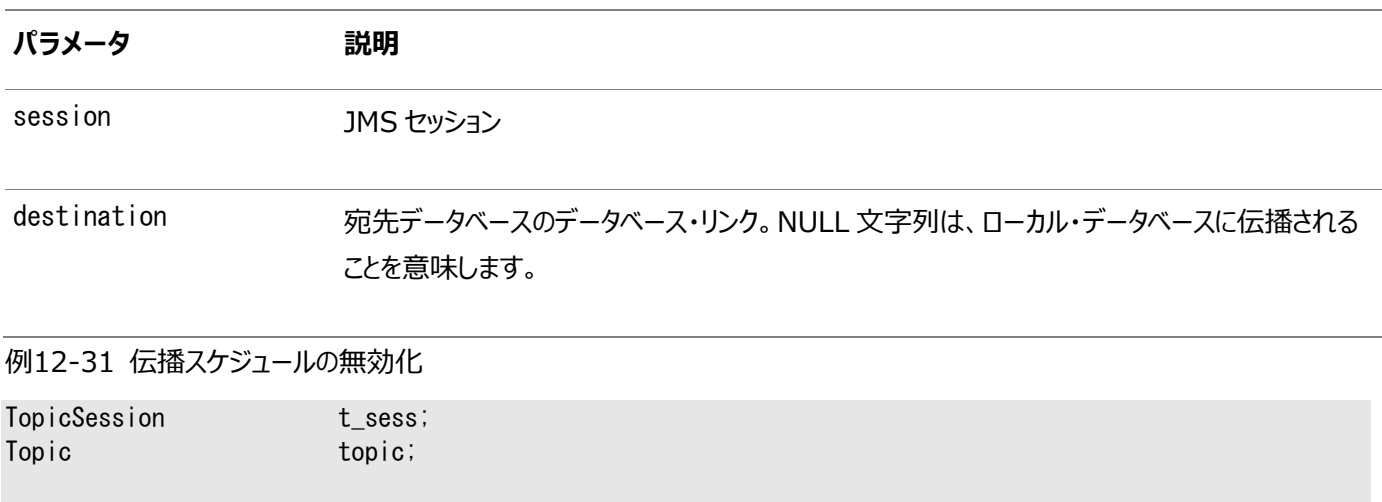

((AQjmsDestination)topic).disablePropagationSchedule(t\_sess, "dbs1");

#### <span id="page-293-0"></span>**伝播スケジュールの解除**

#### public void unschedulePropagation(javax.jms.Session session, java. lang. String destination) throws JMSException

このメソッドは、スケジュール済伝播のスケジュールを解除します。次のパラメータがあります。

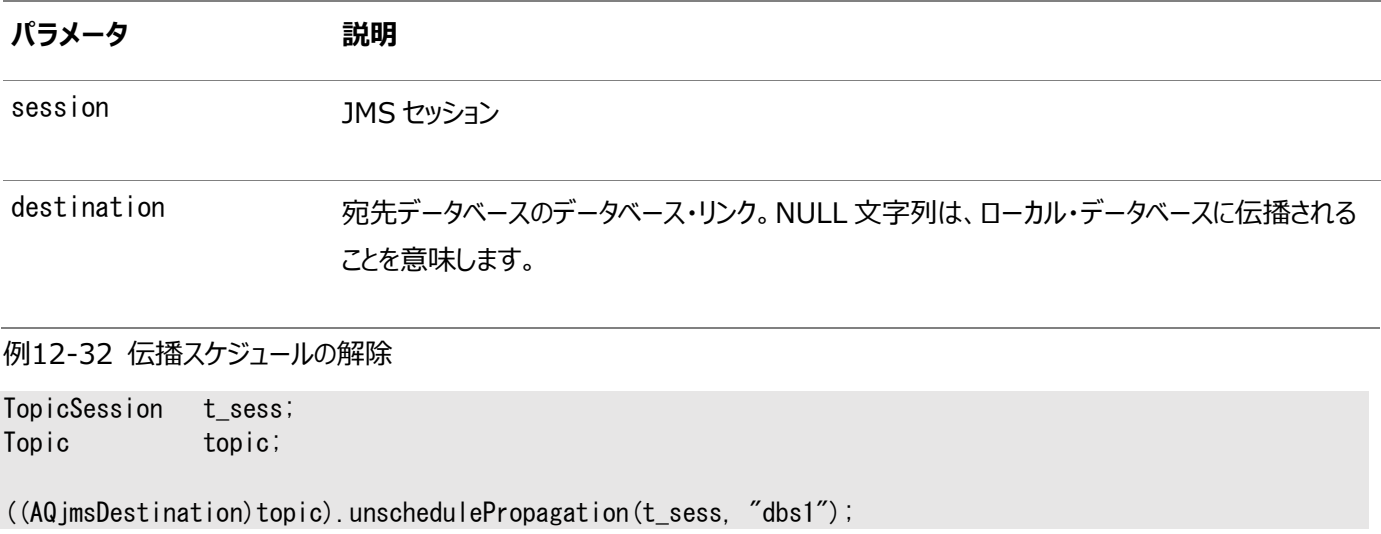

# **13 Oracle Java Message ServiceのPoint-to-Point**

次のトピックでは、Oracle Database Advanced Queuing (AQ)の[Java Message Service](#page-486-0) (JMS)操作インタフェース のうち、Point-to-Point操作固有のコンポーネントについて説明します。Point-to-Pointおよびパブリッシュ/サブスクライブで 共有されるコンポーネントについては、「[Oracle Java Message Service](#page-331-0)の共有インタフェース」を参照してください。

- ユーザー名/[パスワードが設定された](#page-294-0)Connectionの作成
- コネクションの確立: デフォルトの[ConnectionFactory](#page-295-0)パラメータの使用
- ユーザー名/[パスワードが設定された](#page-295-1)QueueConnectionの作成
- OueueConnectionの確立: オープンしているJDBCコネクションの使用
- QueueConnectionの確立: デフォルトの[ConnectionFactory](#page-296-0)パラメータの使用
- QueueConnectionの確立: オープンしている[OracleOCIConnectionPool](#page-296-1)の使用
- [セッションの作成](#page-296-2)
- [QueueSession](#page-297-0)の作成
- [QueueSender](#page-297-1)の作成
- メッセージの送信: [デフォルトの送信オプションの](#page-297-2)QueueSenderの使用
- メッセージの送信: [送信オプションを指定した](#page-298-0)OueueSenderの使用
- OueueBrowserの作成: 標準JMS型メッセージ
- QueueBrowserの作成: 標準JMS[型メッセージ、メッセージのロック](#page-300-0)
- QueueBrowserの作成: Oracle[オブジェクト型メッセージ](#page-301-0)
- QueueBrowserの作成: Oracle[オブジェクト型メッセージ、メッセージのロック](#page-302-0)
- [QueueReceiver](#page-303-0)の作成: 標準JMS型メッセージ
- QueueReceiverの作成: Oracle[オブジェクト型メッセージ](#page-303-1)

### <span id="page-294-0"></span>**ユーザー名/パスワードが設定されたConnectionの作成**

public javax. jms. Connection createConnection ( java. lang. String username, java.lang.String password) throws JMSException

このメソッドは、指定されたユーザー名とパスワードを使用して、Point-to-Point操作とパブリッシュ/サブスクライブ操作の両方 をサポートするコネクションを作成します。これは新規メソッドで、JMSバージョン1.1仕様をサポートしています。次のパラメータが あります。

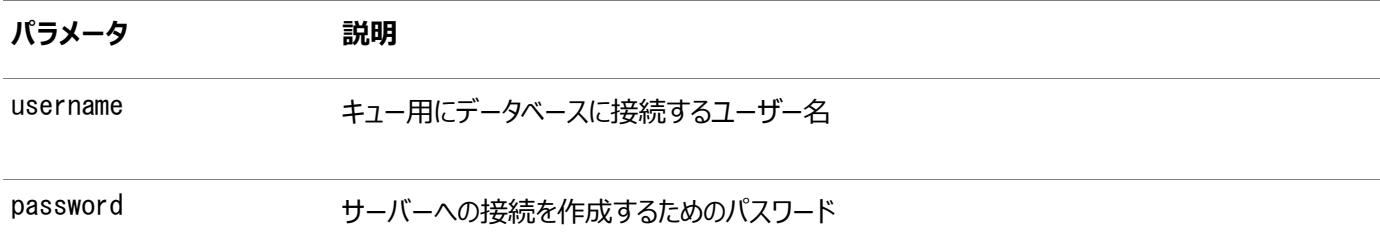

### <span id="page-295-0"></span>**コネクションの確立: デフォルトのConnectionFactoryパラメータの使用**

public javax. jms. Connection createConnection() throws JMSException

このメソッドは、デフォルトの[ConnectionFactory](#page-485-0)パラメータを使用して、Point-to-Point操作とパブリッシュ・サブスクライブ操 作の両方をサポートするコネクションを作成します。これは新規メソッドで、JMSバージョン1.1仕様をサポートしています。 ConnectionFactoryプロパティにデフォルトのユーザー名およびパスワードを含めないと、JMSExceptionが発生します。

### <span id="page-295-1"></span>**ユーザー名/パスワードが設定されたQueueConnectionの作成**

public javax.jms.QueueConnection createQueueConnection( java. lang. String username, java.lang.String password) throws JMSException

このメソッドは、指定されたユーザー名とパスワードを使用し[てキュー・](#page-490-0)コネクションを作成します。次のパラメータがあります。

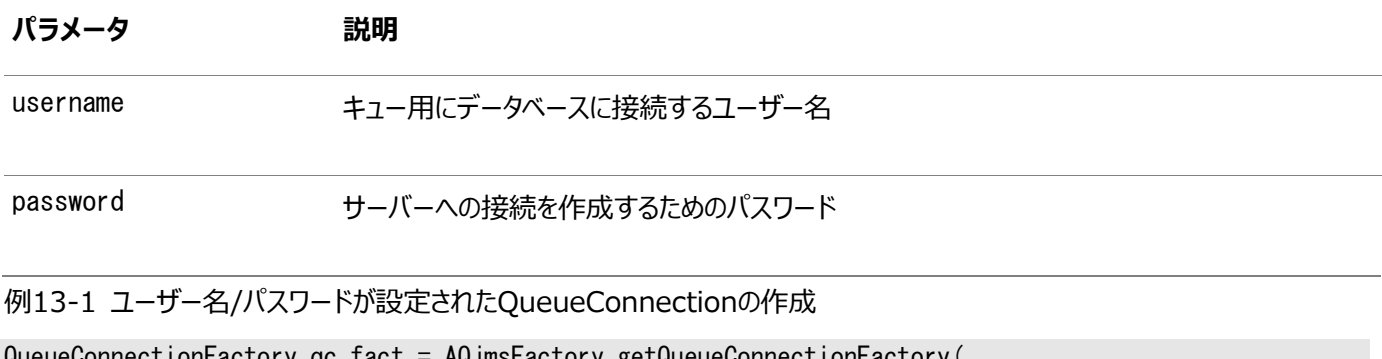

```
QueueConnectionFactory qc_fact = AQjmsFactory.getQueueConnectionFactory(
 "sun123", "oratest", 5521, "thin");
```
QueueConnection qc conn = qc fact.createQueueConnection("imsuser", "imsuser");

### <span id="page-295-2"></span>**QueueConnectionの確立: オープンしているJDBCコネクションの使用**

public static javax.jms.QueueConnection createQueueConnection( java.sql.Connection idbc connection) throws JMSException

このメソッドは、オープンしているJDBCコネクションを使用してキュー・コネクションを作成します。これは静的であり、次のパラメー タを取ります。

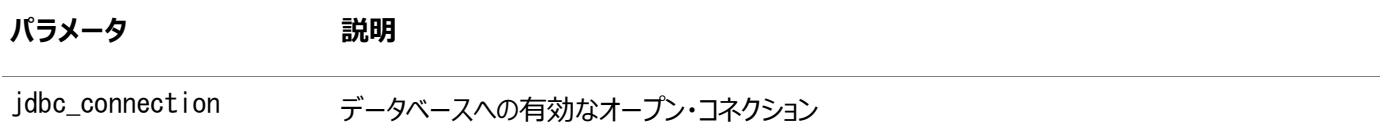

ユーザーがJMS操作に対して既存の(たとえばコネクション・プールの)JDBCコネクションを使用するときに、例[13-2](#page-295-3)のメソッドを 使用できます。この場合、JMSは新しいコネクションをオープンせずに、提供されたJDBCコネクションを使用してJMS QueueConnectionオブジェクトを作成します。

例[13-3](#page-296-3)のメソッドは、データベース(JDBCサーバー・ドライバ)内のJavaストアド・プロシージャからJMSを使用する場合に、JMS QueueConnectionを確立する唯一の方法です。

<span id="page-295-3"></span>例13-2 QueueConnectionの確立: オープンしているJDBCコネクションの使用

Connection db conn;  $/*$  previously opened JDBC connection  $*/$ 

QueueConnection qc\_conn = AQjmsQueueConnectionFactory.createQueueConnection( db\_conn);

<span id="page-296-3"></span>例13-3 データベース内のJavaプロシージャからのQueueConnectionの作成

OracleDriver ora = new OracleDriver(); QueueConnection qc\_conn = AQjmsQueueConnectionFactory.createQueueConnection(ora.defaultConnection());

# <span id="page-296-0"></span>**QueueConnectionの確立: デフォルトのConnectionFactoryパラメー タの使用**

public javax.jms.QueueConnection createQueueConnection() throws JMSException

このメソッドは、デフォルトの[ConnectionFactory](#page-485-0)パラメータによってキュー・コネクションを確立します。

QueueConnectionFactoryのプロパティにデフォルトのユーザー名およびパスワードを含めないと、JMSExceptionが発生し ます。

# <span id="page-296-1"></span>**QueueConnectionの確立: オープンしている**

#### **OracleOCIConnectionPoolの使用**

public static javax.jms.QueueConnection createQueueConnection( oracle.jdbc.pool.OracleOCIConnectionPool cpool)

throws JMSException

このメソッドは、オープンしているOracleOCIConnectionPoolを使用してキュー・コネクションを作成します。これは静的であり、 次のパラメータを取ります。

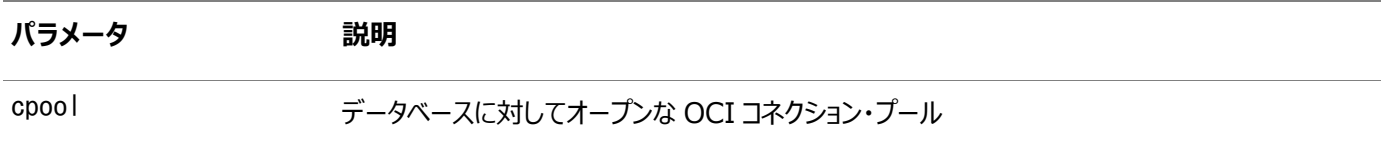

ユーザーがJMS操作に対して既存のOracleOCIConnectionPoolインスタンスを使用するとき、例[13-4](#page-296-4)のメソッドを使用できま す。この場合、JMSは新しいOracleOCIConnectionPoolインスタンスをオープンせずに、提供された Oracle0CIConnectionPoolインスタンスを使用してJMS QueueConnectionオブジェクトを作成します。

<span id="page-296-4"></span>例13-4 QueueConnectionの確立: オープンしているOracleOCIConnectionPoolの使用

OracleOCIConnectionPool cpool; /\* previously created OracleOCIConnectionPool \*/ QueueConnection qc\_conn = AQjmsQueueConnectionFactory.createQueueConnection(cpool);

#### <span id="page-296-2"></span>**セッションの作成**

public javax.jms. Session createSession(boolean transacted, int ack\_mode) throws JMSException

このメソッドは、Point-to-Point操作とパブリッシュ・サブスクライブ操作の両方をサポートするSessionを作成します。これは新 規メソッドで、JMSバージョン1.1仕様をサポートしています。トランザクションおよ[び非トランザクション・](#page-489-0)セッションがサポートされて います。次のパラメータがあります。

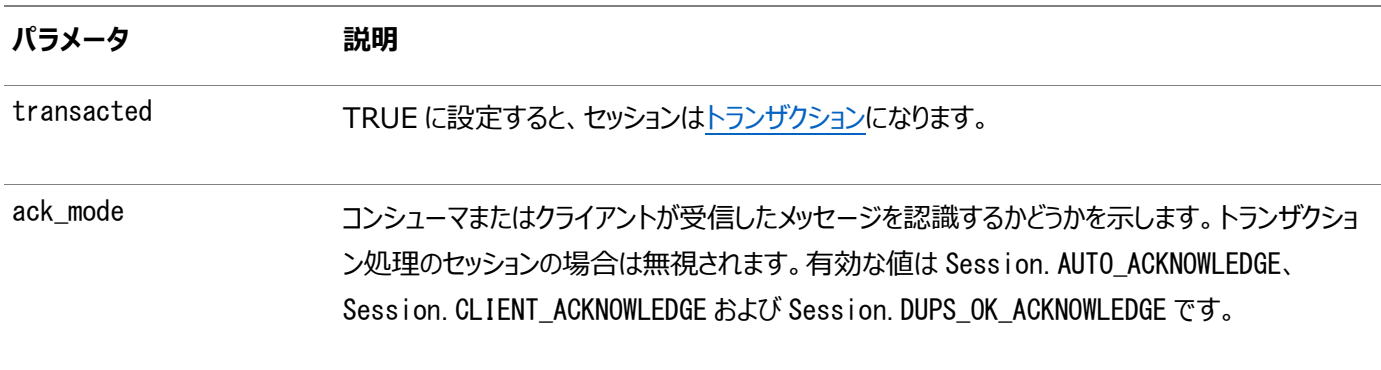

#### <span id="page-297-0"></span>**QueueSessionの作成**

public javax.jms.QueueSession createQueueSession( boolean transacted, int ack\_mode) throws JMSException

このメソッドはQueueSessionを作成します。トランザクションおよび非トランザクション・セッションがサポートされています。次のパラ メータがあります。

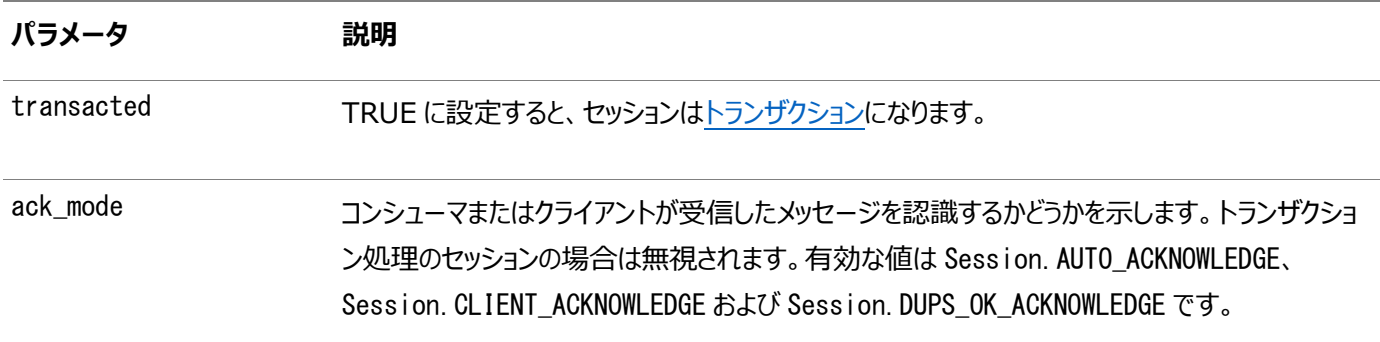

例13-5 トランザクションQueueSessionの作成

QueueConnection qc\_conn; QueueSession q\_sess = qc\_conn.createQueueSession(true, 0);

#### <span id="page-297-1"></span>**QueueSenderの作成**

public javax.jms.QueueSender createSender(javax.jms.Queue queue) throws JMSException

このメソッドはQueueSenderを作成します。送信者の作成時にデフォルト・キューが設定されていない場合は、すべて[の送信操](#page-491-0) 作で宛先キューを指定する必要があります。次のパラメータがあります。

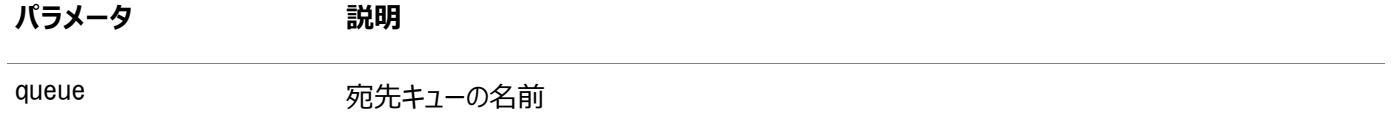

#### <span id="page-297-2"></span>**メッセージの送信: デフォルトの送信オプションのQueueSenderの使用**

public void send (javax. ims. Queue queue, javax.jms.Message message) throws JMSException

このメソッドは[、メッセージを](#page-488-0)デフォルトの送信オプションでQueueSenderを使用して送信します。この操作では、メッセージの

priority(1)とtimeToLive(infinite)のデフォルト値を使用します。次のパラメータがあります。

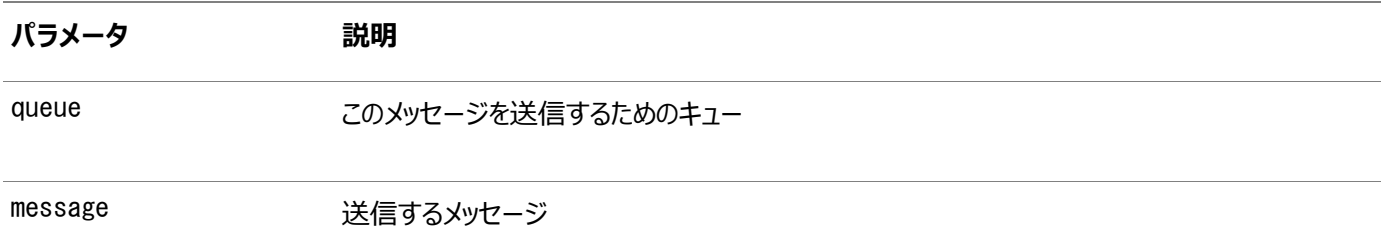

QueueSenderがデフォルト・キューで作成されている場合、必ずしもsend()コールにqueueパラメータを指定する必要はありま せん。キューがsend()操作で指定されている場合、この値はQueueSenderのデフォルト・キューをオーバーライドします。

QueueSenderがデフォルト・キューを使用しないで作成されている場合、send()コールごとにqueueパラメータを指定する必要 があります。

例13-6 任意のキューにメッセージを送信するセンダーの作成

```
/* Create a sender to send messages to any queue */QueueSession jms_sess;
QueueSender sender1;
TextMessage message;
sender1 = jms_sess.createSender(null);
sender1.send(queue, message);
```
例13-7 特定のキューにメッセージを送信するセンダーの作成

 $/*$  Create a sender to send messages to a specific queue  $*/$ QueueSession ims sess; QueueSender sender2; Queue billed\_orders\_que; TextMessage message; sender2 = jms\_sess.createSender(billed\_orders\_que); sender2. send (queue, message);

#### <span id="page-298-0"></span>**メッセージの送信: 送信オプションを指定したQueueSenderの使用**

public void send (javax. ims. Queue queue, javax. jms. Message message, int deliveryMode, int priority, long timeToLive) throws JMSException

このメソッドは、送信オプションを指定してQueueSenderを使用してメッセージを送信します。次のパラメータがあります。

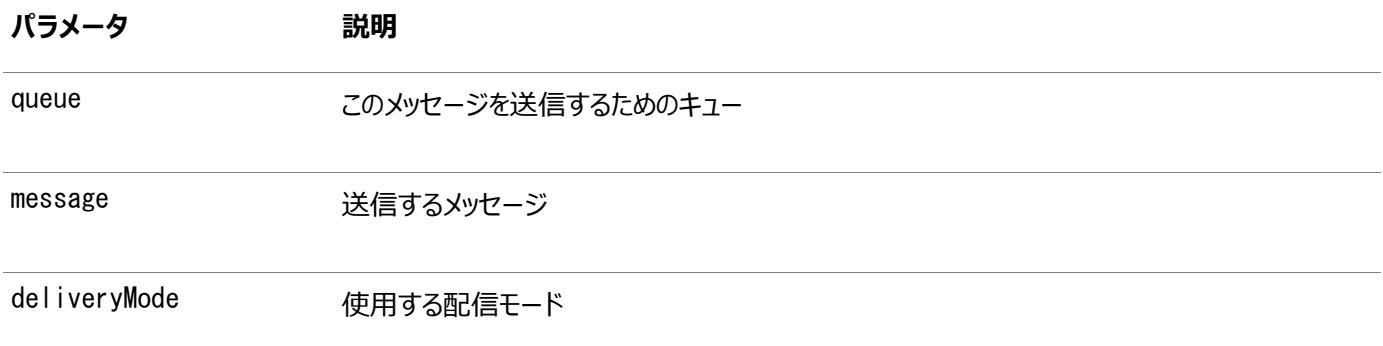

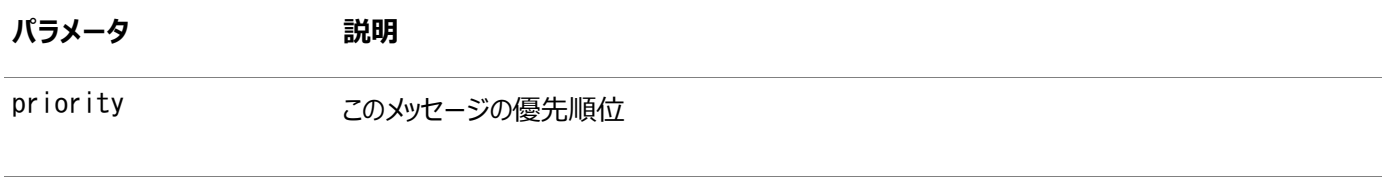

timeToLive ミリ秒で指定されるメッセージの保存時間(ゼロは無制限)

QueueSenderがデフォルト・キューで作成されている場合、必ずしもsend()コールにqueueパラメータを指定する必要はありま せん。キューがsend()操作で指定されている場合、この値はQueueSenderのデフォルト・キューをオーバーライドします。

QueueSenderがデフォルト・キューを使用しないで作成されている場合、send()コールごとにqueueパラメータを指定する必要 があります。

例13-8 メッセージの送信: 送信オプションを指定したQueueSenderの使用1

```
/* Create a sender to send messages to any queue *//* Send a message to new orders que with priority 2 and timetoLive 100000
    milliseconds */
QueueSession jms_sess;
QueueSender sender1;
TextMessage mesg;
Queue new orders que
sender1 = jms_sess.createSender(null);
sender1.send(new_orders_que, mesg, DeliveryMode.PERSISTENT, 2, 100000);
```
例13-9 メッセージの送信: 送信オプションを指定したQueueSenderの使用2

```
/* Create a sender to send messages to a specific queue *//* Send a message with priority 1 and timetoLive 400000 milliseconds */QueueSession ims sess;
QueueSender sender2;
Queue billed orders que;
TextMessage mesg;
sender2 = jms_sess.createSender(billed_orders_que);
sender2.send(mesg, DeliveryMode.PERSISTENT, 1, 400000);
```
#### <span id="page-299-0"></span>**QueueBrowserの作成: 標準JMS型メッセージ**

public javax.jms.QueueBrowser createBrowser(javax.jms.Queue queue, java. lang. String messageSelector) throws JMSException

このメソッドは、Text、Stream、Objects、BytesまたはMapMessageメッセージ本体を使用するキューに対する QueueBrowserを作成します。次のパラメータがあります。

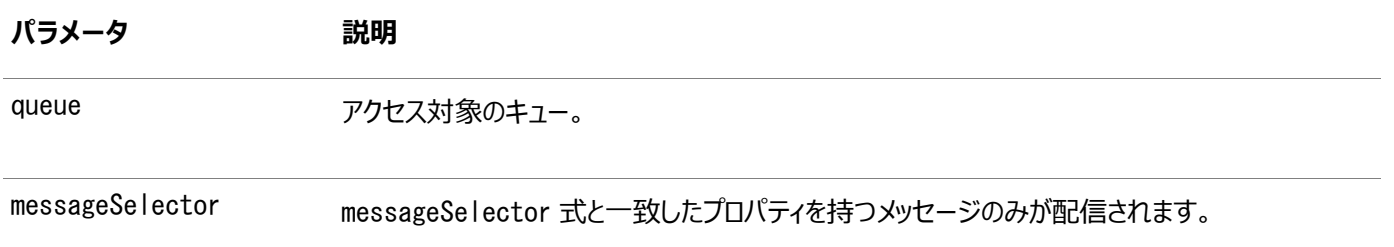

java.util.Enumeration内のメソッドを使用して、メッセージのリストを参照してください。

#### **関連項目:**

「[MessageSelector](#page-253-0)」

```
例13-10 QueueBrowserの作成: セレクタの指定なし
```

```
/* Create a browser without a selector */
QueueSession ims session;
QueueBrowser browser;
Queue queue;
browser = ims session.createBrowser(queue);
```

```
例13-11 QueueBrowserの作成: セレクタの指定あり
```
/\* Create a browser for queues with a specified selector  $*/$ QueueSession jms\_session; QueueBrowser browser; Queue queue; /\* create a Browser to look at messages with correlationID = RUSH  $*/$ browser = jms\_session.createBrowser(queue, "JMSCorrelationID = 'RUSH'");

### <span id="page-300-0"></span>**QueueBrowserの作成: 標準JMS型メッセージ、メッセージのロック**

public javax.jms.QueueBrowser createBrowser(javax.jms.Queue queue, java. lang. String messageSelector, boolean locked) throws JMSException

このメソッドは、TextMessage、StreamMessage、ObjectMessage、BytesMessageまたはMapMessageメッセージ 本体を使用するキューに対して、ブラウズ中にメッセージをロックするQueueBrowserを作成します。ロックされたメッセージは、ブラ ウズ・セッションによってトランザクションが終了されるまで、他のコンシューマによって削除できません。次のパラメータがあります。

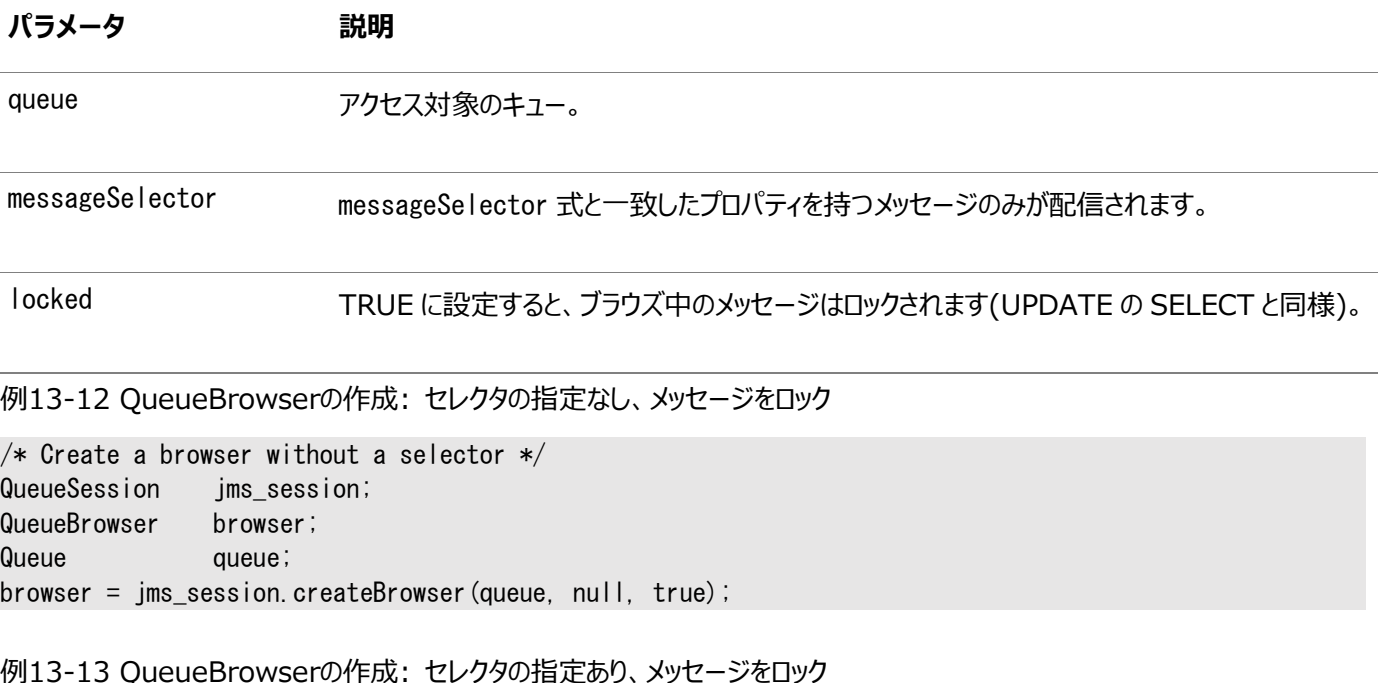

 $/*$  Create a browser for queues with a specified selector  $*/$ QueueSession jms\_session; QueueBrowser browser; Queue queue; /\* create a Browser to look at messages with

### <span id="page-301-0"></span>**QueueBrowserの作成: Oracleオブジェクト型メッセージ**

public javax.jms.QueueBrowser createBrowser(javax.jms.Queue queue, java. lang. String messageSelector, java.lang.Object payload\_factory) throws JMSException

このメソッドは、Oracle[オブジェクト型メ](#page-489-1)ッセージ・キューに対するQueueBrowserを作成します。次のパラメータがあります。

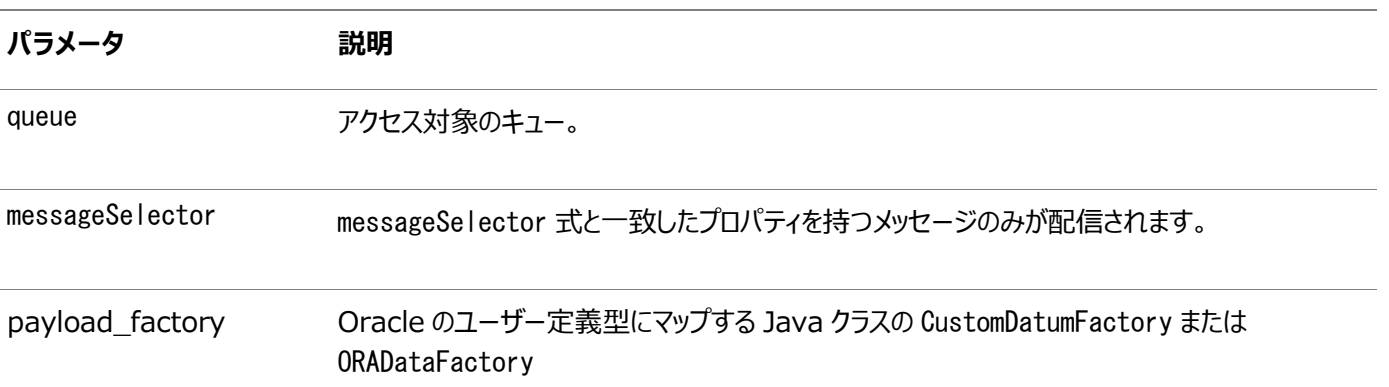

SQLオブジェクト型ペイロードにマップされる特定のJavaクラスに対するCustomDatumFactoryは、静的メソッドgetFactoryを 使用して取得できます。

注意:

CustomDatum は今後のリリースではサポートされなくなります。かわりに、ORADataFactory ペイロード・ファクトリ を使用してください。

キューtest\_queueは、SCOTT.EMPLOYEE型のペイロードを持ち、このOracleオブジェクト型に対してJPublisherによって生成さ れるJavaクラスがEmployeeであると仮定します。Employeeクラスは、CustomDatumインタフェースを実装します。このクラス に対するCustomDatumFactoryは、Employee.getFactory()メソッドを使用して取得できます。

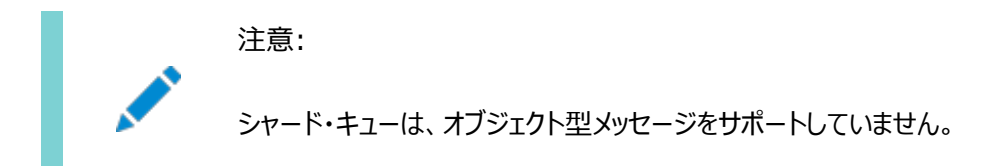

#### **関連項目:**

「[MessageSelector](#page-253-0)」

#### 例13-14 ADTMessageに対するQueueBrowserの作成

```
/* Create a browser for a Queue with AdtMessage messages of type EMPLOYEE*/
QueueSession jms_session
QueueBrowser browser;
```
# <span id="page-302-0"></span>**QueueBrowserの作成: Oracleオブジェクト型メッセージ、メッセージのロッ ク**

public javax.jms.QueueBrowser createBrowser(javax.jms.Queue queue, java. lang. String messageSelector, java. lang. Object payload\_factory, boolean locked) throws JMSException

このメソッドは、Oracleオブジェクト型メッセージ・キューに対して、ブラウズ中にメッセージをロックするQueueBrowserを作成しま す。次のパラメータがあります。

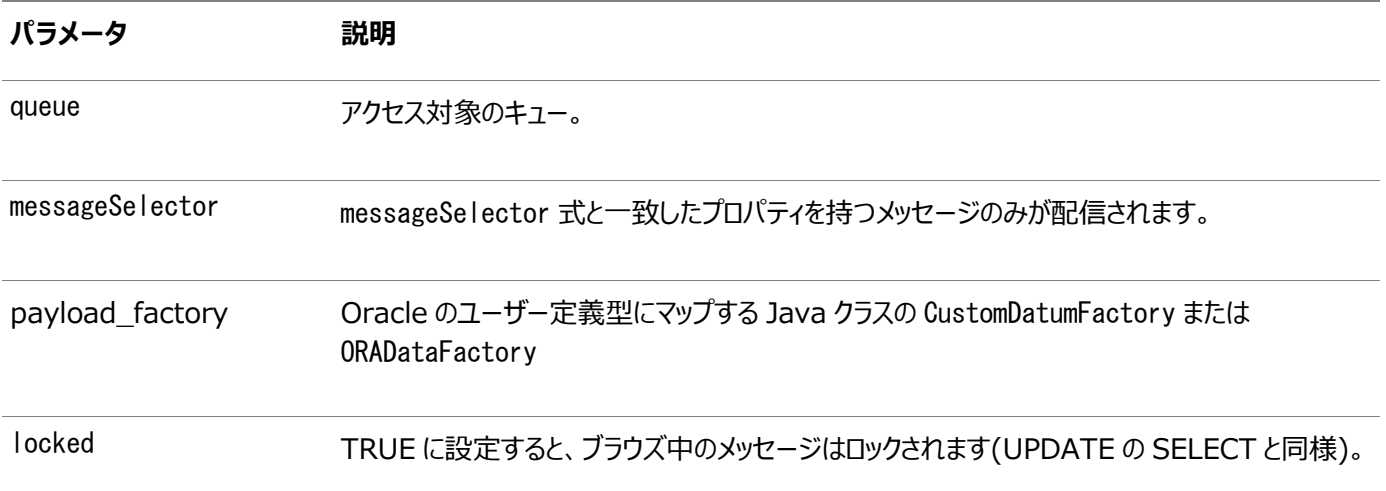

#### 注意:

CustomDatum は今後のリリースではサポートされなくなります。かわりに、ORADataFactory ペイロード・ファクトリ を使用してください。

注意:

シャード・キューは、オブジェクト型メッセージをサポートしていません。

例13-15 AdtMessageキューに対するQueueBrowserの作成、メッセージをロック

/\* Create a browser for a Queue with AdtMessage messagess of type EMPLOYEE\* in lock mode/ QueueSession ims session QueueBrowser browser; Queue test queue; browser =  $((AQ)$ msSession) jms\_session).createBrowser(test\_queue,  $n$ null,  $n$ ull,  $n$ ull,  $n$ ull,  $n$ ull,  $n$ ull,  $n$ ull,  $n$ ull,  $n$ ull,  $n$ ull,  $n$ ull,  $n$ ull,  $n$ ull,  $n$ ull,  $n$ ull,  $n$ ull,  $n$ ull,  $n$ ull,  $n$ ull,  $n$ ull,  $n$ ull,  $n$ ull,  $n$ ull,  $n$ ull,  $n$ ull,  $n$ ull,  $n$ ull,  $n$ u Employee.getFactory(),  $t$ rue); $t$ rue); $t$ 

### <span id="page-303-0"></span>**QueueReceiverの作成: 標準JMS型メッセージ**

public javax.jms.QueueReceiver createReceiver(javax.jms.Queue queue, java. lang. String messageSelector) throws JMSException

このメソッドは、標準JMS型メッセージ・キューに対するQueueReceiverを作成します。次のパラメータがあります。

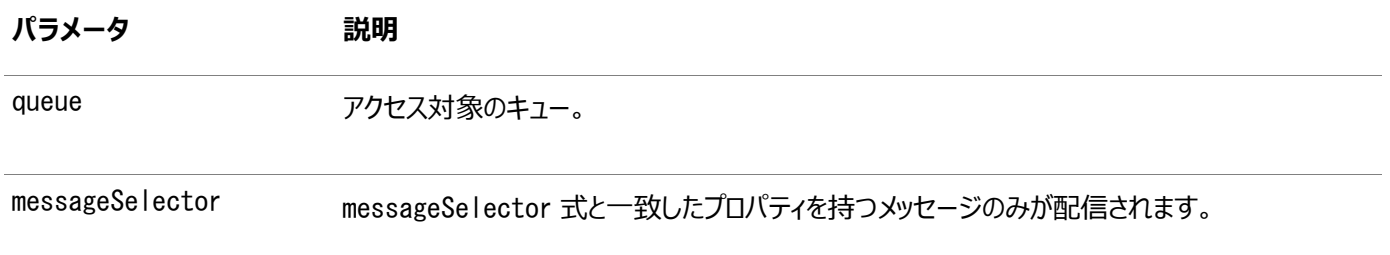

#### **関連項目:**

「[MessageSelector](#page-253-0)」

例13-16 QueueReceiverの作成: セレクタの指定なし

```
/* Create a receiver without a selector */QueueSession jms_session
QueueReceiver receiver;
Queue queue;
receiver = jms_s ession. createReceiver (queue);
```
例13-17 QueueReceiverの作成: セレクタの指定あり

/ $*$  Create a receiver for queues with a specified selector  $*/$ QueueSession jms\_session; QueueReceiver receiver; Queue queue; /\* create Receiver to receive messages with correlationID starting with EXP  $*/$ browser = jms\_session.createReceiver(queue, "JMSCorrelationID LIKE 'EXP%'");

### <span id="page-303-1"></span>**QueueReceiverの作成: Oracleオブジェクト型メッセージ**

public javax.jms.QueueReceiver createReceiver(javax.jms.Queue queue, java.lang.String messageSelector, java. lang. Object payload\_factory) throws JMSException

このメソッドは、Oracleオブジェクト型メッセージ・キューに対するQueueReceiverを作成します。次のパラメータがあります。

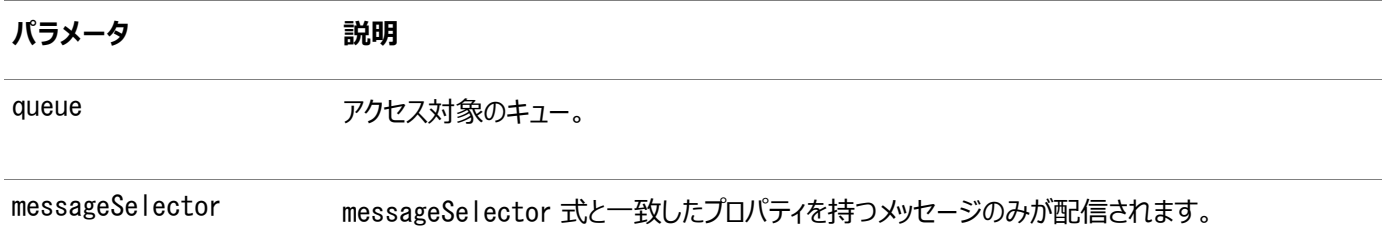

#### **パラメータ 説明**

payload\_factory **Oracle のユーザー定義型にマップする Java クラスの CustomDatumFactory または** ORADataFactory

SQLオブジェクト型ペイロードにマップされる特定のJavaクラスに対するCustomDatumFactoryは、静的メソッドgetFactoryを 使用して取得できます。

注意:

CustomDatum は今後のリリースではサポートされなくなります。かわりに、ORADataFactory ペイロード・ファクトリ を使用してください。

キューtest\_queueは、SCOTT.EMPLOYEE型のペイロードを持ち、このOracleオブジェクト型に対してJPublisherによって生成さ れるJavaクラスがEmployeeであると仮定します。Employeeクラスは、CustomDatumインタフェースを実装します。このクラス に対するORADataFactoryは、Employee.getFactory()メソッドを使用して取得できます。

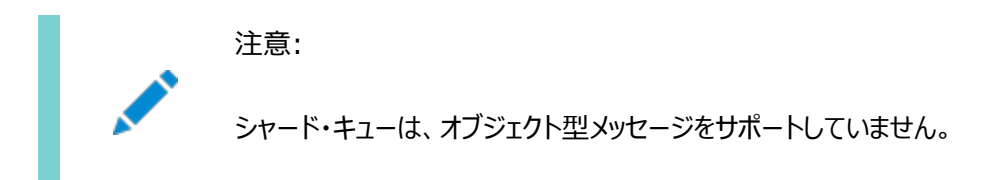

**関連項目:**

「[MessageSelector](#page-253-0)」

```
例13-18 QueueReceiverの作成: AdtMessageメッセージ
```

```
/* Create a receiver for a Queue with AdtMessage messages of type EMPLOYEE*/
QueueSession jms_session
QueueReceiver receiver;
Queue test queue;
browser = ((AQjmsSession)jms_session). createReceiver(
                test queue.
                 "JMSCorrelationID = 'MANAGER', 
                Employee.getFactory());
```
# **14 Oracle Java Message Serviceのパブリッシュ/サブ スクライブ**

次のトピックでは、Oracle Database Advanced Queuing (AQ)の[Java Message Service](#page-486-0) (JMS)操作インタフェース のうち[、パブリッシュ・サブスクライブ操](#page-490-1)作固有のコンポーネントについて説明します。Point-to-Pointおよびパブリッシュ/サブスク ライブで共有されるコンポーネントについては、「[Oracle Java Message Service](#page-331-0)の共有インタフェース」を参照してください。

- ユーザー名/[パスワードが設定された](#page-306-0)Connectionの作成
- コネクションの確立: デフォルトの[ConnectionFactory](#page-306-1)パラメータの使用
- ユーザー名/[パスワードが設定された](#page-306-2)TopicConnectionの作成
- [TopicConnection](#page-307-0)の確立: オープンしているJDBCコネクションの使用
- TopicConnectionの確立: オープンしている[OracleOCIConnectionPool](#page-307-1)の使用
- [セッションの作成](#page-307-2)
- [TopicSession](#page-308-0)の作成
- [TopicPublisher](#page-308-1)の作成
- [メッセージのパブリッシュ](#page-308-2): 最小限の指定
- [トピック指定によるメッセージのパブリッシュ](#page-310-0)
- メッセージのパブリッシュ: [配信モード、優先順位および](#page-310-1)TimeToLiveの指定
- [メッセージのパブリッシュ](#page-311-0): 受信者リストの指定
- JMSトピックに対する[DurableSubscriber](#page-312-0)の作成: セレクタの指定なし
- JMSトピックに対する[DurableSubscriber](#page-313-0)の作成: セレクタの指定あり
- Oracle[オブジェクト型トピックに対する](#page-314-0)DurableSubscriberの作成: セレクタの指定なし
- Oracle[オブジェクト型トピックに対する](#page-315-0)DurableSubscriberの作成: セレクタの指定あり
- [トピック・サブスクライバ作成時の変換の指定](#page-317-0)
- **[リモート・サブスクライバの作成](#page-318-0): JMSメッセージ**
- [リモート・サブスクライバの作成](#page-319-0): Oracleオブジェクト型メッセージ
- [リモート・サブスクライバ作成時の変換の指定](#page-321-0)
- [永続サブスクリプションのサブスクライブの解除](#page-322-0): ローカル・サブスクライバ
- [永続サブスクリプションのサブスクライブの解除](#page-322-1): リモート・サブスクライバ
- TopicReceiverの作成: 標準JMS[型メッセージ・トピック](#page-323-0)
- TopicReceiverの作成: Oracle[オブジェクト型メッセージ・トピック](#page-324-0)
- [TopicBrowser](#page-326-0)の作成: 標準JMSメッセージ
- TopicBrowserの作成: 標準JMS[メッセージ、メッセージのロック](#page-326-1)
- TopicBrowserの作成: Oracle[オブジェクト型メッセージ](#page-327-0)
- TopicBrowserの作成: Oracle[オブジェクト型メッセージ、メッセージのロック](#page-328-0)
- TopicBrowser[を使用したメッセージのブラウズ](#page-329-0)

### <span id="page-306-0"></span>**ユーザー名/パスワードが設定されたConnectionの作成**

public javax.jms.Connection createConnection( java. lang. String username, java. lang. String password) throws JMSException

このメソッドは、指定されたユーザー名とパスワードを使用して、Point-to-Point操作とパブリッシュ/サブスクライブ操作の両方 をサポートするコネクションを作成します。これは新規メソッドで、JMSバージョン1.1仕様をサポートしています。次のパラメータが あります。

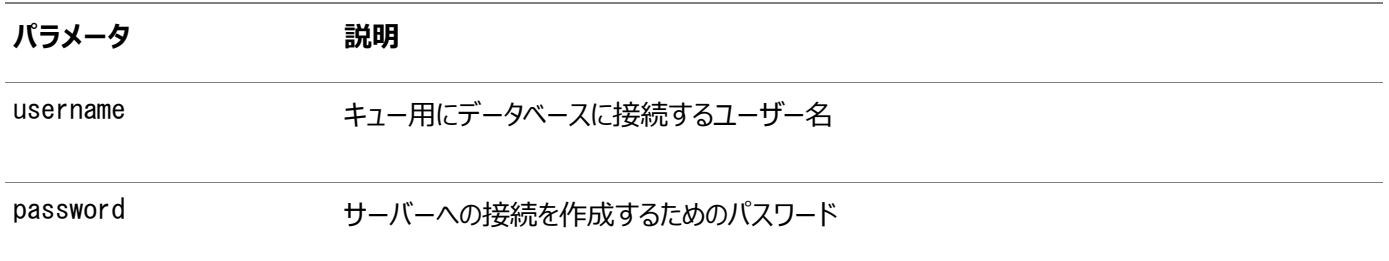

#### <span id="page-306-1"></span>**コネクションの確立: デフォルトのConnectionFactoryパラメータの使用**

 $public$  javax. ims. Connection createConnection() throws JMSException

このメソッドは、デフォルトの[ConnectionFactory](#page-485-0)パラメータを使用して、Point-to-Point操作とパブリッシュ・サブスクライブ操 作の両方をサポートするコネクションを作成します。これは新規メソッドで、JMSバージョン1.1仕様をサポートしています。 ConnectionFactoryプロパティにデフォルトのユーザー名およびパスワードを含めないと、JMSExceptionが発生します。

### <span id="page-306-2"></span>**ユーザー名/パスワードが設定されたTopicConnectionの作成**

public javax.jms.TopicConnection createTopicConnection( java. lang. String username, java.lang.String password) throws JMSException

このメソッドは、指定されたユーザー名とパスワードを使用してTopicConnectionを作成します。次のパラメータがあります。

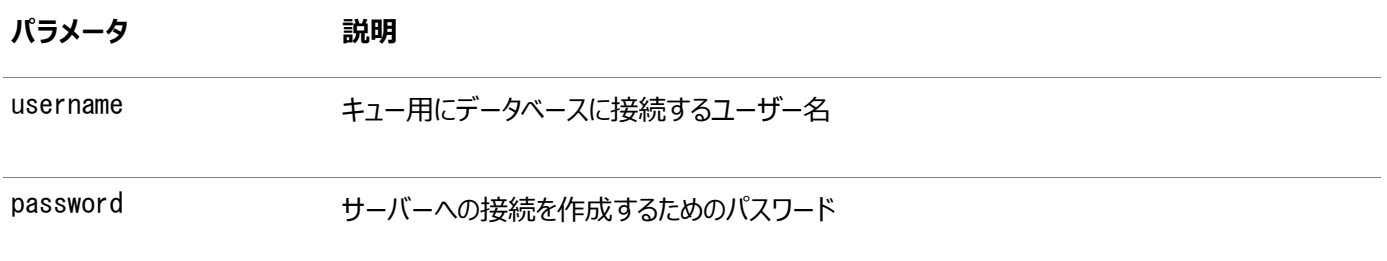

例14-1 ユーザー名/パスワードが設定されたTopicConnectionの作成

TopicConnectionFactory tc\_fact = AQjmsFactory.getTopicConnectionFactory("sun123", "oratest", 5521,  $"$ thin");

/\* Create a TopicConnection using a username/password \*/

TopicConnection tc conn = tc fact.createTopicConnection("jmsuser", "jmsuser");

### <span id="page-307-0"></span>**TopicConnectionの確立: オープンしているJDBCコネクションの使用**

public static javax.jms.TopicConnection createTopicConnection( java.sql. Connection jdbc\_connection)

throws JMSException

このメソッドは、オープンしているJDBCコネクションを使用してTopicConnectionを作成します。次のパラメータがあります。

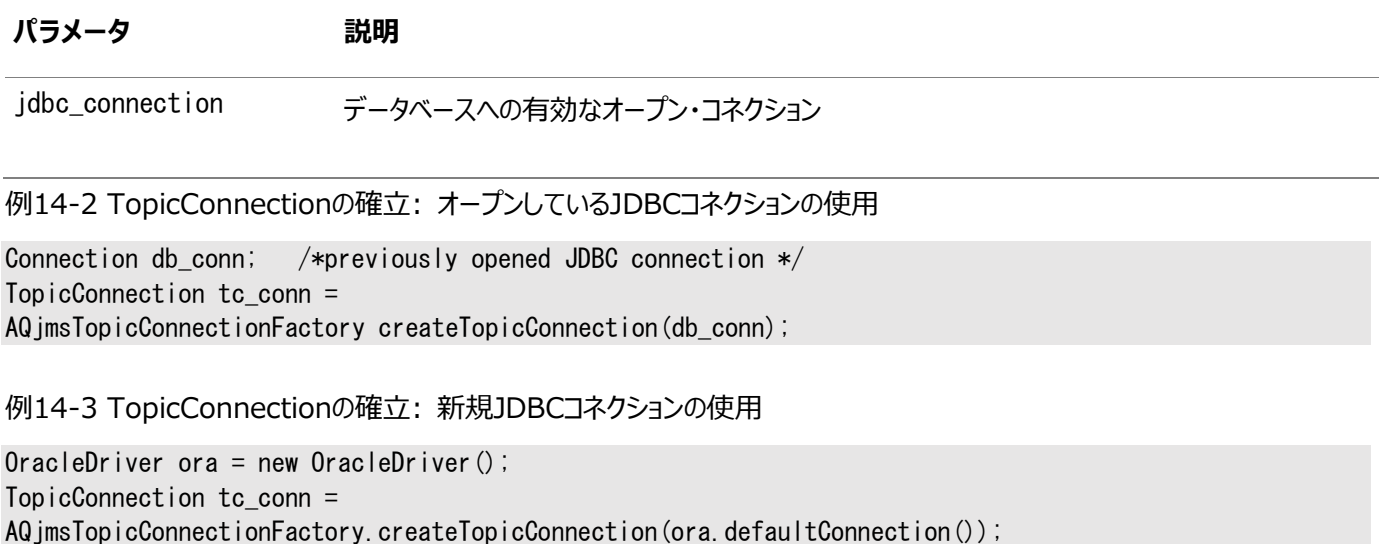

### <span id="page-307-1"></span>**TopicConnectionの確立: オープンしている**

#### **OracleOCIConnectionPoolの使用**

public static javax.jms.TopicConnection createTopicConnection( oracle.jdbc.pool.OracleOCIConnectionPool cpool) throws JMSException

このメソッドは、オープンしているOracleOCIConnectionPoolを使用してTopicConnectionを作成します。これは静的であり、 次のパラメータを取ります。

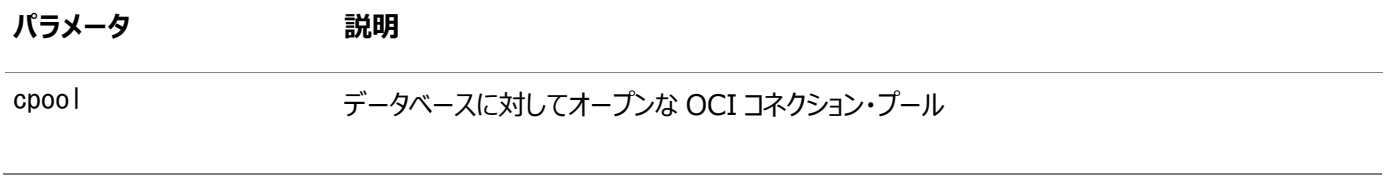

例14-4 TopicConnectionの確立: オープンしているOracleOCIConnectionPoolの使用

OracleOCIConnectionPool cpool; /\* previously created OracleOCIConnectionPool \*/ TopicConnection to conn = AQjmsTopicConnectionFactory.createTopicConnection(cpool);

### <span id="page-307-2"></span>**セッションの作成**

public javax. jms. Session createSession(boolean transacted, int ack\_mode) throws JMSException

このメソッドは、Point-to-Point操作とパブリッシュ・サブスクライブ操作の両方をサポートするSessionを作成します。これは新 規で、JMSバージョン1.1仕様をサポートしています。次のパラメータがあります。

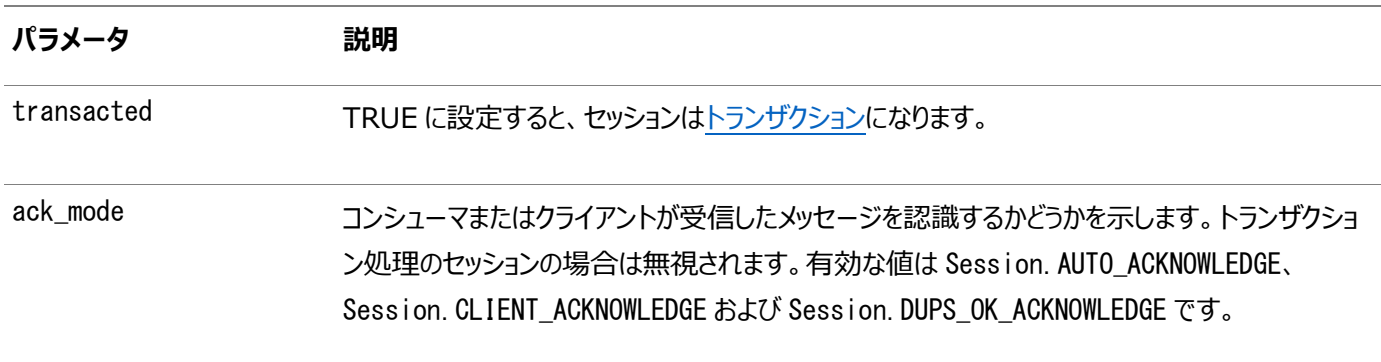

#### <span id="page-308-0"></span>**TopicSessionの作成**

public javax.jms.TopicSession createTopicSession(boolean transacted, int ack\_mode) throws JMSException

このメソッドはTopicSessionを作成します。次のパラメータがあります。

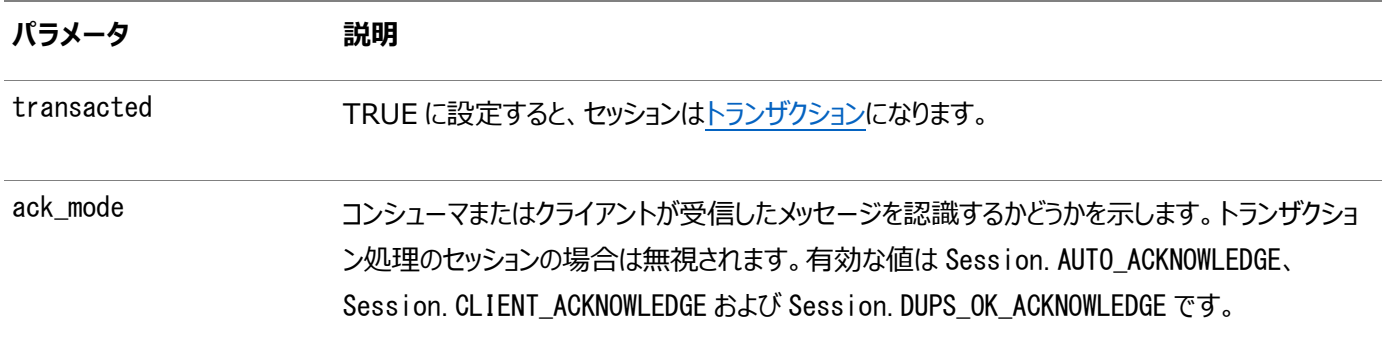

例14-5 TopicSessionの作成

TopicConnection tc\_conn; TopicSession t sess = tc conn.createTopicSession(true, 0);

#### <span id="page-308-1"></span>**TopicPublisherの作成**

public javax.jms.TopicPublisher createPublisher(javax.jms.Topic topic) throws JMSException

このメソッドはTopicPublisherを作成します。次のパラメータがあります。

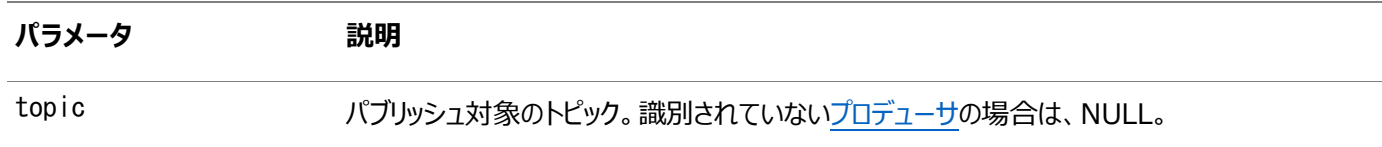

### <span id="page-308-2"></span>**メッセージのパブリッシュ: 最小限の指定**

public void publish(javax.jms.Message message) throws JMSException

このメソッドは、最小限の指定でメッセージをパブリッシュします。次のパラメータがあります。

#### **パラメータ 説明**

**パラメータ 説明** message 送信するメッセージ

TopicPublisherでは、メッセージのpriority(1)とtimeToLive(infinite)のデフォルト値を使用します。

```
例14-6 トピック指定なしのパブリッシュ
```

```
/* Publish without specifying topic */TopicConnectionFactory tc fact = null;TopicConnection t conn = null;TopicSession jms_sess;
TopicPublisher publisher1;
Topic shipped orders;
int myport = 5521;
/* create connection and session */tc_fact = AQjmsFactory.getTopicConnectionFactory(
          "MYHOSTNAME",
          "MYSID", 
           myport, 
         "oci8");
t_conn = tc_fact.createTopicConnection("jmstopic", "jmstopic");
/* create TopicSession */
jms_sess = t_conn.createTopicSession(true, Session.CLIENT_ACKNOWLEDGE);
/* get shipped orders topic */shipped orders = ((AQ)jmsSession ) jms sess).getTopic(
         "OE",
          "Shipped_Orders_Topic");
publisher1 = jms_sess.createPublisher(shipped_orders);
/* create TextMessage */
TextMessage ims sess.createTextMessage();
/* publish without specifying the topic */publisher1.publish(text_message);
```

```
例14-7 相関と遅延の指定によるパブリッシュ
```

```
TopicConnectionFactory tc_fact = null;
TopicConnection t conn = null;
TopicSession jms_sess;
TopicPublisher publisher1;
Topic shipped_orders;
int myport = 5521;
/* create connection and session */tc_fact = AQjmsFactory.getTopicConnectionFactory(
          "MYHOSTNAME",
          "MYSID", 
           myport, 
         "oci8");
t_conn = tc_fact.createTopicConnection("jmstopic", "jmstopic");
jms_sess = t_conn.createTopicSession(true, Session.CLIENT_ACKNOWLEDGE);
shipped orders = ((AQ)jmsSession ) jms sess).getTopic(
         "0E",
          "Shipped_Orders_Topic");
publisher1 = ims sess.createPublisher(shipped orders);
/* Create TextMessage */
TextMessage jms sess.createTextMessage();
/* Set correlation and delay */
/* Set correlation */
jms_sess.setJMSCorrelationID("FOO");
```
/\* Set delay of 30 seconds \*/ jms\_sess.setLongProperty("JMS\_OracleDelay", 30);  $/*$  Publish  $*/$ publisher1.publish(text\_message);

### <span id="page-310-0"></span>**トピック指定によるメッセージのパブリッシュ**

public void publish(javax.jms.Topic topic, javax.jms.Message message) throws JMSException

このメソッドは、トピックを指定してメッセージをパブリッシュします。次のパラメータがあります。

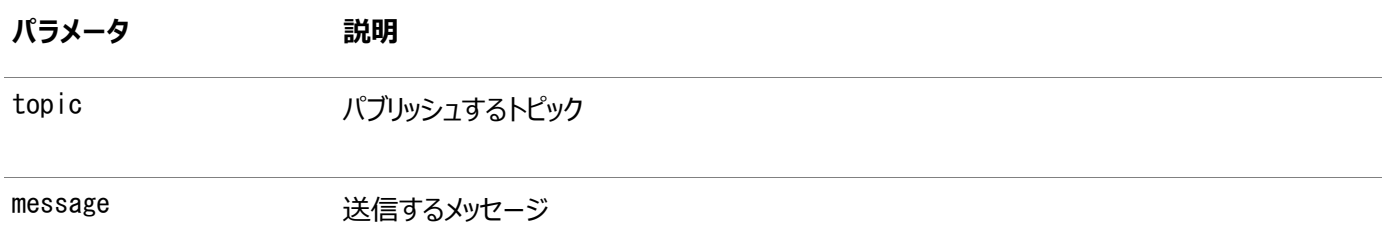

TopicPublisherがデフォルトのトピックで作成されている場合、publish()コールにtopicパラメータを指定することはできませ ん。トピックが指定されている場合、その値はTopicPublisherのデフォルトのトピックをオーバーライドします。TopicPublisher がデフォルトのトピックを使用しないで作成されている場合、publish()コールごとにトピックを指定する必要があります。

#### 例14-8 トピック指定によるパブリッシュ

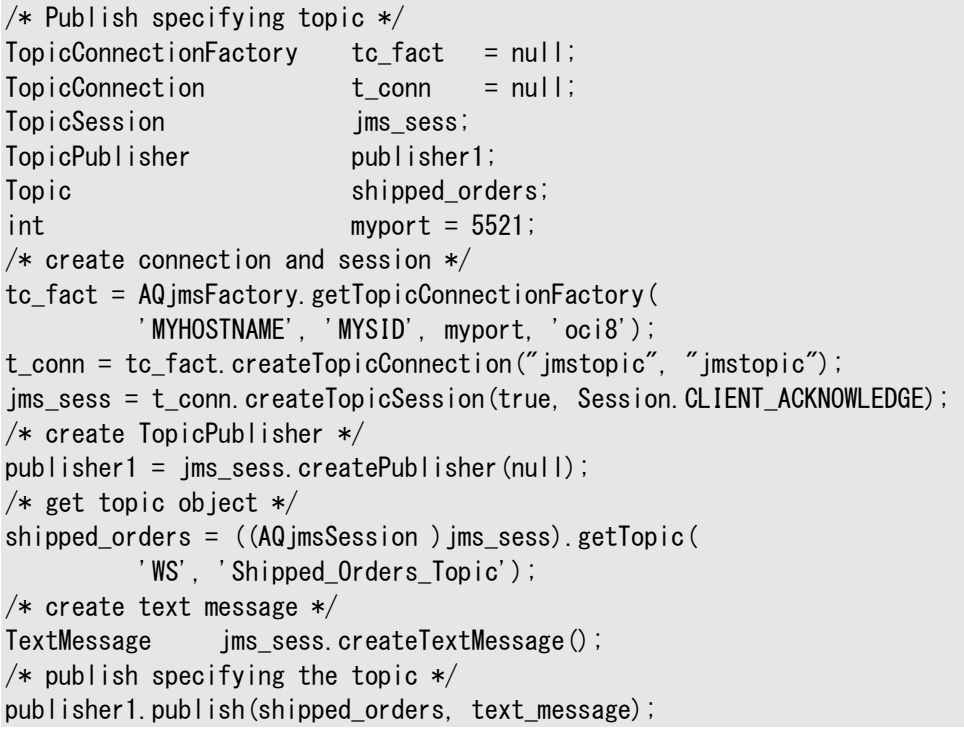

#### <span id="page-310-1"></span>**メッセージのパブリッシュ: 配信モード、優先順位およびTimeToLiveの指定**

public void publish(javax.jms.Topic topic, javax. ims. Message message. oracle.jms.AQjmsAgent[] recipient\_list, int deliveryMode, int priority, long timeToLive) throws JMSException

このメソッドは、配信モード、優先順位およびTimeToLiveを指定してメッセージをパブリッシュします。次のパラメータがあります。

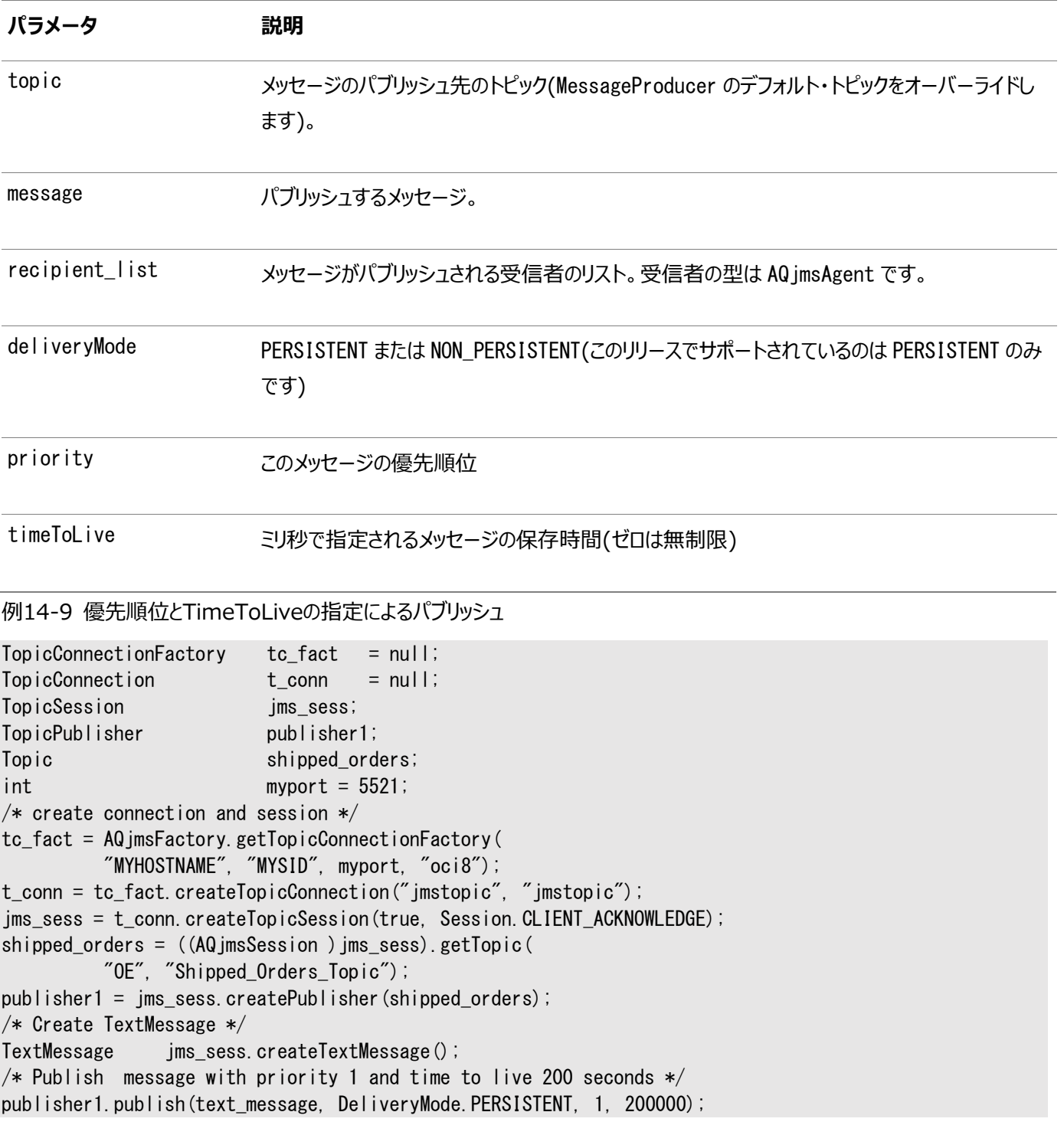

### <span id="page-311-0"></span>**メッセージのパブリッシュ: 受信者リストの指定**

public void publish(javax.jms.Message message, oracle.jms.AQjmsAgent[] recipient\_list) throws JMSException

このメソッドは、トピック・サブスクライバをオーバーライドす[る受信者リ](#page-490-3)ストを指定して、メッセージをパブリッシュします。次のパラメー タがあります。

**パラメータ 説明**

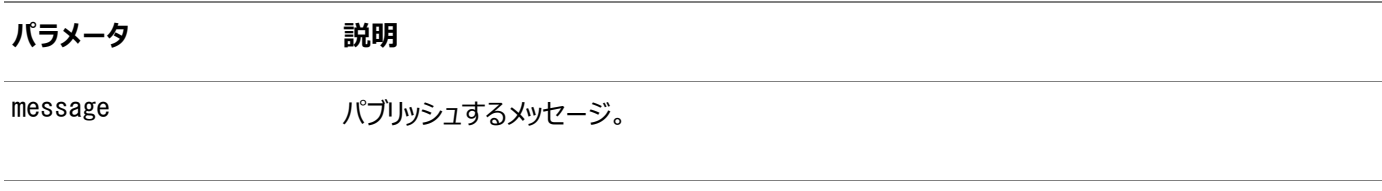

recipient\_list インタッセージがパブリッシュされる受信者のリスト。受信者の型は AQ imsAgent です。

例14-10 トピック・サブスクライバをオーバーライドする受信者リストの指定によるパブリッシュ

```
/* Publish specifying priority and timeToLive */TopicConnectionFactory tc fact = null;TopicConnection t_conn = null;
TopicSession ims sess;
TopicPublisher publisher1;
Topic shipped_orders;
int myport = 5521;
AQjmsAgent[] recipList;
/* create connection and session */tc fact = AQ imsFactory.getTopicConnectionFactory(
          "MYHOSTNAME", "MYSID", myport, "oci8");
t_conn = tc_fact.createTopicConnection("jmstopic", "jmstopic");
jms sess = t conn.createTopicSession(true, Session.CLIENT ACKNOWLEDGE);
shipped_orders = ((AQjmsSession )jms_sess).getTopic(
          "OE", "Shipped_Orders_Topic");
publisher1 = ims sess.createPublisher(shipped orders);
/* create TextMessage */
TextMessage jms_sess.createTextMessage();
/* create two receivers */recipList = new AQ jmsAgent[2];
recipList[0] = new AQjmsAgent( "ES", "ES.shipped_orders_topic", AQAgent.DEFAULT_AGENT_PROTOCOL);
recipList[1] = new AQjmsAgent( "WS", "WS.shipped_orders_topic", AQAgent.DEFAULT_AGENT_PROTOCOL);
/* publish message specifying a recipient list */publisher1.publish(text_message, recipList);
```
### <span id="page-312-0"></span>**JMSトピックに対するDurableSubscriberの作成: セレクタの指定なし**

public javax.jms.TopicSubscriber createDurableSubscriber( javax.jms.Topic topic, java.lang.String subs name) throws JMSException

このメソッドは、セレクタ指定なしのJMS[トピックに](#page-487-0)DurableSubscriberを作成します。次のパラメータがあります。

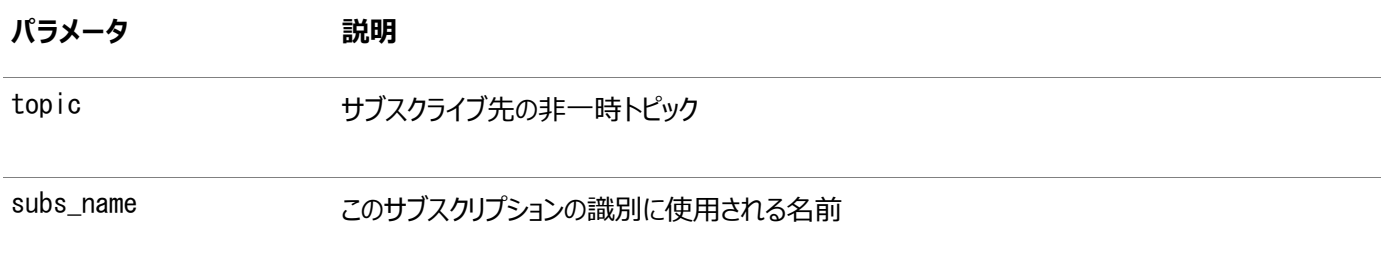

#### <span id="page-312-1"></span>トピックへの排他アクセス

CreateDurableSubscriber()およびUnsubscribe()は、どちらもターゲット・トピックに排他的にアクセスする必要があります。 これらのコールが適用されるときに同じトピックに対する保留中のJMS send()、publish()またはreceive()操作がある場合、 例外ORA-4020が発生します。この問題を解決するには、次の2つの方法があります。

- 設定またはクリーン・アップのフェーズでのcreateDurableSubscriber()およびUnsubscribe()のコールを、トピックに 対して保留中の他のJMS操作がない場合に制限します。これによって、必要なリソースが他のJMS操作のコールによっ て保持されないようにできます。
- createDurableSubscriber()またはUnsubscribe()をコールする前に、TopicSession.commitをコールします。

例14-11 JMSトピックに対する永続サブスクライバの作成: セレクタの指定なし

```
TopicConnectionFactorv tc fact = null;
TopicConnection t conn = null;
TopicSession jms_sess;
TopicSubscriber subscriber1;
Topic shipped orders;
int myport = 5521;
AQ imsAgent[] recipList;
/* create connection and session */tc_fact = AQjmsFactory.getTopicConnectionFactory(
          "MYHOSTNAME",
          "MYSID", 
          myport, 
         "oci8");
t_conn = tc_fact.createTopicConnection("jmstopic", "jmstopic");
jms_sess = t_conn.createTopicSession(true, Session.CLIENT_ACKNOWLEDGE);
shipped_orders = ((AQjmsSession )jms_sess).getTopic(
         "OF" "Shipped_Orders_Topic");
/* create a durable subscriber on the shipped orders topic*/
subscriber1 = jms_sess.createDurableSubscriber(
          shipped_orders, 
         'WesternShipping');
```
### <span id="page-313-0"></span>**JMSトピックに対するDurableSubscriberの作成: セレクタの指定あり**

public javax.jms.TopicSubscriber createDurableSubscriber( javax. jms. Topic topic, java.lang.String subs\_name, java. lang. String messageSelector, boolean noLocal) throws JMSException

このメソッドは、セレクタを指定して、JMSトピックに対する永続サブスクライバを作成します。次のパラメータがあります。

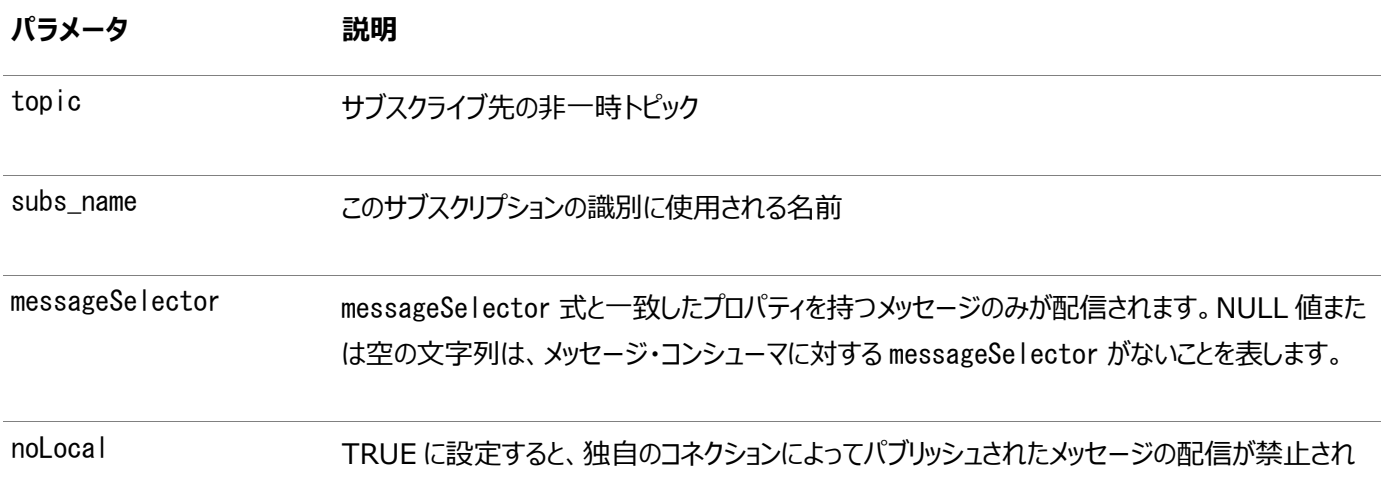

#### **パラメータ 説明**

ます。

クライアントは、同一の名前および異なるmessageSelectorで永続トピック・サブスクライバを作成することによって、既存の永 続サブスクリプションを変更できます。トピックのサブスクリプションを終了するには、unsubscribeコールが必要です。

#### **関連項目:**

- [「トピックへの排他アクセス」](#page-312-1)
- 「[MessageSelector](#page-253-0)」

例14-12 JMSトピックに対する永続サブスクライバの作成: セレクタの指定あり

```
TopicConnectionFactory tc fact = null;TopicConnection t_conn = null;
TopicSession ims sess;
TopicSubscriber subscriber1;
Topic shipped_orders;
int myport = 5521;
AQjmsAgent[] recipList;
/* create connection and session */tc fact = AQ jmsFactory.getTopicConnectionFactory(
          "MYHOSTNAME", "MYSID", myport, "oci8");
t_conn = tc_fact.createTopicConnection("jmstopic", "jmstopic");
jms_sess = t_conn.createTopicSession(true, Session.CLIENT_ACKNOWLEDGE);
shipped orders = ((AQ)jmsSession ) jms sess).getTopic(
          "OE", "Shipped_Orders_Topic");
/* create a subscriber *//* with condition on JMSPriority and user property 'Region' */subscriber1 = jms sess.createDurableSubscriber(
          shipped_orders, 'WesternShipping', 
        "JMSPriority > 2 and Region like 'Western%'", false);
```
# <span id="page-314-0"></span>**Oracleオブジェクト型トピックに対するDurableSubscriberの作成: セレク タの指定なし**

public javax.jms.TopicSubscriber createDurableSubscriber( javax.jms.Topic topic, java. lang. String subs name, java.lang.Object payload\_factory) throws JMSException

このメソッドは、セレクタを指定せずに、Oracle[オブジェクト型の](#page-489-1)トピックに対する永続サブスクライバを作成します。次のパラメータ があります。

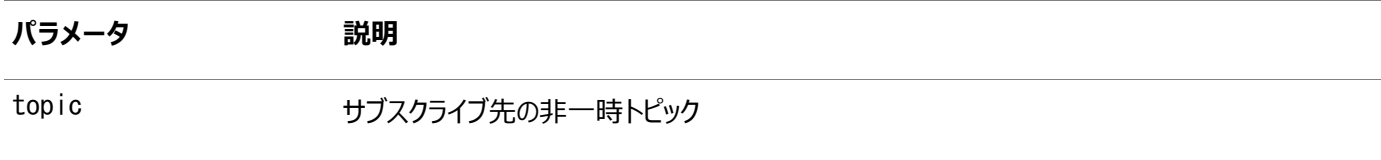

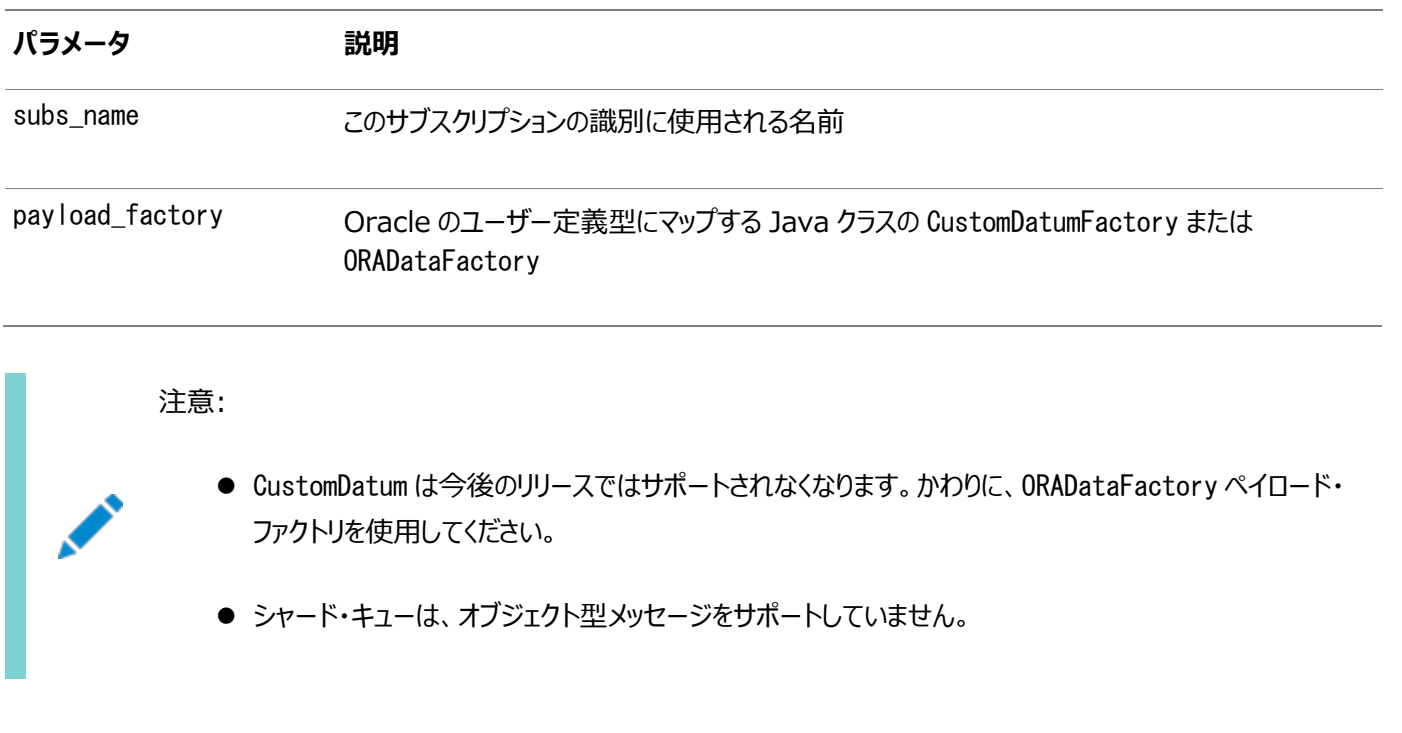

#### **関連項目:**

#### [「トピックへの排他アクセス」](#page-312-1)

例14-13 Oracleオブジェクト型トピックに対する永続サブスクライバの作成: セレクタの指定なし

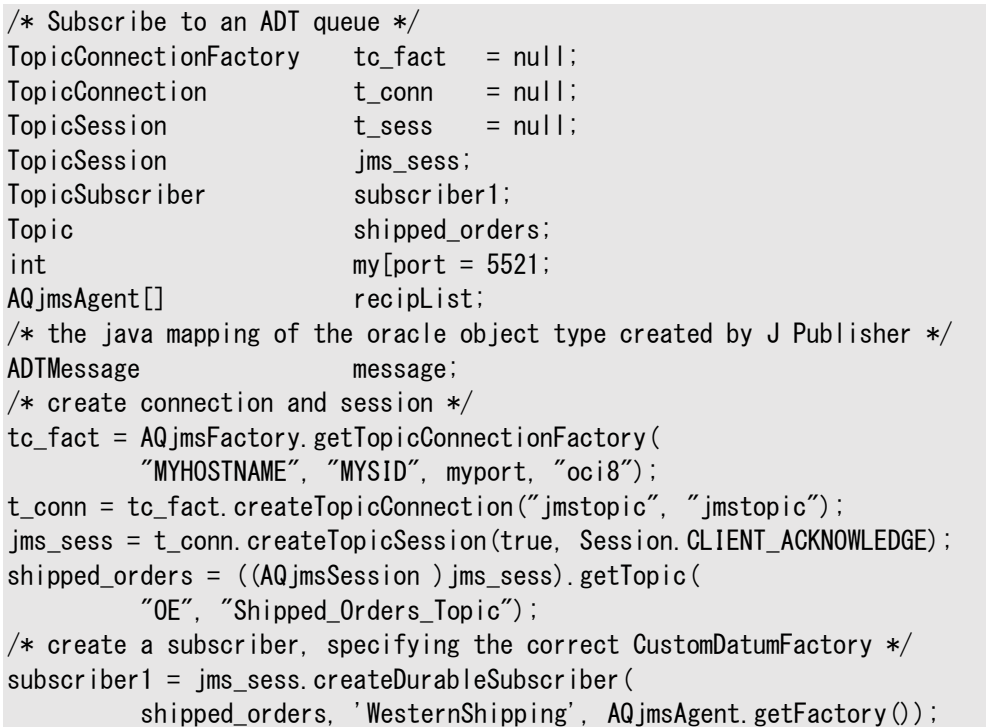

# <span id="page-315-0"></span>**Oracleオブジェクト型トピックに対するDurableSubscriberの作成: セレク タの指定あり**

public javax.jms.TopicSubscriber createDurableSubscriber( javax.jms.Topic topic, java. lang. String subs\_name, java. lang. String messageSelector, boolean noLocal,

このメソッドは、セレクタを指定して、Oracleオブジェクト型のトピックに対する永続サブスクライバを作成します。次のパラメータが あります。

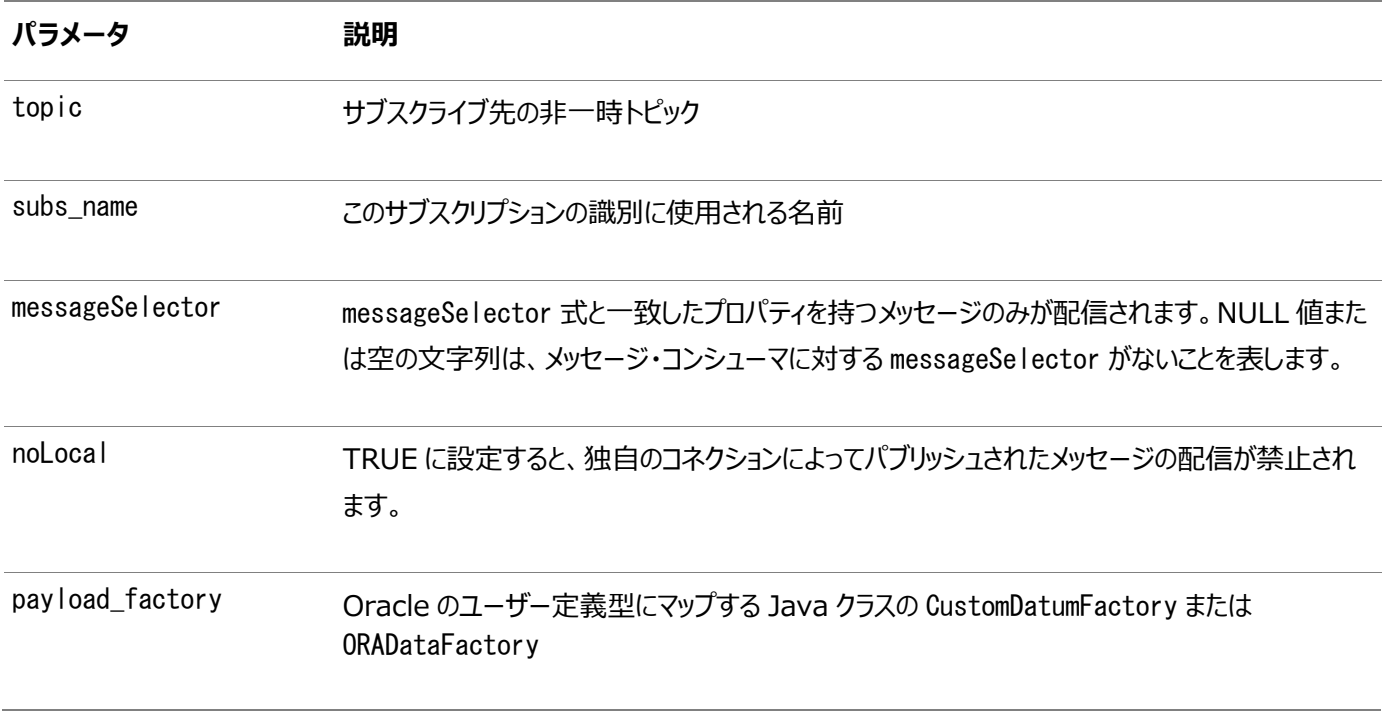

注意:

- CustomDatum は今後のリリースではサポートされなくなります。かわりに、ORADataFactory ペイロード・ ファクトリを使用してください。
- シャード・キューは、オブジェクト型メッセージをサポートしていません。

#### **関連項目:**

[「トピックへの排他アクセス」](#page-312-1)

例14-14 Oracleオブジェクト型トピックに対する永続サブスクライバの作成: セレクタの指定あり

```
TopicConnectionFactory tc_fact = null;
TopicConnection t conn = null;
TopicSession jms_sess;
TopicSubscriber subscriber1;
Topic shipped orders;
int myport = 5521;
AQjmsAgent[] recipList;
/* the java mapping of the oracle object type created by J Publisher */ADTMessage message; 
/* create connection and session */tc_fact = AQjmsFactory.getTopicConnectionFactory(
         "MYHOSTNAME", "MYSID", myport, "oci8");
t_conn = tc_fact.createTopicConnection("jmstopic", "jmstopic");
jms_sess = t_conn.createTopicSession(true, Session.CLIENT_ACKNOWLEDGE);
shipped_orders = ((AQjmsSession )jms_sess).getTopic(
```

```
 "OE", "Shipped_Orders_Topic");
/* create a subscriber, specifying correct CustomDatumFactory and selector */
subscriber1 = jms_sess.createDurableSubscriber(
           shipped_orders, "WesternShipping", 
         "priority > 1 and tab.user_data.region like 'WESTERN \frac{w}{q}", false,
          ADTMessage.getFactory());
```
### <span id="page-317-0"></span>**トピック・サブスクライバ作成時の変換の指定**

キュー/トピックにメッセージを送信/パブリッシュするときに変換を適用できます。メッセージを変換してからキュー/トピックに送信し ます。

変換は、AQjmsQueueSenderおよびAQjmsTopicPublisherのsetTransformationインタフェースを使用して指定できます。

CreateDurableSubscriber()コールを使用してトピック・サブスクライバを作成する場合も、変換を指定できます。取り出され たメッセージを変換してから、サブスクライバに戻します。指定されたサブスクライバがすでにCreateDurableSubscriber()コー ルに存在する場合、その変換は指定した変換に設定されます。

例14-15 変換による宛先へのメッセージの送信

注文入力アプリケーションによって処理された注文情報をWS\_bookedorders\_topicにパブリッシュする必要があると仮定します。 正しいフォーマットでトピックにメッセージを挿入するには、前の項で定義した変換OE2WSを使用します。

```
public void ship_bookedorders(
      TopicSession jms_session, 
              AQjmsADTMessage adt_message) 
{
       TopicPublisher publisher;
      Topic topic;
       try
\left\{\begin{array}{ccc} & & \end{array}\right\}/* get a handle to the WS bookedorders topic */ topic = ((AQjmsSession)jms_session).getTopic("WS", "WS_bookedorders_topic");
publistner = jms\_session.createPublistner(topic);/* set the transformation in the publisher */( (AQ imsTopicPublisher) publisher).setTransformation("OE2WS");
publisher.publish(topic, adt_message);
 }
                catch (JMSException ex)
\left\{ \begin{array}{cc} 0 & 0 & 0 \\ 0 & 0 & 0 \\ 0 & 0 & 0 \\ 0 & 0 & 0 \\ 0 & 0 & 0 \\ 0 & 0 & 0 \\ 0 & 0 & 0 \\ 0 & 0 & 0 \\ 0 & 0 & 0 \\ 0 & 0 & 0 \\ 0 & 0 & 0 \\ 0 & 0 & 0 & 0 \\ 0 & 0 & 0 & 0 \\ 0 & 0 & 0 & 0 \\ 0 & 0 & 0 & 0 & 0 \\ 0 & 0 & 0 & 0 & 0 \\ 0 & 0 & 0 & 0 & 0 \\ 0 & 0 & 0 & 0 & 0 \\ 0 & 0 & 0 & 0 & 0System.out.println("Exception :" ex);
       }
}
```

```
例14-16 トピック・サブスクライバ作成時の変換の指定
```
西部地域向け出荷処理アプリケーションは、変換OE2WSとともにOE\_bookedorders\_topicにサブスクライブします。この変換 はメッセージに適用され、Oracleオブジェクト型WS.WS\_ordersのメッセージが戻されます。

WSOrder JavaクラスがJPublisherによって生成され、Oracleオブジェクト型WS.WS\_orderにマップされると仮定します。:

```
public AQjmsAdtMessage retrieve_bookedorders(TopicSession jms_session)
```

```
TopicSubscriber subscriber;
Topic topic;
 AQjmsAdtMessage msg = null;
```
{

```
 try
\begin{matrix} \end{matrix}/* get a handle to the OE_bookedorders_topic */topic = ((AQjmsSession)jms_session).getTopic("OE", "OE_bookedorders_topic");
      /* create a subscriber with the transformation OE2WS */subs = ((AQjmsSession)jms_session).createDurableSubscriber(
           topic, 'WShip', null, false, WSOrder.getFactory(), "OE2WS");
      msg = subscriber. receive(10);
 }
     catch (JMSException ex)
\left\{\begin{array}{ccc} & & \end{array}\right\}System.out.println("Exception :" ex);
 }
    return (AQ imsAdtMessage) msg;
```
#### <span id="page-318-0"></span>**リモート・サブスクライバの作成: JMSメッセージ**

}

public void createRemoteSubscriber(javax.jms.Topic topic, oracle.jms.AQjmsAgent remote subscriber, java. lang. String messageSelector) throws JMSException

このメソッドは、JMSメッセージ・トピックに対するリモート・サブスクライバを作成します。次のパラメータがあります。

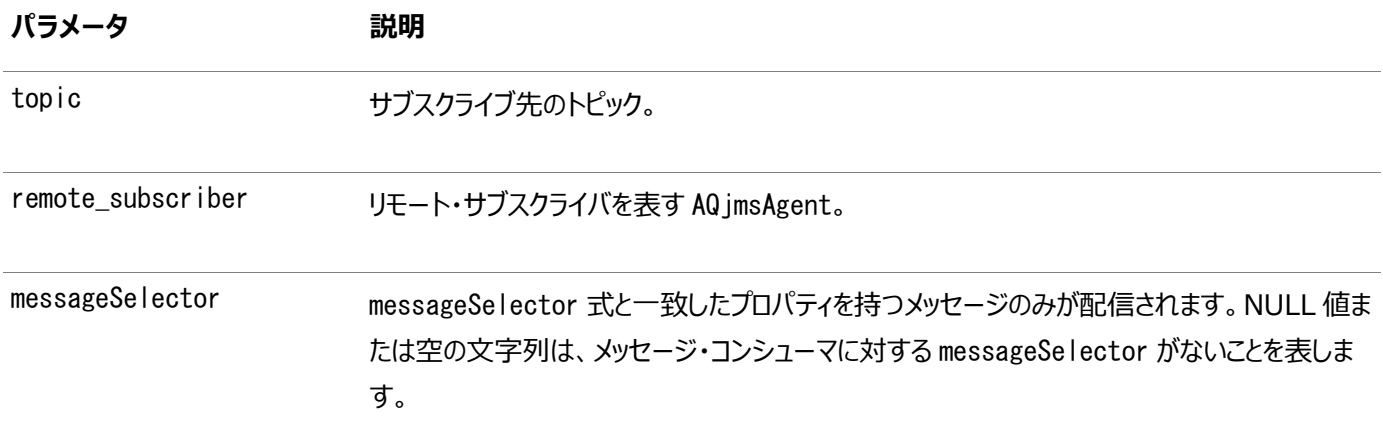

Oracle Database Advanced Queuingでは、トピックがリモート・サブスクライバ(同一または異なるデータベース内の他のト ピックのサブスクライバ)を持つことができます。リモート・サブスクライバを使用するには、ローカル・トピックとリモート・トピック間[の伝](#page-490-4) [播を](#page-490-4)設定する必要があります。

リモート・サブスクライバは、リモート・トピックの特定のコンシューマまたはリモート・トピックのすべてのサブスクライバにできます。リ モート・サブスクライバは、AQjmsAgent構造を使用して定義されます。AQjmsAgentは、名前およびアドレスで構成されます。名 前は、リモート・トピックのconsumer\_nameを参照します。アドレスはリモート・トピックを参照します。構文は、 schema.topic\_name[@dblink]です。

リモート・トピックで特定のコンシューマに対してメッセージをパブリッシュするには、リモート・トピックでの受信者の subscription\_nameをAQjmsAgentのnameフィールドに指定し、リモート・トピックをaddressフィールドに指定する必要があり ます。リモート・トピックのすべてのサブスクライバに対してメッセージをパブリッシュするには、AQjmsAgentのnameフィールドを NULLに設定する必要があります。

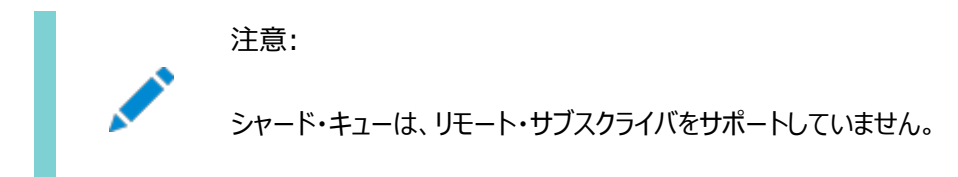

#### **関連項目:**

「[MessageSelector](#page-253-0)」

```
例14-17 リモート・サブスクライバの作成: JMS型メッセージ・トピック
```

```
TopicConnectionFactory tc_fact = null;
TopicConnection t conn = null;
TopicSession t sess = null;
TopicSession jms_sess;
TopicSubscriber subscriber1;
Topic shipped orders;
int \t mV[port = 5521;AQ imsAgent remoteAgent;
/* create connection and session */tc fact = AQ imsFactory.getTopicConnectionFactory(
          "MYHOSTNAME", "MYSID", myport, "oci8");
t_conn = tc_fact.createTopicConnection("jmstopic", "jmstopic");
jms sess = t conn.createTopicSession(true, Session.CLIENT ACKNOWLEDGE);
shipped_orders = ((AQjmsSession )jms_sess).getTopic(
          "OE", "Shipped_Orders_Topic");
remoteAgent = new AQjmsAgent("WesternRegion", "WS.shipped_orders_topic", null);
/* create a remote subscriber (selector is null )*/subscriber1 = ((AQ) imsSession) ims sess).createRemoteSubscriber(
         shipped_orders, remoteAgent, null);
```
### <span id="page-319-0"></span>**リモート・サブスクライバの作成: Oracleオブジェクト型メッセージ**

public void createRemoteSubscriber(javax.jms.Topic topic, oracle.jms.AQjmsAgent remote\_subscriber, java. lang. String messageSelector, java. lang. Object payload factory) throws JMSException

このメソッドは、Oracleオブジェクト型メッセージ・トピックに対するリモート・サブスクライバを作成します。次のパラメータがあります。

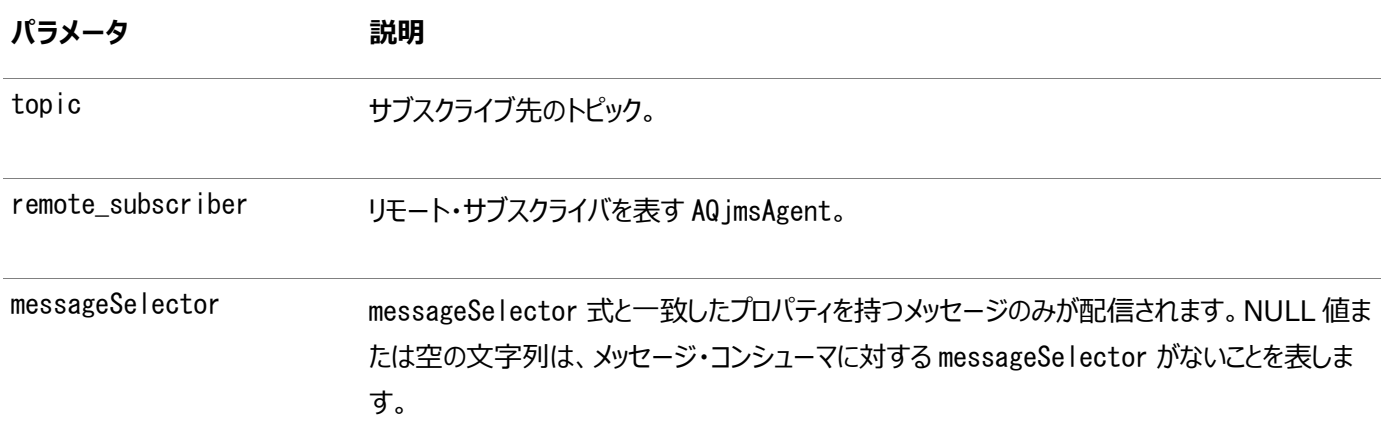

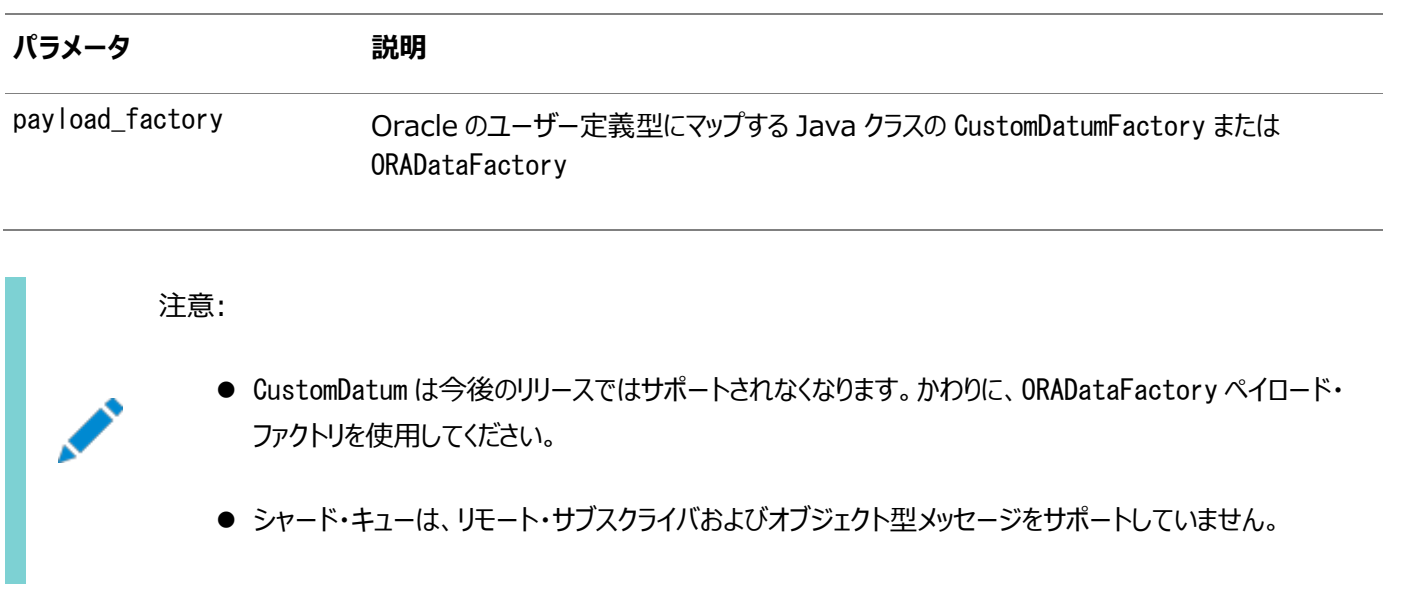

Oracle Database Advanced Queuingでは、トピックがリモート・サブスクライバ(同一または異なるデータベース内の他のト ピックのサブスクライバ)を持つことができます。リモート・サブスクライバを使用するには、ローカル・トピックとリモート・トピック間[の伝](#page-490-4) [播を](#page-490-4)設定する必要があります。

リモート・サブスクライバは、リモート・トピックの特定のコンシューマまたはリモート・トピックのすべてのサブスクライバにできます。リ モート・サブスクライバは、AQ imsAgent構造を使用して定義されます。AQ imsAgentは、名前およびアドレスで構成されます。名 前は、リモート・トピックのconsumer\_nameを参照します。アドレスはリモート・トピックを参照します。構文は、 schema.topic\_name[@dblink]です。

リモート・トピックで特定のコンシューマに対してメッセージをパブリッシュするには、リモート・トピックでの受信者の subscription\_nameをAQjmsAgentのnameフィールドに指定し、リモート・トピックをaddressフィールドに指定する必要があり ます。リモート・トピックのすべてのサブスクライバに対してメッセージをパブリッシュするには、AQjmsAgentのnameフィールドを NULLに設定する必要があります。

注意:

AQ は、宛先が同じである複数の dblink の使用をサポートしていません。この問題を解決するには、各宛先に 対し 1 つのデータベース・リンクを使用します。

#### **関連項目:**

「[MessageSelector](#page-253-0)」

例14-18 リモート・サブスクライバの作成: Oracleオブジェクト型メッセージ・トピック

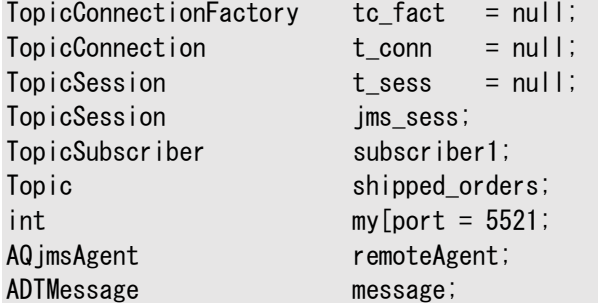

```
/* create connection and session */tc_fact = AQjmsFactory.getTopicConnectionFactory(
           "MYHOSTNAME", "MYSID", myport, "oci8");
t conn = tc fact.createTopicConnection("jmstopic", "jmstopic");
/* create TopicSession */
jms sess = t conn.createTopicSession(true, Session.CLIENT ACKNOWLEDGE);
/* get the Shipped order topic */shipped_orders = ((AQjmsSession )jms_sess).getTopic(
           "OE", "Shipped_Orders_Topic");
/* create a remote agent */remoteAgent = new AQjmsAgent("WesternRegion", "WS.shipped_orders_topic", null);
/* create a remote subscriber with null selector*/
subscriber1 = ((AQjmsSession)jms_sess).createRemoteSubscriber(
          shipped orders, remoteAgent, null, message.getFactory);
```
### <span id="page-321-0"></span>**リモート・サブスクライバ作成時の変換の指定**

Oracle Database Advanced Queuingによって、リモート・サブスクライバ(他のデータベースにあるサブスクライバ)をトピック にサブスクライブできます。

createRemoteSubscriber()コールを使用してリモート・サブスクライバを作成する場合、変換を指定できます。これによって、 異なるフォーマットのトピック間でメッセージを伝播できます。トピックに対してパブリッシュされたメッセージがリモート・サブスクライバ の基準を満たしている場合、Oracle Database Advanced Queuingはリモート・サブスクライバに指定されているリモート・ データベースにあるキュー/トピックにメッセージを自動的に伝播します。変換が指定される場合も、Oracle Database Advanced Queuingはその変換をメッセージに適用してからリモート・データベース上のキュー/トピックに伝播します。

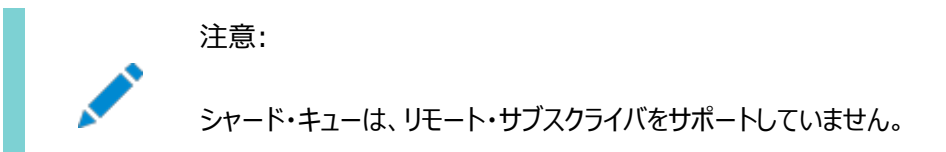

例14-19 リモート・サブスクライバ作成時の変換の指定

```
メッセージが自動的にWS.WS_bookedorders_topicに伝播されるようにリモート・サブスクライバを
OE.OE_bookedorders_topicに作成します。変換OE2WSは、WS_bookedorders_topicに到達したメッセージが正
しいフォーマットとなるように、リモート・サブスクライバを作成するときに指定します。
```
WSOrder JavaクラスがJPublisherによって生成され、Oracleオブジェクト型WS.WS\_orderにマップされると仮定します。

```
public void create_remote_sub(TopicSession jms_session)
\mathbf{I}AQ imsAgent subscriber;
   Topic topic;
    try
   \mathbf{f}/* get a handle to the OE_bookedorders_topic */topic = ((AQjmsSession)jms_session).getTopic("OE", "OE_bookedorders_topic");
      subscriber = new AQjmsAgent("WShip", "WS.WS_bookedorders_topic");
      ((AQjmsSession )jms_session).createRemoteSubscriber(
         topic, subscriber, null, WSOrder.getFactory(),"OE2WS");
    }
    catch (JMSException ex)
   \mathbf{I}System.out.println("Exception :" ex);
```
### <span id="page-322-0"></span>**永続サブスクリプションのサブスクライブの解除: ローカル・サブスクライバ**

public void unsubscribe(javax.jms.Topic topic, java. lang. String subs\_name) throws JMSException

このメソッドは、ローカル・サブスクライバについて永続サブスクリプションのサブスクライブを解除します。次のパラメータがあります。

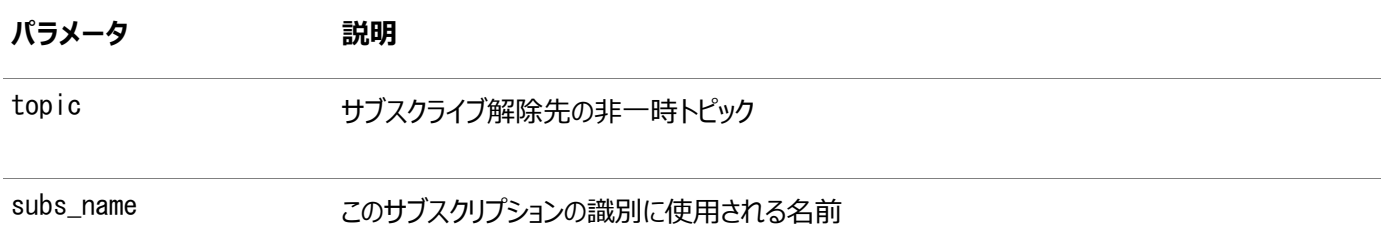

#### **関連項目:**

[「トピックへの排他アクセス」](#page-312-1)

#### 例14-20 永続サブスクリプションのサブスクライブの解除: ローカル・サブスクライバ

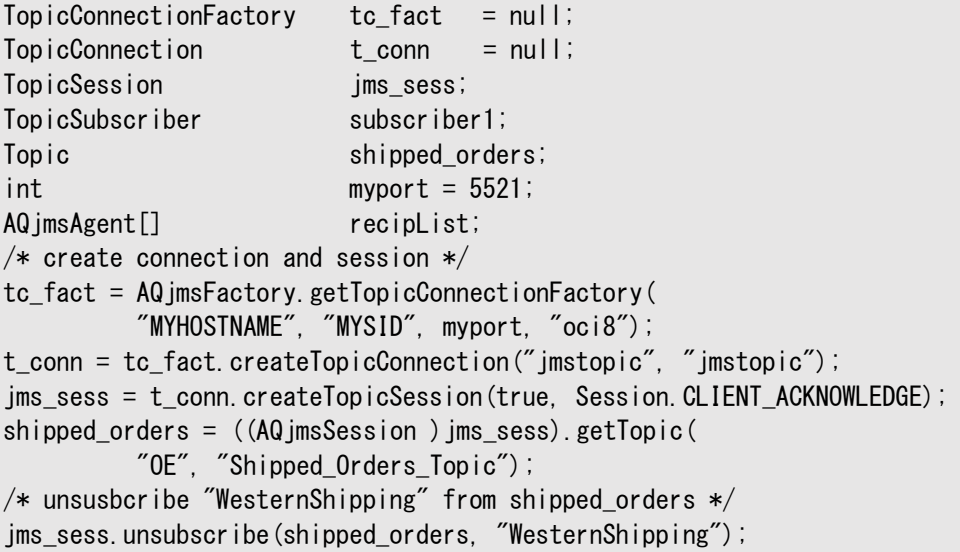

### <span id="page-322-1"></span>**永続サブスクリプションのサブスクライブの解除: リモート・サブスクライバ**

public void unsubscribe(javax.jms.Topic topic, oracle.jms.AQjmsAgent remote\_subscriber) throws JMSException

このメソッドは、リモート・サブスクライバについて永続サブスクリプションのサブスクライブを解除します。次のパラメータがあります。

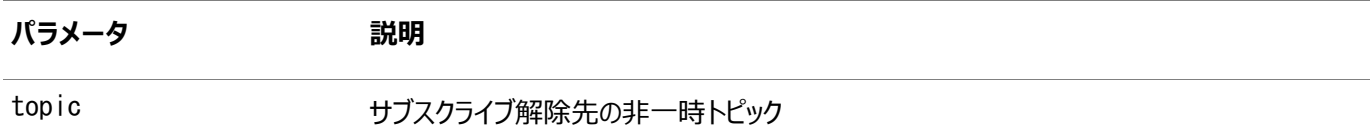

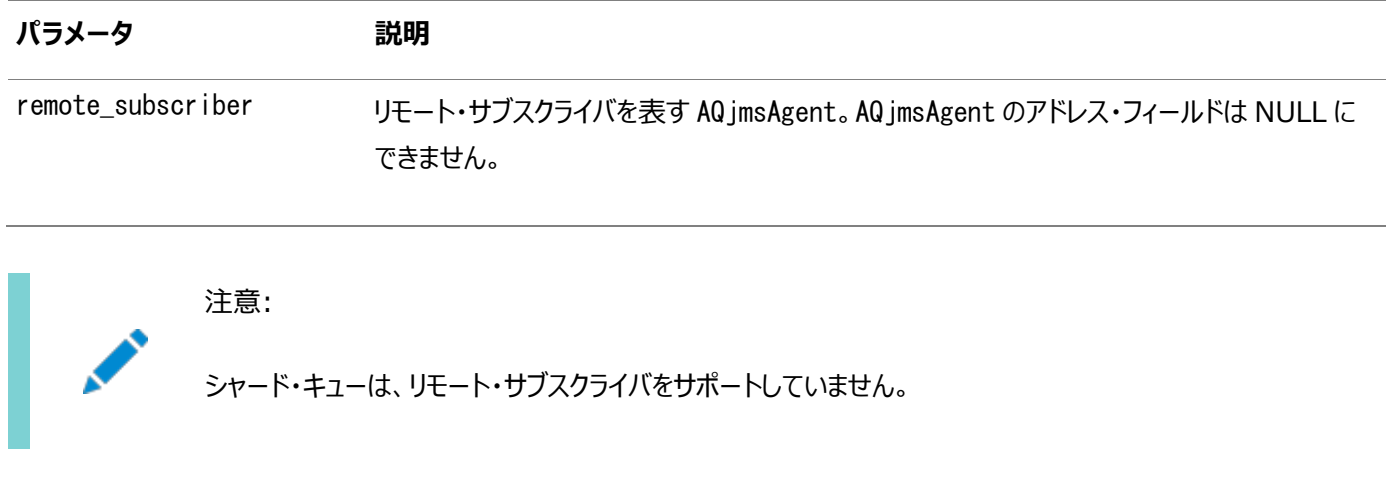

#### **関連項目:**

[「トピックへの排他アクセス」](#page-312-1)

例14-21 永続サブスクリプションのサブスクライブの解除: リモート・サブスクライバ

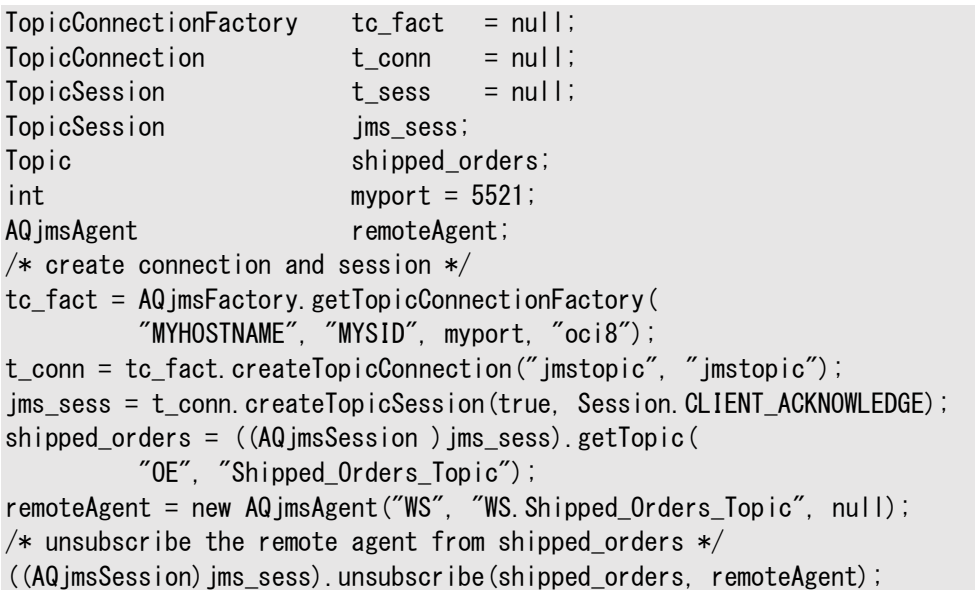

### <span id="page-323-0"></span>**TopicReceiverの作成: 標準JMS型メッセージ・トピック**

public oracle.jms.AQjmsTopicReceiver createTopicReceiver( javax.jms.Topic topic, java. lang. String receiver\_name, java. lang. String messageSelector) throws JMSException

このメソッドは、標準JMS型メッセージ・トピックに対するTopicReceiverを作成します。次のパラメータがあります。

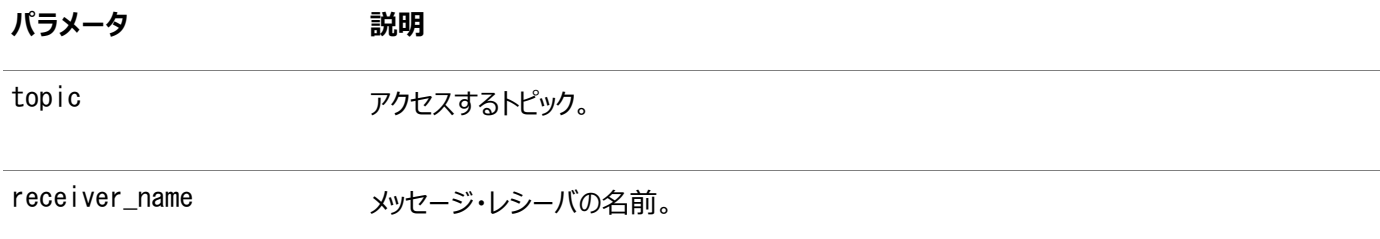
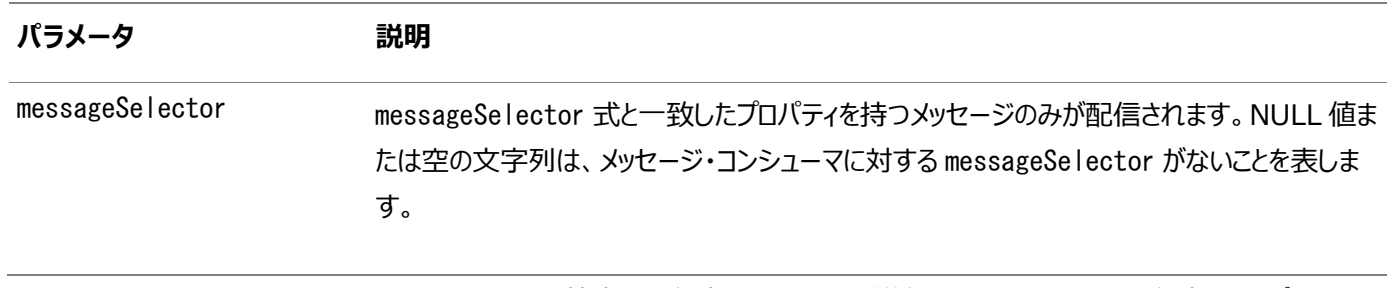

Oracle Database Advanced Queuingでは、特定の受信者にメッセージを送信できます。これらの受信者は、トピックの サブスクライバである場合とそうでない場合があります。受信者がトピックに対するサブスクライバでない場合、明示的にアドレス 指定されているメッセージのみを受信します。このメソッドは、永続サブスクライバ以外のコンシューマに対するTopicReceiverオ ブジェクトの作成に使用する必要があります。

#### **関連項目:**

「[MessageSelector](#page-253-0)」

```
例14-22 TopicReceiverの作成: 標準JMS型メッセージ
```

```
TopicConnectionFactory tc_fact = null;
TopicConnection t conn = null;
TopicSession t sess = ull;
TopicSession jms_sess;
Topic shipped orders;
int myport = 5521;
TopicReceiver receiver;
/* create connection and session */tc_fact = AQjmsFactory.getTopicConnectionFactory(
          "MYHOSTNAME", "MYSID", myport, "oci8");
t_conn = tc_fact.createTopicConnection("jmstopic", "jmstopic");
jms_sess = t_conn.createTopicSession(true, Session.CLIENT_ACKNOWLEDGE);
shipped orders = ((AQ)jmsSession ) jms sess).getTopic(
          "WS", "Shipped_Orders_Topic");
receiver = ((AQ)jmsSession) jms sess).createTopicReceiver(
         shipped_orders, "WesternRegion", null);
```
## **TopicReceiverの作成: Oracleオブジェクト型メッセージ・トピック**

public oracle.jms.AQjmsTopicReceiver createTopicReceiver( javax. ims. Topic topic. java. lang. String receiver\_name, java. lang. String messageSelector, java.lang.Object payload\_factory) throws JMSException

このメソッドは、セレクタで、Oracleオブジェクト型メッセージ・トピックに対するTopicReceiverを作成します。次のパラメータがあ ります。

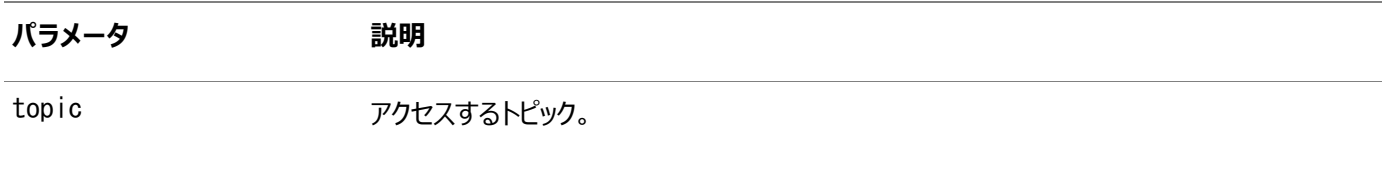

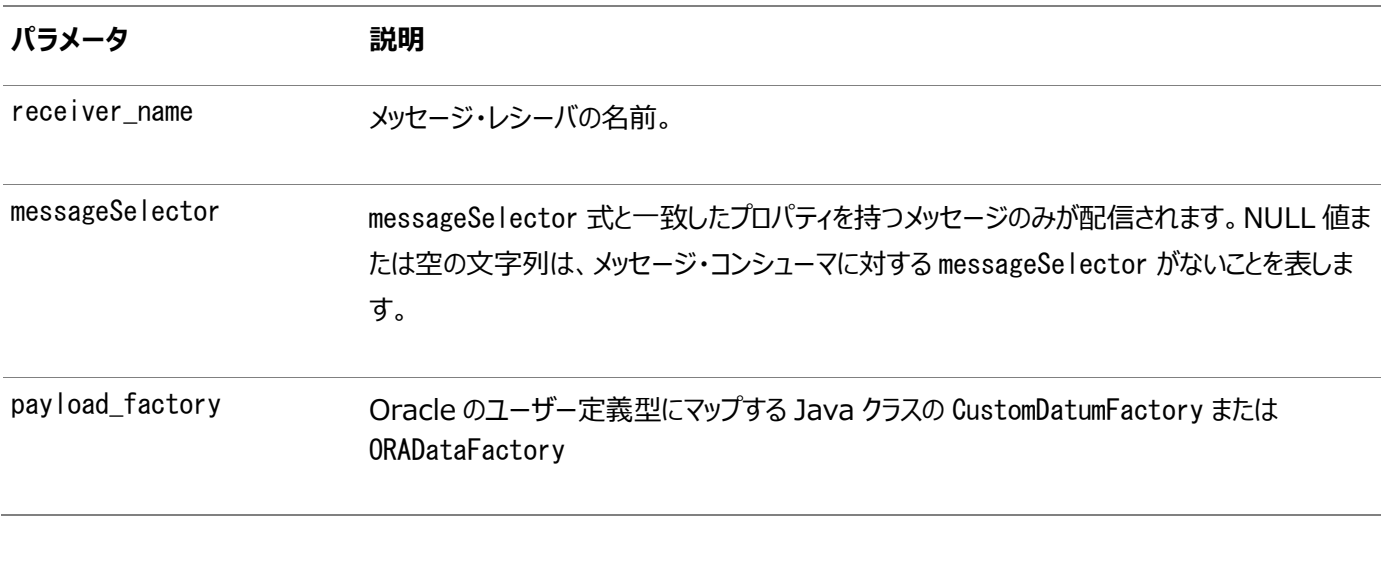

注意:

- CustomDatum は今後のリリースではサポートされなくなります。かわりに、ORADataFactory ペイロード・ ファクトリを使用してください。
- シャード・キューは、オブジェクト型メッセージをサポートしていません。

Oracle Database Advanced Queuingでは、トピックのすべてのサブスクライバ、または特定の受信者にメッセージを送信 できます。これらの受信者は、トピックのサブスクライバである場合とそうでない場合があります。受信者がトピックに対するサブス クライバでない場合、明示的にアドレス指定されているメッセージのみを受信します。このメソッドは、永続サブスクライバ以外のコ ンシューマに対するTopicReceiverオブジェクトの作成に使用する必要があります。

#### **関連項目:**

「[MessageSelector](#page-253-0)」

#### 例14-23 TopicReceiverの作成: Oracleオブジェクト型メッセージ

```
TopicConnectionFactory tc_fact = null;TopicConnection t conn = null;TopicSession t_sess = null;
TopicSession jms_sess;
Topic shipped orders;
int myport = 5521;
TopicReceiver receiver;
/* create connection and session */tc_fact = AQjmsFactory.getTopicConnectionFactory(
         "MYHOSTNAME", "MYSID", myport, "oci8");
t_{conn} = tc_fact.createTopicConnection("jmstopic", "jmstopic");jms_sess = t_conn.createTopicSession(true, Session.CLIENT_ACKNOWLEDGE);
shipped_orders = ((AQjmsSession)jms_sess).getTopic(
          "WS", "Shipped_Orders_Topic");
receiver = ((AQjmsSession)jms_sess).createTopicReceiver(
         shipped_orders, "WesternRegion", null);
```
## **TopicBrowserの作成: 標準JMSメッセージ**

public oracle.jms.TopicBrowser createBrowser(javax.jms.Topic topic, java.lang.String cons\_name, java. lang. String messageSelector) throws JMSException

このメソッドは、TextMessage、StreamMessage、ObjectMessage、BytesMessageまたはMapMessageメッセージ本体を使用 するトピックに対するTopicBrowserを作成します。次のパラメータがあります。

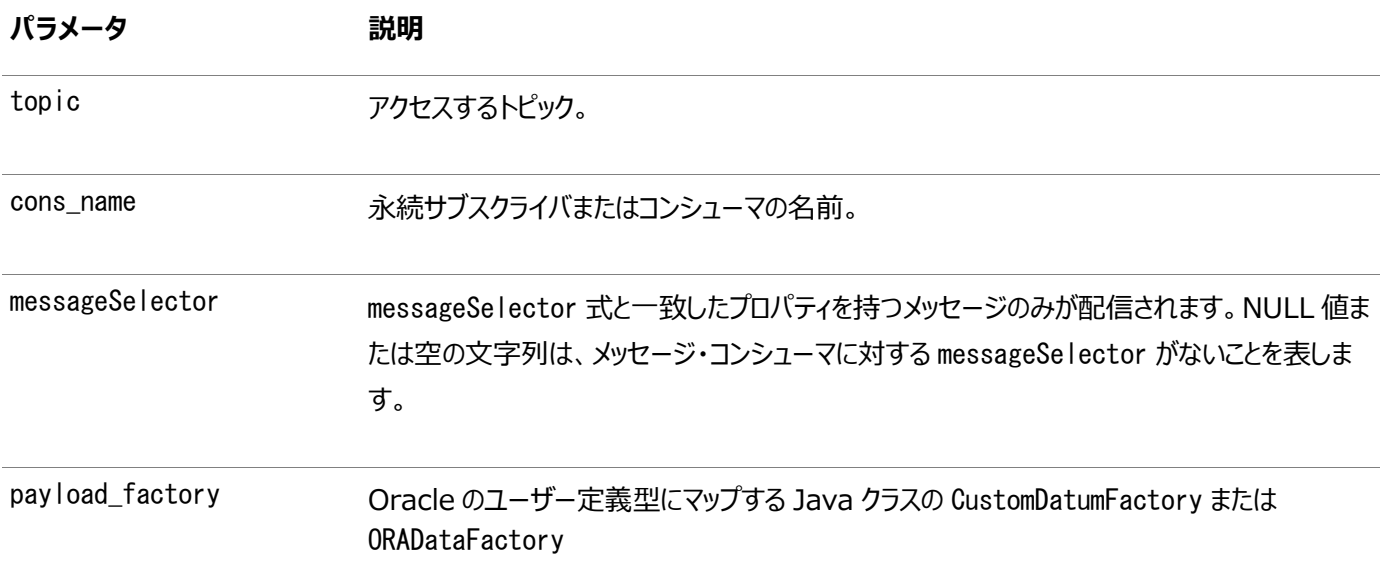

#### **関連項目:**

「[MessageSelector](#page-253-0)」

例14-24 TopicBrowserの作成: セレクタの指定なし

/\* Create a browser without a selector \*/ TopicSession jms\_session; TopicBrowser browser; Topic topic; browser = ( $(AQjmsSession)$  jms\_session).createBrowser(topic, "SUBS1");

例14-25 TopicBrowserの作成: セレクタの指定あり

/\* Create a browser for topics with a specified selector \*/ TopicSession jms\_session; TopicBrowser browser; Topic topic; /\* create a Browser to look at messages with correlationID = RUSH  $*/$ browser = ((AQjmsSession) jms\_session).createBrowser( topic, "SUBS1", "JMSCorrelationID = 'RUSH'");

### **TopicBrowserの作成: 標準JMSメッセージ、メッセージのロック**

public oracle.jms.TopicBrowser createBrowser(javax.jms.Topic topic,

java. lang. String cons\_name, java. lang. String messageSelector, boolean locked)

このメソッドは、Text、Stream、Objects、Bytesまたはマップ・メッセージを使用するトピックに対して、ブラウズ中にメッセージ をロックするTopicBrowserを作成します。次のパラメータがあります。

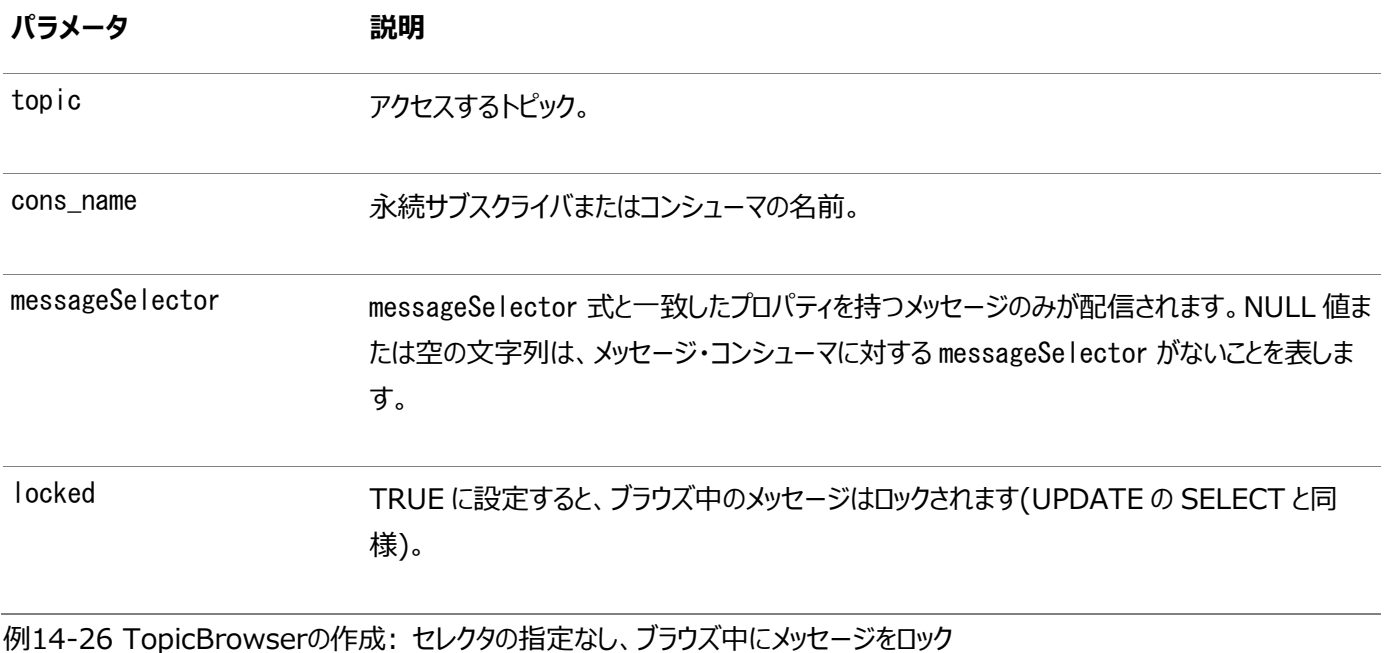

/\* Create a browser without a selector \*/ TopicSession jms\_session; TopicBrowser browser; Topic topic; browser = ((AQjmsSession) jms\_session).createBrowser( topic, "SUBS1", true);

例14-27 TopicBrowserの作成: セレクタの指定あり、メッセージをロック

 $/*$  Create a browser for topics with a specified selector  $*/$ TopicSession jms\_session; TopicBrowser browser; Topic topic;  $/*$  create a Browser to look at messages with correlationID = RUSH in lock mode \*/ browser = ((AQjmsSession) jms\_session).createBrowser( topic, "SUBS1", "JMSCorrelationID = 'RUSH'", true);

### **TopicBrowserの作成: Oracleオブジェクト型メッセージ**

public oracle.jms.TopicBrowser createBrowser(javax.jms.Topic topic, java.lang.String cons\_name, java. lang. String messageSelector, java. lang. Object payload\_factory) throws JMSException

このメソッドは、Oracleオブジェクト型メッセージ・トピックに対するTopicBrowserを作成します。次のパラメータがあります。

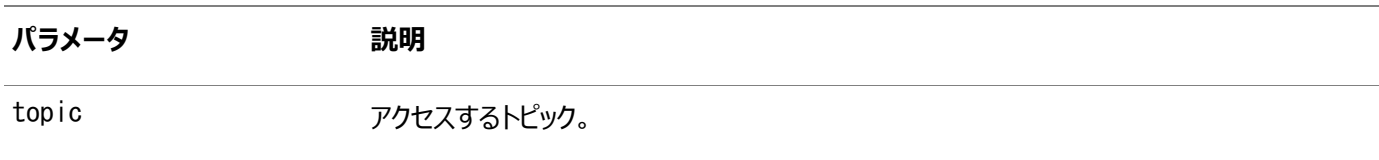

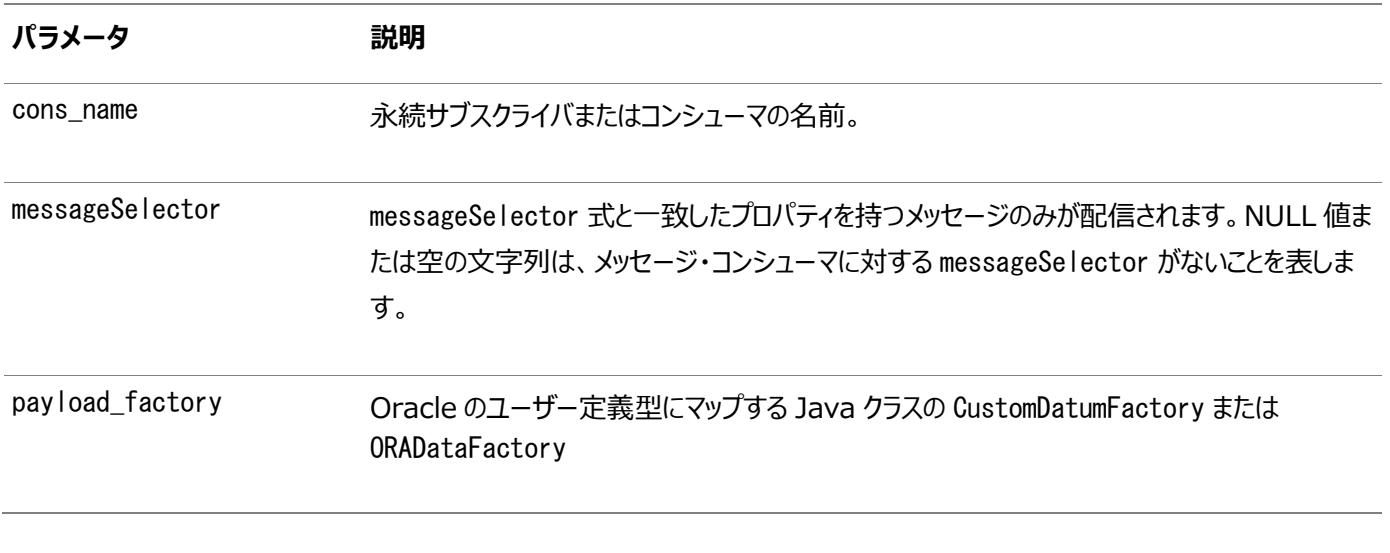

注意:

- CustomDatum は今後のリリースではサポートされなくなります。かわりに、ORADataFactory ペイロード・ ファクトリを使用してください。
- シャード・キューは、オブジェクト型メッセージをサポートしていません。

SQLオブジェクト型ペイロードにマップされる特定のJavaクラスに対するCustomDatumFactoryは、静的メソッドgetFactoryを 使用して取得できます。トピック test topicは、SCOTT.EMPLOYEE型のペイロードを持ち、このOracleオブジェクト型に対して Jpublisherによって生成されるJavaクラスがEmployeeであると仮定します。Employeeクラスは、CustomDatumインタフェース を実装します。このクラスに対するCustomDatumFactoryは、Employee.getFactory()メソッドを使用して取得できます。

#### **関連項目:**

「[MessageSelector](#page-253-0)」

例14-28 TopicBrowserの作成: AdtMessageメッセージ

/\* Create a browser for a Topic with AdtMessage messages of type EMPLOYEE\*/ TopicSession jms\_session TopicBrowser browser; Topic test\_topic; browser =  $((AQimsSession)$  ims session).createBrowser( test\_topic, "SUBS1", Employee.getFactory());

## **TopicBrowserの作成: Oracleオブジェクト型メッセージ、メッセージのロック**

public oracle, ims. TopicBrowser createBrowser(javax.jms.Topic topic,

java.lang.String cons\_name, java. lang. String messageSelector, java. lang. Object payload\_factory, boolean locked) throws JMSException

このメソッドは、Oracleオブジェクト型メッセージ・トピックに対して、ブラウズ中にメッセージをロックするTopicBrowserを作成しま

す。次のパラメータがあります。

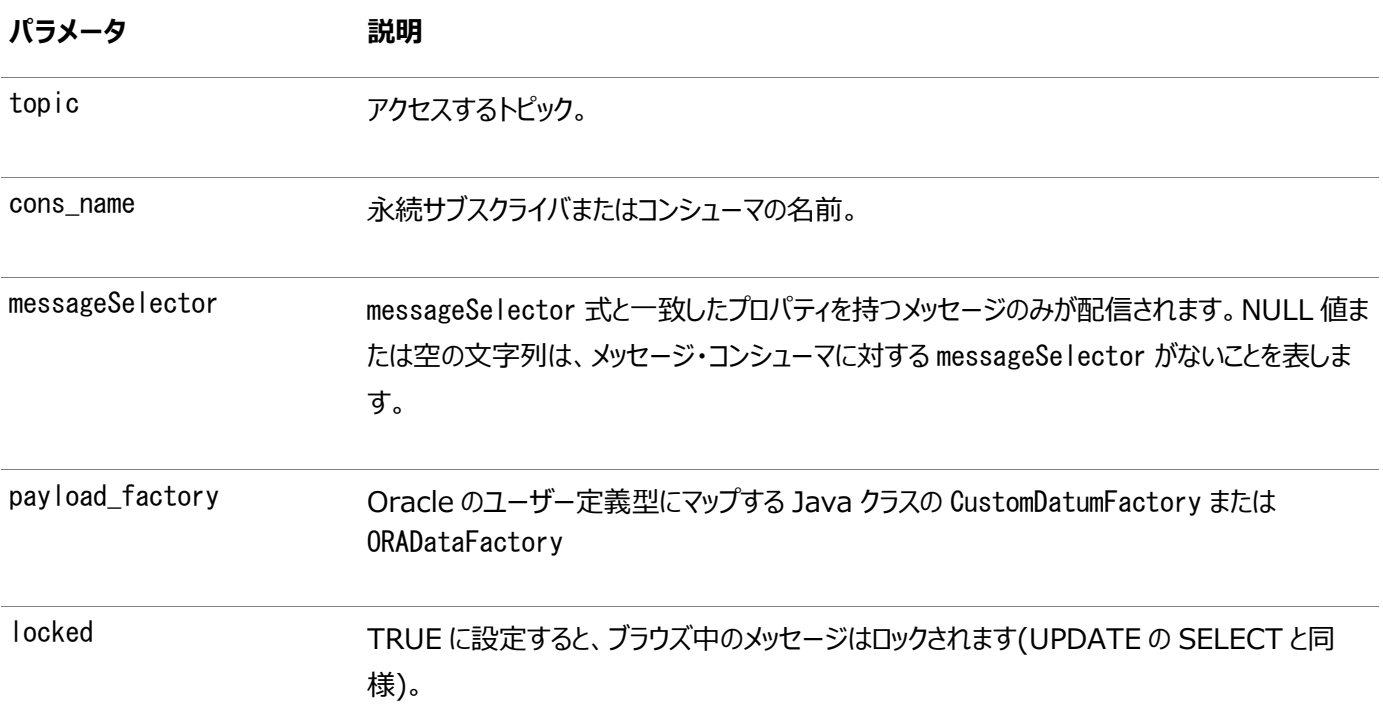

注意:

- CustomDatum は今後のリリースではサポートされなくなります。かわりに、ORADataFactory ペイロード・ ファクトリを使用してください。
- シャード・キューは、オブジェクト型メッセージをサポートしていません。

#### **関連項目:**

「[MessageSelector](#page-253-0)」

例14-29 TopicBrowserの作成: AdtMessageメッセージ、メッセージのロック

/\* Create a browser for a Topic with AdtMessage messages of type EMPLOYEE\* in lock mode/ TopicSession jms\_session TopicBrowser browser; Topic test\_topic; browser = ((AQjmsSession) jms\_session).createBrowser( test\_topic, "SUBS1", Employee.getFactory(), true);

## **TopicBrowserを使用したメッセージのブラウズ**

public void purgeSeen() throws JMSException

このメソッドは、TopicBrowserを使用してメッセージをブラウズします。java.util.Enumeration内のメソッドを使用して、メッ セージのリストを参照してください。現行のブラウズ中に参照したメッセージを削除するには、TopicBrowser内のpurgeSeenメ ソッドを使用してください。

#### 例14-30 TopicBrowserの作成: セレクタの指定あり

```
/* Create a browser for topics with a specified selector */public void browse_rush_orders(TopicSession jms_session)
TopicBrowser browser;
Topic topic;
ObjectMessage obj_message
BolOrder new_order;
Enumeration messages;
/* get a handle to the new_orders topic */topic = ((AQjmsSession) jms_session).getTopic("OE", "OE_bookedorders_topic");
/* create a Browser to look at RUSH orders */browser = ((AQjmsSession) jms_session).createBrowser(
          topic, "SUBS1", "JMSCorrelationID = 'RUSH'");
/* Browse through the messages */for (messages = browser.elements() ; message.hasMoreElements() ; ){obj\_message = (ObjectMessage) message}.nextElement();
/* Purge messages seen during this browse */browser.purgeSeen()
```
# **15 Oracle Java Message Serviceの共有インタフェース**

次のトピックでは、Oracle Database Advanced Queuing (AQ)に対する[Java Message Service](#page-486-0) (JMS)操作インタ フェース(共有インタフェース)を説明します。

- [Oracle Database Advanced Queuing JMS](#page-331-0)操作インタフェース: 共有インタフェース
- JMS[メッセージ・プロパティの指定](#page-334-0)
- MessageProducer[が送信するすべてのメッセージに対するデフォルトの](#page-337-0)TimeToLiveの設定
- MessageProducer[が送信するすべてのメッセージに対するデフォルトの優先順位の設定](#page-338-0)
- AQjms[エージェントの作成](#page-338-1)
- [メッセージの同期受信](#page-339-0)
- [メッセージの受信に対するナビゲーション・モードの指定](#page-341-0)
- [メッセージの非同期受信](#page-342-0)
- [メッセージ](#page-343-0)IDの取得
- JMS[メッセージ・プロパティの取得](#page-344-0)
- [クローズおよびシャットダウン](#page-346-0)
- [トラブルシューティング](#page-347-0)

# <span id="page-331-0"></span>**Oracle Database Advanced Queuing JMS操作インタフェース: 共有 インタフェース**

次のトピックでは、JMS操作のためのOracle Database Advanced Queuing共有インタフェースを説明します。

- JMS[コネクションの起動](#page-332-0)
- JMS[コネクションの取得](#page-332-1)
- [セッションにおけるすべての操作のコミット](#page-332-2)
- [セッションにおけるすべての操作のロールバック](#page-332-3)
- セッションからのJDBC[コネクションの取得](#page-332-4)
- JMSコネクションからの[OracleOCIConnectionPool](#page-332-5)の取得
- [BytesMessage](#page-333-0)の作成
- [MapMessage](#page-333-1)の作成
- [StreamMessage](#page-333-2)の作成
- [ObjectMessage](#page-333-3)の作成
- [TextMessage](#page-333-4)の作成
- JMS[メッセージの作成](#page-333-5)
- [AdtMessage](#page-334-1)の作成
- JMS[相関識別子の設定](#page-334-2)

### <span id="page-332-0"></span>**JMSコネクションの起動**

public void start() throws JMSException

AQjmsConnection.start()は、メッセージ受信用のJMS[コネクションを](#page-487-0)起動します。

### <span id="page-332-1"></span>**JMSコネクションの取得**

public oracle.jms.AQjmsConnection getJmsConnection()

throws JMSException

AQ imsSession.getJmsConnection()は、セッションからJMSコネクションを取得します。

### <span id="page-332-2"></span>**セッションにおけるすべての操作のコミット**

public void commit() throws JMSException

AQjmsSession.commit()は、セッションで実行されているすべてのJMSおよびSQL操作をコミットします。

### <span id="page-332-3"></span>**セッションにおけるすべての操作のロールバック**

public void rollback() throws JMSException

AQjmsSession.rollback()は、セッションで実行されているすべてのJMSおよびSQL操作を終了します。

### <span id="page-332-4"></span>**セッションからのJDBCコネクションの取得**

public java.sql.Connection getDBConnection() throws JMSException

AQ imsSession.getDBConnection()は、JMS[セッションか](#page-487-1)ら基礎となるJDBCコネクションを取得します。JDBCコネクションは、 JMS操作が実行される同一のトランザクションの一部としてSQL操作を実行するために使用される場合があります。

例15-1 JMSセッションからの基礎となるJDBCコネクションの取得

java.sql. Connection db\_conn; QueueSession ims sess; db conn =  $((AQimsSession)ims sees) getDBConnection()$ ;

### <span id="page-332-5"></span>**JMSコネクションからのOracleOCIConnectionPoolの取得**

public oracle.jdbc.pool.OracleOCIConnectionPool getOCIConnectionPool()

AQjmsConnection.getOCIConnectionPool()は、JMSコネクションから基礎となるOracleOCIConnectionPoolを取得しま す。OracleOCIConnectionPoolインスタンスの設定は、コネクションの使用状況(ユーザーが既存のコネクションを使用して確 立するセッション数など)に応じてユーザーがチューニングできます。ただし、JMSコネクションが使用している OracleOCIConnectionPoolインスタンスはクローズしないでください。

例15-2 JMSコネクションからの基礎となるOracleOCIConnectionPoolの取得

oracle.jdbc.pool.OracleOCIConnectionPool cpool; QueueConnection jms\_conn; cpool =  $((AQ)$ jmsConnection) jms conn).getOCIConnectionPool $()$ ;

### <span id="page-333-0"></span>**BytesMessageの作成**

public javax.jms.BytesMessage createBytesMessage()

throws JMSException

AQ jmsSession.createBytesMessage()は、Bytes[メッセージを](#page-488-0)作成します。これを使用できるのは、宛[先キュー](#page-490-0)/トピックを含 [むキュー表が](#page-490-1)ペイロード型SYS.AQ\$\_JMS\_BYTE\_MESSAGEまたはAQ\$\_JMS\_MESSAGEで作成された場合のみです。

### <span id="page-333-1"></span>**MapMessageの作成**

public javax.jms.MapMessage createMapMessage() throws JMSException

AQ jmsSession. createMapMessage()は、Mapメッセージを作成します。これを使用できるのは、宛先キュー/トピックを含む キュー表がペイロード型SYS.AQ\$\_JMS\_MAP\_MESSAGEまたはAQ\$\_JMS\_MESSAGEで作成された場合のみです。

#### <span id="page-333-2"></span>**StreamMessageの作成**

public javax.jms.StreamMessage createStreamMessage() throws JMSException

AQjmsSession.createStreamMessage()は、StreamMessageを作成します。これを使用できるのは、宛先キュー/トピック を含むキュー表がペイロード型SYS.AQ\$\_JMS\_STREAM\_MESSAGEまたはAQ\$\_JMS\_MESSAGEで作成された場合のみです。

### <span id="page-333-3"></span>**ObjectMessageの作成**

public javax.jms.ObjectMessage createObjectMessage(java.io.Serializable object) throws JMSException

AQjmsSession.createObjectMessage()は、Objectメッセージを作成します。これを使用できるのは、宛先キュー/トピックを 含むキュー表がペイロード型SYS.AQ\$\_JMS\_OBJECT\_MESSAGEまたはAQ\$\_JMS\_MESSAGEで作成された場合のみです。

#### <span id="page-333-4"></span>**TextMessageの作成**

public javax.jms.TextMessage createTextMessage() throws JMSException

AQjmsSession.createTextMessage()は、Textメッセージを作成します。これを使用できるのは、宛先キュー/トピックを含む キュー表がペイロード型SYS.AQ\$\_JMS\_TEXT\_MESSAGEまたはAQ\$\_JMS\_MESSAGEで作成された場合のみです。

#### <span id="page-333-5"></span>**JMSメッセージの作成**

public javax.jms.Message createMessage() throws JMSException

AQjmsSession.createMessage()は、JMS[メッセージを](#page-487-2)作成します。AQ\$\_JMS\_MESSAGEメッセージを使用して、様々な型の メッセージを構成できます。メッセージ型は、次のいずれかである必要があります。

- $\bullet$  DBMS AQ.JMS TEXT MESSAGE
- $\bullet$  DBMS AQ.JMS OBJECT MESSAGE
- DBMS\_AQ.JMS\_MAP\_MESSAGE
- DBMS\_AQ.JMS\_BYTES\_MESSAGE

 $\bullet$  DBMS AQ. JMS STREAM MESSAGE

このユーザー定義型を使用して、ヘッダーのみのJMSメッセージを作成することもできます。

#### <span id="page-334-1"></span>**AdtMessageの作成**

```
public oracle.jms.AdtMessage createAdtMessage()
```
throws JMSException

AQjmsSession.createAdtMessage()は、AdtMessageを作成します。これを使用できるのは、宛先キュー/トピックを含む キュー表がペイロード型Oracle ADTで作成された場合のみです。AdtMessageには、CustomDatumインタフェースを実装するオ ブジェクトが移入される必要があります。このオブジェクトは、キュー/トピックのペイロードとして定義されたSQL ADTのJavaマッ ピングである必要があります。SQL ADT型に対応するJavaクラスは、Jpublisherツールを使用して生成できます。

### <span id="page-334-2"></span>**JMS相関識別子の設定**

```
public void setJMSCorrelationID(java.lang.String correlationID)
                          throws JMSException
```
AQjmsMessage.setJMSCorrelationID()は、メッセージの相関識別子を指定します。

## <span id="page-334-0"></span>**JMSメッセージ・プロパティの指定**

JMSで始まるプロパティ名は、プロバイダ固有です。ユーザー定義のプロパティは、JMSで始めることができません。

次のプロバイダのプロパティは、Text、Stream、Object、BytesまたはMapMessageを使用するクライアントが設定できます。

- $\bullet$  JMSXAppID (string)
- $\bullet$  JMSXGroupID (string)
- $\bullet$  JMSXGroupSeq (int)
- $\bullet$  JMS OracleExcpQ (string)

このメッセージ・プロパティで[は例外キューを](#page-486-1)指定します。

 $\bullet$  JMS OracleDelay (int)

このメッセージ・プロパティではメッセージの遅延秒数を指定します。

次のプロパティは、AdtMessageに対して設定できます。

- JMS\_OracleExcpQ (String) このメッセージ・プロパティでは、例外キューをschema.queue\_nameとして指定します。
- $\bullet$  JMS OracleDelay (int)

このメッセージ・プロパティではメッセージの遅延秒数を指定します。

この項の内容は次のとおりです。

- Boolean[メッセージ・プロパティの設定](#page-335-0)
- String[メッセージ・プロパティの設定](#page-335-1)
- Integer[メッセージ・プロパティの設定](#page-335-2)
- Double[メッセージ・プロパティの設定](#page-336-0)
- Float[メッセージ・プロパティの設定](#page-336-1)
- Byte[メッセージ・プロパティの設定](#page-336-2)
- Long[メッセージ・プロパティの設定](#page-336-3)
- Short[メッセージ・プロパティの設定](#page-337-1)
- Object[メッセージ・プロパティの取得](#page-346-1)

### <span id="page-335-0"></span>**Booleanメッセージ・プロパティの設定**

public void setBooleanProperty(java.lang.String name, boolean value) throws JMSException

AQ imsMessage.setBooleanProperty()は、メッセージ・プロパティをBooleanとして指定します。次のパラメータがあります。

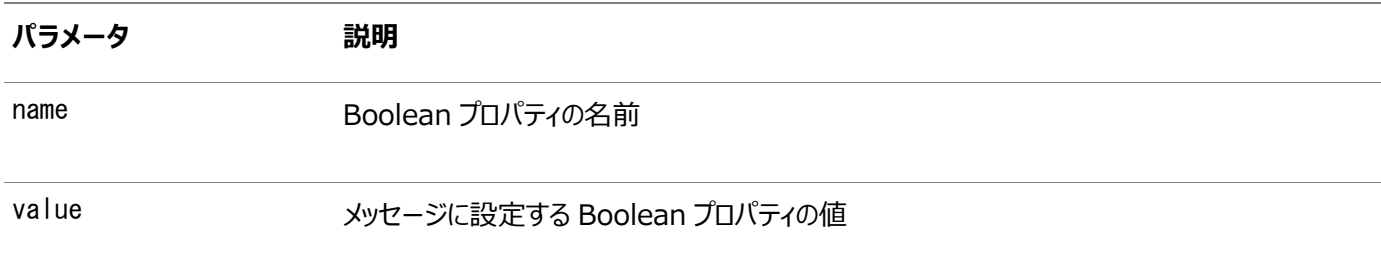

### <span id="page-335-1"></span>**Stringメッセージ・プロパティの設定**

public void setStringProperty(java.lang.String name, java. lang. String value) throws JMSException

AQjmsMessage.setStringProperty()は、メッセージ・プロパティをStringとして指定します。次のパラメータがあります。

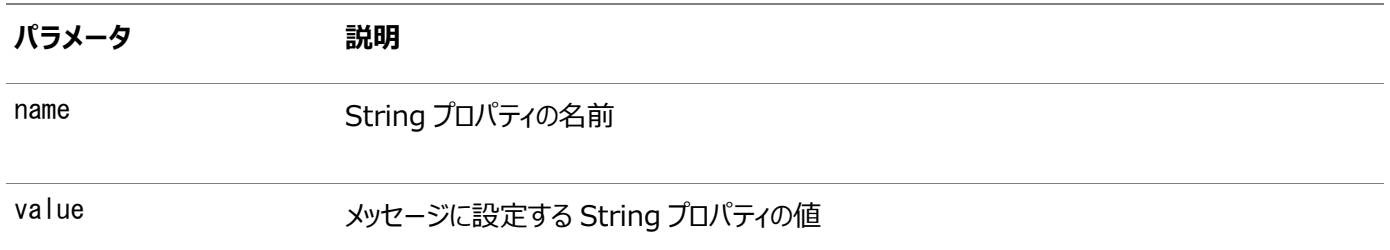

### <span id="page-335-2"></span>**Integerメッセージ・プロパティの設定**

public void setIntProperty(java.lang.String name, int value) throws JMSException

AQjmsMessage.setIntProperty()は、メッセージ・プロパティをIntegerとして指定します。次のパラメータがあります。

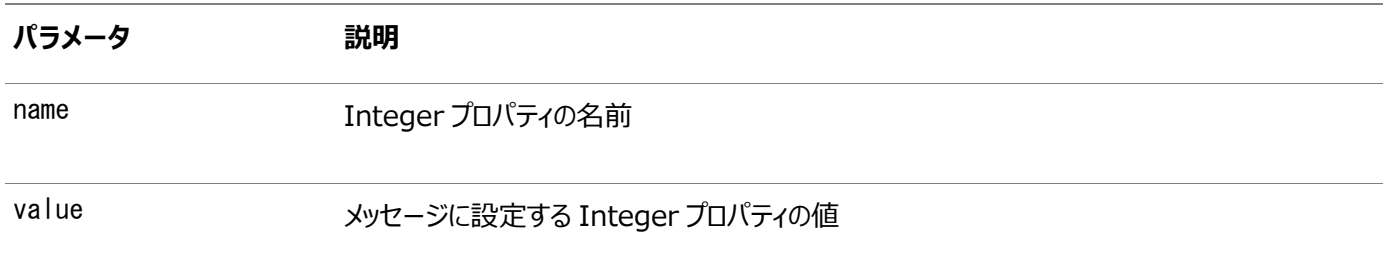

### <span id="page-336-0"></span>**Doubleメッセージ・プロパティの設定**

#### public void setDoubleProperty(java.lang.String name, double value) throws JMSException

AQjmsMessage.setDoubleProperty()は、メッセージ・プロパティをDoubleとして指定します。次のパラメータがあります。

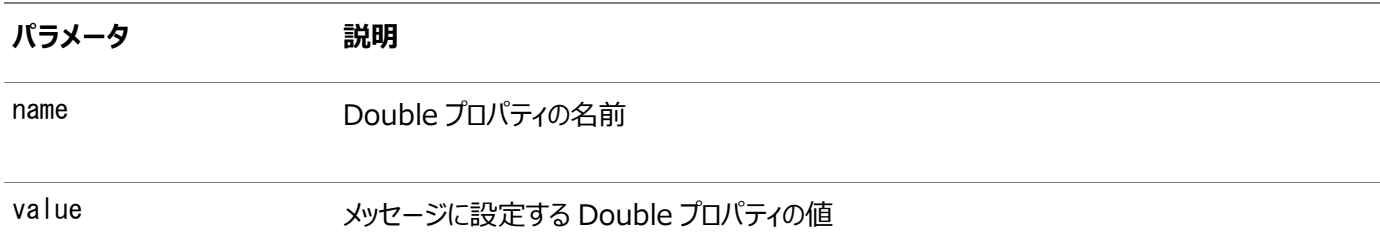

### <span id="page-336-1"></span>**Floatメッセージ・プロパティの設定**

public void setFloatProperty(java.lang.String name, float value) throws JMSException

AQjmsMessage.setFloatProperty()は、メッセージ・プロパティをFloatとして指定します。次のパラメータがあります。

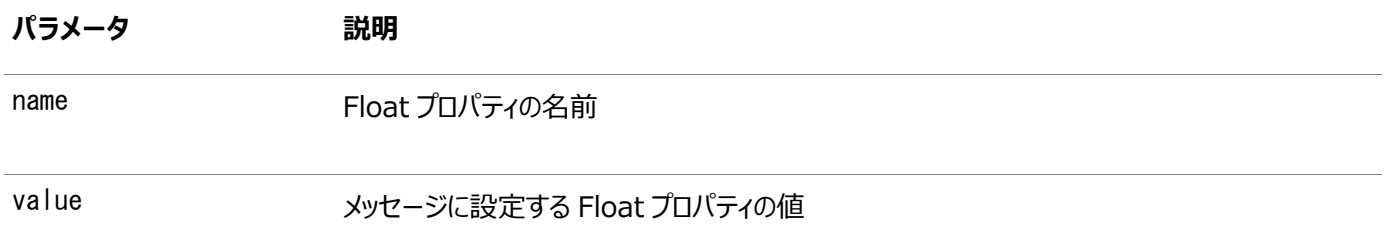

### <span id="page-336-2"></span>**Byteメッセージ・プロパティの設定**

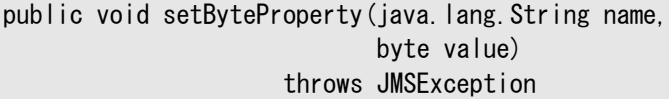

AQjmsMessage.setByteProperty()は、メッセージ・プロパティをByteとして指定します。次のパラメータがあります。

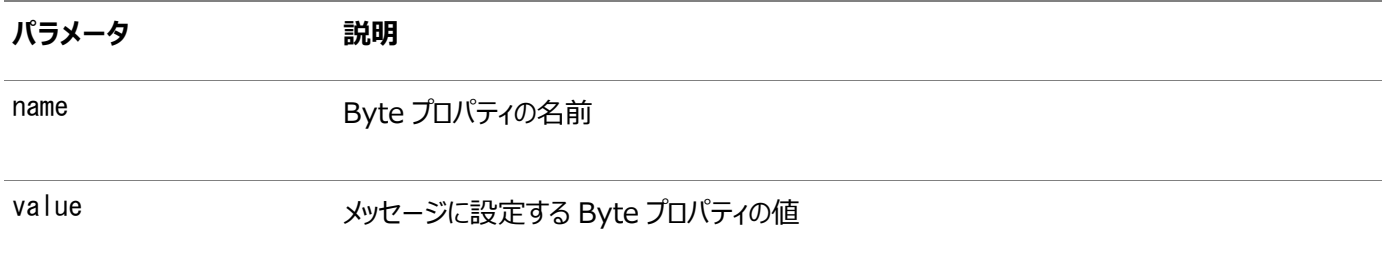

### <span id="page-336-3"></span>**Longメッセージ・プロパティの設定**

public void setLongProperty(java.lang.String name, long value) throws JMSException

AQjmsMessage.setLongProperty()は、メッセージ・プロパティをLongとして指定します。次のパラメータがあります。

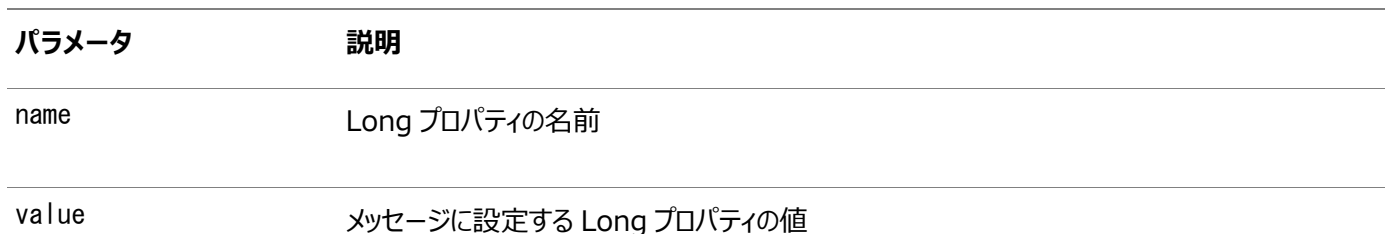

### <span id="page-337-1"></span>**Shortメッセージ・プロパティの設定**

public void setShortProperty(java.lang.String name, short value) throws JMSException

AQjmsMessage.setShortProperty()は、メッセージ・プロパティをShortとして指定します。次のパラメータがあります。

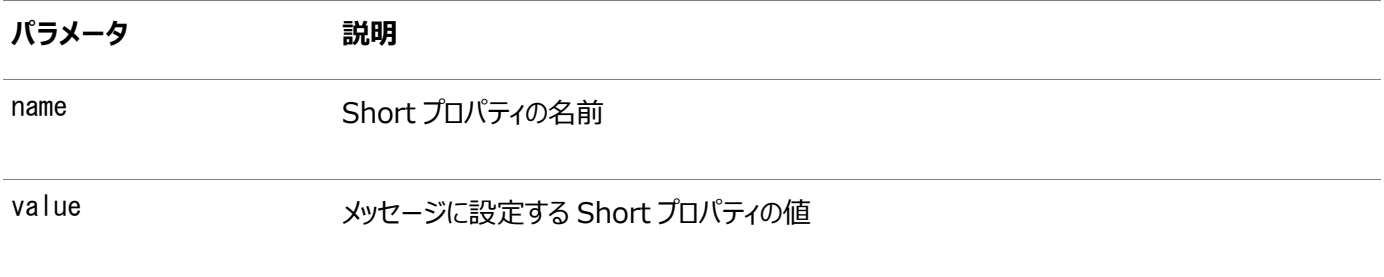

### **Objectメッセージ・プロパティの設定**

public void setObjectProperty(java.lang.String name, java. lang. Object value) throws JMSException

AQjmsMessage.setObjectProperty()は、メッセージ・プロパティをObjectとして指定します。オブジェクト化されたプリミティブ 値(Boolean、Byte、Short、Integer、Long、Float、DoubleおよびString)のみサポートされています。次のパラメータが あります。

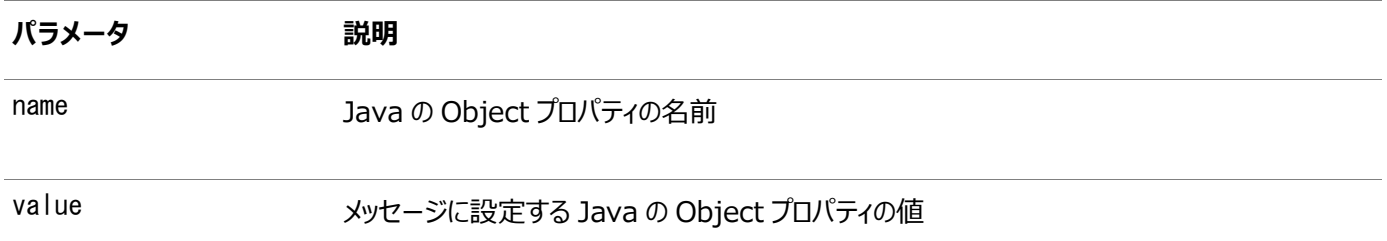

# <span id="page-337-0"></span>**MessageProducerが送信するすべてのメッセージに対するデフォルトの TimeToLiveの設定**

public void setTimeToLive(long timeToLive) throws JMSException

このメソッドは、MessageProducerが送信するすべてのメッセージに対するデフォルトのTimeToLiveを設定します。メッセージの 遅延が発生した後に計算されます。このメソッドには、次のパラメータがあります。

**パラメータ 説明**

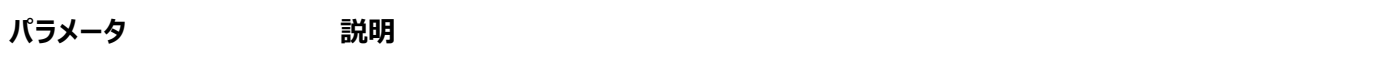

timeToLive ミリ秒で指定されるメッセージの Time-To-Live(ゼロは無制限)

例15-3 MessageProducerが送信するすべてのメッセージに対するデフォルトのTimeToLiveの設定

 $/*$  Set default timeToLive value to 100000 milliseconds for all messages sent by the QueueSender\*/ QueueSender sender; sender.setTimeToLive(100000);

# <span id="page-338-0"></span>**MessageProducerが送信するすべてのメッセージに対するデフォルトの優先 順位の設定**

public void setPriority(int priority) throws JMSException

このメソッドは、MessageProducerが送信するすべてのメッセージに対するデフォルトのPriorityを設定します。次のパラメータ があります。

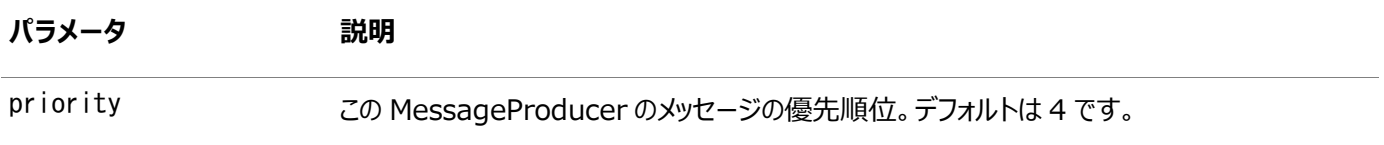

優先順位には、どの整数値でも指定できます。数値が小さいほど高い優先度を示します。優先順位がsend()操作時に明示 的に指定されている場合は、このメソッドで設定されたデフォルト値をオーバーライドします。

例15-4 QueueSenderが送信するすべてのメッセージに対するデフォルトの優先順位の設定

 $/*$  Set default priority value to 2 for all messages sent by the QueueSender\*/ QueueSender sender; sender.setPriority(2);

例15-5 TopicPublisherが送信するすべてのメッセージに対するデフォルトの優先順位の設定

/\* Set default priority value to 2 for all messages sent by the TopicPublisher\*/ TopicPublisher publisher; publisher.setPriority(1);

## <span id="page-338-1"></span>**AQjmsエージェントの作成**

public void createAQAgent(java.lang.String agent\_name, boolean enable\_http, throws JMSException

このメソッドはAQjmsAgentを作成します。次のパラメータがあります。

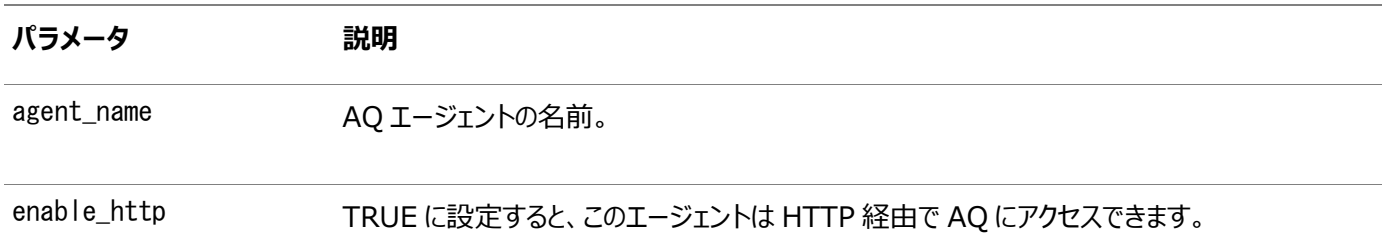

### <span id="page-339-0"></span>**メッセージの同期受信**

タイムアウトを指定するか、待機なしで、メッセージを同期受信できます。また、変換を使用してメッセージを受信することもでき ます。

- [タイムアウト指定でのメッセージ・コンシューマの使用](#page-339-1)
- [待機なしでのメッセージ・コンシューマの使用](#page-340-0)
- [変換による宛先からのメッセージの受信](#page-341-1)

### <span id="page-339-1"></span>**タイムアウト指定でのメッセージ・コンシューマの使用**

public javax.jms.Message receive(long timeout) throws JMSException

このメソッドは、タイムアウトを指定し、メッセージ[・コンシューマを](#page-485-0)使用してメッセージを受信します。

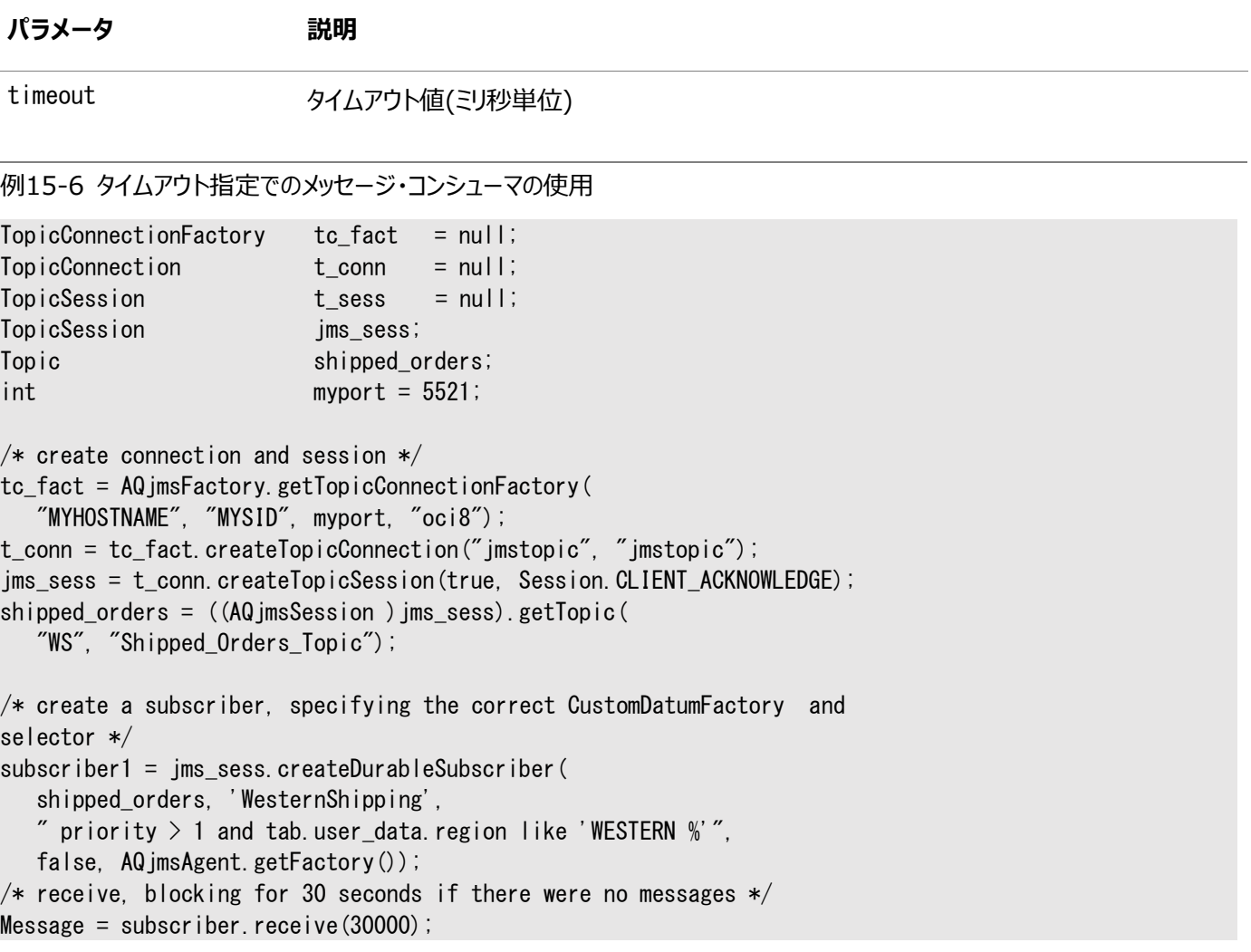

```
例15-7 JMS: メッセージが届くまでブロック
```
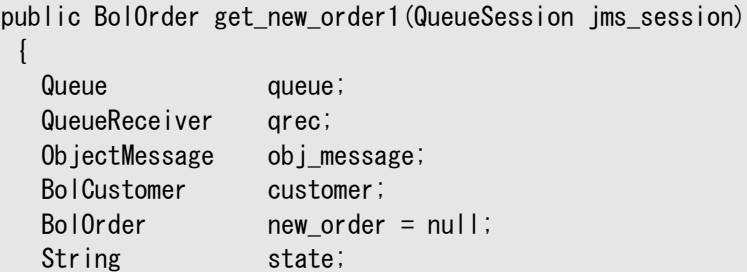

```
 try
   {
 /* get a handle to the new_orders queue */ queue = ((AQjmsSession) jms_session).getQueue("OE", "OE_neworders_que");
   qrec = jms_session.createReceiver(queue);
  /* wait for a message to show up in the queue */obj_message = (0bjectMessage)qrec.receive();
  new order = (BolOrder)obj message.getObject();
   customer = new_order.getCustomer();
  state = customer.getState();
  System.out.println("Order: for customer " + customer.getName());
  }
 catch (JMSException ex)
  \mathcal{L}System.out.println("Exception: " + ex);
  }
  return new_order;
}
```
#### <span id="page-340-0"></span>**待機なしでのメッセージ・コンシューマの使用**

public javax.jms.Message receiveNoWait() throws JMSException

このメソッドは、待機なしで、メッセージ・コンシューマを使用してメッセージを受信します。

```
例15-8 JMS: メッセージを非ブロック
```

```
public BolOrder poll_new_order3(QueueSession jms_session)
 {
   Queue queue;
   QueueReceiver qrec;
    ObjectMessage obj_message;
   BolCustomer customer;
   BolOrder new_order = null;
   String state;
    try
   \mathcal{L}/* get a handle to the new_orders queue */queue = ((AQ)imsSession) ims session).getQueue("OE", "OE neworders que");
    qrec = jms_session.createReceiver(queue);
   /* check for a message to show in the queue */obj_message = (0bjectMessage) grec.receiveNoWait();
   new_order = (BolOrder)obj_message.getObject();
   customer = new order.getCustomer();
   state = customer.getState();
   System.out.println("Order: for customer" + customer.getName());
    }
    catch (JMSException ex)
\overline{\phantom{a}}System.out.println("Exception: " + ex);
\Box return new_order;
 }
```
### <span id="page-341-1"></span>**変換による宛先からのメッセージの受信**

キューまたはトピックからメッセージを受信するときに変換を適用できます。メッセージを変換してから、JMSアプリケーションに戻し ます。

変換は、AQjmsQueueReceiver、AQjmsTopicSubscriberまたはAQjmsTopicReceiverのsetTransformation()インタ フェースを使用して指定できます。

例15-9 JMS: 変換による宛先からのメッセージの受信

```
Western Shippingアプリケーションが、OE_bookedorders_topicからメッセージを取得すると仮定します。これは、変換
OE2WSがメッセージをOracleオブジェクト型WS_orderとして取得するよう指定します。WSOrder JavaクラスがJPublisherに
よって生成され、Oracleオブジェクト型WS.WS_orderにマップされると仮定します。
```

```
public AQjmsAdtMessage retrieve_bookedorders(TopicSession jms_session)
  AQ imsTopicReceiver receiver;
  Topic topic;
  Message msg = null;
   try
  \left\{ \right./* get a handle to the OE bookedorders topic */ topic = ((AQjmsSession)jms_session).getTopic("OE", "OE_bookedorders_topic");
    /* Create a receiver for WShip */receiver = ((AQjmsSession)jms_session).createTopicReceiver(
        topic, "WShip, null, WSOrder.getFactory());
    /* set the transformation in the publisher */ receiver.setTransformation("OE2WS");
    msg = receiveiver.receive(10); }
   catch (JMSException ex)
  \left\{ \right.System.out.println("Exception :", ex);
   }
        return (AQjmsAdtMessage)msg;
}
```
## <span id="page-341-0"></span>**メッセージの受信に対するナビゲーション・モードの指定**

public void setNavigationMode(int mode) throws JMSException

このメソッドは、メッセージの受信に対するナビゲーション・モードを指定します。次のパラメータがあります。

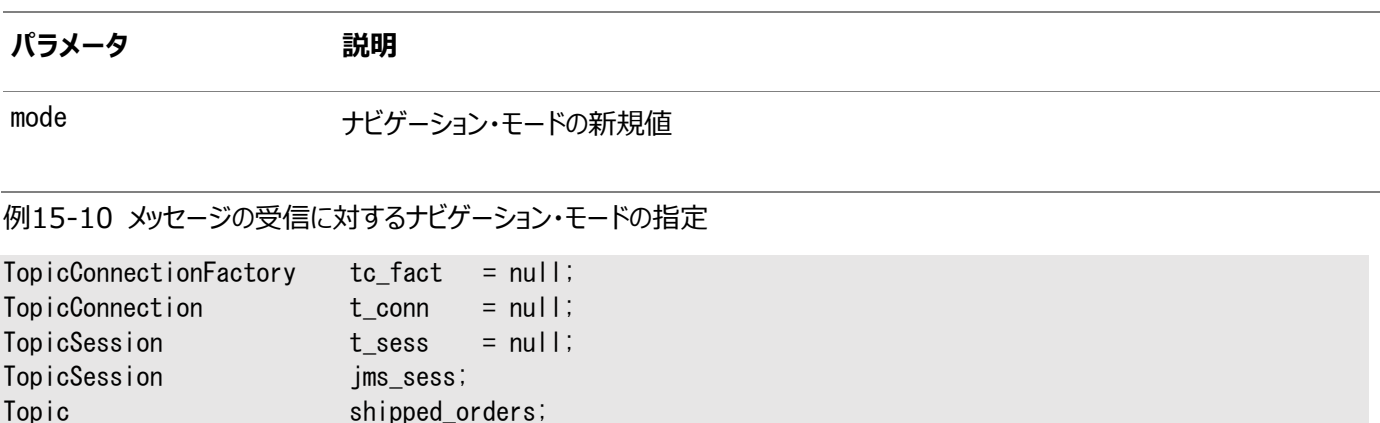

```
int myport = 5521;
/* create connection and session */tc_fact = AQjmsFactory.getTopicConnectionFactory(
    "MYHOSTNAME", "MYSID", myport, "oci8");
t_conn = tc_fact.createTopicConnection("jmstopic", "jmstopic");
jms_sess = t_conn.createTopicSession(true, Session.CLIENT_ACKNOWLEDGE);
shipped_orders = ((AQjmsSession)jms_sess).getTopic("WS", "Shipped_Orders_Topic");
/* create a subscriber, specifying the correct CustomDatumFactory and selector */subscriber1 = jms_sess.createDurableSubscriber(
    shipped_orders, 'WesternShipping', 
   "priority > 1 and tab.user_data.region like 'WESTERN %'", false,
   AQ imsAgent.getFactory());
subscriber1.setNavigationMode(AQimsConstants.NAVIGATION_FIRST_MESSAGE);
```
 $/*$  get message for the subscriber, returning immediately if there was nomessage  $*/$ Message = subscriber.receive();

### <span id="page-342-0"></span>**メッセージの非同期受信**

メッセージを非同期に受信するには、次の2つの方法があります。

- [メッセージ・コンシューマに対するメッセージ・リスナーの指定](#page-342-1)
- [セッションに対するメッセージ・リスナーの指定](#page-343-1)

Topic shipped orders;

#### <span id="page-342-1"></span>**メッセージ・コンシューマに対するメッセージ・リスナーの指定**

public void setMessageListener(javax.jms.MessageListener myListener) throws JMSException

このメソッドは、メッセージ・コンシューマに対してメッセージ・リスナーを指定します。次のパラメータがあります。

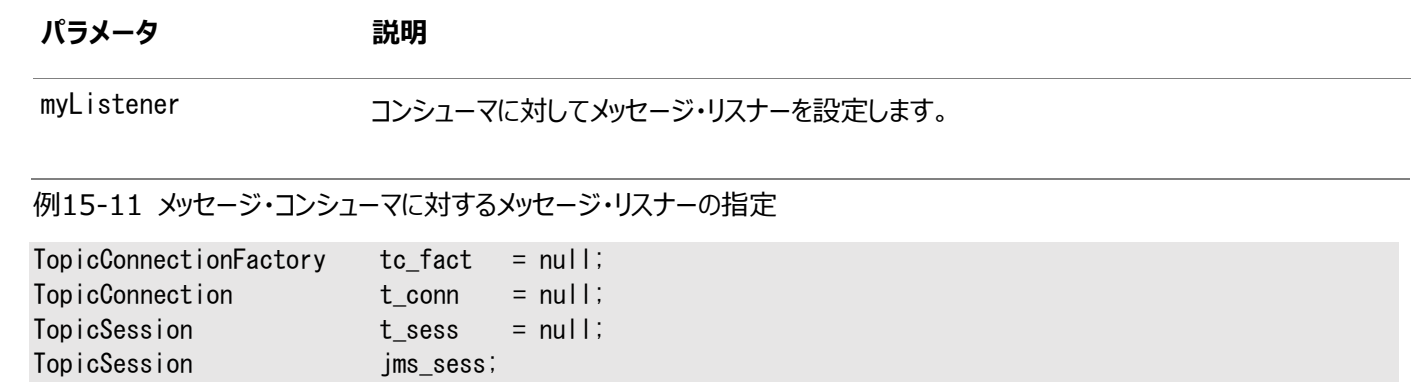

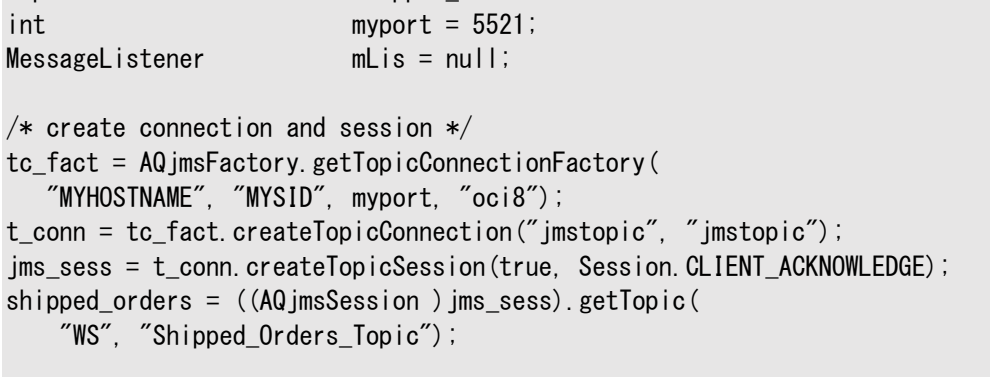

/\* create a subscriber, specifying the correct CustomDatumFactory and selector \*/ subscriber1 = ims sess.createDurableSubscriber(

```
 shipped_orders, 'WesternShipping',
   "priority > 1 and tab.user_data.region like 'WESTERN %'",
   false, AQ jmsAgent.getFactory());
mLis = new myListener(ims sess, "foo");
/* get message for the subscriber, returning immediately if there was nomessage */subscriber.setMessageListener(mLis);
The definition of the myListener class
import oracle.AQ.*;
import oracle. jms. *;
import javax.jms.*;
import java.lang.*;
import java.util.*;
public class myListener implements MessageListener
{
    TopicSession mySess;
   String myName;
    /* constructor */
    myListener(TopicSession t_sess, String t_name)
   \left\{ \right.mvSess = t sess;
      myName = t_name; }
    public onMessage(Message m)
\overline{\phantom{a}} System.out.println("Retrieved message with correlation: " ||
m.getJMSCorrelationID());
       try{
        /* commit the dequeue */ mySession.commit();
       } catch (java.sql.SQLException e)
       {System.out.println("SQL Exception on commit"); }
    }
}
```
### <span id="page-343-1"></span>**セッションに対するメッセージ・リスナーの指定**

public void setMessageListener(javax.jms.MessageListener listener) throws JMSException

このメソッドは、セッションに対してメッセージ・リスナーを指定します。

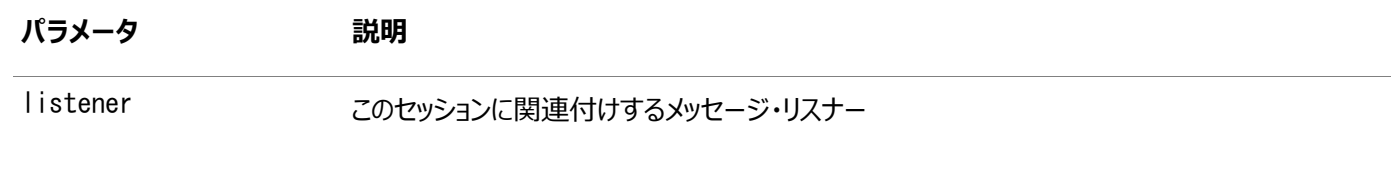

# <span id="page-343-0"></span>**メッセージIDの取得**

この項の内容は次のとおりです。

- [相関識別子の取得](#page-343-2)
- [メッセージ識別子の取得](#page-344-1)

### <span id="page-343-2"></span>**相関識別子の取得**

public java.lang.String getJMSCorrelationID()

AQ imsMessage.getJMSCorrelationID()は、メッセージの相関識別子を取得します。

### <span id="page-344-1"></span>**メッセージ識別子の取得**

public byte[] getJMSCorrelationIDAsBytes() throws JMSException

AQjmsMessage.getJMSMessageID()は、メッセージのメッセージ識別子をバイトまたは文字列として取得します。

## <span id="page-344-0"></span>**JMSメッセージ・プロパティの取得**

この項の内容は次のとおりです。

- Boolean[メッセージ・プロパティの取得](#page-344-2)
- String[メッセージ・プロパティの取得](#page-344-3)
- Integer[メッセージ・プロパティの取得](#page-345-0)
- Double[メッセージ・プロパティの取得](#page-345-1)
- Float[メッセージ・プロパティの取得](#page-345-2)
- Byte[メッセージ・プロパティの取得](#page-345-3)
- Long[メッセージ・プロパティの取得](#page-345-4)
- Short[メッセージ・プロパティの取得](#page-346-2)
- Object[メッセージ・プロパティの取得](#page-346-1)

### <span id="page-344-2"></span>**Booleanメッセージ・プロパティの取得**

public boolean getBooleanProperty(java.lang.String name) throws JMSException

AQ imsMessage.getBooleanProperty()は、メッセージ・プロパティをBooleanとして取得します。次のパラメータがあります。

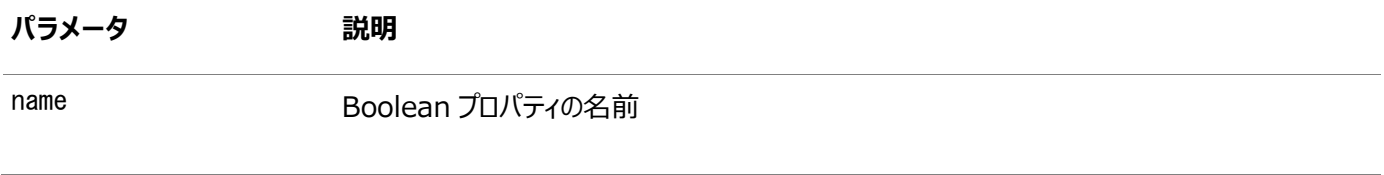

#### <span id="page-344-3"></span>**Stringメッセージ・プロパティの取得**

public java.lang.String getStringProperty(java.lang.String name) throws JMSException

AQjmsMessage.getStringProperty()は、メッセージ・プロパティをStringとして取得します。次のパラメータがあります。

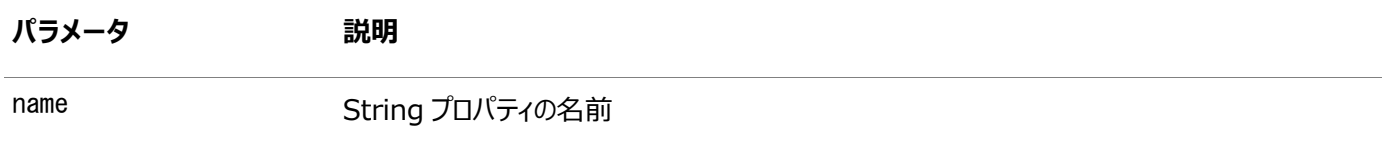

### <span id="page-345-0"></span>**Integerメッセージ・プロパティの取得**

public int getIntProperty(java.lang.String name) throws JMSException

AQjmsMessage.getIntProperty()は、メッセージ・プロパティをIntegerとして取得します。次のパラメータがあります。

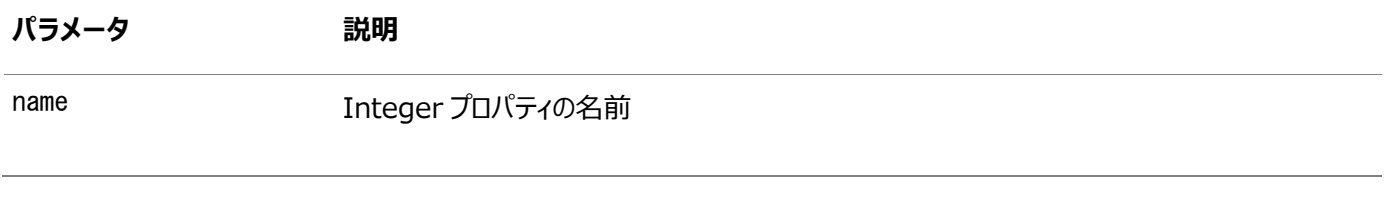

### <span id="page-345-1"></span>**Doubleメッセージ・プロパティの取得**

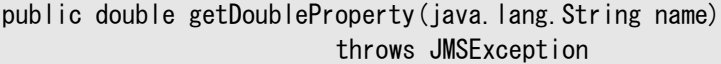

AQ jmsMessage.getDoubleProperty()は、メッセージ・プロパティをDoubleとして取得します。次のパラメータがあります。

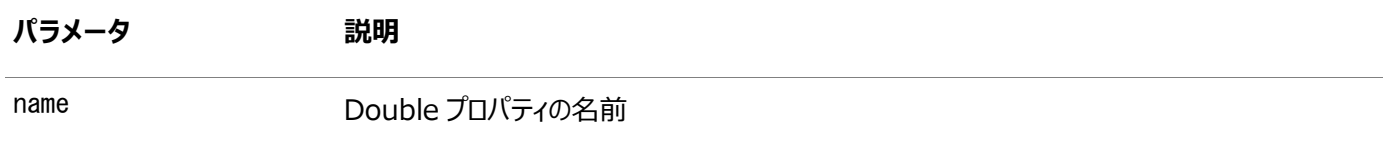

### <span id="page-345-2"></span>**Floatメッセージ・プロパティの取得**

public float getFloatProperty(java.lang.String name) throws JMSException

AQjmsMessage.getFloatProperty()は、メッセージ・プロパティをFloatとして取得します。次のパラメータがあります。

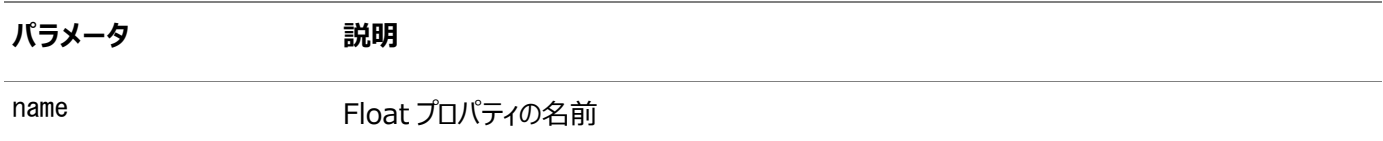

### <span id="page-345-3"></span>**Byteメッセージ・プロパティの取得**

public byte getByteProperty(java.lang.String name) throws JMSException

AQjmsMessage.getByteProperty()は、メッセージ・プロパティをByteとして取得します。次のパラメータがあります。

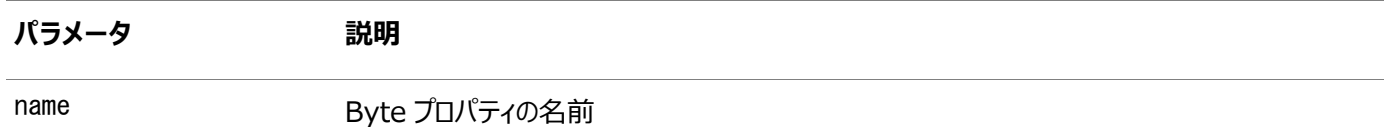

### <span id="page-345-4"></span>**Longメッセージ・プロパティの取得**

public long getLongProperty(java.lang.String name) throws JMSException

AQjmsMessage.getLongProperty()は、メッセージ・プロパティをLongとして取得します。次のパラメータがあります。

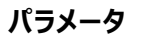

**説明** 

name **Long プロパティの名前** 

### <span id="page-346-2"></span>**Shortメッセージ・プロパティの取得**

public short getShortProperty(java.lang.String name) throws JMSException

AQjmsMessage.getShortProperty()は、メッセージ・プロパティをShortとして取得します。次のパラメータがあります。

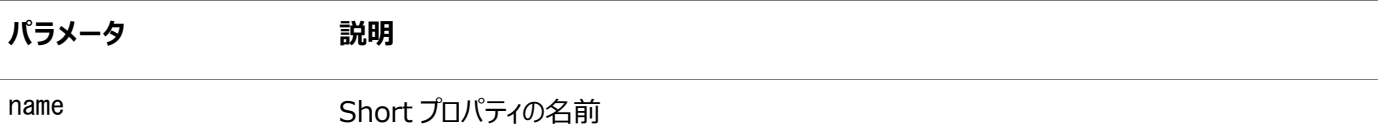

### <span id="page-346-1"></span>**Objectメッセージ・プロパティの取得**

public java.lang.Object getObjectProperty(java.lang.String name) throws JMSException

AQjmsMessage.getObjectProperty()は、メッセージ・プロパティをObjectとして取得します。次のパラメータがあります。

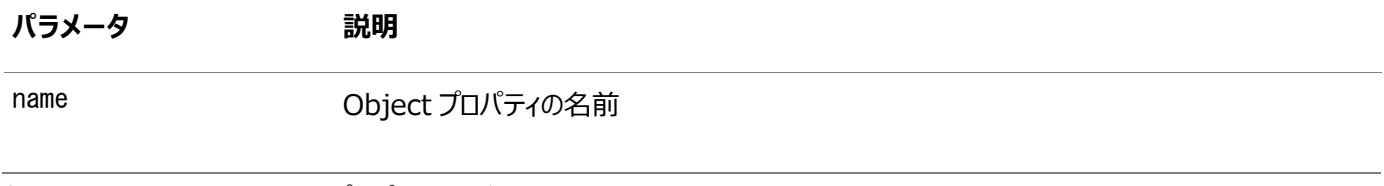

例15-12 Objectメッセージ・プロパティの取得

TextMessage message; message.getObjectProperty("empid", new Integer(1000);

# <span id="page-346-0"></span>**クローズおよびシャットダウン**

この項の内容は次のとおりです。

- [MessageProducer](#page-346-3)のクローズ
- [メッセージ・コンシューマのクローズ](#page-347-1)
- JMS[コネクションの停止](#page-347-2)
- JMS[セッションのクローズ](#page-347-3)
- JMS[コネクションのクローズ](#page-347-4)

### <span id="page-346-3"></span>**MessageProducerのクローズ**

public void close() throws JMSException

AQjmsProducer.close()はMessageProducerをクローズします。

### <span id="page-347-1"></span>**メッセージ・コンシューマのクローズ**

public void close() throws JMSException

AQjmsConsumer.close()は、メッセージ・コンシューマをクローズします。

### <span id="page-347-2"></span>**JMSコネクションの停止**

public void stop() throws JMSException

AQ imsConnection.stop()はJMSコネクションを停止します。

### <span id="page-347-3"></span>**JMSセッションのクローズ**

public void close() throws JMSException

AQjmsSession.close()はJMSセッションをクローズします。

### <span id="page-347-4"></span>**JMSコネクションのクローズ**

public void close() throws JMSException

AQjmsConnection.close()はJMSコネクションをクローズし、コネクションのために割り当てられているすべてのリソースを解放し ます。通常、JMSのプロバイダは重要なリソースをコネクションのためにJVMの外部に割り当てるため、クライアントはこれらのリ ソースが必要ない場合はクローズする必要があります。ガベージ・コレクションによる最終的なリソースの解放を待つ必要はありま せん。

# <span id="page-347-0"></span>**トラブルシューティング**

この項の内容は次のとおりです。

- JMS[エラー・コードの取得](#page-347-5)
- JMS[エラー番号の取得](#page-347-6)
- JMS[例外にリンクされた例外の取得](#page-348-0)
- JMS[例外のスタック・トレースの出力](#page-348-1)
- [例外リスナーの設定](#page-348-2)
- [例外リスナーの取得](#page-348-3)

#### <span id="page-347-5"></span>**JMSエラー・コードの取得**

public java.lang.String getErrorCode()

AQjmsException.getErrorCode()は、JMS例外のエラー・コードを取得します。

### <span id="page-347-6"></span>**JMSエラー番号の取得**

public int getErrorNumber()

注意: このメソッドは今後のリリースでは使用されなくなります。かわりに、getErrorCode()を使用してください。

### <span id="page-348-0"></span>**JMS例外にリンクされた例外の取得**

public java.lang.String getLinkString()

AQ imsException.getLinkString()は、JMS例外にリンクされた例外を取得します。一般に、この例外にはデータベースで発 行されるSQL例外が含まれます。

### <span id="page-348-1"></span>**JMS例外のスタック・トレースの出力**

public void printStackTrace(java.io.PrintStream s)

AQjmsException.printStackTrace()は、JMS例外のスタック・トレースを出力します。

### <span id="page-348-2"></span>**例外リスナーの設定**

public void setExceptionListener(javax.jms.ExceptionListener listener) throws JMSException

AQjmsConnection.setExceptionListener()は、コネクション用の例外リスナーを指定します。次のパラメータがあります。

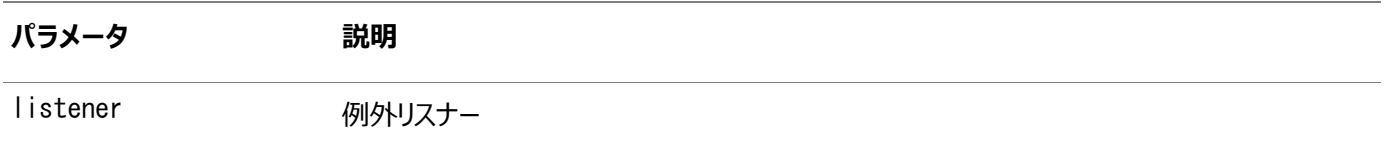

例外リスナーの登録が完了している場合は、コネクションに重大な問題が検出されると通知されます。これは、リスナーの onException()メソッドをコールして、問題を説明するJMS例外を渡すことによって実行されます。これによって、問題がJMSク ライアントに非同期に通知されます。メッセージを処理するのみのコネクションもあるため、コネクションが失敗したことを知るための 他の方法がありません。

例15-13 コネクション用の例外リスナーの指定

```
//register an exception listener
Connection ims connection;
jms_connection.setExceptionListener(
    new ExceptionListener() {
         public void onException (JMSException jmsException) {
            System.out.println("JMS-EXCEPTION: " + jmsException.toString());
 }
    };
  );
```
#### <span id="page-348-3"></span>**例外リスナーの取得**

public javax.jms.ExceptionListener getExceptionListener()

throws JMSException

AQ imsConnection.getExceptionListener()は、コネクション用の例外リスナーを取得します。

例[15-14](#page-349-0)に、ExceptionListenerとMessageListenerの組合せ使用の方法を示します。次の条件が満たされていることを 確認してください。

- ユーザー jmsuser(パスワード jmsuser)が、適切な権限を所有してデータベースに作成されます。
- キューdemoQueueが作成され起動されます。

この例は、コネクション再起動があり、例外リスナーがJMSオブジェクトを再作成する場合に、MessageListenerが非同期に メッセージを受信する方法を示します。

<span id="page-349-0"></span>例15-14 ExceptionListenerとMessageListenerの組合せ使用

```
import java.util. Enumeration;
import java.util.Properties;
import javax. ims. Connection:
import javax.jms.JMSException;
import javax. jms. Message;
import javax. jms.MessageConsumer;
import javax.jms.MessageProducer;
import javax.jms.Queue;
import javax.jms.QueueBrowser;
import javax. jms. Session;
import javax. jms. TextMessage;
import oracle.jms.AQjmsConnectionFactory;
import oracle.jms.AQjmsFactory;
import oracle.jms.AQjmsSession;
public class JMSDemo {
   static String queueName = "demoQueue";
  static String queueOwner = "jmsuser";
  static String queue Owner Password = " imsuser";
   static Connection connection = null;
   static int numberOfMessages = 25000;
  static int messageCount = 0;
   static String jdbcURL = "";
   public static void main(String args[]) {
     try {
      jdbcURL = System.getProperty("JDBC_URL");
      if (jdbcURL == null) System.out
             .println("The system property JDBC_URL has not been set, " +
                          "usage:java -DJDBC_URL=xxx filename ");
       else {
         JMSDemo demo = new JMSDemo();
        demo.performJmsOperations();
```

```
 }
    } catch (Exception exception) {
     System.out.println("Exception : " + exception);
      exception.printStackTrace();
    } finally {
      try {
         if (connection != null)
          connection.close();
      } catch (Exception exc) {
         exc.printStackTrace();
       }
    }
   System.out.println("\AnEnd of Demo aqjmsdemo11.");
  }
  public void performJmsOperations() {
    try {
     connection = getConnect connection (jdbcURL);
      Session session = connection.createSession(false,
          Session. AUTO ACKNOWLEDGE);
     Queue queue = session.createQueue(queueName);
      // remove the messages from the Queue
       drainQueue(queueName, queueOwner, jdbcURL, true);
      // set the exception listener on the Connection
      connection.setExceptionListener(new DemoExceptionListener());
      MessageProducer producer = session.createProducer(queue);
       TextMessage textMessage = null;
      System.out.println("Sending " + numberOfMessages + " messages to queue "
           + queueName);
      for (int i = 0; i \le number Of Messages; i++) {
         textMessage = session.createTextMessage();
         textMessage.setText("Sample message text");
         producer.send(textMessage);
       }
     MessageConsumer consumer = session.createConsumer(queue);
     System.out.println("Setting the message listener ...");
      consumer.setMessageListener(new DemoMessageListener());
       connection.start();
     \sqrt{2} Introduce a long wait to allow the listener to receive all the messages
      while (messageCount < numberOfMessages) {
        try {
          Thread.sleep(5000);
         } catch (InterruptedException interruptedException) {
 }
      }
    } catch (JMSException jmsException) {
       jmsException.printStackTrace();
    }
  }
  // Sample message listener
  static class DemoMessageListener implements javax.jms.MessageListener {
    public void onMessage(Message message) {
```

```
 try {
       System.out.println("Message listener received message with JMSMessageID "
              + message.getJMSMessageID());
       messageCount++;
     } catch (JMSException jmsException) {
      System.out.println("JMSException " + jmsException.getMessage());
     }
  }
 }
 // sample exception listener
static class DemoExceptionListener implements javax.jms.ExceptionListener {
   public void onException(JMSException jmsException) { 
     try {
      \frac{1}{2} As a first step close the connection
       if (connection != null)
        connection.close();
     } catch (JMSException exception) {}
     try {
       System.out.println("Re-create the necessary JMS objects ...");
      connection = getConnect connection (jdbcURL);
       connection.start();
      Session session = connection createSession(false,
          Session. AUTO_ACKNOWLEDGE);
      Queue queue = session.createQueue(queueName);
      MessageConsumer consumer = session.createConsumer(queue);
      consumer.setMessageListener(new DemoMessageListener());
     } catch (JMSException newJmsException) {
       newJmsException.printStackTrace();
     }
   }
 }
 // Utility method to get a connection
 static Connection getConnection(String jdbcUrl) throws JMSException {
   Properties prop = new Properties();
  prop.put("user", queue0wner);
  prop.put("password", queueOwnerPassword);
   AQjmsConnectionFactory fact = (AQjmsConnectionFactory) AQjmsFactory
       .getConnectionFactory(jdbcUrl, prop);
  Connection conn = fact.createConnection();
   return conn;
 }
 // Utility method to remove the messages from the queue
 static void drainQueue(String queueName, String queueOwner, String jdbcUrl,
     boolean debugInfo) {
   Connection connection = null;
  Session session = \text{null}:
  long timeout = 10000;
  int count = 0;
  Message message = \text{null};
   try {
    connection = getConnection(jdbcUr);
    connection.start();
     session = connection.createSession(false, Session.AUTO_ACKNOWLEDGE);
     Queue queue = ((AQjmsSession) session).getQueue(queueOwner, queueName);
```

```
MessageConsumer messageConsumer = session.createConsumer(queue);
    QueueBrowser browser = session.createBrowser(queue);
     Enumeration enumeration = browser.getEnumeration();
    if (enumeration.hasMoreElements()) {
      while ((message = messageConsumer.receive(timeout)) != null [
         if (debugInfo) {
           count++;
         }
       }
     }
    messageConsumer.close();
     if (debugInfo) {
      System.out.println("Removed " + count + " messages from the queue : " + queueName);
     }
   } catch (JMSException jmsException) {
    jmsException.printStackTrace();
   } finally {
     try {
       if (session != null)
        session.close();
      if (connection != null)connection.close();
     } catch (Exception exception) {
     }
   }
 }
```
例15-15 コネクション用の例外リスナーの取得

}

//Get the exception listener Connection ims connection; ExceptionListener el = jms\_connection.getExceptionListener();

# **16 Oracle Java Message Service型の例**

次の例は、Oracle JMSタイプを使用してOracle Database Advanced Queuing (AQ)メッセージ[をデキューお](#page-485-1)よ[びエン](#page-486-2) [キューす](#page-486-2)る方法を示しています。

- [Oracle Database Advanced Queuing](#page-353-0)のJMS型の設定方法の例
- [JMS BytesMessage](#page-356-0)の例
- [JMS StreamMessage](#page-361-0)の例
- [JMS MapMessage](#page-366-0)の例
- その他の[Oracle Database Advanced Queuing JMS](#page-371-0)の例

### <span id="page-353-0"></span>**Oracle Database Advanced QueuingのJMS型の設定方法の例**

例[16-3](#page-357-0)から例[16-8](#page-368-0)を実行するステップは、次のとおりです。

- 1. 例[16-1](#page-353-1)をコピーし、setup.sqlとして保存します。
- 2. 次のようにsetup.sqlを実行します。

sqlplus /NOLOG @setup.sql

- 3. SQL\*Plusにjmsuser/jmsuserとしてログインします。
- 4. [メッセージの](#page-488-0)型ごとに、対応するSQLスクリプトのペアを実行します。

たとえば、JMS BytesMessageの場合は例[16-3](#page-357-0)および例[16-4](#page-359-0)を実行します。

5. データベース・パラメータ java\_pool-sizeの容量が十分であることを確認してください。たとえば、 java\_pool\_size=20Mを使用できます。

<span id="page-353-1"></span>例16-1 JMS型の例を実行する環境の設定

```
connect sys;
enter password: password
```
Rem Rem Create the JMS user: jmsuser Rem

DROP USER jmsuser CASCADE; CREATE USER jmsuser IDENTIFIED BY jmsuser; GRANT EXECUTE ON DBMS\_AQADM TO jmsuser; GRANT EXECUTE ON DBMS AQ TO imsuser; GRANT EXECUTE ON DBMS LOB TO imsuser; GRANT EXECUTE ON DBMS\_JMS\_PLSQL TO jmsuser;

set echo offset verify offconnect sysDROP USER jmsuser CASCADE;ACCEPT password CHAR PROMPT 'Enter the password for JMSUSER: ' HIDECREATE USER jmsuser IDENTIFIED BY &password;GRANT DBA, AQ\_ADMINISTRATOR\_ROLE, AQ\_USER\_ROLE to jmsuser;GRANT EXECUTE ON DBMS\_AQADM TO jmsuser;GRANT EXECUTE ON DBMS AQ TO jmsuser;GRANT EXECUTE ON DBMS LOB TO jmsuser;GRANT EXECUTE ON DBMS JMS PLSQL TO jmsuser;connect jmsuser/&password

Rem Rem Creating five AQ queue tables and five queues for five payloads: Rem SYS.AQ\$\_JMS\_TEXT\_MESSAGE

```
Rem SYS.AQ$_JMS_BYTES_MESSAGE
Rem SYS.AQ$_JMS_STREAM_MESSAG
Rem SYS.AQ$_JMS_MAP_MESSAGE
Rem SYS.AQ$_JMS_MESSAGE
Rem
EXECUTE DBMS_AQADM.CREATE_QUEUE_TABLE (Queue_table => 'jmsuser.jms_qtt_text',
    Queue_payload_type => 'SYS.AQ$_JMS_TEXT_MESSAGE', compatible => '8.1.0');
EXECUTE DBMS_AQADM.CREATE_QUEUE_TABLE (Queue_table => 'jmsuser.jms_qtt_bytes',
    Queue_payload_type => 'SYS.AQ$_JMS_BYTES_MESSAGE', compatible => '8.1.0');
EXECUTE DBMS_AQADM.CREATE_QUEUE_TABLE (Queue_table => 'jmsuser.jms_qtt_stream',
    Queue_payload_type => 'SYS.AQ$_JMS_STREAM_MESSAGE', compatible => '8.1.0');
EXECUTE DBMS_AQADM.CREATE_QUEUE_TABLE (Queue_table => 'jmsuser.jms_qtt_map',
    Queue_payload_type => 'SYS.AQ$_JMS_MAP_MESSAGE', compatible => '8.1.0');
EXECUTE DBMS AQADM.CREATE QUEUE TABLE (Queue table \Rightarrow 'imsuser. ims qtt general'.
    Queue_payload_type => 'SYS.AQ$_JMS_MESSAGE', compatible => '8.1.0');
EXECUTE DBMS_AQADM. CREATE_QUEUE (Queue_name => ' jmsuser. jms_text_que',
    Queue_table => ' jmsuser. jms_qtt_text');
EXECUTE DBMS_AQADM.CREATE_QUEUE (Queue_name => 'jmsuser.jms_bytes_que', 
    Queue_table => ' jmsuser. jms_qtt_bytes');
EXECUTE DBMS AQADM.CREATE QUEUE (Queue name \Rightarrow 'imsuser. ims_stream_que',
    Queue_table \Rightarrow 'jmsuser.jms_qtt_stream');
EXECUTE DBMS_AQADM.CREATE_QUEUE (Queue_name \Rightarrow ' jmsuser. jms_map_que',
    Queue_table \Rightarrow ' jmsuser. jms_qtt_map');
EXECUTE DBMS_AQADM.CREATE_QUEUE (Queue_name => ' jmsuser. jms_general_que',
    Queue_table \Rightarrow 'jmsuser.jms_qtt_general');
Rem
Rem Starting the queues and enable both enqueue and dequeue 
Rem
EXECUTE DBMS AQADM.START QUEUE (Queue name \Rightarrow 'jmsuser.jms_text_que');
EXECUTE DBMS_AQADM.START_QUEUE (Queue_name => 'jmsuser.jms_bytes_que');
EXECUTE DBMS_AQADM. START_QUEUE (Queue_name => ' jmsuser. jms_stream_que');
EXECUTE DBMS_AQADM. START_QUEUE (Queue_name \Rightarrow ' jmsuser. jms_map_que');
EXECUTE DBMS_AQADM. START_QUEUE (Queue_name \Rightarrow ' jmsuser. jms_general_que');
Rem The supporting utility used in the example to help display results in SQLPLUS enviroment
Rem
Rem Display a RAW data in SQLPLUS
Rem
create or replace procedure display_raw(rdata raw)
IS
    pos pls_integer;
    length pls_integer;
BEGIN
    pos := 1;
    length := UTL_RAW. LENGTH(rdata);
    WHILE pos \leq length LOOP
      IF pos+20 > length+1 THEN
        dbms_output.put_line(UTL_RAW.SUBSTR(rdata, pos, length-pos+1));
       ELSE
        dbms_output.put_line(UTL_RAW.SUBSTR(rdata, pos, 20));
       END IF;
      pos := pos+20;
     END LOOP;
END display_raw;
```

```
355
```
/

```
show errors;
Rem
Rem Display a BLOB data in SQLPLUS
Rem
create or replace procedure display_blob(bdata blob)
IS
   pos pls_integer;
    length pls_integer;
BEGIN
    length := dbms_lob.getlength(bdata);
   pos := 1;
   WHILE pos \leq length LOOP
      display_raw(DBMS_LOB.SUBSTR(bdata, 2000, pos));
     pos := pos + 2000;
    END LOOP;
END display_blob;
/
show errors;
Rem
Rem Display a VARCHAR data in SQLPLUS
Rem
create or replace procedure display_varchar(vdata varchar)
IS
   pos pls_integer;
    text_len pls_integer;
BEGIN
    text_len := length(vdata);
   pos := 1;
   WHILE pos \leq text len LOOP
       IF pos+20 > text_len+1 THEN
       dbms_output.put_line(SUBSTR(vdata, pos, text_len-pos+1));
      ELSE
       dbms_output.put_line(SUBSTR(vdata, pos, 20));
      END IF;
     pos := pos+20;
    END LOOP;
END display_varchar;
/
show errors;
Rem
Rem Display a CLOB data in SQLPLUS
Rem
create or replace procedure display_clob(cdata clob)
IS
   pos pls integer;
     length pls_integer;
BEGIN
     length := dbms_lob.getlength(cdata);
   pos := 1;
   WHILE pos \leq length LOOP
      display_varchar(DBMS_LOB.SUBSTR(cdata, 2000, pos));
     pos := pos + 2000;
```

```
 END LOOP;
END display_clob;
/
show errors;
Rem 
Rem Display a SYS.AQ$_JMS_EXCEPTION data in SQLPLUS
Rem
Rem When application receives an ORA-24197 error, It means the JAVA stored
Rem procedures has thrown some exceptions that could not be catergorized. The
Rem user can use GET_EXCEPTION procedure of SYS.AQ$_JMS_BYTES_MESSAGE, 
Rem SYS.AQ$_JMS_STREAM_MESSAG or SYS.AQ$_JMS_MAP_MESSAGE 
Rem to retrieve a SYS.AQ$_JMS_EXCEPTION object which contains more detailed
Rem information on this JAVA exception including the exception name, JAVA error
Rem message and stack trace.
Rem
Rem This utility function is to help display the SYS.AQ$_JMS_EXCEPTION object in
Rem SQLPLUS
Rem
create or replace procedure display_exp(exp SYS.AQ$_JMS_EXCEPTION)
IS
   pos1 pls_integer;
   pos2 pls_integer;
    text data varchar(2000);
BEGIN
   dbms_output.put_line('exception:'||exp.exp_name);
    dbms_output.put_line('err_msg:'||exp.err_msg);
    dbms_output.put_line('stack:'||length(exp.stack));
   pos1 := 1;
    LOOP
      pos2 := INSTR(exp, stack, chr(10), pos1);IF pos2 = 0 THEN
       pos2 := length(exp, stack)+1; END IF;
     dbms_output.put_line(SUBSTR(exp.stack, pos1, pos2-pos1));
      IF pos2 > length (exp. stack) THEN
        EXIT;
      END IF;
      pos1 := pos2+1; END LOOP;
END display exp;
/
show errors;
EXIT;
```
例16-2 例の設定

例[16-1](#page-353-1)では、JMS型の例に必要な設定を実行します。この例をコピーし、setup.sqlとして保存します。

### <span id="page-356-0"></span>**JMS BytesMessageの例**

この項では、JMS BytesMessageのエンキューおよびデキューの説明の例を示します。

例[16-3](#page-357-0)では、JMS型メンバー関数とDBMS\_AQ関数を使用して、データベース内でsys.aq\$\_jms\_bytes\_message型として表 示されるJMS BytesMessageを移入およびエンキューする方法を紹介します。このメッセージは、後でJAVA [Oracle Java](#page-489-0)  [Message Service](#page-489-0) (Oracle JMS)クライアントによってデキューできます。

例[16-4](#page-359-0)では、JMS型メンバー関数とDBMS\_AQ関数を使用して、データベース内でsys.aq\$\_jms\_bytes\_message型として表 示されるJMS BytesMessageからデータをデキューおよび取り出す方法を紹介します。このメッセージは、Oracle JMSクライア ントによってエンキューされる場合もあります。

<span id="page-357-0"></span>例16-3 BytesMessageの移入とエンキュー

set echo offset verify offconnect sysDROP USER jmsuser CASCADE;ACCEPT password CHAR PROMPT 'Enter the password for JMSUSER: ' HIDECREATE USER jmsuser IDENTIFIED BY &password;GRANT DBA, AQ\_ADMINISTRATOR\_ROLE, AQ\_USER\_ROLE to jmsuser;GRANT EXECUTE ON DBMS\_AQADM TO jmsuser;GRANT EXECUTE ON DBMS\_AQ TO jmsuser;GRANT EXECUTE ON DBMS\_LOB TO jmsuser;GRANT EXECUTE ON DBMS\_JMS\_PLSQL TO jmsuser;connect jmsuser/&password

SET ECHO ON set serveroutput on

DECLARE

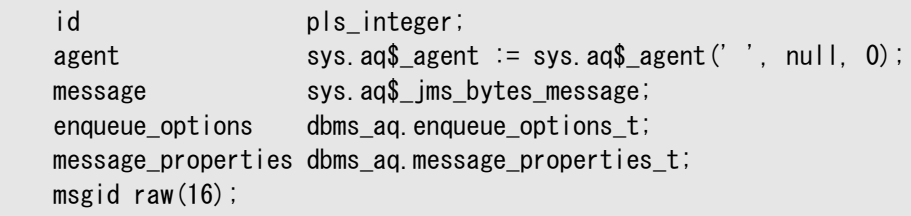

 java\_exp exception; pragma EXCEPTION\_INIT(java\_exp, -24197);

```
BEGIN
```
 -- Consturct a empty BytesMessage object message := sys.aq\$\_jms\_bytes\_message.construct;

```
 -- Shows how to set the JMS header 
message.set_replyto(agent);
message.set_type('tkaqpet1');
message.set_userid('jmsuser');
message.set_appid('plsql_enq');
message.set_groupid('st');
message.set_groupseq(1);
```

```
 -- Shows how to set JMS user properties
message.set_string_property('color', 'RED');
message.set_int_property('year', 1999);
message.set_float_property('price', 16999.99);
message.set_long_property('mileage', 300000);
 message.set_boolean_property('import', True);
message.set_byte_property('password', -127);
```
-- Shows how to populate the message payload of aq\$ jms bytes message

 $-$  Passing  $-1$  reserve a new slot within the message store of sys.aq\$ ims bytes message. -- The maximum number of sys.aq\$\_jms\_bytes\_message type of messges to be operated at  $-$  the same time within a session is 20. Calling clean\_body function with parameter  $-1$  -- might result a ORA-24199 error if the messages currently operated is already 20. -- The user is responsible to call clean or clean\_all function to clean up message store. id  $:=$  message. clear\_body(-1);

 -- Write data into the BytesMessage paylaod. These functions are analogy of JMS JAVA api's. -- See the document for detail. -- Write a byte to the BytesMessage payload message.write\_byte(id, 10); -- Write a RAW data as byte array to the BytesMessage payload message.write\_bytes(id, UTL\_RAW.XRANGE(HEXTORAW('00'), HEXTORAW('FF'))); -- Write a portion of the RAW data as byte array to BytesMessage payload -- Note the offset follows JAVA convention, starting from 0 message.write\_bytes(id, UTL\_RAW.XRANGE(HEXTORAW('00'), HEXTORAW('FF')), 0, 16); -- Write a char to the BytesMessage payload message.write\_char(id, 'A'); -- Write a double to the BytesMessage payload message.write\_double(id, 9999.99); -- Write a float to the BytesMessage payload message.write\_float(id, 99.99); -- Write a int to the BytesMessage payload message.write\_int(id. 12345); -- Write a long to the BytesMessage payload message.write\_long(id, 1234567); -- Write a short to the BytesMessage payload message.write\_short(id, 123); -- Write a String to the BytesMessage payload, -- the String is encoded in UTF8 in the message payload message.write\_utf(id, 'Hello World!'); -- Flush the data from JAVA stored procedure (JServ) to PL/SQL side -- Without doing this, the PL/SQL message is still empty. message.  $flush(id)$ ; -- Use either clean\_all or clean to clean up the message store when the user -- do not plan to do paylaod population on this message anymore sys.aq\$\_jms\_bytes\_message.clean\_all(); --message.clean(id); -- Enqueue this message into AQ queue using DBMS\_AQ package dbms ag.enqueue(queue name  $\Rightarrow$  ' imsuser. ims bytes que', enqueue\_options  $\Rightarrow$  enqueue\_options,  $message\_properties \Rightarrow message\_properties,$ payload  $\Rightarrow$  message,  $msgid \Rightarrow msgid)$ ; EXCEPTION WHEN java exp THEN dbms\_output.put\_line('exception information:'); display\_exp(sys.aq\$\_jms\_stream\_message.get\_exception());

commit;

<span id="page-359-0"></span>例16-4 JMS BytesMessageデータのデキューおよび取出し set echo off set verify off DROP USER jmsuser CASCADE; ACCEPT password CHAR PROMPT 'Enter the password for JMSUSER: ' HIDE CREATE USER jmsuser IDENTIFIED BY &password; GRANT EXECUTE ON DBMS\_AQADM TO jmsuser; GRANT EXECUTE ON DBMS\_AQ TO jmsuser; GRANT EXECUTE ON DBMS\_LOB TO jmsuser; GRANT EXECUTE ON DBMS JMS PLSQL TO jmsuser; connect jmsuser/&password set echo on set serveroutput on size 20000 DECLARE id pls\_integer; blob\_data blob; clob\_data clob; blob len pls integer; message sys.aq\$\_jms\_bytes\_message; agent sys.aq\$\_agent; dequeue\_options dbms\_aq.dequeue\_options\_t; message\_properties dbms\_aq.message\_properties\_t; msgid raw $(16)$ ; gdata sys.aq\$\_jms\_value; java\_exp exception; pragma EXCEPTION INIT(java exp. -24197); **BEGIN** DBMS\_OUTPUT. ENABLE (20000); -- Dequeue this message from AQ queue using DBMS\_AQ package dbms\_aq.dequeue(queue\_name  $\Rightarrow$  'jmsuser.jms\_bytes\_que',  $dequeue_$  options  $\Rightarrow$  dequeue\_options,  $message\_properties \Rightarrow message\_properties,$ payload  $\Rightarrow$  message,  $msgid \Rightarrow msgid)$ ; -- Retrieve the header agent := message.get\_replyto; dbms\_output.put\_line('Type: ' || message.get\_type || ' UserId: ' || message.get\_userid || ' AppId: ' || message.get\_appid || GroupId: ' || message.get\_groupid || 'GroupSeq: ' || message.get\_groupseq); -- Retrieve the user properties dbms\_output.put\_line('price: ' || message.get\_float\_property('price')); dbms\_output.put\_line('color: ' || message.get\_string\_property('color'));

IF message.get\_boolean\_property('import') = TRUE THEN

dbms\_output.put\_line('import: Yes');
```
 ELSIF message.get_boolean_property('import') = FALSE THEN
       dbms_output.put_line('import: No' );
    END IF;
   dbms_output.put_line('year: ' || message.get_int_property('year'));
   dbms_output.put_line('mileage: ' || message.get_long_property('mileage'));
   dbms_output.put_line('password: ' || message.get_byte_property('password'));
 -- Shows how to retrieve the message payload of aq$_jms_bytes_message
-- Prepare call, send the content in the PL/SQL aq$_jms_bytes_message object to 
    -- Java stored procedure(Jserv) in the form of a byte array. 
    -- Passing -1 reserves a new slot in msg store of sys.aq$_jms_bytes_message.
    -- Max number of sys.aq$_jms_bytes_message type of messges to be operated at
   - the same time in a session is 20. Call clean body fn. with parameter -1 -- might result in ORA-24199 error if messages operated on are already 20. 
    -- You must call clean or clean_all function to clean up message store.
   id := message.prepare(-1);
 -- Read data from BytesMessage paylaod. These fns. are analogy of JMS Java
-- API's. See the JMS Types chapter for detail.
   dbms_output.put_line('Payload:');
     -- read a byte from the BytesMessage payload
   dbms_output.put_line('read_byte:' || message.read_byte(id));
   -- read a byte array into a blob object from the BytesMessage payload
   dbms_output.put_line('read_bytes:');
   blob_len := message.read_bytes(id, blob_data, 272);
    display_blob(blob_data);
    -- read a char from the BytesMessage payload
   dbms_output.put_line('read_char:'|| message.read_char(id));
    -- read a double from the BytesMessage payload
   dbms_output.put_line('read_double:'|| message.read_double(id));
    -- read a float from the BytesMessage payload
   dbms_output.put_line('read_float:'|| message.read_float(id));
     -- read a int from the BytesMessage payload
   dbms_output.put_line('read_int:'|| message.read_int(id));
     -- read a long from the BytesMessage payload
   dbms_output.put_line('read_long:'|| message.read_long(id));
    -- read a short from the BytesMessage payload
   dbms_output.put_line('read_short:'|| message.read_short(id));
    -- read a String from the BytesMessage payload. 
    -- the String is in UTF8 encoding in the message payload
   dbms_output.put_line('read_utf:');
   message.read_utf(id, clob_data);
    display_clob(clob_data);
    -- Use either clean_all or clean to clean up the message store when the user 
   -- do not plan to do paylaod retrieving on this message anymore
   message.clean(id);
    -- sys.ag$ ims bytes message.clean all();
```

```
 WHEN java_exp THEN
  dbms_output.put_line('exception information:');
   display_exp(sys.aq$_jms_bytes_message.get_exception());
```

```
END;
/
```
commit;

# **JMS StreamMessageの例**

この項では、JMS StreamMessageのエンキューおよびデキューの説明の例を示します。

例[16-5](#page-361-0)では、JMS型メンバー関数とDBMS\_AQ関数を使用して、データベース内でsys.aq\$\_ims\_stream\_message型として表 示されるJMS StreamMessageを移入およびエンキューする方法を紹介します。このメッセージは、後でOracle JMSクライアン トによってデキューできます。

例[16-6](#page-363-0)では、JMS型メンバー関数とDBMS\_AQ関数を使用して、データベース内でsys.aq\$\_jms\_stream\_message型として表 示されるJMS StreamMessageからデータをデキューおよび取り出す方法を紹介します。このメッセージは、Oracle JMSクライア ントによってエンキューされる場合もあります。

<span id="page-361-0"></span>例16-5 JMS StreamMessageの移入とエンキュー

```
set echo off
set verify off
DROP USER jmsuser CASCADE;
ACCEPT password CHAR PROMPT 'Enter the password for JMSUSER: ' HIDE
CREATE USER jmsuser IDENTIFIED BY &password;
GRANT EXECUTE ON DBMS AQADM TO jmsuser;
GRANT EXECUTE ON DBMS_AQ TO jmsuser;
GRANT EXECUTE ON DBMS_LOB TO jmsuser;
GRANT EXECUTE ON DBMS JMS PLSQL TO jmsuser;
connect jmsuser/&password
SET ECHO ON
set serveroutput on
DECLARE
    id pls integer;
   agent sys.aq$_agent := sys.aq$_agent(' ', null, 0);
   message sys.aq$_jms_stream_message;
    enqueue_options dbms_aq.enqueue_options_t;
   message properties dbms aq message properties t;
   msgid raw(16);
    java_exp exception;
   pragma EXCEPTION_INIT(java_exp, -24197);
BEGIN
    -- Consturct a empty StreamMessage object
    message := sys.aq$_jms_stream_message.construct;
    -- Shows how to set the JMS header 
   message.set replyto(agent);
```
message.set\_type('tkaqpet1'); message.set\_userid('jmsuser'); message.set\_appid('plsql\_enq'); message.set\_groupid('st'); message.set\_groupseq(1); -- Shows how to set JMS user properties message.set\_string\_property('color', 'RED'); message.set\_int\_property('year', 1999); message.set\_float\_property('price', 16999.99); message.set\_long\_property('mileage', 300000); message.set\_boolean\_property('import', True); message.set\_byte\_property('password', -127);  $--$  Shows how to populate the message payload of aq\$ ims stream message -- Passing -1 reserve a new slot within the message store of sys.aq\$\_jms\_stream\_message. -- The maximum number of sys.aq\$\_jms\_stream\_message type of messges to be operated at  $-$  the same time within a session is 20. Calling clean\_body function with parameter  $-1$  -- might result a ORA-24199 error if the messages currently operated is already 20. -- The user is responsible to call clean or clean\_all function to clean up message store. id  $:=$  message.clear\_body(-1); -- Write data into the message paylaod. These functions are analogy of JMS JAVA api's. -- See the document for detail. -- Write a byte to the StreamMessage payload message.write\_byte(id, 10); -- Write a RAW data as byte array to the StreamMessage payload message.write\_bytes(id, UTL\_RAW.XRANGE(HEXTORAW('00'), HEXTORAW('FF'))); -- Write a portion of the RAW data as byte array to the StreamMessage payload -- Note the offset follows JAVA convention, starting from 0 message.write\_bytes(id, UTL\_RAW.XRANGE(HEXTORAW('00'), HEXTORAW('FF')), 0, 16); -- Write a char to the StreamMessage payload message.write\_char(id, 'A'); -- Write a double to the StreamMessage payload message.write\_double(id. 9999.99); -- Write a float to the StreamMessage payload message.write\_float(id, 99.99); -- Write a int to the StreamMessage payload message.write int(id, 12345); -- Write a long to the StreamMessage payload message.write\_long(id, 1234567); -- Write a short to the StreamMessage payload message.write short(id, 123); -- Write a String to the StreamMessage payload message.write\_string(id, 'Hello World!'); -- Flush the data from JAVA stored procedure (JServ) to PL/SQL side -- Without doing this, the PL/SQL message is still empty.

message.  $flush(id)$ ;

```
 -- Use either clean_all or clean to clean up the message store when the user 
   -- do not plan to do paylaod population on this message anymore
    sys.aq$_jms_stream_message.clean_all();
   --message.clean(id);
    -- Enqueue this message into AQ queue using DBMS_AQ package
   dbms_aq.enqueue(queue_name \Rightarrow ' jmsuser.jms_stream_que',
                   enqueue_options \Rightarrow enqueue_options,
                   message properties \Rightarrow message properties,
                   payload => message.
                   msgid \Rightarrow msgid);
    EXCEPTION 
    WHEN java_exp THEN
     dbms_output.put_line('exception information:');
       display_exp(sys.aq$_jms_stream_message.get_exception());
END;
/
commit;
例16-6 JMS StreamMessageからのデータのデキューおよび取出し
set echo off
set verify off
DROP USER jmsuser CASCADE;
ACCEPT password CHAR PROMPT 'Enter the password for JMSUSER: ' HIDE
CREATE USER jmsuser IDENTIFIED BY &password;
GRANT EXECUTE ON DBMS AQADM TO jmsuser;
GRANT EXECUTE ON DBMS_AQ TO jmsuser;
GRANT EXECUTE ON DBMS LOB TO imsuser;
GRANT EXECUTE ON DBMS_JMS_PLSQL TO jmsuser;
connect jmsuser/&password
set echo on
set serveroutput on 
DECLARE
    id pls integer;
   blob data blob;
    clob_data clob;
   message sys.aq$ ims stream message;
   agent sys.aq$_agent;
    dequeue_options dbms_aq.dequeue_options_t;
    message_properties dbms_aq.message_properties_t;
    msgid raw(16);
   gdata sys.aq$_jms_value;
     java_exp exception;
   pragma EXCEPTION_INIT(java_exp, -24197);
BEGIN
   DBMS_OUTPUT. ENABLE (20000);
```

```
 -- Dequeue this message from AQ queue using DBMS_AQ package
dbms_aq.dequeue(queue_name \Rightarrow 'jmsuser.jms_stream_que',
                dequeue_options \Rightarrow dequeue_options,
                message\_properties => message_properties,
                payload \Rightarrow message,
                msgid \Rightarrow msgid);
 -- Retrieve the header 
agent := message.get_replyto;dbms_output.put_line('Type: ' || message.get_type ||
                       ' UserId: ' || message.get_userid || 
                      ' AppId: ' || message.get_appid || 
                      ' GroupId: ' || message.get_groupid || 
                      ' GroupSeq: ' || message.get_groupseq);
 -- Retrieve the user properties
 dbms_output.put_line('price: ' || message.get_float_property('price'));
dbms_output.put_line('color: ' || message.get_string_property('color'));
IF message.get_boolean_property('import') = TRUE THEN
   dbms_output.put_line('import: Yes' );
 ELSIF message.get_boolean_property('import') = FALSE THEN
   dbms_output.put_line('import: No' );
 END IF;
dbms_output.put_line('year: ' || message.get_int_property('year'));
dbms_output.put_line('mileage: ' || message.get_long_property('mileage'));
dbms_output.put_line('password: ' || message.get_byte_property('password'));
 -- Shows how to retrieve the message payload of aq$_jms_stream_message
- The prepare call send the content in the PL/SQL ag$ jms stream message object to
 -- JAVA stored procedure(Jserv) in the form of byte array. 
 -- Passing -1 reserve a new slot within the message store of sys.aq$_jms_stream_message.
 -- The maximum number of sys.aq$_jms_stream_message type of messges to be operated at
- the same time within a session is 20. Calling clean body function with parameter -1 -- might result a ORA-24199 error if the messages currently operated is already 20. 
 -- The user is responsible to call clean or clean_all function to clean up message store.
id := message.prepare(-1);
 -- Assume the users know the types of data in the StreamMessage payload. 
 -- The user can use the specific read function corresponding with the data type.
 -- These functions are analogy of JMS JAVA api's. See the document for detail.
dbms_output.put_line('Retrieve payload by Type:');
 -- Read a byte from the StreamMessage payload
dbms_output.put_line('read_byte:' || message.read_byte(id));
 -- Read a byte array into a blob object from the StreamMessage payload
dbms_output.put_line('read_bytes:');
message.read_bytes(id, blob_data);
 display_blob(blob_data);
 -- Read another byte array into a blob object from the StreamMessage payload
dbms_output.put_line('read_bytes:');
message.read_bytes(id, blob_data);
 display_blob(blob_data);
 -- Read a char from the StreamMessage payload
```

```
dbms_output.put_line('read_char:'|| message.read_char(id));
```

```
 -- Read a double from the StreamMessage payload
dbms_output.put_line('read_double:'|| message.read_double(id));
 -- Read a float from the StreamMessage payload
dbms_output.put_line('read_float:'|| message.read_float(id));
-- Read a int from the StreamMessage payload
dbms_output.put_line('read_int:'|| message.read_int(id));
 -- Read a long from the StreamMessage payload
 dbms_output.put_line('read_long:'|| message.read_long(id));
 -- Read a short from the StreamMessage payload
dbms_output.put_line('read_short:'|| message.read_short(id));
 -- Read a String into a clob data from the StreamMessage payload
dbms_output.put_line('read_string:');
message.read_string(id, clob_data);
 display_clob(clob_data);
 -- Assume the users do not know the types of data in the StreamMessage payload. 
 -- The user can use read_object method to read the data into a sys.aq$_jms_value object
 -- These functions are analogy of JMS JAVA api's. See the document for detail.
 -- Reset the stream pointer to the begining of the message so that we can read throught 
-- the message payload again.
message.reset(id);
 LOOP
  message.read_object(id, gdata);
   IF gdata IS NULL THEN
     EXIT;
   END IF;
  CASE gdata.type
    WHEN sys.dbms_jms_plsql.DATA_TYPE_BYTE THEN
              dbms_output.put_line('read_object/byte:' || gdata.num_val);
    WHEN sys.dbms_jms_plsql.DATA_TYPE_SHORT THEN
             dbms_output.put_line('read_object/short:' || gdata.num_val);
    WHEN sys.dbms_jms_plsql.DATA_TYPE_INTEGER THEN
             dbms_output.put_line('read_object/int:' || gdata.num_val);
    WHEN sys.dbms_jms_plsql.DATA_TYPE_LONG THEN
             dbms_output.put_line('read_object/long:' || gdata.num_val);
    WHEN sys.dbms_jms_plsql.DATA_TYPE_FLOAT THEN
             dbms_output.put_line('read_object/float:' || gdata.num_val);
    WHEN sys.dbms_jms_plsql.DATA_TYPE_DOUBLE THEN
             dbms_output.put_line('read_object/double:' || gdata.num_val);
    WHEN sys.dbms_jms_plsql.DATA_TYPE_BOOLEAN THEN
             dbms_output.put_line('read_object/boolean:' || gdata.num_val);
     WHEN sys.dbms_jms_plsql.DATA_TYPE_CHARACTER THEN 
             dbms_output.put_line('read_object/char:' || gdata.char_val);
    WHEN sys.dbms_jms_plsql.DATA_TYPE_STRING THEN
             dbms_output.put_line('read_object/string:');
             display_clob(gdata.text_val);
    WHEN sys.dbms_jms_plsql.DATA_TYPE_BYTES THEN
             dbms_output.put_line('read_object/bytes:');
              display_blob(gdata.bytes_val);
    ELSE dbms_output.put_line('No such data type');
```

```
366
```

```
 END CASE;
     END LOOP;
     -- Use either clean_all or clean to clean up the message store when the user 
     -- do not plan to do paylaod retrieving on this message anymore
    message.clean(id);
    -- sys.aq$_jms_stream_message.clean_all();
     EXCEPTION 
     WHEN java_exp THEN
      dbms_output.put_line('exception information:');
       display_exp(sys.aq$_jms_stream_message.get_exception());
END;
/
```
commit;

# **JMS MapMessageの例**

この項では、JMS MapMessageのエンキューおよびデキューの説明の例を示します。

例[16-7](#page-366-0)では、JMS型メンバー関数とDBMS\_AQ関数を使用して、データベース内でsys.aq\$\_jms\_map\_message型として表示さ れるJMS MapMessageを移入およびエンキューする方法を紹介します。このメッセージは、後でOracle JMSクライアントによって デキューできます。

例[16-8](#page-368-0)では、JMS型メンバー関数とDBMS\_AQ関数を使用して、データベース内でsys.aq\$\_jms\_map\_message型として表示さ れるJMS MapMessageからデータをデキューおよび取り出す方法を紹介します。このメッセージは、Oracle JMSクライアントに よってエンキューされる場合もあります。

<span id="page-366-0"></span>例16-7 JMS MapMessageの移入とエンキュー

set echo off set verify off

DROP USER jmsuser CASCADE;

ACCEPT password CHAR PROMPT 'Enter the password for JMSUSER: ' HIDE

CREATE USER jmsuser IDENTIFIED BY &password; GRANT EXECUTE ON DBMS\_AQADM TO jmsuser; GRANT EXECUTE ON DBMS\_AQ TO jmsuser; GRANT EXECUTE ON DBMS\_LOB TO jmsuser; GRANT EXECUTE ON DBMS\_JMS\_PLSQL TO jmsuser; connect jmsuser/&password

SET ECHO ON set serveroutput on

DECLARE

id pls integer; agent sys.aq\$\_agent  $:=$  sys.aq\$\_agent(' ', null, 0); message sys.aq\$\_jms\_map\_message; enqueue options dbms aq.enqueue options t; message\_properties dbms\_aq.message\_properties\_t;

```
 msgid raw(16);
     java_exp exception;
   pragma EXCEPTION_INIT(java_exp, -24197);
BEGIN
     -- Consturct a empty map message object
    message := sys.aq$_jms_map_message.construct;
     -- Shows how to set the JMS header 
   message.set replyto(agent);
   message.set_type('tkaqpet1');
   message.set_userid('jmsuser');
   message.set appid('plsql enq');
   message.set_groupid('st');
   message.set_groupseq(1);
    -- Shows how to set JMS user properties
   message.set_string_property('color', 'RED');
    message.set_int_property('year', 1999);
   message.set_float_property('price', 16999.99);
   message.set_long_property('mileage', 300000);
    message.set_boolean_property('import', True);
   message.set_byte_property('password', -127);
    - Shows how to populate the message payload of aq$ jms map message
     -- Passing -1 reserve a new slot within the message store of sys.aq$_jms_map_message.
     -- The maximum number of sys.aq$_jms_map_message type of messges to be operated at
    - the same time within a session is 20. Calling clean body function with parameter -1 -- might result a ORA-24199 error if the messages currently operated is already 20. 
     -- The user is responsible to call clean or clean_all function to clean up message store.
   id := message.clear_body(-1);
     -- Write data into the message paylaod. These functions are analogy of JMS JAVA api's.
    -- See the document for detail.
   -- Set a byte entry in map message payload
    message.set_byte(id, 'BYTE', 10);
    -- Set a byte array entry using RAW data in map message payload
   message.set_bytes(id, 'BYTES', UTL_RAW.XRANGE(HEXTORAW('00'), HEXTORAW('FF')));
     -- Set a byte array entry using only a portion of the RAW data in map message payload
     -- Note the offset follows JAVA convention, starting from 0
   message.set bytes(id, 'BYTES PART', UTL RAW.XRANGE(HEXTORAW('00'), HEXTORAW('FF')), 0, 16);
     -- Set a char entry in map message payload
   message.set_char(id, 'CHAR', 'A');
    -- Set a double entry in map message payload
   message.set_double(id, 'DOUBLE', 9999.99);
     -- Set a float entry in map message payload
   message.set_float(id, 'FLOAT', 99.99);
    -- Set a int entry in map message payload
   message.set_int(id, 'INT', 12345);
     -- Set a long entry in map message payload
```

```
message.set_long(id, 'LONG', 1234567);
    -- Set a short entry in map message payload
   message.set_short(id, 'SHORT', 123);
     -- Set a String entry in map message payload
    message.set_string(id, 'STRING', 'Hello World!');
   -- Flush the data from JAVA stored procedure (JServ) to PL/SQL side
     -- Without doing this, the PL/SQL message is still empty.
   message. flush(id);
     -- Use either clean_all or clean to clean up the message store when the user 
   - do not plan to do paylaod population on this message anymore
    sys.ag$ ims map message.clean all();
    --message.clean(id);
    -- Enqueue this message into AQ queue using DBMS_AQ package
   dbms_aq.enqueue(queue_name \Rightarrow ' jmsuser. jms_map_que',
                   enqueue_options \Rightarrow enqueue_options,
                   message_properties \Rightarrow message_properties,
                   payload \Rightarrow message,
                   msgid \Rightarrow msgid);
END;
/
commit;
例16-8 JMS MapMessageからのデータのデキューおよび取出し
set echo off
set verify off
DROP USER jmsuser CASCADE;
ACCEPT password CHAR PROMPT 'Enter the password for JMSUSER: ' HIDE
CREATE USER jmsuser IDENTIFIED BY &password;
GRANT EXECUTE ON DBMS_AQADM TO jmsuser;
GRANT EXECUTE ON DBMS_AQ TO jmsuser;
GRANT EXECUTE ON DBMS LOB TO jmsuser;
GRANT EXECUTE ON DBMS_JMS_PLSQL TO jmsuser;
connect jmsuser/&password
set echo on
set serveroutput on
DECLARE
    id pls_integer;
   blob data blob;
    clob_data clob;
   message sys.aq$_jms_map_message;
   agent sys.aq$_agent;
    dequeue_options dbms_aq.dequeue_options_t;
    message_properties dbms_aq.message_properties_t;
   msgid raw(16);
   name_arr sys.aq$_jms_namearray;
```

```
gdata sys.aq$_jms_value;
     java_exp exception;
   pragma EXCEPTION_INIT(java_exp, -24197);
BEGIN
   DBMS_OUTPUT. ENABLE (20000);
     -- Dequeue this message from AQ queue using DBMS_AQ package
    dbms_aq.dequeue(queue_name \Rightarrow ' jmsuser.jms_map_que',
                    dequeue options \Rightarrow dequeue options,
                    message_properties \Rightarrow message_properties,
                    payload \Rightarrow message,
                    msgid \Rightarrow msgid);
     -- Retrieve the header 
     agent := message.get_replyto;
     dbms_output.put_line('Type: ' || message.get_type || 
 ' UserId: ' || message.get_userid || 
                          ' AppId: ' || message.get_appid || 
                          ' GroupId: ' || message.get_groupid || 
                          ' GroupSeq: ' || message.get_groupseq);
     -- Retrieve the user properties
   dbms_output.put_line('price: ' || message.get_float_property('price'));
   dbms_output.put_line('color: ' || message.get_string_property('color'));
    IF message.get_boolean_property('import') = TRUE THEN
       dbms_output.put_line('import: Yes');
     ELSIF message.get_boolean_property('import') = FALSE THEN
       dbms_output.put_line('import: No' );
     END IF;
    dbms_output.put_line('year: ' || message.get_int_property('year'));
    dbms_output.put_line('mileage: ' || message.get_long_property('mileage'));
    dbms_output.put_line('password: ' || message.get_byte_property('password'));
    - Shows how to retrieve the message payload of aq$ jms map message
    -- 'Prepare' sends the content in the PL/SQL aq$_jms_map_message object to 
     -- Java stored procedure(Jserv) in the form of byte array. 
     -- Passing -1 reserve a new slot within the message store of 
     -- sys.aq$_jms_map_message. The maximum number of sys.aq$_jms_map_message
     -- type of messges to be operated at the same time within a session is 20.
    - Calling clean_body function with parameter -1 -- might result a ORA-24199 error if the messages currently operated is
    -- already 20. The user is responsible to call clean or clean all function
     -- to clean up message store.
    id := message.prepare (-1);
     -- Assume the users know the names and types in the map message payload. 
    -- The user can use names to get the corresponsing values.
     -- These functions are analogous to JMS Java API's. See JMS Types chapter
     -- for detail.
    dbms_output.put_line('Retrieve payload by Name:');
    -- Get a byte entry from the map message payload
   dbms_output.put_line('get_byte:' || message.get_byte(id, 'BYTE'));
     -- Get a byte array entry from the map message payload
```
dbms\_output.put\_line('get\_bytes:');

 message.get\_bytes(id, 'BYTES', blob\_data); display\_blob(blob\_data);

-- Get another byte array entry from the map message payload dbms\_output.put\_line(' $get_b$ ytes:'); message.get\_bytes(id, 'BYTES\_PART', blob\_data); display\_blob(blob\_data);

 -- Get a char entry from the map message payload dbms\_output.put\_line('get\_char:'|| message.get\_char(id, 'CHAR'));

 -- get a double entry from the map message payload dbms\_output.put\_line('get\_double:'|| message.get\_double(id, 'DOUBLE'));

 -- Get a float entry from the map message payload dbms\_output.put\_line('get\_float:'|| message.get\_float(id, 'FLOAT'));

 -- Get a int entry from the map message payload dbms\_output.put\_line('get\_int:'|| message.get\_int(id, 'INT'));

 -- Get a long entry from the map message payload dbms\_output.put\_line('get\_long:'|| message.get\_long(id, 'LONG'));

 -- Get a short entry from the map message payload dbms\_output.put\_line('get\_short:'|| message.get\_short(id, 'SHORT'));

 -- Get a String entry from the map message payload dbms\_output.put\_line('get\_string:'); message.get\_string(id, 'STRING', clob\_data); display clob(clob data);

 -- Assume users do not know names and types in map message payload. -- User can first retrieve the name array containing all names in the -- payload and iterate through the name list and get the corresponding -- value. These functions are analogous to JMS Java API's. -- See JMS Type chapter for detail. dbms output.put line('Retrieve payload by iteration:');

 -- Iterate through the name array to retrieve the value for each of the name. FOR i IN name\_arr.FIRST..name\_arr.LAST LOOP

 -- Test if a name exist in the map message payload  $-$  (It is not necessary in this case, just a demostration on how to use it) IF message. item exists(id, name  $arr(i)$ ) THEN dbms\_output.put\_line('item exists:'||name\_arr(i));

 $-$  Because we do not know the type of entry, we must use sys.aq\$\_jms\_value -- type object for the data returned message.get\_object(id, name\_arr(i), gdata); IF gdata IS NOT NULL THEN CASE gdata.type WHEN sys.dbms\_jms\_plsql.DATA\_TYPE\_BYTE THEN dbms\_output.put\_line('get\_object/byte:' || gdata.num\_val); WHEN sys.dbms\_jms\_plsql.DATA\_TYPE\_SHORT THEN dbms\_output.put\_line('get\_object/short:' || gdata.num\_val); WHEN sys.dbms\_jms\_plsql.DATA\_TYPE\_INTEGER THEN dbms\_output.put\_line('get\_object/int:' || gdata.num\_val);

 <sup>--</sup> Get the name array from the map message payload  $name_arr := message.get_name(s(id));$ 

```
 WHEN sys.dbms_jms_plsql.DATA_TYPE_LONG
           THEN dbms_output.put_line('get_object/long:' || gdata.num_val); 
        WHEN sys.dbms_jms_plsql.DATA_TYPE_FLOAT
           THEN dbms_output.put_line('get_object/float:' || gdata.num_val); 
         WHEN sys.dbms_jms_plsql.DATA_TYPE_DOUBLE
          THEN dbms_output.put_line('get_object/double:' || gdata.num_val);
         WHEN sys.dbms_jms_plsql.DATA_TYPE_BOOLEAN
          THEN dbms_output.put_line('get_object/boolean:' || gdata.num_val);
        WHEN sys.dbms_jms_plsql.DATA_TYPE_CHARACTER
          THEN dbms_output.put_line('get_object/char:' || gdata.char_val);
        WHEN sys.dbms_jms_plsql.DATA_TYPE_STRING
          THEN dbms_output.put_line('get_object/string:');
               display_clob(gdata.text_val);
         WHEN sys.dbms_jms_plsql.DATA_TYPE_BYTES
         THEN 
             dbms_output.put_line('get\_object/bytes:');
              display_blob(gdata.bytes_val);
          ELSE dbms_output.put_line('No such data type');
           END CASE;
         END IF;
       ELSE
         dbms_output.put_line('item not exists:'||name_arr(i));
       END IF;
     END LOOP;
     -- Use either clean_all or clean to clean up the message store when the user 
     -- do not plan to do paylaod population on this message anymore
    message.clean(id);
    -- sys.aq$_jms_map_message.clean_all();
     EXCEPTION 
    WHEN java exp THEN
      dbms_output.put_line('exception information:');
       display_exp(sys.aq$_jms_stream_message.get_exception());
END;
```
commit;

/

# **その他のOracle Database Advanced Queuing JMSの例**

例[16-9](#page-371-0)のサンプル・プログラムでは、JMS TEXTメッセージを保持するために、Oracle JMS管理インタフェースによって作成され るOracle Streams Advanced Queuingキュー内に、大きなTextMessageを(JMSユーザー・プロパティとともに)エンキュー しています。この例でエンキューされるTextMessageおよびBytesMessageは、どちらもOracle JMSクライアントでデキューできま す。

例[16-10](#page-372-0)のサンプル・プログラムでは、大きなBytesMessageをエンキューします。

<span id="page-371-0"></span>例16-9 大きなTextMessageのエンキュー

```
DECLARE
```

```
 text varchar2(32767); 
agent sys.aq$_agent := sys.aq$_agent(' ', null, 0);
 message sys.aq$_jms_text_message;
```

```
 enqueue_options dbms_aq.enqueue_options_t; 
     message_properties dbms_aq.message_properties_t; 
    msgid raw(16);
BEGIN 
    message := sys. aq\{jms_text_m}essage.construct;
    message.set_replyto(agent);
    message.set_type('tkaqpet2');
    message.set_userid('jmsuser');
     message.set_appid('plsql_enq'); 
    message.set_groupid('st');
    message.set_groupseq(1);
     message.set_boolean_property('import', True); 
    message.set_string_property('color', 'RED');
    message.set_short_property('year', 1999);
    message.set_long_property('mileage', 300000);
    message.set_double_property('price', 16999.99);
    message.set_byte_property('password', 127);
     FOR i IN 1..500 LOOP 
         text := CONCAT (text, '1234567890'); 
     END LOOP; 
    message.set_text(text);
    dbms_aq.enqueue(queue_name \Rightarrow ' jmsuser.jms_text_t1',
                        enqueue options \Rightarrow enqueue options,
                        message properties \Rightarrow message properties,
                        payload \Rightarrow message,
                        msgid \Rightarrow msgid);
END;
```
<span id="page-372-0"></span>例16-10 大きなBytesMessageのエンキュー

DECLARE

```
 text VARCHAR2(32767); 
 bytes RAW(32767); 
agent sys.aq$_agent := sys.aq$_agent('', null, 0);
 message sys.aq$_jms_bytes_message; 
 body BLOB; 
 position INT; 
 enqueue_options dbms_aq.enqueue_options_t; 
message properties dbms aq message properties t;
 msgid raw(16);
```
#### BEGIN

message := sys.aq\$\_jms\_bytes\_message.construct;

```
message.set_replyto(agent);
message.set_type('tkaqper4');
message.set_userid('jmsuser');
message.set_appid('plsql_enq_raw');
message.set_groupid('st');
```

```
message.set_groupseq(1);
    message.set_boolean_property('import', True);
    message.set_string_property('color', 'RED');
    message.set_short_property('year', 1999);
    message.set_long_property('mileage', 300000);
    message.set_double_property('price', 16999.99);
 -- prepare a huge payload into a blob 
     FOR i IN 1..1000 LOOP 
         text := CONCAT (text, '0123456789ABCDEF'); 
     END LOOP; 
    bvtes := HEXTORAW(text) :
    dbms_lob.createtemporary(lob_loc => body, cache => TRUE);
     dbms_lob.open (body, DBMS_LOB.LOB_READWRITE); 
    position := 1 ;
     FOR i IN 1..10 LOOP 
         dbms_lob.write ( \text{lob\_loc} => body,
                  amount => FLOOR ((LENGTH(bytes)+1)/2),
                 offset \Rightarrow position,
                 buffer \Rightarrow bytes);
        position := position + FLOOR ((LENGTH(bytes)+1)/2) ;
     END LOOP; 
-- end of the preparation
    message.set_bytes(body);
    dbms_aq.enqueue(queue_name \Rightarrow ' jmsuser.jms_bytes_t1',
                         enqueue_options \Rightarrow enqueue_options,
                         message\_properties \Rightarrow message\_properties,payload \Rightarrow message,
                         msgid \Rightarrow msgid);
    dbms lob. freetemporary(lob loc \Rightarrow body);
END;
```
# **17 Oracle Messaging Gatewayの概要**

メッセージ・ゲートウェイ管理パッケージDBMS\_MGWADMでは、メッセージ・ゲートウェイ・エージェントの作成、エージェントの管 理、メッセージ・システム・リンクの作成、Oracle以外のキューの登録および伝播ジョブの設定のためのインタフェースを提供して います。

トピック:

- [Oracle Messaging Gateway](#page-374-0)の概要
- [Oracle Messaging Gateway](#page-374-1)の機能
- [Oracle Messaging Gateway](#page-376-0)のアーキテクチャ
- [伝播処理の概要](#page-377-0)
- Oracle Database AQ[のバッファ済メッセージとメッセージ・ゲートウェイ](#page-378-0)

# <span id="page-374-0"></span>**Oracle Messaging Gatewayの概要**

メッセージ・ゲートウェイを使用すると、Oracle以外のメッセージ・システムとOracle Database Advanced Queuingに基づ くアプリケーション間の通信が可能になります。

Oracle Database Advanced Queuingでは、2つのOracle Database Advanced Queuingキュー間[の伝播機](#page-490-0)能が 提供されており、E-Business[\(IDAP](#page-486-0)を介したHTTP)が可能です。メッセージ・ゲートウェイでは、この機能をOracle以外のメッ セージ・システムに基づくアプリケーションに拡張しています。

メッセージ・ゲートウェイはOracle Database Advanced QueuingおよびOracle Databaseと統合されているため、信頼 性のあ[るメッセージ配](#page-488-0)信が可能です。メッセージ・ゲートウェイを使用すると、永続性がサポートされているOracle以外のメッセー ジ・システムとOracle Database Advanced Queuing間で、メッセージの配信が1回のみ行われることが保証されます。 PL/SQLインタフェースでは、特にOracle Database Advanced Queuingの使用方法をすでによく理解している開発者を 対象に、簡単に使用できる管理[API](#page-484-0)が提供されます。

今回のリリースのメッセージ・ゲートウェイでは、Oracle Database Advanced QueuingとWebSphere MQ 9.0および TIB/Rendezvous 8.2ベースのアプリケーションの統合がサポートされています。

# <span id="page-374-1"></span>**Oracle Messaging Gatewayの機能**

メッセージ・ゲートウェイの機能は次のとおりです。

● Oracle Database Advanced Queuingメッセージ伝播の拡張

メッセージ・ゲートウェイでは、Oracle Database Advanced QueuingとOracle以外のメッセージ・システム間で メッセージが伝播されます。Oracle Database Advanced Queuingアプリケーションによって送信されたメッセージ は、Oracle以外のメッセージ・システム・アプリケーションで受信できます。逆に、Oracle以外のメッセージ・システム・ア プリケーションによってパブリッシュされたメッセージは、Oracle Database Advanced Queuingアプリケーションで使 用できます。

● [Java Message Service\(](#page-486-1)JMS)メッセージ・システムに対するサポート

メッセージ・ゲートウェイでは、Oracle Java Message Service(Oracle JMS)およびWebSphere MQ Java Message Service(WebSphere MQ JMS)間でメッセージを伝播します。

● システム固有のメッセージ・フォーマットのサポート

メッセージ・ゲートウェイでは、メッセージ・システム固有のメッセージ・フォーマットがサポートされています。Oracle Database Advanced Queuingメッセージは、RAWまたは任意のOracle[オブジェクト型の](#page-489-0)ペイロードを持てます。 WebSphere MQメッセージには、テキスト・メッセージまたはバイト・メッセージが有効です。TIB/Rendezvousメッ セージは、ネスト化されたデータ型MSGおよび符号のない整数以外の任意のTIB/Rendezvousワイヤ・フォーマットの データ型にできます。

● メッセージの変換

メッセージ・ゲートウェイを使用すると、Oracle Database Advanced QueuingメッセージとOracle以外のメッセー ジ・システムのメッセージ間でメッセージを簡単に変換できます。メッセージは、メッセージ・ゲートウェイによって提供される 自動メッセージ変換ルーチンまたはユーザーによって提供されたメッセー[ジ変換関](#page-492-0)数のいずれかを介して変換されます。

注意:

- メッセージ・ゲートウェイでは、JMS メッセージ・システムと JMS 以外のメッセージ・システム間の メッセージ伝播はサポートされていません。
- Oracle Database AQ シャード・キューは、Oracle Database 12*c* リリース 2 (12.2)の MGW ではサポートされません。
- Oracle Databaseとの統合

メッセージ・ゲートウェイは、Oracle Database Advanced Queuingと類似したPL/SQLインタフェースによって管 理されています。構成情報は、Oracle Database表に格納されています。メッセージの伝播は、Oracle Databaseサーバーの外部プロセスによって実行されます。

● メッセージ配信の保証

トランザクションが伝播元のメッセージ・システムと伝播先のメッセージ・システムの両方でサポートされている場合、メッ セージ・ゲートウェイでは永続メッセージが1回のみ伝播されることが保証されます。メッセージが永続メッセージではない か、伝播元または伝播先のメッセージ・システムでトランザクションがサポートされていない場合は、伝播が行われること が保証されるのみです。

● セキュリティ・サポート

メッセージ・ゲートウェイでは、Oracle DatabaseおよびOracle以外のメッセージ・システムのクライアント認証がサポー トされています。

メッセージ・ゲートウェイでは、メッセージ・ゲートウェイ・エージェントによるIBM WebSphere MQおよびWebSphere MQ JMS接続においてSecure Socket Layer(SSL)もサポートされています。

● 複数エージェントのサポート

メッセージ・ゲートウェイでは、1つのデータベースに対して複数のエージェントがサポートされています。伝播ジョブを機能、 編成または作業負荷別にパーティション化し、異なるメッセージ・ゲートウェイ・エージェントに割り当てることができます。 これにより、メッセージ・ゲートウェイがOracle RAC環境で拡張され、伝播ジョブのグループ化および分離が可能になり ます。

#### **関連項目:**

- [伝播処理の概要](#page-377-0)
- [Oracle Messaging Gateway](#page-423-0)のメッセージの変換
- Oracle [Messaging Gateway](#page-423-1)のJMS以外のメッセージの変換

# <span id="page-376-0"></span>**Oracle Messaging Gatewayのアーキテクチャ**

メッセージ・ゲートウェイには、次の2つの主要コンポーネントがあります。

- 管理パッケージDBMS\_MGWADM
- メッセージ・ゲートウェイ・エージェント

図[17-1](#page-376-1)は、これらのコンポーネントがOracle DatabaseとOracle以外のメッセージ・システム間で連動する方法を示したもの です。

<span id="page-376-1"></span>図17-1 メッセージ・ゲートウェイのアーキテクチャ

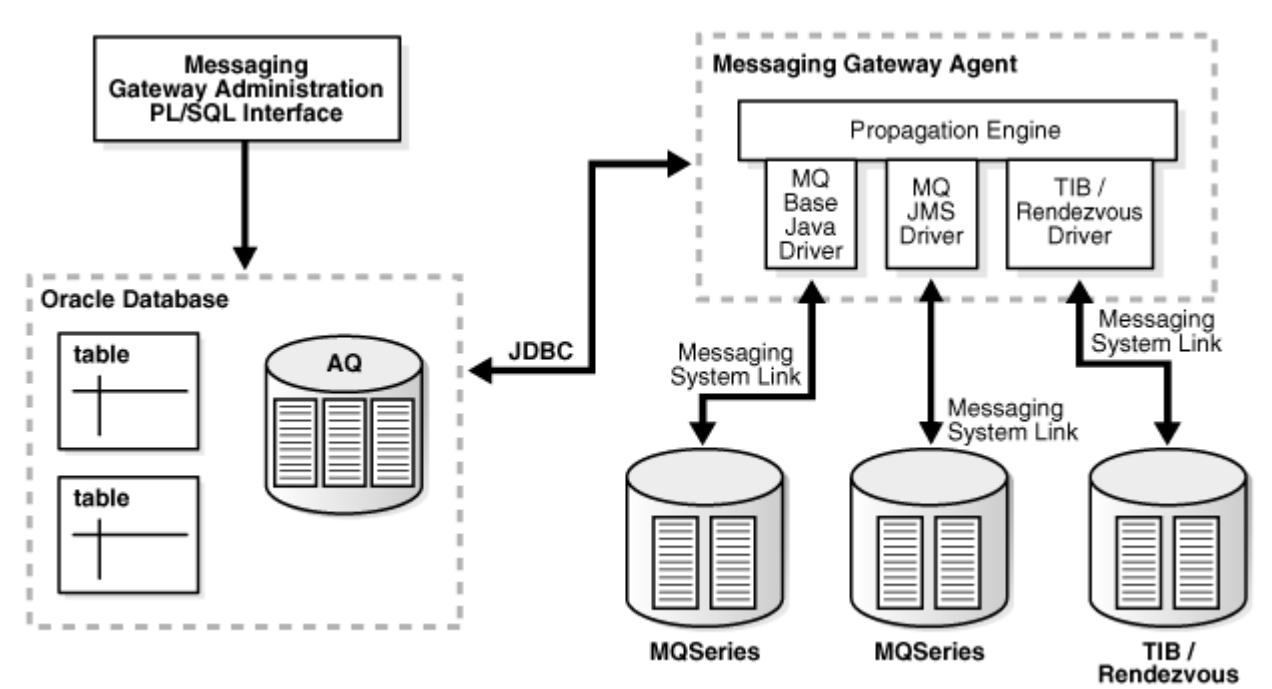

### **管理パッケージDBMS\_MGWADM**

メッセージ・ゲートウェイ管理パッケージDBMS\_MGWADMでは、指定されたメッセージ・ゲートウェイ・エージェントの作成、エージェント の管理、メッセージ・システム・リンクの作成、Oracle以外のキューの登録および伝播ジョブの設定のためのインタフェースを提供 しています。

メッセージ・ゲートウェイ・エージェントが稼働中かどうかにかかわらず、構成を変更するには、ユーザーはパッケージのプロシージャ をコールします。メッセージ・ゲートウェイ・エージェントが稼働中の場合は、パッケージ内のプロシージャが構成の変更に関する通 知をエージェントに送信します。大部分の構成変更では、エージェントは動的に構成を変更しますが、一部、変更を反映する ために、エージェントを停止して再起動する必要がある場合があります。パッケージ内のすべてのプロシージャはシリアライズされて おり、メッセージ・ゲートウェイ・エージェントが通知を作成時と同じ順序で受信し、処理できることが保証されています。

#### **関連項目:**

DBMS\_MGWADMパッケージの詳細は、*『Oracle Database PL/SQL[パッケージ・プロシージャおよびタイプ・リファレンス』](https://www.oracle.com/pls/topic/lookup?ctx=en/database/oracle/oracle-database/19/adque&id=ARPLS364)*を参照し

# **Oracle Messaging Gatewayのエージェント**

メッセージ・ゲートウェイ・エージェントは、Oracle Databaseサーバーの外部プロセスとして実行され、伝播ジョブを処理します。 起動および停止するには、DBMS\_MGWADMパッケージのSTARTUPおよびSHUTDOWNプロシジャをそれぞれコールします。

メッセージ・ゲートウェイ・エージェントには、マルチスレッド伝播エンジンおよびメッセージ・システム用のドライバ・セットが含まれます。 伝播エンジンによって伝播ジョブが適切にスケジューリングされ、伝播処理が同時に処理されます。エージェントのポーリング・ス レッドによって、有効な伝播ジョブのソース・キューが定期的にポーリングされ、メッセージが使用可能な場合は、ワーカー・スレッド が起動して伝播ジョブが処理されます。Oracle以外のメッセージ・システムのドライバは、すべてのメッセージ操作においてメッ セージ・システムのクライアントとして実行されます。

# **Oracle Database**

メッセージ・ゲートウェイでは、Oracle Databaseとして、Oracle Database Advanced QueuingとOracle以外のメッ セージ・システム間のメッセージ伝播用メカニズムを提供しています。Oracle Database Advanced Queuingは、伝播元ま たは伝播先のいずれかの立場ですべての伝播ジョブに関与しています。

メッセージ・ゲートウェイは、PL/SQL管理パッケージDBMS\_MGWADMを介して管理されています。すべての構成情報とメッセージ・ ゲートウェイの実行状態情報はOracle Databaseに格納され、データベース・ビューからアクセスできます。

メッセージ・ゲートウェイ・エージェントは、Oracle Databaseサーバーの外部プロシージャとして実行されます。したがって、関連 付けられたデータベース・サーバーが実行中の場合のみ実行されます。

# **Oracle以外のメッセージ・システム**

メッセージ・ゲートウェイ・エージェントは、メッセージ・システム・リンクを介してOracle以外のメッセージ・システムに接続されます。 メッセージ・システム・リンクとは、メッセージ・ゲートウェイ・エージェントとOracle以外のメッセージ・システム間の通信チャネルです。 ユーザーは、管理パッケージDBMS\_MGWADMを使用して、同じまたは異なるOracle以外のメッセージ・システムへの複数のリンクを 構成できます。

WebSphere MQキュー、TIB/Rendezvousサブジェクト、WebSphere MQ JMS宛先(キューおよびトピック)などの Oracle以外のメッセージ・システム内のキューは、すべてメッセージ・ゲートウェイの伝播元および伝播先として機能できます。こ れらのキューを外部キューと呼びます。ソース・キュー、宛先キューまたは例外キューとしてメッセージ伝播に関与するすべての外 部キューは、管理パッケージを経由して登録する必要があります。外[部キューを](#page-490-1)登録しても、Oracle以外のメッセージ・システム に物理的なキューは作成されず、キューにアクセスするためのメッセージ・システム・リンク、システム固有の名前、ドメイン(キュー またはトピック)など、キューに関する情報が記録されるだけです。物理的なキューは、Oracle以外のメッセージ・システムの管理 インタフェースを介して作成する必要があります。

#### **関連項目:**

Oracle[以外のキューの登録](#page-404-0)

# <span id="page-377-0"></span>**伝播処理の概要**

メッセージが1つのメッセージ・システムから別のメッセージ・システムに伝播されるようにするには、伝播ジョブを定義する必要があ

ります。伝播ジョブは、ソース・キュー、宛先キュー、および伝播ジョブの処理に影響する他の各種属性を定義します。

伝播ソースがPoint-to-Pointキューの場合は、メッセージ・ゲートウェイ・エージェントによってキュー内のすべてのメッセージが宛 先に移動されます。伝播ソースがトピック([パブリッシュ・サブスクライブ](#page-490-2))の場合は、メッセージ・ゲートウェイ・エージェントによって伝 播ソース・トピックのサブスクリプションが作成されます。サブスクリプションを作成すると、エージェントによってパブリッシュされたすべ てのメッセージがトピックに移動されます。

伝播ジョブはスケジュールが有効になったときに処理されます。伝播ジョブを無効にすると伝播処理が停止されますが、メッセー ジ・サブスクリプションは停止されません。

メッセージ・ゲートウェイ・エージェントが伝播ジョブを処理すると、ソース・キューからメッセージがデキューされ、宛先キューへメッ セージがエンキューされます。メッセージは、各メッセージの伝播時に、ソース・メッセージ・システム固有のフォーマットから宛先メッ セージ・システム固有のフォーマットに変換されます。メッセージ・ゲートウェイでは、一般的に使用されている単純なメッセージ・ フォーマット間のメッセージ変換は自動的に実行されます。独自のメッセージ変換機能を提供することによって、メッセージ変換を カスタマイズできます。

メッセージ・ゲートウェイ・エージェントがソース・フォーマットから宛先フォーマットへのメッセージ変換に失敗すると[、例外キューが](#page-486-2)あ る場合は、エージェントによってメッセージがソース・キューから例外キューに移動され、伝播ジョブの処理が続行されます。

伝播ジョブの処理中に障害が発生した場合、メッセージ・ゲートウェイ・エージェントはジョブを停止する前に、指数バックオフ・ス キームで最大16回ジョブを再試行します(2秒から最大30分)。

信頼できるメッセージ配信を保証するために、メッセージ・ゲートウェイではトランザクションと永続メッセージをサポートしているメッ セージ・システムでロギング・キューが必要になります。メッセージ・ゲートウェイ・エージェントでは、ロギング・キューを使用して伝播 ジョブの処理状態を格納し、障害から伝播処理を復元できるようにしています。

#### **関連項目:**

[Oracle Messaging Gateway](#page-406-0)の伝播ジョブの構成

# <span id="page-378-0"></span>**Oracle Database AQのバッファ済メッセージとメッセージ・ゲートウェイ**

メッセージ・ゲートウェイでは、バッファ済メッセージの伝播はサポートされていません。発信伝播の場合、メッセージ・ゲートウェイ・ エージェントはAQキューから永続メッセージのみをデキューします。着信伝播の場合、メッセージ・ゲートウェイ・エージェントは常に 永続メッセージをAQキューにエンキューします。

# **18 Oracle Messaging Gatewayスタート・ガイド**

次のトピックでは、Oracle Messaging Gateway (MGW)の前提条件と、メッセージ・ゲートウェイのロード、設定およびアン ロード手順を説明します。また、mgw.ora初期化ファイルの設定および変更方法も説明します。

- [Oracle Messaging Gateway](#page-379-0)の前提条件
- [Oracle Messaging Gateway](#page-379-1)のロードおよび設定
- Oracle[以外のメッセージ・システムの設定](#page-385-0)
- [Oracle Messaging Gateway](#page-386-0)設定の検証
- [Oracle Messaging Gateway](#page-387-0)のアンロード
- mgw.ora[初期化ファイルについて](#page-387-1)

# <span id="page-379-0"></span>**Oracle Messaging Gatewayの前提条件**

メッセージ・ゲートウェイでは、メッセージ・ゲートウェイ・エージェントごとに1つのOracle Schedulerジョブを使用します。 JOB\_QUEUE\_PROCESSESデータベース初期化パラメータの値がゼロの場合、Oracle Schedulerジョブは実行されません。値が ゼロ以外の場合、事実上、この値は同時に実行できるSchedulerジョブおよびジョブ・キューのジョブの最大数です。

ゼロではない値が設定され、各メッセージ・ゲートウェイ・エージェントの起動をSchedulerジョブが処理するのに十分な大きさで あることを確認してください。

# <span id="page-379-1"></span>**Oracle Messaging Gatewayのロードおよび設定**

メッセージ・ゲートウェイを実行する前に、次の手順を実行してください。

- データベースヘのデータベース・オブジェクトのロード
- [外部プロシージャの](#page-380-1)listener.oraの変更
- [外部プロシージャの](#page-381-0)tnsnames.oraの変更
- mgw.ora[初期化ファイルの設定](#page-382-0)
- [Oracle Messaging Gateway](#page-383-0)管理者ユーザーの作成
- [Oracle Messaging Gateway](#page-383-1)のエージェント・ユーザーの作成
- [Oracle Messaging Gateway](#page-383-2)接続情報の構成
- Oracle RAC環境における[Oracle Messaging Gateway](#page-384-0)の構成

#### 注意:

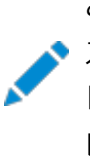

この設定手順は、Windows の 32 ビットおよび 64 ビット・バージョンと UNIX ベースのオペレーティング・シ ステムの 64 ビット・バージョン固有のものです。タスクは、「Windows オペレーティング・システムのみ」または 「Linux Operating System のみ」と表示されている以外は、Windows および UNIX ベースのオペ レーティング・システム両方に適用されます。その他のオペレーティング・システムについては、オペレーティング・ システム固有のドキュメントを参照してください。

# <span id="page-380-0"></span>**データベースへのデータベース・オブジェクトのロード**

SQL\*Plusを使用して、ユーザーSYSまたはSYSDBAとしてORACLE\_HOME/mgw/admin/catmgw.sqlを実行します。このスクリプト によって、ロール、表、ビュー、オブジェクト型およびPL/SQLパッケージを含む、メッセージ・ゲートウェイに必要なデータベース・オブ ジェクトがロードされます。これによって、メッセージ・ゲートウェイのPL/SQLパッケージのパブリック・シノニムが作成されます。 MGW\_ADMINISTRATOR\_ROLEおよびMGW\_AGENT\_ROLE,という2つのロールが作成され、特定の権限が付与されます。すべてのオ ブジェクトは、SYSに所有されます。

注意:

CDB 環境では、ORACLE\_HOME/mgw/admin/catmgw.sql を PDB root として実行します。

# <span id="page-380-1"></span>**外部プロシージャのlistener.oraの変更**

この手順は、UNIXベースのオペレーティング・システム専用です。Windowsオペレーティング・システムでは、リスナーについての 静的サービス情報は必要ありません。

メッセージ・ゲートウェイのPL/SQLパッケージで外部プロシージャがコールされるように、listener.oraを変更する必要がありま す。

1. 外部プロシージャのデフォルト[のプロセス間通信](#page-486-3)(IPC)プロトコル・アドレスが設定されていることを確認します。

LISTENER = (ADDRESS LIST= (ADDRESS=(PROTOCOL=IPC)(KEY=EXTPROC))

2. ステップ1のリスナーの静的サービス情報を追加します。リスナーのSID\_DESCを設定する必要があります。SID\_DESCのう ち、表18-1で説明されているパラメータはメッセージ・ゲートウェイで重要なため、使用環境にあわせて指定する必要が あります。

<span id="page-380-2"></span>例18-1 リスナーの静的サービス情報の追加

# Add a SID\_DESC SID\_LIST\_LISTENER= (SID\_LIST=  $(SID$  DESC = (SID\_NAME= mgwextproc) (ENVS= "LD\_LIBRARY\_PATH=JRE\_HOME/lib/amd64:JRE\_HOME/lib/amd64/server:ORACLE\_HOME/lib") (ORACLE HOME=ORACLE HOME) (PROGRAM = extproc))

表18-1 SID DESCパラメータ

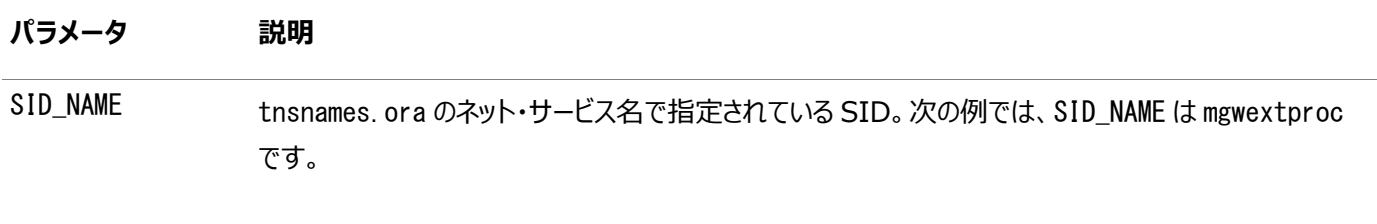

ENVS 外部プロシージャを実行するために必要な環境変数 LD\_LIBRARY\_PATH を設定します。

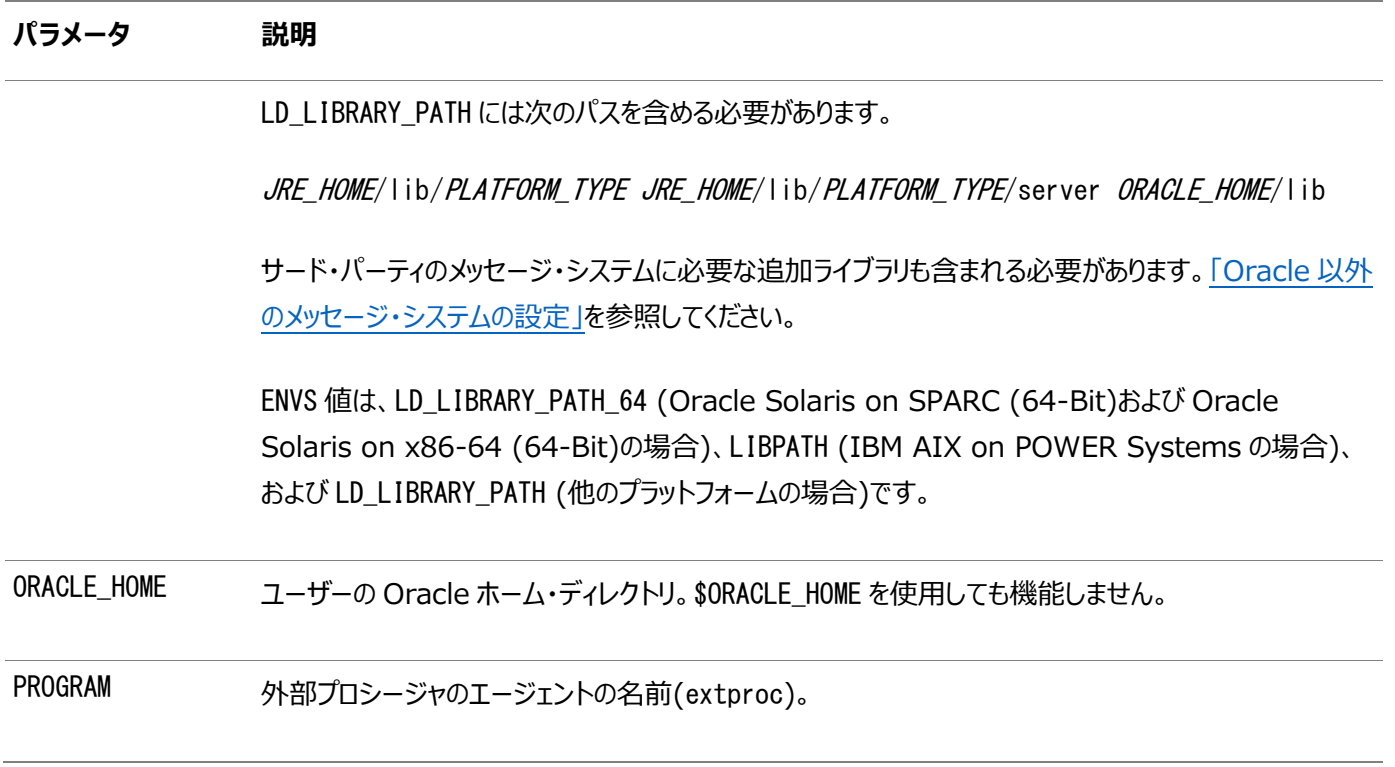

注意:

ORACLE\_HOME が Oracle インストレーションのルート・ディレクトリを表すように、JRE\_HOME は JRE インストレーショ ンのルート・ディレクトリを表します。Oracle Database とともにインストールされた JRE の使用をお薦めします。

例[18-1](#page-380-2)では、SID\_NAME mgwextprocをLinux x86用のlistener.oraファイルに追加します。

# <span id="page-381-0"></span>**外部プロシージャのtnsnames.oraの変更**

外部プロシージャに対して、tnsnames.oraで、例[18-2](#page-381-1)で示したように、接続記述子がlistener.oraで構成された情報に一 致するネット・サービス名MGW\_AGENTを構成します。ネット・サービス名は、MGW\_AGENTである必要があります(この値は固定)。 KEYの値は、listener.oraでIPCプロトコルに対して指定されたKEYの値に一致する必要があります。SIDの値は、 listener.oraでSID\_DESCエントリのSID\_NAMEに対して指定された値に一致する必要があります。

注意:

sqlnet.ora の names.default\_domain パラメータを使用してデフォルト・ドメインを設定した場合は、そのドメイン を tnsnames.ora のネット・サービス名 MGW\_AGENT に追加する必要があります。たとえば、sqlnet.ora にエントリ names.default\_domain=acme.com が含まれる場合、tnsnames.ora のネット・サービス名は MGW\_AGENT.acme.com である必要があります。

<span id="page-381-1"></span>例18-2 MGW\_AGENTの構成

```
MGW_AGENT =(DESCRIPTION=
    (ADDRESS_LIST= (ADDRESS= (PROTOCOL=IPC)(KEY=EXTPROC))) 
    (CONNECT_DATA= (SID=mgwextproc)))
```
### <span id="page-382-0"></span>**mgw.ora初期化ファイルの設定**

メッセージ・ゲートウェイのデフォルトの初期化ファイル*ORACLE\_HOME/*mgw/admin/mgw.oraは、テキスト・ファイルです。メッセー ジ・ゲートウェイの外部プロシージャは、その初期化ファイルを使用して初期化パラメータを取得し、メッセージ・ゲートウェイ・エー ジェントを起動します。*ORACLE\_HOME/mgw/admin/sample\_mgw.oraをmgw.oraに*コピーし、状況に応じて変更します。

次のプロシージャでは、メッセージ・ゲートウェイのすべてのアプリケーションに必要な環境変数およびその他のパラメータを設定し ます。

1. **Windowsオペレーティング・システムのみ**: MGW\_PRE\_PATH変数を設定します。この値は、次のjvm.dllライブラリへ のパスです。

set MGW\_PRE\_PATH = JRE\_HOME\bin\client

この変数は、メッセージ・ゲートウェイ・エージェントのプロセスによって継承されたパスの前に付けられます。

- 2. CLASSPATHには、少なくとも次のクラスが入っている必要があります。
	- JREランタイム・クラス JRE\_HOME/lib/rt.jar
	- Oracle JDBCクラス ORACLE\_HOME/jdbc/lib/ojdbc6.jar
	- Oracle国際化クラス ORACLE HOME/jlib/orai18n.jar
	- SQLJランタイム ORACLE\_HOME/sqlj/lib/runtime12.jar
	- [Java Message Service\(](#page-486-1)JMS)インタフェース ORACLE HOME/rdbms/jlib/jmscommon.jar
	- Oracle JMS実装クラス ORACLE\_HOME/rdbms/jlib/aqapi.jar
	- Javaトランザクション[API](#page-484-0) ORACLE HOME/ilib/ita.jar
	- メッセージ・ゲートウェイがOracle以外のメッセージ・システムにアクセスするために必要な追加のクラス

#### 注意:

ORACLE\_HOME には、該当する具体的な値を代入します。たとえば、\$ORACLE\_HOME を使用して も機能しません。

Windows オペレーティング・システムのユーザーは、Windows オペレーティング・システムのパ ス構文を使用して CLASSPATH を設定する必要があります。

#### **関連項目:**

Oracle[以外のメッセージ・システムの設定](#page-385-0)

### <span id="page-383-0"></span>**Oracle Messaging Gateway管理者ユーザーの作成**

メッセージ・ゲートウェイの管理作業を実行するには、例[18-3](#page-383-3)に示したように、MGW\_ADMINISTRATOR\_ROLE権限を所有するデー タベース・ユーザーを作成する必要があります。

<span id="page-383-3"></span>例18-3 メッセージ・ゲートウェイ管理者ユーザーの作成

CREATE USER *admin user* IDENTIFIED BY *admin password*; GRANT CREATE SESSION to *admin user*; GRANT MGW\_ADMINISTRATOR\_ROLE to admin\_user;

### <span id="page-383-1"></span>**Oracle Messaging Gatewayのエージェント・ユーザーの作成**

メッセージ・ゲートウェイ・エージェントからデータベースへの接続を確立するには、例[18-4](#page-383-4)に示したように、MGW\_AGENT\_ROLE権限 を所有するデータベース・ユーザーを作成する必要があります。

<span id="page-383-4"></span>例18-4 メッセージ・ゲートウェイ・エージェント・ユーザーの作成

CREATE USER agent user IDENTIFIED BY agent password; GRANT CREATE SESSION to agent user; GRANT MGW\_AGENT\_ROLE to agent\_user;

### <span id="page-383-2"></span>**Oracle Messaging Gateway接続情報の構成**

メッセージ・ゲートウェイ・エージェント・ユーザーの作成後、管理ユーザーとしてDBMS\_MGWADM.ALTER\_AGENTを使用し、例[18-5](#page-383-5) に示したように、メッセージ・ゲートウェイ・エージェントによるデータベースへの接続に使用されるユーザー名、パスワードおよびデー タベース接続文字列でメッセージ・ゲートウェイを構成します。「[Oracle Messaging Gateway](#page-383-1)のエージェント・ユーザーの作 [成」で](#page-383-1)作成したメッセージ・ゲートウェイのユーザー名とパスワードを使用します。データベース接続文字列パラメータは、 tnsnames.oraの新しいサービス名(パフォーマンスを向上させるにはIPCプロトコルを使用)またはNULLのいずれかに設定できま す。NULLに設定する場合は、mgw.oraにoracle\_sidパラメータを設定する必要があります。

このリリースの場合は、DBMS\_MGWADM.ALTER\_AGENTをコールするとき、常にデータベース接続文字列パラメータに対してNULL以 外の値を指定してください。

<span id="page-383-5"></span>例18-5 メッセージ・ゲートウェイの接続情報の構成

set echo off set verify off connect admin\_user

ACCEPT password CHAR PROMPT 'Enter the password for AGENT USER: ' HIDE

EXEC DBMS\_MGWADM. ALTER\_AGENT(

agent name  $\Rightarrow$  'default agent',  $usename$   $\Rightarrow$  'agent\_user',  $password$   $\Rightarrow$  '&password', database  $\Rightarrow$  'agent\_database');

### <span id="page-384-0"></span>**Oracle RAC環境におけるOracle Messaging Gatewayの構成**

この項の内容は次のとおりです。

- [メッセージ・ゲートウェイ・エージェント接続に使用する接続情報の構成](#page-384-1)
- [メッセージ・ゲートウェイ・エージェントに対する](#page-384-2)Oracle RACインスタンスの設定

#### <span id="page-384-1"></span>**メッセージ・ゲートウェイ・エージェント接続に使用する接続情報の構成**

メッセージ・ゲートウェイ・エージェントによるすべてのデータベース接続先を、メッセージ・ゲートウェイ・エージェントのプロセスが実行 中のインスタンスにする必要があります。これにより、Oracle RAC環境で確実に適切なフェイルオーバー動作が得られます。こ のように接続を構成するには、インスタンスで少し異なる方法でtnsnames.oraファイルを使用させます。各ファイルには同じネッ ト・サービス名のエントリがありますが、接続データはそのtnsnames.oraファイルに関連付けられているインスタンスのみを参照し ます。共通のネット・サービス名は、DBMS\_MGWADM.ALTER\_AGENTを使用してメッセージ・ゲートウェイ・エージェントのデータベース 接続情報を構成するときに、データベース・パラメータに使用されます。

たとえば、OraDB1およびOraDB2という2つのインスタンスで構成される2インスタンスOracle RAC環境で、ネット・サービス名 AGENT\_DBが使用される場合、インスタンスOraDB1のtnsnames.oraは次のようになります。

```
AGENT DB =
   (DESCRIPTION =
    (ADDRESS = (PROTOCOL = TCP) (HOST = mvhost1.mvcorr, com) (PORT = 1521)) (CONNECT_DATA =
       (SERVER = DEDICATED)
      (SERVICE NAME = 0raDB10.mycorp.com) (INSTANCE_NAME = OraDB1)
     )
   )
```
OraDB2のtnsnames.oraは次のようになります。

```
AGENT DB = (DESCRIPTION =
    (ADDRESS = (PROTOCOL = TCP) (HOST = mvhost2, mvcorr, com) (PORT = 1521))(CONNECT DATA = (SERVER = DEDICATED)
      (SERVICE NAME = OraDB10.mycorp.com)
      (INSTANCENAME = 0raDB2) )
   )
```
その後、次のコマンドを実行して、メッセージ・ゲートウェイ・エージェント・ユーザーの接続情報を構成します。

```
EXEC DBMS MGWADM. ALTER AGENT (
   agent_name \Rightarrow 'default_agent',
   username \Rightarrow 'agent user'.
   password => 'agent_password',
   database \Rightarrow 'agent_db');
```
#### <span id="page-384-2"></span>**メッセージ・ゲートウェイ・エージェントに対するOracle RACインスタンスの設定**

メッセージ・ゲートウェイは、Oracle Schedulerのデータベース・サービス・サポートを活用して、メッセージ・ゲートウェイ・エージェ ントの外部プロセスのサービス・アフィニティを指定します。デフォルトでは、メッセージ・ゲートウェイ・エージェントは、すべてのインス タンスにマップされているデフォルトのデータベース・サービスを使用します。メッセージ・ゲートウェイ・エージェントが、特定のグルー プのデータベース・インスタンスで起動するようにするには、これらのインスタンスにデータベース・サービスを作成し、

DBMS\_MGWADM.CREATE\_AGENTまたはDBMS\_MGWADM.ALTER\_AGENTプロシージャのSERVICEパラメータを使用して、メッセージ・ ゲートウェイ・エージェントに割り当てる必要があります。DBMS\_MGWADM.STARTUPプロシージャによって、Oracle Schedulerジョ ブの実行時にメッセージ・ゲートウェイ・エージェントの外部プロセスを開始するSchedulerジョブが送られます。Schedulerジョ ブは、メッセージ・ゲートウェイ・エージェント用に構成されたデータベース・サービスを使用します。

SERVICEパラメータで指定されるデータベース・サービスは、Oracle Schedulerジョブのサービス・アフィニティ(メッセージ・ゲート ウェイの外部プロセスのサービス・アフィニティを含む)にのみ使用されます。メッセージ・ゲートウェイ・エージェント・ユーザーによって 作成されたデータベース接続には使用されません。それらのJDBCクライアント接続は、DATABASEおよびCONNTYPEパラメータに 指定された値に基づきます。

#### **関連項目:**

Oracle RAC上での[Oracle Messaging Gateway](#page-396-0)のエージェントの実行

# <span id="page-385-0"></span>**Oracle以外のメッセージ・システムの設定**

この項の内容は次のとおりです。

- [TIB/Rendezvous](#page-385-1)の設定
- [WebSphere MQ Base Java](#page-386-1)またはJMSの設定

### <span id="page-385-1"></span>**TIB/Rendezvousの設定**

TIB/Rendezvous Javaクライアント・アプリケーションとして実行する場合、メッセージ・ゲートウェイ・エージェントには、メッセー ジ・ゲートウェイ・エージェントが実行されるコンピュータ上にTIB/Rendezvousソフトウェアをインストールする必要があります。こ の項では、TIBRV\_HOMEはインストールされたTIB/Rendezvousソフトウェアの場所を参照します。

listener.oraの変更

Linux Operating Systemの場合は、メッセージ・ゲートウェイのエントリのLD\_LIBRARY\_PATHには、TIB/Rendezvous共 有ライブラリ・ファイルにアクセスするためのエージェントの TIBRV\_HOME/libを含める必要があります。

#### **関連項目:**

[外部プロシージャの](#page-380-1)listener.oraの変更

Windowsオペレーティング・システムの場合は、listener.oraを変更する必要はありません。ただし、システム環境変数PATH にTIBRV HOME¥binを含める必要があります。

#### mgw.oraの変更

MGW PRE PATHには、通常TIBRV\_HOME/binにあるTIB/Rendezvousライセンス・チケット・ファイル(tibrv.tkt)が入っている ディレクトリを含める必要があります。

CLASSPATHには、TIB/Rendezvous jarファイル*TIBRV\_HOME*/lib/tibrvj.jarを含める必要があります。独自にカスタマイ ズされたTIB/Rendezvousアドバイザ・メッセージ・コールバックを使用する場合は、コールバック・クラスの場所も含める必要が あります。

次のJavaプロパティを設定して、デフォルトの設定を変更します。

- $\bullet$  oracle.mgw.tibrv.encoding
- oracle.mgw.tibrv.intraProcAdvSubjects
- oracle.mgw.tibrv.advMsgCallback

#### **関連項目:**

mgw.ora[初期化ファイルについて](#page-387-1)

例18-6 Javaプロパティの設定

setJavaProp oracle.mgw.tibrv.encoding=IS08859\_1 setJavaProp oracle.mgw.tibrv.intraProcAdvSubjects=\_RV.> setJavaProp oracle.mgw.tibrv.advMsgCallback=MyadvCallback

### <span id="page-386-1"></span>**WebSphere MQ Base JavaまたはJMSの設定**

JavaおよびJMSのWebSphere MQクライアントとWebSphere MQクラスは、メッセージ・ゲートウェイ・エージェントが作動す るコンピュータ上にインストールする必要があります。この項では、MQ HOMEはインストール済クライアントの場所を参照します。 Linux Operating Systemの場合は、この場所は常に/opt/mqmです。Windowsオペレーティング・システムの場合は、イン ストール場所を変更できます。

listener.oraの変更

```
メッセージ・ゲートウェイによるWebSphere MQへのアクセスには、listener.oraの変更は必要ありません。
```
mgw.oraの変更

WebSphere MQ Base Java (JMS以外)インタフェースを使用する場合は、「mgw.ora[初期化ファイルの設定」の](#page-382-0)設定以 外に少なくとも次のパスを含むようにCLASSPATHを設定する必要があります。

- MQ HOME/java/lib/com.ibm.mq.jar
- $\bullet$  *MQ HOME*/java/lib/connector.jar

WebSphere MQ JMSインタフェースを使用する場合は、CLASSPATHを設定して、「mgw.ora[初期化ファイルの設定」の](#page-382-0)設 定以外に少なくとも次のパスを含める必要があります。

- MQ HOME/java/lib/com.ibm.mqjms.jar
- *MQ\_HOME*/java/lib/com.ibm.mq.jar
- MQ\_HOME/java/lib/connector.jar

# <span id="page-386-0"></span>**Oracle Messaging Gateway設定の検証**

次の手順を実行して、設定を検証します。この手順には、メッセージ・ゲートウェイ・エージェントの単純な起動および停止が含ま れます。

1. データベース・リスナーを起動します。

外部プロシージャに対するリスナーおよび通常のデータベース接続に対する他のリスナーを起動します。

2. メッセージ・ゲートウェイ・エージェント・ユーザーに対してデータベース接続文字列をテストします。

sqlplus agent\_user/agent\_password@agent\_databaseを実行します。

正常に終了した場合、メッセージ・ゲートウェイ・エージェントをデータベースに接続できます。

3. **Linux Operating Systemのみ:** 外部プロシージャのコールに使用するネット・サービス・エントリをテストします。

sqlplus *agent user/agent password*@MGW AGENTを実行します。

これは「ORA-28547: サーバーへの接続が失敗しました。Oracle Net管理エラーの可能性があります」を表示して 失敗します。これ以外のエラーは、tnsnames.ora、listener.oraあるいはその両方が正しくないことを示します。

- 4. admin\_userとして接続し、DBMS\_MGWADM. STARTUPをコールしてメッセージ・ゲートウェイ・エージェントを起動します。
- 5. MGW\_GATEWAYビューを使用して、AGENT\_STATUSがRUNNINGに、AGENT\_PINGがREACHABLEに変わるまで待ちます。
- 6. admin\_userとして接続し、DBMS\_MGWADM.SHUTDOWNをコールしてメッセージ・ゲートウェイ・エージェントを停止します。
- 7. MGW GATEWAYビューを使用して、AGENT STATUSがNOT STARTEDに変わるまで待ちます。

# <span id="page-387-0"></span>**Oracle Messaging Gatewayのアンロード**

メッセージ・ゲートウェイをアンロードする手順は、次のとおりです。

- 1. メッセージ・ゲートウェイを停止します。
- 2. ペイロードがメッセージ・ゲートウェ[イ標準型](#page-485-0)(SYS. MGW BASIC MSG Tなど)であるユーザー作成のキューを削除します。
- 3. SOL\*Plusを使用して、ユーザーSYSまたはSYSDBAとしてORACLE\_HOME/mgw/admin/catnomgw.sqlを実行します。 これによって、ロール、表、ビュー、パッケージ、オブジェクト型およびシノニムを含む、メッセージ・ゲートウェイによって使用 されるデータベース・オブジェクトが削除されます。
- 4. listener.oraおよびtnsnames.oraで作成したメッセージ・ゲートウェイのエントリを削除します。

# <span id="page-387-1"></span>**mgw.ora初期化ファイルについて**

メッセージ・ゲートウェイ・エージェントを起動すると、メッセージ・ゲートウェイによって、テキスト・ファイルから初期化情報が読み込 まれます。初期化ファイルには、初期化パラメータ、環境変数およびJavaプロパティを設定するための行が含まれています。各エ ントリは1行に指定する必要があります。先頭の空白は、すべての場合に切り捨てられます。

メッセージ・ゲートウェイの管理者は、DBMS\_MGWADM.CREATE\_AGENTおよびDBMS\_MGWADM.ALTER\_AGENTにより、メッセージ・ゲー トウェイ・エージェントに使用される初期化ファイルを指定できます。初期化ファイルが指定されない場合、デフォルトの初期化ファ イルが使用されます。

デフォルトのエージェントのデフォルト初期化ファイルは、ORACLE\_HOME/mgw/admin/mgw.oraにあります。

指定されたエージェントのデフォルト初期化ファイルはORACLE\_HOME/mgw/admin/mgw\_AGENTNAME.oraで、AGENTNAMEは、メッ セージ・ゲートウェイ・エージェントの名前を大文字で表記したものです。たとえば、エージェント名がmy\_agentの場合、エージェン トのデフォルト初期化ファイルはORACLE\_HOME/mgw/admin/mgw\_MY\_AGENT.oraです。指定されたエージェントのデフォルトの初 期化ファイルが検出されなかった場合、ORACLE\_HOME/mgw/admin/mgw.oraが使用されます。

#### **mgw.oraの初期化パラメータ**

通常、初期化パラメータは、「name=value<NL>」という書式の行で指定されます。ここで、nameはパラメータ名、valueはパラ メータの値、<NL>は改行を表します。

log\_directory

用途:

メッセージ・ゲートウェイのログ・ファイルまたはトレース・ファイルが作成されるディレクトリを指定します。

形式:

 $log$  directory =  $value$ 

デフォルト:

ORACLE HOME/mgw/log

例:

 $log_d$ irectory = /private/mgwlog

log\_level

用途:

メッセージ・ゲートウェイ・エージェントによって記録されるロギングの詳細レベルを指定します。ロギング・レベルは、メッセージ・ゲー トウェイ・エージェントの実行中にDBMS\_MGWADM.SET\_LOG\_LEVELをコールすることで動的に変更できます。Oracleでは、常にロ グレベル0(デフォルト値)を使用することをお薦めします。

形式:

 $log$  | evel = value

値は次のとおりです。

0: 基本的なロギングの場合に使用します。これは、DBMS\_MGWADM.BASIC\_LOGGINGと同じです。

1: 低レベルのトレースの場合に使用します。これは、DBMS\_MGWADM.TRACE\_LITE\_LOGGINGと同じです。

2: 高レベルのトレースの場合に使用します。これは、DBMS\_MGWADM.TRACE\_HIGH\_LOGGINGと同じです。

3: デバッグ・トレースの場合に使用します。これは、DBMS\_MGWADM.TRACE\_DEBUG\_LOGGINGと同じです。

4: 高レベルのデバッグ・トレースの場合に使用します。これは、DBMS MGWADM.TRACE DEBUG HIGH LOGGINGと同じです

例:

 $log$  level = 0

# **mgw.oraの環境変数**

ユーザーは、メッセージ・ゲートウェイの処理環境を直接制御できないため、初期化ファイルを使用して特定の環境変数を設定 する必要があります。現在、メッセージ・ゲートウェイ・エージェントによって使用されている環境変数は、CLASSPATH、 MGW\_PRE\_PATHおよびORACLE\_SIDです。

CLASSPATHおよびMGW\_PRE\_PATHなどの環境変数は、メッセージ・ゲートウェイ・エージェントが必要な共有オブジェクトやJavaク ラスなどを検出できるように設定されます。環境変数は、「set *env\_var*=value<NL>」または「setenv\_*env\_var=value*<NL>」 という書式の行で指定されます。ここで、env\_varは設定する環境変数の名前、valueは環境変数の値、<NL>は改行を表し ます。

CLASSPATH

用途:

Oracle Database Advanced QueuingとOracle以外のメッセージ・システム間[の伝播の](#page-490-0)ために、メッセージ・ゲートウェイ・ エージェントに必要なJavaクラスを検索する[Java Virtual Machine](#page-487-0)によって使用されます。

形式:

set CLASSPATH=value

例:

set CLASSPATH=ORACLE\_HOME/jdbc/lib/ojdbc6.jar:JRE\_HOME/lib/rt.jar: ORACLE\_HOME/sqlj/lib/runtime12.jar:ORACLE\_HOME/jlib/orai18n.jar:ORACLE\_HOME/rdbms/ jlib/jmscommon.jar:ORACLE\_HOME/rdbms/jlib/aqapi.jar:ORACLE\_HOME/jlib/jta.jar: /opt/mqm/java/lib/com.ibm.mq.jar:/opt/mqm/java/lib/com.ibm.mqjms.jar:/opt/mqm/java /lib/connector.jar

MGW\_PRE\_PATH

用途:

メッセージ・ゲートウェイのプロセスによって継承されたパスの先頭に追加されます。Windowsオペレーティング・システムの場合、 この変数を設定してライブラリjvm.dllが存在する位置を指定する必要があります。

形式:

set MGW PRE PATH=value

例:

set MGW\_PRE\_PATH=JRE\_HOME\bin\client

ORACLE\_SID

用途:

メッセージ・ゲートウェイの構成時にサービス名が指定されていない場合に使用できます。

形式:

set ORACLE SID=value

例:

set ORACLE\_SID=my\_sid

# **mgw.ora Javaプロパティ**

TIB/Rendezvousサブジェクトを使用する場合、メッセージ・ゲートウェイJVMのJavaシステム・プロパティを指定する必要があ ります。これには、メッセージ・ゲートウェイ初期化ファイルのsetJavaPropパラメータを使用できます。Javaプロパティは、 「setJavaProp prop\_name=value<NL>」という書式の行で指定されます。ここで、prop\_nameは設定するJavaプロパティの名 前、valueはJavaプロパティの値、<NL>は改行記号を表します。

oracle.mgw.batch\_size

用途:

このJavaプロパティは、1つのトランザクションで伝播されるメッセージの最大数を表します。メッセージ・ゲートウェイのジョブ・オプ ションMsgBatchSizeが指定されていない場合のデフォルト値として機能します。デフォルトから変更された場合、予期され[るメッ](#page-488-0) [セージの](#page-488-0)サイズとメッセージ・ゲートウェイ・エージェントのメモリーを考慮する必要があります(DBMS\_MGWADM. ALTER\_AGENTの max\_memoryパラメータを参照)。このJavaプロパティの最小値は1、最大値は100で、デフォルトは30です。

#### **関連項目:**

*『Oracle Database PL/SQL[パッケージ・プロシージャおよびタイプ・リファレンス』](https://www.oracle.com/pls/topic/lookup?ctx=en/database/oracle/oracle-database/19/adque&id=ARPLS364)*のDBMS\_MGWADMに関する項

例:

setJavaProp oracle.mgw.batch\_size=10

oracle.mgw.polling\_interval

用途:

このパラメータは、伝播[元キューの](#page-490-1)使用可能メッセージのポーリング間の経過時間(1000分の1秒単位)を指定します。メッセー ジ・ゲートウェイで使用されるデフォルトのポーリング間隔は5000ミリ秒(5秒)です。このJavaプロパティの最小値は100ミリ秒で、 最大値は60秒です。

構文:

setJavaProp oracle.mgw.polling\_interval=value

例:

setJavaProp oracle.mgw.polling\_interval=1000

oracle.mgw.tibrv.encoding

用途:

```
このパラメータでは、TIB/Rendezvousメッセージ・システム・リンクで使用される文字エンコードを指定します。
```
TIB/Rendezvous制約により、すべての構成済TIB/Rendezvousリンクに許可されているキャラクタ・セットは1つのみです。 デフォルトは、ISO 8859-1またはJavaシステム・プロパティfile.encodingによって指定されたキャラクタ・セットです。

構文:

setJavaProp oracle.mgw.tibrv.encoding=value

例:

setJavaProp oracle.mgw.tibrv.encoding=IS08859\_1

oracle.mgw.tibrv.intraProcAdvSubjects

用途

このパラメータはすべてのTIB/Rendezvousメッセージ・システム・リンクに使用され、プロセス内転送で表示されるシステム勧 告サブジェクトの名前を指定します。

構文

setJavaProp oracle.mgw.tibrv.intraProcAdvSubjects= advisorySubjectName[:advisorySubjectName]

例:

setJavaProp oracle.mgw.tibrv.intraProcAdvSubjects=\_RV.>

oracle.mgw.tibrv.advMsgCallback

用途:

このパラメータはすべてのTIB/Rendezvousメッセージ・システム・リンクに使用され、TibrvMsgCallbackインタフェースを実装 してシステム勧告メッセージを処理するJavaクラスの名前を指定します。指定されていない場合は、メッセージ・ゲートウェイに

よって提供されるデフォルトのシステム勧告メッセージ・ハンドラが使用され、メッセージ・ゲートウェイのログ・ファイルにシステム勧 告メッセージが書き込まれます。指定されている場合は、クラス・ファイルが格納されているディレクトリがmgw.oraのCLASSPATHに 含まれている必要があります。

構文:

setJavaProp oracle.mgw.tibrv.advMsgCallback=className

例:

setJavaProp oracle.mgw.tibrv.advMsgCallback=MyAdvCallback

oracle.net.tns\_admin

用途:

このパラメータはtnsnames.oraファイルのディレクトリを指定します。メッセージ・ゲートウェイ・エージェントがJDBC Thinドライ バを使用するよう構成されており、エージェントの接続情報のデータベース指定子がTNSNamesの別名の場合、設定する必 要があります。JDBC OCIドライバが使用されている場合や、データベース指定子がTNSNamesの別名ではない場合は、設 定する必要はありません。

構文:

setJavaProp oracle.net.tns admin=value

例:

setJavaProp oracle.net.tns admin=/myoraclehome/network/admin

# **mgw.oraコメント行**

コメント行は、行の先頭に#という文字を使用して指定されます。

# **19 Oracle Messaging Gatewayの操作**

Oracle Messaging Gateway(MGW)をロードおよび設定すると、構成および実行が可能になります。 DBMS\_MGWADM.ALTER\_AGENTを使用して、メッセージ・ゲートウェイ・エージェントがデータベース接続の確立に使用するユーザー 名、パスワード、データベース指定子および接続タイプを設定できます。

トピック:

- [Oracle Messaging Gateway](#page-392-0)のエージェントの構成
- [Oracle Messaging Gateway](#page-394-0)のエージェントの起動と停止
- [メッセージ・システム・リンクの構成](#page-396-1)
- Oracle[以外のメッセージ・システムのキューの構成](#page-404-1)
- [Oracle Messaging Gateway](#page-406-0)の伝播ジョブの構成
- [伝播ジョブ、サブスクライバおよびスケジュール](#page-409-0)
- [構成プロパティ](#page-411-0)

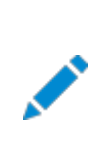

注意:

例で示すすべてのコマンドは、MGW\_ADMINISTRATOR\_ROLE が付与されたユーザーが実行する必要があります。

#### **関連項目:**

*『Oracle Database PL/SQL[パッケージ・プロシージャおよびタイプ・リファレンス』](https://www.oracle.com/pls/topic/lookup?ctx=en/database/oracle/oracle-database/19/adque&id=ARPLS364)*のDBMS\_MGWADMおよび DBMS MGWMSGに関する項

# <span id="page-392-0"></span>**Oracle Messaging Gatewayのエージェントの構成**

メッセージは、Oracle Database Advanced QueuingとOracle以外のメッセージ・システム間でメッセージ・ゲートウェイに よって伝播されます。メッセージ・ゲートウェイ・エージェントは、Oracle Databaseサーバーの外部プロセスとして実行されます。

メッセージ・ゲートウェイでは、1つのデータベースに対して複数のエージェントがサポートされています。デフォルトのエージェントは、 DEFAULT\_AGENTという名前で自動的に作成されます。伝播ジョブの分離およびグループ化、Oracle RAC環境での拡張を可 能にする他の名前のエージェントも作成できます。通常、Oracle RAC環境でない1つのインスタンスの場合、デフォルトのエー ジェントのみで十分です。

この項の内容は次のとおりです。

- [メッセージ・ゲートウェイ・エージェントの作成](#page-393-0)
- [メッセージ・ゲートウェイ・エージェントの削除](#page-393-1)
- [データベース接続の設定](#page-393-2)
- [リソース制限の設定](#page-393-3)

### <span id="page-393-0"></span>**メッセージ・ゲートウェイ・エージェントの作成**

DBMS MGWADM.CREATE AGENTを使用して、追加のメッセージ・ゲートウェイ・エージェントを作成できます。メッセージ・エージェント のデフォルトのエージェントであるDEFAULT\_AGENTは、メッセージ・エージェントがインストールされると自動的に作成され、常駐す るようになります。

エージェントは、作成時または作成後に、DBMS\_MGWADM.ALTER\_AGENTを使用して、エージェント・ユーザー、接続情報、データ ベース・サービスおよびリソース制限で構成できます。メッセージ・ゲートウェイ・エージェントは、起動前に、MGW\_AGENT\_ROLEロー ルが付与されているデータベース・ユーザーで構成される必要があります。

例[19-1](#page-393-4)では、myagentという名前のエージェントを作成し、エージェント・ユーザーのデータベース接続情報を指定します。デフォ ルト値は、その他すべてのパラメータに対して使用されます。

<span id="page-393-4"></span>例19-1 メッセージ・ゲートウェイ・エージェントの作成

SQL> exec DBMS MGWADM. CREATE AGENT(

agent\_name  $\Rightarrow$  'myagent' username  $\Rightarrow$  'mgwagent',  $password$  => 'mgwagent\_password', database  $\Rightarrow$  'mydatabase');

### <span id="page-393-1"></span>**メッセージ・ゲートウェイ・エージェントの削除**

メッセージ・ゲートウェイ・エージェントは、DBMS\_MGWADM.REMOVE\_AGENTをコールすることによって削除できます。エージェントを削 除する前に、そのエージェントに関連付けられているすべてのメッセージ・ゲートウェイのリンクを削除し、そのエージェントを停止す る必要があります。デフォルトのエージェントのDEFAULT\_AGENTは削除できません。例[19-2](#page-393-5)では、myagentというエージェントを削 除します。

<span id="page-393-5"></span>例19-2 メッセージ・ゲートウェイ・エージェントの削除

 $SQL$  exec DBMS MGWADM.REMOVE AGENT (agent name  $\Rightarrow$  'myagent');

### <span id="page-393-2"></span>**データベース接続の設定**

メッセージ・ゲートウェイ・エージェントは、データベースの外部プロセスとして実行されます。Oracle Database Advanced Queuingおよびメッセージ・ゲートウェイ・パッケージにアクセスするには、メッセージ・ゲートウェイ・エージェントからデータベースへ の接続を確立する必要があります。DBMS\_MGWADM.ALTER\_AGENTを使用して、メッセージ・ゲートウェイ・エージェントがデータベー ス接続の確立に使用するユーザー名、パスワードおよびデータベース接続文字列を設定できます。メッセージ・ゲートウェイ・エー ジェントを起動するには、ユーザーにMGW\_AGENT\_ROLEが付与されている必要があります。

例[19-3](#page-393-6)は、ネット・サービス名mydatabaseを使用して、パスワードmgwagent\_passwordのユーザーmgwagentに対して構成さ れているメッセージ・ゲートウェイのデフォルトのエージェントを示したものです。

<span id="page-393-6"></span>例19-3 データベース接続情報の設定

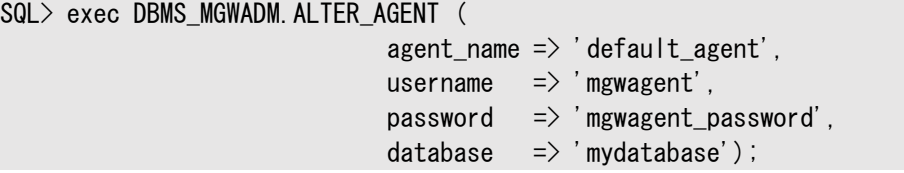

#### <span id="page-393-3"></span>**リソース制限の設定**

DBMS\_MGWADM.ALTER\_AGENTを使用して、メッセージ・ゲートウェイ・エージェントのリソース制限を設定できます。たとえば、メッ

セージ・ゲートウェイ・エージェント・プロセスのヒープ・サイズ、およびそのエージェント・プロセスで使用される伝播スレッド数を設定 できます。デフォルト値は、メモリー・ヒープ64MBおよび伝播スレッド1です。特定のエージェントの場合、エージェントが DBMS MGWADM.CREATE\_AGENTによって作成されるときにこれらの値を指定することもできます。

例[19-4](#page-394-1)では、myagentというエージェントについて、ヒープ・サイズ96MB、伝播スレッド2を設定します。

メッセージ・ゲートウェイ・エージェントを実行中に、メモリー・ヒープ・サイズと伝播スレッド数は変更できません。

<span id="page-394-1"></span>例19-4 リソース制限の設定

SQL> exec DBMS MGWADM. ALTER AGENT(  $agent_name$  => 'myagent'.  $max\_memory$  => 96, max threads  $\Rightarrow$  2);

# <span id="page-394-0"></span>**Oracle Messaging Gatewayのエージェントの起動と停止**

この項の内容は次のとおりです。

- [Oracle Messaging Gateway](#page-394-2)のエージェントの起動
- [Oracle Messaging Gateway](#page-394-3)のエージェントの停止
- Oracle Messaging Gateway[のエージェントのスケジューラのジョブ](#page-394-4)
- Oracle RAC上での[Oracle Messaging Gateway](#page-396-0)のエージェントの実行

### <span id="page-394-2"></span>**Oracle Messaging Gatewayのエージェントの起動**

メッセージ・ゲートウェイ・エージェントが構成されたら、DBMS\_MGWADM.STARTUPを使用して起動できます。例[19-5](#page-394-5)に、デフォルト のエージェントおよびmyagentエージェントの起動方法を示します。

「[Oracle Messaging Gateway](#page-439-0)の監視」で説明されているように、MGW\_GATEWAYビューを使用してメッセージ・ゲートウェイ・ エージェントのステータスをチェックできます。

<span id="page-394-5"></span>例19-5 メッセージ・ゲートウェイ・エージェントの起動

SQL> exec DBMS\_MGWADM.STARTUP; SQL> exec DBMS\_MGWADM.STARTUP ('myagent');

# <span id="page-394-3"></span>**Oracle Messaging Gatewayのエージェントの停止**

DBMS\_MGWADM.SHUTDOWNを使用して、メッセージ・ゲートウェイ・エージェントを停止できます。例[19-6](#page-394-6)に、Messaging Gatewayのデフォルトのエージェントおよびmyagentエージェントの停止方法を示します。

「[Oracle Messaging Gateway](#page-439-0)の監視」で説明されているように、MGW\_GATEWAYビューを使用してメッセージ・ゲートウェイ・ エージェントが正常に停止したかどうかをチェックできます。

<span id="page-394-6"></span>例19-6 メッセージ・ゲートウェイ・エージェントの停止

SQL> exec DBMS MGWADM. SHUTDOWN; SQL> exec DBMS\_MGWADM.SHUTDOWN ('myagent');

# <span id="page-394-4"></span>**Oracle Messaging Gatewayのエージェントのスケジューラのジョブ**

メッセージ・ゲートウェイでは、Schedulerジョブを使用して、メッセージ・ゲートウェイ・エージェントを起動します。このジョブは、 DBMS\_MGWADM.STARTUPプロシージャをコールすると作成されます。ジョブを実行すると、外部プロセスでメッセージ・ゲートウェイ・ エージェントを作成する外部プロシージャがコールされます。ジョブは、次の場合に削除されます。

- DBMS MGWADM. SHUTDOWNがコールされたためにエージェントが停止する場合
- 再起動不能エラーが発生したためにエージェントが終了する場合

メッセージ・ゲートウェイは、DBMS\_SCHEDULERを使用して、繰返し間隔1分で繰返し可能なSchedulerジョブを作成します。 ジョブの所有者はSYSです。データベースの停止、データベースの障害または再起動可能なエラーによって指定したジョブ・インス タンスが終了したとき、繰返しジョブによってメッセージ・ゲートウェイ・エージェントは、自動的に再起動が可能になります。指定し た時間に実行できるメッセージ・ゲートウェイ・エージェント・ジョブのインスタンスは1つのみです。

各エージェントは、Schedulerジョブ・クラスを使用して、エージェントのSchedulerジョブのサービス・アフィニティを指定します。こ のジョブ・クラスは、DBMS\_MGWADM.CREATE\_AGENTまたはDBMS\_MGWADM.ALTER\_AGENTで指定されるデータベース・サービスで構 成されます。データベース・サービスの設定は、データベース管理者が担当します。いずれのデータベース・サービスも指定されな い場合、各インスタンスにマップされているデフォルトのデータベース・サービスが使用されます。

メッセージ・ゲートウェイのデフォルトのエージェントで使用されるSchedulerジョブ・クラスの名前は、 SYS.MGW\_JOBCLS\_DEFAULT\_AGENTです。デフォルトのエージェントによって使用されるSchedulerジョブの名前は、 SYS.MGW\_JOB\_DEFAULT\_AGENTです。

メッセージ・ゲートウェイの指定エージェントで使用されるSchedulerジョブ・クラスの名前は、 SYS.MGW JOBCLS <agent\_name>です。指定エージェントによって使用されるSchedulerジョブの名前は、 SYS.MGW\_JOB\_<agent\_name>です。

エージェント・ジョブにエラーが発生すると、エラーは再起動可能エラーと再起動不能エラーに分類されます。再起動可能エラー とは、エージェント・ジョブを再起動すると解決する問題を指します。再起動不能エラーとは、永続的なものでエージェント・ジョブ を再起動しても、再度発生する問題を指します。ORA-01089(即時シャットダウン処理中)およびORA-28576(外部プロ シージャ・エージェントへのRPC接続が失われました)は、再起動可能エラー例です。ORA-06520(外部ライブラリのロード中に エラーが発生しました)は、再起動不能エラーの例です。

メッセージ・ゲートウェイでは、データベース停止トリガーを使用します。メッセージ・ゲートウェイ・エージェントが停止中のインスタン ス上で起動されると、トリガーによってエージェントの停止が通知され、通知を受け取るとエージェントは現在の実行を終了します。 ジョブ・スケジューラによって、後で自動的にジョブの再実行がスケジュールされます。

データベース機能障害またはエージェント・ジョブによって検出された再起動不能エラーのため、メッセージ・ゲートウェイ・エージェ ント・ジョブが終了する場合は、ジョブは削除されず、後でジョブ・スケジューラによって自動的にジョブの再実行がスケジュールさ れます。

MGW\_GATEWAYビューには、メッセージ・ゲートウェイ・エージェントを実行中のエージェント・ステータス、データベース・サービスおよび データベース・インスタンスが表示されます。Oracle Schedulerビューで、Schedulerジョブ、ジョブ・クラスおよびジョブ実行の 詳細に関する情報を確認できます。

#### **関連項目:**

- 『Oracle Database PL/SOL[パッケージ・プロシージャおよびタイプ・リファレンス』](https://www.oracle.com/pls/topic/lookup?ctx=en/database/oracle/oracle-database/19/adque&id=ARPLS72235)のDBMS\_SCHEDULERに関する 項
- [Oracle Messaging Gateway](#page-439-0)の監視
# **Oracle RAC上でのOracle Messaging Gatewayのエージェントの実行**

Oracle Real Application Clusters (Oracle RAC)環境とOracle RAC以外の環境で、メッセージ・ゲートウェイ・ジョブの 起動原理と停止原理が同じ場合は、Oracle RAC環境に対して、いくつかの点を考慮する必要があります。

Oracle RAC環境でも、構成済のメッセージ・ゲートウェイ・エージェントごとに1つのプロセスを実行できます。たとえば、デフォルト のエージェントと2つの指定エージェントがエージェント・ユーザーで構成されている場合、これら3つのエージェントはすべて同時に 実行できます。各エージェントに関連付けられているデータベース・サービスが、エージェントのSchedulerジョブのサービス・アフィ ニティ、およびエージェント・プロセスが実行されるデータベースのインスタンスを決定します。

Oracle RAC環境でデータベース・インスタンスを停止すると、メッセージ・ゲートウェイ・エージェントが停止中のインスタンスで実 行中の場合のみ、メッセージ・ゲートウェイ停止トリガーによってエージェントに停止が通知されます。インスタンスが再起動される と、ジョブ・スケジューラによって自動的に別のインスタンスでジョブの今後の再実行がスケジュールされるか、または停止時のイン スタンスでのみジョブを実行できる場合は、そのインスタンスで再実行するジョブがスケジュールされます。

メッセージ・ゲートウェイ・エージェントによるすべてのデータベース接続先を、メッセージ・ゲートウェイ・エージェントのプロセスが実行 中のインスタンスにすることをお薦めします。これにより、Oracle RAC環境で確実に適切なフェイルオーバー動作が得られます。

メッセージ・ゲートウェイ・エージェントがデータベース・サービスと関連付けられている場合、サービスが実行中のインスタンスで有 効化されるまで、そのエージェントのSchedulerジョブは実行されません。データベースを停止すると、そのデータベースへのすべて のサービスが停止し、データベースの起動時にそのサービスを手動で再起動する必要がある場合があります。

#### **関連項目:**

- Oracle RAC環境における[Oracle Messaging Gateway](#page-384-0)の構成
- *『Oracle Database PL/SQL[パッケージ・プロシージャおよびタイプ・リファレンス』](https://www.oracle.com/pls/topic/lookup?ctx=en/database/oracle/oracle-database/19/adque&id=ARPLS72235)*のDBMS\_MGWADMおよび DBMS SCHEDULERに関する項

# **メッセージ・システム・リンクの構成**

Oracle以外のメッセージ・システムのクライアントとして実行すると、メッセージ・ゲートウェイ・エージェントはメッセージ・システム・リ ンクを介してOracle以外のメッセージ・システムと通信できます。メッセージ・システム・リンクとは、メッセージ・ゲートウェイ・エー ジェントとOracle以外のメッセージ・システム間の一連の接続です。

Oracle以外のメッセージ・システムのメッセージ・システム・リンクを構成するには、ユーザーはエージェント情報を指定して Oracle以外のメッセージ・システムへの接続を確立する必要があります。ユーザーは、メッセージ・コネクションの最大数を指定で きます。

エージェント名は、各メッセージ・システム・リンクに関連付けられます。これは、リンクの作成時に設定され、変更できません。リン クに関連付けられているエージェントは、そのリンクと関連付けられている登録済のキューを使用するすべての伝播ジョブを処理 する必要があります。メッセージ・システム・リンクの作成時にエージェント名が指定されていない場合、メッセージ・ゲートウェイの エージェントが使用されます。

トランザクションと永続メッセージをサポートするOracle以外のメッセージ・システムのメッセージ・システム・リンクを構成する場合 は、着信伝播および発信伝播のログ・キューの固有の名前を指定して1回の[みメッセージが](#page-488-0)配信されるようにする必要がありま す。ログ・キューは、メッセージ・ゲートウェイ・エージェントによってのみ使用される必要があります。他のプログラムでは、ログ・ キューのメッセージ[をエンキューま](#page-486-0)た[はデキューで](#page-485-0)きません。着信ログ・キューと発信ログ・キューは同じ物理的キューを参照できます が、別の物理的キューを参照した方がパフォーマンスは向上します。

1つのメッセージ・ゲートウェイ・エージェントにつき、1つの伝播ログ・キューにアクセスできます。これにより、指定のログ・キューに、 そのエージェントによって処理される伝播ジョブのみに関するログ記録が含まれ、そのエージェントは、発生する可能性のある他の ログ記録の破棄が可能であることが保証されます。

メッセージ・システム・リンクを構成する際に、options引数を指定することもできます。options引数とは、SYS.MGW\_PROPERTY 型の組{名前、値}のセットです。

この項の内容は次のとおりです。

- [WebSphere MQ Base Java](#page-397-0)リンクの作成
- WebSphere MO JMSリンクの作成
- SSLを使用するためのWebSphere MOリンクの作成
- [TIB/Rendezvous](#page-402-0)リンクの作成
- [メッセージ・システム・リンクの変更](#page-402-1)
- [メッセージ・システム・リンクの削除](#page-403-0)
- [メッセージ・システム・リンクのビュー](#page-403-1)

## <span id="page-397-0"></span>**WebSphere MQ Base Javaリンクの作成**

WebSphere MO Base Javaリンクは、次の情報を指定し、DBMS\_MGWADM.CREATE\_MSGSYSTEM\_LINKをコールすることに よって作成されます。

- インタフェース型: DBMS\_MGWADM. MQSERIES\_BASE\_JAVA\_INTERFACE
- WebSphere MO接続情報
	- WebSphere MOサーバーのホスト名およびポート番号
	- キュー・マネージャ名
	- チャネル名
	- ユーザー名とパスワード
- 許可されるメッセージ・コネクションの最大数
- 着信伝播および発信伝播のログ・キュー名
- オプション情報の例
	- 送信、受信およびセキュリティの終了
	- $\bullet$  キャラクタ・ヤット

例[19-7](#page-398-1)では、WebSphere MQ Base Javaリンクmqlinkを構成します。このリンクは、WebSphere MQチャネル mychannelを使用して、ホストmyhost.mydomainおよびポート1414上のWebSphere MQキュー・マネージャ my.queue.managerを使用するように構成されます。

この例では、WebSphere MQ SendExitクラスを登録するオプションも設定します。クラスmySendExitは、mgw.oraの CLASSPATHセットにある必要があります。メッセージ・ゲートウェイのデフォルトのエージェント(DEFAULT\_AGENT)は、リンク、および そのリンクを使用するすべての伝播ジョブを処理する必要があります。

#### **関連項目:**

- メッセージ・ゲートウェイ・エージェントのCLASSPATHの設定の詳細は、「mgw.ora[初期化ファイルについて」を](#page-387-0)参照し てください。
- WebSphere MOシステム・プロパティ

<span id="page-398-1"></span>例19-7 WebSphere MQ Base Javaリンクの構成

```
DECLARE
  v options sys.mgw properties;
   v_prop sys.mgw_mqseries_properties;
BEGIN
   v_prop := sys.mgw_mqseries_properties.construct();
   v_prop.interface_type := dbms_mgwadm.MQSERIES_BASE_JAVA_INTERFACE;
   v_prop.max_connections := 1;
  v_prop.username := 'mqm';
  v_prop.password := 'mqm';
  v_prop.hostname := 'myhost.mydomain';
  v\_prop. port := 1414;
  v_prop.channel := 'mvchannel';
  v_prop.queue_manager := 'my.queue.manager';
  v_prop.outbound_log_queue := 'mylogq';
   -- Specify a WebSphere MQ send exit class 'mySendExit' to be associated with
  -- the queue.
   -- Note that this is used as an example of how to use the options parameter, 
   -- but is not an option that is usually set.
   v_options := sys.mgw_properties(sys.mgw_property('MQ_SendExit',
                                                       'mySendExit'));
   dbms_mgwadm.create_msgsystem_link(
      linkname \Rightarrow 'mqlink', agent_name='}\def\hat{f}_n = \sum 'mqlink', \def\hat{f}_n = \sum 'prop,options \Rightarrow v options );
END;
```
## <span id="page-398-0"></span>**WebSphere MQ JMSリンクの作成**

WebSphere MQ JMSリンクは、次の情報を指定し、DBMS\_MGWADM.CREATE\_MSGSYSTEM\_LINKをコールすることによって作 成されます。

**● インタフェース型** 

[Java Message Service\(](#page-486-1)JMS)は、キュー・コネクションとトピック・コネクションを識別します。Sun Microsystems のJMS 1.1標準は、単一のJMSコネクションでJMSキューおよびトピックの両方へのアクセスを可能にするドメイン統一 をサポートしています。

- インタフェース型DBMS\_MGWADM. JMS\_CONNECTIONで作成されたWebSphere MQ JMSリンクは、JMSキュー およびトピックの両方へのアクセスに使用できます。これは、WebSphere MQ JMSリンクの推奨インタフェー スです。
- インタフェース型DBMS\_MGWADM.JMS\_QUEUE\_CONNECTIONで作成されたWebSphere MQ JMSリンクは、 JMSキューへのアクセスにのみ使用できます。
- インタフェース型DBMS MGWADM.JMS TOPIC CONNECTIONで作成されたWebSphere MO JMSリンクは、 JMSトピックへのアクセスにのみ使用できます。
- WebSphere MQ接続情報
- WebSphere MQサーバーのホスト名およびポート番号
- キュー・マネージャ名
- チャネル名
- ユーザー名とパスワード
- 許可されるメッセージ・コネクションの最大数

メッセージ・コネクションはJMS[セッションに](#page-487-0)マップされます。

● 着信伝播および発信伝播のログ宛先(JMSキューまたはJMS[トピック](#page-487-1))

ログの宛先タイプはリンクの型に有効である必要があります。JMS統一リンクとJMSキュー・リンクではログの宛先にJMS キューを使用し、JMSトピック・リンクではトピックを使用する必要があります。

- WebSphere MO JMS統一リンクまたはキュー・リンクの場合は、ログ・キュー名はWebSphere MO管理 ツールを使用して作成される物理的WebSphere MQ JMSキューの名前である必要があります。
- WebSphere MQ JMSトピック・リンクの場合は、ログ・キュー名はWebSphere MQ JMSトピックの名前で ある必要があります。そのトピックによって使用される物理的WebSphere MQキューは、WebSphere MQ 管理ツールを使用して作成される必要があります。デフォルトでは、使用される物理的キューは SYSTEM.JMS.D.SUBSCRIBER.QUEUEです。リンク・オプションを使用して、別の物理的キューを指定できます。
- オプション情報の例
	- 送信、受信およびセキュリティの終了
	- $\bullet$  キャラクタ・セット
	- JMSトピックに使用されるWebSphere MQ[パブリッシュ・サブスクライブ構](#page-490-0)成

例[19-8](#page-399-0)では、JMSトピック・インタフェースを使用してWebSphere MQキュー・マネージャに対するメッセージ・ゲートウェイ・リン クを構成します。このリンクは、mqjmslinkという名前で、WebSphere MQチャネルmychannelを使用して、ホスト myhost.mydomainおよびポート1414上のWebSphere MQキュー・マネージャmy.queue.managerを使用するように構成さ れます。

この例ではオプション・パラメータを使用して、ログ・トピックで使用されるデフォルト以外の永続的なサブスクライバ・キューを指 定します。メッセージ・ゲートウェイ・エージェントmyagentは、リンク、およびそのリンクを使用するすべての伝播ジョブを処理する必 要があります。

#### **関連項目:**

- JMSキューおよびトピックの詳細は、「WebSphere MO JMS[キューまたはトピックの登録」を](#page-405-0)参照してください。
- WebSphere MOシステム・プロパティ

<span id="page-399-0"></span>例19-8 WebSphere MQ JMSリンクの構成

```
DECLARE
   v_options sys.mgw_properties;
  v prop sys.mgw mqseries properties;
BEGIN
   v_prop := sys.mgw_mqseries_properties.construct();
   v_prop.max_connections := 1;
```
v\_prop.interface\_type := DBMS\_MGWADM.JMS\_TOPIC\_CONNECTION;

```
v_prop.username := 'mqm';
  v\_prop. password := ' mqm';
  v_prop.hostname := 'myhost.mydomain';
  v\_prop. port := 1414;
  v prop.channel := 'mychannel';
  v_prop.queue_manager := 'my.queue.manager';
   v_prop.outbound_log_queue := 'mylogtopic' 
   -- Specify a WebSphere MQ durable subscriber queue to be used with the
  -- log topic.
   v_options := sys.mgw_properties(
   sys.mgw_property('MQ_JMSDurSubQueue', 'myDSQueue'));
  DBMS_MGWADM_CREATE_MSGSYSTEM_LINK(
      \text{linkname} \implies 'mqjmslink',
      agent_name \Rightarrow 'myagent',
      properties \Rightarrow v_prop,
      options \Rightarrow v_options );
END;
```
## <span id="page-400-0"></span>**SSLを使用するためのWebSphere MQリンクの作成**

メッセージ・ゲートウェイでは、IBM WebSphere MQとWebSphere MQのJMS接続においてSSLをサポートしています。こ の項では、WebSphere MQ Base JavaリンクでSSLを使用できるようにメッセージ・ゲートウェイを構成する方法を説明しま す。同じ情報をWebSphere MQのJMSリンクにも適用できます。メッセージ・ゲートウェイの構成に関しては違いはありません。

WebSphere MQ接続にSSLを使用するには、次のものが必要です。

- SSLを使用するように構成されたWebSphere MQチャネル。
- トラスト・ストア・ファイルおよびキーストア・ファイル(オプション)は、メッセージ・ゲートウェイ・エージェントのプロセスにアクセ ス可能な場所に存在します。Oracle RAC環境では、これらのファイルは、同じパス指定を使用してメッセージ・ゲート ウェイ・エージェントのプロセスが実行される可能性のある、すべてのインスタンスに対してアクセス可能である必要があり ます。
- DBMS\_MGWADM.CREATE\_MSGSYSTEM\_LINKを使用して、必要なSSL関連リンク・オプションでWebSphere MQリンクを 作成します。少なくとも、チャネルで使用されるSSL暗号スイートを指定するように、MQ\_SSLCIPHERSUITEプロパティを 設定する必要があります。
- DBMS\_MGWADM.SET\_OPTIONを使用して、そのリンクに関連付けられているメッセージ・ゲートウェイ・エージェント用に特 定のJSSE Javaプロパティを設定します。

JSEE関連プロパティ

● java.net.ssl.keyStore

このプロパティは、キーストアの場所を指定するために使用されます。キーストアは、認証およびデータ整合性など、様々 な目的で使用されるキー・マテリアルのデータベースです。

- java.net.ssl.keyStorePassword このプロパティは、キーストアのパスワードを指定するために使用されます。このパスワードは、キーストアへのアクセス前に、 キーストアに含まれているデータの整合性を確認するために使用されます。
- java.net.ssl.trustStore

このプロパティは、トラスト・ストアの場所を指定するために使用されます。トラスト・ストアは、どのクライアントおよびサー

バーが信頼できるか、判断するために使用されるキーストアです。

● java.net.ssl.trustStorePassword

このプロパティは、トラスト・ストアのパスワードを指定するために使用されます。このパスワードは、トラスト・ストアへのアク セス前に、キーストアに含まれているデータの整合性を確認するために使用されます。

java.net.ssl.keyStoreおよびjava.net.ssl.keyStorePasswordプロパティは、WebSphere MQチャネルがSSLクライアン ト認証を使用するように構成されている場合のみに必要です。

例[19-9](#page-401-0)では、SSL\_RSA\_WITH\_RC4\_128\_MD5暗号スイートを使用して、WebSphere MQ\_Base Javaリンクmqssllinkで SSL接続を使用するよう構成します。リンクに関連付けられたメッセージ・ゲートウェイ・エージェントDEFAULT\_AGENTにキーストア およびトラストストアの両方のJavaプロパティを構成できるよう、チャネルがSSLクライアント認証用に構成されていると仮定して います。

DBMS\_MGWADM.SET\_OPTIONによって設定されるJavaプロパティはエージェントの初回起動時にのみ設定されるため、この構成は、 メッセージ・ゲートウェイ・エージェントの停止時に実行される必要があります。構成時にエージェントが実行中の場合は、エージェ ントを停止し、SSL接続の使用前に再起動する必要があります。

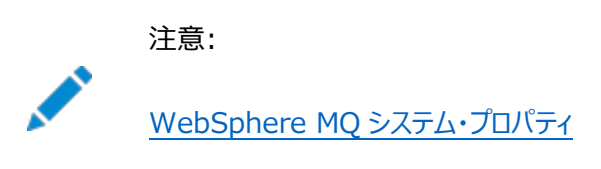

<span id="page-401-0"></span>例19-9 SSLのためのWebSphere MQ Base Javaリンクの構成

```
DECLARE
   v_options sys.mgw_properties;
  v prop sys.mgw mqseries properties;
  v agent varchar2(30) := 'default agent';
BEGIN
      v_prop := sys.mgw_mqseries_properties.construct();
     v_prop.interface_type := DBMS_MGWADM.MQSERIES_BASE_JAVA_INTERFACE;
     v prop.max connections := 1;
     v prop.username := 'mam';
     v\_prop. password := 'mqm';
     v_prop.hostname := 'myhost.mydomain';
     v\_prop. port := 1414;
     v prop.channel := 'myssichannel';
     v_prop.queue_manager := 'my.queue.manager';
     v\_prop. outbound log_2queue i = 'mylogq';
    -- specify the SSL ciphersuite
     v options := sys.mgw properties(
        sys.mgw_property('MQ_SSLCIPHERSUITE','SSL_RSA_WITH_RC4_128_MD5') );
      -- create the MQSeries link
    DBMS_MGWADM.CREATE_MSGSYSTEM_LINK(linkname => 'mqssllink',
                                      agent name \Rightarrow v agent.
                                      properties \Rightarrow v prop,
                                      options \Rightarrow v options);
   -- set Java properties for the agent that specify the JSSE security
    -- properties for the keystore and truststore; the paths will be 
    -- saved as cleartext and the passwords encrypted
   DBMS MGWADM. SET OPTION(target type \Rightarrow DBMS MGWADM. AGENT JAVA PROP,
                        target_name \Rightarrow v_agent,
```

```
option_name \Rightarrow 'javax.net.ssl.keyStore',
                          option_value \Rightarrow '/tmp/mq_ssl/key.jks',
                          encrypted \Rightarrow false);
   DBMS_MGWADM. SET_OPTION(target_type => DBMS_MGWADM. AGENT_JAVA_PROP,
                          target_name => v_agent,
                          option_name \Rightarrow 'javax.net.ssl.keyStorePassword',
                          option_value \Rightarrow 'welcome',
                          encrypted \Rightarrow true);
   DBMS MGWADM. SET_OPTION(target_type => DBMS_MGWADM. AGENT_JAVA_PROP,
                          target_name => v_agent,
                          option_name => 'javax.net.ssl.trustStore',
                          option value \Rightarrow '/tmp/mq ssl/trust.jks'.
                          encrypted \Rightarrow false):
   DBMS_MGWADM. SET_OPTION(target_type => DBMS_MGWADM. AGENT_JAVA_PROP,
                          target name \Rightarrow v agent,
                          option_name \Rightarrow 'javax.net.ssl.trustStorePassword',
                          option_value \Rightarrow 'welcome',
                          encrypted \Rightarrow true);
END;
```
## <span id="page-402-0"></span>**TIB/Rendezvousリンクの作成**

TIB/Rendezvousリンクは、DBMS\_MGWADM.CREATE\_MSGSYSTEM\_LINKをコールして作成します。TibrvRvdTransport型の 転送を作成するための3つのパラメータ(service、networkおよびdaemon)を指定します。

TIB/Rendezvousメッセージ・システム・リンクには、伝播ログ・キューは必要ありません。ログ情報はメモリーに格納されます。し たがって、メッセージ・ゲートウェイは最大1回のメッセージ配信のみを保証できます。

例[19-10](#page-402-2)では、ローカル・コンピュータ上でrvdデーモンに接続するrvlinkという名前のTIB/Rendezvousリンクを構成します。 リンクに対してエージェント名は指定されず、メッセージ・ゲートウェイのデフォルトのエージェント(DEFAULT\_AGENT)は、リンクおよび そのリンクを使用するすべての伝播ジョブを処理する必要があります。

#### **関連項目:**

[TIB/Rendezvous](#page-415-0)システム・プロパティ

<span id="page-402-2"></span>例19-10 TIB/Rendezvousリンクの構成

```
DECLARE
   v_options sys.mgw_properties;
  v_prop sys.mgw_tibrv_properties;
BEGIN
   v_prop := sys.mgw_tibrv_properties.construct();
```

```
DBMS MGWADM.CREATE_MSGSYSTEM_LINK(linkname => 'rvlink', properties => v_prop);
END;
```
## <span id="page-402-1"></span>**メッセージ・システム・リンクの変更**

一部のリンク情報は、リンクの作成後にDBMS\_MGWADM.ALTER\_MSGSYSTEM\_LINKを使用して変更できます。メッセージ・ゲート ウェイ・エージェントを実行中または停止中でもリンク情報を変更できます。例[19-11](#page-403-2)では、リンクmqlinkを変更して、

#### **関連項目:**

メッセージ・ゲートウェイ・エージェントを実行中の変更に関する制限については[、「構成プロパティ」を](#page-411-1)参照してください。

```
例19-11 WebSphere MQリンクの変更
```

```
DECLARE
  v options sys.mgw properties;
   v_prop sys.mgw_mqseries_properties;
BEGIN
  -- use alter construct() for initialization
   v_prop := sys.mgw_mqseries_properties.alter_construct();
   v_prop.max_connections := 2;
  DBMS_MGWADM_ALTER_MSGSYSTEM_LINK(
    linkname \Rightarrow 'mqlink', properties \Rightarrow v prop);
END;
```
### <span id="page-403-0"></span>**メッセージ・システム・リンクの削除**

メッセージ・ゲートウェイのリンクに関連付けられたすべての登録済キューがすでに削除されている場合のみ、Oracle以外のメッ セージ・システムへのメッセージ・ゲートウェイのリンクをDBMS\_MGWADM.REMOVE\_MSGSYSTEM\_LINKで削除できます。メッセージ・ ゲートウェイ・エージェントを実行中または停止中でもリンクを削除できます。例[19-12](#page-403-3)では、リンクmqlinkを削除します。

<span id="page-403-3"></span>例19-12 メッセージ・ゲートウェイのリンクの削除

BEGIN dbms mgwadm.remove msgsystem link(linkname  $\Rightarrow$ 'mqlink'); END;

### <span id="page-403-1"></span>**メッセージ・システム・リンクのビュー**

MGW\_LINKSビューで作成されたリンクを確認できます。例[19-13](#page-403-4)で示されているように、名前とリンク・タイプが表示されます。

例[19-14](#page-403-5)に示したように、MGW\_MQSERIES\_LINKビューとMGW\_TIBRV\_LINKSビューを使用して、メッセージ・システムの型固有の 構成情報をチェックできます。

<span id="page-403-4"></span>例19-13 すべてのメッセージ・ゲートウェイのリンクのリスト

SQL> select link\_name, link\_type from MGW\_LINKS;

LINK\_NAME LINK\_TYPE ------------------------ MQLINK MQSERIES RVLINK TIBRV

<span id="page-403-5"></span>例19-14 メッセージ・システム・リンクの構成情報のチェック

SQL> select link\_name, queue\_manager, channel, hostname from mgw\_mqseries\_links;

LINK\_NAME QUEUE\_MANAGER CHANNEL HOSTNAME

---------------------------------------------------------- MQLINK my.queue.manager mychannel myhost.mydomain

SQL> select link\_name, service, network, daemon from mgw\_tibrv\_links; LINK\_NAME SERVICE NETWORK DAEMON ----------------------------------------------------- RVLINK

# **Oracle以外のメッセージ・システムのキューの構成**

ソース・キュー、宛先キューまた[は例外キューと](#page-486-2)して伝播に関連しているすべてのOracle以外のメッセージ・システム・キューは、 メッセージ・ゲートウェイ管理インタフェースを介して登録する必要があります。伝播に関連するOracle Database Advanced Queuingキューを登録する必要はありません。

この項の内容は次のとおりです。

- Oracle[以外のキューの登録](#page-404-0)
- Oracle[以外のキューの登録解除](#page-405-1)
- Oracle[以外の登録済キューのビュー](#page-405-2)

### <span id="page-404-0"></span>**Oracle以外のキューの登録**

Oracle以外のキューは、DBMS\_MGWADM.REGISTER\_FOREIGN\_QUEUEを使用して登録できます。Oracle以外のキューを登録 すると、メッセージ・ゲートウェイ・エージェントがキューにアクセスするための情報が提供されます。ただし、Oracle以外のメッセー ジ・システムの物理的キューは作成されません。物理的キューは、メッセージ・ゲートウェイ・エージェントがキューにアクセスする前 に、Oracle以外のメッセージ・システムの管理インタフェースを使用して作成する必要があります。

次の情報を使用して、Oracle以外のキューを登録します。

- キューにアクセスする際に使用するメッセージ・システム・リンク名
- キューの固有名(Oracle以外のメッセージ・システム内の名前)
- キューのドメイン
	- Point-to-PointキューのDBMS\_MGWADM.DOMAIN\_QUEUE
	- パブリッシュ・サブスクライブ・キューのDBMS MGWADM.DOMAIN TOPIC
- Oracle以外のメッセージ・システム固有のオプション

これらのオプションは、{名前, 値}の組(いずれも文字列)の集合です。

#### **関連項目:**

[オプションの外部キューの構成プロパティ](#page-419-0)

例[19-15](#page-404-1)は、メッセージ・ゲートウェイ・キューdestqとしてWebSphere MQ Base Javaキューmy\_mq\_queueを登録する方法 を示したものです。

<span id="page-404-1"></span>例19-15 WebSphere MQ Base Javaキューの登録

```
BEGIN
   DBMS_MGWADM.REGISTER_FOREIGN_QUEUE(
     name \implies 'destq'.\mathsf{linkname} \quad \Rightarrow \quad \mathsf{mod}\ \mathsf{link}'
```

```
provi der_queue => 'my_mq_queue',
    domain \Rightarrow dbms_mgwadm. DOMAIN_QUEUE);
END;
```
#### **WebSphere MQ Base Javaキューの登録**

WebSphere MQではPoint-to-Pointキューのみがサポートされているため、ドメインはDBMS\_MGWADM.DOMAIN\_QUEUEまたは NULLである必要があります。

#### <span id="page-405-0"></span>**WebSphere MQ JMSキューまたはトピックの登録**

WebSphere MQ JMSキューを登録する際は、ドメインはDBMS\_MGWADM. DOMAIN\_QUEUEであり、linknameパラメータは WebSphere MQ JMS統一リンクまたはキュー・リンクを参照する必要があります。

WebSphere MO JMSトピックを登録する際は、ドメインはDBMS MGWADM.DOMAIN TOPICであり、linknameパラメータは WebSphere MQ JMS統一リンクまたはトピック・リンクを参照する必要があります。伝播ソースとして使用される WebSphere MQ JMSトピックのprovider\_queueには、ワイルドカードを含めることができます[。ワイルドカード構](#page-492-0)文については、 WebSphere MQドキュメントを参照してください。

#### **TIB/Rendezvousサブジェクトの登録**

TIB/Rendezvousサブジェクトをメッセージ・ゲートウェイに登録する際には、provider\_queueパラメータで TIB/Rendezvousサブジェクト名を指定します。登録済TIB/Rendezvousキューのドメインは、 DBMS\_MGWADM.DOMAIN\_TOPICまたはNULLである必要があります。

登録済のTIB/Rendezvousキューでprovider\_queueがワイルドカード・サブジェクト名に設定されている場合、インバウンド 伝播の伝播ソース・キューとして使用できます。ワイルドカード・サブジェクト名を持つキューを伝播宛先キューまたは例外キューに 使用することは避けてください。TIB/Rendezvousで記載されているように、ワイルドカード・サブジェクトにメッセージを送信する と、予期しない動作を引き起こす可能性があります。ただし、メッセージ・ゲートウェイまたはTIB/Rendezvousではこれを阻止 しません。

#### <span id="page-405-1"></span>**Oracle以外のキューの登録解除**

Oracle以外のキューは、それを参照する伝播ジョブが存在しない場合のみ、DBMS\_MGWADM.UNREGISTER\_FOREIGN\_QUEUEで 登録を解除できます。

例[19-16](#page-405-3)では、リンクmqlinkのキューdestqの登録を解除します。

<span id="page-405-3"></span>例19-16 Oracle以外のキューの登録解除

```
BEGIN
```

```
DBMS_MGWADM.UNREGISTER_FOREIGN_QUEUE(name =>'destq', linkname=>'mqlink');
```
#### END;

### <span id="page-405-2"></span>**Oracle以外の登録済キューのビュー**

例[19-17](#page-405-4)に示すとおりMGW\_FOREIGN\_QUEUESビューを使用して、どのOracle以外のキューが登録され、それぞれがどのリンクを 使用しているかをチェックできます。

<span id="page-405-4"></span>例19-17 登録済キューの確認

SELECT name, link\_name, provider\_queue FROM MGW\_FOREIGN\_QUEUES;

NAME LINK\_NAME PROVIDER\_QUEUE ------------------------------------

# **Oracle Messaging Gatewayの伝播ジョブの構成**

Oracle Database AQキューとOracle以外のメッセージ・システム・キュー間でメッセージを伝播するには伝播ジョブが必要で す。各伝播ジョブには、一意の伝播型、ソースおよび宛先の3つが含まれます。

伝播ジョブを作成し、JMS宛先間でメッセージを伝播できます。伝播ジョブを作成し、JMS以外のキュー間でメッセージを伝播 できます。メッセージ・ゲートウェイでは、JMS宛先とJMS以外のキュー間におけるメッセージの伝播はサポートされていません。 この項の内容は次のとおりです。

- [伝播ジョブの概要](#page-406-0)
- [Oracle Messaging Gateway](#page-407-0)の伝播ジョブの作成
- [伝播ジョブの有効化および無効化](#page-407-1)
- [伝播ジョブのリセット](#page-408-0)
- [伝播ジョブの変更](#page-408-1)
- [伝播ジョブの削除](#page-408-2)

### <span id="page-406-0"></span>**伝播ジョブの概要**

伝播ジョブは、伝播されるメッセージおよびその方法を指定します。

メッセージ・ゲートウェイでは、双方向のメッセージ伝播が可能です。発信伝播では、メッセージがOracle Database Advanced QueuingからOracle以外のメッセージ・システムに移動されます。着信伝播では、メッセージがOracle以外の メッセージ・システムからOracle Database Advanced Queuingに移動されます。

伝播ソースがPoint-to-Pointキューの場合は、メッセージ・ゲートウェイ・エージェントによってキュー内のすべてのメッセージがソー ス・キューから宛先に移動されます。伝播ソースがトピック(パブリッシュ・サブスクライブ)の場合は、メッセージ・ゲートウェイ・エー ジェントによって伝播ソース・キューのサブスクライバがメッセージ・システム上に作成されます。エージェントでは、サブスクライバの 作成後、パブリッシュされたすべてのメッセージがソース・キューに移動されるだけです。

メッセージを伝播する際に、メッセージ・ゲートウェイ・エージェントによって、メッセージがソース・メッセージ・システムのフォーマットか ら宛先メッセージ・システムのフォーマットに変換されます。ユーザーは、メッセー[ジ変換を](#page-492-1)指定することによってメッセージ変換をカ スタマイズできます。メッセージ変換に失敗すると、例外キューが指定されている場合は、エージェントがサブスクライバに伝播でき るようにメッセージは例外キューに移動されます。

メッセージ・ゲートウェイの例外キューとOracle Database Advanced Queuingの例外キューは異なります。メッセージ変換 に失敗すると、メッセージはメッセージ・ゲートウェイによってメッセージ・ゲートウェイの例外キューに移動されます。メッセージに対し てMAX\_RETRIESデキューを試行後、メッセージはOracle Database Advanced QueuingによってOracle Database Advanced Queuingの例外キューに移動されます。

Oracle Database Advanced Queuingの例外キューに移動されたメッセージは、関連するメッセージ・ゲートウェイの伝播 ジョブ上で回復不能な障害を発生します。この問題を避けるために、メッセージ・ゲートウェイの伝播ジョブの伝播ソースとして使 用されるすべてのOracle Database Advanced QueuingのキューのMAX\_RETRIESパラメータは、16を超える値に設定す る必要があります。

伝播ソース・キューのメッセージ・システムがメッセージ選択をサポートしている場合は、伝播サブスクライバにメッセージ選択ルー ルを指定できます。メッセージ・セレクタの条件を満たすメッセージのみが伝播されます。

JMS[メッセージの](#page-487-2)配信モードおよびTIB/Rendezvousのキュー・ポリシーに対するオプションなど、伝播ジョブ・オプションを指定 することにより、ユーザーはメッセージの伝播方法を制御できます。

MGW\_JOBSビューを使用して、メッセージ・ゲートウェイの伝播ジョブの構成およびステータスを確認できます。

#### **関連項目:**

[Oracle Messaging Gateway](#page-439-0)の監視

### <span id="page-407-0"></span>**Oracle Messaging Gatewayの伝播ジョブの作成**

メッセージ・ゲートウェイの伝播ジョブは、DBMS\_MGWADM.CREATE\_JOBを使用して作成されます。

JMS伝播以外の伝播ソースが、Oracle Database AQキューである場合、キューはシングル・コンシューマ・キューか、マルチ・ コンシューマ・キューのいずれかです。マルチ・コンシューマ・キューの場合、メッセージ・ゲートウェイは、DBMS\_MGWADM.CREATE\_JOB がコールされると、伝播ジョブのjob\_nameに対応するOracle Database AQサブスクライバのMGW\_job\_nameを作成します。

伝播ソースが、[Oracle Java Message Service](#page-489-0) (Oracle JMS)トピックまたはWebSphere MQ JMSトピックなどのJMS トピックである場合は、メッセージ・ゲートウェイ・エージェントによってソース・メッセージ・システムのトピックに対してJMSサブスクライ バMGW\_job\_nameが作成されます。エージェントを実行中でない場合は、エージェントを再起動するまでサブスクライバは作成さ れません。

伝播ソースがキューの場合、そのキューを伝播ソースとして使用して伝播ジョブを1つのみ作成できます。伝播ソースがトピックの 場合は、そのトピックを各伝播ジョブがメッセージ・システム内のトピックに対応する固有のサブスクライバを有する伝播ソースとし て使用して、複数の伝播ジョブを設定できます。

例[19-18](#page-407-2)では、メッセージ・ゲートウェイの伝播ジョブ job\_aq2mqを作成します。

注意:

WebSphere MQ JMS トピックが伝播ジョブに関連していて、リンクのインタフェース型が DBMS\_MGWADM. JMS\_TOPIC\_CONNECTION の場合、永続サブスクライバ MGL\_*subscriber\_id* はログ・トピックに対 して作成されます。メッセージ・ゲートウェイの伝播ジョブが正常に削除されると、永続サブスクライバは削除されま す。

<span id="page-407-2"></span>例19-18 メッセージ・ゲートウェイ伝播ジョブの作成

```
BEGIN
   DBMS_MGWADM.CREATE_JOB(
    job_name \implies 'job_aq2mq',
     propagation_type => DBMS_MGWADM.OUTBOUND_PROPAGATION,
    source \Rightarrow 'mquser.srcq',
    destination \implies 'deqq@mqlink');
```
#### END;

## <span id="page-407-1"></span>**伝播ジョブの有効化および無効化**

伝播ジョブは、DBMS\_MGWADM.CREATE\_JOBによる作成時に最初に有効化または無効化することができます。デフォルトでは、作 成時にジョブは有効化されます。伝播ジョブを有効化するにはDBMS\_MGWADM.ENABLE\_JOB、無効化するには DBMS\_MGWADM.DISABLE\_JOBを使用します。ジョブが無効化されている場合、いずれの伝播処理も発生しません。

例[19-19](#page-408-3)では、伝播ジョブjob\_aq2mqの伝播を有効化します。

例[19-20](#page-408-4)では、伝播ジョブjob\_aq2mqの伝播を無効化します。

<span id="page-408-3"></span>例19-19 メッセージ・ゲートウェイ伝播ジョブの有効化

BEGIN DBMS MGWADM.ENABLE\_JOB(job\_name => 'job\_aq2mq'); END;

<span id="page-408-4"></span>例19-20 メッセージ・ゲートウェイ伝播ジョブの無効化

```
BEGIN
  DBMS_MGWADM.DISABLE_JOB(job_name => 'job_aq2mq');
END;
```
### <span id="page-408-0"></span>**伝播ジョブのリセット**

伝播ジョブに問題が発生した場合、メッセージ・ゲートウェイ・エージェントでは伝播ジョブを停止する前に、指数バックオフ・スキー ムで失敗した操作が最大16回再試行されます。DBMS MGWADM.RESET JOBを使用すると、失敗回数をゼロにリセットし、エー ジェントで失敗した操作をただちに再試行できます。

例[19-21](#page-408-5)では、伝播ジョブjob\_aq2mqの失敗回数をリセットします。

<span id="page-408-5"></span>例19-21 伝播ジョブのリセット

```
BEGIN
   DBMS_MGWADM.RESET_JOB (job_name => 'job_aq2mq');
END;
```
### <span id="page-408-1"></span>**伝播ジョブの変更**

伝播ジョブが作成されたら、DBMS\_MGWADM.ALTER\_JOBを使用して、そのジョブの選択ルール、変換、例外キュー、ジョブ・オプショ ンおよびポーリング間隔を変更できます。メッセージ・ゲートウェイ・エージェントを実行中または停止中でもジョブを変更できます。

例[19-22](#page-408-6)では、伝播ジョブの例外キューを追加します。

例[19-23](#page-408-7)では、伝播ジョブのポーリング間隔を変更します。ポーリング間隔によって、エージェントが伝播ソース・キュー内で使用 可能なメッセージを検出する速度が決まります。デフォルトのポーリング間隔は5秒、またはメッセージ・ゲートウェイの初期化ファ イル内のoracle.mgw.polling\_intervalで設定されている値です。

<span id="page-408-6"></span>例19-22 例外キューの追加による伝播ジョブの変更

```
BEGIN
   DBMS_MGWADM. ALTER_JOB(
      job_name \Rightarrow 'job_aq2mq', exception_queue \Rightarrow 'mgwuser.my_ex_queue');
END;
例19-23 ポーリンク間隔変更による伝播ジョブの変更
BEGIN
```

```
DBMS_MGWADM.ALTER_JOB(
        job_name \Rightarrow 'job_aq2mq', poll_interval \Rightarrow 2);
END;
```
### <span id="page-408-2"></span>**伝播ジョブの削除**

メッセージ・ゲートウェイの伝播ジョブは、DBMS\_MGWADM.REMOVE\_JOBをコールすることによって削除できます。

メッセージ・ゲートウェイ構成から伝播ジョブが削除される前に、メッセージ・ゲートウェイは、次のクリーンアップを実行します。

- メッセージ・ゲートウェイによって作成された関連サブスクライバの、メッセージ・システムからの削除
- 削除対象のジョブに関する伝播ログ記録の、ログ・キューからの削除

次の場合には、メッセージ・ゲートウェイはクリーン・アップに失敗することがあります。

- メッセージ・ゲートウェイ・エージェントが実行されていない
- Oracle以外のメッセージ・システムが実行されていない
- メッセージ・ゲートウェイ・エージェントが、ソースまたは宛先メッセージ・システムと対話できない

いずれかの理由によりメッセージ・ゲートウェイがクリーン・アップに失敗した場合、削除対象の伝播ジョブはDELETE\_PENDING状 態に置かれます。次の場合、メッセージ・ゲートウェイ・エージェントは、DELETE\_PENDING状態にある伝播ジョブのクリーンアップを 試行します。

- DBMS\_MGWADM.REMOVE\_JOBがコールされると、メッセージ・ゲートウェイ・エージェントが実行されます。
- メッセージ・ゲートウェイ・エージェントが起動し、DELETE PENDING状態の伝播ジョブを検出します。

DBMS\_MGWADM.REMOVE\_JOBには、DELETE\_PENDING状態にしなくても、メッセージ・ゲートウェイ構成からの伝播ジョブの強制的 な削除を可能にする強制パラメータが含まれています。これは、クリーンアップが失敗した場合、またはメッセージ・ゲートウェイ・ エージェントが実行中でないときに伝播ジョブを削除する場合に便利です。

伝播ジョブを強制的に削除すると、使用されなくなったログ記録がログ・キュー内に、サブスクリプションがメッセージ・システム内に 残り、不要なメッセージが蓄積されることになります。DBMS\_MGWADM.REMOVE\_JOBには、可能なかぎり強制オプションを使用しな いことをお薦めします。

例[19-24](#page-409-0)では、強制しない方法で伝播ジョブを削除します。

<span id="page-409-0"></span>例19-24 伝播ジョブの削除 BEGIN DBMS MGWADM.REMOVE JOB (job name  $\Rightarrow$  'job aq2mq'); END;

# **伝播ジョブ、サブスクライバおよびスケジュール**

サブプログラムは、伝播ジョブの作成および管理を簡素化するDBMS\_MGWADMパッケージの一部として提供されます。これらのサブ プログラムを使用して、前のリリースのような非結合サブスクライバおよびスケジュールではなく、伝播ジョブを構成できます。伝播 ジョブ・プロシージャを使用することをお薦めしますが、下位互換性を保つために、サブスクライバ・プロシージャおよびスケジュー ル・プロシージャもサポートされています。

表19-1は、メッセージ・ゲートウェイの伝播ジョブ・プロシージャ、および置換するサブスクライバ・プロシージャまたはスケジュール・ プロシージャ(あるいはその両方)を示したものです。すべてのプロシージャは、DBMS\_MGWADMパッケージからのものです。

表19-1 メッセージ・ゲートウェイ伝播ジョブのサブプログラム

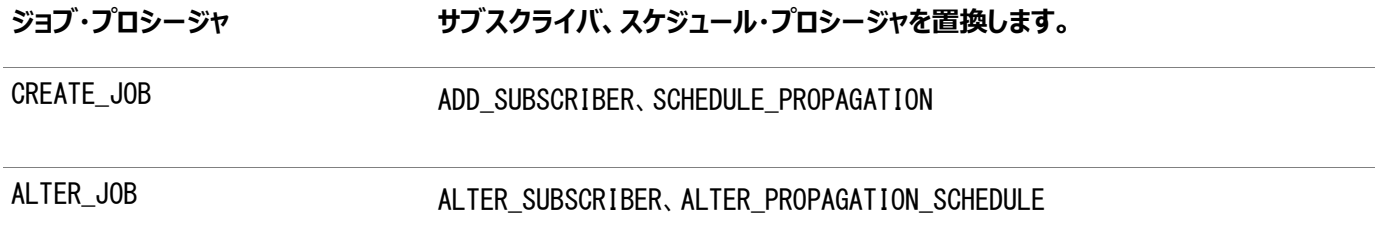

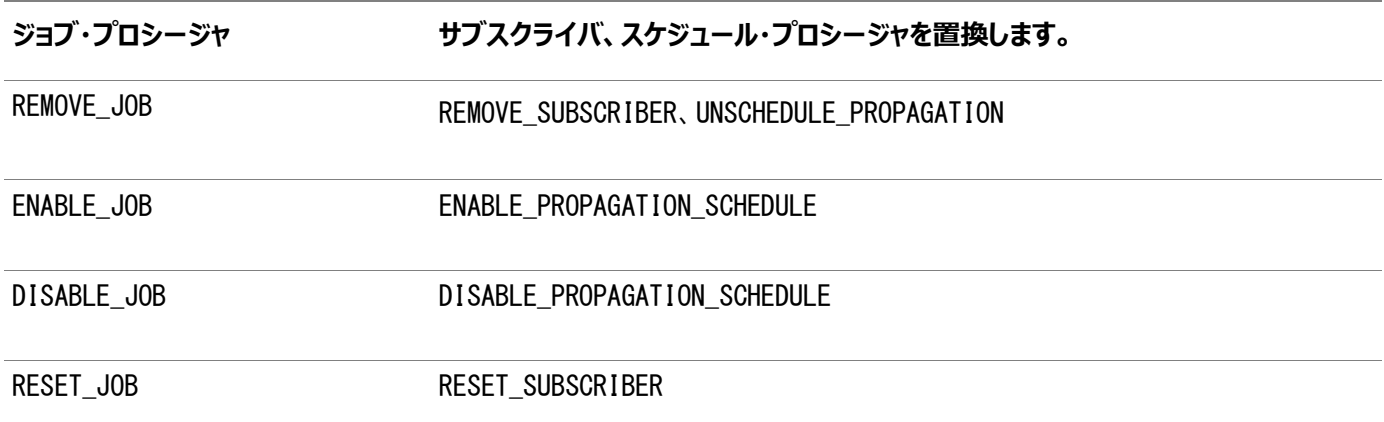

この項では、次の項目について説明します。

- [伝播ジョブ、サブスクライバおよびスケジュールのインタフェースの互換性](#page-410-0)
- [伝播ジョブ、サブスクライバ、スケジューラのビュー](#page-411-2)
- [伝播ソースとしてのシングル・コンシューマ・キュー](#page-411-3)

## <span id="page-410-0"></span>**伝播ジョブ、サブスクライバおよびスケジュールのインタフェースの互換性**

新しい形式のジョブと古い形式のジョブという、2つのタイプの伝播ジョブを作成できます。新しい形式のジョブは、 DBMS\_MGWADM.CREATE\_JOBを使用して作成されます。古い形式のジョブは、同じ{propagation\_type、source、 destination}の3つを使用してDBMS\_MGWADM.ADD\_SUBSCRIBERおよびDBMS\_MGWADM.SCHEDULE\_PROPAGATIONをコールする ことによって作成されます。スケジュールが一致しないサブスクライバ、またはサブスクライバが一致しないスケジュールは、伝播ジョ ブとしてみなされません。

新しい形式のジョブの場合、ジョブ名は、サブスクライバIDとスケジュールIDの両方として機能します。古い形式のジョブの場合 は、ジョブ名としてサブスクライバIDが使用されます。

古い形式の伝播ジョブには、伝播ジョブ・サブプログラムと、サブスクライバ・サブプログラムまたはスケジュール・サブプログラムの両 方を使用できます。伝播ジョブの作成および管理には、ジョブ・サブプログラムを使用することをお薦めします。伝播ジョブは、一 致しないサブスクライバまたはスケジュールでは構成されないため、これらに対してジョブ・サブプログラムは使用できません。

新しい形式の伝播ジョブには、新しいジョブ・サブプログラムのみを使用できます。新しい形式のジョブで、サブスクライバまたはス ケジューラ・プロシージャをコールしようとすると、エラーが発生します。

DBMS\_MGWADM.REMOVE\_JOB以外、古い形式のジョブ用のジョブ・サブプログラムのコールは簡単で、対応するサブスクライバまた はスケジュール・サブプログラムのコールと同様、効率的な結果が得られます。今後、なんらかの制限がある可能性もありますが、 現在はいずれの制限もありません。

DBMS MGWADM.REMOVE JOBプロシージャは、新旧の両方の形式のジョブを削除するために使用できます。強制的および非強制 的な削除がサポートされています。非強制的な削除の実行時に、メッセージ・ゲートウェイ・エージェントが実行中でない場合、 ジョブには削除保留中のフラグが付き、基になるサブスクライバまたはスケジュールのいずれも削除されません。エージェントが再 起動し、クリーンアップ作業または強制的なDBMS MGWADM.REMOVE JOBが実行されると、ジョブ(サブスクライバとスケジュール・ペ ア)が削除されます。サブスクライバとスケジュールのペアが同時に削除されるようにするため、DBMS\_MGWADM.REMOVE\_JOBを最初 にコールした後で、古い形式のジョブ用のDBMS MGWADM.REMOVE SUBSCRIBERまたは

DBMS\_MGWADM.UNSCHEDULE\_PROPAGATIONのコールを試行すると、エラーが発生します。

DBMS\_MGWADM.REMOVE\_JOBがジョブにコールされ、削除保留としてフラグ付けされると、DBMS\_MGWADM.REMOVE\_JOB以外のすべ てのジョブ・プロシージャが、新しい形式および古い形式のジョブの両方に関して失敗します。さらに、伝播ジョブが古い形式の ジョブであった場合、すべてのサブスクライバおよびスケジュール・サブプログラムも失敗します。 DBMS\_MGWADM.REMOVE\_SUBSCRIBERおよびDBMS\_MGWADM.UNSCHEDULE\_PROPAGATIONは、DBMS\_MGWADM.REMOVE\_JOBがその

ジョブに対してコールされていないかぎり、古い形式のジョブに使用できます。DBMS\_MGWADM.UNSCHEDULE\_PROPAGATIONが古い 形式のジョブに対してコールされた場合、スケジュールが即時削除され、伝播ジョブでなくなり、サブスクライバの削除には DBMS MGWADM.REMOVE SUSCRIBERの使用が必要になります。DBMS MGWADM.REMOVE SUBSCRIBERが古い形式のジョブに対し てコールされた場合、サブスクライバが存在するかぎり、ユーザーは続けてDBMS\_MGWADM.REMOVE\_JOBをコールできます。

# <span id="page-411-2"></span>**伝播ジョブ、サブスクライバ、スケジューラのビュー**

MGW\_JOBSビューには、現在の伝播ジョブ、新旧両方の形式のジョブに関する情報、およびMGW\_SUBSCRIBERSビューと MGW\_SCHEDULESビューで表示されるすべての関連情報が表示されます。一致しないサブスクライバまたはスケジュールは伝播 ジョブを構成せず、MGW\_JOBSビューには表示されないため、これらの検索には引き続きMGW\_SUBSCRIBERSビューおよび MGW\_SCHEDULESビューが役立ちます。

# <span id="page-411-3"></span>**伝播ソースとしてのシングル・コンシューマ・キュー**

メッセージ・ゲートウェイを使用して、Oracle Database AQのマルチ・コンシューマ・キューまたはシングル・コンシューマ・キューを、 DBMS\_MGWADM.CREATE\_JOBにより作成される新しい形式の発信ジョブの伝播ソースにすることができます。古い形式の発信ジョ ブの伝播ソースには、マルチ・コンシューマ・キューを使用する必要があります。管理者がDBMS\_MGWADM.ADD\_SUBSCRIBERのコー ルを試行し、ソースがシングル・コンシューマ・キューである場合、エラーが発生します。

伝播ソースがシングル・コンシューマ・キューの場合、システム固有(JMS以外)の発信伝播について、Oracle Database AQ のデキュー条件はサポートされていません。

# <span id="page-411-1"></span>**構成プロパティ**

この項では、メッセージ・ゲートウェイのリンク、外部キューおよび伝播ジョブに関連する基本的なプロパティとオプションのプロパティ について説明します。

この項の内容は次のとおりです。

- [WebSphere MQ](#page-411-0)システム・プロパティ
- [TIB/Rendezvous](#page-415-0)システム・プロパティ
- [オプションのリンクの構成プロパティ](#page-416-0)
- [オプションの外部キューの構成プロパティ](#page-419-0)
- [オプションのジョブの構成プロパティ](#page-420-0)

# <span id="page-411-0"></span>**WebSphere MQシステム・プロパティ**

表19-2は、WebSphere MQメッセージ・リンクの基本的な構成プロパティをまとめたものです。この表は、 SYS. MGW\_MQSERIES\_PROPERTIESのオプションの(NULLが可能な)プロパティ、変更可能なプロパティ、値が動的に変更可能な プロパティを示しています。

### **関連項目:**

*『Oracle Database PL/SQL[パッケージ・プロシージャおよびタイプ・リファレンス』](https://www.oracle.com/pls/topic/lookup?ctx=en/database/oracle/oracle-database/19/adque&id=ARPLS365)*の SYS.MGW MOSERIES PROPERTIES型に関する項

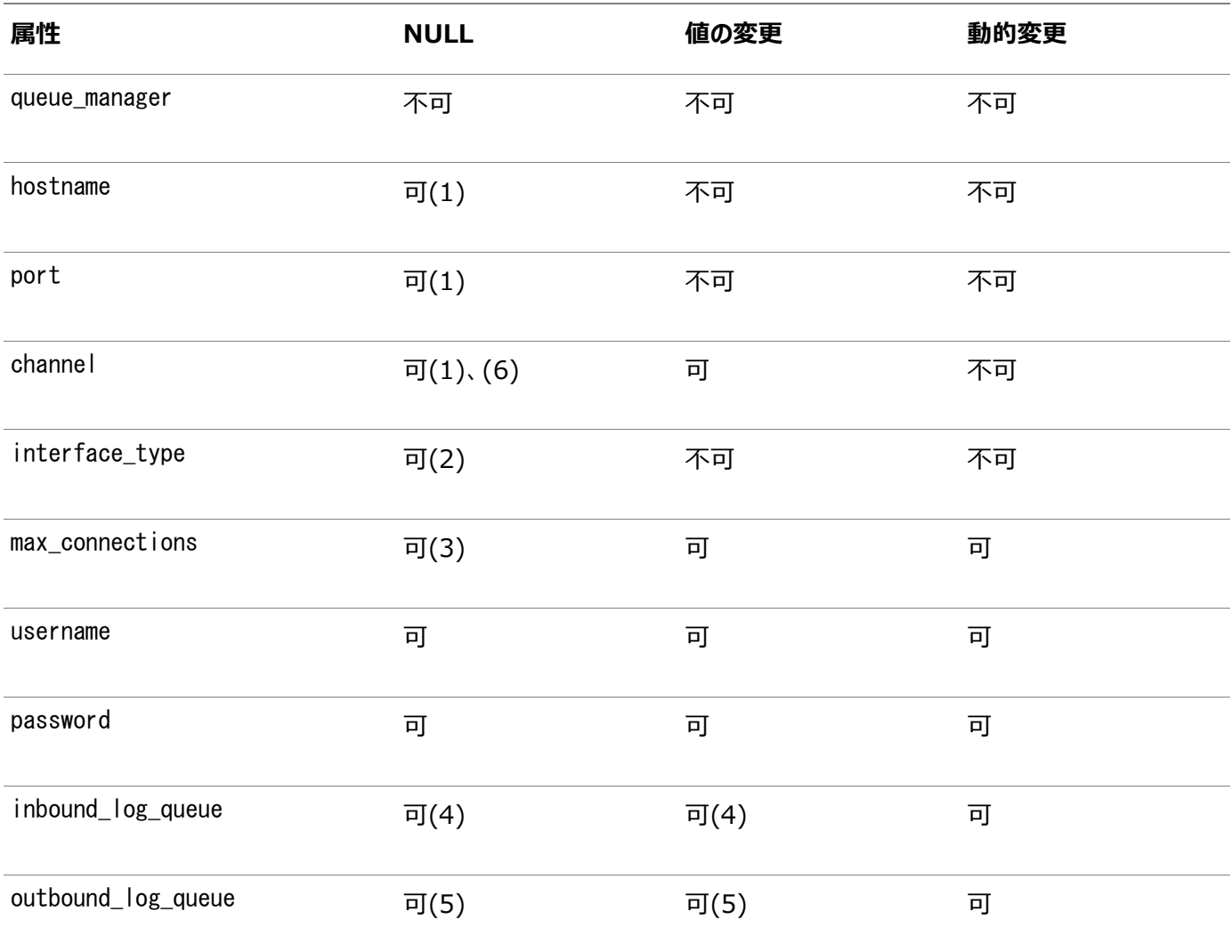

#### 表19-2に関する注意

- hostnameがNULLの場合、portおよびchannelはNULLである必要があります。hostnameがNULLでない場合、port はNULL以外である必要があります。hostnameがNULLの場合は、WebSphere MQバインド接続が使用され、それ 以外の場合はクライアント接続が使用されます。
- interface typeがNULLの場合は、デフォルト値DBMS MGWADM.MQSERIES BASE JAVA INTERFACEが使用されます。
- max connectionsがNULLの場合は、デフォルト値1が使用されます。
- リンクが着信伝播に使用されない場合は、属性inbound\_log\_queueにNULLを設定できます。ログ・キューを変更でき るのは、このリンクが着信伝播ジョブによって参照されない場合のみです。
- リンクが発信伝播に使用されない場合は、属性outbound\_log\_queueにNULLを設定できます。ログ・キューを変更で きるのは、このリンクが発信伝播ジョブによって参照されない場合のみです。
- クライアント・チャネル定義表(CCDT)が使用される場合、channel属性は、NULLである必要があります。CCDTは、 MQ\_ccdtURLリンク・オプションを使用して指定できます。

表19-3は、WebSphere MQメッセージ・システムへのアクセスにWebSphere MQ Base Javaインタフェースが使用される 場合にサポートされているオプションの構成プロパティをまとめたものです。表19-4は、WebSphere MQ JMSインタフェースが 使用される場合にサポートされているオプションの構成プロパティをまとめたものです。それぞれの表は、プロパティ名、そのプロパ ティの適用場所、プロパティを変更できるかどうか、値を動的に変更可能かどうかを示しています。サポートされているのはこの表 に示すプロパティのみで、その他のプロパティは無視されます。

表19-3 WebSphere MQ Base Javaのオプションの構成プロパティ

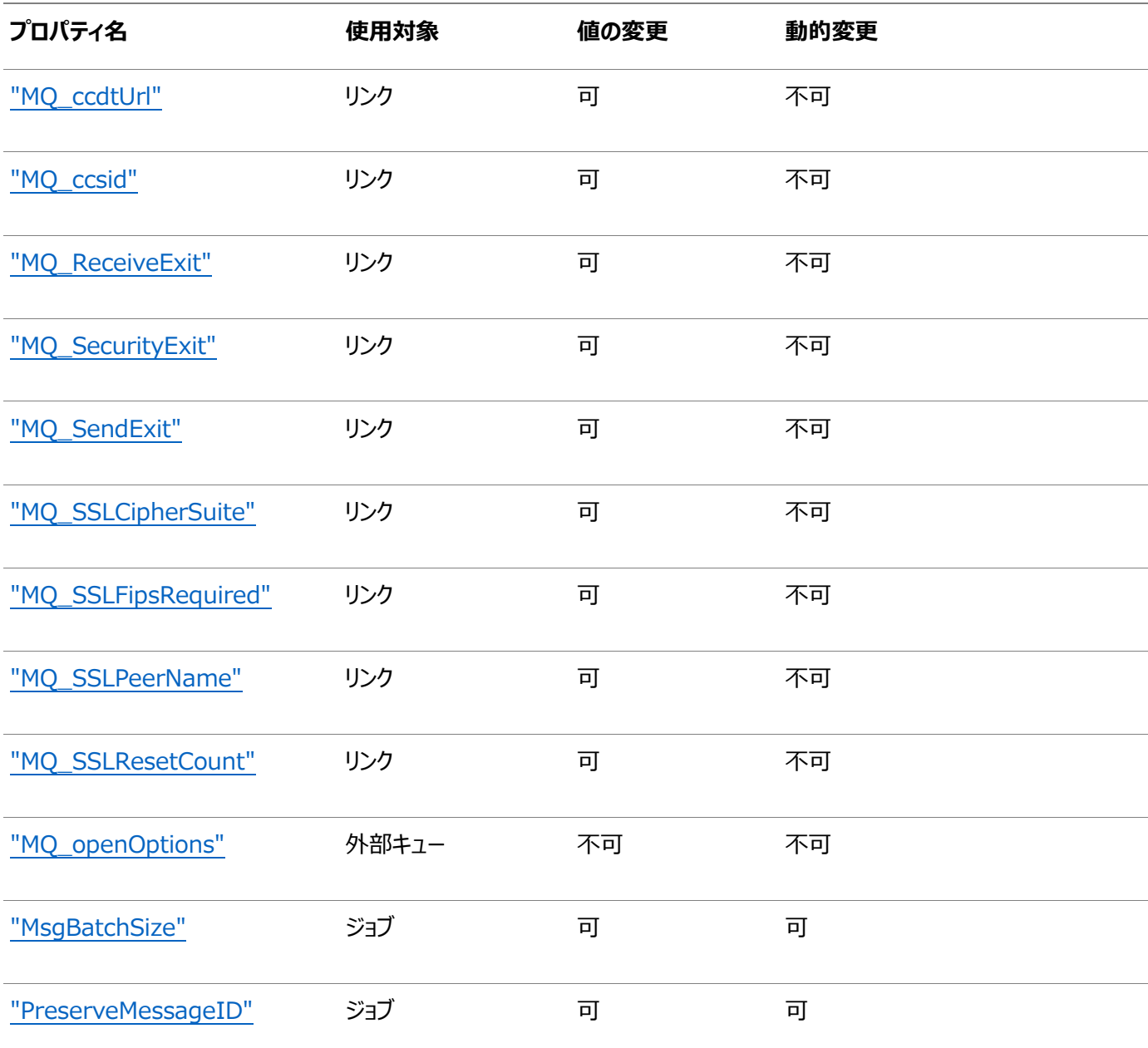

## 表19-4 WebSphere MQ JMSのオプションの構成プロパティ

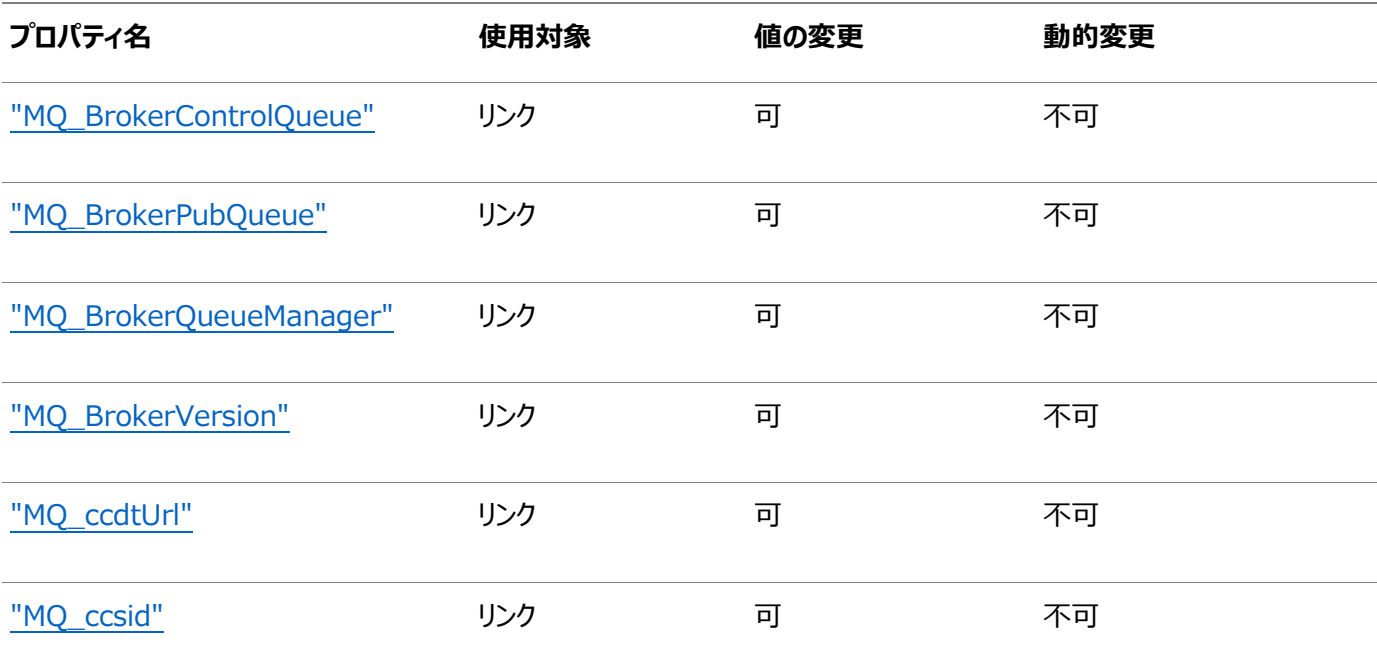

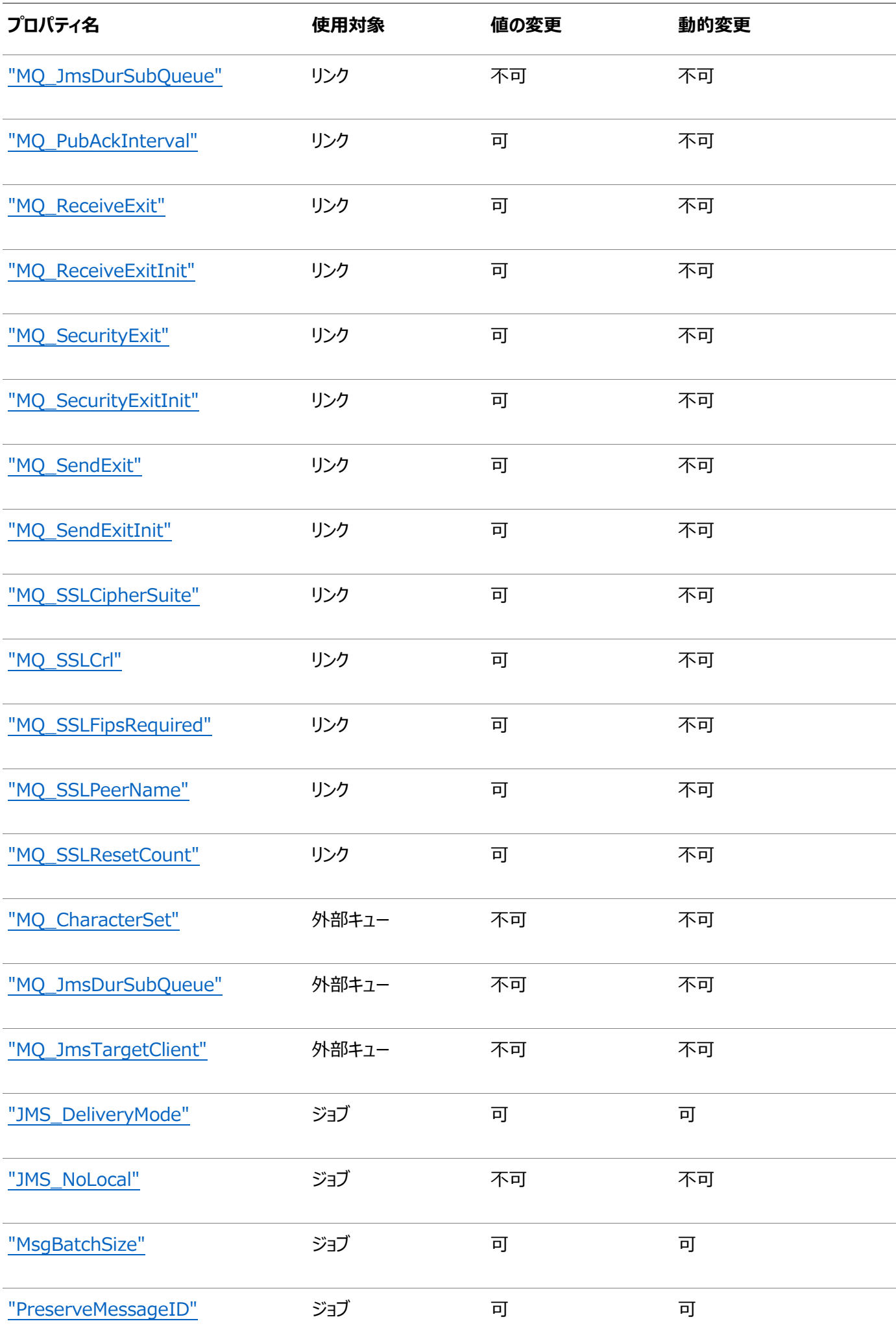

# <span id="page-415-0"></span>**TIB/Rendezvousシステム・プロパティ**

表19-5は、TIB/Rendezvousメッセージ・リンクの基本的な構成プロパティをまとめたものです。これは、 SYS.MGW\_TIBRV\_PROPERTIESのオプションの(NULLが可能な)プロパティ、変更可能なプロパティ、値が動的に変更可能なプロ パティを示しています。

#### **関連項目:**

*『Oracle Database PL/SQL[パッケージ・プロシージャおよびタイプ・リファレンス』](https://www.oracle.com/pls/topic/lookup?ctx=en/database/oracle/oracle-database/19/adque&id=ARPLS365)*のSYS.MGW\_TIBRV\_PROPERTIES型 に関する項

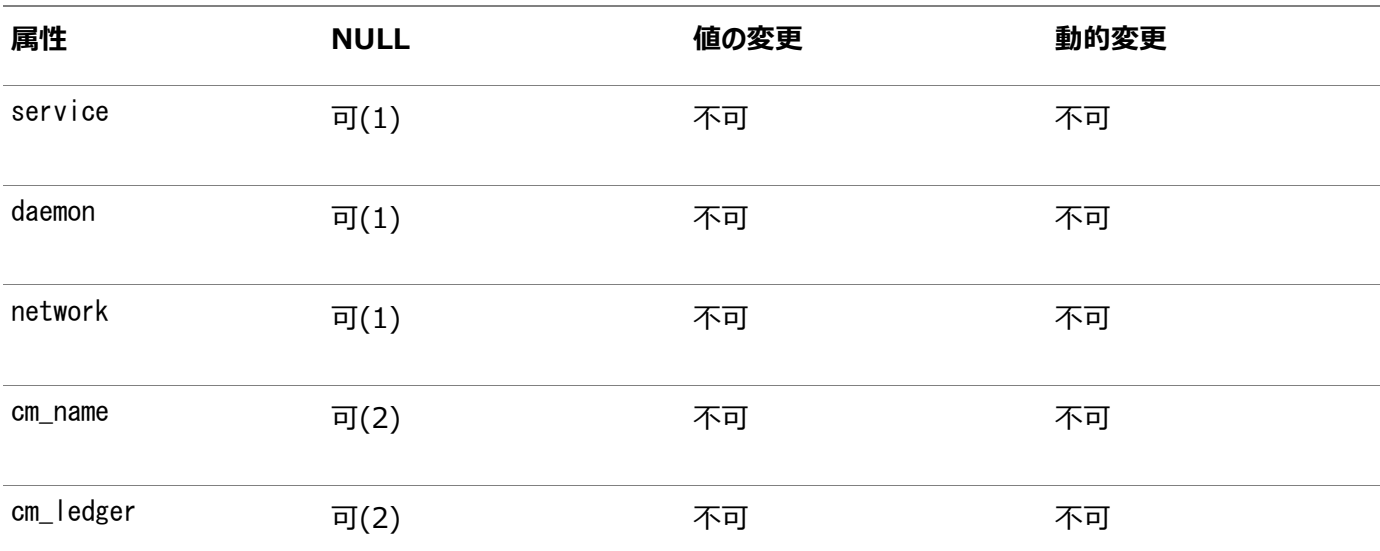

表19-5 TIB/Rendezvousリンク・プロパティ

表19-5に関する注意:

- service、daemonまたはnetworkがNULLの場合は、システムのデフォルト値が使用されます。
- cm\_nameおよびcm\_ledger属性は、TIB/Rendezvousの証明済メッセージがサポートされる将来の使用に備えて確 保されています。現在、TIB/Rendezvousリンクの構成時には、これらのパラメータにNULLを指定する必要があります。

表19-6は、TIB/Rendezvousメッセージ・システムが使用される場合にサポートされているオプションの構成プロパティをまとめ たものです。この表は、プロパティ名、そのプロパティの適用場所、プロパティを変更できるかどうか、変更可能な場合は値が動的 に変更可能かどうかを示しています。サポートされているのはこの表に示すプロパティのみで、その他のプロパティは無視されます。

表19-6 TIB/Rendezvousのオプション・プロパティ

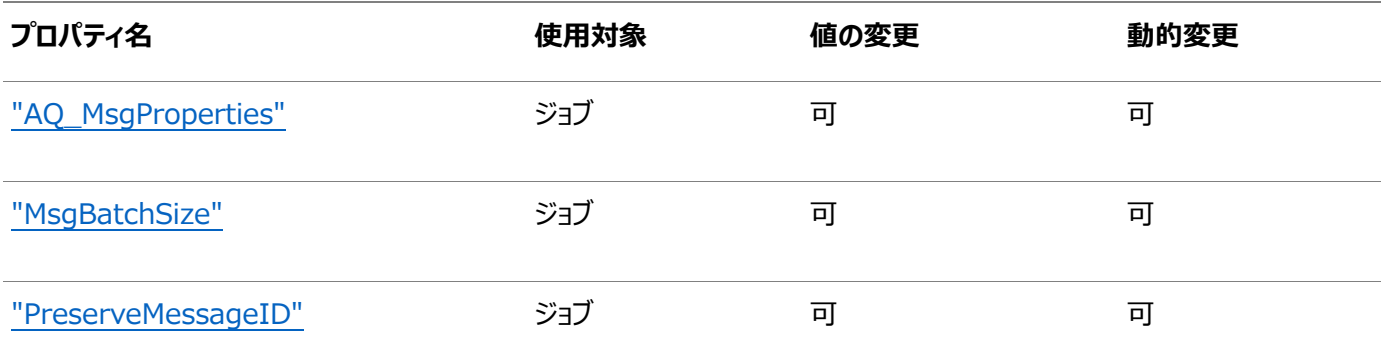

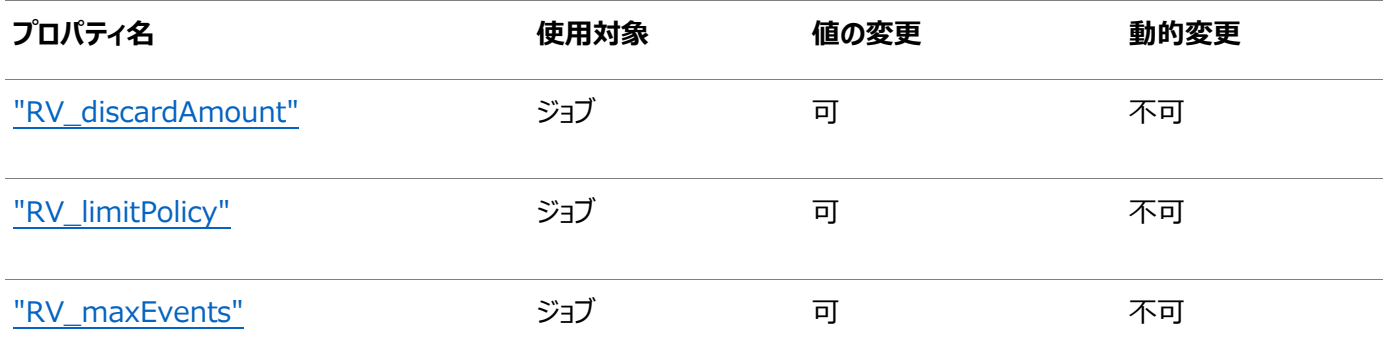

# <span id="page-416-0"></span>**オプションのリンクの構成プロパティ**

この項では、DBMS\_MGWADM.CREATE\_MSGSYSTEM\_LINKおよびDBMS\_MGWADM.ALTER\_MSGSYSTEM\_LINKのoptionsパラメータを 使用して指定できるオプションのリンク・プロパティについて説明します。それぞれの項目には、そのプロパティを使用できるメッセー ジ・システムも示されています。

### <span id="page-416-2"></span>**MQ\_BrokerControlQueue**

このプロパティは WebSphere MQ JMS で使用されます。ブローカの制御キューの名前を指定し、 WebSphere MQ JMS 管理ツールの BROKERCONQ プロパティに対応します。WebSphere MQ のデフォルトは SYSTEM.BROKER.CONTROL.QUEUE です。

### <span id="page-416-3"></span>**MQ\_BrokerPubQueue**

このプロパティは WebSphere MQ JMS で使用されます。ブローカのパブリック・キューの名前を指 定し、WebSphere MQ JMS 管理ツールの BROKERPUBQ プロパティに対応します。WebSphere MQ のデフォルトは SYSTEM.BROKER.DEFAULT.STREAM です。

### <span id="page-416-4"></span>**MQ\_BrokerQueueManager**

このプロパティは WebSphere MQ JMS で使用されます。ブローカのキュー・マネージャの名前を指 定し、WebSphere MQ 管理ツールの BROKERQMGR プロパティに対応します。設定されていない場 合、デフォルトは使用されません。

### <span id="page-416-5"></span>**MQ\_BrokerVersion**

このプロパティは WebSphere MQ JMS で使用されます。ブローカのバージョン番号を指定し、 WebSphere MO JMS 管理ツールの BROKERVER プロパティに対応します。 WebSphere MO の デフォルトは 0 です。

### <span id="page-416-1"></span>**MQ\_ccdtUrl**

このプロパティは WebSphere MQ Base Java および WebSphere MQ JMS で使用されます。 使用するクライアント・チャネル定義表(CCDT)の URL 文字列を指定します。設定されていない場

合 、 CCDT は 使 用 さ れ ま せ ん 。 CCDT を 使 用 す る 場 合 、 SYS.MGW MQSERIES PROPERTIES.channel リンク・プロパティは NULL である必要があります。

### <span id="page-417-0"></span>**MQ\_ccsid**

このプロパティは WebSphere MQ Base Java および WebSphere MQ JMS で使用されます。 WebSphere MQ メッセージ・ヘッダーの情報を変換するために使用するキャラクタ・セット識別子を 指定します。これには、記述的文字列ではなく、キャラクタ・セットの整数値(819 など)を使用します。 設定されていない場合、WebSphere MQ のデフォルトのキャラクタ・セット 819 が使用されます。

#### <span id="page-417-3"></span>**MQ\_JmsDurSubQueue**

このプロパティは WebSphere MQ JMS で使用されます。WebSphere MQ JMS のトピック・リン クにのみ適用されます。SYS.MGW\_MQSERIES\_PROPERITES の属性 inbound\_log\_queue および outbound\_log\_queue は、伝播のロギングに使用される WebSphere MQ JMS トピックの名前を 指定します。このプロパティは、ログ・トピックのサブスクライバが永続サブスクリプション・メッセージを取り 出す WebSphere MQ キューの名前を指定します。WebSphere MQ のデフォルト・キューは SYSTEM.JMS.D.SUBSCRIBER.QUEUE です。

#### <span id="page-417-4"></span>**MQ\_PubAckInterval**

このプロパティは WebSphere MQ JMS で使用されます。ブローカからの確認を必要とするパブリッ シュ・リクエスト間の間隔をメッセージ数で指定し、WebSphere MQ JMS 管理ツールの PUBACKINT プロパティに対応します。WebSphere MQ のデフォルトは 25 です。

### <span id="page-417-1"></span>**MQ\_ReceiveExit**

このプロパティは WebSphere MQ Base Java および WebSphere MQ JMS で使用されます。 これは MQReceiveExit インタフェースを実装するクラスの完全修飾 Java クラス名を指定します。こ のクラスは、メッセージ・ゲートウェイ・エージェントの CLASSPATH に含まれている必要があります。デフォ ルトはありません。

### <span id="page-417-5"></span>**MQ\_ReceiveExitInit**

この初期化文字列は WebSphere MQ JMS で使用されます。WebSphere MQ JMS から MQ\_ReceiveExit によって指定されるクラスのコンストラクタに渡され、WebSphere MQ JMS 管 理ツールの RECEXITINIT プロパティに対応します。デフォルトはありません。

### <span id="page-417-2"></span>**MQ\_SecurityExit**

このプロパティは WebSphere MQ Base Java および WebSphere MQ JMS で使用されます。 これは MQSecurityExit インタフェースを実装するクラスの完全修飾 Java クラス名を指定します。 このクラスは、メッセージ・ゲートウェイ・エージェントの CLASSPATH に含まれている必要があります。デ フォルトはありません。

### <span id="page-418-3"></span>**MQ\_SecurityExitInit**

この初期化文字列は WebSphere MQ JMS で使用されます。WebSphere MQ JMS から MQ\_SecurityExit によって指定されるクラスのコンストラクタに渡され、WebSphere MQ JMS 管 理ツールの SECEXITINIT プロパティに対応します。デフォルトはありません。

### <span id="page-418-0"></span>**MQ\_SendExit**

このプロパティは WebSphere MQ Base Java および WebSphere MQ JMS で使用されます。 これは MQSendExit インタフェースを実装するクラスの完全修飾 Java クラス名を指定します。このク ラスは、メッセージ・ゲートウェイ・エージェントの CLASSPATH に含まれている必要があります。デフォルト はありません。

### <span id="page-418-4"></span>**MQ\_SendExitInit**

この初期化文字列は WebSphere MQ JMS で使用されます。WebSphere MQ JMS から MQ\_SendExit によって指定されるクラスのコンストラクタに渡されます。WebSphere MQ JMS 管 理ツールの SENDEXITINIT プロパティに対応します。デフォルトはありません。

### <span id="page-418-1"></span>**MQ\_SSLCipherSuite**

このプロパティは WebSphere MQ Base Java および WebSphere MQ JMS で使用されます。 SSL\_RSA\_WITH\_RC4\_128\_MD5 の よ う に 、 使 用 す る 暗 号 ス イ ー ト を 指 定 し ま す 。 こ れ は WebSphere MQ の SSLCIPHERSUITE 管理プロパティに対応します。

### <span id="page-418-5"></span>**MQ\_SSLCrl**

このプロパティは WebSphere MQ JMS で使用されます。証明書失効リスト(CRL)の確認に使用 できる LDAP サーバーのスペース区切りリストを指定します。設定されていない場合、CRL は確認さ れません。これは WebSphere MQ の SSLCRL 管理プロパティに対応します。このオプションは WebSphere MQ Base Java ではサポートされていません。CRL の確認が必要な場合、かわりに クライアント・チャネル定義表(CCDT)を使用する必要があります。

### <span id="page-418-2"></span>**MQ\_SSLFipsRequired**

このプロパティは WebSphere MQ Base Java および WebSphere MQ JMS で使用されます。 使用されている暗号スイートが IBM Java JSSE FIPS プロバイダ(IBMSJSSEFIPS)によってサ ポートされているかどうかを示します。この値は TRUE または FALSE のいずれかです。デフォルト値は FALSE です。これは WebSphere MQ の SSLFIPSREQUIRED 管理プロパティに対応します。

#### <span id="page-419-1"></span>**MQ\_SSLPeerName**

このプロパティは WebSphere MQ Base Java および WebSphere MQ JMS で使用されます。 接続を確立するためにキュー・マネージャの証明書が一致する必要のある識別名(DN)のパターンを 指定します。設定されていない場合、DN は確認されません。これは WebSphere MQ の SSLPEERNAME 管理プロパティに対応します。

#### <span id="page-419-2"></span>**MQ\_SSLResetCount**

このプロパティは WebSphere MQ Base Java および WebSphere MQ JMS で使用されます。 秘密キーが再ネゴシエートされるまでに送受信される合計バイト数を指定します。設定されていない 場合、キーは再ネゴシエートされません。これは WebSphere MQ の SSLRESETCOUNT 管理プロパ ティに対応します。

## <span id="page-419-0"></span>**オプションの外部キューの構成プロパティ**

この項では、DBMS MGWADM.REGISTER FOREIGN QUEUEのoptionsパラメータを使用して指定できるオプションの外部キュー・プ ロパティについて説明します。それぞれの項目には、そのプロパティを使用できるメッセージ・システムも示されています。

### <span id="page-419-3"></span>**MQ\_CharacterSet**

このプロパティは WebSphere MQ JMS で使用されます。これは JMS キューまたはトピックへのアウ トバウンド伝播にのみ使用されます。宛先に送信されるテキスト文字列のエンコードに使用されるキャ ラクタ・セットを指定します。これには、記述的文字列ではなく、キャラクタ・セットの整数値(1208 な ど)を使用します。メッセージ・ゲートウェイで使用されるデフォルト値は 1208 (UTF8)です。

### <span id="page-419-4"></span>**MQ\_JmsDurSubQueue**

このプロパティは WebSphere MQ JMS で使用されます。これは、このトピックのサブスクライバが永 続サブスクリプション・メッセージを取り出す WebSphere MQ キューの名前を表す文字列です。 WebSphere MQ JMS のトピックにのみ適用されます。WebSphere MQ のデフォルト・キューは SYSTEM.JMS.D.SUBSCRIBER.QUEUE です。

### <span id="page-419-5"></span>**MQ\_JmsTargetClient**

このプロパティは WebSphere MQ JMS で使用されます。これは JMS キューまたはトピックへのアウ

トバウンド伝播にのみ使用されます。サポートされている値は TRUE および FALSE です。TRUE は WebSphere MQ がメッセージを JMS メッセージとして保存することを示します。FALSE は、JMS 以 外のアプリケーションがアクセスできるよう、WebSphere MQ がメッセージを非 JMS フォーマットで保 存することを示します。デフォルトは TRUE です。

#### <span id="page-420-1"></span>**MQ\_openOptions**

このプロパティは WebSphere MQ Base Java で使用されます。WebSphere MQ Base Java MQQueueManager.accessQueue メソッドの openOptions 引数に使用される値を指定します。 値は必要がありません。しかし、入力された場合は、メッセージ・ゲートウェイ・エージェントによって MQOO\_OUTPUT がエンキュー(put)操作の指定された値に追加されます。デキュー(get)操作には MQOO\_INPUT\_SHARED が追加されます。デフォルトは、エンキュー/put 操作では MQOO\_OUTPUT、デ キュー/get 操作では MQ00 INPUT SHARED です。

## <span id="page-420-0"></span>**オプションのジョブの構成プロパティ**

この項では、オプションのパラメータのDBMS MGWADM.CREATE JOBおよびDBMS MGWADM.ALTER JOBを使用して指定可能なオプ ションの伝播ジョブのプロパティについて説明します。

### <span id="page-420-3"></span>**AQ\_MsgProperties**

このプロパティは TIB/Rendezvous で使用されます。メッセージが伝播される際に Oracle Database AQ メッセージ・プロパティがどのように使用されるかを指定します。サポートされている値 は TRUE および FALSE です。デフォルト値は FALSE です。

出力伝播ジョブの場合、値が TRUE(大/小文字区別なし)であれば、メッセージ・ゲートウェイ・エー ジェントは TIB/Rendezvous サブジェクトに伝播されるメッセージにほとんどの Oracle Database AQ メッセージ・プロパティのフィールドを追加します。

着信伝播ジョブの場合、値が TRUE(大/小文字区別なし)であれば、メッセージ・ゲートウェイ・エー ジェントは予約済の名前を持つフィールドをソース・メッセージ内で検索し、存在する場合は、その値 を使用して対応する Oracle Database AQ メッセージ・プロパティを設定します。フィールドが存在 しない場合、または予期したデータ型でない場合は、デフォルト値が使用されます。

### <span id="page-420-2"></span>**JMS\_DeliveryMode**

このプロパティは WebSphere MQ JMS および Oracle JMS で使用されます。このプロパティは、 伝播先が JMS メッセージ・システムの場合に使用できます。JMS MessageProducer によって伝播 先キューにエンキューされるメッセージの配信モードを設定します。デフォルトは PRESERVE\_MSG です。 サポートされる値とその関連付けられた配信モードは次のとおりです。

PERSISTENT (DeliveryMode.PERSISTENT)

- $\bullet$  NON PERSISTENT(DeliveryMode.NON PERSISTENT)
- PRESERVE MSG(ソース JMS メッセージの配信モードを使用)

### <span id="page-421-2"></span>**JMS\_NoLocal**

このプロパティは WebSphere MQ JMS および Oracle JMS で使用されます。これは、伝播ソー スが JMS メッセージ・システムの場合に使用できます。JMS TopicSubscriber の noLocal パラ メータを設定します。TRUE は、同じメッセージ・ゲートウェイ・リンクを介してこのトピックにパブリッシュさ れたメッセージは伝播されないことを示します。デフォルト値は FALSE で、このようなメッセージがトピッ クから伝播されることを示します。

### <span id="page-421-0"></span>**MsgBatchSize**

このプロパティは、サポートされているすべてのメッセージ・システムで使用できます。これは、1 回のトラ ンザクションで伝播可能なメッセージの最大数(使用可能な場合)を指定します。デフォルトは 30 で す。

### <span id="page-421-1"></span>**PreserveMessageID**

こ の プ ロ パ テ ィ は 、 WebSphere MQ Base Java 、 WebSphere MQ JMS 、 TIB/Rendezvous および Oracle JMS で使用されます。メッセージが宛先メッセージ・システムに 伝播される際、メッセージ・ゲートウェイが元のメッセージ識別子を保持するかどうかを指定します。詳 細は、使用されるメッセージ・システムの機能によって異なります。サポートされている値は TRUE およ び FALSE です。デフォルト値は FALSE です。

### <span id="page-421-3"></span>**RV\_discardAmount**

このプロパティは TIB/Rendezvous で使用されます。キューの廃棄量を指定します。インバウンド 伝播ジョブでのみ意味があります。デフォルトは 0 (ゼロ)です。

### <span id="page-421-4"></span>**RV\_limitPolicy**

このプロパティは TIB/Rendezvous で使用されます。キュー制限のオーバーフローを解決するため の制限ポリシーを指定します。インバウンド伝播ジョブでのみ意味があります。デフォルトは DISCARD\_NONE です。サポートされている値と関連付けられている制限ポリシーは、DISCARD\_NONE、 DISCARD FIRST、DISCARD LAST および DISCARD NEW です。

- $\bullet$  DISCARD\_NONE(TibrvQueue.DISCARD\_NONE)
- DISCARD\_FIRST(TibrvQueue.DISCARD\_FIRST)
- DISCARD\_LAST(TibrvQueue.DISCARD\_LAST)
- DISCARD\_NEW(TibrvQueue.DISCARD\_NEW)

## <span id="page-422-0"></span>**RV\_maxEvents**

このプロパティは TIB/Rendezvous で使用されます。キューの最大イベント制限を指定します。イン バウンド伝播ジョブでのみ意味があります。デフォルトは 0 (ゼロ)です。

# **20 Oracle Messaging Gatewayのメッセージの変換**

次のトピックでは、Oracle Messaging Gateway (MGW)[がメッセージ・](#page-488-0)フォーマットを1つのメッセージ・システムから別のメッ セージ・システムに変換する方法について説明します。通常、変換が必要になるのはメッセージをOracle Database Advanced Queuingと別のシステムの間で移動する場合で、これは異なるメッセージ・システムでは異なるメッセージ・フォー マットが使用されているためです。[Java Message Service](#page-486-1) (JMS)メッセージは特殊です。JMS[メッセージは](#page-487-2)JMS宛先にのみ 伝播可能なので、変換は単純な処理になります。

- Oracle Messaging GatewavのJMS以外のメッセージの変換
- WebSphere MQ[に対するメッセージ変換](#page-427-0)
- TIB/Rendezvous[に対するメッセージ変換](#page-432-0)
- JMS[メッセージ](#page-437-0)

# <span id="page-423-0"></span>**Oracle Messaging GatewayのJMS以外のメッセージの変換**

MGWでは[、伝播中](#page-490-1)に、ソース側メッセージ・システム固有のメッセージ・フォーマットが宛先側メッセージ・システム固有のメッセー ジ・フォーマットに変換されます。MGWでは[、標準型](#page-485-1)およびOracle Database Advanced Queuingベースのモデルを使用 して変換が行われます。

### **JMS以外のメッセージ変換プロセスの概要**

MGWによってメッセージが伝播される場合、メッセージはソース[・キュー・](#page-490-2)システム固有のフォーマットから宛先キュー・システム固 有のフォーマットに変換されます。

ネイティブなメッセージには、通常、メッセージ・ヘッダーとメッセージ本体が含まれます。ヘッダーには、メッセージ・システム内のすべ てのメッセージに存在する固定ヘッダー・フィールドが含まれます。たとえば、Oracle Database Advanced Queuingのメッ セージ・プロパティやWebSphere MQの固定ヘッダーなどです。本体には、Oracle Database Advanced Queuingのペ イロード、WebSphere MQのメッセージ本体、またはTIB/Rendezvousのメッセージ全体などのメッセージ・コンテンツが含ま れます。MGWでは、メッセージ・ヘッダーおよびメッセージ本体コンポーネントの両方が変換されます。

図[20-1](#page-423-1)は、2つのステージでJMS以外のメッセージを変換する方法を示したものです。メッセージは、最初にソース・キューのシ ステム固有のフォーマットからMGWの内部メッセージ・フォーマットに変換され、次に、内部メッセージ・フォーマットから宛先キュー のシステム固有のフォーマットに変換されます。

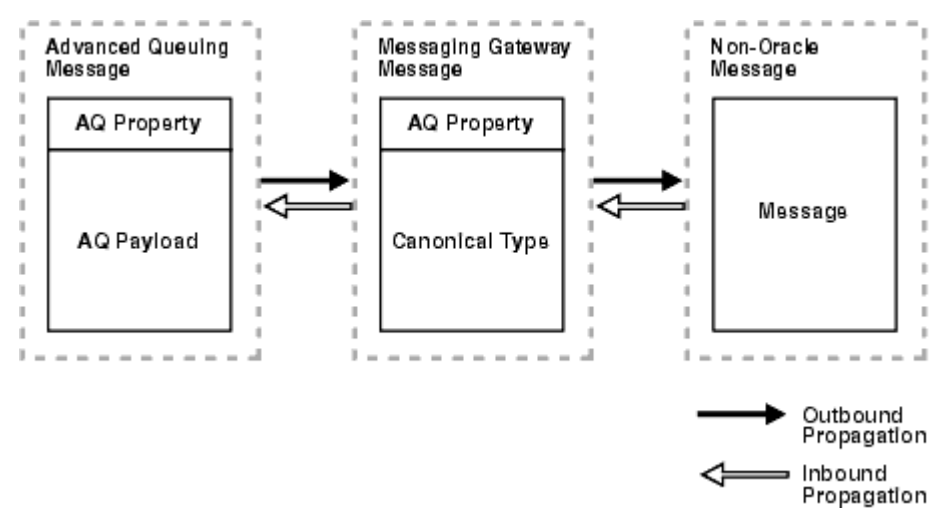

<span id="page-423-1"></span>図20-1 JMS以外のメッセージの変換

MGWエージェントでは、Oracle Database Advanced Queuingのメッセージ・プロパティに類似したヘッダーと、MGWの標 準型で表される本体で構成された、内部メッセージ・フォーマットが使用されます。

# **Oracle Messaging Gateway標準型**

MGWでは標準型が定義され、Oracle Database Advanced QueuingとOracle以外のメッセージ・システム間でのメッ セージ変換がサポートされます。標準型は、メッセージ型をOracle DatabaseでのPL/SQL Oracleタイプの形式で表したも のです。標準型は、RAW、SYS.MGW\_BASIC\_MSG\_TおよびSYS.MGW\_TIBRV\_MSG\_Tです。

WebSphere MQ伝播では、標準型SYS.MGW\_BASIC\_MSG\_TおよびRAWがサポートされます。TIB/Rendezvous伝播では、 標準型SYS.MGW\_TIBRV\_MSG\_TおよびRAWがサポートされます。

#### **関連項目:**

SYS.MGW\_BASIC\_MSG\_TおよびSYS.MGW\_TIBRV\_MSG\_Tの構文および属性情報は、*『[Oracle Database PL/SQL](https://www.oracle.com/pls/topic/lookup?ctx=en/database/oracle/oracle-database/19/adque&id=ARPLS67062)パッケー [ジ・プロシージャおよびタイプ・リファレンス』](https://www.oracle.com/pls/topic/lookup?ctx=en/database/oracle/oracle-database/19/adque&id=ARPLS67062)*のDBMS\_MGWMSGに関する項を参照してください。

## **メッセージ・ヘッダーの変換**

MGWでは、Oracle Database Advanced Queuingメッセージ・プロパティと、同じセマンティクスのOracle Database Advanced Queuingメッセージ・プロパティに対応する値を含むOracle以外のメッセージ・ヘッダー・フィールドとの間で、デフォ ルトのマッピングが行われます。MGWによってマッピングが行われない場合、メッセージ・ヘッダー・フィールドはデフォルト値(通常、 メッセージ・システムによって定義されたデフォルト値)に設定されます。

## **メッセージ変換を使用した任意のペイロード型の処理**

Oracle Database Advanced Queuingメッセージ間で変換する場合、MGWエージェントでは通常、標準型のみが使用 されます。ただし、任意のペイロード型は、Oracle Database Advanced Queuingのキュー・ペイロードとMGW標準型間 で変換するために、ユーザー定義のOracle Database Advanced Queuingのメッセージ変換機能によってサポートされま す。

任意の[ADT](#page-484-0)ペイロード(発信伝播)によってOracle Database Advanced Queuingのキューからメッセージを伝播する MGWには、MGWの標準ユーザー定義型に対するマッピングが必要です[。変換は](#page-492-1)、MGWエージェントによってOracle Database Advanced Queuingのキューからメッセージがデキューされると起動されます。同様に、任意のADTペイロード (着信伝播)によってOracle Database Advanced Queuingのキューにメッセージを伝播するMGWには、MGWの標準 ADTからのマッピングが必要です。変換は、MGWエージェントによってOracle Database Advanced Queuingのキューに メッセージがエンキューされると起動されます。

図20-2 Oracle Database Advanced Queuingのメッセージ変換

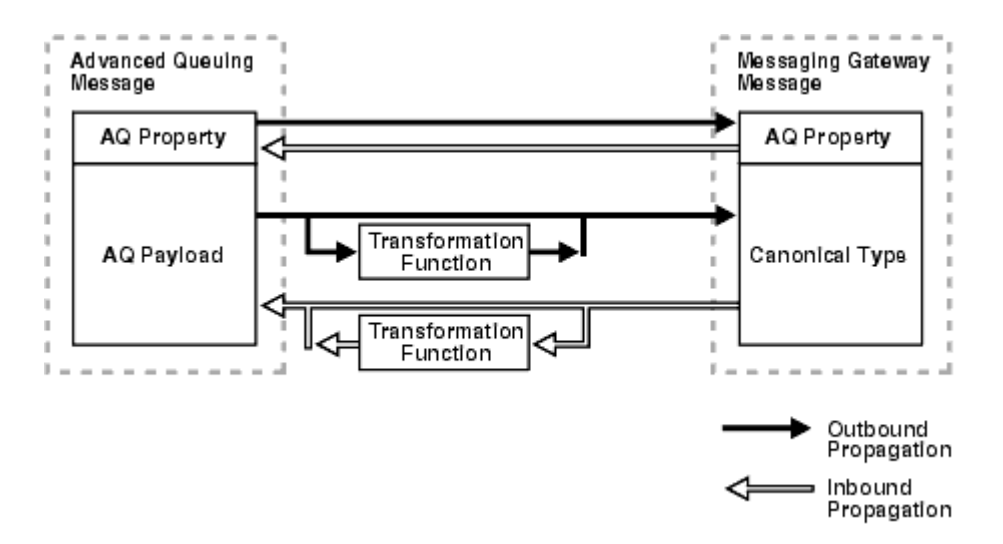

変換は常にMGWエージェントとの関連で実行されますが、これはMGWエージェント・ユーザー(DBMS\_MGWADM.CREATE\_AGENT またはDBMS\_MGWADM.ALTER\_AGENTを使用して指定したユーザー)には、変換ファンクションおよびOracle Database Advanced Queuingペイロード型に対するEXECUTE権限が必要であることを意味しています。これは、PUBLICにEXECUTE権 限を付与するか、またはMGWエージェントのユーザーに直接EXECUTE権限を付与することによって実現できます。

変換によってMGW伝播ジョブを構成する手順は、次のとおりです。

- 1. 変換ファンクションを作成します。
- 2. MGWエージェントのユーザーまたはPUBLICに、ファンクションおよびそのファンクションが参照するオブジェクト型に対する EXECUTE権限を付与します。
- 3. DBMS TRANSFORM. CREATE TRANSFORMATIONをコールして、変換を登録します。
- 4. 変換によってMGW伝播ジョブを作成する場合はDBMS MGWADM.CREATE JOBを、既存のジョブを変更する場合は DBMS\_MGWADM.ALTER\_JOBをコールします。

<span id="page-425-1"></span>例20-1 変換ファンクションの署名

```
FUNCTION trans_sampleadt_to_mgw_basic(in_msg IN mgwuser.sampleADT)
RETURN SYS. MGW BASIC MSG T;
```
例[20-2](#page-425-0)に示すように、DBMS\_TRANSFORM.CREATE\_TRANSFORMATIONを使用して変換を作成できます。

<span id="page-425-0"></span>例20-2 変換の作成

```
BEGIN
   DBMS_TRANSFORM.CREATE_TRANSFORMATION(
        schema \Rightarrow 'mgwuser',
        name \implies 'sample_adt_to_mgw_basic',
        from schema \Rightarrow 'mgwuser'.
        from type \Rightarrow 'sampleadt',
        to schema \implies 'sys'.
        to\_type \implies 'MGW_BASIC_MSG_T',
        transformation \Rightarrow 'mgwuser.trans_sampleadt_to_mgw_basic(user_data)');
```

```
END;
```

```
例20-3 変換の登録
```
#### BEGIN

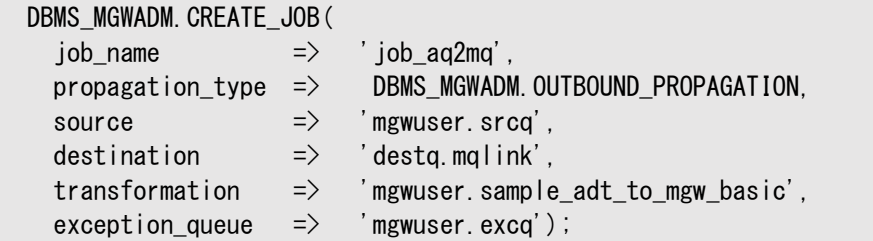

END;

これらのAPIの変換パラメータに渡される値は、ファンクション名ではなく登録された変換名である必要があります。たとえば、 trans\_sampleadt\_to\_mgw\_basicは、例[20-1](#page-425-1)で示した署名によって変換ファンクションを表すストアド・プロシージャです。

注意:

この例のすべてのコマンドは、変換を作成するコマンドを除き、MGW\_ADMINISTRATOR\_ROLE が付与されたユー ザーとして実行する必要があります。

いったん作成した後は、伝播ジョブの作成時にこの変換をMGWに登録できます。例[20-3](#page-425-2)ではジョブ job\_aq2mqを作成します。 これのメッセージはOracle Database Advanced Queuingのキューmgwuser.srcqからOracle以外のメッセージ・システ ム・キューdestq@mqlinkに変換mgwuser.sample\_adt\_to\_mgw\_basicを使用して伝播されます。

通常、ユーザー定義の変換を実行中に発生するエラーはメッセージ変換例外とみなされ、メッセージ[は例外キューに](#page-486-2)移動されま す(存在する場合)。

#### **関連項目:**

*『Oracle Database PL/SQL[パッケージ・プロシージャおよびタイプ・リファレンス』](https://www.oracle.com/pls/topic/lookup?ctx=en/database/oracle/oracle-database/19/adque&id=ARPLS365)*のDBMS\_MGWADM、 DBMS\_MGWMSGおよびDBMS\_TRANSFORMに関する項

### **論理変更レコードの処理**

MGWでは、論理変更レコード(LCR)を伝播する機能を提供しています。変換の作成を支援し、ペイロード型ANYDATAで キューに格納されているLCR行およびDDL LCRの両方の伝播を処理するルーチンが提供されています。LCRは、適切なメッ セージ型で格納されているXML文字列として伝播されます。

注意:

LCR 伝播については、XDB パッケージをロードする必要があります。

Oracle Streamsでは、ANYDATAキューを使用してLCRを格納するため、ANYDATAキューが発信伝播のソースとなります。変換 では最初にMGWルーチンDBMS MGWMSG.LCR TO XMLを使用して、LCRを含むANYDATAオブジェクトをXML型オブジェクトに変 換する必要があります。ANYDATAオブジェクトにLCRが含まれない場合は、このルーチンでエラーが発生します。次に、LCRの XML文書の文字列がXML型から抽出され、適切なMGW標準型(SYS.MGW\_BASIC\_MSG\_TまたはSYS.MGW\_TIBRV\_MSG\_T) に配置されます。

例[20-4](#page-427-1)は、LCR発信伝播用に使用される変換を簡素化して示したものです。変換によって、LCRを含むANYDATAペイロード がSYS.MGW\_TIBRV\_MSG\_Tオブジェクトに変換されます。LCRをXML文書として表す文字列が、ORACLE\_LCRというフィールドに 配置されます。

LCR着信伝播の場合、MGW標準型(SYS.MGW\_BASIC\_MSG\_TまたはSYS.MGW\_TIBRV\_MSG\_T)が変換ソースの型となります。

LCRをXML文書のフォーマットで表す文字列は、標準型に含まれる必要があります。変換ファンクションはメッセージから文字列 を抽出し、そこからXML型オブジェクトを作成し、MGWルーチンDBMS\_MGWMSG.XML\_TO\_LCRを使用してLCRを含むANYDATAオ ブジェクトに変換する必要があります。元のXML文書がLCRを表していない場合は、このルーチンでエラーが発生します。

例[20-5](#page-427-2)は、LCR着信伝播用に使用される変換を簡素化して示したものです。変換によって、LCRを表すXML文字列を含む フィールドがあるSYS.MGW\_TIBRV\_MSG\_Tオブジェクトが、ANYDATAオブジェクトに変換されます。LCRをXML文書として表す文字 列が、ORACLE\_LCRというフィールドから取得されます。

#### **関連項目:**

- 『*Oracle Database PL/SQLパッ*ケージ・プロシージャおよびタイプ・リファレンス』のDBMS\_MGWMSGに関する項
- LCR変換の詳細例は、ORACLE\_HOME/mgw/samples/lcrを参照してください。

#### <span id="page-427-1"></span>例20-4 発信LCRの変換

```
create or replace function any2tibrv(adata in anydata)
return SYS.MGW_TIBRV_MSG_T is
     v_xml XMLType;
     v_text varchar2(2000);
     v_tibrv sys.mgw_tibrv_msg_t;
BEGIN
    v_{\text{mm}} = dbms_mgwmsg.lcr_to_xml(adata);
    -- assume the lcr is smaller than 2000 characters long.
    v_{\text{text}} := v_{\text{text}} is et StringVal();
     v_tibrv := SYS.MGW_TIBRV_MSG_T.CONSTRUCT;
     v_tibrv.add_string('ORACLE_LCR', 0, v_text);
    return v tibry;
END any2tibrv;
```

```
例20-5 着信LCRの変換
```

```
create or replace function tibrv2any(tdata in sys.mgw_tibrv_msg_t)
return anydata is 
     v_field sys.mgw_tibrv_field_t;
     v_xml XMLType;
     v_text varchar2(2000);
     v_any anydata;
BEGIN
     v_field := tdata.get_field_by_name('ORACLE_LCR');
     -- type checking
    v text := v field text value;
    -- assume it is not null
    v_{\text{x}}ml := XMLType.createXML(v_{\text{y}}text);
    v any := dbms mgwmsg.xml to \vertcr(v xml);
     return v_any;
END tibrv2any;
```
# <span id="page-427-0"></span>**WebSphere MQに対するメッセージ変換**

MGWによって、MGW標準型とWebSphere MQ固有のメッセージ・フォーマット間の変換が行われます。WebSphere MQ 固有のメッセージは、固定されたメッセージ・ヘッダーとメッセージ本体で構成されます。メッセージ本体は、TEXT値またはRAW(バ イト)値のいずれかとして処理されます。WebSphere MQ伝播用にサポートされている標準型は、SYS.MGW\_BASIC\_MSG\_Tと RAWです。

<span id="page-428-0"></span>図20-3 SYS.MGW\_BASIC\_MSG\_T使用によるWebSphere MQのメッセージ変換

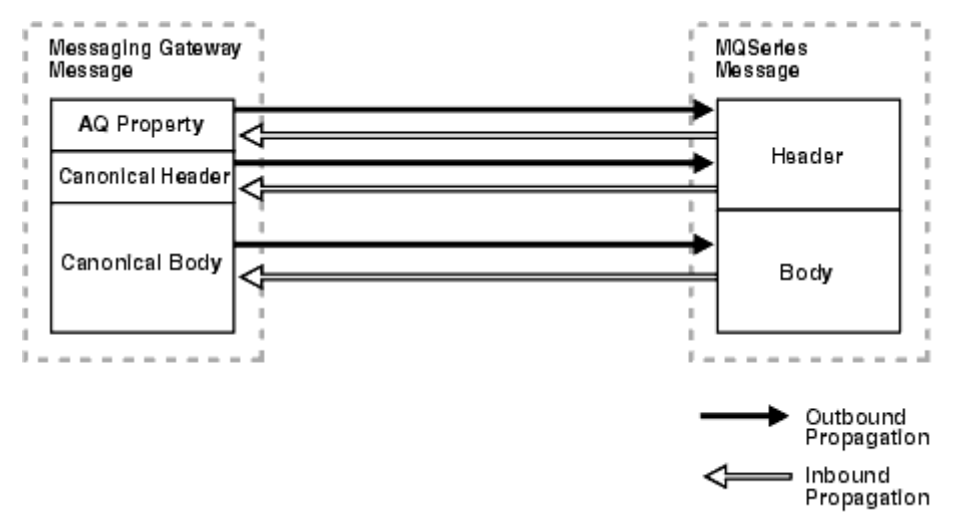

図[20-3](#page-428-0)は、MGW WebSphere MQドライバで標準型SYS.MGW\_BASIC\_MSG\_Tを使用して実行されるメッセージ変換を示し たものです。発信伝播の場合、ドライバによって、Oracle Database Advanced Queuingメッセージ・プロパティおよび標準 型メッセージが、固定ヘッダーおよびメッセージ本体を含むWebSphere MQシステム固有のメッセージにマップされます。着信 伝播の場合、ドライバによって、システム固有のメッセージが一連のOracle Database Advanced Queuingメッセージ・プロ パティおよび標準型メッセージにマップされます。標準型がRAWの場合、標準型ヘッダーが存在しないこと以外はマッピング方法は 同じです。

# <span id="page-428-1"></span>**WebSphere MQメッセージ・ヘッダーのマッピング**

MGW発信伝播ジョブで使用される標準型がRAWの場合、WebSphere MQヘッダー情報はRAWメッセージ本体からは設定さ れません。同様に着信伝播の場合、WebSphere MQヘッダー情報はRAWメッセージ本体には保持されません。ただし、 MGW標準型SYS. MGW\_BASIC\_MSG\_Tには、発信伝播のWebSphere MOヘッダー・フィールドを指定する際に使用でき、さら に着信伝播のWebSphere MQヘッダー・フィールドを保持できるヘッダーがあります。

この項では、SYS.MGW\_BASIC\_MSG\_Tを標準型として使用してWebSphere MQメッセージ・システムに対してサポートされてい るメッセージ・プロパティについて説明します。表20-1に、WebSphere MQヘッダー・プロパティの記述に使用されるMGWの {名前, 値}の組の定義を示します。最初の列は、SYS.MGW\_BASIC\_MSG\_TヘッダーのSYS.MGW\_NAME\_VALUE\_T.NAMEフィール ドの有効文字列値です。2番目の列は、名前に対応するSYS.MGW\_NAME\_VALUE\_T.TYPE値です。(括弧内の数値の詳細は、 [各行はメッセージ・ゲートウェイの名前に対応します。第](#page-430-0)1列は名前、第2列はメッセージ・ゲートウェイの型、第3列は対応する WebSphere MQプロパティ名、第4[列はその用途を示します。を](#page-430-0)参照してください。)

着信伝播の場合、WebSphere MQドライバによって、ソース・メッセージ・ヘッダーに基づいて{名前, 値}の組が生成され、 SYS. MGW BASIC MSG T型の標準型メッセージのヘッダー部分に格納されます。発信伝播の場合、WebSphere MOドライバ によって、SYS.MGW\_BASIC\_MSG\_T標準型メッセージのヘッダー部分に格納されたこれらのプロパティに対する{名前, 値}の組か ら、メッセージ・ヘッダーおよびエンキュー・オプションが設定されます。

表20-1 WebSphere MQのヘッダー値に対するMGWの名前

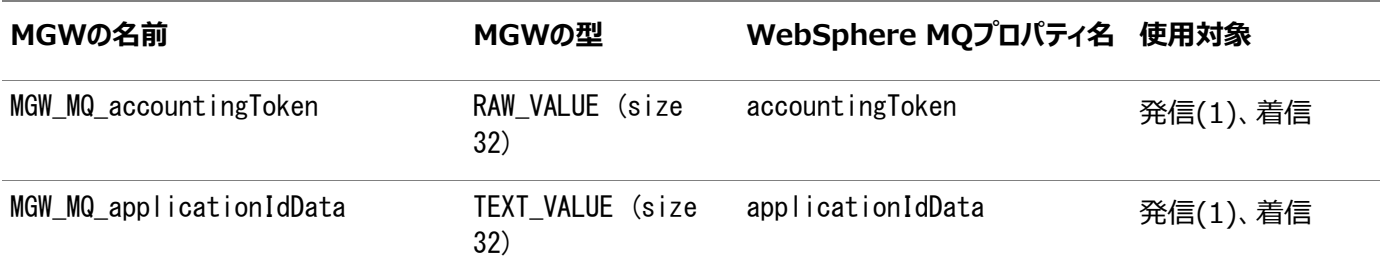

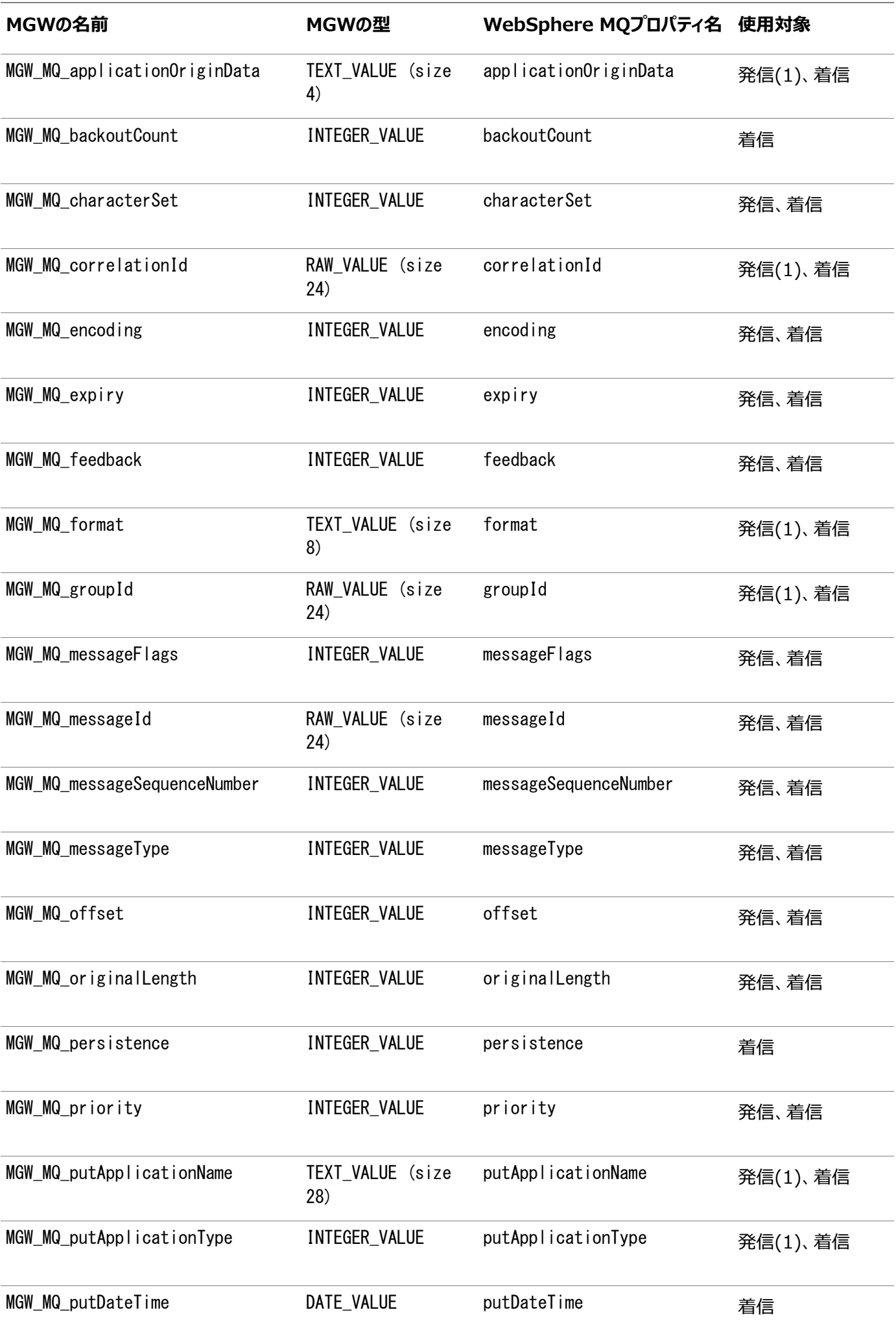

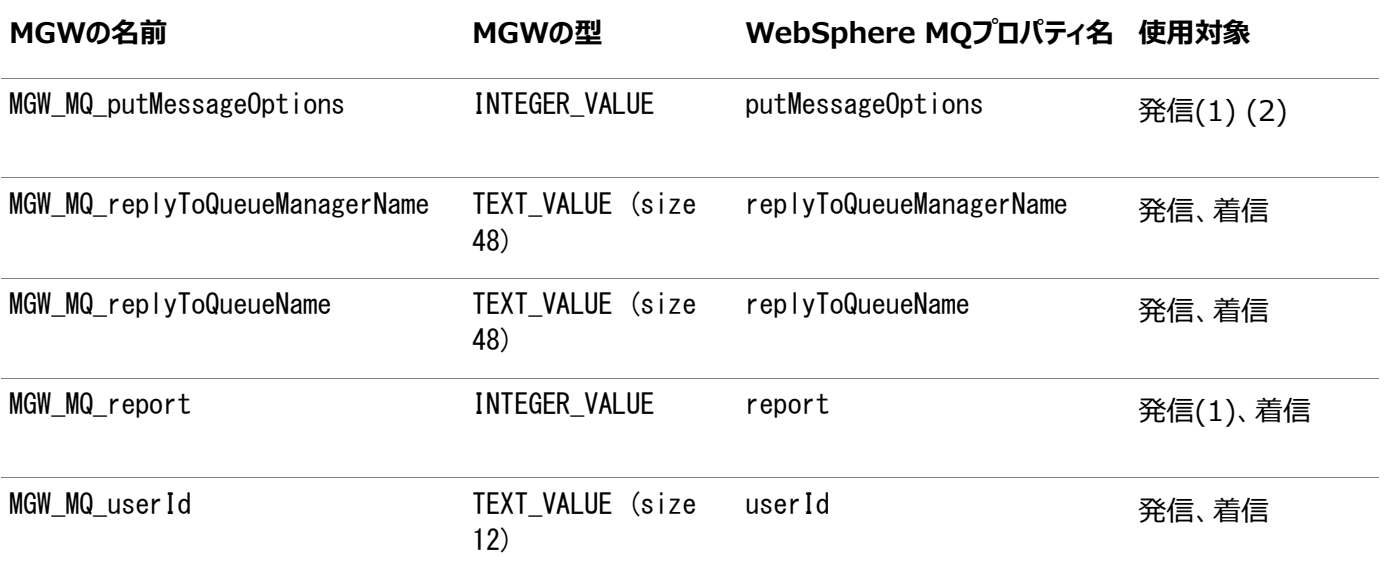

#### **関連項目:**

*『Oracle Database PL/SQL[パッケージ・プロシージャおよびタイプ・リファレンス』](https://www.oracle.com/pls/topic/lookup?ctx=en/database/oracle/oracle-database/19/adque&id=ARPLS365)*のDBMS\_MGWMSGに関する項

#### <span id="page-430-0"></span>表20-1に関する注意

- 1. この表での使用方法には、WebSphere MQの制約が適用されます。たとえば、送信メッセージに対して MGW\_MQ\_accountingTokenが設定されている場合、WebSphere MQの値は、MGW\_MQ\_putMessageOptionsが WebSphere MO定数のMQPMD SET ALL CONTEXTに設定されていないかぎり、オーバーライドされます。
- 2. MGW\_MQ\_putMessageOptionsは、WebSphere MQ Base Java Queue.put()メソッドのputMessageOptions引 数として使用されています。WebSphere MQのヘッダー情報の一部ではないため、実際のメッセージのプロパティでは ありません。

WebSphere MO Base JavaのMQQueueManager.accessQueueメソッドに対するopenOptions引数の値は、 DBMS\_MGWADM.REGISTER\_FOREIGN\_QUEUEをコールしてWebSphere MQキューが登録されるときに指定されます。 これらの値の間には依存関係が存在する場合があります。たとえば、MGW\_MQ\_putMessageOptionsに MQPMD\_SET\_ALL\_CONTEXTを含めるには、MQ\_openMessageOptionsキュー・オプションにMQOO\_SET\_CONTEXTを含める 必要があります。

MGWエージェントによって、指定可能なすべての値にMQPMO\_SYNCPOINTという値が追加されます。

MGWによって、次の2つのWebSphere MQのメッセージ・ヘッダー・フィールドのデフォルト値が設定されます。messageTypeの デフォルト値はMQMT\_DATAGRAMに、putMessageOptionsのデフォルト値はMQPMO\_SYNCPOINTに設定されます。

MGWには、Oracle Database Advanced Queuingのメッセージ・プロパティとWebSphere MQのヘッダー・フィールド間 の2つのデフォルト・マッピングがあります。

1つは、キュー内でメッセージが使用可能になったときのメッセージのTime-to-Liveを表すOracle Database Advanced Queuingのメッセージ・プロパティのexpirationを、メッセージのTime-to-Liveを表すWebSphere MQのヘッダー・フィール ドのexpiryにマップします。発信伝播の場合、expiryに使用する値はキュー内でメッセージが使用可能になった時刻を expirationから引き算し、10分の1秒単位の値に変換します。Oracle Database Advanced Queuing値NEVERは、 MQEI\_UNLIMITEDにマップされます。着信伝播の場合、expirationは単に秒単位に変換されたexpiryです。WebSphere MQ値のMQEI\_UNLIMITEDは、NEVERにマップされます。

その他のデフォルトは、Oracle Database Advanced Queuingのメッセージ・プロパティのpriorityをWebSphere MQ

のヘッダー・フィールドのpriorityとともにマップします。表20-2で説明します。

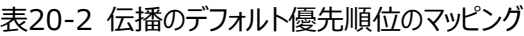

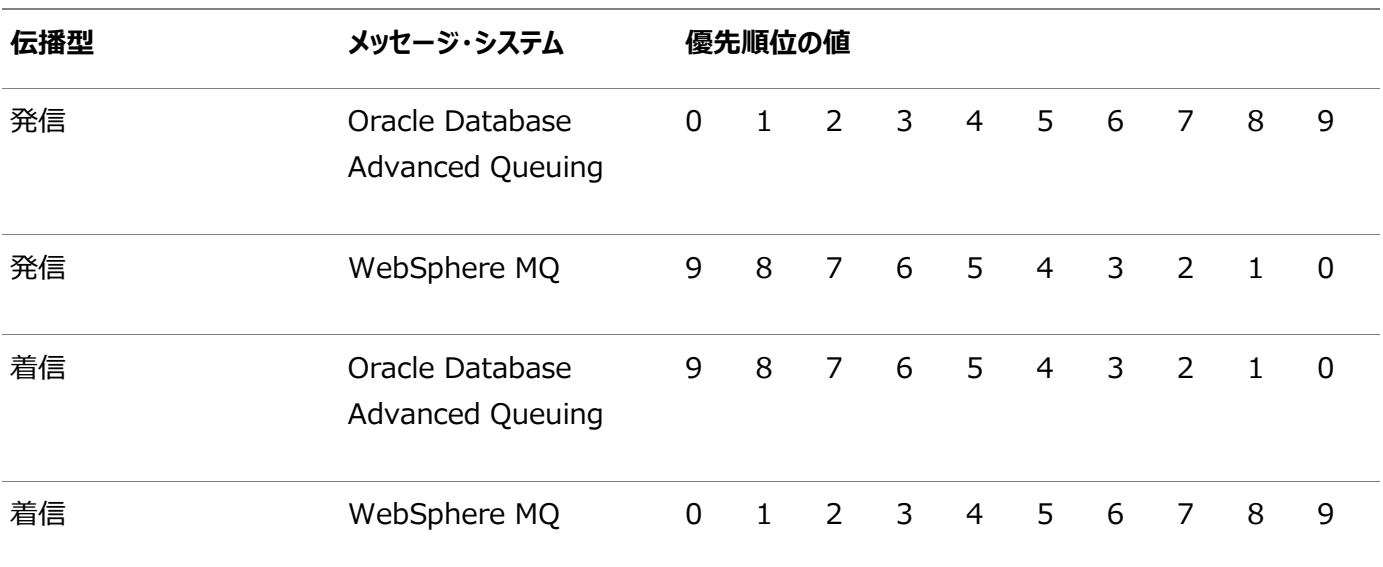

注意:

発信伝播の場合、0 未満の Oracle Database Advanced Queuing 優先順位は、WebSphere MQ 優 先順位 9 にマップされ、9 より大きい Oracle Database Advanced Queuing 優先順位は WebSphere MQ 優先順位 0 にマップされます。

## **WebSphere MQ発信伝播**

発信伝播用のメッセージ変換が指定されていない場合は、Oracle Database Advanced Queuingのソース・キューのペイ ロード型は、SYS.MGW\_BASIC\_MSG\_TまたはRAWである必要があります。メッセージ変換が指定されている場合、変換のターゲッ トのADTはSYS.MGW\_BASIC\_MSG\_Tである必要がありますが、ソースのADTはOracle Database Advanced Queuingに よってサポートされている任意のADTが有効です。

Oracle Database Advanced QueuingキューのペイロードがRAWの場合、WebSphere MQから取得されるメッセージ には、RAWバイトの値に設定されたメッセージ本体と、デフォルトでは「MGW\_Byte」値に設定されたformatフィールドがあります。

Oracle Database Advanced Queuingキューのペイロードまたは変換ターゲットのADTがSYS.MGW\_BASIC\_MSG\_Tの場合、 メッセージは次のようにWebSphere MQの固有メッセージにマップされます。

- WebSphere MQの固定ヘッダー・フィールドは、「WebSphere MQ[メッセージ・ヘッダーのマッピング」で](#page-428-1)説明されてい るように、標準型メッセージの内部Oracle Database Advanced Queuingメッセージ・プロパティおよび SYS. MGW BASIC MSG T. header属性に基づいています。
- 標準型メッセージにTEXT本体がある場合は、WebSphere MQのフォーマット・ヘッダー・フィールドは、ヘッダー・プロパ ティMGW\_MQ\_formatによってオーバーライドされないかぎりMQFMT\_STRINGに設定されます。メッセージ本体はテキストと みなされます。
- 標準型メッセージにRAW本体がある場合は、WebSphere MQのフォーマット・ヘッダー・フィールドは、ヘッダー・プロパ ティMGW\_MQ\_formatによってオーバーライドされないかぎりMGW\_Byteに設定されます。メッセージ本体はRAWバイトとみ なされます。
- 標準型メッセージに、TEXTおよびRAWの両方の本体が含まれる場合、メッセージ変換は失敗します。
- 標準型メッセージに、TEXT本体またはRAW本体のいずれも含まれていない場合、メッセージ本体は設定されず、 WebSphere MOフォーマット・ヘッダー・フィールドはMQFMT\_NONEとなります。
- 標準型メッセージに小さい値セットと大きい値セット(空ではないSYS.MGW\_BASIC\_MSG\_T.TEXT\_BODY.small\_value およびSYS.MGW\_BASIC\_MSG\_T.TEXT\_BODY.large\_value)の両方があるTEXT本体が含まれる場合は、メッセージ変 換は失敗します。
- 標準型メッセージに小さい値セットと大きい値セット(空ではないSYS.MGW\_BASIC\_MSG\_T.RAW\_BODY.small\_valueお よびSYS.MGW BASIC MSG T.RAW BODY.large\_value)の両方があるRAW本体が含まれる場合は、メッセージ変換は 失敗します。

ジョブ・オプションPreserveMessageIDが値TRUEに指定されている場合、WebSphereメッセージ・ヘッダーのcorrelationId フィールドはAQのソース・メッセージ識別子に設定されます。correlationIdの値は"AQMSGID:"+AQ\_msgidという書式の24バ イト値で、AQ\_msgidは16バイトのDatabase AQメッセージ識別子を表します。

# **WebSphere MQ着信伝播**

着信伝播用のメッセージ変換が指定されていない場合は、Oracle Database Advanced Queuingの宛先キューのペイ ロード型は、SYS.MGW\_BASIC\_MSG\_TまたはRAWである必要があります。メッセージ変換が指定されている場合、変換のソースの ADTはSYS.MGW\_BASIC\_MSG\_Tである必要がありますが、宛先のADTはOracle Database Advanced Oueuingによって サポートされている任意のユーザー定義型が有効です。

Oracle Database Advanced QueuingキューのペイロードがRAWで、着信WebSphere MQメッセージにMQFMT\_STRING のformatが含まれる場合、メッセージ変換は失敗します。そうでない場合は、メッセージ本体はRAWバイトとみなされ、宛先 キューに直接エンキューされます。バイト数が32KBを超える場合は、メッセージ変換は失敗します。実際の限度は、32767バ イトではなく32512バイトです。

Oracle Database Advanced Queuingキューのペイロードまたは変換ソースのADTがSYS. MGW\_BASIC\_MSG\_Tの場合、 WebSphere MQメッセージは次のようにSYS. MGW\_BASIC\_MSG\_Tメッセージにマップされます。

- 特定のWebSphere MOのヘッダー・フィールドは、前に説明したようにOracle Database Advanced Oueuing のメッセージ・プロパティにマップされます。
- 標準型メッセージのSYS.MGW\_BASIC\_MSG\_T.header属性は、表20-1に示すとおり、WebSphere MQヘッダー・ フィールドに基づいて{名前, 値}の組に設定されます。これらの値は、WebSphere MQのメッセージ・ヘッダーの当 初の内容を保持します。
- WebSphere MOのformatヘッダー・フィールドがMQFMT STRINGの場合、WebSphere MOのメッセージ本体はテキ ストとして処理され、その値はSYS.MGW\_BASIC\_MSG\_T.text\_bodyにマップされます。他のformat値の場合、メッセー ジ本体はRAWバイトとして処理され、その値はSYS.MGW\_BASIC\_MSG\_T.raw\_bodyにマップされます。

#### **関連項目:**

WebSphere MQ[メッセージ・ヘッダーのマッピング](#page-428-0)

# **TIB/Rendezvousに対するメッセージ変換**

MGWでは、TIB/Rendezvousメッセージはフィールドのセットおよび追加情報とみなされます。図[20-4](#page-433-0)は、MGWと

TIB/Rendezvousの間におけるメッセージの変換方法を示したものです。

<span id="page-433-0"></span>図20-4 TIB/Rendezvousに対するメッセージ変換

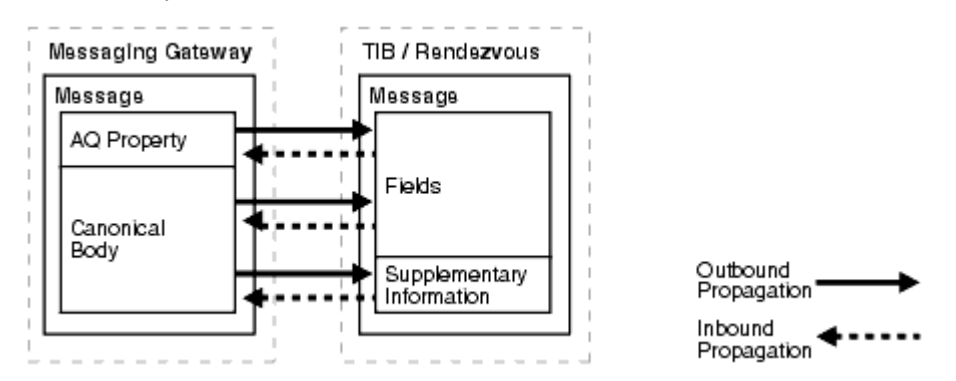

メッセージ変換障害が発生すると、メッセージはMGWによって、ソース・キュー内の残りのメッセージの伝播を続行できるように例 外キュー(例外キューがある場合)に移されます。TIB/Rendezvousからの着信伝播では、例外キューは登録済サブジェクトで す。

TIB/RendezvousのフィールドのTIB/Rendezvousのワイヤ・フォーマットのデータ型は、符号のない整数およびネストされた メッセージ型以外はすべてサポートされています。今回のリリースでは、ユーザー定義のカスタム・データ型はサポートされていませ ん。メッセージにサポートされていないデータ型のデータが含まれる場合は、処理時にメッセージ変換障害が発生します。メッセー ジ変換障害が発生すると、例外キューがある場合は、失敗したメッセージはソース・キューから例外キューに移されます。

表20-3は、MGWがTIB/Rendezvousの固有メッセージと標準のユーザー定義型とで変換を行う場合に使用されるデータ 型マッピングを示したものです。サポートされているTIB/Rendezvousの各ワイヤ・フォーマット型に対して、データの格納に使用 されるOracleタイプおよびその型を表すDBMS\_MGWMSG定数が示されています。

表20-3 TIB/Rendezvousデータ型のマッピング

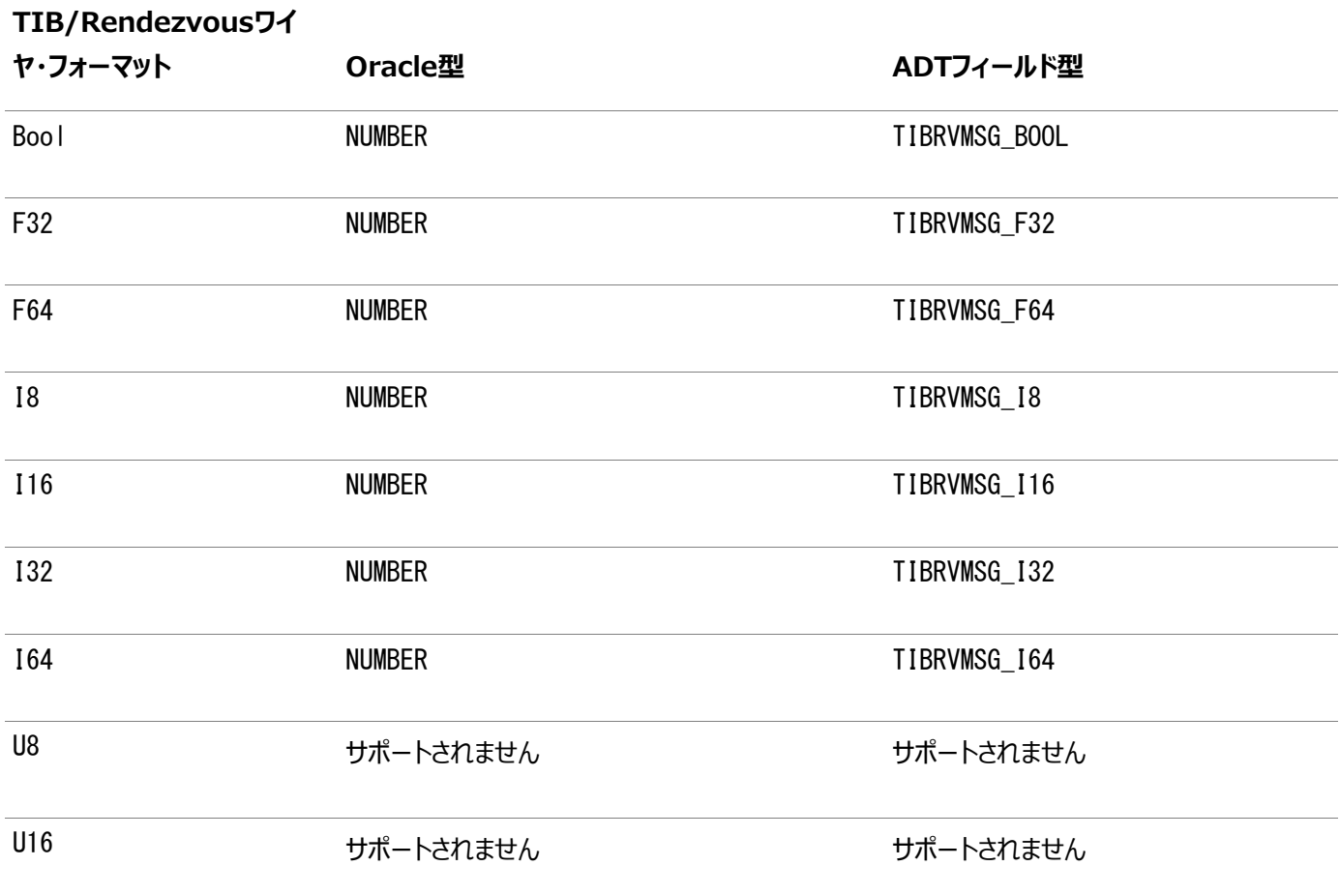

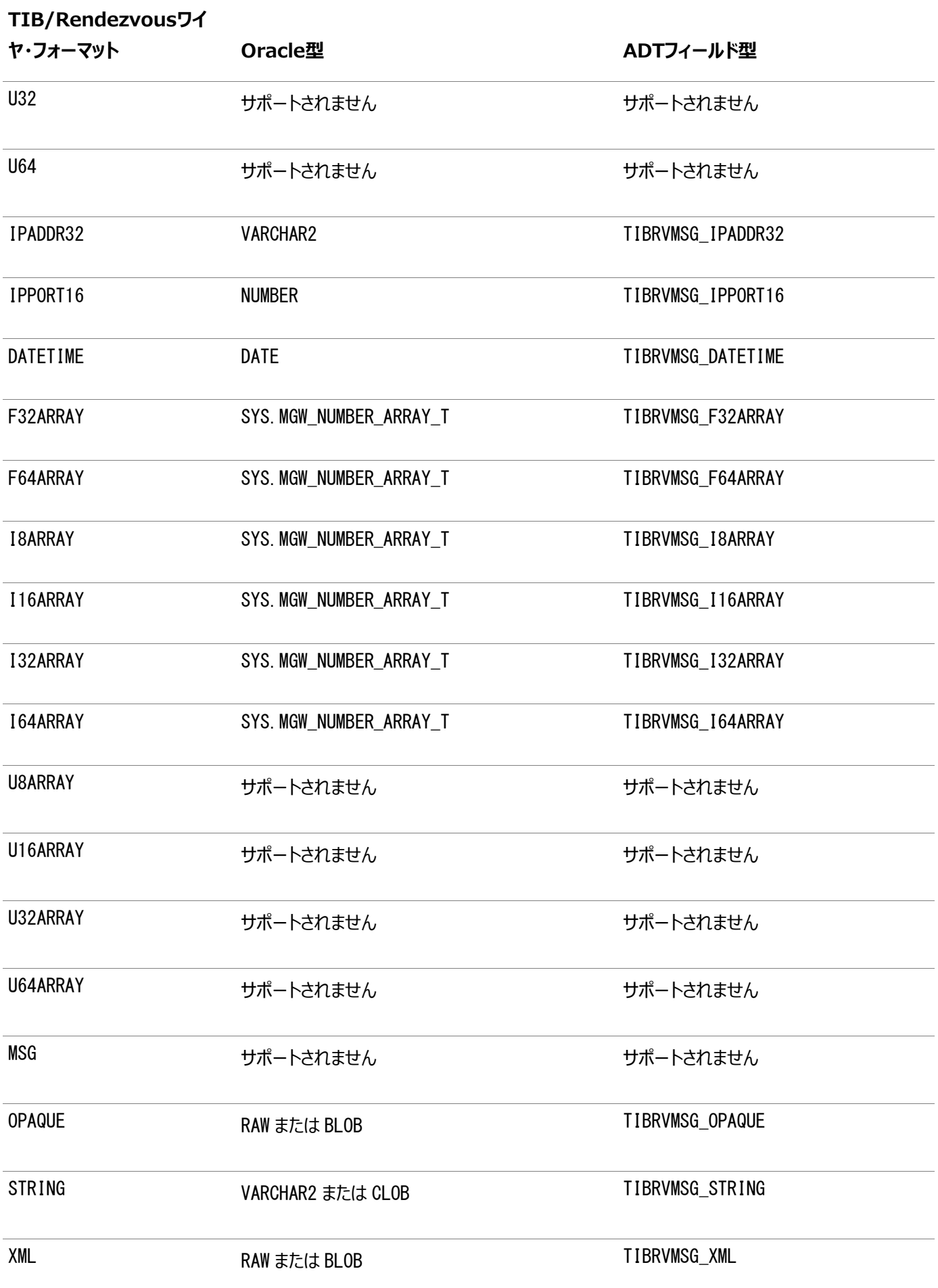

Oracle Database Advanced QueuingおよびTIB/Rendezvous間の伝播の場合、MGWは、Oracle Database Advanced Queuingのペイロード型RAWおよびSYS.MGW\_TIBRV\_MSG\_Tを直接サポートします。その他のOracle Database Advanced Queuingのペイロード型をサポートするには、変換を指定する必要があります。

# **TIB/Rendezvousに対するAQメッセージ・プロパティ・マッピング**

この項では、Oracle Database AQのメッセージ・プロパティとTIB/Rendezvousのフィールドの間のマッピングについて説明し ます。このマッピングを使用して、発信伝播中にはDatabase AQメッセージ・プロパティが保持され、着信伝播中には Database AQメッセージ・プロパティが設定されます。

表20-4は、TIB/Rendezvousのフィールドを使用してサポートされているDatabase AQメッセージ・プロパティを示したもので す。第1列は、Database AQメッセージ・プロパティのDBMS\_AQ.MESSAGE\_PROPERTIES\_Tフィールドを示します。第2列と第3 列は、TIB/Rendezvousのフィールドに使用される名前とデータ型を示します。最後の列は、メッセージ・プロパティが着信伝 播と発信伝播に対してサポートされているかどうかを示します。

表20-4 Oracle Database Advanced Queuingメッセージ・プロパティに対するTIB/RendezvousおよびMGWの名前

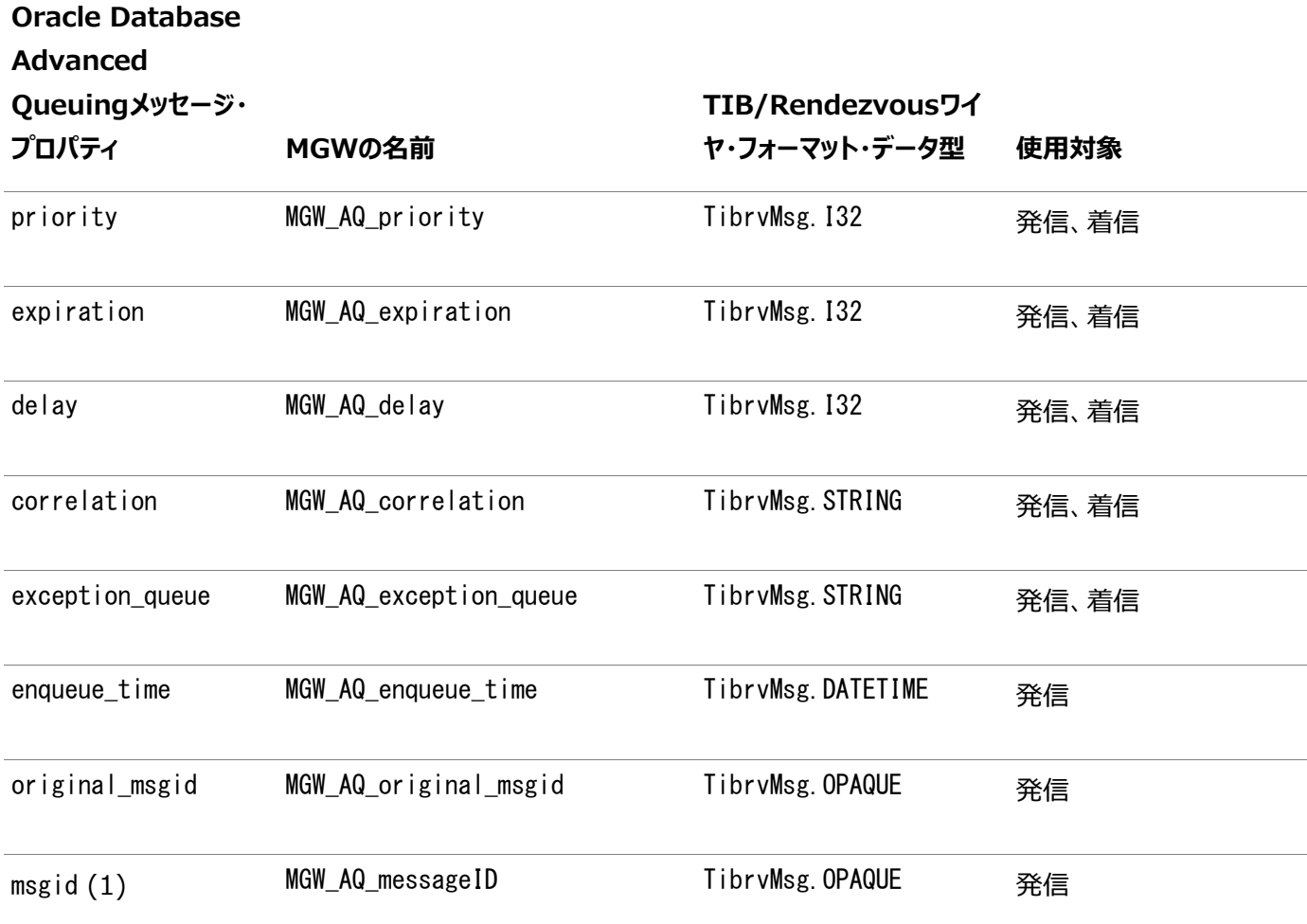

表20-4に関する注意:

1. Database AQプロパティmsgidは、DBMS\_AQ.MESSAGE\_PROPERTIES\_Tレコードの特定のフィールドではなく Database AQメッセージ識別子を表します。

### **TIB/Rendezvous発信伝播**

発信伝播に対する伝播変換が指定されていない場合は、Oracle Database Advanced Queuingのソース・キューのペイ ロード型は、SYS.MGW\_TIBRV\_MSG\_TまたはRAWである必要があります。伝播変換が指定されている場合、変換のターゲットの ADTはSYS.MGW TIBRV MSG Tである必要がありますが、ソースのADTはOracle Database Advanced Queuingによっ てサポートされている任意のADTが有効です。

Oracle Database Advanced Queuingキューのペイロードまたは変換ターゲットのADTがSYS. MGW\_TIBRV\_MSG\_Tの場合 は、次のようになります。

- ソース・メッセージのすべてのフィールドは、TIB/Rendezvousから取得されるメッセージのTIB/Rendezvousメッセー ジ・フィールドに変換されます。
- reply subject属性がNULLではない場合は、応答サブジェクトの追加情報が設定されます。
- send\_subjectフィールドは無視されます。

Oracle Database Advanced QueuingキューのペイロードがRAWの場合は、次のようになります。

● 結果メッセージには、値がTibrvMsg.OPAQUEでMGW\_RAW\_MSGという名前のフィールドが含まれます。フィールドIDは0に 設定されます。

ジョブ・オプションAQ\_MsgPropertiesが値TRUEに指定されている場合は、MGWエージェントによって、TIB/Rendezvousメッ セージの各Database AQメッセージ・プロパティを保持するフィールドが表20-4に従って生成されます。

ジョブ・オプションPreserveMessageIDが値TRUEに指定されている場合、Database AQメッセージID(msgid)は表20-4に 従ってTIB/Rendezvousメッセージに保持されます。

## **TIB/Rendezvous着信伝播**

着信伝播に対する伝播変換が指定されていない場合、Oracle Database Advanced Queuingの宛先キューのペイロー ド型はRAWまたはSYS.MGW\_TIBRV\_MSG\_Tである必要があります。伝播変換が指定されている場合、変換ターゲットのADTには Oracle Database Advanced Queuingでサポートされている任意のADTが有効ですが、変換ソースのADTは SYS.MGW\_TIBRV\_MSG\_Tである必要があります。

Oracle Database Advanced Oueuingキューのペイロードまたは変換ソースのADTがSYS.MGW TIBRV MSG Tの場合は、 次のようになります。

- TIB/Rendezvousのソース・メッセージの個々のフィールドは、結果としてSYS.MGW TIBRV MSG T型のメッセージの フィールドに変換されます。
- MGWエージェントによって、TIB/Rendezvousのソース・メッセージから送信サブジェクト名を抽出し、 SYS.MGW\_TIBRV\_MSG\_Tにsend\_subject属性を設定します。通常、送信サブジェクト名は登録済の伝播ソース・ キューのサブジェクト名と同じですが、ワイルドカードを使用する場合は異なる場合があります。
- MGWエージェントによって、TIB/Rendezvousのソース・メッセージから応答サブジェクト名を抽出し、 SYS.MGW\_TIBRV\_MSG\_Tにreply\_subject属性を設定します。
- TIB/Rendezvousのソース・メッセージに3つを超える大きなテキスト・フィールド(4000バイトを超えるテキスト)または 3つを超える大きなバイト・フィールド(2000バイトを超える)が含まれる場合は、メッセージ変換は失敗します。

Oracle Database Advanced QueuingキューのペイロードがRAWの場合は、次のようになります。

- TIB/Rendezvousのソース・メッセージにTibrvMsg.OPAQUE型またはTibrvMsg.XML型のMGW\_RAW\_MSGという名前 のフィールドが含まれる場合、Oracle Database Advanced Queuingのメッセージ・ペイロードはフィールド・データ です。フィールド名とIDは無視されます。該当するフィールドがない、またはフィールドの型が予想したものと異なる場合 は、メッセージ変換障害が発生します。
- RAWデータ・サイズが32KBを超える場合は、メッセージ変換障害が発生します。これは、バインド変数に許可された データ・サイズ制限によるものです。また、実際の限度は32767ではなく32512です。

ジョブ・オプションAQ\_MsgPropertiesが値TRUEで指定されている場合は、MGWエージェントによって、TIB/Rendezvousの 当初のメッセージの中から予約したフィールド名のフィールドが検索されます。表20-4は、フィールド名文字列と TIB/Rendezvousのメッセージで使用される対応する値を示したものです。

該当するフィールドがある場合は、MGWエージェントでは、デフォルト値ではなくフィールド値を使用して対応するOracle

Database Advanced Queuingのメッセージ・プロパティが設定されます。同じ名前のフィールドが複数ある場合は、最初の フィールドのみが使用されます。Oracle Database Advanced Queuingのキュー・ペイロードがRAWの場合のみ、フィールド が結果のペイロードから削除されます。予約名のあるフィールドのデータ型が予想したものと異なる場合は、メッセージ変換障害 が発生します。

#### **関連項目:**

データ型の値は、*『PL/SQL[パッケージ・プロシージャおよびタイプ・リファレンス』](https://www.oracle.com/pls/topic/lookup?ctx=en/database/oracle/oracle-database/19/adque&id=ARPLS365)*のDBMS\_MGWMSGに関する項を参照してくだ さい。

## **JMSメッセージ**

MGWではメッセージの内容を変更することなく、Oracle JMSシステムとOracle JMS以外のシステム間でJMSメッセージのみ を伝播します。図[20-5](#page-437-0)は、JMSメッセージ伝播を示したものです。

MGWでは、標準のJMSメッセージ・タイプのみサポートしています。次のものはサポートしていません。

- JMSプロバイダの拡張機能。これらの拡張機能は宛先JMSシステムで認識されないためです。このようなJMS以外の メッセージの伝播を試みると、エラー・メッセージが表示されます。
- JMS伝播用のユーザー変換。
- 論理変更レコード(LCR)の伝播。

<span id="page-437-0"></span>図20-5 JMSメッセージの伝播

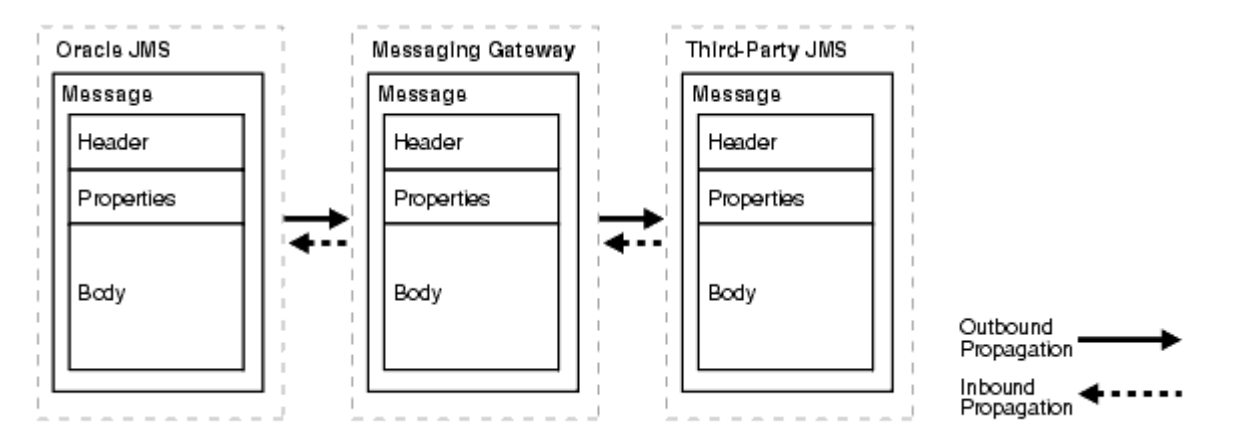

この説明のために、JMSメッセージは5つのJMSメッセージ・インタフェースの1つを実装するクラスのJavaオブジェクトとします。表 20-5は、JMSメッセージ・インタフェースと対応するOracle JMSのユーザー定義型を示したものです。また表には、5つの特定 の型のいずれかであるインタフェースの javax. ims. Message、および一般的なOracle JMS型のSYS.AQ\$\_JMS\_MESSAGEも示 します。

表20-5 Oracle JMSメッセージの変換

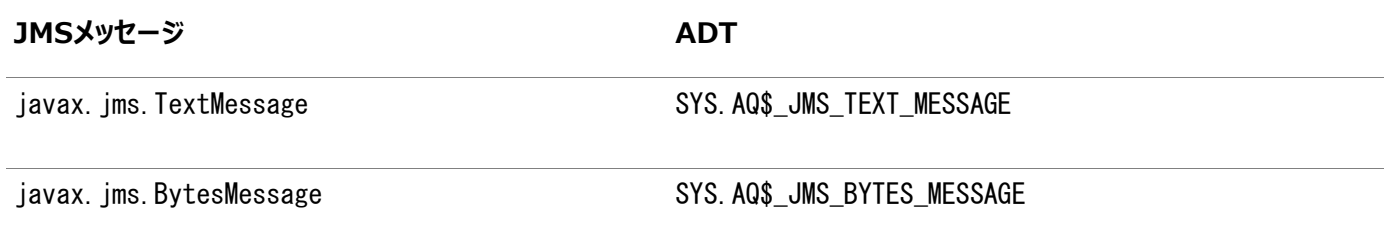

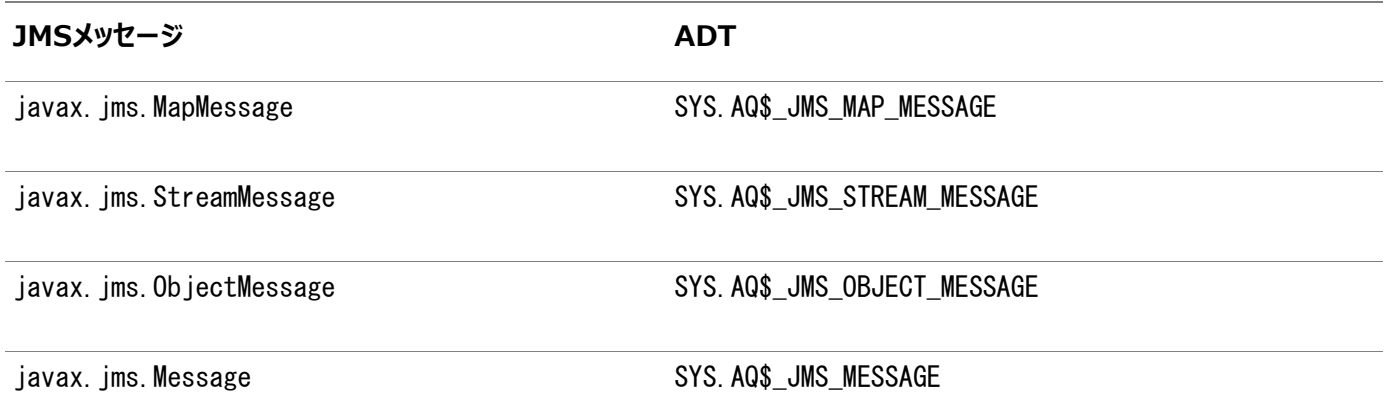

伝播ジョブを有効にするとMGWエージェントによって、伝播ソースまたは宛先に対するOracle Database Advanced Queuingのペイロード型がチェックされます。型が、表20-5に示した型またはANYDATAである場合は、メッセージ伝播が実行さ れます。そうでない場合は、例外が記録され伝播は実行されません。

MGWエージェントが、OracleMGW OriginalMessageIDというJMS Stringプロパティを宛先キューに送信されたJMSメッセー ジに追加する場合があります。これは、ソース・メッセージの元のメッセージ識別子を保持するためです。このプロパティは、 PreserveMessageIDジョブ・オプションがTRUEという値で指定された場合に追加されます。また、メッセージの変換が失敗した際 に例外キューに移動されるすべてのメッセージにも追加されます。

### **JMS発信伝播**

Oracle Database Advanced Queuingキューからメッセージをデキューすると、Oracle JMSによって表20-5に示すADT のインスタンスがJMSメッセージに変換されます。さらに、ANYDATAのインスタンスを内容に応じてJMSメッセージに変換できます。

ペイロード型ANYDATAのキューは、JMSメッセージにマップされないメッセージを保持できます。MGWではメッセージのデキューはで きません。エラーが記録され、そのキューからのメッセージの伝播はメッセージが削除されるまで続行されません。

### **JMS着信伝播**

WebSphere MQ JMSを使用して正常にデキューされるメッセージは、すべてJMSメッセージです。Oracle JMSを使用してエ ンキューする前にメッセージを変換する必要はありません。ただし、伝播宛先のペイロードのユーザー定義型が着信メッセージの 型を受け入れない場合は例外が記録され、メッセージが例外キュー内に配置されます。このような型の不一致の例には、JMS TextMessageとキュー・ペイロード型SYS.AQ\$\_JMS\_BYTES\_MESSAGEなどがあります。

# **21 Oracle Messaging Gatewayの監視**

次のトピックでは、Oracle Messaging Gateway (MGW)のエージェントの監視方法、ユーザーが経験する異常状態、メッ セージ・ゲートウェイのエラーと例外に関する複数ソースの情報および推奨される改善措置を説明します。

- [Oracle Messaging Gateway](#page-439-0)のログ・ファイル
- [Oracle Messaging Gateway](#page-441-0)のエージェント・ステータスの監視
- [Oracle Messaging Gateway](#page-446-0)の伝播の監視
- [Oracle Messaging Gateway](#page-447-0)のエージェントのエラー・メッセージ

# <span id="page-439-0"></span>**Oracle Messaging Gatewayのログ・ファイル**

メッセージ・ゲートウェイ・エージェントの状態、履歴およびエラーは、メッセージ・ゲートウェイのログ・ファイルに記録されます。メッ セージ・ゲートウェイ・エージェントが起動されるたびに、異なるログ・ファイルが作成されます。あらゆるエラー、起動時に読み込ま れた設定情報または動的設定情報はログ・ファイルに書き込まれているため、ログ・ファイルを監視する必要があります。

デフォルトのエージェントのログ・ファイル名のフォーマットは次のとおりです。

oramgw-hostname-timestamp-processid.log

指定エージェントのログ・ファイル名のフォーマットは次のとおりです。

oramgw-AGENTNAME-hostname-timestamp-processid.log

デフォルトで、メッセージ・ゲートウェイのログ・ファイルは、*ORACLE HOME*/mgw/logにあります。この場所は、エージェントで使用さ れるメッセージ・ゲートウェイの初期化ファイル(通常、mgw.ora)内のlog\_directoryパラメータで上書きできます。

この項の内容は次のとおりです。

- [Oracle Messaging Gateway](#page-439-1)のログ・ファイル・サンプル
- Oracle Messaging Gateway[のログ・ファイルにおける例外メッセージの解釈](#page-440-0)

### <span id="page-439-1"></span>**Oracle Messaging Gatewayのログ・ファイル・サンプル**

次のサンプル・ログ・ファイルは、メッセージ・ゲートウェイ・エージェントの起動を示しています。サンプル・ログ・ファイルには、リンク、 登録された外部キュー、サブスクライバおよびスケジュールが追加されたことが表示されます。また、伝播ジョブがアクティブ化され ていることも示されています。最後の行は、メッセージ・ゲートウェイが起動され、実行中であり、メッセージを伝播する準備が完 了していることを示しています。

例21-1 メッセージ・ゲートウェイのサンプル・ログ・ファイル

>>2007-01-16 15:04:49 MGW C-Bootstrap 0 LOG process-id=11080 Bootstrap program starting >>2007-01-16 15:04:50 MGW C-Bootstrap 0 LOG process-id=11080 JVM created  $-$  heapsize = 64 >>2007-01-16 15:04:53 MGW Engine 0 200 main MGW Agent version: 11.1.0.0 >>2007-01-16 15:04:53 MGW AdminMgr 0 LOG main Connecting to database using connect string = jdbc:oracle:oci:@INST1 >>2007-01-16 15:05:00 MGW Engine 0 200 main MGW Component version: 11.1.0.3.0 >>2007-01-16 15:05:01 MGW Engine 0 200 main

```
MGW agent name: DEFAULT_AGENT, MGW job instance id: 273006EC6ED255F1E040578C6D021A8C, MGW database 
instance: 1
>>2007-01-16 15:05:09 MGW Engine 0 1 main
Agent is initializing.
>>2007-01-16 15:05:09 MGW Engine 0 23 main
The number of worker threads is set to 1.
>>2007-01-16 15:05:09 MGW Engine 0 22 main
The default polling interval is set to 5000ms.
>>2007-01-16 15:05:09 MGW MQD 0 LOG main
Creating MQSeries messaging link:
link : MQLINK
link type : Base Java interface
queue manager : my.queue.manager
channel : channel1
host : my.machine
port : 1414
user :
ccdt url : 
ssl cipherSuite : 
connections : 1
inbound logQ : logq1
outbound logQ : logq2
>>2007-01-16 15:05:09 MGW Engine 0 4 main
Link MQLINK has been added.
>>2007-01-16 15:05:09 MGW Engine 0 7 main
Queue DESTQ@MQLINK has been registered; provider queue: MGWUSER.MYQUEUE.
>>2007-01-16 15:05:09 MGW Engine 0 9 main
Propagation Schedule JOB AQ2MQ (MGWUSER.MGW BASIC SRC --> DESTQ@MQLINK) has been
added.
>>2007-01-16 15:05:09 MGW AQN 0 LOG main
Creating AQ messaging link:
link : oracleMgwAq
link type : native
database : INST1
user : MGWAGENT
connection type : JDBC OCI
connections : 1
inbound logQ : SYS.MGW_RECV_LOG
outbound logQ : SYS.MGW_SEND_LOG
>>2007-01-16 15:05:10 MGW Engine 0 19 main
MGW propagation job JOB_AQ2MQ has been activated.
>>2007-01-16 15:05:10 MGW Engine 0 14 main
MGW propagation job JOB AQ2MQ (MGWUSER.MGW BASIC SRC \rightarrow DESTQ@MQLINK) has been added.
>>2007-01-16 15:05:11 MGW Engine 0 2 main
Agent is up and running.
```
### <span id="page-440-0"></span>**Oracle Messaging Gatewayのログ・ファイルにおける例外メッセージの解釈**

メッセージ・ゲートウェイのログ・ファイルに記録された例外メッセージには、ログ・ファイル内で[Linked-exception]と特定された 1つ以上のリンクされた例外が含まれる場合があります。これが問題の原因を特定するための最も便利な方法となります。たとえ ば、リンクされた例外には、Oracleエラー・メッセージ、PL/SQLスタック・トレースまたはその両方を含む java.sql.SQLExceptionがあります。

次の例は、無効な値(bad\_service\_name)がDBMS\_MGWADM.CREATE\_AGENTまたはDBMS\_MGWADM.ALTER\_AGENTのdatabase パラメータに指定された場合の、メッセージ・ゲートウェイのログ・ファイルからのエントリを示したものです。この場合、メッセージ・ ゲートウェイ・エージェントではデータベース接続を確立できません。

例21-2 例外メッセージ・サンプル

>>2003-07-22 15:27:26 MGW AdminMgr 0 LOG main Connecting to database using connect string = jdbc:oracle:oci8:@BAD\_SERVICE\_NAME >>2003-07-22 15:27:29 MGW Engine 0 EXCEPTION main oracle.mgw.admin.MgwAdminException: [241] Failed to connect to database. SQL error: 12154, connect string: jdbc:oracle:oci8:@BAD\_SERVICE\_NAME [ …Java stack trace here…] [Linked-exception] java.sql.SQLException: ORA-12154: TNS:could not resolve the connect identifier specified [ …Java stack trace here…] >>2003-07-22 15:27:29 MGW Engine 0 25 main Agent is shutting down.

# <span id="page-441-0"></span>**Oracle Messaging Gatewayのエージェント・ステータスの監視**

この項の内容は次のとおりです。

- MGW GATEWAYビュー
- [Oracle Messaging Gateway](#page-442-0)のリカバリ不能なエラー・メッセージ
- その他の[Oracle Messaging Gateway](#page-445-0)のエラー状態

### <span id="page-441-1"></span>**MGW\_GATEWAYビュー**

MGW\_GATEWAYビューでは、メッセージ・ゲートウェイ・エージェントの進捗を監視します。エージェントの監視に使用できるフィールド は、次のとおりです。

- $\bullet$  AGENT\_NAME
- $\bullet$  AGENT INSTANCE
- $\bullet$  AGENT\_PING
- $\bullet$  AGENT STATUS
- $\bullet$  LAST ERROR MSG
- **SERVICE**

AGENT\_STATUSフィールドには、エージェントのステータスが表示されます。この列に有効な値は、次のとおりです。

#### **NOT\_STARTED**

エージェントが実行されず、実行されるスケジュールもないことを示します。

#### **START\_SCHEDULED**

エージェント・ジョブがジョブ・スケジューラによって実行されるのを待機中であることを示します。

#### **STARTING**

エージェントが起動プロセス中であることを示します。

#### **INITIALIZING**

エージェントが起動済で設定データを読込み中であることを示します。

#### **RUNNING**

エージェントで、使用可能メッセージの伝播または動的な設定変更のプロセスの準備が完了している ことを示します。

#### **SHUTTING\_DOWN**

エージェントが停止プロセス中であることを示します。

#### **BROKEN**

エージェントのプロセスの起動時に、メッセージ・ゲートウェイが他のエージェントが実行中であることを 検出したことを示します。通常の使用状態でこのような状況が発生することはありません。

AGENT\_PINGフィールドを問い合せると、メッセージ・ゲートウェイ・エージェントがpingされます。この値は、REACHABLEまたは UNREACHABLEのいずれかになります。ステータスがRUNNINGのエージェントは、常にREACHABLEである必要があります。

LAST\_ERROR\_MSG、LAST\_ERROR\_DATEおよびLAST\_ERROR\_TIMEの列には、メッセージ・ゲートウェイ・エージェントの起動時また は実行時にエラーが発生した場合に有効な情報が表示されます。AGENT\_INSTANCEは、メッセージ・ゲートウェイのインスタンス が起動されたOracle Databaseのインスタンスを示します。

#### **関連項目:**

MGW\_GATEWAYビューの詳細は、*『Oracle Database PL/SQL[パッケージ・プロシージャおよびタイプ・リファレンス』](https://www.oracle.com/pls/topic/lookup?ctx=en/database/oracle/oracle-database/19/adque&id=ARPLS364)*の DBMS MGWADMに関する項を参照してください。

#### <span id="page-442-0"></span>**Oracle Messaging Gatewayのリカバリ不能なエラー・メッセージ**

MGW GATEWAYビューのAGENT STATUSフィールドにあるNOT STARTEDのステータスは、メッセージ・ゲートウェイ・エージェントが実行 中でないことを示します。AGENT STATUSがNOT STARTEDで、LAST\_ERROR\_MSGフィールドがNULLでない場合は、メッセージ・ ゲートウェイ・エージェントが起動中または実行中にリカバリ不能なエラーが発生したことを示します。メッセージ・ゲートウェイのロ グ・ファイルが生成済であり、なんらかのエラーが表示されていないかどうかを確認します。ログ・ファイルが存在しない場合、メッ セージ・ゲートウェイ・エージェントのプロセスは起動されなかった可能性があります。

この項では、MGW\_GATEWAYビューのLAST\_ERROR\_MSGフィールドに表示されるエラー・メッセージの原因と解決方法を説明します。 特に他で記述がないかぎり、メッセージ・ゲートウェイ・エージェントでは、これらのエラーが発生した場合に、自動的に再起動する ことはありません。

ORA-01089: 即時シャットダウン処理中 - 操作はできません。

エージェントを実行中のインスタンスで、実行中のOracleデータベース・インスタンスを停止するSHUTDOWN IMMEDIATEコマンドが 使用されたため、メッセージ・ゲートウェイ・エージェントは停止されました。エージェントは、実行が設定されている次の使用可能 データベース・インスタンスで自動的に再起動されます。

ORA-06520: PL/SQL: 外部ライブラリのロード中にエラーが発生しました。

共有ライブラリがロードされていないため、メッセージ・ゲートウェイ・エージェントのプロセスを起動できませんでした。Java共有ライ ブラリがライブラリ・パスにない可能性があります。listener.oraのライブラリ・パスが正しく設定されていることを確認してください。

ORA-28575: 外部プロシージャ・エージェントへのRPC接続をオープンできません。

メッセージ・ゲートウェイ・エージェントが起動されませんでした。自動的に再起動されます。

考えられる原因は次のとおりです。

- リスナーが実行されていません。listener.oraを変更した場合は、リスナーを停止してから再起動して変更を有効に する必要があります。
- tnsnames.ora、listener.oraまたはその両方の値が正しくありません。

特に、tnsnames.oraには、MGW\_AGENTというネット・サービス名エントリが必要です。このエントリは、Windowsのメッ セージ・ゲートウェイには必要ありません。tnsnames.oraのMGW\_AGENTネット・サービス名のCONNECT\_DATAに指定され ているSID値は、listener.oraのSID\_DESCエントリのSID\_NAME値と一致している必要があります。MGW\_AGENTネッ ト・サービス名[がプロセス間通信](#page-486-0)(IPC)接続用に設定されている場合、tnsnames.oraとlistener.oraのADDRESSの KEY値が一致している必要があります。sqlnet.oraのnames.default\_domainパラメータを使用してデフォルト・ドメイ ンを設定した場合は、そのドメインをtnsnames.oraのネット・サービス名MGW\_AGENTに追加する必要があります。

ORA-28576: 外部プロシージャ・エージェントへのRPC接続が失われました。

メッセージ・ゲートウェイ・エージェントのプロセスが強制終了しました。外部エンティティによってプロセスが終了したか、または内部 エラーによって障害が発生した可能性があります。エージェントは自動的に再起動されます。メッセージ・ゲートウェイのログ・ファイ ルを確認し、詳細情報がないかを調べてください。問題が解決しない場合は、Oracleサポート・サービスに連絡してください。

ORA-32830: 結果コード-2がMessaging Gatewayエージェントによって戻されました。

メッセージ・ゲートウェイ・エージェントが初期化ファイル(通常、mgw.ora)の読込みを試行した場合、エラーが発生します。ファイル が読込み可能であることを確認します。

ORA-32830: 結果コード-3がMessaging Gatewayエージェントによって戻されました。

メッセージ・ゲートウェイのログ・ファイル作成時にエラーが発生しました。ログ・ディレクトリが書込み可能であることを確認してくださ い。デフォルトの位置は、ORACLE HOME/mgw/logです。

ORA-32830: 結果コード-8がMessaging Gatewayエージェントによって戻されました。

Java Virtual Machine(JVM)起動時に、エラーが発生しました。次のことを確認してください。

- 正しいJavaバージョンを使用していること
- オペレーティング・システムのバージョンおよびパッチ・レベルがJDKのバージョンに適合していること
- JVMヒープ・サイズに適切な値が設定されていること

ヒープ・サイズがDBMS\_MGWADM.ALTER\_AGENTのmax\_memoryパラメータで指定されていること

● Windowsプラットフォームの場合は、mgw.oraに設定されているMGW PRE PATHに適切なJVMライブラリ(jvm.dll)へ のパスが含まれていること

ORA-32830: 結果コード-12がMessaging Gatewayエージェントによって戻されました。

メッセージ・ゲートウェイのログ・ファイル作成時にエラーが発生しました。ファイルのI/O問題を発生させる可能性のある、ディスク の空き領域またはその他の問題がないかどうか確認します。

ORA-32830: 結果コード-17がMessaging Gatewayエージェントによって戻されました。

JVMは正常に作成されましたが、メッセージ・ゲートウェイJavaエージェント・プログラムのコール試行中にエラーが発生しました。 mgw.oraで設定されているCLASSPATHが適切であることを確認します。

ORA-32830: 結果コード-19がMessaging Gatewayエージェントによって戻されました。

メッセージ・ゲートウェイ・エージェントは特定の初期化ファイルを使用するように構成されていますが、そのファイルは存在しません。 管理者によって指定されているファイルのフルパス名は、MGW GATEWAYビューのINITFILEフィールドに表示されます。その初期化 ファイルを作成するか、DBMS\_MGWADM.ALTER\_AGENTを使用して、INITFILEを他のファイルに設定するか、またはデフォルトの初 期化ファイルを使用するようにNULLを設定します。

ORA-32830: 結果コード-100がMessaging Gatewayエージェントによって戻されました。

メッセージ・ゲートウェイ・エージェントJVMで、ログ・ファイルに書き込む前に、起動時にランタイム例外またはエラーが発生しました。 ORA-32830: 結果コード-101がMessaging Gatewayエージェントによって戻されました。

回復不能なエラーにより、メッセージ・ゲートウェイ・エージェントが停止されました。メッセージ・ゲートウェイのログ・ファイルで詳細 を確認してください。mgw.oraで指定されている値が適切であることを確認します。値が不適切な場合、メッセージ・ゲートウェ イ・エージェントは異常なエラー状態のため終了することがあります。

ORA-32830: 結果コード-102がMessaging Gatewayエージェントによって戻されました。

ファイル*ORACLE\_HOME/*mgw/ilib/mgw.jarのバージョンとメッセージ・ゲートウェイのPL/SOLパッケージのバージョンが一致しな いため、メッセージ・ゲートウェイ・エージェントが停止されました。すべてのメッセージ・ゲートウェイのコンポーネントのリリース番号が 同じであることを確認してください。

ORA-32830: 結果コード-103がMessaging Gatewayエージェントによって戻されました。

メッセージ・ゲートウェイ・エージェントを実行中のデータベース・インスタンスが停止されたため、エージェントが停止されました。 エージェントは、別のインスタンス上(そのように設定した場合)、または停止したインスタンスを再起動したとき、自動的に再起動 されます。

ORA-32830: 結果コード-104がMessaging Gatewayエージェントによって戻されました。

前のエラーを参照してください。

ORA-32830: 結果コード-105がMessaging Gatewayエージェントによって戻されました。

メッセージ・ゲートウェイ・エージェントが、実行不可のときに実行中であることが検出されました。これは起りえないことです。このよ うなことが発生すると、AGENT\_STATUSはBROKENとなりエージェントは自動的に停止します。このエラーが発生する場合は、次の ようにします。

- 実行中のメッセージ・ゲートウェイ・エージェントのプロセスをすべて終了します。プロセス名は、通常 extprocmgwextprocです。
- DBMS\_MGWADM. CLEANUP\_GATEWAY(DBMS\_MGWADM. CLEAN\_STARTUP\_STATE)を実行します。
- DBMS MGWADM.STARTUPを使用してメッセージ・ゲートウェイ・エージェントを起動します。

ORA-32830: 結果コード-106がMessaging Gatewayエージェントによって戻されました。

前のエラーを参照してください。

#### **関連項目:**

*『Oracle Database PL/SQL[パッケージ・プロシージャおよびタイプ・リファレンス』](https://www.oracle.com/pls/topic/lookup?ctx=en/database/oracle/oracle-database/19/adque&id=ARPLS364)*のDBMS\_MGWADMに関する項

### <span id="page-445-0"></span>**その他のOracle Messaging Gatewayのエラー状態**

この項では、長時間にわたりMGW GATEWAYビューにSTART SCHEDULEDで残留しているAGENT STATUSの原因を説明します。

#### データベース・サービスが起動していない

メッセージ・ゲートウェイでは、Oracle Schedulerジョブを使用して、メッセージ・ゲートウェイ・エージェントを起動します。 Oracle Schedulerを使用して、どのジョブでデータベース・サービスを実行するか(サービス・アフィニティ)を指定できます。管理 者はメッセージ・ゲートウェイで、メッセージ・ゲートウェイ・エージェントを、そのエージェントに関連付けられているSchedulerジョ ブ・クラスを構成するときに使用されるデータベース・サービスで構成できます。

データベースを停止すると、そのデータベースへのサービスがすべて停止されます。データベースの起動時、それらのサービスを手 動で再起動する必要がある場合があります。Schedulerジョブがサービスに関連付けられている場合、そのサービスが開始され るまでジョブは実行されません。メッセージ・ゲートウェイ・エージェントのAGENT\_STATUSが、長時間にわたりSTART\_SCHEDULEDの ままである場合、データベース・サービスが無効化されているか、またはそのサービスに関連付けられているデータベース・インスタ ンスがいずれも実行中でない可能性があります。MGW\_GATEWAYビュー、Oracle Schedulerビューおよびサービス・ビューを使用 して、エージェントの構成方法、Schedulerジョブとデータベース・サービスの現在の状態を判断できます。

注意:

Messaging Gateway で使用される Oracle Scheduler オブジェクトの詳細は、「[Oracle Messaging](#page-394-0)  Gateway [のエージェントのスケジューラのジョブ」を](#page-394-0)参照してください。

#### 不足しているジョブ・キュー・プロセス

メッセージ・ゲートウェイでは、Oracle Schedulerを使用して、メッセージ・ゲートウェイの外部プロセスを起動します。 AGENT STATUSがSTART SCHEDULEDの場合、メッセージ・ゲートウェイ・エージェントのSchedulerジョブはスケジューラによって実 行されるのを待機します。メッセージ・ゲートウェイ・ジョブは、使用可能なジョブ・プロセスが現れるまで実行されません。メッセー ジ・ゲートウェイでは、Schedulerジョブ・プロセスはメッセージ・ゲートウェイ・エージェント・セッションの存続期間中、保持されます。 複数のメッセージ・ゲートウェイ・エージェントが起動された場合、エージェントはそれぞれ独自のSchedulerジョブを使用し、独 自のジョブ・プロセスを必要とします。

JOB\_QUEUE\_PROCESSESデータベース初期化パラメータの値がゼロの場合、Oracle Schedulerジョブは実行されません。値が ゼロ以外の場合、事実上、この値は同時に実行できるSchedulerジョブおよびジョブ・キューのジョブの最大数です。

メッセージ・ゲートウェイのステータスが長時間START\_SCHEDULEDのままである場合、JOB\_QUEUE\_PROCESSESがゼロまたは低す ぎる値ですべてのジョブ・スレーブがビジーの状態でデータベースが起動された可能性があります。値にゼロ以外が設定され、十 分な数のジョブ・キュー・プロセスがあり、各メッセージ・ゲートウェイ・エージェントでプロセスが1つずつ使用可能な状態でデータ ベース・インスタンスが起動されていることを確認してください。

#### 破損または無効化されたSchedulerジョブ

メッセージ・ゲートウェイ・エージェントに関連付けられたOracle Schedulerジョブがなんらかの理由により無効化または破損し た場合、メッセージ・ゲートウェイ・エージェントのステータスはSTART SCHEDULEDのままになります。そのような場合であるかを判 定するには、DBA\_SCHEDULER\_JOBSビューを使用して、エージェントのSchedulerジョブのSTATEフィールドを確認します。通常、 Schedulerジョブのステータスは、メッセージ・ゲートウェイ・エージェントのSchedulerジョブが実行されるのを待機している場合、 SCHEDULEDまたはメッセージ・ゲートウェイ・エージェントが実行中の場合、RUNNINGです。メッセージ・ゲートウェイ・エージェントの ステータスがNOT\_STARTEDの場合、エージェントのSchedulerジョブは存在しません。

DBA\_SCHEDULER\_JOB\_RUN\_DETAILSなどのその他のSchedulerビューで、メッセージ・ゲートウェイのSchedulerジョブの追加

情報を確認してください。また、問題を示すエラー・メッセージがないかどうか、MGW\_GATEWAYビューおよびメッセージ・ゲートウェイ のログ・ファイルも確認してください。

注意:

Messaging Gateway で使用される Oracle Scheduler オブジェクトの詳細は、「[Oracle Messaging](#page-394-0)  Gateway [のエージェントのスケジューラのジョブ」を](#page-394-0)参照してください。

Oracle Real Application Clusters(Oracle RAC)環境

メッセージ・ゲートウェイをOracle RAC環境で使用し、データベース・サービスでエージェントが構成されているが、サービスが使 用可能なデータベース・インスタンスが実行されていない場合、実行中のデータベース・インスタンス上でサービスが起動されるま で、メッセージ・ゲートウェイAGENT\_STATUSはSTART\_SCHEDULEDのままです。

## <span id="page-446-0"></span>**Oracle Messaging Gatewayの伝播の監視**

メッセージ・ゲートウェ[イ伝播は](#page-490-0)、MGW JOBSビューおよびメッセージ・ゲートウェイのログ・ファイルを使用して監視できます。ビューで は、伝播済メッセージに関する情報および伝播試行中に発生したエラーに関する情報が提供されます。ログ・ファイルを使用し て、エラーの原因を判定できます。

MGW\_JOBSビューには、構成情報の表示の他に[、メッセージ伝](#page-488-0)播の監視に使用できる動的情報も表示されます。適用可能 フィールドは、STATUS、ENABLED、PROPAGATED\_MSGS、EXCEPTIONQ\_MSGS、FAILURES、LAST\_ERROR\_MSG、 LAST\_ERROR\_DATEおよびLAST\_ERROR\_TIMEです。

STATUSフィールドには、ジョブの現在のステータスが表示されます。READYは、伝播のジョブが準備完了であることを表します(た だし、ENABLEDフィールドがTRUEの場合のみ)。RETRYは、伝播障害が発生したが、伝播が再試行されることを表します。 FAILEDは、リカバリ不可能なエラーが発生または伝播障害に達したため、エージェントがジョブの伝播を停止したことを表します。 DELETE\_PENDINGは、DBMS\_MGWADM.REMOVE\_JOBがコールされたが、このジョブに関連する特定のクリーン・アップ・タスクが未完 了で、ジョブの削除が保留中であることを表します。SUBSCRIBER\_DELETE\_PENDINGは、DBMS\_MGWADM.REMOVE\_SUBSCRIBER が古い形式のジョブでコールされたが、このジョブに関連する特定のクリーン・アップ・タスクが未完了で、ジョブの削除が保留中で あることを表します。

ENABLEDフィールドには、伝播ジョブが現在有効化されているかどうかが表示されます。TRUEは、ジョブが有効であることを、 FALSEはジョブが無効であることを表します。ジョブが有効化されていなければ、いずれの伝播も発生しません。

MGW\_JOBSビューのPROPAGATED\_MSGSフィールドには、正常に伝播されたメッセージの数が表示されます。メッセージ・ゲートウェ イ・エージェントが起動すると、このフィールドはゼロにリセットされます。

メッセージ・ゲートウェイのジョブ[に例外キューが](#page-486-1)構成されている場合、メッセージ変換障害のためメッセージ・ゲートウェイ・エージェ ントで最初の伝播障害が発生した時点で、メッセージ・ゲートウェイ・エージェントによってメッセージがその例外キューに移されま す。メッセージ変換障害は、メッセージ・ゲートウェイのログ・ファイルでoracle.mgw.common.MessageExceptionによって示され ます。EXCEPTIONQ\_MSGSフィールドには、例外キューに移されたメッセージの数が表示されます。メッセージ・ゲートウェイ・エージェ ントが起動すると、このフィールドはゼロにリセットされます。

伝播ジョブに対してメッセージ伝播中にエラーが発生すると、FAILURESフィールドの値が増分されます。このフィールドは、最後に メッセージが正常に伝播されてからの障害回数を示します。障害が発生するたびに、LAST\_ERROR\_MSG、LAST\_ERROR\_DATEお よびLAST\_ERROR\_TIMEによって、エラー・メッセージとその発生時刻が表示されます。障害の発生回数が16件になると、メッセー ジ・ゲートウェイはこの伝播ジョブに対する伝播試行を停止します。伝播試行を再開するには、伝播ジョブに対して

DBMS\_MGWADM.RESET\_JOBをコールする必要があります。

エラーが発生した場合、詳細はメッセージ・ゲートウェイのログ・ファイルを調べてください。

#### **関連項目:**

*『Oracle Database PL/SQL[パッケージ・プロシージャおよびタイプ・リファレンス』](https://www.oracle.com/pls/topic/lookup?ctx=en/database/oracle/oracle-database/19/adque&id=ARPLS364)*のDBMS\_MGWADMに関する項

## <span id="page-447-0"></span>**Oracle Messaging Gatewayのエージェントのエラー・メッセージ**

この項では、MGW\_JOBSビューのLAST\_ERROR\_MSG列に表示され、メッセージ・ゲートウェイ・エージェントのログ・ファイルに記録され る、特に頻繁に発生する一部のエラーを示します。また、特別なアクションを必要とするエラーも示されています。エラーの発生に 気付いたら、ログ・ファイルでリンクされている例外を参照して、問題の原因を判断します。

次の2つの主なエラー・タイプが、メッセージ・ゲートウェイ・エージェントのログ・ファイルに記録されています。

- oracle.mgw.common.MessageException このエラー・タイプは、メッセージ変換障害が発生すると記録されます。メッセージ・ゲートウェイ・エージェントでは、障害 の原因となったメッセージを伝播できない可能性があり、この伝播ジョブは最終的に停止されます。
- oracle.mgw.common.GatewayException

このエラー・タイプは、メッセージ変換以外の障害が発生すると記録されます。原因によっては、問題が自動的に修復さ れたり、またはユーザー・アクションが必要になる場合があります。

[221] <*messaging\_system*>キューへのアクセスに失敗しました: <*queue*>

Oracle Database Advanced QueuingキューまたはOracle以外のキューにアクセスしたとき、エラーが発生しました。ログ· ファイルにあるリンクされた例外エラー・コードとメッセージを調べてください。

[241] データベースへの接続に失敗しましたSQLエラー: <*error*>、接続文字列: <*connect\_string*>

これは、DBMS\_MGWADM.CREATE\_AGENTまたはDBMS\_MGWADM.ALTER\_AGENTで指定されたMGW接続情報が不適切であった可 能性があります。メッセージ・ゲートウェイ・エージェントのユーザーまたはパスワードが不適切か、またはデータベース指定子(デー タベース・パラメータ)のいずれかが不適切です。エージェント、JDBC OCIまたはJDBC Thinによって使用される接続タイプに関 して、接続情報が適切であることを確認します。

databaseパラメータがNULLの場合は、メッセージ・ゲートウェイのログ・ファイルで次のOracleリンク・エラーを調べてください。

ORA-01034: ORACLE not available ORA-27101: shared memory realm does not exist

これらの2つのエラーはどちらも、メッセージ・ゲートウェイ・エージェントがローカルIPC接続を使用してデータベースへの接続を試み ましたが、ORACLE\_SID値が不適切であることを示しています。

データベース・パラメータがNULLに設定されている場合、ローカル接続が使用されます。ローカルで接続する必要がある場合、 メッセージ・ゲートウェイ・エージェントのプロセスに正しいORACLE\_SID値を設定する必要があります。この値を設定するには、 MGW初期化ファイル(通常、mgw.ora)に次の行を追加します。

set ORACLE SID =  $sid$  value

データベースがNULLでない場合、MGW初期化ファイルでORACLE\_SIDを設定する必要はありません。

MGW初期化ファイルでORACLE\_SIDを設定しても機能しない場合は、データベース・パラメータをNULL以外の値に設定する必

要があります。

JDBC Thin接続が使用されている場合は、データベース・パラメータをNULL以外の値に設定する必要があります。JDBC Thin接続が使用されていて、データベース・パラメータがTNSNamesの別名である場合、oracle.net.tns\_names Javaプロ パティがMGW初期化ファイルで設定されていることを確認します。このプロパティを設定するには、MGW初期化ファイルに次の 行を追加します。

setJavaProp oracle.net.tns admin=<directory containing tnsnames.ora>

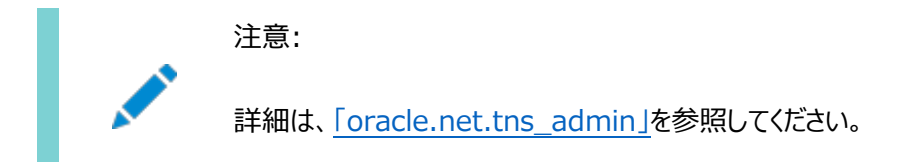

[415] ジョブ<*job\_name*>のソース・キューからのメッセージの欠落

考えられる原因は次のとおりです。

- エージェントがメッセージ・ゲートウェイ・エージェント以外によってデキューされた永続メッセージの一部を処理しました。
- 伝播ソース・キューがパージまたは再作成されました。
- メッセージがOracle Database Advanced Queuingの例外キューに移されました。

このエラーが発生した場合は、次のように、DBMS\_MGWADMパッケージのプロシージャCLEANUP\_GATEWAYをコールしてください。

DBMS\_MGWADM.CLEANUP\_GATEWAY ( action => DBMS\_MGWADM.RESET\_SUB\_MISSING\_MESSAGE, sarg  $\Rightarrow$   $\langle$  *job* name $\rangle$ ;

このコールは、伝播ジョブでメッセージが欠落する問題が発生した場合で、エージェントが実行中の場合のみ有効になります。 エージェントは、欠落メッセージ[を非永続メ](#page-489-0)ッセージとみなし、伝播ジョブ処理を続行します。

#### **関連項目:**

メッセージ・ゲートウェイ例外キューの詳細は[、「伝播ジョブの概要」を](#page-406-0)参照してください。

[416] ジョブ<*job\_name*>の受信ログ・キューのログ・レコードの欠落

考えられる原因は次のとおりです。

- ログ記録が、メッセージ・ゲートウェイ・エージェント以外によってログ・キューからデキューされました。
- ログ・キューがパージまたは再作成されました。

このエラーが発生した場合は、次のように、DBMS\_MGWADMパッケージのプロシージャCLEANUP\_GATEWAYをコールしてください。

DBMS\_MGWADM.CLEANUP\_GATEWAY (  $action$  => DBMS MGWADM. RESET SUB MISSING LOG REC. sarg  $\Rightarrow$   $\langle$ job\_name $\rangle$ );

このコールは、伝播ジョブでログ記録が欠落する問題が発生した場合で、エージェントが実行中の場合のみ有効になります。

注意:

欠落メッセージが宛先キューに伝播済の場合、プロシージャ DBMS\_MGWADM.CLEANUP\_GATEWAY をコールするとメッ セージが重複する可能性があります。ソースおよび宛先キューの両方にあるメッセージをチェックする必要があります。 このようなメッセージがある場合は、ソースまたは宛先キューのいずれかからメッセージを削除してから、このプロシー ジャをコールする必要があります。

[417] ジョブ<*job\_name*>の送信ログ・キューのログ・レコードの欠落

前のエラーを参照してください。

[421] 警告: ジョブ<*job\_name*>のリカバリのための接続を取得できません

これは、他の伝播ジョブによって接続がすべて使用中であるため、メッセージ・ゲートウェイ・エージェントが伝播ジョブを回復するた めの接続を取得できなかったことを示す警告メッセージです。エージェントは接続を取得できるまで試行します。

WebSphere MQのリンクに対してこのメッセージが何回も繰り返される場合は、伝播ジョブに関連付けられたメッセージ・ゲー トウェイのリンクが使用する最大接続数を増やしてください。

#### **関連項目:**

[メッセージ・システム・リンクの変更](#page-402-0)

[434] キュー<*queue*>、プロバイダ・キュー<*queue*>へのアクセスに失敗しました

このメッセージは、メッセージ・システムの固有キューにアクセスできないことを示します。キューが DBMS\_MGWADM.REGISTER\_FOREIGN\_QUEUEによって登録されている、またはOracle Database Advanced Queuing キューである可能性があります。詳細は、リンクされた例外を参照してください。

考えられる原因は次のとおりです。

- 外部キーの登録が正しくない、またはメッセージ・ゲートウェイのリンク設定が正しくありません。 構成情報を確認してください。可能な場合は、同じ構成情報を使用してOracle以外のメッセージ・システムのサンプ ル・アプリケーションを実行してください。
- Oracle以外のメッセージ・システムにアクセスできません。 Oracle以外のメッセージ・システムが実行中で、メッセージ・ゲートウェイのリンクで提供されている情報を使用してアク セス可能であることを確認してください。
- Oracle Database Advanced Oueuingキューが存在しません。メッセージ・ゲートウェイの伝播ジョブの作成後、 キューが削除された可能性があります。

Oracle Database Advanced Queuingキューが存在することを確認してください。

[436] LOW MEMORY WARNING: 合計メモリー = < >、free mem = < >

メッセージ・ゲートウェイ・エージェントJVMの実行用メモリーが不足しています。Javaガベージ・コレクションが起動されますが、 JVMヒープ・サイズが小さすぎると表示される可能性があります。DBMS\_MGWADM.ALTER\_AGENTのmax\_memoryパラメータを使用 して、JVMヒープ・サイズを増やしてください。メッセージ・ゲートウェイ・エージェントを実行中の場合は、再起動して変更を有効に する必要があります。

[703] 変換<*transformation\_id*>の情報の取得に失敗しました

メッセージ・ゲートウェイ・エージェントが[、変換に](#page-492-0)関する必要な情報をすべて取得できませんでした。DBMS\_MGWADM.CREATE\_JOB の変換パラメータでは、変換ファンクションではなく登録済の変換の名前を指定する必要があります。

考えられる原因は次のとおりです。

● 変換が存在しません。変換が作成済であることを確認します。これは、ユーザーSYSとして実行される次の問合せで確 認できます。

SELECT TRANSFORMATION\_ID, OWNER FROM DBA\_TRANSFORMATIONS;

- メッセージ・ゲートウェイに登録された変換が間違っています。登録済の変換が間違っていないことを確認します。
- メッセージ・ゲートウェイ・エージェント・ユーザーに、例外で示された変換のfrom\_typeまたはto\_typeに使用され[るオブ](#page-489-1) [ジェクト型に](#page-489-1)対するEXECUTE権限がありません。

MGW\_AGENT\_ROLEにEXECUTE権限を付与し、その後エージェントのユーザーにMGW\_AGENT\_ROLEを付与するだけでは不 十分です。オブジェクト型に対するEXECUTE権限をエージェントのユーザーに直接付与するか、またはPUBLICに付与す る必要があります。

次の例は、from\_typeでのそのような場合を示しています。また、エラーの厳密な原因を判断するために使用されてい るリンクされた例外も示されています。

#### **オブジェクト型に対するEXECUTE権限がない場合**

Errors occurred during processing of job JOB\_AQ2MQ\_2 oracle.mgw.common.GatewayException: [703] Failed to retrieve information for transformation mgwuser.SAMPLEADT\_TO\_MGW\_BASIC\_MSG […Java stack trace here…] [Linked-exception] java.sql.SQLException: "from\_type" is null […Java stack trace here…]

[720] AQペイロード型<*type*>はサポートされていません。キュー: <*queue*>

メッセージ・ゲートウェイの伝播ジョブによって使用されるOracle Database Advanced Queuingキューのペイロード型がメッ セージ・ゲートウェイによって直接サポートされていません。JMS以外の伝播の場合、メッセージ・ゲートウェイではペイロード型の RAW、SYS.MGW\_BASIC\_MSG\_TおよびSYS.MGW\_TIBRV\_MSG\_Tを直接サポートしています。

考えられるアクションは次のとおりです。

- メッセージ・ゲートウェイの伝播ジョブをキュー・ペイロード型からサポートされている型へ変換するように構成します。
- メッセージ・ゲートウェイの伝播ジョブを削除し、サポートされているペイロード型のOracle Database Advanced Queuingキューを使用する新規ジョブを作成します。

[Java Message Service](#page-486-2) (JMS)伝播の場合は、メッセージ・ゲートウェイの伝播ジョブを削除し、[Oracle Java](#page-489-2)  [Message Service](#page-489-2) (Oracle JMS)によってそのOracle Database Advanced Queuingペイロード型がサポー トされている新規ジョブを作成する必要があります。JMS伝播に対する変換はサポートされていません。

[721] 変換タイプ<*type*>はサポートされていません。キュー: <*queue\_name*>、変換: <*transformation*>

メッセージ・ゲートウェイの伝播ジョブが[、標準型](#page-485-0)の1つではないオブジェクト型を使用する変換によって構成されています。

発信ジョブの場合、変換from\_typeはOracle Database Advanced Queuingペイロード型、変換to\_typeはメッセージ・ ゲートウェイ標準型である必要があります。着信ジョブの場合、変換from\_typeはメッセージ・ゲートウェイ標準型、変換 to\_typeはOracle Database Advanced Queuingペイロード型である必要があります。

[722] メッセージの変換に失敗しました。キュー: <*queue\_name*>、変換: <*transformation*>

変換実行中にエラーが発生しました。通常、ORA-25229は、変換ファンクションによってPL/SQL例外が発生したとき、または 変換を使用しようとしたときにその他のOracleエラーが発生した場合に、Oracle Database Advanced Queuingによって 表示されます。

考えられる原因は次のとおりです。

● メッセージ・ゲートウェイ・エージェントのユーザーに変換ファンクションに対するEXECUTE権限がありません。これは、次の 例に示されています。

MGW\_AGENT\_ROLEにEXECUTE権限を付与し、その後メッセージ・ゲートウェイ・エージェントのユーザーに MGW\_AGENT\_ROLEを付与するだけでは不十分です。変換ファンクションに対するEXECUTE権限を、メッセージ・ゲートウェ イ・エージェントのユーザーに直接付与するか、またはPUBLICに付与する必要があります。

#### **変換ファンクションに対するEXECUTE権限がない場合**

Errors occurred during processing of job JOB\_MQ2AQ\_2 oracle.mgw.common.GatewayException: [722] Message transformation failed queue: MGWUSER.DESTQ\_SIMPLEADT, transform: MGWUSER.MGW\_BASIC\_MSG\_TO\_SIMPLEADT […Java stack trace here…] [Linked-exception] oracle.mgw.common.MessageException: [722] Message transformation failed; queue: MGWUSER.DESTQ SIMPLEADT, transform: MGWUSER. MGW BASIC MSG TO SIMPLEADT […Java stack trace here…] [Linked-exception] java.sql.SQLException: ORA-25229: error on transformation of message msgid: 9749DB80C85B0BD4E03408002086745E ORA-00604: error occurred at recursive SQL level 1 ORA-00904: invalid column name […Java stack trace here…]

- 登録済の変換が存在しても、変換ファンクションが存在しません。変換ファンクションが存在しない場合は、再作成する 必要があります。
- メッヤージ・ゲートウェイ・エージェントのユーザーには、例外で示されたキューのペイロード・オブジェクト型に対する EXECUTE権限がありません。

MGW\_AGENT\_ROLEにEXECUTE権限を付与し、その後メッセージ・ゲートウェイ・エージェントのユーザーに MGW\_AGENT\_ROLEを付与するだけでは不十分です。オブジェクト型に対するEXECUTE権限を、メッセージ・ゲートウェイ・ エージェントのユーザーに直接付与するか、またはPUBLICに付与する必要があります。

● 変換ファンクションでエラーが発生しました。変換ファンクションが受信するすべてのメッセージを処理できること確認してく ださい。

[724] メッセージの変換がサポートされていません。宛先AQペイロード型: <*type*>、送信元タイプ: <*type*>

メッセージ・ゲートウェイの伝播ジョブは、Oracle以外のメッセージ・システム・リンクによって生成される標準メッセージ型が Oracle Database Advanced Queuingキュー・ペイロード型と互換性がない着信伝播用に構成されています。 SYS.MGW\_BASIC\_MSG\_Tペイロード型によるTIB/Rendezvousメッセージ・システムからOracle Database Advanced Queuingキューへの伝播、またはWebSphere MQからSYS.MGW\_TIBRV\_MSG\_Tペイロード型を使用したOracle Database Advanced Queuingへの伝播です。

考えられるアクションは次のとおりです。

● Oracle以外のメッセージ・リンクによって生成される標準メッセージ型をOracle Database Advanced Queuing

ペイロード型にマップする変換によって、メッセージ・ゲートウェイの伝播ジョブを構成します。

● メッセージ・ゲートウェイの伝播ジョブを削除し、Oracle Database Advanced Queuingキュー・ペイロード型が、 Oracle以外のリンクによって生成される標準メッセージ型と一致する新規ジョブを作成します。

[725] テキスト・メッセージがRAWペイロードをサポートしていません。

メッセージ・ゲートウェイの伝播ジョブが、RAWペイロード型のOracle Database Advanced Queuing宛先への着信伝播に 対して構成されています。Oracle以外のソース・キューから受信したテキスト・メッセージのメッセージ変換に失敗しました。

テキスト・データに対するサポートが必要な場合は、メッセージ・ゲートウェイの伝播ジョブを削除し、ペイロード型がテキスト・デー タをサポートしているOracle Database Advanced Queuing宛先に対する新規ジョブを作成します。

[726] メッセージ・サイズ<*size*>はRAWペイロードには大きすぎます。最大サイズは<*size*>です

メッセージ・ゲートウェイの伝播ジョブが、RAWペイロード型のOracle Database Advanced Queuing宛先への着信伝播に 対して構成されています。Oracle以外のソース・キューからの大きなRAW値を含むメッセージを受信時に、メッセージ変換障害が 発生しました。

大容量データに対するサポートが必要な場合は、メッセージ・ゲートウェイの伝播ジョブを削除し、ペイロード型が大容量データ (通常、[BLOB](#page-484-0)属性のオブジェクト型フォームのデータ)をサポートしているOracle Database Advanced Queuing宛先に 対する新規ジョブを作成します。

[728] メッセージに含まれる(BLOB)フィールドが多すぎます。

BLOB型に格納される必要のあるフィールドが、ソース・メッセージに多すぎます。SYS. MGW\_TIBRV\_MSG\_Tは、3つのBLOBフィール ドに制限されています。小さなフィールドに分割するか、または少数の大きなフィールドに結合して、メッセージ内の大きなフィール ドの数を減らします。

[729] メッセージに含まれる(CLOB)フィールドが多すぎます。

ソース・メッセージに、CLOBに格納される必要のある大きなテキスト値を含むフィールドが多すぎます。SYS.MGW\_TIBRV\_MSG\_Tは、 3つのCLOBフィールドに制限されています。小さなフィールドに分割するか、または少数の大きなフィールドに結合して、メッセージ 内の大きなフィールドの数を減らします。

[805] キュー<*queue*>へのエンキュー中にMQSeries Messageエラーが発生しました

WebSphere MQキューにメッセージを格納したとき、WebSphere MQによってエラーが戻されました。ログ・ファイルにあるリン クされた例外エラー・コードとメッセージを調べてください。WebSphere MQのドキュメントを参照してください。

# **A 非永続キュー**

Oracle Database Advanced Queuingでは、サブスクライバに非永続メッセージを非同期に配信できます。これらのメッ セージはイベント・ドリブンの可能性があり、システム(またはインスタンス)に障害が発生すると保持されません。メッセージは、シス テムによって作成されたキュー表に格納されます。Oracle Database Advanced Queuingは、1つの共通[API](#page-484-1)で永続およ び非永続メッセージをサポートします。

非永続キューは、シングル・コンシューマまたはマルチ・コンシューマのいずれかで、現在接続されているすべてのユーザーへの通知 のメカニズムを提供します。サブスクライバをマルチ・コンシューマ非永続キューに追加して、非永続キューを伝播の宛先にすること ができます。

ユーザーは、エンキュー・インタフェースを使用して、通常の方法で非永続キューにメッセージをエンキューします。非永続キューに、 RAW型およびOracleオブジェクト型のメッセージをエンキューできます。OCI通知は、現在通知登録されているユーザーに、そ のようなメッセージを配信するために使用されます。

次のトピックでは、非永続的キューについて説明します(これは、Oracle Database Advanced Queuing 10*g*リリース2 (10.2)では推奨されていません)。かわりにバッファ済メッセージを使用することをお薦めします。

#### **関連項目:**

[バッファ済メッセージ](#page-43-0)

トピック:

- [非永続キューの作成](#page-453-0)
- [非永続キューの管理](#page-454-0)
- [非永続キューの互換性](#page-454-1)
- [非永続キュー通知](#page-454-2)
- [非永続キューの制限](#page-455-0)

# <span id="page-453-0"></span>**非永続キューの作成**

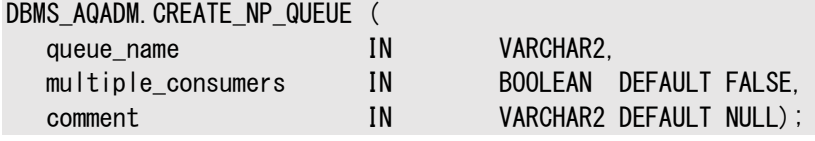

このプロシージャは[、非永続キ](#page-489-0)ューを作成します。

非永続キューでは、ローカル受信者のみがサポートされています。このキューは、シングル・コンシューマまたはマルチ・コンシューマ のいずれかです。すべてのキュー名はスキーマ内で重複しないようにしてください。このキューは、キュー名によって指定されたものと 同じスキーマ内にある、システムが作成した8.1互換のキュー表(AQ\$\_MEM\_SCまたはAQ\$\_MEM\_MC)に作成されます。キュー名に スキーマ名が指定されていないときは、ログイン・ユーザーのスキーマにキューが作成されます。

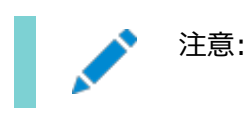

非永続キューの名前は、24 文字より長くできません。長い名前の非永続キューを作成しようとすると、エラー ORA-24019 が発生します。

### <span id="page-454-0"></span>**非永続キューの管理**

キューは、CREATE\_NP\_QUEUEで作成した後、START\_QUEUEをコールすると有効になります。デフォルトでは、キューはエンキューお よびデキューともに使用禁止で作成されます。

非永続キューに、RAW型およびOracleオブジェクト型のメッセージをエンキューできます。非永続キューからはデキューできませ ん。非永続キューからメッセージを取り出す唯一の方法は、[Oracle Call Interface\(](#page-489-3)OCI)の通知メカニズムを使用する方法 です。非永続キューにはlistenをコールできません。

非永続キューを削除できるのは、所有者のみです。

### <span id="page-454-1"></span>**非永続キューの互換性**

8.1互換以上のキューで、非永続キューを使用するには、init.oraのcompatibleパラメータおよ[びキュー表の](#page-490-1)compatibleパ ラメータを8.1以上に設定する必要があります。

## <span id="page-454-2"></span>**非永続キュー通知**

非永続キューの場合、メッセージは通知の一部として配信されます。RAW表現が指定された場合に実行され[る非永続キ](#page-489-0)ュー のアクションを、通知メカニズム別で表A-1に示します。XML表現が指定されたときに実行されるキューのアクションを、表A-2に 示します。

表A-1 RAW表現が指定された場合に実行される非永続キューのアクション

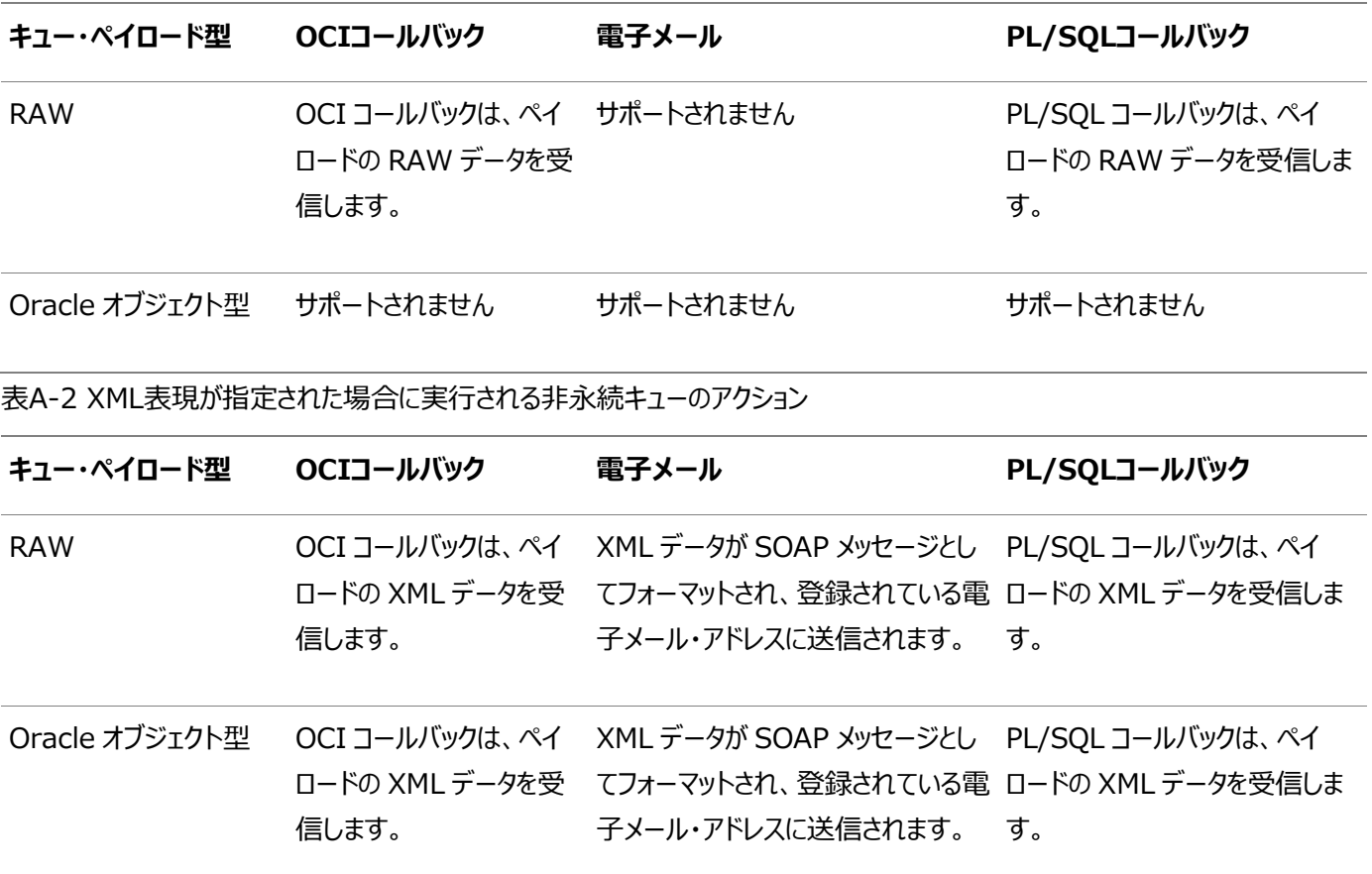

# <span id="page-455-0"></span>**非永続キューの制限**

RAWおよびOracleオブジェクト型の非永続的キューを作成できます。メッセージの送信は、サブスクライバおよびローカルである明 示的に指定された受信者に制限されます。非永続的キューからの伝播はサポートされていません。メッセージを取り出す際、デ キュー・コールは使用できませんが、かわりにOCISubscriptionRegisterを使用して通知の登録を行い、非同期通知メカニズ ムを採用する必要があります。

非永続メッセージの場合、enqueue\_optionsのvisibility属性をIMMEDIATEに設定する必要があります。

#### **関連項目:**

[「エンキュー・オプション」](#page-211-0)

# **B Oracle JMSおよびOracle AQ XMLサーブレットのエ ラー・メッセージ**

問題のトラブルシューティングに役立つエラー・メッセージのリストを提供します。

- Oracle JMS[のエラー・メッセージ](#page-456-0)
- Oracle AQ XML[サーブレットのエラー・メッセージ](#page-476-0)

### <span id="page-456-0"></span>**Oracle JMSのエラー・メッセージ**

#### **JMS-101 無効な送達モードです: (文字列)**

原因: 送達モードがサポートされていません。

処置: 有効な送達モードは AQjmsConstants.PERSISTENT です。

#### **JMS-102 機能: (文字列)はサポートされません。**

原因: この機能はこのリリースでサポートされていません。

処置: 説明は省略します。

#### **JMS-104 メッセージ・ペイロードの指定が必要です。**

原因: メッセージ・ペイロードが NULL でした。

処置: メッセージに NULL 以外のペイロードを指定してください。

#### **JMS-105 エージェントの指定が必要です**

原因: AQjmsAgent オブジェクトが NULL でした。

処置: リモート・サブスクライバを表す有効な AQjmsAgent を指定してください。

#### **JMS-106 1 つの JMSConnection で複数のオープン・セッションを保持することはできません。**

原因: コネクションにすでに 1 つのオープンしている JMS セッションがあります。1 つのコネクションで複 数のオープン・セッションを保持することはできません。

処置: オープン・セッションをクローズし、新しいセッションをオープンしてください。

#### **JMS-107 (文字列)での操作は許可されていません。**

原因: 指定された操作がこのオブジェクトで許可されていません。

処置: 説明は省略します。

# **JMS-108 型: (文字列) のメッセージは、型: (文字列)のペイロードを含む宛先に対しては使用できま せん。**

原因: 使用されているメッセージ型と宛先に指定されたペイロード型が一致しませんでした。

処置: この宛先を含むキュー表に指定されたペイロードにマップするメッセージ型を使用してください。

#### **JMS-109 クラスが見つかりません: (文字列)**

原因: 指定されたクラスが見つかりませんでした。

処置: CLASSPATH にクラスが含まれていることを確認してください。

#### **JMS-110 プロパティ: (文字列)は書込み不可です。**

原因: 読取り専用メッセージのヘッダー・フィールドまたはプロパティを更新しようとしました。

処置: 説明は省略します。

#### **JMS-111 接続の指定が必要です。**

原因: 接続オブジェクトが NULL でした。

処置: NULL 以外の JDBC 接続を指定してください。

#### **JMS-112 接続が無効です。**

原因: JDBC 接続が無効です。

処置: NULL 以外の Oracle JDBC 接続を指定してください。

#### **JMS-113 接続が停止状態です。**

原因: 停止状態の接続のメッセージを受信しようとしました。

処置: 接続を開始してください。

#### **JMS-114 接続はクローズされています。**

原因: クローズしている接続を使用しようとしました。

処置: 新しい接続を作成してください。

#### **JMS-115 コンシューマはクローズされています。**

原因: クローズしているコンシューマを使用しようとしました。

処置: 新しいメッセージ・コンシューマを作成してください。

#### **JMS-116 サブスクライバ名の指定が必要です。**

原因: サブスクライバ名が NULL でした。

処置: NULL 以外のサブスクリプション名を指定してください。

#### **JMS-117 変換に失敗しました - 無効なプロパティ型です**

原因: 要求された型へのプロパティの変換中にエラーが発生しました。

処置: プロパティのデータ型に対応するメソッドで取得してください。

#### **JMS-119 無効なプロパティ値です。**

原因: 指定されたプロパティの値が無効です。

処置: 設定されているプロパティの適切な型の値を使用してください。

#### **JMS-120 デキューに失敗しました。**

原因: メッセージの受信中にエラーが発生しました。

処置: 詳細は、JMSException 内のメッセージとリンクしている SQLException を参照してくださ い。

#### **JMS-121 DestinationProperty の指定が必要です。**

原因: キュー/トピックの作成中に NULL の AQjmsDestinationProperty が指定されました。

処置: 宛先に NULL 以外の AQjmsDestinationProperty を指定してください。

#### **JMS-122 内部エラー(文字列)**

原因: 内部エラーが発生しました。

処置: サポートに連絡してください。

#### **JMS-123 間隔は(整数)秒以上で設定してください。**

原因: 無効な間隔が指定されました。

処置: 30 秒より大きい間隔を指定してください。

#### **JMS-124 無効なデキュー・モードです**

原因: 無効なデキュー・モードが指定されました。

処置: 無効なデキュー・モードは、AQConstants.DEQUEUE BROWSE、 AQConstants.DEQUEUE\_REMOVE 、 AQConstants.DEQUEUE\_LOCKED AQConstants.DEQUEUE\_REMOVE\_NODATA です。

#### **JMS-125 無効なキューが指定されました。**

原因: 無効なキュー・オブジェクトが指定されました。

処置: 有効なキュー・ハンドルを指定してください。

#### **JMS-126 無効な項目が指定されました。**

原因: 無効なトピック・オブジェクトが指定されました。

処置: 有効なトピック・ハンドルを指定してください。

#### **JMS-127 無効な宛先です**

原因: 無効な宛先オブジェクトが指定されました。

処置: 有効な宛先(キュー/トピック)オブジェクトを指定してください。

#### **JMS-128 無効なナビゲーション・モードです**

原因: 無効なナビゲーション・モードが指定されました。

処 置 : 有 効 な ナ ビ ゲ ー シ ョ ン ・ モ ー ド は 、 AQjmsConstants.NAVIGATION\_FIRST\_MESSAGE 、

AQimsConstants.NAVIGATION\_NEXT\_MESSAGE AQjmsConstants.NAVIGATION\_NEXT\_TRANSACTION です。

#### **JMS-129 無効なペイロード型です。**

原因: 使用されているメッセージ型と宛先に指定されたペイロード型が一致しませんでした。

処置: この宛先を含むキュー表に指定されたペイロードにマップするメッセージ型を使用してください。 ADT メッセージには、適切な CustomDatum ファクトリを使用してメッセージ・コンシューマを作成し てください。

#### **JMS-130 JMS キューはマルチ・コンシューマには使用できません。**

原因: JMS キューとして AQ マルチ・コンシューマ・キューを取得しようとしました。

処置: JMS キューにマルチ・コンシューマは使用できません。

#### **JMS-131 セッションはクローズされています。**

原因: クローズしているセッションを使用しようとしました。

処置: 新しいセッションをオープンしてください。

#### **JMS-132 プロパティの最大数(整数)を超えました**

原因: メッセージのユーザー定義プロパティの最大数を超えました

処置: 説明は省略します。

#### **JMS-133 メッセージの指定が必要です。**

原因: 指定されたメッセージが NULL でした。

処置: NULL 以外のメッセージを指定してください。

#### **JMS-134 名前の指定が必要です。**

原因: 指定されたキューまたはキュー表名が NULL でした。

処置: NULL 以外の名前を指定してください。

#### **JMS-135 ドライバ(文字列)はサポートされません。**

原因: 指定されたドライバがサポートされていません。

処置: 有効なドライバは、OCI8 および Thin です。kprb ドライバを使用して getDefaultConnection() に よ る kprb 接 続 を 取 得 す る に は 、 静 的 な createTopicConnection および createQueueConnection メソッドを使用してください。

#### **JMS-136 ペイロード・ファクトリは、ADT ペイロードを持つ宛先にのみ指定できます。**

原因: ADT ペイロードを含まない宛先のコンシューマに CustomDatumFactory が指定されまし た。

処置: SYS.AQ\$ JMS TEXT MESSAGE 、 SYS.AQ\$ JMS BYTES MESSAGE 、 SYS.AQ\$\_JMS\_MAP\_MESSAGE 、 SYS.AQ\$\_JMS\_OBJECT\_MESSAGE 、 SYS.AQ\$ JMS STREAM MESSAGE 型のペイロードを含む宛先に対して、このフィールドを NULL に設定する必要があります。

#### **JMS-137 ペイロード・ファクトリは、ADT ペイロードを持つ宛先に対して指定する必要があります。**

原因: ADT ペイロードを含む宛先に CustomDatumFactory が指定されませんでした。

処置: ADT メッセージを含む宛先には、宛先の SQL ADT 型にマップされる Java クラスの CustomDatumFactory を指定する必要があります。

#### **JMS-138 プロシージャはクローズされています。**

原因: クローズしているプロデューサを使用しようとしました。

処置: 新しいメッセージ・プロデューサを作成してください。

#### **JMS-139 プロパティ名の指定が必要です。**

原因: プロパティ名が NULL でした。

処置: NULL 以外のプロパティ名を指定してください。

#### **JMS-140 無効な System プロパティです。**

原因: 無効なシステム・プロパティ名が指定されました。

処置: 有効な JMS システム・プロパティのいずれかを指定してください。

#### **JMS-142 JMS 項目はマルチ・コンシューマ対応のキュー表で作成する必要があります。**

原因: シングル・コンシューマ・キュー表の JMS トピックを作成しようとしました。

処置: マルチ・コンシューマを使用できるキュー表にのみ、JMS トピックを作成できます。

#### **JMS-143 キューの指定が必要です。**

原因: NULL のキューが指定されました。

処置: NULL 以外のキューを指定してください。

#### **JMS-144 JMS キューはマルチ・コンシューマ対応のキュー表では作成できません。**

原因: マルチ・コンシューマ・キュー表の JMS キューを作成しようとしました。

処置: マルチ・コンシューマを使用できないキュー表にのみ、JMS キューを作成できます。

#### **JMS-145 無効な受信者リストです。**

原因: 指定された受信者リストが空でした。

処置: 少なくとも 1 つの受信者を含む受信者リストを指定してください。

#### **JMS-146 登録に失敗しました。**

原因: TypeMap の型の登録中にエラーが発生しました。

処置: 説明は省略します。

#### **JMS-147 ReplyTo 宛先タイプが無効です**

原因: ReplyTo 宛先オブジェクト型が無効です。

処置: ReplyTo 宛先に AQjmsAgent 型を使用する必要があります。

#### **JMS-148 プロパティ名のサイズが制限を超えています**

原因: プロパティ名が最大サイズを超えています。

処置: 100 文字未満のプロパティ名を指定してください。

#### **JMS-149 サブスクライバの指定が必要です。**

原因: 指定されたサブスクライバが NULL でした。

処置: NULL 以外のサブスクライバを指定してください。

#### **JMS-150 プロパティはサポートされません。**

原因: サポートされていないプロパティを使用しようとしました。

処置: 説明は省略します。

#### **JMS-151 項目の型は EXCEPTION にできません。**

原因: トピックの型は AQjmsConstants.EXCEPTION にできません。

処置: AQjmsConstants.NORMAL 型のトピックを指定してください。

#### **JMS-153 System プロパティの型が無効です。**

原因: 指定された値の型が設定されているシステム・プロパティに定義された型と一致しません。

処置: システム・プロパティの設定に正しい型を使用してください。

#### **JMS-154 SEQUENCE DEVIATION の値が無効です。**

原因: 順序逸脱が無効です。

処置: 有効な値は、AQEnqueueOption.DEVIATION BEFORE 、 AQEnqueueOption.DEVIATION\_TOP です。

#### **JMS-155 AQ 例外(文字列)**

原因: AQ Java レイヤーでエラーが発生しました。

処置: 詳細は、JMSException 内のメッセージとリンクしている例外を参照してください。

#### **JMS-156 無効なクラス: (文字列)**

原因: 指定されたクラスが無効です。

処置: CLASSPATH に指定されたクラスが含まれていることを確認してください。

#### **JMS-157 I/O 例外: (文字列)**

原因: I/O 例外です。

処置: 詳細は、JMSException のメッセージを参照してください。

#### **JMS-158 SQL 例外: (文字列)**

原因: SQL 例外です。

処置: 詳細は、リンクしている SQLException 内のメッセージを参照してください。

#### **JMS-159 無効なセレクタ: (文字列)**

原因: 指定されたセレクタが無効か長すぎます。

処置: セレクタの構文を確認してください。

#### **JMS-160 EOF 例外: (文字列)**

原因: バイト・ストリームの読込み中に EOF 例外が発生しました。

処置: 説明は省略します。

#### **JMS-161 メッセージ形式例外: (文字列)**

原因: 指定された型へのストリーム・データの変換中にエラーが発生しました。

処置: ストリームで予期されるデータの型を確認し、適切な読込みメソッドを使用してください。

#### **JMS-162 メッセージは読取り不可です。**

原因: メッセージが書込み専用モードです。

処置: リセット・メソッドをコールして、メッセージを読取り可能にしてください。

#### **JMS-163 メッセージは書込み不可です。**

原因: メッセージが読取り専用モードです。

処置: clearBody メソッドを使用して、メッセージを書込み可能にしてください。

#### **JMS-164 そのような要素はありません**

原因: 指定された名前の要素がマップ・メッセージで見つかりませんでした。

処置: 説明は省略します。

#### **JMS-165 プロパティ値が最大サイズを超えています**

原因: プロパティの値が使用できる最大長を超えました

処置: JMS 定義プロパティの値は、最大 100 を設定できます。ユーザー定義プロパティの値は、最 大 2000 を設定できます。

#### **JMS-166 項目の指定が必要です。**

原因: 指定されたトピックが NULL でした。

処置: NULL 以外のトピックを指定してください。

#### **JMS-167 ペイロード・ファクトリまたは Sql\_data\_class の指定が必要です。**

原因: ペイロード・ファクトリまたは Sql\_data\_class がオブジェクト・ペイロードを含むキューに指定さ れていません。

処置: キューに定義された ADT 型にマップされる Java オブジェクトの CustomDatumFactory または SQLData クラスを指定してください。

#### **JMS-168 ペイロード・ファクトリと sql\_data\_class の両方は指定できません。**

原因: CustomDatumFactory クラスおよび SQLData クラスの両方がデキュー中に指定されま した。

処置: キューに定義された ADT 型にマップされる Java オブジェクトの CustomDatumFactory または SQLData クラスを指定してください。

#### **JMS-169 Sql\_data\_class は NULL にできません。**

原因: 指定された SQLData クラスが NULL です。

処置: キューに定義された ADT 型にマップされる SQLData クラスを指定してください。

#### **JMS-171 (文字列)を含んだメッセージが定義されていません。**

原因: メッセージのペイロード型が無効です。

処置: キューが定義されて RAW または OBJECT ペイロードが含まれているかどうかを確認し、メッ セージの適切なペイロード型を使用してください。

#### **JMS-172 複数のキュー表が問合せに一致しています: (文字列)**

原因: 複数のキュー表が問合せと一致します。

処置: 所有者およびキュー表名を指定してください。

#### **JMS-173 キュー表: (文字列) が見つかりません。**

原因: 指定されたキュー表が見つかりませんでした。

処置: 有効なキュー表を指定してください。

#### **JMS-174 オブジェクト・ペイロードとともにキューのクラスを指定する必要があります。**

# **\ndequeue(deq\_option, payload\_fact) または dequeue(deq\_option, sql\_data\_cl) を使用してください。**

原因: このデキュー・メソッドを使用して、OBJECT ペイロードとともにキューからデキューできません。

処 置 : dequeue(deq option, payload fact) ま た は dequeue(deq option, sql\_data\_cl)のいずれかを使用してください。

#### **JMS-175 デキュー・オプションの指定が必要です。**

原因: 指定された DequeueOption が NULL です。

処置: NULL 以外のデキュー・オプションを指定してください。

#### **JMS-176 エンキュー・オプションの指定が必要です。**

原因: 指定された EnqueueOption が NULL です。

処置: NULL 以外のエンキュー・オプションを指定してください。

# **JMS-177 無効なペイロード・タイプ: ロー・ペイロード・キューには dequeue(deq\_option)を使用し てください。**

原因: このメソッドを使用して、RAW ペイロードとともにキューからデキューできません。

処置: dequeue(deq\_option)メソッドを使用してください。

#### **JMS-178 無効なキュー名です - (文字列)**

原因: 指定されたキュー名が NULL または無効です。

処置: NULL ではないキュー名を指定してください。キュー名をスキーマ名で修飾しないでください。ス キーマ名は、所有者パラメータの値として指定する必要があります。

#### **JMS-179 無効なキュー表名です - (文字列)**

原因: 指定されたキュー表名が NULL または無効です。

処置: NULL ではないキュー表名を指定してください。キュー表名をスキーマ名で修飾しないでくださ い。スキーマ名は、所有者パラメータの値として指定する必要があります。

#### **JMS-180 無効なキュー・タイプです。**

原因: キュー・タイプが無効です。

処置: 無効なタイプは、AQConstants.NORMAL または AQConstants.EXCEPTION です。

#### **JMS-181 wait\_time の値が無効です**

原因: wait 型の値が無効です。

処 置 : 待 機 時 間 に は 、 AQDequeueOption.WAIT\_FOREVER 、 AQDequeueOption.WAIT\_NONE、または 0 より大きい値を使用できます。

#### **JMS-182 問合せで複数のキューが一致しています。**

原因: 複数のキューが問合せと一致します。

処置: キューの所有者および名前の両方を指定してください。

#### **JMS-183 AQ ドライバが登録されていません。**

原因: AQDriver が登録されていません。

処 置 : AQ Java ド ラ イ バ が 登 録 さ れ て い る こ と を 確 認 し て く だ さ い 。 Class.forName("oracle.AQ.AQOracleDriver")を使用してください。
### **JMS-184 キュー・オブジェクトが無効です。**

原因: キュー・オブジェクトが無効です。

処置: 基になる JDBC 接続がクローズしている可能性があります。キュー・ハンドルを再取得してくだ さい。

#### **JMS-185 QueueProperty の指定が必要です。**

原因: 指定された AQQueueProperty が NULL です。

処置: NULL 以外の AQQueueProperty を指定してください。

### **JMS-186 QueueTableProperty の指定が必要です。**

原因: 指定された QueueTableProperty が NULL です。

処置: NULL 以外の AQQueueTableProperty を指定してください。

### **JMS-187 キュー表の指定が必要です。**

原因: 指定されたキュー表が NULL です。

処置: NULL 以外のキュー表を指定してください。

#### **JMS-188 QueueTable オブジェクトが無効です。**

原因: キュー表オブジェクトが無効です。

処置: 基になる JDBC 接続がクローズしている可能性があります。キュー表ハンドルを再取得してく ださい。

### **JMS-189 バイト配列が小さすぎます。**

原因: 指定されたバイト配列が小さすぎて要求されたデータを格納できません。

処置: 要求されたデータの格納に十分なバイト配列を指定してください。または、要求された長さを 短くしてください。

### **JMS-190 キュー: (文字列) が見つかりません。**

原因: 指定されたキューが見つかりませんでした。

処置: 有効なキューを指定してください。

### **JMS-191 sql\_data\_cl は SQLData インタフェースを実装しているクラスであることが必要です。**

原因: 指定されたクラスは、java.sql.SQLData インタフェースをサポートしていません。

処置: 説明は省略します。

#### **JMS-192 無効な可視性値です**

原因: 指定された可視性値が無効です。

処置: 有効な値は、AQConstants.VISIBILITY\_ONCOMMIT 、 AQConstants.VISIBILITY\_IMMEDIATE です。

### **JMS-193 JMS キューに RAW 型のペイロードを含めることはできません。**

原因: RAW ペイロードとともに JMS キューを作成しようとしました。

処置: JMS キュー/トピックに RAW ペイロードを含めることはできません。

#### **JMS-194 セッション・オブジェクトが無効です。**

原因: セッション・オブジェクトが無効です。

処置: 基になる JDBC 接続がクローズしている可能性があります。新しいセッションを作成してくださ  $\mathsf{U}_\alpha$ 

### **JMS-195 無効なオブジェクト型: オブジェクトは CustomDatum または SQLData インタフェースを 実装する必要があります**

原因: 指定されたオブジェクト型が無効です。

処置: CustomDatum または SQLData インタフェースをオブジェクトに実装する必要があります。

### **JMS-196 1 つの JMS セッションで同じ宛先のオープン QueueBrowser を複数保持することはできま せん。**

原因: このセッションのこのキューにオープンしている QueueBrowser がすでに存在します。

処置: 特定のセッションの同じキューに複数のキュー・ブラウザを使用できません。既存の

QueueBrowser をクローズして、新しい QueueBrowser をオープンしてください。

### **JMS-197 リモート・サブスクライバに対するエージェント・アドレスの指定が必要です。**

原因: リモート・サブスクライバのアドレス・フィールドが NULL です。

処置: アドレス・フィールドにリモート・トピックの完全修飾名を含める必要があります。

### **JMS-198 無効な操作: セッションに特権メッセージ・リスナーを設定しました。**

原因: セッションのメッセージ・リスナーが設定されていた場合に、クライアントがメッセージの受信にメッ セージ・コンシューマを使用しようとしました。

処置: セッションのメッセージ・リスナーを使用して、メッセージを処理してください。メッセージを受信す るためにコンシューマのメソッドは使用しないでください。

#### **JMS-199 登録の通知に失敗しました。**

原因: リスナー登録が失敗しました。

処置: 詳細は、リンクしている例外のエラー・メッセージを参照してください。

#### **JMS-200 宛先の指定が必要です。**

原因: 宛先が NULL です。

処置: NULL 以外の宛先を指定してください。

#### **JMS-201 すべての受信者を recipient\_list に指定する必要があります。**

原因: 受信者リストの複数の要素が NULL です。

処置: 受信者リストのすべての AQjmsAgent を指定する必要があります。

#### **JMS-202 メッセージの非同期受信の登録解除に失敗しました。**

原因: 非同期受信のデータベースのコンシューマの登録解除中にエラーが発生しました。

処置: 詳細は、リンクしている例外のエラー・メッセージを確認してください。

### **JMS-203 ペイロード・ファクトリの指定が必要です。**

原因: NULL のペイロード・ファクトリが指定されました。

処置: NULL 以外のペイロード・ファクトリを指定してください。

### **JMS-204 AQ JNI レイヤーでエラーが発生しました**

原因: JNI エラーです。

処置: 詳細は、リンクしている例外のエラー・メッセージを確認してください。

### **JMS-205 ネーミング例外**

原因: ネーミング例外です。

処置: 詳細は、リンクしている例外のエラー・メッセージを確認してください。

#### **JMS-207 JMS 例外(文字列)**

原因: JMS レイヤーでエラーが発生しました。

処置: 詳細は、リンクしている JMSException 内のメッセージを参照してください。

#### **JMS-208 XML SQL 例外**

原因: XML SQL レイヤーでエラーが発生しました。

処置: 詳細は、リンクしている AQxmlException 内のメッセージを参照してください。

### **JMS-209 XML SAX 例外**

原因: XML SAX レイヤーでエラーが発生しました。

処置: 詳細は、リンクしている AQxmlException 内のメッセージを参照してください。

#### **JMS-210 XML 解析例外**

原因: XML パーサー・レイヤーでエラーが発生しました。

処置: 詳細は、リンクしている AQxmlException 内のメッセージを参照してください。

#### **JMS-220 接続できなくなりました**

原因: データベースに接続できなくなりました。

処置: コメント: データベース/ネットワーク/マシンにアクセスできないと、このエラーが発生する場合が あります。一時的な障害の可能性があります。

### **JMS-221 接続プールに使用可能な物理データベース接続がありません**

原因: 指定された操作を実行するために、OCI 接続プールに使用可能な物理データベース接続が ありませんでした。

処置: 後で操作を実行してください。

### **JMS-222: 無効なペイロード・ファクトリ型です**

原因: ペイロード・ファクトリは CustomDatumFactory 型または ORADataFactory 型である 必要があります。

処置: CustomDatumFactory/ORADataFactory 型のいずれか 1 つを使用してください。

### **JMS-223: ペイロード・ファクトリは Sys.AnyData ペイロードを持つ宛先に対して NULL である必要**

### **があります - かわりにタイプマップを使用します**

原 因 : SYS.ANYDATA ペイロードを含 お 宛 先 の コ ン シ ュ ー マ に 対 し て CustomDatumFactory/ORADataFactory が指定されました。

処置: このフィールドは、SYS.AnyData 型のペイロードを含む宛先に対して NULL に設定する必 要があります。セッションのタイプマップに ORADataFactory(s)を登録する必要があります。

### **JMS-224: タイプマップが無効です - Sys.AnyData の宛先からメッセージを受信するには**

### **SQLType/OraDataFactory マッピングを移入する必要があります**

原因: セッションのタイプマップが NULL または空になっています。 Sys.AnyData 型の宛先の場合、 タイプマップはキュー/トピックに格納されている可能性のあるすべての型に対して OraDataFactory オブジェクトを含める必要があります。

処置: AQjmsSession.getTypeMap()メソッドを使用してタイプマップを取得してください。さらに、 put()メソッドを使用して SQLType 名とそれに対応する OraDataFactory オブジェクトを登録し てください。

### **JMS-225: JDBC ドライバが無効です - この操作には OCI ドライバを使用する必要があります**

原因: Sys.AnyData のキュー/トピックに対してこの JDBC ドライバを使用する操作はサポートされ ていません。

処置: JDBC OCI ドライバを使用して、Sys.AnyData のキュー/トピックからのメッセージを受信し てください。

#### **JMS-226: ヘッダーのみのメッセージには本文がありません**

原因: ヘッダーのみのメッセージには本文がないため、本文の消去、変更または問合せを行うことは できません。

処置: 読取り専用メッセージの本文にアクセスしたり、変更しないでください。

#### **JMS-227: トランザクションが未処理の JMS セッションへのコミットは無効です**

原因: トランザクションが未処理の JMS セッションでコミット・メソッドを起動しようとしましたが、その起 動は無効です。

処置: 現在の JMS セッションでのコミット・メソッドの起動を削除してください。

#### **JMS-228: トランザクションが未処理の JMS セッションへのロールバックは無効です**

原因: トランザクションが未処理の JMS セッションでロールバック・メソッドを起動しようとしましたが、そ の起動は無効です。

処置: 現在の JMS セッションでのロールバック・メソッドの起動を削除してください。

#### **JMS-229: (文字列)を指定する必要があります。**

原因: 指定したパラメータが NULL でした。

処置: パラメータに NULL 以外の値を指定してください。

#### **JMS-230: アクティブな TopicSubscriber の永続サブスクリプションでの不正な操作**

原因: 永続サブスクリプションにアクティブな TopicSubscriber がある間に、その永続サブスクリプ ションをサブスクライブ解除、変更または作成しようとしました。

処置: 有効な TopicSubscriber をクローズして、再試行してください。

#### **JMS-231: 一時的な宛先にあるコンシューマは、一時的な宛先を作成した同じ接続/セッションに属す必**

原因: 指定したパラメータが NULL でした。

処置: パラメータに NULL 以外の値を指定してください。

#### **JMS-232: 無効なユーザー/パスワードが JMS 接続で指定されました。**

原因: 無効なユーザー/パスワードが接続に指定されました。

処置: 接続に有効なユーザー/パスワードを指定してください。

### **JMS-233: 必要なサブスクライバ情報が使用可能ではありません**

原因: getDurableSubscriber メソッドで取得され、インメモリー・マップに対応する情報を持たな いサブスクライバからサブスクライバ情報を取得しようとしました。

処置: このようなサブスクライバからサブスクライバ情報を取得しないでください。

### **JMS-234: この操作は現行のメッセージング・ドメインでは許可されていません**

原因: 現行のメッセージング・ドメインで許可されない操作を実行します。

処置: この操作を現行のメッセージング・ドメインで実行しないでください。

### **JMS-235: 永続サブスクライバ名を非サブスクライブ・メソッドのトピックにリンクすることはできません。**

原因: OJMS では、指定された永続サブスクライバ名をトピックにリンクできません。このため、非サブ スクライブ・メソッドが失敗しました。

処置: ユーザーがトピック名を指定できる別の非サブスクライブ・メソッドを使用してください。

### **JMS-236: OJMS で無効な OCI ハンドルが見つかりました。**

原因: OJMS は、JDBC OCI ドライバを使用しているときに無効な OCI ハンドルを検出しました。

処置: OJMS がまだ操作している間に、基礎となる JDBC 接続がクローズされないようにしてください。

### **JMS-237: メッセージ・リスナーのスレッドを起動できません。**

原因: OJMS はメッセージ・リスナーの新しいスレッドを起動できません。

処置: スレッドがユーザー指定のスレッド・プロキシにより起動されているかどうか、スレッド・プロキシ・ コードを確認してください。

#### **JMS-238: トランザクションが処理済の JMS セッションへのリカバリは無効です**

原因: トランザクションが処理済の JMS セッションでリカバリ・メソッドを起動しようとしましたが、その起 動は無効です。

処置: トランザクションが処理済の JMS セッションでは、リカバリ・メソッドのかわりにロールバック・メソッ ドを使用してください。

#### **JMS-239: XA セッションへの(文字列)メソッドのコールは無効です。**

原因: XA セッションでコミット・メソッドまたはロールバック・メソッドを起動しようとしましたが、その起動 は無効です。

処置: JTA を使用して分散トランザクションをコミットまたはロールバックしてください。

### **JMS-240: 他の操作の後の setClientID のコールは無効です。**

原因: この接続で他の操作が行われた後で Connection.setClientID メソッドを不正にコールし ようとしました。

処置: クライアント ID を設定したあとで、接続上でその他の操作を実行してください。

#### **JMS-241: コンシューマが使用している場合、一時的な宛先の削除は無効です。**

原因: 既存のコンシューマがまだ使用している間に、一時的な宛先を不正に削除しようとしました。

処置: コンシューマをクローズしてから、一時的な宛先を削除してください。

### **JMS-242: 即時可視化および 3 フェーズ・エンキュー・プロセスの両方を使用したメッセージのエンキュー は無効です。**

原因: 即時可視化と 3 フェーズ・エンキュー・プロセスの両方を使用してメッセージを不正にエン キューしようとしました。

処置: システム・プロパティ oracle.jms.useTemplobsForEnqueue を終了してください。

### **JMS-243: トピック(文字列)が見つかりません**

原因: 指定したトピックが見つかりません。

処置: 有効なトピックを指定してください。

### **Oracle AQ XMLサーブレットのエラー・メッセージ**

### **JMS-400 宛先名を指定する必要があります**

原因: 宛先名に NULL が指定されました。

処置: NULL 以外の宛先名を指定してください。

#### **JMS-402 クラスが見つかりません: {0}**

原因: 指定されたクラスが見つかりませんでした。

処置: CLASSPATH にエラー・メッセージで指定されたクラスが含まれていることを確認してください。

### **JMS-403 I/O 例外{0}**

原因: I/O 例外です。

処置: 詳細は、リンクしている AQxmlException 内のメッセージを参照してください。

#### **JMS-404 XML 解析例外**

原因: XML パーサー・レイヤーでエラーが発生しました。

処置: 詳細は、リンクしている AQxmlException 内のメッセージを参照してください。

### **JMS-405 XML SAX 例外**

原因: XML SAX レイヤーでエラーが発生しました。

処置: 詳細は、リンクしている AQxmlException 内のメッセージを参照してください。

### **JMS-406 JMS 例外{0}**

原因: JMS レイヤーでエラーが発生しました。

処置: 詳細は、リンクしている JMSException 内のメッセージを参照してください。

#### **JMS-407 {0}では操作できません**

原因: 指定された操作がこのオブジェクトで許可されていません。

処置: 操作を実行するユーザーに必要な権限があることを確認してください。

### **JMS-408 変換に失敗しました - 無効なプロパティ型です**

原因: 要求された型へのプロパティの変換中にエラーが発生しました。

処置: プロパティのデータ型に対応するメソッドで取得してください。

### **JMS-409 そのような要素はありません**

原因: 指定された名前の要素がマップ・メッセージで見つかりませんでした。

処置: 有効な要素名を指定してください。

#### **JMS-410 XML SQL 例外**

原因: JDBC SQL レイヤーでエラーが発生しました。

処置: 詳細は、リンクしている SQLException 内のメッセージを参照してください。

### **JMS-411 ペイロードの主要部は NULL にできません**

原因: 無効な主要部の文字列またはドキュメントが指定されました。

処置: ペイロードに NULL 以外の主要部の文字列またはドキュメントを指定してください。

### **JMS-412 バイト変換に失敗しました**

原因: 無効なユーザー名/パスワードが指定されました。

処置: NULL 以外のユーザー名およびパスワードを指定してください。

### **JMS-413 操作には自動コミットできません**

原因: この操作に自動コミット・フラグを設定できません。

処置: 自動コミット・フラグを設定しないでください。

原因: 宛先の所有者に NULL が指定されました。

処置: NULL 以外の宛先名を指定してください。

### **JMS-415 無効な可視性値です**

原因: 指定された可視性値が無効です。

処 置 : 有 効 な 値 は 、 AQxmlConstants.VISIBILITY\_ONCOMMIT 、 AQxmlConstants.VISIBILITY\_IMMEDIATE です。

### **JMS-416 無効なデキュー・モードです**

原因: 無効なデキュー・モードが指定されました。

処置: 有効なデキュー・モードは、AOxmlConstants.DEOUEUE BROWSE、 AQxmlConstants.DEQUEUE\_REMOVE 、 AQxmlConstants.DEQUEUE\_LOCKED 、 AQxmlConstants.DEQUEUE\_REMOVE\_NODATA です。

### **JMS-417 無効なナビゲーション・モードです**

原因: 無効なナビゲーション・モードが指定されました。

処置: 有効なナビゲーション・モードは、次のとおりです。

- $\bullet$  AQxmlConstants.NAVIGATION FIRST\_MESSAGE
- AQxmlConstants.NAVIGATION\_NEXT\_MESSAGE
- $\bullet$  AOxmlConstants.NAVIGATION\_NEXT\_TRANSACTION

### **JMS-418 wait\_time の値が無効です**

原因: wait 型の値が無効です。

処 置 : 待 機 時 間 に は 、 AQDequeueOption.WAIT\_FOREVER 、 AQDequeueOption.WAIT\_NONE、または 0 より大きい値を使用できます。

### **JMS-419 ConnectionPoolDataSource が無効です**

原因: NULL または無効な ConnectionPoolDataSource が指定されました。

処 置 : 正 し い URL お よ び ユ ー ザ ー / パ ス ワ ー ド と と も に 、 有 効 な OracleConnectionPoolDataSource オブジェクトを指定してください。

### **JMS-420 cache\_size の値が無効です**

原因: 無効な cache\_size が指定されました。

処置: キャッシュ・サイズに 0 より大きい値を指定する必要があります。

#### **JMS-421 cache\_scheme の値が無効です**

原因: 無効なキャッシュ・スキームが指定されました。

処置: 有効なキャッシュ・スキームは、次のとおりです。

- $\bullet$  OracleConnectionCacheImpl.DYNAMIC SCHEME
- $\bullet$  OracleConnectionCacheImpl.FIXED WAIT SCHEME

### **JMS-422 無効なタグです - {0}**

原因: XML ドキュメントで無効なタグが検出されました。

処置: XML ドキュメントが AQ スキーマに準拠していることを確認してください。

#### **JMS-423 値が無効です**

原因: 無効な値が指定されました。

処置: XML ドキュメントに指定された値が AQ スキーマに指定された値に準拠していることを確認し てください。

#### **JMS-424 無効なメッセージ・ヘッダーです**

原因: 指定されたメッセージ・ヘッダーが NULL または無効です。

処置: 有効なメッセージ・ヘッダーを指定してください。

### **JMS-425 プロパティ名の指定が必要です。**

原因: プロパティ名が NULL でした。

処置: NULL 以外のプロパティ名を指定してください。

### **JMS-426 プロパティが存在しません**

原因: 無効なプロパティ名が指定されました。プロパティが存在しません。

処置: プロパティが存在しません。

#### **JMS-427 サブスクライバ名を指定する必要があります**

原因: サブスクライバ名が NULL でした。

処置: NULL 以外のサブスクリプション名を指定してください。

#### **JMS-428 有効なメッセージを指定する必要があります**

原因: メッセージが NULL でした。

処置: NULL 以外のメッセージを指定してください。

#### **JMS-429 登録オプションを指定する必要があります**

原因: 登録オプションが NULL です。

処置: NULL 以外の登録オプションを指定してください。

### **JMS-430 データベース・リンクを指定する必要があります**

原因: データベース・リンクが NULL です。

処置: NULL 以外の登録オプションを指定してください。

#### **JMS-431 順序番号を指定する必要があります。**

原因: 登録オプションが NULL です。

処置: NULL 以外の登録オプションを指定してください。

#### **JMS-432 ステータスを指定する必要があります**

原因: ステータス・オプションが NULL です。

処置: NULL 以外の登録オプションを指定してください。

### **JMS-433 ユーザーが認証されていません**

原因: ユーザーが認証されていません。

処置: サーブレットに接続する前にユーザーが Web サーバーで認証されていることを確認してくださ い。

#### **JMS-434 無効なデータ・ソースです**

原因: データ・ソースが NULL または無効です。

処置: データベースに接続する有効なデータ・ソースを指定してください。

#### **JMS-435 スキーマの位置が無効です**

原因: スキーマの位置が NULL または無効です。

処置: スキーマの有効な URL を指定してください。

#### **JMS-436 AQ 例外**

原因: AQ Java レイヤーでエラーが発生しました。

処置: 詳細は、AQxmlException 内のメッセージとリンクしている例外を参照してください。

### **JMS-437 無効な宛先です**

原因: 無効な宛先オブジェクトが指定されました。

処置: 有効な宛先(キュー/トピック)オブジェクトを指定してください。

#### **JMS-438 AQ エージェント{0}は有効なデータベース・ユーザーに対してマップされていません**

原因: 指定された AQ エージェントが要求された操作を実行する権限を持つデータベース・ユーザー にマップされていません。

処置: dbms\_agadm.enable\_db\_access を使用して、必要なキューの権限を持つデータベー ス・ユーザーにエージェントをマップしてください。

#### **JMS-439 無効なスキーマ・ドキュメントです**

原因: 指定されたスキーマ・ドキュメントが有効ではありません。

処置: スキーマ・ドキュメントの有効な URL を指定してください。

#### **JMS-440 無効な操作: エージェント{0}は複数のデータベース・ユーザーに対してマップします**

原因: 同じセッションの複数のデータベース・ユーザーに AQ エージェントがマップされました。

処置: AQ エージェントを 1 つのデータベース・ユーザーにのみマップしてください。このエージェントにマッ プされるデータベース・ユーザーの aq\$internet\_users ビューを確認してください。

### **JMS-441: {0}は NULL にできません**

原因: 指定したパラメータが NULL でした。

処置: NULL 以外の値を指定してください。

### **JMS-442: エージェント名およびアドレスは NULL にできません**

原因: 名前とアドレス・パラメータの両方が NULL と指定されました。

処置: 名前とアドレスに NULL 以外の値を指定してください。

#### **JMS-443: IMMEDIATE 可視性モードはこのキュー/項目ではサポートされていません**

原因: IMMEDIATE 可視性モードは JMS 型のキュー/トピックではサポートされていません。

処置: JMS 型のキュー/項目には、ON\_COMMIT またはデフォルトの可視性モードを使用してくだ さい。

### **JMS-444: この機能はサポートされていません**

原因: 要求された機能はまだサポートされません。

処置: この機能をサポートする将来のリリースをお待ちください。

#### **JMS-445: 宛先の別名を指定する必要があります**

原因: 宛先の別名に NULL が指定されました。

処置: NULL 以外の宛先の別名を指定してください。

### **JMS-446: エージェントの別名を指定する必要があります**

原因: エージェントの別名に NULL が指定されました。

処置: NULL 以外のエージェントの別名を指定してください。

### **JMS-447: LDAP サーバーへのアクセス時にエラーが発生しました**

原因: LDAP サーバーへのアクセス中にエラーが発生しました。

処置: LDAP サーバーが稼働中であること、およびサーブレットに指定された環境パラメータが正しい ことを確認してください。

### **JMS-448: 無効なコンテンツ・タイプです**

原因: コンテンツ・タイプが無効です。

処置: コンテンツ・タイプは text/xml、または application/x-www-form-urlencoded (パ ラーメタが名は aqxmldoc)である必要があります。

# **用語集**

## **ADT**

抽象データ型です。

# <span id="page-484-6"></span>**API**

「[Application Program Interface](#page-484-0)」を参照してください。

## <span id="page-484-0"></span>**Application Program Interface**

アプリケーション・プログラムがオペレーティング・システムおよびその他のサービスにアクセスする場合のコール規則です。

## **近似CSCN**

メッセージをコミット時間キューにエンキューしたトランザクションがコミットされる時点の、データベースの現在のSCNに基づくシステ ム変更番号の近似値です。

### <span id="page-484-5"></span>**非同期**

マルチタスキング・システム内で、独立してバックグラウンドでの実行を継続できるプロセスを非同期プロセスと呼びます。その他の プロセスは非同期プロセスの終了前に開始できます[。「同期」の](#page-492-0)反対語です。

### <span id="page-484-2"></span>**BFILE**

オペレーティング・システム内に常駐するデータベース表領域の外に存在する外部のバイナリ・ファイルです。

## <span id="page-484-1"></span>**バイナリ・ラージ・オブジェクト**

内容がバイナリ・データで構成され[るラージ・オブジェクトの](#page-488-0)データ型です。このデータは、データ構造がデータベースに認識されな いため、RAW型とみなされます。

### <span id="page-484-3"></span>**BLOB**

[「バイナリ・ラージ・オブジェクト」を](#page-484-1)参照してください。

# <span id="page-484-7"></span>**ブロードキャスト**

[メッセージ](#page-488-1)[・プロデューサに](#page-490-0)、メッセージ[・コンシューマの](#page-485-0)識別情報が伝達されな[いパブリッシュ・サブスクライブ・](#page-490-1)モードです。このモー ドは、ラジオ放送局またはテレビ放送局と類似しています。

## <span id="page-484-4"></span>**バッファ・キュー**

バッファ・キューは、バッファ属性を持つメッセージ(バッファ済メッセージ)のキューイングおよびメモリー内でのマテリアライズをサポート しています。バッファ済メッセージ専用のメモリーが新規メッセージ用に必要になる、またはバッファ済メッセージがメモリー内で指定 の期間を超えると、そのバッファ済メッセージは基礎となるキュー表にスワップされます。バッファ済メッセージ用のメモリーは、スト

リーム・プールと呼ばれる別のプールから取得されます。データベースがバウンスされた場合、バッファ済メッセージはリカバリできま せん。バッファ済属性が設定されていないメッセージは、基礎となる永続キュー表に永続メッセージとしてキューイングされます。

### **標準**

対象の通常または標準の状態、または方法です。

## <span id="page-485-1"></span>**キャラクタ・ラージ・オブジェクト**

値がデータベース・キャラクタ・セットに対応する文字データで構成され[たラージ・オブジェクトの](#page-488-0)データ型です。キャラクタ・ラージ・オ ブジェクトは、Oracle Text検索エンジンで索引付けおよび検索できます。

### <span id="page-485-5"></span>**CLOB**

[「キャラクタ・ラージ・オブジェクト」を](#page-485-1)参照してください。

### **ConnectionFactory**

ConnectionFactoryは、管理者によって定義された接続構成パラメータの集合をカプセル化します。クライアントはこれを使 用して[Java Message Service](#page-486-0)プロバイダとの接続を確立します。

### **コミット時間キュー**

メッセージが近似CSCN値で順序付けされるキューです。

### <span id="page-485-0"></span>**コンシューマ**

メッセージ[のデキューが](#page-485-2)可能なユーザーまたはアプリケーションです。

### <span id="page-485-4"></span>**データ操作言語**

データ操作言語(DML)文ではデータベースのデータを操作します。たとえば、表の行の問合せ、挿入、更新および削除はいず れもDML操作で、表またはビューのロックおよびSQL文の実行計画の調査もDML操作です。

### <span id="page-485-3"></span>**Database Configuration Assistant**

データベースの作成と削除およびデータベース・テンプレートの管理を行うためのOracle Databaseツールです。

### **DBCA**

「[Database Configuration Assistant](#page-485-3)」を参照してください。

## <span id="page-485-2"></span>**デキュー**

キューか[らメッセージを](#page-488-1)取り出すことです。

### **DML**

[「データ操作言語」を](#page-485-4)参照してください。

## <span id="page-486-5"></span>**エンキュー**

[メッセージを](#page-488-1)キューに配置することです。JMS用語では、エンキュー[を送信と](#page-491-0)いいます。

### <span id="page-486-6"></span>**例外キュー**

なんらかの理由により取得および処理されない場合、メッセージは例[外キューに](#page-490-2)転送されます。

## **IDAP**

「[Internet Data Access Presentation](#page-486-1)」を参照してください。

### <span id="page-486-2"></span>**索引構成表**

通常の表では、データは順不同のコレクションとして格納されますが、索引構成表のデータは、Bツリー索引構造に主キーでソー トされて格納されます。Bツリーの各索引エントリには、索引構成表の行の主キーの列値のみでなく、非キーの列値も格納され ます。

### <span id="page-486-1"></span>**Internet Data Access Presentation**

Oracle Database Advanced Queuing操作のための[Simple Object Access Protocol\(](#page-491-1)SOAP)仕様です。iDAPに よってSOAPリクエストの本体にXMLメッセージ構造が定義されます。iDAP構造[のメッセージは](#page-488-1)、インターネット上でHTTPを使 用して転送されます。

# <span id="page-486-3"></span>**プロセス間通信**

1つのプロセスと別のプロセスとの間でのデータ交換のことで、プロセスは同じコンピュータ内である場合と、ネットワーク上である場 合とがあります。リクエストに対するレスポンスを保証するプロトコルが暗示されます。

## **IOT**

[「索引構成表」を](#page-486-2)参照してください。

## **IPC**

[「プロセス間通信」を](#page-486-3)参照してください。

## <span id="page-486-4"></span>**Java Database Connectivity**

Javaプログラムからリレーショナル・データベースに接続するための業界標準のJavaインタフェース。Sun Microsystemsが定 義しました。

## <span id="page-486-0"></span>**Java Message Service**

Sun Microsystems、オラクル社、IBM社およびその他のベンダーが定義したメッセージ交換機能標準です。JMSは、JMSク ライアントが企業のメッセージ関連製品の機能にアクセスする方法を定義する、インタフェースおよび対応するセマンティクスの集 合です。

# <span id="page-487-0"></span>**Java Naming and Directory Interface**

Javaプログラムをネーミングおよびディレクトリ・サービスに接続するSunのプログラミング・インタフェースです。

# <span id="page-487-1"></span>**Java Virtual Machine**

コンパイル済Javaバイトコードをプラットフォームのマシン言語に変換し実行するJavaインタプリタです。JVMは、クライアント、ブ ラウザ、中間層、イントラネットの他、Oracle Application Server 10*g*などのアプリケーション・サーバーまたはOracle Database 10*g*などのデータベース・サーバーで実行できます。

# **JDBC**

「[Java Database Connectivity](#page-486-4)」を参照してください。

# **JDBCドライバ**

特定のデータベースへのアクセスを可能にする[Java Database Connectivity](#page-486-4)のベンダー固有レイヤーです。Oracle Databaseでは、Thin、[OCI](#page-489-0)およびKPRBの3種類のJDBCドライバが使用できます。

## **JMS**

「[Java Message Service](#page-486-0)」を参照してください。

## **JMSコネクション**

クライアントとそのJMSプロバイダ間のアクティブなコネクションです。通常は、クライアントとプロバイダのサービス・デーモン間のオー プンなTCP/IPソケット(または一連のオープン・ソケット)を指します。

# **JMSメッセージ**

JMSメッセージは、ヘッダー、1つ以上のオプション・プロパティおよびメッセージ・ペイロードで構成されます。

# **JMSセッション**

メッセージの作成および処理用の単一スレッドのコンテキストです。

# **JMSトピック**

その他のOracle Database Advanced Queuingインタフェースのマルチ・コンシューマ・キューと同等です。

## **JNDI**

「[Java Naming and Directory Interface](#page-487-0)」を参照してください。

### **Jnnn**

ジョブ・キュー・プロセスです。

## **JServer**

Oracle Databaseのメモリー領域で実行されるJava Virtual Machineです。

## **JVM**

「[Java Virtual Machine](#page-487-1)」を参照してください。

# <span id="page-488-0"></span>**ラージ・オブジェクト**

[BFILE](#page-484-2)、[BLOB](#page-484-3)、[CLOB](#page-485-5)および[NCLOB](#page-489-1)の各オブジェクトで構成されるSQLデータ型のクラスです。

## **LDAP**

「[Lightweight Directory Access Protocol](#page-488-2)」を参照してください。

## <span id="page-488-2"></span>**Lightweight Directory Access Protocol**

標準の拡張可能ディレクトリ・アクセス・プロトコル。LDAPクライアントおよびサーバーが通信に使用する共通言語です。Oracle Internet Directoryなど、業界標準のディレクトリ製品をサポートする設計規則のフレームワーク。

## **LOB**

[「ラージ・オブジェクト」を](#page-488-0)参照してください。

# **ローカル・コンシューマ**

ローカル[・コンシューマは](#page-485-0)[、プロデューサが](#page-490-0)そのメッセージをエンキューしたキューか[らメッセージを](#page-488-1)デキューします。

## **論理変更レコード**

取得プロセスまたはユーザー・アプリケーションによってREDOログから取得され、データベース変更を記述する特定の書式を持つ オブジェクトです。取得プロセスは、論理変更レコード(LCR)のみを含むメッセージをANYDATAキューにエンキューします。パフォー マンス向上のために、これらのLCRは常[にバッファ・キューに](#page-484-4)格納されます。

## <span id="page-488-1"></span>**メッセージ**

[キューに](#page-490-2)挿入する情報および取り出す情報の最小単位です。メッセージは、制御情報(メタデータ)とペイロード(データ)で構成 されます。

## <span id="page-488-4"></span>**マルチキャスト**

[メッセージ](#page-488-1)[・プロデューサに](#page-490-0)、[各コンシューマの](#page-485-0)識別情報が伝達され[るパブリッシュ・サブスクライブ・](#page-490-1)モードです。このモードは、 Point-to-Multipointとも呼ばれます。

## <span id="page-488-3"></span>**各国語キャラクタ・ラージ・オブジェクト**

値がデータベースの各国語キャラクタ・セットに対応する文字データで構成され[たラージ・オブジェクトの](#page-488-0)データ型です。

## <span id="page-489-1"></span>**NCLOB**

[「各国語キャラクタ・ラージ・オブジェクト」を](#page-488-3)参照してください。

## **非永続**

非永続キューは、メッセージをメモリーに格納します。これらは、通常、現在接続されているすべてのユーザーに通知を送信する [非同期メ](#page-484-5)カニズムを提供するために使用されます。非永続キューは、Oracle Database Advanced Queuing 10*g*リリース 2 (10.2)では非推奨です。バッファ・メッセージを使用することをお薦めします。

### **非トランザクション**

一度に1つ[のメッセージの](#page-488-1)みをエンキューおよびデキューできます。

## **オブジェクト型**

オブジェクト型には、データ構造と、そのデータの操作に必要な関数およびプロシージャがカプセル化されています。CREATE TYPE 文を使用してオブジェクト型を定義する場合は、実在のオブジェクトに対応する抽象テンプレートを作成します。

### <span id="page-489-0"></span>**OCI**

「[Oracle Call Interface](#page-489-2)」を参照してください。

## **Oracle JMS**

「[Oracle Java Message Service](#page-489-3)」を参照してください。

### **OLTP**

[「オンライン・トランザクション処理」を](#page-489-4)参照してください。

### <span id="page-489-4"></span>**オンライン・トランザクション処理**

オンライン・トランザクション処理システムは、トランザクション処理の高速化および信頼性の向上を目的として最適化されていま す。データ・ウェアハウス・システムと比較して、OLTPの相互作用で扱われる行が少なく、表のグループが大きいのが通例です。

## <span id="page-489-2"></span>**Oracle Call Interface**

Oracle Databaseでのデータ操作およ[びスキーマ操](#page-491-2)作を可能にするアプリケーション・プログラミング・インタフェースです。

### <span id="page-489-3"></span>**Oracle Java Message Service**

Oracle Java Message Service (Oracle JMS)には、[Java Message Service](#page-486-0) (JMS)標準に基づいた、Oracle Database Advanced Queuing用のJava [API](#page-484-6)が用意されています。Oracle JMSは、標準のJMSインタフェースをサポー トしている他、標準以外のOracle Database Advanced Queuing管理操作や他のOracle Database Advanced Queuing機能をサポートする拡張機能を備えています。

### <span id="page-490-0"></span>**プロデューサ**

メッセージ[のエンキューが](#page-486-5)可能なユーザーまたはアプリケーションです。

### **伝播**

あるキューのメッセージを別の(ローカルまたはリモート)キューにコピーすることです。

## <span id="page-490-1"></span>**パブリッシュ/サブスクライブ**

[プロデューサか](#page-490-0)ら、1つ以上のマルチ・コンシューマ・キューにエンキューされ[たメッセージが](#page-488-1)、複数のサブスクライバによってデキューさ れるメッセージ交換の方式です。パブリッシュ・サブスクライブ・メッセージには、広範囲[なブロードキャストと](#page-484-7)呼ばれるモード、または 対象範囲が狭[いマルチキャストと](#page-488-4)呼ばれるモードを設定できます。

### **QMNC**

キュー・モニター・コーディネータです。システムの負荷に応じて、qXXXというスレーブを動的に起動します。スレーブは様々なバッ クグラウンド・タスクを実行します。

### **QMNn**

キュー・モニター・プロセスです。

### <span id="page-490-2"></span>**キュー**

メッセージ・システムがメッセージを格納する場合に使用する抽象的な記憶単位です。

### **キュー表**

キューが格納されるデータベース表です。各キュー表には、デフォルト[の例外キューが](#page-486-6)あります。

### <span id="page-490-3"></span>**受信者**

メッセージを取り出す権限を、エンキュー元またはキュー管理者から付与されたエージェントです。エンキュー元は、メッセージの受 信者とし[てメッセージを](#page-488-1)取り出すことができるコンシューマを明示的に指定できます。キュー管理者は、キューからメッセージを取り 出すことができる受信者のデフォルト・リストを指定できます。デフォルト・リストで指定される受信者は[、サブスクライバと](#page-492-1)呼ばれま す。受信者の指定がないメッセージがエンキューされると、そのメッセージはすべてのサブスクライバに送信されます。キュー内の特 定のメッセージに特定の受信者(そのキューのサブスクライバであってもなくても可)を指定することで、サブスクライバ・リストをオー バーライドできます。

受信者の名前のみを指定した場合、その受信者は、メッセージをエンキューされたキューからデキューする必要があります。プロト コルの値を0(ゼロ)に設定して、受信者の名前およびアドレスを指定する場合、そのアドレスは、同じデータベースまたは別途イ ンストールしたOracle Databaseの別のキューの名前にする必要があります。受信者の名前がNULLの場合、メッセージはアド レスに指定されたキューに伝播され、アドレスに指定されたキューのサブスクライバによってデキューされます。プロトコル・フィールド の値が0(ゼロ)でない場合、名前およびアドレスのフィールドはシステムにより無視され、メッセージは特定[のコンシューマに](#page-485-0)よって デキューされます。

### <span id="page-491-4"></span>**リモート・コンシューマ**

リモート[・コンシューマは](#page-485-0)[、メッセージが](#page-488-1)エンキューされたキューとは異なるキューからデキューします。

### **結果キャッシュ**

結果キャッシュは、一連の引数値の評価における結果のキャッシュとして定義できます[。ルール・エンジンの](#page-491-3)場合、結果キャッシュ は、特定の入力引数が指定されたルール・セット、ルールおよび独立した式の評価に関連する結果のキャッシュを意味します

### **ルール**

[サブスクライバの](#page-492-1)メッセージ・サブスクライブへの関心を定義するブール式です。これらの式で使用される構文は、SQL問合せの WHERE句に類似しており、メッセージ・プロパティ(現行では、優先順位および相関識別子)、ユーザー・データ・プロパティ(オブ ジェクト・ペイロードのみ)およびファンクションに関する条件を含めることができます。ルールの評価結果がTRUEであれば[、受信者](#page-490-3) が指定されていない場合でも[、メッセージは](#page-488-1)、そのルールに対応付けられたサブスクライバに送信されます。

### <span id="page-491-3"></span>**ルール・エンジン**

ルールを評価するOracle Databaseソフトウェアです。ルールとは、イベントが発生し条件が満たされたときに、クライアントがア クションを実行することを可能にするデータベース・オブジェクトです。ルールはSQL問合せのWHERE句の条件に類似していま す。ユーザー作成のアプリケーションも、Oracle Database Advanced QueuingなどのOracle Databaseの機能も、ルー ル・エンジンのクライアントにすることができます。

## <span id="page-491-2"></span>**スキーマ**

表、ビュー、順序、ストアド・プロシージャ、シノニム、索引、クラスタ、データベース・リンクなどの論理構造を含むデータベース・オ ブジェクトの集合体です。スキーマには、そのスキーマを制御するユーザー名が付けられます。

### <span id="page-491-0"></span>**送信**

[エンキューの](#page-486-5)JMS用語です。

### **サーブレット**

ネットワーク・サービスの一部として実行され、クライアントのリクエストに応答するJavaプログラムです。通常は、HTTPサーバー のことです。

### **SGA**

[「システム・グローバル領域」を](#page-492-2)参照してください。

### **シャード・キュー**

システムで管理されているパーティション化を使用して、独立した複数の物理キューに分割される1つの論理キューです。

### <span id="page-491-1"></span>**Simple Object Access Protocol**

HTTPを介したXMLを使用してコードを起動する場合の最小限の規則で、World Wide Web Consortiumによって定義

されました。

### **SOAP**

「[Simple Object Access Protocol](#page-491-1)」を参照してください。

## <span id="page-492-1"></span>**サブスクライバ**

[キューか](#page-490-2)らメッセージを取り出す権限を、キュー管理者から付与されたエージェントです。

### <span id="page-492-2"></span>**システム・グローバル領域**

Oracle Databaseの1つのインスタンスのデータおよび制御情報を含む、共有メモリー構造のグループです。Oracle Databaseのインスタンスは、SGAとOracle Databaseのプロセスで構成されます。インスタンスを起動すると、Oracle DatabaseによってSGAのメモリーが自動的に割り当てられ、インスタンスを停止すると、オペレーティング・システムからそのメモ リーが解放されます。SGAは、1インスタンスにつき1つ割り当てられます。

### <span id="page-492-0"></span>**同期**

複数のプロセスが、共通のタイミング信号など、特定のイベントの発生に依存することを同期と呼びます[。「非同期」の](#page-484-5)反対語で す。

## **トランザクション**

複数のメッセージをグループ化して同時エンキューまたは同時デキューすることが可能な状態です。

### **変換**

2つのOracleデータ型のマッピングです。ソース・データ型を入力として取り、ターゲット・データ型のオブジェクトを返すSQLファンク ションとして表されます[。メッセージを](#page-488-1)[キューに](#page-490-2)入れる前に正しいデータ型に変換するために、変換[はエンキュー時](#page-486-5)に指定できます。 メッセージを所定の形式で受信することは[、デキュー中](#page-485-2)に指定できます[。リモート・コンシューマに](#page-491-4)より指定された場合、メッセージ は、宛先のキューに伝播する前に変換されます。

### **ユーザー・キュー**

通常[のメッセージ処](#page-488-1)理に使用され[るキューで](#page-490-2)す。

### **VARRAY**

順序付けされたデータ要素のセットです。1つの配列内に存在する要素のデータ型はすべて同じです。各要素には、配列内の 位置に対応する番号が付けられており、この番号をインデックスと呼びます。配列のサイズは、配列内の要素数によって表され ます。Oracle Databaseでは、配列のサイズ変更ができます。

### **ワイルドカード**

文字列比較で、どの文字にも一致する特殊文字または特殊文字列です。

# **ワークフロー**

プロジェクトまたはビジネス取引の開始から終了までの全アクティビティ相互間の一連の関係です。アクティビティは、種類の異な るトリガー・リレーションによって関連付けられています。外部イベントや別のアクティビティによってアクティビティがトリガーされる場 合もあります。

# **索引**

### <span id="page-494-0"></span>[A](#page-494-0) [B](#page-496-0) [C](#page-497-0) [D](#page-500-0) [E](#page-503-0) [F](#page-505-0) [G](#page-505-1) [H](#page-506-0) [I](#page-506-1) [J](#page-508-0) [L](#page-511-0) [M](#page-512-0) [N](#page-519-0) [O](#page-520-0) [P](#page-521-0) [Q](#page-527-0) [R](#page-530-0) [S](#page-531-0) [T](#page-533-0) [U](#page-536-0) [V](#page-537-0) [W](#page-539-0) [X](#page-540-0)

### A

- アクセス
	- $\bullet$  オブジェクト・タイプ [1](#page-98-0)
- アクセス制御
	- JMSでの宛先レベル [1](#page-240-0)
	- キュー・レベル [1](#page-33-0)
	- システム・レベル [1](#page-33-0)
		- $\bullet$  JMS  $1$
- サブスクライバの追加 [1](#page-163-0)
- 管理
	- メッセージ・ゲートウェイ [1](#page-376-0)
- Oracle Database AQへの管理インタフェース
	- 比較 [1](#page-82-0)
- AdtMessage
	- 概要 [1](#page-247-0)
	- 作成 [1](#page-334-0)
- エージェント
	- AQjmsエージェント
		- 作成 [1](#page-338-0)
	- メッセージ・ゲートウェイ
		- 概要 [1](#page-377-0)
		- エージェントの構成 [1](#page-392-0)
		- モニタリング [1](#page-441-0)
		- Oracle RAC上でのエージェントの実行 [1](#page-396-0)
		- エージェントの停止 [1](#page-394-0)
		- エージェントの起動 [1](#page-394-1)
- エージェント・ユーザー
	- メッセージ・ゲートウェイ・エージェントの作成 [1](#page-383-0)
- 別名
	- LDAPサーバーへの追加 [1](#page-173-0)
	- LDAPサーバーからの削除 [1](#page-173-1)
	- パラメータ
		- 別名 [1](#page-173-0)
		- $\bullet$  obj\_location [1](#page-173-0)
- ALL\_QUEUE\_SUBSCRIBERS [1](#page-186-0)
- ALL\_QUEUE\_TABLES
	- 現行ユーザーがアクセス可能なキュー表のキュー [1](#page-176-0)
- ALL\_QUEUES [1](#page-177-0)
- 変更
- AQエージェント [1](#page-172-0)
- 伝播 [1](#page-169-0)
- $-1$  $-1$
- キュー表 [1](#page-144-0)
- サブスクライバ [1](#page-165-0)
- 変換 [1](#page-160-0)
- ANYDATAデータ・タイプ
	- キュー表 [1](#page-137-0)
- アプリケーション開発
	- 概要 [1](#page-36-0)
	- クライアント/サーバー通信 [1](#page-37-0)
	- インターネット操作 [1](#page-36-0)
	- パブリッシュ/サブスクライブ [1](#page-41-0)
	- $\bullet$  サード・パーティのメッセージ [1](#page-36-0)
	- ワークフロー [1](#page-40-0)
- AQ\_ADMINISTRATOR\_ROLE
	- LDAP [1](#page-235-0)
	- registerConnectionFactory [1](#page-272-0)
	- 定義 [1](#page-97-0)
	- JMSに必要 [1](#page-93-0)
- AQ\_MsgProperties [1](#page-420-0)
- AQ\_TM\_PROCESSESパラメータ [1](#page-76-0)
- AQ\_USER\_ROLE
	- 定義 [1](#page-98-1)
	- JMSに必要 [1](#page-93-0)
- AQ\$\_AGENT [1](#page-70-0)
- AQ\$\_AGENT\_LIST\_T [1](#page-71-0)
- $\bullet$  AQ\$\_POST\_INFO\_LIST  $\underline{1}$
- AQ\$\_QUEUE\_TABLE\_NAME\_D [1](#page-137-0)
- AQ\$\_QUEUE\_TABLE\_NAME\_E [1](#page-137-0)
- AQ\$\_QUEUE\_TABLE\_NAME\_H [1](#page-137-0)
- AQ\$\_QUEUE\_TABLE\_NAME\_I [1](#page-137-0)
- AQ\$\_QUEUE\_TABLE\_NAME\_P [1](#page-137-0)
- AQ\$ QUEUE TABLE NAME S [1](#page-137-0)
- AQ\$\_QUEUE\_TABLE\_NAME\_T [1](#page-137-0)
- AQ\$\_RECIPIENT\_LIST\_T [1](#page-71-2)
- AQ\$\_REG\_INFO\_LIST [1](#page-71-3)
- AQ\$\_SUBSCRIBER\_LIST\_T [1](#page-71-4)
- AQ\$INTERNET\_USERS [1](#page-187-0)
- AQ\$QUEUE\_TABLE\_NAME [1](#page-178-0)
- AQ\$QUEUE\_TABLE\_NAME\_R [1](#page-183-0)
- AQ\$QUEUE\_TABLE\_NAME\_S [1](#page-183-1)
- AQエージェント
	- LDAPサーバーへの追加 [1](#page-233-0)
	- 変更 [1](#page-172-0)
- 作成 [1](#page-172-1)
- 削除 [1](#page-172-2)
- パラメータ
	- agent\_name [1](#page-172-1)
	- certificate\_location [1](#page-172-1)
	- $\bullet$  enable\_anyp  $1$
	- $\bullet$  enable\_http [1](#page-172-1)
- LDAPサーバーからの削除 [1](#page-233-1)
- $\bullet$  AQバックグラウンド・アーキテクチャ [1,](#page-30-0) [2](#page-77-0)
- AQjmsエージェント
	- 作成 [1](#page-338-0)
- AQメッセージ・プロパティ型 [1](#page-74-0)
- AQサーブレット
	- デプロイ [1](#page-122-0)
	- HTTPを使用したレスポンス [1](#page-121-0)
- AQシステム権限
	- 付与 [1](#page-161-0)
		- $\bullet$  JMS  $1$
	- 取消し [1](#page-161-1)
		- $\bullet$  JMS [1](#page-285-0)
- アーキテクチャ
	- アプリケーション開発 [1](#page-36-0)
	- インターネット操作 [1,](#page-65-0) [2](#page-119-0)
	- $\bullet$  メッセージ・ゲートウェイ [1](#page-376-1)
- 配列
	- デキュー
		- 概要 [1](#page-52-0)
		- バッファ済メッセージ [1](#page-229-0)
		- 構文 [1](#page-229-0)
	- エンキュー
		- 概要 [1](#page-50-0)
		- 構文 [1](#page-219-0)
- 非同期通知
	- 概要 [1](#page-47-0)
	- バッファ済メッセージ [1](#page-47-0)
	- 指定のポート [1](#page-47-0)
	- 後のパージ [1](#page-47-0)
	- RAWペイロード配信 [1](#page-47-0)
	- 信頼性 [1](#page-47-0)
	- タイムアウト [1](#page-47-0)
- <span id="page-496-0"></span>JMSでの非同期受信 [1](#page-261-0)
- デキューのバッチ処理 [1](#page-229-0)
- エンキューのバッチ処理 [1](#page-219-0)
- BFILEオブジェクト
	- 伝播 [1](#page-106-0)
- Booleanメッセージ・プロパティ(JMS)
	- 取得 [1](#page-344-0)
	- 設定 [1](#page-335-0)
- ブロードキャスト
	- 定義 [1](#page-41-0)
- バッファ済メッセージ
	- 概要 [1](#page-43-0)
	- デキュー [1](#page-43-0)
		- オプション [1](#page-43-0)
	- エンキュー [1](#page-43-0)
	- 例外処理 [1](#page-43-0)
	- フロー制御 [1](#page-43-0)
	- listen\_delivery\_mode [1](#page-220-0)
	- MSG\_STATEパラメータ [1](#page-178-0)
	- 通知 [1](#page-47-0)
	- 順序 [1](#page-43-0)
	- 伝播 [1](#page-43-0)
	- キュー・ツー・キュー伝播 [1](#page-43-0)
	- 制限事項 [1](#page-43-0)
	- チューニング [1](#page-116-0)
	- $\bullet$  サポートされている型 [1](#page-43-0)
	- $-$  ビュー [1](#page-43-0)
	- 可視性  $1$
	- $\bullet$  メッセージ・ゲートウェイ  $1$
	- Oracle JMS [1](#page-248-0)
	- Oracle Real Application Clusters [1](#page-43-0)
- $\bullet$  バッファ・キュー [1](#page-137-0)
- Byteメッセージ・プロパティ(JMS)
	- 取得 [1](#page-345-0)
	- 設定 [1](#page-336-0)
- BytesMessage
	- 概要 [1](#page-245-0)
	- 作成 [1](#page-333-0)
	- 例 $1$

<span id="page-497-0"></span>C

- CLASSPATH
	- $\bullet$  メッセージ・ゲートウェイ  $1$
- クローズ
- JMSコネクション [1](#page-347-0)
- JMSセッション [1](#page-347-1)
- メッセージ・コンシューマ [1](#page-347-2)
- MessageProducer [1](#page-346-0)
- コミット
	- JMSセッション中の全操作  $1$
	- トランザクション [1](#page-130-0)
- コミット時間順序付け
	- 概要 [1](#page-50-0)
	- 例 [1](#page-137-0)
	- 要件 [1](#page-137-0)
- 互換性
	- 概要 [1](#page-96-0)
	- Oracle Real Application Clusters [1](#page-33-0)
	- キュー表の移行 [1](#page-148-0)
	- 非永続キュー [1](#page-454-0)
	- セキュリティ [1](#page-98-2)
- 同時プロセス
	- Oracle Database AQ用のチューニング [1](#page-115-0)
- 接続(JMS)
	- 作成
		- デフォルトのConnectionFactoryパラメータ [1,](#page-295-0) [2](#page-306-0)
		- ユーザー名/パスワード [1,](#page-294-0) [2](#page-306-1)
	- JMSセッションからのJDBCコネクションの取得 [1](#page-332-1)
- ConnectionFactory
	- 取得
		- LDAP [1](#page-279-0)
	- オブジェクト [1](#page-235-1)
	- 登録
		- データベースを介してJDBCコネクション・パラメータを使用 [1](#page-271-0)
		- データベースを介してJDBC URLを使用 [1](#page-272-0)
		- LDAPを介してJDBCコネクション・パラメータを使用 [1](#page-273-0)
		- LDAPを介してJDBC URLを使用 [1](#page-274-0)
	- 登録解除
		- LDAPを介してLDAPで [1](#page-276-0)
		- データベースを介してLDAPで [1](#page-275-0)
		- $\bullet$  データベースを介して [1](#page-275-0)
		- LDAPを介して [1](#page-276-0)
	- JNDIを使用した検索 [1](#page-235-0)
- 変換
	- JMSメッセージ, 説明 [1](#page-437-0)
	- $\bullet$  メッセージ・ヘッダー [1](#page-424-0)
	- $\bullet$  JMS以外のメッセージ,説明  $1$
	- TIB/Rendezvousメッセージ [1](#page-432-0)
	- WebSphere MQメッセージ [1](#page-427-0)
- 相関識別子
	- 概要  $1, 2$  $1, 2$
	- $\bullet$  トランザクション・グループ [1](#page-52-0)
	- 仮想プライベート・データベース [1](#page-105-0)
	- デキュー条件として [1](#page-221-0)
	- メッセージ・プロパティとして [1](#page-211-0)
	- MessageSelectorとして $1$
	- 指定によるデキュー [1](#page-52-0)
	- JMSで取得 [1](#page-343-0)
	- JMSで設定 [1](#page-334-1)
	- キュー表の索引 [1](#page-115-1)
- 作成
	- AQエージェント  $1$
	- AQjmsエージェント [1](#page-338-0)
	- DurableSubscriber  $1, 2, 3, 4$  $1, 2, 3, 4$  $1, 2, 3, 4$  $1, 2, 3, 4$
	- JMS AdtMessage [1](#page-334-0)
	- JMS BytesMessage [1](#page-333-0)
	- JMSコネクション [1,](#page-294-0) [2,](#page-306-1) [3,](#page-295-0) [4](#page-306-0)
	- JMS MapMessage [1](#page-333-1)
	- JMSメッセージ [1](#page-333-2)
	- JMS ObjectMessage [1](#page-333-3)
	- JMSセッション [1,](#page-296-0) [2](#page-307-0)
	- JMS StreamMessage [1](#page-333-4)
	- JMS TextMessage [1](#page-333-5)
	- メッセージ・ゲートウェイ管理ユーザー [1](#page-383-1)
	- メッセージ・ゲートウェイ・エージェント・ユーザー [1](#page-383-0)
	- メッセージ・ゲートウェイの伝播サブスクライバ [1](#page-407-0)
	- 非永続キュー [1](#page-453-0)
	- JMSのPoint-to-Pointキュー [1](#page-281-0)
	- JMSのPoint-to-Pointシャード・キュー [1](#page-283-0)
	- 伝播 [1](#page-167-0)
	- JMSでのトピックのパブリッシュ・サブスクライブ [1](#page-281-1)
	- QueueBrowser [1,](#page-299-0) [2,](#page-300-0) [3](#page-301-0)
	- QueueConnection  $1, 2, 3, 4$  $1, 2, 3, 4$  $1, 2, 3, 4$  $1, 2, 3, 4$
	- QueueReceiver [1,](#page-303-0) [2](#page-303-1)
	- $-1$  $-1$ 
		- $\bullet$  JMS  $1$
	- QueueSender [1](#page-297-0)
	- QueueSession [1](#page-297-1)
	- キュー表 [1](#page-137-0)
		- $\bullet$  JMS  $1$
	- サブスクライバ [1](#page-163-0)
	- TIB/Rendezvousリンク [1](#page-402-0)
	- TopicConnection [1,](#page-306-2) [2,](#page-307-1) [3](#page-307-2)
	- TopicPublisher [1](#page-308-0)
- TopicSession [1](#page-308-1)
- 変換 [1](#page-159-0)
- WebSphere MQ Base Javaリンク  $1$
- WebSphere MQ JMSリンク [1](#page-398-0)

### <span id="page-500-0"></span>D

### データベース

- アクセスの無効化 [1](#page-173-2)
- アクセスの有効化 [1](#page-172-3)
- データベース接続
	- メッセージ・ゲートウェイ接続情報の構成 [1](#page-383-2)
	- メッセージ・ゲートウェイ [1](#page-393-0)
- $-5 9 1$  $-5 9 1$
- データ型
	- LONG VARCHAR [1](#page-30-0)
- DBA\_ATTRIBUTE\_TRANSFORMATIONS [1](#page-186-1)
- DBA\_QUEUE\_SCHEDULES [1](#page-177-1)
- DBA\_QUEUE\_SUBSCRIBERS [1](#page-185-0)
- DBA\_QUEUE\_TABLES
	- データベース内の全キュー表 [1](#page-176-1)
- DBA\_QUEUES [1](#page-176-2)
- DBA\_SUBSCR\_REGISTRATIONS
	- すべてのサブスクリプション登録 [1](#page-187-1)
- DBA\_TRANSFORMATIONS [1](#page-186-2)
- DBMS\_AQ.BUFFERED [1](#page-220-0)
- DBMS\_AQ.PERSISTENT [1](#page-220-0)
- DBMS\_AQ.PERSISTENT\_OR\_BUFFERED [1](#page-220-0)
- DBMS\_AQADMプロシージャ
	- ADD\_ALIAS\_TO\_LDAP [1](#page-173-0)
	- ADD SUBSCRIBER [1](#page-163-0)
	- ALTER\_AQ\_AGENT [1](#page-172-0)
	- $\bullet$  ALTER\_PROPAGATION\_SCHEDULE  $1$
	- ALTER QUEUE [1](#page-152-0)
	- ALTER\_QUEUE\_TABLE [1](#page-144-0)
	- ALTER\_SUBSCRIBER [1](#page-165-0)
	- CREATE\_AQ\_AGENT [1](#page-172-1)
	- CREATE NP QUEUE [1](#page-453-0)
	- CREATE\_QUEUE [1](#page-150-0)
	- CREATE\_QUEUE\_TABLE [1](#page-137-0)
	- CREATE\_TRANSFORMATION [1](#page-159-0)
	- DEL\_ALIAS\_FROM\_LDAP [1](#page-173-1)
	- DISABLE\_DB\_ACCESS [1](#page-173-2)
	- DISABLE\_PROPAGATION\_SCHEDULE [1](#page-170-0)
- DROP\_AQ\_AGENT [1](#page-172-2)
- DROP QUEUE [1](#page-153-0)
- DROP\_QUEUE\_TABLE [1](#page-146-0)
- DROP\_TRANSFORMATION [1](#page-160-1)
- ENABLE\_DB\_ACCESS [1](#page-172-3)
- ENABLE\_PROPAGATION\_SCHEDULE [1](#page-170-1)
- GRANT\_QUEUE\_PRIVILEGE [1](#page-162-0)
- GRANT\_SYSTEM\_PRIVILEGE [1](#page-161-0)
- MIGRATE\_QUEUE\_TABLE [1](#page-148-0)
- MODIFY\_TRANSFORMATION [1](#page-160-0)
- PURGE\_QUEUE\_TABLE [1](#page-146-1)
- REMOVE\_SUBSCRIBER [1](#page-166-0)
- REVOKE\_QUEUE\_PRIVILEGE [1](#page-162-1)
- REVOKE\_SYSTEM\_PRIVILEGE [1](#page-161-1)
- SCHEDULE\_PROPAGATION [1](#page-167-0)
- START\_QUEUE [1](#page-153-1)
- STOP\_QUEUE [1](#page-153-2)
- UNSCHEDULE\_PROPAGATION [1](#page-171-0)
- $\bullet$  VERIFY\_QUEUE\_TYPES  $1, 2$  $1, 2$
- DBMS AQIN [1](#page-271-1)
- DBMS\_AQプロシージャ
	- BIND\_AGENT [1](#page-233-0)
	- DEQUEUE [1](#page-221-0)
	- DEQUEUE\_ARRAY [1](#page-229-0)
	- ENQUEUE [1](#page-211-0)
	- ENQUEUE\_ARRAY [1](#page-219-0)
	- LISTEN [1](#page-220-0)
	- POST [1](#page-232-0)
	- REGISTER  $1$
	- UNBIND\_AGENT [1](#page-233-1)
	- UNREGISTER [1](#page-232-1)
- DBMS MGWADMパッケージ
	- 概要 [1](#page-376-0)
	- ADD\_SUBSCRIBER [1,](#page-407-0) [2](#page-420-0)
	- ALTER\_AGENT [1](#page-393-1)
	- ALTER\_MSGSYSTEM\_LINK [1,](#page-402-1) [2](#page-416-0)
	- ALTER\_SUBSCRIBER [1](#page-420-0)
	- CREATE\_MSGSYSTEM\_LINK  $1, 2, 3, 4$  $1, 2, 3, 4$  $1, 2, 3, 4$  $1, 2, 3, 4$
	- DB\_CONNECT\_INFO [1,](#page-383-2) [2](#page-393-0)
	- DISABLE\_PROPAGATION\_SCHEDULE [1](#page-407-1)
	- DOMAIN\_QUEUE [1](#page-404-0)
	- DOMAIN TOPIC [1](#page-404-0)
	- ENABLE PROPAGATION SCHEDULE [1](#page-407-1)
	- JMS\_CONNECTION [1](#page-398-0)
	- JMS\_QUEUE\_CONNECTION [1](#page-398-0)
- JMS\_TOPIC\_CONNECTION [1](#page-398-0)
- MQSERIES BASE JAVA INTERFACE [1](#page-397-0)
- REGISTER FOREIGN QUEUE [1,](#page-404-0) [2](#page-419-0)
- REMOVE\_MSGSYSTEM\_LINK [1](#page-403-0)
- RESET\_SUBSCRIBER [1](#page-408-0)
- $\bullet$  SHUTDOWN  $1$
- STARTUP [1](#page-394-1)
- UNREGISTER\_FOREIGN\_QUEUE [1](#page-405-0)
- DBMS\_MGWMSG.LCR\_TO\_XML [1](#page-426-0)
- 遅延
	- デキュー中 [1](#page-52-0)
	- JMSで指定 [1](#page-258-0)
- デキューの条件
	- 仮想プライベート・データベース [1](#page-105-0)
	- キュー表の索引 [1](#page-115-1)
- デキュー
	- バッファ済メッセージ [1](#page-43-0)
	- $\bullet$  マルチ・コンシューマ [1](#page-38-0)
	- 同時プロセス [1](#page-52-0)
	- 機能 [1](#page-52-0)
	- $\bullet$  IDAPクライアント・リクエスト [1](#page-128-0)
	- **リクエストに対するIDAPサーバー・レスポンス [1](#page-131-0)**
	- メッセージ配列 [1,](#page-52-0) [2](#page-229-0)
	- メッセージ [1](#page-221-0)
	- メッセージの状態 [1](#page-52-0)
	- メソッド [1](#page-52-0)
	- モード
		- 概要 [1](#page-52-0)
	- メッセージのナビゲーション [1](#page-52-0)
	- オプション [1](#page-221-0)
		- バッファ済メッセージ [1](#page-43-0)
	- パラメータ
		- array\_size  $1$
		- dequeue\_options [1,](#page-221-0) [2](#page-229-0)
	- 遅延を伴う再試行 [1](#page-52-0)
	- トランザクション保護 [1](#page-52-0)
	- メッセージの待機 [1](#page-52-0)
- 宛先(JMS)
	- 変更 [1](#page-289-0)
	- 削除 [1](#page-289-1)
	- 開始 [1](#page-288-0)
	- 停止 [1](#page-288-1)
- 無効化
	- データベース・アクセス [1](#page-173-2)
	- 伝播 [1](#page-170-0)
- doubleメッセージ・プロパティ(JMS)
	- 取得 [1](#page-345-1)
	- 設定 [1](#page-336-1)
- 削除
	- AQエージェント [1](#page-172-2)
	- 伝播 [1](#page-171-0)
	- $-1$  $-1$
	- キュー表 [1](#page-146-0)
	- 変換 [1](#page-160-1)
- DurableSubscriber
	- 概要 [1](#page-254-0)
	- 作成
		- JMSトピック [1,](#page-312-0) [2](#page-313-0)
		- Oracleオブジェクト型のトピック [1,](#page-314-0) [2](#page-315-0)
	- サブスクライブの解除
		- ローカル・サブスクライバ [1](#page-322-0)
		- $\bullet$  リモート・サブスクライバ [1](#page-322-1)

<span id="page-503-0"></span>E

- 電子メール通知 [1](#page-133-0)
- 有効化
	- データベース・アクセス  $1/2$  $1/2$
	- 伝播 [1](#page-170-1)
- エンキュー
	- バッファ済メッセージ [1](#page-43-0)
	- クライアント・リクエスト  $1$
	- 相関識別子 [1](#page-50-0)
	- 機能 [1](#page-50-0)
	- $\bullet$  IDAPクライアント・リクエスト [1](#page-126-0)
	- リクエストに対するIDAPサーバー・レスポンス [1](#page-131-1)
	- メッセージ配列 [1,](#page-50-0) [2](#page-219-0)
	- メッセージの期限切れ [1](#page-50-0)
	- メッセージのグループ化 [1](#page-50-0)
	- メッセージ・プロパティ [1](#page-211-0)
	- メッセージ [1](#page-211-0)
	- オプション [1](#page-211-0)
	- パラメータ
		- array\_size [1](#page-219-0)
		- enqueue\_options [1](#page-211-0)
		- message\_properties [1](#page-211-0)
		- $\bullet$  message\_properties\_array  $1$
		- $\bullet$  payload [1](#page-211-0)
		- payload\_array [1](#page-219-0)
- メッセージの優先順位および順序付け [1](#page-50-0)
- 送信元の識別 [1](#page-50-0)
- 列挙定数
	- 概要 [1](#page-75-0)
	- delivery\_mode [1](#page-75-1)
	- 操作インタフェース [1](#page-75-1)
- 環境変数
	- CLASSPATH [1](#page-388-0)
	- メッセージ・ゲートウェイ [1](#page-388-0)
	- MGW\_PRE\_PATH [1](#page-388-0)
	- ORACLE\_SID [1](#page-388-0)
- エラー状態
	- $\bullet$  メッセージ・ゲートウェイ [1](#page-445-0)
- エラー処理
	- $\bullet$  エラー・メッセージ [1](#page-135-0)
	- $\bullet$  IDAP [1](#page-132-0)
	- 伝播 [1](#page-58-0)
- $\bullet$  エラー・メッセージ [1](#page-135-0)
	- メッセージ・ゲートウェイ [1](#page-442-0)
	- $\bullet$  メッセージ・ゲートウェイ・エージェント [1](#page-447-0)
- エラー(JMS)
	- コードの取得 [1](#page-347-0)
	- 番号の取得 [1](#page-347-1)
- $\bullet$  イベント・ジャーナル [1](#page-65-0)
- 例外(JMS)
	- $\bullet$  JMS例外にリンクされている例外, 取得  $1$
	- 例外リスナー
		- 取得 [1](#page-348-1)
		- 設定 [1](#page-348-2)
	- スタック・トレースの出力 [1](#page-348-3)
- 例外処理
	- バッファ済メッセージ [1](#page-43-0)
	- 例外キュー [1,](#page-52-0) [2](#page-261-0)
	- メッセージ・ゲートウェイ [1](#page-440-0)
	- JMSでの伝播 [1](#page-265-0)
- 例外キュー
	- 概要 [1](#page-52-0)
	- $\bullet$  JMS  $1$
- 期限切れ
	- エンキュー中に設定 [1](#page-50-0)
	- JMSで指定 [1](#page-258-0)
- エクスポート
	- キュー表
		- 概要 [1](#page-100-0)
		- $\bullet$  データ・ポンプ [1](#page-102-0)

● モード [1](#page-100-0)

• 複数の受信者 [1](#page-100-0)

F

- floatメッセージ・プロパティ(JMS)
	- 取得 [1](#page-345-0)
	- 設定 [1](#page-336-0)
- フロー制御
	- 概要 [1](#page-43-0)

G

- 取得(JMS)
	- ConnectionFactory [1](#page-277-0)
	- 相関識別子 [1](#page-343-0)
	- $-15 -1$  $-15 -1$  $-15 -1$
	- エラー番号 [1](#page-347-1)
	- 例外 [1](#page-348-0)
	- JDBC接続 [1](#page-332-0)
	- JMSコネクション [1](#page-332-1)
	- メッセージ識別子 [1](#page-344-0)
	- $-$  非シャード・キュー表 [1](#page-284-0)
	- OracleOCIConnectionPool [1](#page-332-2)
	- QueueConnectionFactory [1](#page-277-0)
		- LDAP [1](#page-279-0)
		- $\bullet$  JDBCコネクション・パラメータ [1](#page-277-1)
		- JDBC URL [1](#page-277-2)
	- LDAPのキュー [1](#page-279-1)
	- TopicConnectionFactory [1](#page-277-0)
		- JDBCコネクション・パラメータ [1](#page-278-0)
		- JDBC URL [1](#page-278-1)
	- LDAPのトピック [1](#page-279-1)
- GLOBAL\_AQ\_USER\_ROLE
	- registerConnectionFactory [1,](#page-235-0) [2](#page-273-0)
- 権限付与
	- AQシステム権限 [1](#page-161-0)
		- $\bullet$  JMS  $\underline{1}$
	- キュー権限 [1](#page-162-0)
		- $\bullet$  JMS  $1$
	- JMSでのトピック権限 [1](#page-285-0)
- グループ化
	- メッセージ [1](#page-50-0)
- GV\$AQ [1](#page-241-0)

H

- HTTP
	- AQ操作  $1$
	- AQサーブレットのレスポンス [1](#page-121-0)
	- クライアント・リクエスト  $1/2$  $1/2$
	- ヘッダー [1](#page-125-0)
	- 伝播 [1](#page-122-0)
	- 伝播に使用 [1](#page-58-0)
	- レスポンス [1](#page-125-1)

I

- $\bullet$  I/O
	- Oracle Database AQに構成 [1](#page-114-0)
- IDAP
	- クライアント・リクエスト
		- $\bullet$  コミット・トランザクション [1](#page-130-0)
		- $\bullet$  デキュー  $\frac{1}{2}$  $\frac{1}{2}$  $\frac{1}{2}$
		- エンキュー [1](#page-126-0)
		- 登録 [1](#page-130-1)
		- $\bullet$  トランザクションのロールバック [1](#page-130-2)
	- エラー処理 [1](#page-132-0)
	- メッセージ [1](#page-126-1)
	- 通知 [1](#page-132-1)
	- リクエストおよびレスポンス文書 [1](#page-126-1)
	- サーバー・レスポンス
		- $\bullet$  コミット・トランザクション [1](#page-131-0)
		- $\bullet$  デキュー・リクエスト  $1$
		- $\bullet$  エンキュー・リクエスト [1](#page-131-2)
		- 登録リクエスト [1](#page-131-3)
		- トランザクションのロールバック [1](#page-132-2)
- インポート
	- キュー表
		- 概要 [1](#page-101-0)
		- データ・ポンプ [1](#page-102-0)
		- IGNOREパラメータ [1](#page-101-0)
		- 複数の受信者 [1](#page-101-0)
- 受信ボックス [1](#page-58-0)
- 索引
	- Oracle Database AQ用のチューニング [1](#page-115-0)
- INIT.ORAパラメータ [1](#page-76-0)
- 初期化パラメータ
- $\bullet$  メッセージ・ゲートウェイ [1](#page-387-0)
- integerメッセージ・プロパティ(JMS)
	- 取得 [1](#page-345-1)
	- 設定 [1](#page-335-0)
- Oracle Database AQへのインタフェース
	- 概要 [1](#page-68-0)
	- 管理 [1](#page-82-0)
	- $\bullet$  AQ XMLサーブレット [1](#page-95-0)
	- 比較 [1,](#page-79-0) [2](#page-81-0)
	- JMS [1](#page-93-0)
	- OCCI [1](#page-92-0)
	- $\bullet$  OCI $\frac{1}{2}$
	- $\bullet$  OCI security  $1$
	- 操作 [1](#page-84-0)
	- $\n•$  PL/SQL [1](#page-80-0)
- Internet Data Access Presentation
	- 概要 [1](#page-123-0)
- インターネット操作
	- アプリケーション開発 [1](#page-36-0)
	- $\bullet$  AQサーブレットのレスポンス [1](#page-121-0)
	- アーキテクチャ [1,](#page-65-0) [2](#page-119-0)
	- $\bullet$  クライアント・リクエスト [1](#page-121-1)
	- AQサーブレットのデプロイ [1](#page-122-1)
	- IDAPクライアント・リクエスト
		- $\bullet$  コミット・トランザクション  $1$
		- $\bullet$  デキュー [1](#page-128-0)
		- $\bullet$  エンキュー  $1$
		- 登録 [1](#page-130-1)
		- トランザクションのロールバック [1](#page-130-2)
	- $\bullet$  IDAPI $\bar{z}-1$  $\bar{z}-1$
	- IDAP通知 [1](#page-132-1)
	- IDAPリクエストおよびレスポンス文書 [1](#page-126-1)
	- IDAPサーバー・レスポンス
		- $\bullet$  コミット・トランザクション [1](#page-131-0)
		- $\bullet$  デキュー・リクエスト [1](#page-131-1)
		- $\bullet$  エンキュー・リクエスト [1](#page-131-2)
		- 登録リクエスト [1](#page-131-3)
		- トランザクションのロールバック [1](#page-132-2)
	- Internet Data Access Presentation [1](#page-123-0)
	- JMS型 [1](#page-120-0)
	- 電子メールによる通知 [1](#page-133-0)
	- オブジェクト型キュー [1](#page-120-0)
	- ペイロード [1](#page-120-0)
	- 伝播 [1](#page-122-0)
	- RAWキュー [1](#page-120-0)
- SOAP
	- 本体 [1](#page-124-0)
	- エンベロープ [1](#page-124-1)
	- メッセージ構造 [1](#page-124-2)
	- メソッドの起動 [1](#page-124-3)
- ユーザー認証 [1](#page-120-1)

## J

- Java EEの準拠 [1](#page-269-0)
- Javaプロパティ
	- $\bullet$  メッセージ・ゲートウェイ  $1$
	- $\bullet$  oracle.mgw.batch size [1](#page-389-0)
	- oracle.mgw.polling interval [1](#page-389-0)
	- oracle.mgw.tibrv.advMsgCallback [1](#page-389-0)
	- oracle.mgw.tibrv.encoding [1](#page-389-0)
	- oracle.mgw.tibrv.intraProcAdvSubjects [1](#page-389-0)
- JDBC接続
	- $\bullet$  JMSセッションからの取得 [1](#page-332-0)
	- データベースを介したJDBCパラメータによるConnectionFactoryの登録 [1](#page-271-0)
	- LDAPを介したConnectionFactoryの登録に使用 [1](#page-273-0)
- JDBC OCIドライバ
	- JMSに必要 [1](#page-93-0)
- JDBC Thinドライバ
	- JMSに必要 [1](#page-93-0)
- JDBC URL
	- LDAPを介したJDBC URLによるConnectionFactoryの登録 [1](#page-274-0)
	- データベースを介した登録 [1](#page-272-0)
- JMS
	- 概要 [1](#page-234-0)
	- Oracle Real Application Clusters [1](#page-241-1)
	- 非同期受信 [1](#page-261-1)
	- $\bullet$  バッファ済メッセージ [1](#page-248-0)
	- 接続 [1](#page-234-1)
	- 例外キュー [1](#page-261-0)
	- 必要なJDBC OCIドライバ [1](#page-93-0)
	- 必要なJDBC Thinドライバ [1](#page-93-0)
	- メッセージ本体 [1](#page-244-0)
	- メッセージ・コンシューマ機能 [1](#page-258-1)
	- メッセージ・ヘッダー [1](#page-242-0)
	- MessageProducerの機能 [1](#page-257-0)
	- メッセージ・プロパティ [1](#page-243-0)
	- メッセージ・タイプ [1](#page-242-1)
	- 非シャード・キュー表
- 作成 [1](#page-280-0)
- Point-to-Point機能 [1](#page-252-0)
- 伝播スケジュール [1](#page-290-0)
- パブリッシュ・サブスクライブ機能 [1](#page-253-0)
- キュー, 作成 [1](#page-281-0)
- キュー表
	- 取得 [1](#page-284-0)
- 受信者リスト [1](#page-255-0)
- セッション [1](#page-234-1)
- 統計ビューのサポート  $1$
- 構造化ペイロード [1](#page-242-1)
- トラブルシューティング [1](#page-347-2)
- $\bullet$  JMS\_DeliveryMode  $1$
- JMS\_NoLocal [1](#page-420-0)
- JMSコネクション
	- 概要 [1](#page-236-0)
	- クローズ [1](#page-347-3)
	- 取得 [1](#page-332-1)
	- OracleOCIConnectionPoolの取得 [1](#page-332-2)
	- 開始 [1](#page-332-3)
	- 停止 [1](#page-347-4)
- JMS相関識別子
	- 設定 [1](#page-334-0)
- JMS宛先
	- 概要 [1](#page-239-0)
	- 管理 [1](#page-288-0)
	- メソッド [1](#page-239-1)
	- JMSセッションを使用した取得 [1](#page-239-2)
	- JNDIを使用した検索 [1](#page-239-3)
- JMSの例
	- BytesMessage  $1$
	- MapMessage [1](#page-366-0)
	- 設定 [1](#page-353-0)
	- StreamMessage [1](#page-361-0)
	- TextMessage [1](#page-371-0)
- JMSメッセージ・プロパティ
	- $\bullet$  ブール [1,](#page-335-1) [2](#page-344-1)
	- $\bullet$  byte [1,](#page-336-1) [2](#page-345-2)
	- $\bullet$  double  $1, 2$  $1, 2$
	- $\bullet$  float [1,](#page-336-0) [2](#page-345-0)
	- $\bullet$  integer [1,](#page-335-0) [2](#page-345-1)
	- $\bullet$  long [1,](#page-336-3) [2](#page-345-4)
	- $\bullet$  object  $1, 2$  $1, 2$
	- $\bullet$  short  $1, 2$  $1, 2$
	- $\bullet$  string [1,](#page-335-2) [2](#page-344-2)
- JMSメッセージ
	- 参照 [1](#page-260-0)
		- TopicBrowser  $1$
	- 相関識別子 [1](#page-343-0)
	- 作成
		- AdtMessage [1](#page-334-1)
		- BytesMessage [1](#page-333-0)
		- JMSメッセージ [1](#page-333-1)
		- MapMessage [1](#page-333-2)
		- ObjectMessage [1](#page-333-3)
		- StreamMessage [1](#page-333-4)
		- TextMessage [1](#page-333-5)
	- 遅延, 指定 [1](#page-258-2)
	- 期限切れ, 指定 [1](#page-258-0)
	- グループ化 [1](#page-258-3)
	- メッセージ・コンシューマ, クローズ [1](#page-347-5)
	- メッセージ識別子 [1](#page-344-0)
	- メッセージ・リスナー
		- JMSセッションで指定 [1](#page-343-1)
		- メッセージ・コンシューマで指定 [1](#page-342-0)
	- MessageProducer, クローズ  $1$
	- メッセージ・プロパティ
		- 取得 [1](#page-344-3)
		- 設定 [1](#page-334-2)
	- 受信時のナビゲート [1](#page-259-0)
	- 受信のナビゲーション・モード, 指定 [1](#page-341-0)
	- 優先度
		- デフォルトの設定 [1](#page-338-0)
	- 優先順位および順序付け [1](#page-257-1)
	- メッセージ・ゲートウェイでの伝播
		- インバウンド [1](#page-438-0)
		- アウトバウンド [1](#page-438-1)
	- 公開
		- 受信者リストの指定 [1](#page-311-0)
		- 配信モード、優先順位およびTime-To-Liveの指定 [1](#page-310-0)
		- トピックの指定 [1](#page-310-1)
		- 最小限の指定 [1](#page-308-0)
	- QueueBrowser, 作成 [1,](#page-299-0) [2,](#page-300-0) [3](#page-301-0)
	- QueueReceiver, 作成  $1, 2$  $1, 2$
	- 受信
		- 概要 [1](#page-259-1)
		- 非同期 [1,](#page-342-0) [2](#page-343-1)
		- 変換を使用して宛先から [1](#page-341-1)
		- 同期 [1,](#page-339-0) [2,](#page-340-0) [3](#page-341-1)
		- メッセージ・コンシューマ [1,](#page-339-0) [2](#page-340-0)
- リモート・サブスクライバ, 作成 [1](#page-318-0)
- 取出しを伴わないメッセージの削除 [1](#page-260-1)
- 遅延を伴う再試行 [1](#page-260-2)
- QueueSenderを使用した送信 [1,](#page-297-0) [2](#page-298-0)
- TimeToLive
	- デフォルトの設定 [1](#page-337-2)
- TopicBrowser, 作成 [1,](#page-326-0) [2](#page-326-1)
- TopicReceiver, 作成 [1,](#page-323-0) [2](#page-324-0)
- JMS AQでの変換 [1](#page-265-1)
- JMS伝播
	- 概要 [1](#page-262-0)
	- 変更 [1](#page-291-0)
	- 無効化 [1](#page-292-0)
	- 有効化 [1](#page-291-1)
	- 例外処理 [1](#page-265-0)
	- RemoteSubscriber  $1$
	- スケジューリング [1](#page-263-0)[2](#page-290-1)
	- スケジュールの解除 [1](#page-293-0)
- JMSパブリッシュ/サブスクライブ
	- 設定 [1](#page-256-0)
- JMSセッション
	- 概要 [1](#page-237-0)
	- クローズ [1](#page-347-6)
	- 全操作のコミット [1](#page-332-4)
	- 作成 [1](#page-296-0)、[2](#page-307-0)
	- JDBCコネクションの取得 [1](#page-332-0)
	- 全操作のロールバック [1](#page-332-5)
	- メッセージ・リスナーの指定 [1](#page-343-1)
	- Destinationオブジェクトの取得に使用 [1](#page-239-2)
- $\bullet$  JMSシャード・キュー [1](#page-30-0)
- JMS型のキュー/トピック [1](#page-120-0)
- JMSタイプ
	- $\bullet$  インターネット操作 [1](#page-120-0)
- JNDI
	- ConnectionFactoryオブジェクトの検索に使用 [1](#page-235-0)
	- Destinationオブジェクトの検索に使用 [1](#page-239-3)
- JOB\_QUEUE\_PROCESSES [1](#page-106-0)

### L

- LDAP
	- AQ\_ADMINISTRATOR\_ROLE [1](#page-235-0)
	- $\bullet$  キュー/トピック・コネクション・ファクトリ [1](#page-279-0)
	- ConnectionFactoryの登録 [1](#page-274-0)
- ConnectionFactoryの登録解除 [1](#page-275-0)
- LDAPサーバー
	- 別名の追加 [1](#page-173-0)
	- AQエージェントの追加 [1](#page-233-0)
	- 別名の削除 [1](#page-173-1)
	- AQエージェントの削除  $1$
- リンク
	- 変更 [1](#page-402-0)
	- メッセージ・ゲートウェイ・リンクの構成  $1$
	- MGW\_LINKSビュー [1](#page-403-0)
	- $\bullet$  MGW\_MQSERIES\_LINKビュー  $1$
	- MGW\_TIBRV\_LINKSビュー [1](#page-403-0)
	- 削除 [1](#page-403-1)
	- TIB/Rendezvous, 作成 [1](#page-402-1)
	- WebSphere MQ Base Java, 作成 [1](#page-397-0)
	- WebSphere MQ JMS, 作成 [1](#page-398-0)
- listener.ora
	- メッセージ・ゲートウェイ用の変更 [1,](#page-380-0)2
	- TIB/Rendezvous用の変更 [1](#page-385-0)
	- WebSphere MQ用の変更 [1](#page-386-0)
- リスニング
	- 概要 [1](#page-52-0)
		- アプリケーション開発 [1](#page-41-0)
		- パラメータ
			- agent\_list [1](#page-220-0)
			- listen\_delivery\_mode [1](#page-220-0)
			- $\bullet$  wait  $1$
	- 構文 <u>[1](#page-220-0)</u>
- LOB
	- 伝播 [1](#page-58-0)
- log\_directory [1](#page-387-0)
- $\bullet$  log\_level [1](#page-387-0)
- ログ・ファイル
	- メッセージ・ゲートウェイ [1](#page-439-0)
- 論理変更レコード
	- メッセージ・ゲートウェイ [1](#page-426-0)
- longメッセージ・プロパティ(JMS)
	- 取得 [1](#page-345-4)
	- 設定 [1](#page-336-3)
- LONG VARCHARデータ型 [1](#page-30-0)

M

管理

- 非永続キュー [1](#page-454-0)
- 伝播  $1, 2$  $1, 2$
- $\bullet$   $\pm$   $\frac{1}{2}$ ,  $\frac{2}{2}$
- キュー表 [1](#page-137-0)
- サブスクライバ [1](#page-163-0)
- 変換 [1](#page-159-0)
- MapMessage
	- 概要 [1](#page-246-0)
	- 作成 [1](#page-333-2)
	- 例 [1](#page-366-0)
- メッセージ・ヘッダー
	- メッセージ・ゲートウェイでの変換 [1](#page-424-0)
	- WebSphere MQのマッピング [1](#page-428-0)
- メッセージ識別子
	- 概要 [1](#page-52-0)
	- $\bullet$  トランザクション・グループ [1](#page-52-0)
	- JMSで取得 [1](#page-344-0)
- MessageListener [1](#page-261-1)
- MessageProducer
	- クローズ [1](#page-346-2)
	- 機能 [1,](#page-257-0) [2](#page-265-1)
	- デフォルトの優先順位の設定 [1](#page-338-0)
	- デフォルトのTimeToLiveの設定 [1](#page-337-2)
- メッセージ・プロパティ
	- TIB/Rendezvous [1](#page-435-0)
	- JMSでメッセージ型とともに使用 [1](#page-247-0)
- メッセージ
	- 配列のデキュー <u>[1,](#page-52-0) [2](#page-229-0)</u>
	- 配列のエンキュー [1,](#page-50-0) [2](#page-219-0)
	- JMSでの本体 [1](#page-244-0)
	- JMSでのブラウズ [1,](#page-260-0) [2](#page-329-0)
	- 相関識別子
		- 概要 [1](#page-52-0)
	- 相関識別子 [1](#page-50-0)
		- JMS [1](#page-343-0)
	- JMSで作成 [1,](#page-333-0) [2,](#page-333-2) [3,](#page-333-1) [4,](#page-333-4) [5,](#page-333-3) [6,](#page-333-5) [7](#page-334-1)
	- JMSでのリモート・サブスクライバの作成  $1$
	- 遅延, JMSで指定 [1](#page-258-2)
	- デキュー
		- 機能 [1](#page-52-0)
		- メソッド [1](#page-52-0)
		- $-E-F1$  $-E-F1$
		- 構文 [1](#page-221-0)
		- 同時プロセス [1](#page-52-0)
	- エンキュー
- 機能 [1](#page-50-0)
- オプション [1](#page-211-0)
- 構文 [1](#page-211-0)
- 例外キュー [1](#page-52-0)
- 期限切れ
	- 概要 [1](#page-50-0)
	- JMSで指定 [1](#page-258-0)
- フォーマットの変換 [1](#page-64-0)
- グループ化 [1](#page-50-0)
	- $\bullet$  JMS [1](#page-258-3)
- メッセージ・ゲートウェイでのヘッダーの変換 [1](#page-424-0)
- JMSでのヘッダー [1](#page-242-0)
- JMSでの履歴と保存 [1](#page-241-2)
- 識別子

#### ● 概要 [1](#page-52-0)

- JMSメッセージの変換 [1](#page-437-0)
- JMSメッセージ・プロパティ
	- 取得 [1](#page-344-3)
- $\bullet$  JMSメッセージ・プロパティ, 設定 [1](#page-334-2)
- JMSでのメッセージ・コンシューマ, クローズ [1](#page-347-5)
- JMSでのメッセージ識別子 [1](#page-344-0)
- JMSでのMessageProducer, クローズ [1](#page-346-2)
- $\bullet$  JMSでのナビゲート [1](#page-259-0)
- デキュー中のナビゲーション [1](#page-52-0)
- 受信時のナビゲーション [1](#page-259-0)
- $\bullet$  ナビゲーション・モード, JMSで指定 [1](#page-341-0)
- JMS以外のメッセージの変換 [1](#page-423-0)
- 否認防止 [1](#page-65-0)
- オブジェクト型のサポート [1](#page-33-0)
- 順序付け
	- バッファ済メッセージ [1](#page-43-0)
- 伝播中の順序付け [1](#page-58-0)
- ペイロードの制限事項 [1](#page-104-0)
- 永続性
	- セキュリティ [1](#page-33-0)
	- メタデータの分析 [1](#page-33-0)
	- スケジューリング [1](#page-33-0)
- 優先順位, JMSで設定 [1](#page-338-0)
- 優先順位および順序付け [1](#page-50-0)
	- $\bullet$  JMS  $1$
- 伝播中の優先順位 [1](#page-58-0)
- 伝播
	- エラー [1](#page-58-0)
	- 機能 [1](#page-58-0)
	- 受信ボックスと送信ボックス [1](#page-58-0)
- $\bullet$  LOB [1](#page-58-0)
- リモート・コンシューマ [1](#page-58-0)
- スケジューリング [1](#page-58-0)
- 統計 [1](#page-58-0)
- HTTPの使用 [1](#page-58-0)
- Oracle RACの使用 [1](#page-58-0)
- プロパティ [1](#page-211-0)
	- $\bullet$  JMS  $1$
- JMSでのパブリッシュ [1,](#page-308-0) [2,](#page-310-1) [3,](#page-310-0) [4](#page-311-0)
- QueueBrowser, 作成 [1,](#page-299-0) [2,](#page-300-0) [3](#page-301-0)
- QueueReceiver, 作成  $1, 2$  $1, 2$
- JMSで受信 [1](#page-259-1)
- JMSで同期的に受信 [1,](#page-339-0) [2,](#page-340-0) [3](#page-341-1)
- 受信者

#### 概要 [1](#page-38-0)

- $\bullet$  リモート・サブスクライバ, JMSで作成 [1](#page-318-0)
- JMSでの取出しを伴わないメッセージの削除 [1](#page-260-1)
- 保存と履歴 [1](#page-65-0)
- デキュー中の再試行 [1](#page-52-0)
- JMSでの遅延間隔をおいた後の再試行 [1](#page-260-2)
- 送信元の識別 [1](#page-50-0)
- JMSで送信 [1,](#page-297-0) [2](#page-298-0)
- デキュー中の状態 [1](#page-52-0)
- サード・パーティの伝播サポート [1](#page-58-0)
- TIB/Rendezvousの変換 [1](#page-432-0)
- TimeToLive, JMSで設定 [1](#page-337-2)
- TopicBrowser, 作成  $1, 2, 3, 4$  $1, 2, 3, 4$  $1, 2, 3, 4$  $1, 2, 3, 4$
- TopicReceiver, 作成  $1, 2$  $1, 2$
- 追跡 [1](#page-65-0)
- トランザクション保護 [1](#page-52-0)
- 変換 [1](#page-64-0)
	- $\bullet$  JMS [1](#page-265-1)
- JMSでプロパティとともに型を使用 [1](#page-247-0)
- デキュー中の待機 [1](#page-52-0)
- WebSphere MQの変換 [1](#page-427-0)
- XML変換 [1](#page-64-0)
- MessageSelector
	- 概要 [1](#page-252-0)
- JMSのメッセージ型
	- 概要 [1](#page-242-1)
	- AdtMessage [1](#page-247-1)
	- BytesMessage [1](#page-245-0)
	- MapMessage [1](#page-246-0)
	- ObjectMessage [1](#page-247-2)
	- StreamMessage  $1$
- TextMessage [1](#page-246-1)
- メッセージ・ゲートウェイ
	- 概要 [1](#page-374-0)
	- 管理 [1](#page-376-0)
	- 管理ユーザー
		- 作成 <u>[1](#page-383-0)</u>
	- エージェント
		- 概要 [1](#page-377-0)
		- 構成 [1](#page-392-0)
		- エラー・メッセージ [1](#page-447-0)
		- 停止 [1](#page-394-0)
		- 開始 [1](#page-394-1)
	- エージェント・ユーザー
		- 作成 [1](#page-383-1)
	- $\bullet$  JMS  $1$
	- Oracle以外のメッセージ・システム [1](#page-377-1)
	- アーキテクチャ [1](#page-376-1)
	- バッファ済メッセージ [1](#page-378-0)
	- 標準型 [1](#page-424-1)
	- データベース接続 [1](#page-393-0)
	- データベース接続情報, 構成 [1](#page-383-2)
	- 環境変数 [1](#page-388-0)
	- エラー状態 [1](#page-445-0)
	- $\bullet$  エラー・メッセージ [1](#page-442-0)
	- 例外処理 [1](#page-440-0)
	- 機能 [1](#page-374-1)
	- Oracle RAC環境 [1](#page-384-0)
	- 初期化ファイル [1](#page-382-0)
		- 概要 [1](#page-387-1)
	- 初期化パラメータ [1](#page-387-0)
	- Oracle Databaseとの統合 [1](#page-377-2)
	- Javaプロパティ [1](#page-389-0)
	- リンク

### 変更 [1](#page-402-0)

- $\bullet$  ロード [1](#page-379-0)
- ログ・ファイル [1](#page-439-0)
- 論理変更レコード [1](#page-426-0)
- メッセージの変換(JMS) [1](#page-437-0)
- メッセージの変換(JMS以外) [1](#page-423-0)
- メッセージ・システム・リンク
	- 構成 [1](#page-396-0)
- listener.oraの変更 [1,](#page-380-0) [2](#page-381-0)
- エージェント・ステータスの監視 [1](#page-441-0)
- Oracle以外のメッセージ
	- 構成プロパティ [1](#page-411-0)
- オプションのリンク構成プロパティ [1](#page-416-0)
- Oracle以外のメッセージ・キュー
	- 構成 [1](#page-404-0)
- Oracle以外のキュー
	- 登録解除 [1](#page-405-0)
- オプションの外部キュー構成プロパティ [1](#page-419-0)
- オプションのサブスクライバ構成プロパティ [1](#page-420-0)
- 伝播 [1](#page-377-3)
- 伝播の無効化 [1](#page-407-0)
- 伝播の有効化 [1](#page-407-0)
- 伝播のリセット [1](#page-408-0)
- 伝播 [1](#page-406-0)
	- モニタリング [1](#page-446-0)
- 伝播スケジュール
	- 削除 [1](#page-408-1)
- 伝播サブスクライバ
	- 作成 [1](#page-407-1)
	- 削除 [1](#page-408-1)
- 伝播サブスクライバ [1](#page-406-1)
- Oracle以外のキューの登録 [1](#page-404-1)
- リンクの削除 [1](#page-403-1)
- リソース制限 [1](#page-393-1)
- Oracle RAC上でのエージェントの実行 [1](#page-396-1)
- TIB/Rendezvous用の設定 [1](#page-385-0)
- WebSphere MQ用の設定 [1](#page-386-0)
- サード・パーティのメッセージの設定 [1](#page-385-1)
- 設定
	- 手順 [1](#page-379-0)
	- 検証 [1](#page-386-1)
- アンロード [1](#page-387-2)
- Oracle以外のキューのビュー [1](#page-405-1)
- $\bullet$  ビュー [1](#page-441-1)
- リンクのビュー [1](#page-403-0)
- メッセージ・ゲートウェイ・ユーザー
	- MGW\_AGENT\_ROLE [1](#page-383-1)
- MGW\_ADMINISTRATOR\_ROLE
	- メッセージ・ゲートウェイ管理ユーザー [1](#page-383-0)
	- 作成 [1](#page-380-1)
- MGW\_AGENT\_OPTIONS
	- サプリメンタル・オプションおよびプロパティ [1](#page-202-0)
- MGW\_AGENT\_ROLE [1](#page-393-0)
	- $\bullet$  メッセージ・ゲートウェイ・ユーザー [1](#page-383-1)
	- 作成 [1](#page-380-1)
- MGW\_BASIC\_MSG\_T [1](#page-424-1)
- MGW\_FOREIGN\_QUEUES [1](#page-405-1)
- 外部キュー [1](#page-205-0)
- MGW GATEWAY [1,](#page-394-0) [2](#page-441-1)
	- 構成およびステータスに関する情報 [1](#page-200-0)
- MGW JOBS
	- メッセージ・ゲートウェイ伝播ジョブ [1](#page-205-1)
- MGW\_LINKS [1](#page-403-0)
	- メッセージ・システム・リンクの名前および型 [1](#page-202-1)
- MGW MQSERIES LINK [1](#page-403-0)
- MGW MOSERIES LINKS
	- WebSphere MQメッセージ・システム・リンク [1](#page-203-0)
- MGW\_PRE\_PATH [1](#page-388-0)
- MGW\_SCHEDULES
	- スケジュールに関する情報  $1$
- MGW SUBSCRIBERS
	- サブスクライバに関する情報 [1](#page-207-0)
- MGW\_TIBRV\_LINKS [1](#page-403-0)
	- TIB/Rendezvousメッセージ・システム・リンク [1](#page-204-0)
- MGW TIBRV MSG T [1](#page-424-1)
- mgw.ora
	- 概要 [1](#page-387-1)
	- コメント行 [1](#page-391-0)
	- 環境変数 [1](#page-388-0)
	- Javaプロパティ [1](#page-389-0)
	- TIB/Rendezvous用の変更 [1](#page-385-0)
	- WebSphere MQ用の変更 [1](#page-386-0)
	- パラメータ [1](#page-387-0)
	- 設定 [1](#page-382-0)
- 移行
	- キュー表 [1](#page-148-0)
- 変更
	- メッセージ・ゲートウェイ用のlistener.ora [1,](#page-380-0) [2](#page-381-0)
	- 変換 [1](#page-160-0)
- 監視
	- $\bullet$  メッセージ・ゲートウェイ [1](#page-439-0)
		- 伝播 [1](#page-446-0)
	- メッセージ・ゲートウェイ・エージェントのステータス [1](#page-441-0)
- MO BrokerControlQueue [1](#page-416-0)
- MQ\_BrokerPubQueue [1](#page-416-0)
- MQ\_BrokerQueueManager [1](#page-416-0)
- MQ\_BrokerVersion [1](#page-416-0)
- MQ\_ccsid [1](#page-416-0)
- MQ\_CharacterSet [1](#page-419-0)
- MQ\_JmsDurSubQueue  $1, 2$  $1, 2$
- MQ\_JmsTargetClient [1](#page-419-0)
- MQ\_openOptions [1](#page-419-0)
- MQ\_PubAckInterval [1](#page-416-0)
- MQ\_ReceiveExit [1](#page-416-0)
- MQ ReceiveExitInit [1](#page-416-0)
- MQ\_SecurityExit [1](#page-416-0)
- MQ\_SecurityExitInit [1](#page-416-0)
- $\bullet$  MQ\_SendExit  $1$
- $\bullet$  MQ\_SendExitInit  $1$
- MsgBatchSize [1](#page-420-0)
- マルチキャスト
	- 定義 [1](#page-41-0)
- マルチ・コンシューマによるデキュー [1](#page-38-0)

#### N

- names
	- キュー
		- 長さ [1](#page-150-0)
		- 大文字と小文字の混合使用 [1](#page-150-0)
	- キュー表
		- 長さ [1](#page-137-1)
		- 大文字と小文字の混合使用 [1](#page-137-1)
- ナビゲーション
	- デキュー中 [1](#page-52-0)
	- モード
		- FIRST\_MESSAGE [1](#page-52-0)
		- NEXT\_MESSAGE [1](#page-52-0)
		- $\bullet$  NEXT\_TRANSACTION  $\underline{1}$
	- JMSでモードを指定 [1](#page-341-0)
- 非永続キュー
	- 互換性 [1](#page-454-1)
	- 作成 [1](#page-453-0)
	- 管理 [1](#page-454-0)
	- 通知 [1](#page-454-2)
	- 制限事項 [1](#page-455-0)
- 否認防止
	- 概要 [1](#page-65-0)
- 通知
	- 概要 [1](#page-47-0)
	- バッファ済メッセージ [1](#page-47-0)
	- 指定のポート [1](#page-47-0)
	- 電子メール [1](#page-133-0)
	- $\bullet$  IDAP [1](#page-132-1)
	- 非永続キュー [1](#page-454-2)
	- パラメータ
- post\_count [1](#page-232-0)
- post\_list [1](#page-232-0)
- $\bullet$  reg\_count  $1$
- reg\_list  $1$
- 転送 [1](#page-232-0)
- 後のパージ [1](#page-47-0)
- RAWペイロード配信 [1](#page-47-0)
- 登録 [1](#page-230-0)
- 信頼性 [1](#page-47-0)
- $\bullet$  タイムアウト  $\underline{1}$  $\underline{1}$  $\underline{1}$
- 登録解除 [1](#page-232-1)

O

- object\_name [1](#page-69-0)
- ObjectMessage
	- 概要 [1](#page-247-2)
	- 作成 [1](#page-333-3)
- objectメッセージ・プロパティ(JMS)
	- 取得 [1](#page-346-0)
	- 設定 [1](#page-337-0)
- オブジェクト・タイプ
	- アクセス [1](#page-98-0)
	- サポート [1](#page-33-0)
	- シノニム [1](#page-104-1)
- OCCI
	- Oracle Database AQへのインタフェース [1](#page-92-0)
	- Oracle Type Translator [1](#page-81-1)
- OCI
	- Oracle Database AQへのインタフェース [1](#page-81-1)
	- Oracle Type Translator [1](#page-81-1)
- Oracle Database AQへの操作インタフェース [1](#page-84-0)
- オプション
	- $\bullet$  デキュー  $1$
	- エンキュー [1](#page-211-0)
- ORACLE SID
	- メッセージ・ゲートウェイ [1](#page-388-0)
- oracle.mgw.batch size [1](#page-389-0)
- oracle.mgw.polling\_interval [1](#page-389-0)
- oracle.mgw.tibrv.advMsgCallback [1](#page-389-0)
- oracle.mgw.tibrv.encoding [1](#page-389-0)
- oracle.mgw.tibrv.intraProcAdvSubjects [1](#page-389-0)
- Oracle AQのビュー  $1$
- Oracle Enterprise Manager
- Oracle Database AQ  $1$
- サポート [1](#page-102-1)
- Oracle Internet Directory
	- Oracle Database AQ [1](#page-65-0)
	- Oracle Database AQ統合 [1](#page-33-0)
- Oracle JMS
	- 概要 [1](#page-234-0)
	- Java EEの準拠 [1](#page-269-0)
- Oracle Messaging Gatewayのビュー  $1$
- Oracleオブジェクト型(ADT)のキュー
	- インターネット操作 [1](#page-120-0)
- OracleOCIConnectionPool
	- JMSコネクションからの取得 [1](#page-332-2)
- Oracle RAC
	- バッファ済メッセージ [1](#page-43-0)
	- メッセージ・ゲートウェイの構成 [1](#page-384-0)
	- Oracle Database AQ併用時のパフォーマンス [1](#page-117-0)
	- キュー・サービス名 [1](#page-43-0)
	- メッセージ・ゲートウェイ・エージェントの実行 [1](#page-396-1)
- Real Application Clusters
	- JMS [1](#page-241-1)
	- メッセージ伝播 [1](#page-58-0)
	- サポート [1](#page-33-0)
- Oracle Type Translator [1](#page-81-1)
- 順序付け
	- コミット時間 [1](#page-50-0)
	- 伝播中 [1](#page-58-0)
	- JMSでのメッセージ [1](#page-257-1)
	- エンキュー中に指定 [1](#page-50-0)
- 送信ボックス [1](#page-58-0)

### P

- パラメータ
	- $\bullet$  admin\_option  $1$
	- agent\_list [1](#page-220-0)
	- agent\_name [1,](#page-172-0) [2](#page-172-1)
	- 別名 [1](#page-173-0)
	- $\bullet$  AQ\_TM\_PROCESSES  $\underline{1}$
	- $\bullet$  array\_size [1,](#page-219-0) [2](#page-229-0)
	- $\bullet$  attempts  $1$
	- attribute\_number [1](#page-160-0)
	- $\bullet$  certificate  $\frac{1}{1}$
	- certificate\_location [1](#page-172-0)
- $\bullet$  comment [1,](#page-137-1) [2](#page-150-0)
- 互換性 [1](#page-96-0)
- 互換性 [1](#page-137-1)
- consumer\_name [1](#page-221-0)
- correlation  $1, 2$  $1, 2$
- $\bullet$  db\_username  $1$
- $\bullet$  delay [1](#page-211-0)
- delivery\_mode  $1, 2, 4$  $1, 2, 4$  $1, 2, 4$
- deq\_condition [1](#page-221-0)
- $\bullet$  dequeue [1,](#page-153-0) [2](#page-153-1)
- $\bullet$  dequeue\_mode  $1$
- $\bullet$  dequeue\_options  $\frac{1}{2}$ , [2](#page-229-0)
- dest\_queue\_name [1](#page-168-0)
- $\bullet$  destination [1,](#page-167-0) [2](#page-168-0)
- destination\_queue [1](#page-167-0)
- duration [1](#page-167-0)
- $\bullet$  enable\_anyp  $1$
- enable\_http [1](#page-172-0)
- $\bullet$  enqueue [1,](#page-153-0) [2](#page-153-1)
- enqueue\_options [1](#page-211-0)
- enqueue\_time [1](#page-211-0)
- exception\_queue  $1$
- $\bullet$  expiration  $1$
- from\_schema [1](#page-159-1)
- $\bullet$  from type [1](#page-159-1)
- grant\_option [1](#page-162-0)
- grantee [1](#page-161-0)
- latency  $1$
- listen\_delivery\_mode [1](#page-220-0)
- log\_directory [1](#page-387-0)
- log\_level [1](#page-387-0)
- max\_retries [1](#page-150-0)
- message\_grouping [1](#page-137-1)
- message\_properties [1](#page-211-0)
- $\bullet$  message\_properties\_array  $1$
- MSG\_STATE [1](#page-178-0)
- $\bullet$  msgid [1](#page-221-0)
- multiple\_consumers [1](#page-137-1)
- name [1](#page-232-0)
- namespace [1](#page-232-0)
- navigation [1](#page-221-0)
- next\_time [1](#page-167-0)
- obj\_location [1](#page-173-0)
- original\_msgid [1](#page-211-0)
- OWNER\_INSTANCE [1](#page-43-0)
- payload  $1, 2$  $1, 2$
- payload\_array [1](#page-219-0)
- post\_count [1](#page-232-0)
- post\_list [1](#page-232-0)
- primary\_instance [1](#page-137-1)
- priority  $1$
- purge\_condition  $1$
- purge\_options [1](#page-146-0)
- queue\_name [1](#page-150-0)
- queue\_payload\_type [1](#page-137-1)
- queue\_table  $1, 2$  $1, 2$
- $\bullet$  queue\_to\_queue  $\underline{1}$
- queue\_type [1](#page-150-0)
- recipient\_list  $1$
- reg\_count  $1$
- reg\_list  $1$
- relative\_msgid  $1$
- REMOTE\_LISTENER [1](#page-43-0)
- $\bullet$  retention\_time  $1$
- retry\_delay  $1$
- $\bullet$  rule  $1$
- secondary\_instance [1](#page-137-1)
- secure [1](#page-137-1)
- $\bullet$  sender\_id [1](#page-211-0)
- sequence\_deviation [1](#page-211-0)
- sort\_list [1](#page-137-1)
- $\bullet$  src\_queue\_name  $1$
- start\_time  $1$
- 状態 [1](#page-211-0)
- storage\_clause [1](#page-137-1)
- streams\_pool\_size [1](#page-43-0)
- to\_schema [1](#page-159-1)
- $\bullet$  to\_type [1](#page-159-1)
- transaction\_group  $1$
- 変換 [1,](#page-159-1) [2,](#page-163-1) [3](#page-221-0)
- user\_property [1](#page-211-0)
- visibility  $1, 2$  $1, 2$
- wait  $1, 2$  $1, 2$
- ペイロード
	- インターネット操作  $1$
	- 制限事項 [1](#page-104-0)
	- 構造化 [1](#page-33-0)
	- メッセージ・ゲートウェイでの変換 [1](#page-424-2)
	- XMLType [1](#page-33-0)
- パフォーマンス
- 概要 [1](#page-33-0)
- バッファ済メッセージ [1](#page-116-0)
- 同時プロセス [1](#page-115-1)
- I/Oの構成 [1](#page-114-0)
- Oracle Database AQおよびOracle RAC [1](#page-117-0)
- 永続メッセージ [1](#page-116-1)
- 伝播のチューニング [1](#page-116-2)
- キュー表の索引 [1](#page-115-0)
- $\bullet$  シリアル・プロセス [1](#page-115-2)
- 共有サーバー [1](#page-117-1)
- 記憶域パラメータ [1](#page-114-1)
- 永続メッセージ
	- バッファ済との比較 [1](#page-43-0)
	- パフォーマンス [1](#page-116-1)
	- チューニング [1](#page-114-2)
- Point-to-Pointメッセージ
	- 概要 [1](#page-252-0)
- ポート
	- 通知用に指定 [1](#page-47-0)
- 通知用の転送 [1](#page-232-0)
- PreserveMessageID  $\frac{1}{2}$
- 優先度
	- 伝播中 [1](#page-58-0)
	- エンキュー中に指定 [1](#page-50-0)
- 優先順位(JMS)
	- 概要 [1](#page-257-1)
	- MessageProducerからの全メッセージに対して設定 [1](#page-338-0)
- 権限
	- AQシステム権限
		- 付与 [1](#page-161-0)
		- JMSで付与 [1](#page-284-1)
		- 取消し [1](#page-161-1)
		- JMSで取消し [1](#page-285-1)
	- DBMS AQIN [1](#page-271-1)
	- パラメータ
		- $\bullet$  admin\_option  $1$
		- grant\_option [1](#page-162-0)
		- $\bullet$  grantee [1](#page-161-0)
	- キュー権限
		- 付与 [1](#page-162-0)
		- JMSで付与 [1](#page-286-0)
		- 取消し [1](#page-162-1)
		- JMSで取消し [1](#page-287-0)
	- 伝播に必要 [1](#page-105-1)
	- セキュリティ [1](#page-98-1)
- トピック権限
	- JMSで付与 [1](#page-285-0)
	- JMSで取消し [1](#page-286-1)
- プログラム・インタフェース
	- 概要 [1](#page-68-0)
	- $\bullet$  AQ XMLサーブレット  $1$
	- 比較  $1, 2$  $1, 2$
	- $\bullet$  JMS  $\underline{1}$
	- OCCI [1](#page-92-0)
	- $\bullet$  OCI [1](#page-81-1)
	- $\bullet$  OCI security  $\frac{1}{2}$
	- PL/SQL [1](#page-80-0)
- 伝播
	- 概要 [1](#page-58-0)
		- JMS [1](#page-262-0)
	- 変更 [1](#page-169-0)
		- $\bullet$  JMS  $1$
	- BFILEオブジェクト [1](#page-106-1)
	- バッファ済メッセージ [1](#page-43-0)
	- 作成 [1](#page-167-0)
	- デバッグ[1](#page-134-0)
	- 無効化 [1](#page-170-0)
		- $\bullet$  JMS  $1$
		- $\bullet$  メッセージ・ゲートウェイ [1](#page-407-0)
	- 削除 [1](#page-171-0)
	- 有効化 [1](#page-170-1)
		- $\bullet$  JMS  $1$ 
			- $\bullet$  メッセージ・ゲートウェイ  $1$
	- エラー処理 [1](#page-58-0)
		- $\bullet$  JMS  $1$
	- 機能 [1](#page-58-0)
	- 受信ボックスと送信ボックス [1](#page-58-0)
	- メッセージ・ゲートウェイでのJMSメッセージ
		- インバウンド [1](#page-438-0)
		- アウトバウンド [1](#page-438-1)
	- 管理 [1,](#page-105-0) [2](#page-166-0)
	- LOBを含むメッセージ [1](#page-58-0)
	- メッセージ・ゲートウェイ
		- 構成 [1](#page-406-0)
		- モニタリング [1](#page-446-0)
		- リセット [1](#page-408-0)
		- サブスクライバ, 説明 [1](#page-406-1)
		- サブスクライバ, 作成  $1$
		- サブスクライバ, 削除 [1](#page-408-1)
	- 最適化 [1](#page-106-0)
- パラメータ
	- destination [1](#page-167-0)
	- destination queue [1](#page-167-0)
	- duration [1](#page-167-0)
	- $\bullet$  latency  $1$
	- next\_time  $1$
	- start\_time [1](#page-167-0)
- メッセージの優先順位および順序付け [1](#page-58-0)
- 必要な権限 [1](#page-105-1)
- キューからデータベース・リンクへ
	- 概要 [1](#page-58-0)
	- スケジューリング [1](#page-58-0)
	- Oracle RACの使用 [1](#page-58-0)
- キューからキューへ
	- 概要 [1](#page-58-0)
	- バッファ済メッセージ [1](#page-43-0)
	- スケジューリング [1](#page-58-0)
	- Oracle RACの使用 [1](#page-58-0)
- リモート・コンシューマ
	- 概要 [1](#page-58-0)
- スケジュール
	- 概要 [1](#page-58-0)
	- 変更 [1](#page-58-0)
	- 構文の作成 [1](#page-167-0)
	- $\bullet$  JMS  $\frac{1}{2}$ , [2](#page-290-0)
	- メッセージ・ゲートウェイで削除 [1](#page-408-1)
- スケジューリング
	- $\bullet$  JMS [1](#page-290-1)
- セキュリティ [1](#page-99-1)
- 統計 [1](#page-58-0)
- $\bullet$  サード・パーティのサポート [1](#page-58-0)
- TIB/Rendezvous  $1, 2$  $1, 2$
- チューニング [1](#page-116-2)
- スケジュールの解除 [1](#page-171-0)
	- $\bullet$  JMS  $1$
- HTTPの使用 [1,](#page-58-0) [2](#page-122-0)
- HTTPおよびHTTPSの使用 [1](#page-122-0)
- WebSphere MQ [1,](#page-431-0) [2](#page-432-1)
- $\bullet$  メッセージ・ゲートウェイ  $1$
- Oracle RACの使用 [1](#page-58-0)
- パブリッシュ/サブスクライブ [1](#page-253-0)
	- 概要 [1](#page-41-0)
	- 設定 [1,](#page-41-0) [2](#page-256-0)
- JMSメッセージのパブリッシュ
	- 受信者リストの指定 [1](#page-311-0)
- 配信モード、優先順位およびTime-To-Liveの指定 [1](#page-310-0)
- トピックの指定 [1](#page-310-1)
- 最小限の指定 [1](#page-308-0)
- パージ
	- 通知後 [1](#page-47-0)
- パージ
	- キュー表 [1](#page-146-0)

# Q

- QUEUE\_PRIVILEGES [1](#page-178-1)
- キュー/トピック・コネクション・ファクトリ
	- LDAPで取得 [1](#page-279-0)
- $-12-(JMS)$ 
	- LDAPで取得 [1](#page-279-1)
- QueueBrowser
	- 概要 [1](#page-252-0)
	- Oracleオブジェクト型メッセージ用の作成 [1](#page-301-0)
	- 標準JMS型メッセージ用の作成 [1,](#page-299-0)2
- QueueConnection
	- デフォルトのConnectionFactoryパラメータを使用して作成 [1](#page-296-1)
	- オープンしているJDBCコネクションを使用して作成 [1](#page-295-0)
	- オープンしているOracleOCIConnectionPoolを使用して作成 [1](#page-296-2)
	- ユーザー名/パスワードを指定して作成 [1](#page-295-1)
- QueueConnectionFactory
	- 取得
		- LDAP [1](#page-279-0)
	- JDBCコネクション・パラメータで取得 [1](#page-277-1)
	- JDBC URLで取得 [1](#page-277-2)
	- 登録
		- データベースを介してJDBCコネクション・パラメータを使用 [1](#page-271-0)
		- データベースを介してJDBC URLを使用 [1](#page-272-0)
		- LDAPを介してJDBCコネクション・パラメータを使用 [1](#page-273-0)
		- LDAPを介してJDBC URLを使用 [1](#page-274-0)
	- 登録解除
		- データベースを介して [1](#page-275-0)
		- LDAPを介して [1](#page-276-0)
- $-$  キュー・モニター・コーディネータ [1](#page-65-0)
- キュー・モニター・コーディネータ [1](#page-76-1)
- キュー権限
	- 付与 [1](#page-162-0)
		- $\bullet$  JMS  $1$
	- 取消し [1](#page-162-1)
		- $\bullet$  JMS  $1$
- QueueReceiver
	- 概要 [1](#page-252-0)
	- Oracleオブジェクト型メッセージ用の作成 [1](#page-303-1)
	- 標準JMS型メッセージ用の作成 [1](#page-303-0)
- キュー
	- 変更 [1](#page-152-0)
	- $\bullet$  クリーン・アップ  $1$
	- 作成 [1](#page-150-0)
		- $\bullet$  JMS  $1$
	- 削除 [1](#page-153-2)
	- 例外 [1](#page-52-0)
		- $\bullet$  JMS  $1$
	- リスニング [1](#page-220-0)
	- 管理の制限事項 [1](#page-103-0)
	- 管理 [1,](#page-149-0) [2](#page-154-0)
	- モニター・コーディネータ [1](#page-65-0)
	- names
		- 長さ [1](#page-150-0)
		- 大文字と小文字の混合使用 [1,](#page-96-0) [2](#page-150-0)
	- Oracle以外
		- 構成 [1](#page-404-0)
		- 登録 [1](#page-404-1)
	- 非永続 [1](#page-453-0)
		- 互換性 [1](#page-454-1)
		- 管理 [1](#page-454-0)
		- 通知 [1](#page-454-2)
		- 制限事項 [1](#page-455-0)
	- パラメータ
		- comment [1](#page-150-0)
		- $\bullet$  dequeue [1,](#page-153-0) [2](#page-153-1)
		- enqueue  $1, 2$  $1, 2$
		- max\_retries [1](#page-150-0)
		- queue\_name [1](#page-150-0)
		- queue\_table [1](#page-150-0)
		- queue\_type  $1$
		- retention\_time  $1$
		- retry\_delay  $1$
	- Point-to-Point
		- JMSで作成 [1,](#page-281-1) [2](#page-283-0)
	- 制限事項 [1,](#page-104-2) [2](#page-104-3)
	- secure [1](#page-210-0)
	- セキュリティ [1](#page-98-1)
	- 開始 [1](#page-153-0)
	- 停止 [1](#page-153-1)
	- サブスクライバ
- 概要 [1](#page-38-0)
- 型, 検証 [1](#page-168-0)
- OueueSender
	- 概要 [1](#page-252-0)
	- 作成 [1](#page-297-1)
	- メッセージの送信とオプションの指定 [1](#page-298-0)
	- デフォルトのオプションを使用したメッセージの送信 [1](#page-297-0)
- QueueSession
	- 作成 [1](#page-297-2)
- キュー表
	- 変更 [1](#page-144-0)
	- 作成 [1](#page-137-1)
		- $\bullet$  JMS [1](#page-280-0)
	- データ・ポンプ [1](#page-102-0)
	- 削除 [1](#page-146-1)
	- エクスポート
		- $-E-F1$  $-E-F1$
	- エクスポート
		- 概要 [1,](#page-100-1) [2](#page-100-0)
	- JMSで取得 [1](#page-284-0)
	- インポート
		- 概要 [1,](#page-100-1) [2](#page-101-0)
		- IGNOREパラメータ [1](#page-101-0)
		- 複数の受信者 [1](#page-101-0)
	- 管理 [1](#page-137-0)
	- 移行 [1](#page-148-0)
	- 複数の受信者
		- エクスポート[1](#page-100-0)
	- names
		- 長さ [1](#page-137-1)
		- 大文字と小文字の混合使用 [1,](#page-96-0) [2](#page-137-1)
	- パラメータ
		- comment [1](#page-137-1)
		- 互換性 [1](#page-137-1)
		- $\bullet$  message\_grouping  $1$
		- multiple\_consumers [1](#page-137-1)
		- primary\_instance [1](#page-137-1)
		- queue\_payload type [1](#page-137-1)
		- queue\_table [1](#page-137-1)
		- secondary\_instance [1](#page-137-1)
		- secure [1](#page-137-1)
		- sort\_list [1](#page-137-1)
		- $\bullet$  storage\_clause  $1$
	- ペイロード型 [1](#page-137-1)
	- パージ [1](#page-146-0)
- 制限事項 [1](#page-104-3)
- セキュリティ [1](#page-137-1)
- ソート・キー [1](#page-137-1)
- STORAGE句 [1](#page-137-1)
- パフォーマンスのための索引のチューニング [1](#page-115-0)
- キューイング
	- Oracle Database  $1/2$
	- 定義 [1](#page-32-0)

## R

- RAW
	- 通知によるペイロード配信 [1](#page-47-0)
	- インターネット操作にRAWキューを使用 [1](#page-120-0)
- 受信者
	- 概要 [1](#page-38-0)
	- JMSの受信者リスト [1](#page-255-0)
- リカバリ
	- 制限事項 [1](#page-105-2)
- REFペイロード
	- 制限事項 [1](#page-104-2)
- registerConnectionFactory
	- AQ\_ADMINISTRATOR\_ROLE [1](#page-272-0)
	- GLOBAL\_AQ\_USER\_ROLE [1](#page-273-0)
	- LDAPを介してJDBCコネクション・パラメータを使用 [1](#page-273-0)
	- データベースを介してJDBCコネクション・パラメータを使用 [1](#page-271-0)
	- LDAPを介してJDBC URLを使用 [1](#page-274-0)
- 登録
	- 通知 [1](#page-230-0)
	- データベースを介してJDBC URLを使用 [1](#page-272-0)
- 登録
	- $\bullet$  クライアント・リクエスト [1](#page-126-0)
	- IDAPクライアント・リクエスト  $1$
	- リクエストに対するIDAPサーバー・レスポンス [1](#page-131-3)
- 信頼性
	- 通知 [1](#page-47-0)
- リモート・コンシューマ
	- 伝播 [1](#page-58-0)
- RemoteSubscriber  $1, 2$  $1, 2$
- リモート・サブスクライバ
	- 制限事項 [1](#page-104-4)
- リソース制限
	- メッセージ・ゲートウェイ [1](#page-393-1)
- 制限事項
- バッファ済メッセージ [1](#page-43-0)
- メッセージ・ペイロード [1](#page-104-0)
- 非永続キュー [1](#page-455-0)
- Point-in-Timeリカバリ [1](#page-105-2)
- キュー管理 [1](#page-103-0)
- REFペイロード [1](#page-104-2)
- リモート・サブスクライバ  $1$
- サブスクライバ [1](#page-104-4)
- シノニム [1](#page-104-3)
- 仮想プライベート・データベース [1](#page-105-3)
- 結果キャッシュ <u>[1](#page-30-0)</u>
- 保存
	- メッセージ [1](#page-65-0)
		- $\bullet$  JMS [1](#page-241-2)
- 再試行
	- デキュー中 [1](#page-52-0)
	- $\bullet$  複数のセッションによるデキュー [1](#page-52-0)
- 取消し
	- AQシステム権限 [1](#page-161-1)
		- $\bullet$  JMS [1](#page-285-1)
	- キュー権限 [1](#page-162-1)
		- $\bullet$  JMS  $1$
- ロール
	- $\bullet$  AQ\_ADMINISTRATOR\_ROLE  $1, 2, 3$  $1, 2, 3$  $1, 2, 3$
	- AQ\_USER\_ROLE [1,](#page-93-0) [2](#page-98-2)
	- GLOBAL\_AQ\_USER\_ROLE [1,](#page-235-0) [2](#page-273-0)
	- MGW\_ADMINISTRATOR\_ROLE [1,](#page-380-1) [2](#page-383-0)
	- $\bullet$  MGW\_AGENT\_ROLE  $\frac{1}{2}$ , [2](#page-383-1)
- ロールバック
	- JMSセッション中の全操作 [1](#page-332-5)
- RV\_discardAmount [1](#page-420-0)
- RV\_limitPolicy [1](#page-420-0)
- RV\_maxEvents [1](#page-420-0)

### S

- 拡張性
	- 概要 [1](#page-33-0)
- スケジュール
	- メッセージ・ゲートウェイでの伝播の有効化と無効化 [1](#page-407-0)
- スケジューリング
	- 伝播スケジュールの説明 [1](#page-58-0)
	- SCHEDULE\_PROPAGATIONを使用して伝播 [1](#page-167-0)
- 保護キュー [1](#page-210-0)
- セキュリティ [1](#page-97-1)
	- JMSでの宛先レベル [1](#page-240-0)
	- JMSでのシステム・レベル [1](#page-240-1)
	- 互換性パラメータ [1](#page-98-3)
	- メッセージの永続性 [1](#page-33-0)
	- $\bullet$  OCIアプリケーション  $1$
	- 伝播 [1](#page-99-1)
	- キュー権限 [1](#page-98-1)
	- キュー表
		- secureパラメータ  $1$
- 送信元の識別
	- エンキュー中 [1](#page-50-0)
- シリアル・プロセス
	- Oracle Database AQ用のチューニング [1](#page-115-2)
- セッション(JMS)
	- 作成 [1](#page-296-0)、[2](#page-307-0)
- $\bullet$  シャード・キュー [1](#page-30-0)
- 共有サーバー
	- Oracle Database AQ併用時のパフォーマンス [1](#page-117-1)
- shortメッセージ・プロパティ(JMS)
	- 取得 [1](#page-346-1)
	- 設定 [1](#page-337-1)
- SOAP
	- 本体 [1](#page-124-0)
	- エンベロープ [1](#page-124-1)
	- ヘッダー [1](#page-124-4)
	- メッセージ構造 [1](#page-124-2)
	- メソッドの起動 [1](#page-124-3)
- スタック・トレース
	- JMSで出力 [1](#page-348-3)
- 起動
	- JMSコネクション [1](#page-332-3)
	- $\bullet$  メッセージ・ゲートウェイ・エージェント [1](#page-394-1)
	- $-1$  $-1$
- 統計
	- 伝播 [1](#page-58-0)
- 停止
	- JMSコネクション [1](#page-347-4)
	- $-1$  $-1$
- 記憶域パラメータ
	- Oracle Database AQのチューニング [1](#page-114-1)
- StreamMessage
	- 概要 [1](#page-245-1)
	- 作成 [1](#page-333-4)
	- 例 [1](#page-361-0)
- stringメッセージ・プロパティ(JMS)
	- 取得 [1](#page-344-2)
	- 設定 [1](#page-335-2)
- 構造化ペイロード [1](#page-33-0)
	- 概要 [1](#page-33-0)
	- $\bullet$  JMS  $1$
- サブスクライバ
	- 概要 [1](#page-38-0)
	- 追加 [1](#page-163-1)
	- 変更 [1](#page-165-0)
	- 作成 [1](#page-163-1)
	- Oracleオブジェクト型メッセージ用のJMSリモート・サブスクライバの作成 [1](#page-319-0)
	- JMSメッセージ用のリモート・サブスクライバの作成 [1](#page-318-0)
	- メッセージ・ゲートウェイで作成 [1](#page-407-1)
	- メッセージ・ゲートウェイの伝播 [1](#page-406-1)
	- 管理 [1](#page-163-0)
	- names
		- 大文字と小文字の混合使用 [1](#page-96-0)
	- 順序 [1](#page-38-0)
	- パラメータ
		- delivery\_mode [1](#page-163-1)
		- queue\_to\_queue [1](#page-163-1)
		- $\bullet$  rule [1](#page-163-1)
		- 変換 [1](#page-163-1)
	- 削除 [1](#page-166-1)
	- 制限事項 [1](#page-104-4)
	- JMSで変換を指定 [1,](#page-317-0) [2](#page-321-0)
	- DurableSubscribersのサブスクライブの解除 [1,](#page-322-0) [2](#page-322-1)
- シノニム
	- 制限事項 [1](#page-104-3)
- SYS.AQ\$\_DESCRIPTOR [1](#page-73-0)
- SYS.AQ\$\_POST\_INFO [1](#page-74-0)
- SYS.AQ\$\_REG\_INFO [1](#page-71-0)
- SYS.MGW MOSERIES PROPERTIES [1](#page-411-1)
- SYS.MGW\_TIBRV\_PROPERTIES [1](#page-415-0)
- システム権限
	- 付与 [1](#page-161-0)
		- JMS [1](#page-284-1)
	- 取消し [1](#page-161-1)
		- $\bullet$  JMS  $1$

T

• TextMessage

- 概要 [1](#page-246-1)
- 作成 [1](#page-333-5)、[2](#page-333-1)
- 例 [1](#page-371-0)
- サード・パーティのメッセージ
	- アプリケーション開発 [1](#page-36-0)
	- メッセージ・ゲートウェイ [1](#page-377-1)
	- 構成プロパティ [1](#page-411-0)
	- オプションの外部キュー構成プロパティ [1](#page-419-0)
	- オプションのリンク構成プロパティ [1](#page-416-0)
	- オプションのサブスクライバ構成プロパティ [1](#page-420-0)
	- キュー
		- 構成 [1](#page-404-0)
		- 登録 [1](#page-404-1)
		- 登録解除 [1](#page-405-0)
	- 設定 [1](#page-385-1)
	- 登録済キューのビュー [1](#page-405-1)
- TIB/Rendezvous
	- AQ\_MsgProperties [1](#page-420-0)
	- リンク
		- 作成 [1](#page-402-1)
	- listener.ora, 変更 [1](#page-385-0)
	- メッセージの変換 [1](#page-432-0)
	- メッセージ・プロパティのマッピング [1](#page-435-0)
	- メッセージ・ゲートウェイ, 設定  $1$
	- mgw.ora, 変更 [1](#page-385-0)
	- MsgBatchSize [1](#page-420-0)
	- PreserveMessageID [1](#page-420-0)
	- 伝播
		- インバウンド [1](#page-436-0)
		- アウトバウンド [1](#page-435-1)
	- RV\_discardAmount [1](#page-420-0)
	- RV\_limitPolicy [1](#page-420-0)
	- RV\_maxEvents [1](#page-420-0)
	- サブジェクト
		- 登録 [1](#page-405-2)
		- 登録解除 [1](#page-405-0)
	- $\bullet$  システム・プロパティ [1](#page-415-0)
- タイムアウト
	- 通知 [1](#page-47-0)
- 時間指定
	- エンキュー中 [1](#page-50-0)
- TimeToLive
	- MessageProducerからの全メッセージに対して設定 [1](#page-337-2)
- トピック
	- DurableSubscriberの作成 [1,](#page-312-0) [2,](#page-313-0) [3,](#page-314-0) [4](#page-315-0)
- JMSで作成 [1](#page-281-2)
- LDAPで取得 [1](#page-279-1)
- JMSでのトピック権限の付与 [1](#page-285-0)
- JMSでのトピック権限の取消し [1](#page-286-1)
- サブスクライバ用の変換の指定 [1](#page-317-0)
- TopicBrowser [1](#page-255-2)
	- メッセージのブラウズに使用 [1](#page-329-0)
	- Oracle型メッセージ・トピック用の作成 [1,](#page-327-0) [2](#page-328-0)
	- 標準JMS型メッセージ・トピック用の作成 [1,](#page-326-0) [2](#page-326-1)
- TopicConnection
	- オープンしているJDBCコネクションを使用して作成 [1](#page-307-1)
	- オープンしているOracleOCIConnectionPoolを使用して作成 [1](#page-307-2)
	- ユーザー名/パスワードを指定して作成 [1](#page-306-0)
- TopicConnectionFactory
	- 取得
		- LDAP [1](#page-279-0)
		- JDBCコネクション・パラメータ [1](#page-278-0)
		- JDBC URL [1](#page-278-1)
	- 登録
		- データベースを介してJDBCコネクション・パラメータを使用 [1](#page-271-0)
		- データベースを介してJDBC URLを使用 [1](#page-272-0)
		- LDAPを介してJDBCコネクション・パラメータを使用 [1](#page-273-0)
		- LDAPを介してJDBC URLを使用 [1](#page-274-0)
	- 登録解除
		- データベースを介して [1](#page-275-0)
		- LDAPを介して [1](#page-276-0)
- TopicPublisher
	- 概要 [1](#page-255-3)
	- 作成 [1](#page-308-1)
- TopicReceiver
	- 概要 [1](#page-255-4)
	- Oracleオブジェクト型メッセージ・トピック用の作成 [1](#page-324-0)
	- 標準JMS型メッセージ・トピック用の作成 [1](#page-323-0)
- TopicSession
	- 作成 [1](#page-308-2)
- トランザクション
	- IDAPクライアント・リクエスト
		- コミット [1](#page-130-0)
		- ロールバック [1](#page-130-2)
	- デキュー中の保護 [1](#page-52-0)
- 変換
	- 概要 [1](#page-64-0)
	- 変更 [1](#page-160-0)
	- 作成 [1](#page-159-1)
	- 削除 [1](#page-160-1)
- リモート・サブスクライバ用, JMSで指定 [1](#page-321-0)
- トピック・サブスクライバ用, JMSで指定 [1](#page-317-0)
- 管理 [1](#page-159-0)
- メッセージ・ゲートウェイ [1](#page-424-2)
- 変更 [1](#page-160-0)
- パラメータ
	- attribute\_number [1](#page-160-0)
	- from\_schema [1](#page-159-1)
	- from\_type [1](#page-159-1)
	- to\_schema [1](#page-159-1)
	- to\_type  $1$
	- 変換 [1](#page-159-1)
- $\bullet$  XML [1](#page-64-0)
- トラブルシューティング
	- $\bullet$  JMS  $1$
- チューニング
	- $\bullet$  バッファ済メッセージ [1](#page-116-0)
	- 永続メッセージ [1](#page-114-2)
- type\_name [1](#page-70-0)
- タイプ
	- アクセス [1](#page-98-0)
	- aq\$\_purge\_options\_t [1](#page-146-0)
	- AQエージェント [1](#page-70-1)
	- $\bullet$  AQI-ジェント・リスト [1](#page-71-1)
	- AQ通知記述子 [1](#page-73-0)
	- AQ転送情報 [1](#page-74-0)
	- AQ転送情報リスト [1](#page-71-2)
	- AQ受信者リスト [1](#page-71-3)
	- AQ登録情報 [1](#page-71-0)
	- AQ登録情報リスト [1](#page-71-4)
	- $\bullet$  AQサブスクライバ・リスト [1](#page-71-5)
	- バッファ済メッセージのサポート [1](#page-43-0)
	- メッセージ・ゲートウェイ [1](#page-424-1)
	- MGW BASIC MSG T [1](#page-424-1)
	- MGW\_TIBRV\_MSG\_T [1](#page-424-1)
	- サポート [1](#page-33-0)

## $\cup$

- 登録解除
	- LDAPのConnectionFactory [1,](#page-275-0) [2](#page-276-0)
	- 通知 [1](#page-232-1)
- スケジュールの解除
	- 伝播 [1](#page-171-0)

 $\bullet$  JMS [1](#page-293-0)

- USER ATTRIBUTE TRANSFORMATIONS
	- ユーザー変換ファンクション [1](#page-187-0)
- USER\_QUEUE\_SCHEDULES [1](#page-177-0)
- USER\_QUEUE\_SUBSCRIBERS [1](#page-185-0)
- $\bullet$  USER\_QUEUE\_TABLES  $1$
- USER\_QUEUES [1](#page-177-1)
- USER SUBSCR REGISTRATIONS
	- ユーザー・サブスクリプション登録 [1](#page-187-1)
- USER\_TRANSFORMATIONS [1](#page-186-0)
- ユーザー認証
	- インターネット操作 [1](#page-120-1)
- ユーザー
	- メッセージ・ゲートウェイ・エージェント [1](#page-383-1)
- $\vee$
- V\$AQ\_BACKGROUND\_COORDINATOR [1](#page-196-0)
- V\$AQ\_CROSS\_INSTANCE\_JOBS [1](#page-197-0)
- $\bullet$  V\$AQ\_IPC\_ACTIVE\_MSGS  $\underline{1}$
- $\bullet$  V\$AQ\_IPC\_MSG\_STATS  $\underline{1}$
- V\$AQ\_IPC\_PENDING\_MSGS [1](#page-198-1)
- V\$AQ\_JOB\_COORDINATOR [1](#page-197-2)
- V\$AQ\_MESSAGE\_CACHE\_ADVICE [1](#page-194-0)
- V\$AQ\_MESSAGE\_CACHE\_STAT [1](#page-191-0)
- V\$AQ\_NONDUR\_REGISTRATIONS [1](#page-198-2)
- V\$AQ\_NONDUR\_SUBSCRIBER [1](#page-199-0)
- V\$AQ\_NONDUR\_SUBSCRIBER\_LWM [1](#page-199-1)
- V\$AQ NOTIFICATION CLIENTS [1](#page-198-3)
- V\$AQ\_REMOTE\_DEQUEUE\_AFFINITY [1](#page-196-1)
- V\$AQ SERVER POOL [1](#page-197-3)
- V\$AQ\_SHARDED\_SUBSCRIBER\_STAT [1](#page-193-0)
- V\$AQ\_SUBSCRIBER\_LOAD [1](#page-199-2)
- V\$BUFFERED\_PUBLISHERS
	- インスタンスにあるすべてのバッファ済パブリッシャ [1](#page-189-0)
- V\$BUFFERED\_SUBSCRIBERS
	- インスタンスにあるすべてのバッファ済キューのサブスクライバ [1](#page-188-0)
- V\$METRICGROUP
	- メトリック・グループに関する情報 [1](#page-191-1)
- V\$PERSISTENT\_PUBLISHERS
	- データベースにある永続キューのすべてのアクティブなパブリッシャ [1](#page-190-0)
- V\$PERSISTENT\_QMN\_CACHE
	- 永続キューのバックグラウンド・タスクのパフォーマンス統計 [1](#page-189-1)
- V\$PERSISTENT\_QUEUES
- データベースにあるすべてのアクティブな永続キュー [1](#page-189-2)
- V\$PERSISTENT\_SUBSCRIBERS
	- データベースにある永続キューのすべてのアクティブなサブスクライバ [1](#page-189-3)
- V\$PROPAGATION RECEIVER
	- 受信(宛先)側のバッファ・キュー伝播スケジュール [1](#page-190-1)
- V\$PROPAGATION\_SENDER
	- 送信(ソース)側のバッファ・キュー伝播スケジュール [1](#page-190-2)
- V\$SUBSCR\_REGISTRATION\_STATS
	- 通知の診断性 [1](#page-191-2)
- 検証
	- メッセージ・ゲートウェイの設定 [1](#page-386-1)
	- $\bullet$  キュー・タイプ [1](#page-168-0)
- ビュー
	- すべての伝播スケジュール [1](#page-177-2)
	- データベース内のすべてのキュー [1](#page-176-1)
	- データベース内の全キューのサブスクライバ [1](#page-185-1)
	- すべての変換ファンクション [1](#page-186-1)
	- すべての変換 [1](#page-186-2)
	- インターネット・アクセスが登録されたAQエージェント [1](#page-187-2)
	- $\bullet$  デキュー・アフィニティ・インスタンス・リスト [1](#page-196-1)
	- シャード・キューのメモリー管理 [1](#page-191-0)
	- キュー表内のメッセージ [1](#page-178-0)
	- メッセージ・ゲートウェイ [1](#page-394-0)
	- $\bullet$  メッセージ・ゲートウェイ・エージェント [1](#page-441-1)
	- $\bullet$  メッセージ・ゲートウェイ・リンク [1](#page-403-0)
	- ユーザー・スキーマの伝播スケジュール [1](#page-177-0)
	- ユーザーがなんらかの権限を持っているキュー [1](#page-177-3)
	- ユーザーがキュー権限を持っているキュー [1](#page-178-1)
	- ユーザー・スキーマのキュー [1](#page-177-1)
	- キューのサブスクライバ [1](#page-183-0)
	- キューのサブスクライバおよびそのルール [1](#page-183-1)
	- ユーザーがキュー権限を持っているキューのサブスクライバ [1](#page-186-3)
	- ユーザー・スキーマのキューのサブスクライバ [1](#page-185-0)
	- ユーザー・スキーマのキュー表 [1](#page-176-0)
	- Oracle以外の登録済キュー [1](#page-405-1)
	- シャード・キュー・サブスクライバの統計 [1](#page-193-0)
	- $\bullet$  シミュレートされたメトリック [1](#page-194-0)
	- ユーザー変換 [1](#page-186-0)
- 仮想プライベート・データベース
	- 制限事項 [1](#page-105-3)
- 可視性
	- 概要 [1,](#page-126-0) [2](#page-128-0)
	- バッファ済メッセージ [1](#page-43-0)
	- $\bullet$  デキュー・オプション [1](#page-221-0)
	- エンキュー・オプション [1](#page-211-0)

● ロールバック操作 [1](#page-130-2)

#### W

- 待機
	- デキュー中 [1](#page-52-0)
- WebSphere MQ
	- Base Javaリンク, 作成 [1](#page-397-0)
	- Base Javaキュー
		- 登録 [1](#page-405-3)
		- 登録解除 [1](#page-405-0)
	- JMS\_DeliveryMode [1](#page-420-0)
	- JMS NoLocal [1](#page-420-0)
	- JMSリンク, 作成 [1](#page-398-0)
	- JMSキューまたはトピック
		- 登録 [1](#page-405-4)
		- 登録解除 [1](#page-405-0)
	- listener.ora, 変更 [1](#page-386-0)
	- メッセージの変換 [1](#page-427-0)
	- メッセージ・ヘッダーのマッピング [1](#page-428-0)
	- $\bullet$  メッセージ・ゲートウェイ, 設定 [1](#page-386-0)
	- mgw.ora, 変更 [1](#page-386-0)
	- MQ\_BrokerControlQueue [1](#page-416-0)
	- MQ\_BrokerPubQueue [1](#page-416-0)
	- MQ\_BrokerQueueManager [1](#page-416-0)
	- MQ\_BrokerVersion [1](#page-416-0)
	- MQ\_ccsid [1](#page-416-0)
	- MQ\_CharacterSet [1](#page-419-0)
	- MQ JmsDurSubQueue [1,](#page-416-0) [2](#page-419-0)
	- MQ\_JmsTargetClient [1](#page-419-0)
	- MQ\_openOptions [1](#page-419-0)
	- MQ\_PubAckInterval [1](#page-416-0)
	- MQ\_ReceiveExit [1](#page-416-0)
	- MQ\_ReceiveExitInit [1](#page-416-0)
	- $\bullet$  MQ\_SecurityExit  $1$
	- MQ\_SecurityExitInit [1](#page-416-0)
	- $\bullet$  MQ\_SendExit  $1$
	- MQ SendExitInit [1](#page-416-0)
	- MsgBatchSize [1](#page-420-0)
	- オプションのリンク構成プロパティ [1](#page-416-0)
	- PreserveMessageID [1](#page-420-0)
	- 伝播
		- インバウンド [1](#page-432-1)
		- アウトバウンド [1](#page-431-0)
システム・プロパティ [1](#page-411-0)

## X

- $\bullet$  XA
	- Oracle Database AQとともに使用 [1](#page-103-0)
- $\bullet$  XML  $1$ 
	- AQサーブレットのデプロイ  $1$
	- メッセージ・フォーマットの変換 [1](#page-64-0)